Ясковець І.І., Протас Н.М., Осипова Т.Ю., Касаткін Д.Ю.

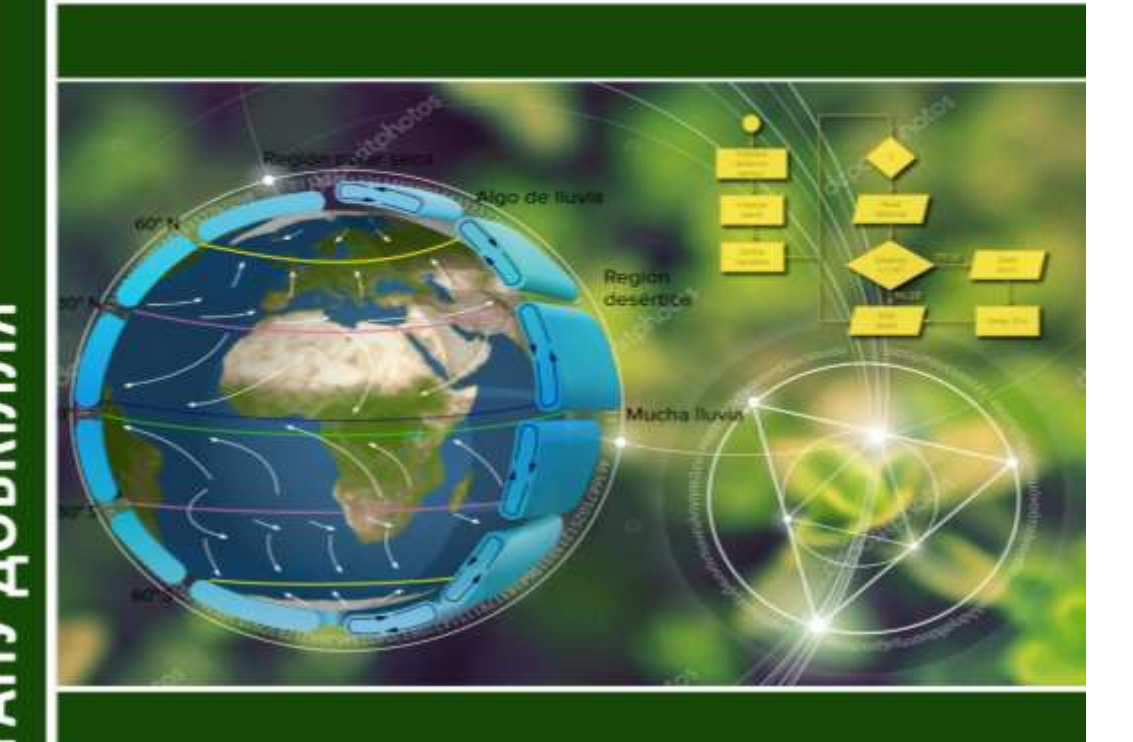

ПІДРУЧНИК

# **МОДЕЛЮВАННЯ** ТА ПРОГНОЗУВАННЯ **СТАНУ ДОВКІЛЛЯ**

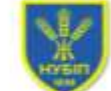

НАЦІОНАЛЬНИЙ УНІВЕРСИТЕТ БІОРЕСУРСІВ І ПРИРОДОКОРИСТУВАННЯ УКРАЇНИ

Київ 2018

**МОДЕЛЮВА** 

RHHABASC

# **НАЦІОНАЛЬНИЙ УНІВЕРСИТЕТ БІОРЕСУРСІВ ТА ПРИРОДОКОРИСТУВАННЯ УКРАЇНИ**

### **ФАКУЛЬТЕТ ІНФОРМАЦІЙНИХ ТЕХНОЛОГІЙ**

**Кафедра комп'ютерних систем і мереж**

Ясковець І.І., Протас Н.М., Осипова Т.Ю., Касаткін Д.Ю.

# **МОДЕЛЮВАННЯ ТА ПРОГНОЗУВАННЯ СТАНУ ДОВКІЛЛЯ**

### ПІДРУЧНИК

для студентів вищих закладів освіти ОС «Бакалавр» за спеціальністю 101 – Екологія.

**КИЇВ – 2018**

*Копіювання, сканування, запис на електронні носії і тому подібне, книжки в цілому, або будь-якої її частини заборонено*

*Рекомендовано до друку Вченою радою Національного університету біоресурсів і природокористування України (протокол №2 від 26 вересня 2018 р.)*

*.*

#### **Рецензенти:**

**Лахно В.А. -** доктор технічних наук, професор, професор кафедри інформаційних систем та математичних дисциплін ПВНЗ «Європейський університет»;

**Уткін Ю.В. -** кандидат технічних наук, доцент, доцент кафедри інформаційних систем і технологій Полтавської державної аграрної академії України;

**Коваль Т.В. -** кандидат фізико-математичних наук, доцент, доцент кафедри економічної кібернетики Національного університету біоресурсів і природокористування України.

#### **Ясковець І.І., Протас Н.М., Осипова Т.Ю., Касаткін Д.Ю. М 78 МОДЕЛЮВАННЯ ТА ПРОГНОЗУВАННЯ СТАНУ ДОВКІЛЛЯ** [підручник] / І.І. Ясковець, Н.М. Протас, Т.Ю. Осипова, Д.Ю. Касаткін // - K.: НУБіП України, 2018.- 566 с.

У підручнику викладені основні теоретичні моделі процесів в екосистемах. Розглянуті процеси переносу забруднювачів у повітрі, методи оцінки рівня забруднення від різних джерел забруднення та просторових масштабів зони забруднення. Представлені типові моделі розподілу забруднення у системі «грунт – рослина» та в організмах сільськогосподарських тварин. Наведені оцінки дозових навантажень при наявності радіоактивного забруднення. Окремі розділи присвячені дослідженню метаболічних процеси в екобіосистемах та методиці статистичної обробки даних, що отримані експериментальним шляхом.

> © Ясковець І.І., Протас Н.М., Осипова Т.Ю., Касаткін Д.Ю., 2018 © НУБіП України, 2018

Видання здійснено за авторським редагуванням.

## **ЗМІСТ**

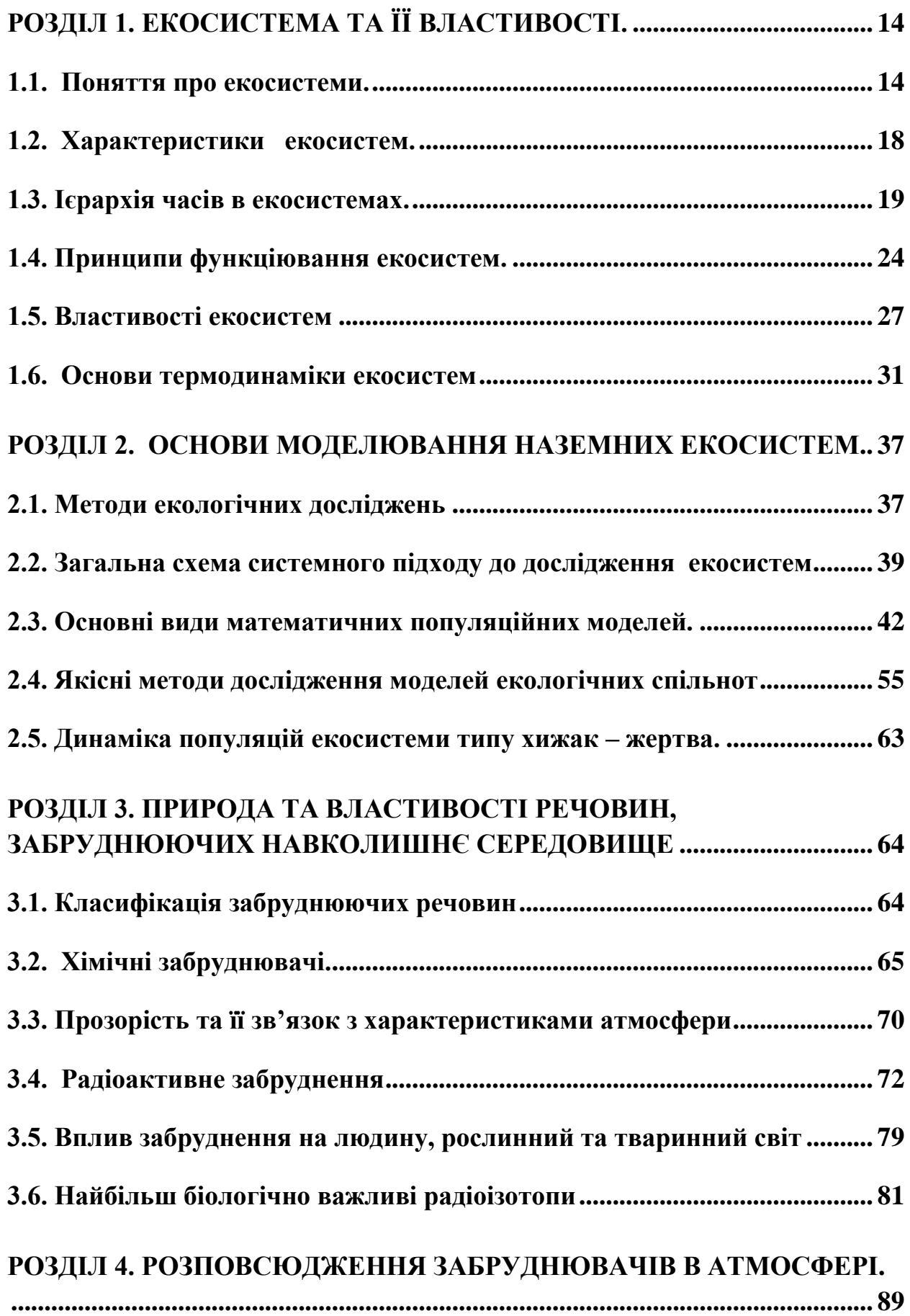

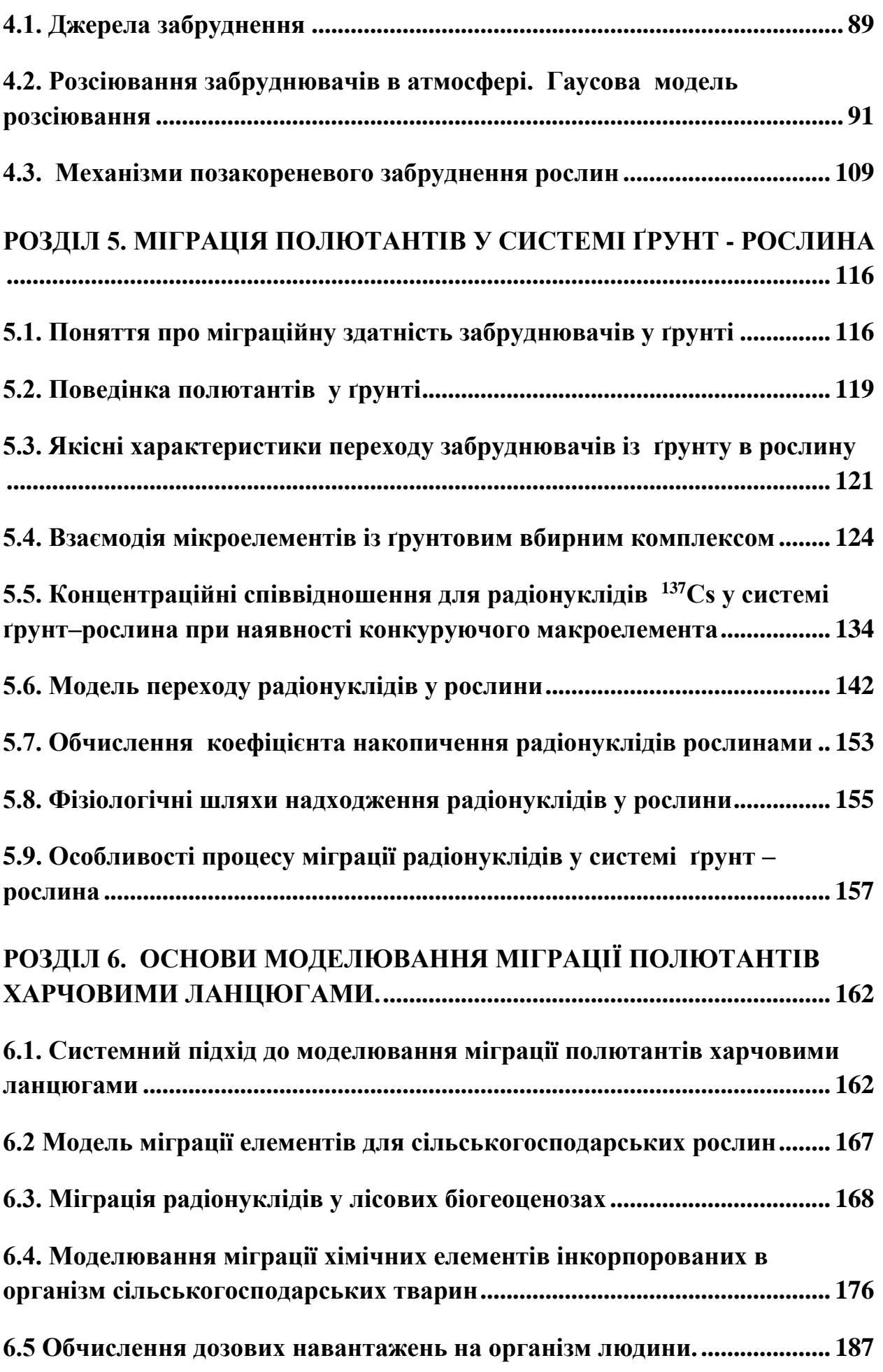

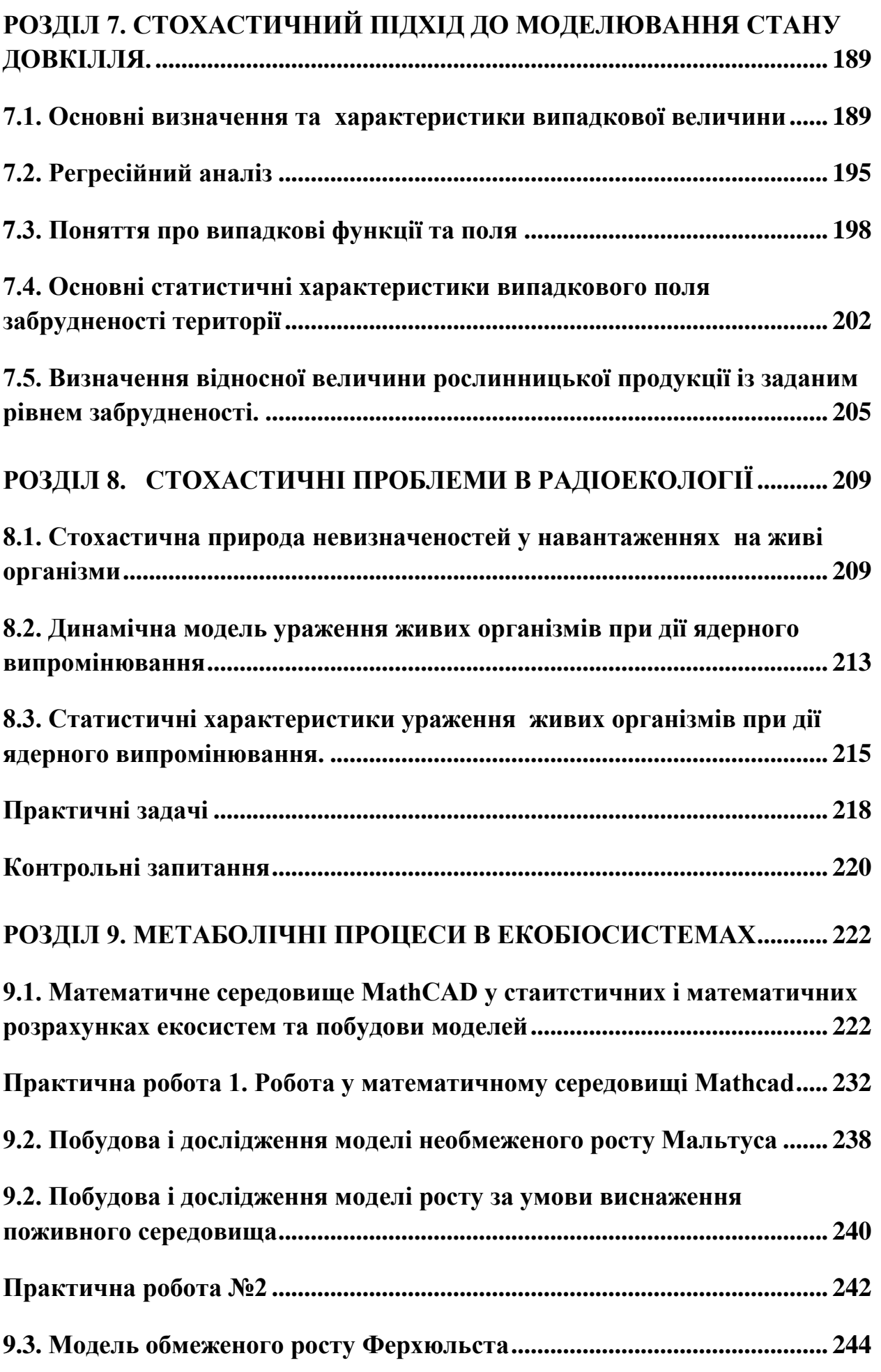

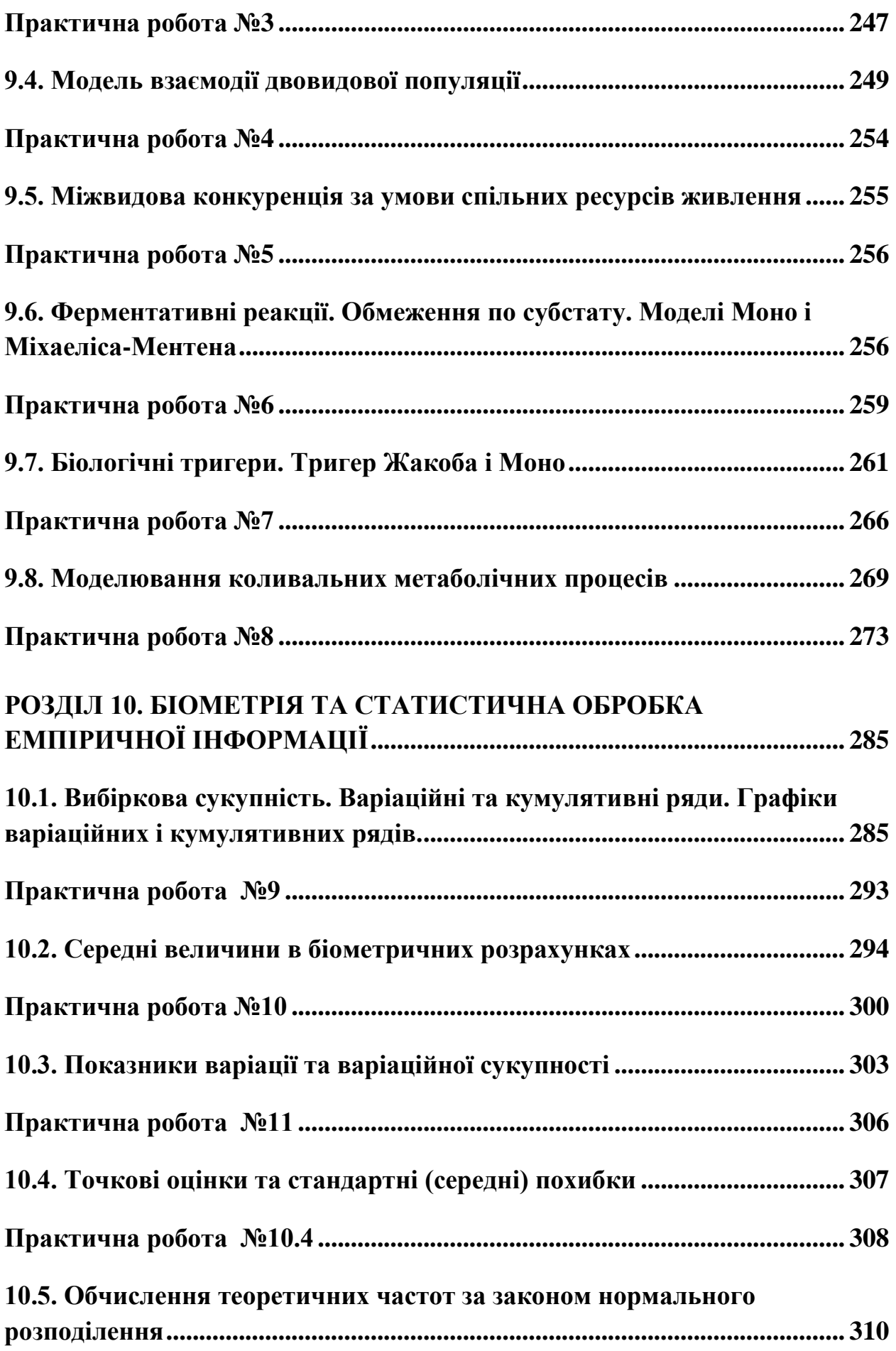

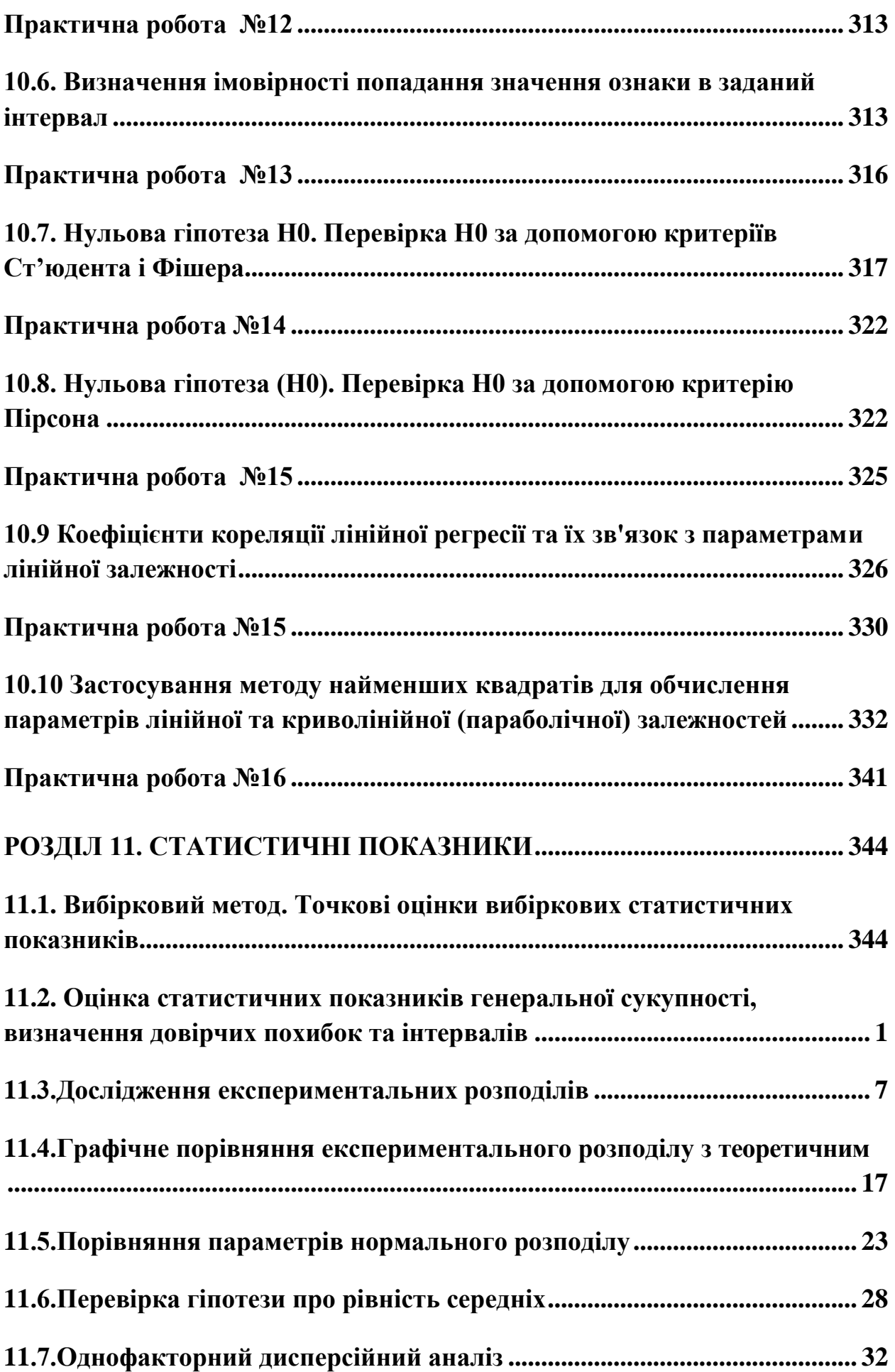

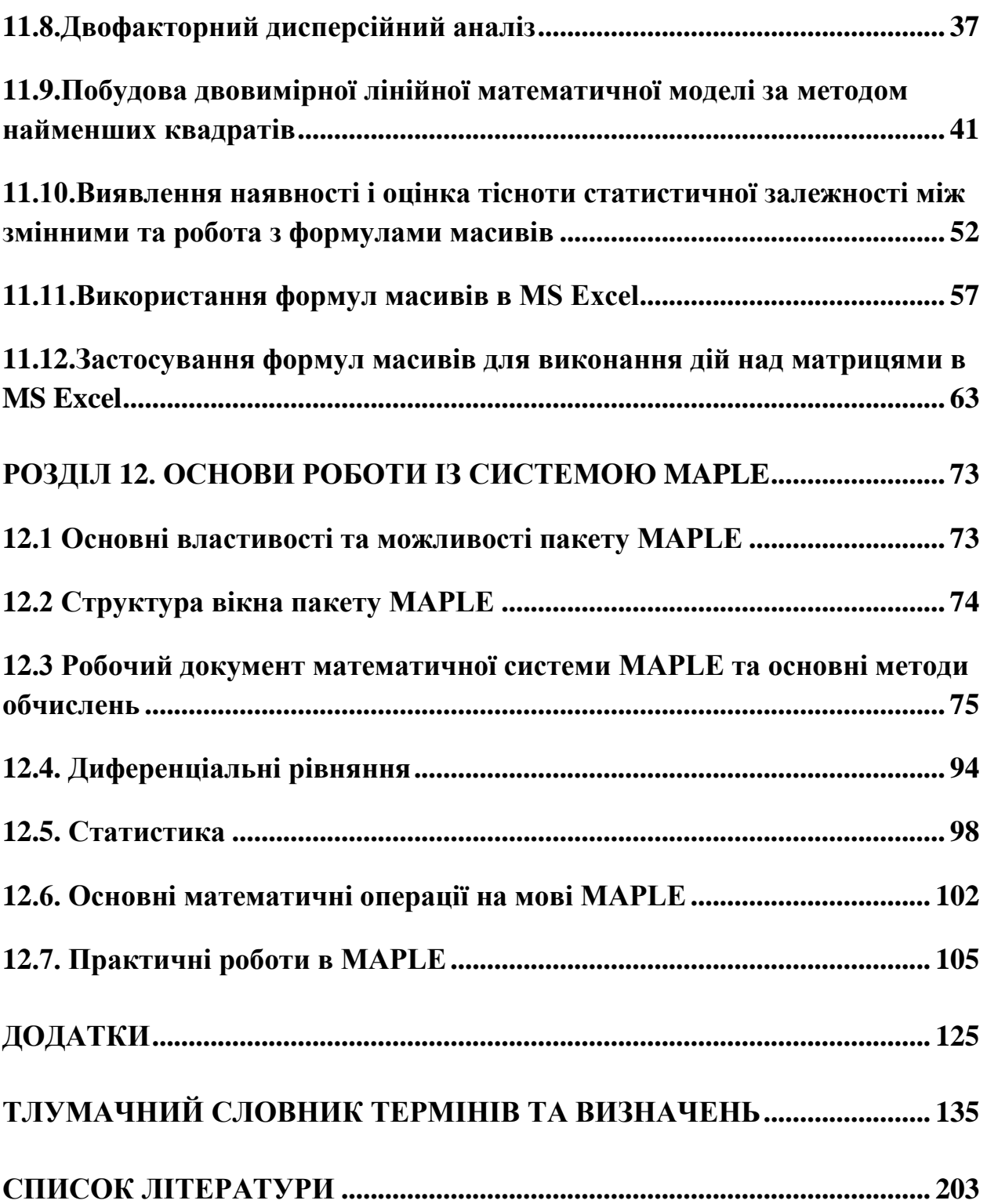

#### **ВСТУП**

На всіх етапах історії людства відбувається узагальнення досвіду взаємодії людини із природою. Це виражається у розвитку науки про різні процеси у навколишньому середовищі. Внаслідок спостережень за об'єктами, процесами і, якщо це можливо, експериментальних досліджень ми виробляємо певні уявлення про оточуюче нас навколишнє середовище. Сукупність таких уявлень про дану об'єктивну реальність і називається її моделлю.

Суть експериментальних досліджень полягає у спостереженні і вимірюванні відгуку об'єкту на певну дію. Отримувані співвідношення типу дія відгук дають можливість складати математичні рівняння, які описують матеріальний об'єкт в цілому, або його частину. Отримувана при цьому система рівнянь є математичною моделею даної системи. Система може описуватися алгебраїчними, диференціальними або інтегральними рівняннями, або їх сукупністю. Отже, *математична модель представляє собою систему математичних співвідношень - функцій, формул, рівнянь та систем рівнянь які описують об'єкт, явище або процес.* Метод моделювання полягає у вивченні об'єкту, явищ та процесів шляхом побудови математичних моделей та їх дослідження.

Маючи модель, дану систему можна досліджувати шляхом зміни значень параметрів, які входять у рівняння. Зокрема, можна дослідити, як необхідно змінити параметри системи, щоб її відгук на зовнішню дію був заданим. При цьому можна розглядати різні сценарії розвитку подій. Подібного роду дослідження не завжди можна провести, експериментально, безпосередньо із реальною системою, не руйнуючи її. В цьому і полягає одна із найбільших переваг застосування методу математичного моделювання.

Якщо модель, тобто сукупність правдоподібних наукових знань, не тільки описує дану систему за допомогою тих або інших математичних рівнянь, а й пояснює її поведінку при розширенні границь зовнішнього впливу та внутрішніх станів системи, то ми маємо справу уже із теорією даної системи об'єктів, що є найвищим ступенем наукового відображення дійсності. Власне кажучи, *головною метою побудови моделей при заданих вхідних та вихідних даних спостереження є розуміння процесів, які відбуваються в даній системі.* 

Всі реальні об'єкти мають певну структуру і є складними. Модель, що їх описує не обов'язково повинна бути адекватно складною. Тому, при побудові моделей необхідно виходити із потреб: яка мета побудови моделі, яка потрібна точність отриманих результатів моделювання, ступінь деталізації моделювання. Іншими словами, потрібно виходити, як говорять, із технічного завдання. Завжди бажано вибирати відносно прості моделі, ускладнюючи їх тільки в тому разі, коли більш проста модель незадовільна. У цьому відношенні методологія побудови моделей в екології не відрізняється від практики, яка використовується в інших галузях науки.

Основна задача математичного моделювання в екології полягає у виясненні закономірностей еволюції компонентів екосистеми у їх розвитку та взаємодії, у кількісному вираженні реакції екосистем на різноманітні зовнішні впливи, в тому числі і антропогенні навантаження.

В екології прийнятий антропоцентричний підхід, тобто всі зміни, які відбуваються у навколишньому середовищі, ми оцінюємо з точки зору оцінки ступеня ризику проживання людини на забрудненій території, та впливу спостережуваних змін у навколишньому середовищі на здоров'я людини.

У математичному моделюванні та прогнозуванні стану екосистем використовуються два підходи. Перший, емпіричний, полягає у пошуку кореляційних зв'язків між вхідними параметрами, які характеризують стан зовнішнього, по відношенню до даної екосистеми (метеорологічні, гідрологічні, агрономічні тощо), середовища та конечним станом даної екосистеми. При цьому сутністю процесів, що протікають в екосистемі, і чому вони протікають так, а не інакше, не цікавляться. Математичну основу такого підходу складають статистичні методи – кореляційний, регресійний аналізи і т. д. Так, наприклад, Г.Ф. Хільмі [1] вважає, що "… при вивченні явищ життя на рівні біосфери ми не повинні вникати у механізми явищ, які відбуваються в індивідуальному організмі; у цьому випадку організм виступає як елемент, наділений певними емпірично встановленими властивостями, завдяки яким він проявляє себе у біосфері. Такими властивостями, перш за все є здатність поглинати, перетворювати та накопичувати енергію, реагувати на сигнали та потенціальну інформацію, що є у явищах зовнішньої фізичного та біологічного середовища, розмножуватися та взаємодіяти із іншими організмами тощо". Проте, як свідчить досвід, емпірично знайдені параметри, що характеризують живий організм, потребують найбільш серйозного вивчення. Оскільки, часто, саме вони є вузькими місцями, які визначають інтенсивність кругообігу речовини в екосистемах, і сильно залежать від зовнішніх умов. Як приклад можна привести широко використовуваний в радіоекології коефіцієнт накопичення рослинами радіонуклідів. Рано чи пізно виникає задача вияснення природи цих параметрів і необхідність будувати окрему біофізичну модель для інтерпретації функціювання організму в цілому, зокрема, вияснення властивостей параметрів, які характеризують організм і механізму впливу зовнішнього середовища на такі параметри.

Інший шлях, теоретичний, базується на використанні моделей, побудованих на основі фізичних та хімічних законів кругообігу енергії та речовини

у навколишньому середовищі із використанням відомих на сьогодні фізіологічних та біофізичних закономірностей у розвитку біоценозу та взаємодії біотичної і абіотичної компонент біогеоценозу. При цьому, мета теоретичної моделі полягає не тільки в якісному, а і в кількісному описуванні процесів за допомогою рівнянь, формул, алгоритмів та інших засобів математики. Саме розвиток такого, теоретичного, моделювання дав можливість наприкінці 70-х і на початку 80-х років минулого сторіччя перейти від загальних екологічних оцінок до біофізичної екології. Цінність таких теоретичних моделей полягає у тому, що вони в процесі удосконалення набувають все більш і більш прикладне значення. Отримані знання на основі верифікованої теоретичної моделі дають впевненість у правильному розумінні сил діючих у навколишньому середовищі, а відтак і у правильності прийнятих рішень відповідно зміни ситуації на краще.

Зміна стану навколишнього середовища, або, як ми говоримо, довкілля, є результатом впливу та взаємодії багатьох процесів. Деякі процеси, як наприклад міграція полютантів у ґрунті, переносу їх у повітрі, або у водному середовищі, можна описати за допомогою рівнянь гідродинаміки, термодинаміки, використовуючи відомості із фізики, хімії, біофізики і т.д. Розв'язок згаданих рівнянь дає можливість отримати формули, які пов'язують відгук розглядуваної системи із впливом на неї зовнішніх факторів. Точність прогнозу, отриманого в результаті розв'язування уже чисто математичної задачі, сформульованої на основі наших уявлень про процеси які відбуваються у розглядуваній нами системі, залежить від ступеня нашого розуміння цих процесів, від тих спрощень, які ми зробили ідеалізуючи нашу систему, а також від тих наближень, які ми робимо в процесі розв'язку отриманих рівнянь. Дуже часто рівняння, які ми отримуємо при спробі описати процеси у навколишньому середовищі, є складними і не піддаються за обмежений відрізок часу точному розв'язку, навіть числовому. Крім цього, процеси, що мають місце у природі, часто настільки тісно пов'язані між собою, що сформулювати відповідну спрощену модельну задачу дуже складно. Ці процеси зазнають впливу великого числа зовнішніх факторів і врахувати їх всі просто неможливо. Можна говорити лише про те, що існує певна ймовірність того, що такий – то процес відбувається. У такому разі корисним є використання теоретико – ймовірносних методів, тобто необхідно використовувати не детерміністичний підхід, а диференціальні рівняння з випадковими змінними та функціями. На сьогодні, існують добре розвинуті теорія ймовірностей, різні статистичні методи, а також теорія стохастичних диференціальних рівнянь, які дають змогу робити висновки та прогнози з певною ймовірністю.

Таким чином, у процесі математичного моделювання виникає проблема розгляду рівнянь різного ступеня складності та їх систем. Ця обставина обумовлює використання при аналізі та прогнозуванні стану довкілля різних комп'ютерних технологій, що значно скорочує час, необхідний для розв'язку математичної задачі. У цьому відношенні, з точки зору авторів, доцільно використовувати математичні пакети, які використовують символьну мову, а саме Mathematica та Maple.

Ілюстративним матеріалом до теоретичного, у даному посібнику, слугують експериментальні результати отримані в галузі радіоекології. Це, по перше, обумовлене об'ємом наявного фактичного, тобто експериментального, матеріалу, а по друге один із авторів посібника (Я.І.І.) має практичний досвід моделювання радіоекологічних процесів під час роботи в Інституті радіоекології та Інституті екології і біотехнології УААН. З іншої сторони, дослідження міграції радіонуклідів у навколишньому середовищі можна розглядати як метод мічених атомів в екології. На протязі свого «життя» нестабільні ізотопи мігрують у навколишньому середовищі як звичайні, стабільні, оскільки процеси міграції обумовлюються структурою зовнішніх електронних оболонок які одинакові для всіх ізотопів.

В основу даного посібника покладено курс лекцій, які автори на протязі останніх років читали для екологів на факультетах захисту рослин, біотехнологій та екології НУБіП України.

#### **Розділ 1. Екосистема та її властивості.**

#### *1.1. Поняття про екосистеми.*

Екосистема представляє собою складний об'єкт, який складається із багатьох видів живих організмів та елементів неживої природи, здатний до накопичення та багаторазового використання енергії та речовини, з великим числом механізмів взаємодії між складовими, які підтримують цілісність його структури в неперервно змінюваних умовах. Можна вважати що *екосистеми є вищим ієрархічним рівнем біосистем, до яких відносяться однокліткові та багатокліткові організми, популяції, біогеоценоз та біосфера* [3] .

*До екосистем відносяться як елементарна одиниця - біогеоценоз, так і вся біосфера.* Під біогеоценозом розуміють, згідно Сукачову [2], асоціацію, або спільноту живих організмів та елементів неживої природи. *Біогеоценоз можна визначити як ділянку земної поверхні, на протязі якої біоценоз (фітоценоз, зооценоз і мікробіоценоз) та відповідні йому частини атмосфери, літосфери гідросфери і педосфери є однорідними, тісно пов'язаними між собою взаємодіями - обміном речовиною і енергією і тому утворюють єдиний, внутрішньо взаємообумовлений, комплекс. У цьому контексті біогеоценоз є елементарною одиницею біосфери – оболонки Землі до якої входить вся сукупність живих організмів і та частина речовини планети, яка знаходиться у неперервному обміні із цими організмами.*

Екосистема охоплює всі взаємопов'язані організми і елементи неживої природи, між якими, в межах певної території, здійснюється кругообіг речовини і енергії. Просторові масштаби екосистеми можуть бути різними: від розмірів елементарної одиниці біосфери - біогеоценозу до значних географічних районів. Біогеоценоз може бути охарактеризований кількістю присутньої в ньому речовини і енергії, а також станом організмів. Прикладами біогеоценозу є ліс та озеро.

Предмет екології, як науки про закономірності функціювання екосистем, досить складний і його виклад потребує застосування та широкого використання сучасних уявлень і методів фізики, математики, хімії, біології, фізіології і т.д. Екологія, як і інші природничі науки, повинна будуватися на принципі наближення до досить простих елементів, закони руху, у загальному розумінні цього слова, яких допускають використання математики. Це означає, що *теоретична побудова екологічних моделей повинна базуватися на фундаментальних поняттях енергії і сили, на поняттях статистичної фізики, термодинаміки, фізичної кінетики і т.д.* Сучасний етап розвитку екології характеризується тим, що на перший план виступає проблема формулювання теоретичних понять, які відображають фундаментальні механізми взаємодії між компонентами екосистем.

Специфіка екосистем проявляється, також, у широкому спектрі характерних часів процесів, які мають місце у біосфері.

Для природних екологічних систем характерна повна пристосованість до зовнішніх кліматичних та гідрометеоумов, а також *саморегуляція*[Gorshkov!] на різних трофічних рівнях, внаслідок чого забезпечується їх стійкий стаціонарний стан. Такий стан є результатом еволюційного розвитку більш загального типу систем - біосистем. Так, як зазначалося вище, згідно Амосову Н.М. [3], біогеоценоз і біосфера відносяться до вищих ієрархічних рівнів біосистем.

При антропогенній дії порушуються взаємозв'язки між компонентами екосистеми, при цьому природні екосистеми руйнуються і на їх місці виникають штучні екологічні системи, зокрема, агроекосистеми.

Під агроекосистемою розуміють спеціальний вид екосистеми – екологічну систему сільськогосподарського поля, на якому вирощуються культурні рослини, існують інші види рослин та тварин і відбувається складний ланцюг фізичних та біогеохімічних перетворень енергії та речовини. В агроекосистемах саморегуляція порушена, тому агроекосистеми нестабільні, або метастабільні, оскільки в них порушений природний обмін речовиною та енергією на різних трофічних рівнях. Основний компонент агроекосистеми - фітоценоз не може самовідновлюватися, для цього необхідна антропогенна діяльність. З точки зору термодинаміки, агрофітоценоз не знаходиться у стані термодинамічної рівноваги із біотопом. При змінах у зовнішніх умовах (кліматичних та гідрометеоумовах), в тому числі і в зміні характеру антропогенної діяльності, агроекосистема може дестабілізуватися і перейти в інший метастабільний стан, який відповідає, або не відповідає інтересам людини.

*Біотична частина агроекосистеми має всі ланки, характерні для будь – яких наземних екосистем: продуценти, консументи та редуценти*, діяльність яких обумовлюється змінами у параметрах даної агроекосистеми. Разом із популяціями живих організмів різних видів, у склад агроекосистеми входять також абіотичні компоненти, які відіграють важливу роль у функціюванні її як цілого, оскільки впливають на процеси надходження різних макро - та мікроелементів до біотичної компоненти. *Абіотична частина системи – середовище існування рослин та тварин, використовується ними як життєвий простір та як джерело енергії та мінеральних елементів.* Фактично, абіотична компонента є резервуаром живлення біоценозу, інтенсивність обміну енергією та мінеральними частинками між біотичною та абіотичною компонентами екосистеми залежить, також, від зовнішніх умов.

Рослинна компонента екосистеми, яка є основною метою створення агроекосистем, взаємодіє із зовнішнім середовищем - приземним шаром атмосфери та верхніми шарами ґрунту. Надходження енергії та речовини відбувається шляхом "граничних процесів", які мають місце на границі рослини із фізичним середовищем – атмосферою та ґрунтом. Так, процеси фотосинтезу відбуваються в листі, стеблах та репродуктивних органах, а надходження води і мінеральних речовин відбувається через границю кореневої системи та ґрунту. Вивчення цих граничних явищ, фізичної та біофізичної природи їх, має виняткове значення для розуміння життєдіяльності рослин.

Із неорганічних сполук, які надходять із зовнішнього середовища, рослини синтезують вуглеводи і інші, багаті хімічною енергією, органічні речовини. Процеси обміну між середовищем та рослинами нероздільні, вони можуть відбуватися тільки одночасно. Зв'язок між ними забезпечує сукупність процесів в рослинах (вуглецевий та водний обміни, обмін мінеральних речовин).

В свою чергу, склад та режим повітряного та ґрунтового середовища існування рослин, знаходиться під безпосередньою дією внутрішніх компонентів агроекосистеми, перш за все рослинності, а також зазнає сильного впливу зовнішніх, атмосферного та ґрунтового, процесів. Беручи участь в обмінних процесах на вказаних границях, фітоценоз змінює повітряне та ґрунтове середовище, пом'якшуючи різкі коливання зовнішніх умов.

У повітряному середовищі ці зміни охоплюють наступні процеси: перенос сонячної радіації в рослинному покрові, її поглинання та розсіювання фітоелементами, поглинання та віддзеркалення ґрунтом, послаблення швидкості вітру та зміна характеристик атмосферної турбулентності у шарах повітря над рослинним покровом та всередині його, конвективний перенос тепла в шарах повітря над рослинним покровом та всередині його, виділення водяного пару із ґрунту (випаровування) та фітоелементів (транспірація) і його перенос у повітрі. Під впливом цих процесів формуються температурні режими ґрунту та рослинності. Поряд із тепловим випромінюванням атмосфери вони обумовлюють перенос теплового випромінювання в шарах повітря над рослинним шаром та всередині його. Процеси фотосинтезу та дихання рослинного покриву визначають режим вуглекислого газу, що охоплює виділення  $CO<sub>2</sub>$  із ґрунту, його перенос в повітря та поглинання вдень або виділення (вночі) рослинами. На противагу переносу  $CO<sub>2</sub>$  йде перенос кисню та його поглинання ґрунтом і виділення (вдень) або поглинання (вночі) рослинами.

Ґрунтове середовище є визначальною, ланкою агроекосистеми, оскільки воно пов'язане з усіма іншими її компонентами, - підтримання цих зв'язків має життєво важливе значення для функціювання всієї агроекосистеми. З іншого боку, ґрунт є основним джерелом надходження різного роду забруднювачів у рослини.

Властивості ґрунту можна розбити на дві групи. До першої відносяться *консервативні властивості*, які, хоч і різні в ґрунтах різних агроекосистем, але в кожному конкретному типі ґрунту змінюються порівняно мало, відображаючи умови формування та поточний комплекс екологічних факторів в даній агроекосистемі: *основні фізичні та хімічні властивості ґрунтової маси (густина, пористість, механічний склад, валовий хімічний склад, вміст гумусу та азоту, ємність катіонного обміну), а також біомаса та розподіл живих організмів*. Другу групу властивостей ґрунту утворюють досить *мінливі характеристики* ґрунтового профілю, *які визначаються процесами взаємодії ґрунту із атмосферою та рослинним покривом.* Під впливом цих процесів формується тепловий, водний та повітряний режими ґрунту, вміст у ґрунті елементів мінерального живлення.

Систему ґрунт – рослина – атмосфера умовно підрозділяють на 6 горизонтальних шарів (рис.1.1). По вертикалі від поверхні ґрунту до верхньої межі рослинності  $h_0(t)$ , та до нижньої межі розповсюдження коренів  $r_0(t)$ , виділяється внутрішнє середовище – невід'ємна складова частина агроекосистеми. Це, відповідно, атмосферне та ґрунтове середовища агроекосистеми. До них примикають перехідні, буферні зони, в яких елементи фітомаси відсутні, але фізичні характеристики цих зон, завдяки процесам обміну, зберігають деяку залежність від культурного фітоценозу (агроценозу).

Властивості внутрішніх, атмосферного та ґрунтового, середовищ агроекосистеми, тобто, приземний шар атмосфери та верхні шари ґрунту визначаються процесами взаємодії з іншими компонентами агроекосистеми (теплообмін, волого обмін, фотосинтез, дихання та ін.). На відміну від них, властивості зовнішнього середовища агроекосистеми  $(z>H_1$  та  $z < R_1$ ) формуються під впливом процесів інших, більш крупних, масштабів, незалежних від впливів агрекосистеми: атмосферні процеси та процеси, що протікають у підстилаючій породі.

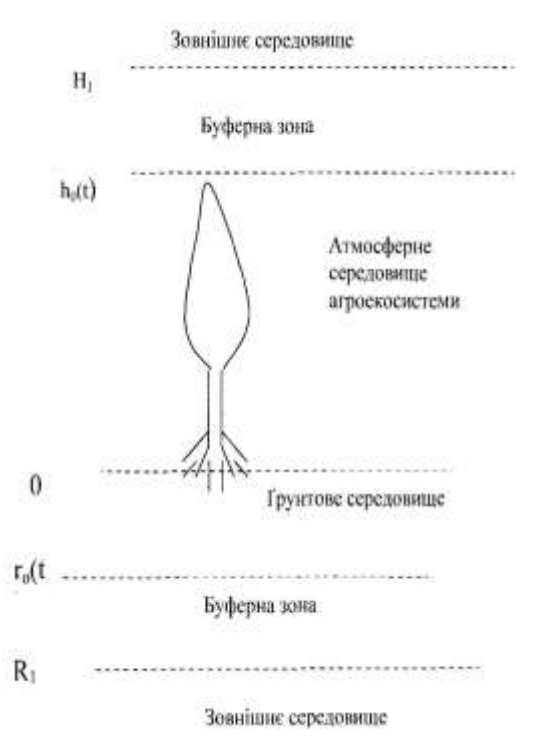

Рисунок 1.1. Система грунт –рослина - атмосфера

Межа зовнішнього та внутрішнього середовища агроекосистеми рухома у часі і в просторі, а також визначається ростом та розвитком агрофітоценозу.

В залежності від виду агрофітоценозу та фази його розвитку межа атмосферного та ґрунтового середовищ агроекосистеми можуть змінюватися від декількох десятків сантиметрів до декількох метрів.

#### *1.2. Характеристики екосистем.*

Екосистеми, як і взагалі системи, можна характеризувати рядом параметрів, які описують їх стан. Оскільки екосистема зазнає впливу оточуючого середовища, то серед таких параметрів слід розрізняти внутрішні і зовнішні параметри. *До внутрішніх відносяться параметри, які характеризують безпосередньо саму систему, пов'язуються із властивостями самої екосистеми, або окремих її компонентів, але можуть змінюватися внаслідок зміни зовнішніх умов*. Такими величинами є чисельність та біомаса популяцій, запаси різних речовин, характеристики приземного шару повітря, маси води і ґрунту, та властивості ґрунту. Отже параметри, які необхідно вводити для представлення стану екосистеми, відносяться як до біотичної так і абіотичної складових екосистеми. Такі параметри іноді називаються ендогенними.

*До зовнішніх, (екзогенних, або ектопічних) відносяться параметри які характеризують зовнішнє, по відношенню до даної екосистеми, середовище і зміна яких може викликати певну реакцію розглядуваної екосистеми, тобто* 

*зміну ендогенних параметрів.* До екзогенних параметрів відносяться метеорологічні (кліматичні), геологічні, гідрологічні, а також ті, які характеризують антропогенний вплив на дану екосистему.

Серед ендогенних параметрів особливу роль відіграють адитивні (інтенсивні), які характеризують чисельність, біомасу популяцій організмів, а також запаси різних форм речовини та енергії. Зміна у часі цих параметрів повинна задовольняти певні закони збереження.

Число параметрів екосистеми може бути надзвичайно великим, однак по своїй значимості не всі вони є рівносильними у смислі визначення стану та подальшої еволюції екосистеми. Тому виділяють деякі фактори, в залежності від характеру розглядуваної задачі, які є найбільш суттєвими, або, як говорять, імперативними. *Так в наземних екосистемах із числа екзогенних параметрів виділяються інтенсивність сонячної радіації, температура та вологість повітря, інтенсивність атмосферних опадів, швидкість занесення спор, сімен, приток дорослих особин різних видів із інших екосистем, а також різні параметри, що характеризують антропогенний вплив (напр. забруднення) і інші.*

*Із ендогенних параметрів у наземних екосистемах імперативний характер мають мікро метеорологічні (освітленість, температура та вологість приземного шару повітря, вміст у ньому О<sup>2</sup> та СО2; ґрунтові – температура, вологість, аерація ґрунту, фізико – механічні та хімічні властивості, вміст гумусу і інші. Із біотичних параметрів імперативний характер мають густина популяцій різних видів, віковий та статевий стан і т.д.*

Кожний ендогенний *i* -й параметр (*i = 1,2,…,n*) можна характеризувати математичною величиною *x<sup>i</sup>* певної розмірності. Щоб охарактеризувати множину всіх параметрів та їх значень доцільно використати поняття простору параметрів екосистеми – екологічного простору. Отже, простором екологічних параметрів є простір, координати якого співзіставлені із певними екологічними параметрами. Кожній конкретній комбінації екологічних параметрів *x<sup>1</sup> =x<sup>1</sup> \* , …, x<sup>n</sup> = x<sup>n</sup> \** буде відповідати точка у екологічному просторі з координатами (*x<sup>1</sup> \* , …, x<sup>n</sup> \* ). При зміні у часі екзогенних параметрів відбувається зміна ендогенних параметрів у відповідності із зв'язками, характерними для даної екосистеми, іншими словами ми отримуємо криву в n – вимірному фазовому екологічному просторі.*

#### *1.3. Ієрархія часів в екосистемах.*

Динаміка еволюції екосистем визначається змінами у часі її характеристик - переходами між її можливими станами. Характерні часи процесів, що мають місце у біосфері, характеризуються великим спектром. У табл. 1.1 приведені типові природні процеси і, відповідні їм, характерні часи.

При побудові моделей управління продуктивністю агроекосистем, які мають складний характер по причині багатофакторного біологічного впливу на продуктивність та складного зв'язку факторів між собою, враховується що процеси, які формують продуктивність культури, змінюються у часі і ці зміни носять фрагментарний характер, тобто в різні проміжки часу ми повинні застосовувати різні рівняння (наприклад функція росту в різні вегетаційні періоди, поява того чи іншого органу і т.п.). При цьому враховуються, при створенні моделей, зміни процесів, та відповідні математичні представлення , які приведені в таблиці 1.2 (див. напр. [4]). Поряд із процесами які мають масштаби, вказані у таблиці 1.1, часто, в різних екосистемах можуть відбуватися явища флуктуаційного характеру, наприклад, виверження вулканів та різкі збурення атмосфери та гідросфери.

 Наявність різних масштабів, дозволяє, в залежності від задачі, виділяти в екосистемах повільні та швидкі процеси. Це дозволяє у ряді випадків спрощувати задачу побудови моделей екосистеми, шляхом розгляду стаціонарних станів системи по відношенню до відповідних параметрів, або проводити усереднення по швидкозмінних параметрах.

Із виникненням біосфери круговорот речовини у природі визначається сумісною дією біологічних, геохімічних и геофізичних факторів [5]. Інтенсивність геологічного круговороту хімічних елементів мала порівняно із інтенсивністю біологічного круговороту і визначається будовою їх зовнішніх електронних оболонок.

Звичайно [6], час круговороту  $\tau$  хімічних елементів оцінюється по відношенню між масою, яка є в органічній речовині (живій або мертвій) до їх річної продукції. Так, для азоту  $\tau_N \approx 100$  років, для вуглецю  $\tau_C \approx 31$  рік, кальцію -  $\tau_{Ca} \approx 25$  років, фосфору - $\tau_{P} = 20$  років і калію  $\tau_{K} = 15$  років.

Біогеохімічні цикли зазнають сильного впливу антропогенної дії. Так, у результаті діяльності теплових електростанцій, у результаті спалювання органічного палива, виділення  $CO<sub>2</sub>$  в атмосферу є суттєвим фактором зміни біосферних процесів. Крім цього, у результаті спалювання вугілля на теплоелектростанціях, в оточуюче середовище викидається значна кількість радіонуклідів, в тому числі із значним часом життя [7]. Іншим прикладом активного антропогенного впливу на круговорот речовини, є використання різного виду добрив, з якими вноситься приблизно  $10^7$  тон азоту за рік.

Гетерогенний характер структурно - функціональної організації екосистем, як і взагалі біологічних систем, проявляється у динамічній гетерогенності основних процесів обміну речовиною та енергією. Різні процеси в екосистемах та їх підсистемах сильно відрізняються за характерними швидкостями та часами.

В екосистемах здійснюється відомий принцип вузького місця, згідно якому загальна швидкість по всьому ланцюгу екологічних змін визначається найбільш повільною стадією. Так, якщо окремі стадії загального процесу мають характерні часи  $\tau_1$ ,  $\tau_2$ ,..., $\tau_n$ , а найбільш повільна стадія має час  $\tau_k$  такий, що  $\tau_k \gg \tau_1$ ,  $\tau_2$ ,...  $\tau_{k-1}$ ,  $\tau_{k+1}$ ,..., $\tau_n$ ,, то визначальною ланкою буде ланка  $k$ , а загальний час процесу буде фактично співпадати із часом  $\tau_k$ , характерним для ланки *k*. Наявність такої ієрархії часів дозволяє, у ряді випадків спростити задачу дослідження динаміки системи до розгляду поведінки саме найбільш повільної ланки.

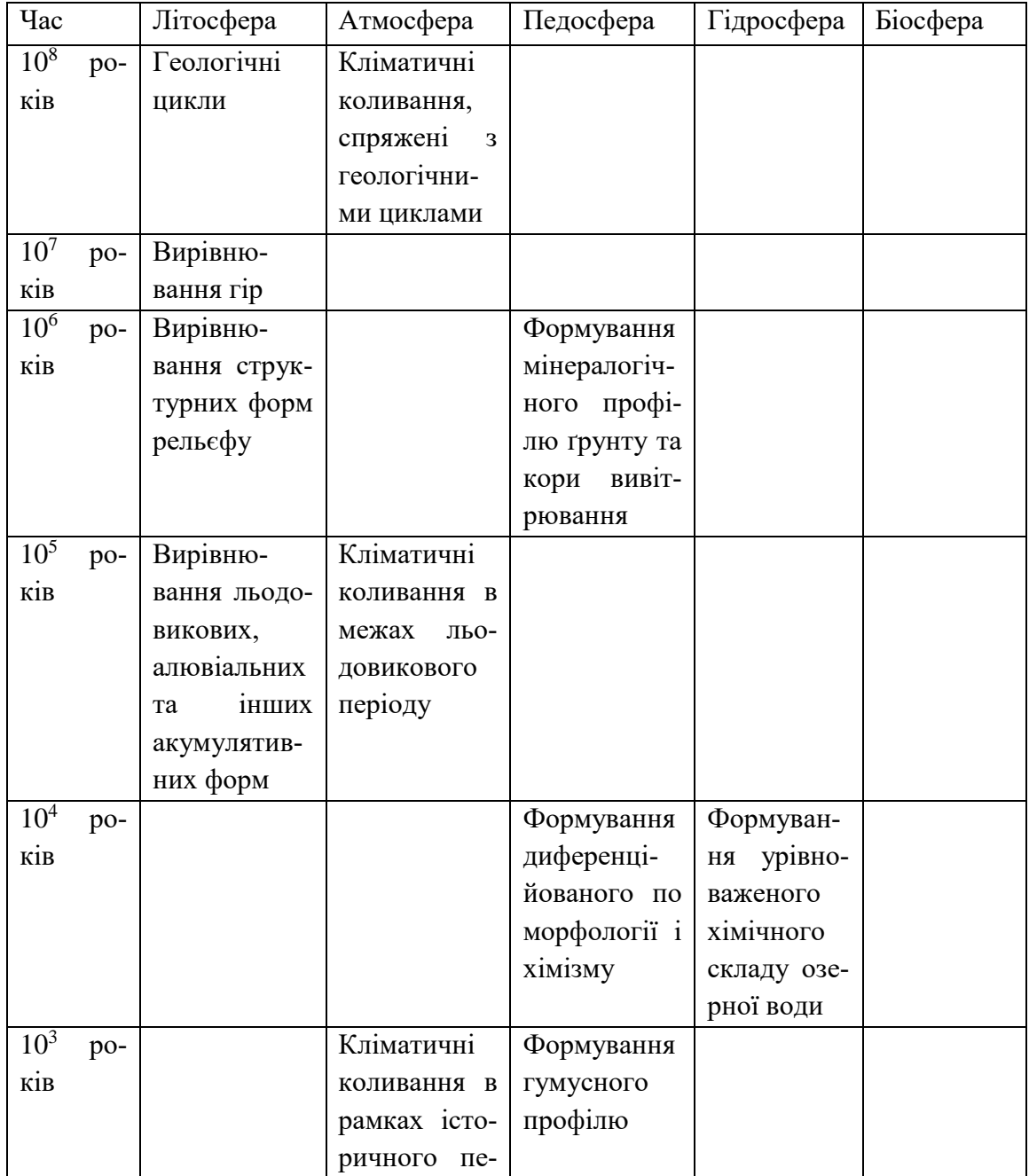

Таблиця 1.1. Характерні часи біосферних процесів [5]

|                        |             | ріоду          |                           |                    |                           |
|------------------------|-------------|----------------|---------------------------|--------------------|---------------------------|
| 10 <sup>2</sup><br>po- |             | 90 - річний    | Формування                | Самороз-           | Форму-                    |
| ків                    |             | кліматичний    | карбонатно-               | виток<br>$rip-$    | вання<br>де-              |
|                        |             | ЦИКЛ           | го профілю                | ського             | ревного                   |
|                        |             |                |                           | льодовика          | ярусу                     |
| 10 років               |             | Декадні клі-   | Біологічний               | Евтрофіка-         | Форму-                    |
|                        |             | матичні<br>КО- | круговорот у              | ція озер           | вання                     |
|                        |             | ливання        | грунті                    |                    | трав'яного                |
|                        |             |                |                           |                    | ярусу                     |
| $1$ pi $\mathbf$       |             | Сезонний       | Формування                | Метамор-           | Форму-                    |
|                        |             | метеороло-     | профілю                   | фізація сні-       | вання<br>$\Pi$ O-         |
|                        |             | гічний цикл    | легкороз-                 | гового<br>$\Pi$ O- | пуляцій                   |
|                        |             |                | чинних<br>pe-             | криву              | мишоподі-                 |
|                        |             |                | човин та рН               |                    | бних<br>гри-              |
|                        |             |                |                           |                    | зунів і ко-               |
|                        |             |                |                           |                    | <b>Max</b>                |
| 1 місяць               | Вирівню-    |                | Гідрологіч-               | Виріню-            | Форму-                    |
|                        | вання мікро |                | ний і темпе-              | вання рівня        | вання                     |
|                        | форм рельє- |                | ратурний                  | грунтових          | мікро<br>6i               |
|                        | фу у пісках |                | профілі                   | вод                | ценозів<br>$\mathbf{i}$ , |
|                        |             |                | грунту                    |                    | добові біо-               |
|                        |             |                |                           |                    | ЦИКЛИ                     |
| $1$ день               |             | Циклони,       | Вологість<br>$\mathbf{i}$ | Приливи            |                           |
|                        |             | добовий ме-    | температура               |                    |                           |
|                        |             | теоцикл        | поверхневих               |                    |                           |
|                        |             |                | горизонтів                |                    |                           |
|                        |             |                | грунту                    |                    |                           |
| 1 година               |             | Внутрідобо-    |                           | Виріню-            |                           |
|                        |             | ві коливання   |                           | вання рівня        |                           |
|                        |             | погоди         |                           | водоймищ           |                           |

Таблиця 1. 2. Характерні процеси в агроекосистемах [4]

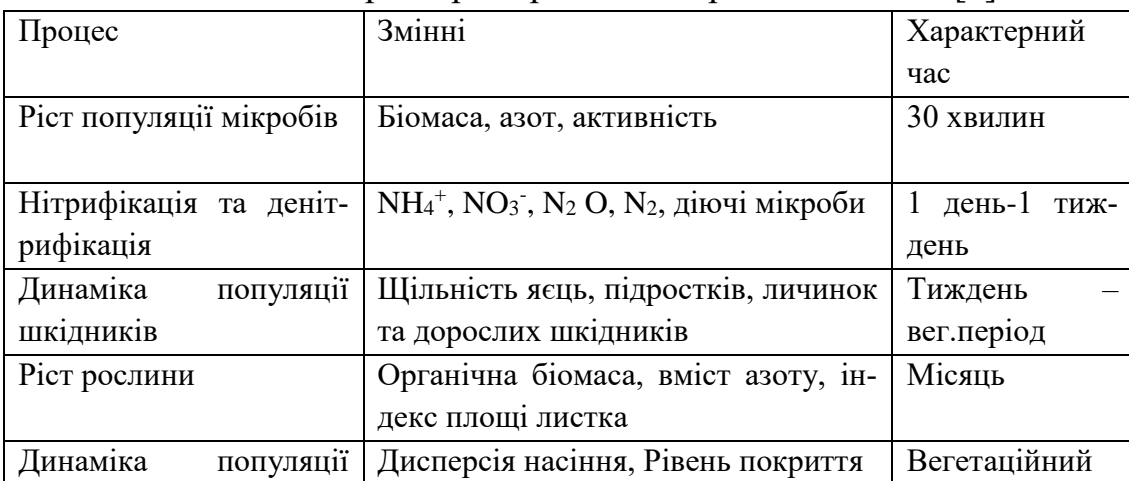

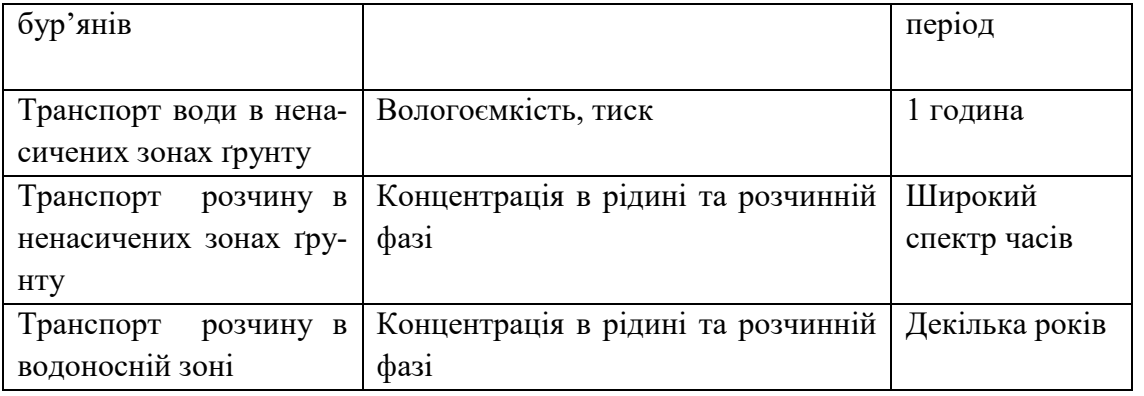

#### *1.4. Принципи функціювання екосистем.*

Екосистеми є прикладом біосистем, до складу яких входить велике число частин, елементів, або компонентів, які можуть бути як одного так і різного типу. Між компонентами існують складні зв'язки.

Складні системи можна розглядати із різних точок зору. Так, екосистеми можна розглядати на макроскопічному рівні, досліджуючи її поведінку як цілого, на проміжному рівні, вивчаючи функціювання її складових і навіть на мікроскопічному рівні, коли ми цікавимось, наприклад, хімією біомембран. На кожному рівні, від молекулярного до макроскопічного ми зустрічаємось із специфічною організацією або структурою. При переході від мікрорівня до макрорівня відкриваються нові властивості, відсутні на мікрорівні. Так, за образним висловом Хакена [8], знання хімії ще не означає, що ми розуміємо життя.

Важливим кроком у дослідженні складних систем є встановлення співвідношень між різними макроскопічними величинами – вмістом в компонентах екосистеми різних хімічних елементів (напр. забруднювачів), потоками речовини та енергії. У ряді випадків такі співвідношення встановлюються на основі експериментальних досліджень, шляхом введення певних параметрів. Прикладом таких параметрів є широко використовуване в екології поняття коефіцієнта накопичення, або коефіцієнта переходу. Такі співвідношення є наслідком мікроскопічних процесів, природа яких, як правило, відома лише частково.

Як уже згадувалось, існує певна відмінність між штучними та природними екосистемами. Проте ця відмінність не є чітко вираженою. *Для природних екосистем характерною є самоорганізація, в той час як у випадку штучних, створених людиною екосистем, специфічні функції екосистеми здійснюються також шляхом самоорганізації, але за певних обмежень, які обумовлюються діяльністю людини.*

*Отже, під природними екосистемами можна розуміти такі екосистеми, які без специфічного впливу із зовні приймають просторову, часову та функціональну структуру.* Це визначення відповідає визначенню складних систем, які здатні до самоорганізації [8]. При зміні параметрів екосистема може переходити із одного в інший стан. Неперервна зміна організаційних структур у біосфері і є суттю її еволюції. Так, наприклад, ґрунт є природним утворенням, яке знаходиться у неперервному розвитку [9]. При цьому еволюція ґрунту невід'ємна від еволюції біогеоценозу у цілому і є її елементом [10].

О*снову розвитку біогеоценозу забезпечує активна роль сукупностей різних організмів, яка проявляється у здатності біогеоценозів перетворюва-* *ти середовище свого існування, змінюючи свій склад у напрямку більшої відповідності зовнішнім умовам [11].*

*Основою розуміння еволюційних процесів у системі, незалежно від її фізичної природи, є дарвінівська тріада: мінливість – спадковість – відбір [6].* У мінливості проявляється стохастичність мікропроцесів. Спадковість обумовлюється причинно – наслідковими зв'язками: стан системи у майбутньому визначається її станом у минулому. Відбір обумовлюється дією фізичних законів, а саме законами збереження та принципом найменшої дії [12].

Із концепції Вернадського відносно формування біосфери можна зробити висновок, що:

Склад видів у сукупності не випадковий у тому розумінні, що види, що належать до однієї природної сукупності, здатні сформувати більш стійке ціле у порівнянні із випадковою вибіркою;

Види проявляють активність, спрямовану на підтримку всієї екосистеми;

*Іншими словами, види виконують певну функцію по відношенню до всієї сукупності як органи по відношенню до організму.* Завдяки цьому, значення параметрів екосистеми підтримуються у певному діапазоні, чим і забезпечується *гомеостаз* екосистеми. У біогеоценозах існує багато взаємозв'язків між компонентами. Так, відмічає Бєляєв [13], організми виробляють речовину корисну не тільки для себе «особисто». Вони утворюють їх і для організмів, прямо або опосередковано корисних для них. В той же час вони продукують спеціальні речовини для пригнічення життєдіяльності тих організмів, які наносять їм шкоду. Отже у діяльності компонент екосистеми існує певна *когерентність*, або кооператизм. У той же час для кожного компоненту (популяція, індивід) характерна активність спрямована на підтримку та репродукцію самого себе, незалежно від того як це вплине на стійкість всієї даної системи. Такого роду активність Лекявічус [14] називає *селфінгом*. На думку Лекявічуса конфлікт між селфінгом та когерентністю є основним протиріччям у живій природі і він має місце на всіх структурних рівнях, починаючи від клітини і закінчуючи біосферою. Когерентність і селфінг відіграють різну роль на різних стадіях еволюції екосистем. У *клімаксових* сукупностях, при більш - менш стабільних умовах існування, селфінг мало себе проявляє. В неусталених сукупностях основну роль відіграє селфінг [14].

Наявність когерентності обумовлена існуючими взаємодіями між компонентами екосистеми та змінами зовнішніх умов. Така координація може сприйматися як існування потоків *інформації* між компонентами біогеоценозу [15]. Взаємовплив селфінга та когерентності приводить до того, що компоненти екосистеми приходять у стан високої стійкості – стаціонарний стан.

Довільно складні системи можна розглядати з єдиної точки зору, використовуючи термодинаміку, статистичну фізику або *синергетичний* підхід.

Складність при опису системи станів біогеоценозу обумовлена його відкритістю, як термодинамічної системи. Деякі автори при визначенні екосистеми відмічають її здатність до *саморегуляції[GORSHKOV]*. Кожна із здатних до самостійного функціювання екосистема складається у крайньому випадку із двох біотичних компонент: продуцентів та сапротрофів [16]. Якщо надходження енергії достатнє, то один раз усталене число станів як у біотичній так і абіотичній компонентах зберігається. Такі стабільні екосистеми, як правило, мають значну біомасу і, згідно Одуму [17], називаються протективними, тобто мають значну стійкість по відношенню до зовнішніх впливів стохастичного характеру.

Основне джерело надходження енергії із зовні в екосистему - сонячна радіація. Фізіологічна дія її на рослини обумовлена сонячним випромінюванням довжиною хвиль в області 400 - 700 нм (*фотосинтетична активна радіація, ФАР*). Під дією радіації відбуваються різні фотохімічні реакції в обох компонентах екосистеми: біотичній і абіотичній. Зокрема, поглинута в рослинах енергія світла запасається у формі хімічних зв'язків при перетвореннях вуглекислоти у вуглеводи. Це суттєва складова внутрішньої енергії екосистеми.

Між біотичною та абіотичною компонентами екосистеми відбувається обмін мінеральними речовинами - основних елементів мінерального живлення і мікроелементів. Цей вид взаємодії, як і процеси, що відбуваються в обох компонентах зокрема, носить характер хімічних реакцій, в тому числі і ферментативних.

 Перш ніж переходити до детального висвітлення методів опису екосистем, зробимо деякі зауваження загального характеру. Позначимо параметри, які кількісно характеризують речовину та різні види енергії у біогеоценозі через *qi*,, а параметри, що відносяться до організмів через *pi*. Будемо вважати, що система параметрів {*qi, pi*} є повною у тому розумінні, що до неї входять всі без винятку параметри, які відносяться до досліджуваного біогеоценозу. Параметри {*qi, pj*} (*i=1,2,...,N, j=1,2,..,M)* можна розглядати як концентрації відповідних величин і наближено вважати їх неперервними функціями просторових координат і часу. Ці параметри задовольняють певні функціональні співвідношення, в тому числі і закони збереження, які можна представити у загальному вигляді, як:

$$
Q_i(q_1, q_2, \dots, q_N; p_1, p_2, \dots, p_N, \Sigma) = 0
$$
\n(1.1)

$$
P_j(q_1, q_2, \dots, q_N; p_1, p_2, \dots, p_N, \Sigma) = 0, \qquad (1.2)
$$

де  $\Sigma$  представляє собою сукупність параметрів, які характеризують зовнішнє, по відношенню до даного біогеоценозу, середовище. Ці параметри, взагалі кажучи є функціями часу.

Співвідношення (1.1) і (1.2), представляють собою сукупність алгебраїчних, диференціальних та інтегральних рівнянь і є узагальненою математичною моделлю екосистеми.

Одна із головних властивостей біогеоценозів, як і взагалі екосистем, полягає у їх структурній та функціональній складності. Ця складність проявляється у великій кількості станів, в яких може знаходитися дана екосистема. Під станами біогеоценозу будемо розуміти стани його компонентів, як біотичних -*p<sup>i</sup>* так і абіотичних - *qI*,, тобто сукупність параметрів { *pI, qI}.*

Гомеостаз екосистеми можливий при значеннях параметрів  $\mathcal{Z}$  тільки у певній області їх зміни. Якщо будь - який параметр із сукупності  $\Sigma$  змінюється, то відгук екосистеми на цю зміну, буде описуватися рівняннями (1.1) і (1.2). При цьому в екосистемі відбувається перерозподіл речовини і енергії між можливими її станами, що характеризуються ендогенними параметрами, як в біотичній так і в абіотичній компонентах. Характеристики екосистеми змінюються і можуть приймати значення, які приводять до неможливості співіснування біотичних та абіотичних компонент, або до неможливості існування деяких різновидностей біоти.

#### *1.5. Властивості екосистем*

Одне із найбільш складних питань теоретичної екології полягає у визначенні станів екосистеми, а відтак, і ступеня її складності. Стани екосистеми, згідно високого ступеня її в ієрархії біосистем, включають стани її складових, біотичних *(рі)* і абіотичних *(qj)* , а також стани зв'язків між цими складовими. Перехід між станами описується рівняннями (1.1) і (1.2) при зміні екзогенних параметрів  $\Sigma$ , і геометрично, зображається кривою у багатовимірному просторі змінних {*qi, pi*}. Для ілюстрації розглянемо таку екосистему, як природні луки. Для цієї екосистеми характерним є наявність множини спор, із яких розвиваються різноманітні трави. Ймовірність розвитку тих або інших спор визначається зовнішніми гідрометеорологічними умовами (параметр  $\Sigma$ ). Відповідно неповторності значень  $\Sigma$ , кожного року спостерігаємо інший набір трав на луках, іншими словами, значення параметрів *рі.*

Згідно Ешбі [18], складність системи прийнято характеризувати її різноманітністю, числом її станів *– N,* тобто станів, в яких може перебувати дана система при заданих зовнішніх умовах. Оскільки число *N* дуже велике, то використовують логарифм цього числа. Таким чином, складність системи по Ешбі, *Hm*, визначається формулою:

$$
H_m = \ln(N) \tag{1.3}
$$

У випадку екосистем складність проявляється у спостережуваній її біорізноманітності.

Один із можливих шляхів розуміння природи складності екосистеми та її біорізноманітності полягає у припущенні, що для даної екосистеми існує певний набір структурних і, відповідно, енергетичних станів, в кожному із яких вона може перебувати з певною ймовірністю. Ймовірність знаходження екосистеми в тому або іншому енергетичному стані визначається зовнішніми умовами.

Ймовірність знаходження системи в одному із своїх N станів, наприклад *i*, позначимо *pi*. При цьому виконується умова

$$
\sum_{i=1}^{N} p_i = I \tag{1.4}
$$

оскільки система завжди знаходиться в одному іх своїх станів і сукупність станів утворює повну систему випадків.

Деякі автори (напр.[19]) вводять поняття міри невизначеності стану системи, а саме -  $ln(p_I)$ .

Фундаментальною характеристикою будь – якої макросистеми є її *ентропія*, яка визначається як середнє значення невизначеності системи:

$$
H = -\sum_{i=1}^{N} p_i \ln(p_i)
$$
 (1.5)

Якщо, наприклад, система все частіше знаходиться у *і* – му стані, то ймовірність *p<sup>i</sup>* прямує до одиниці. Відповідно невизначеність *Н,* прямує до нуля і система буде *детермінованою* 

Останній вираз співпадає із інформаційною ентропією, або невизначеністю, за Шенноном [20]. Величина *H<sup>I</sup>* має властивість адитивності, тобто при об'єднанні двох незалежних систем 1 і 2 їх загальна інформаційна ентропія дорівнює сумі інформаційних ентропій складових:

$$
H_i = H_{i1} + H_{i2} \tag{1.6}
$$

Оскільки величини *p<sup>I</sup>* змінюються в межах 0 - 1, то не важко бачити, що величина *Н<sup>і</sup>* інформаційної ентропії знаходиться в межах

$$
0 \le H_i \le H_{im} \tag{1.7}
$$

Значення *H<sup>I</sup> =0* відповідає випадку коли система знаходиться у *і* – му стані, тобто *p<sup>I</sup>* =1. Невизначеність системи характеризує її хаотичність. При рівноймовірних реалізаціях своїх станів  $(p_I = 1/N)$  система у будь - який момент часу може перейти у будь – який із цих станів. У цьому випадку система приймає найбільшу невизначеність - *Him*.

Для характеристики складних систем іноді вводять поняття про їх *організованість*, як реалізовану у системі невизначеність [21] *O = Him –H*, де *O* – абсолютна організованість системи, а також поняття відносної організації:  $R=1$ -*H*/ $H$ <sub>im</sub>. Очевидно, що величина *R* змінюється в межах:  $0 ≤ R ≤ 1$ .

Відповідно значень *H,* або *R,* системи, взагалі, розділяються на прості, складні, дуже складні , детерміновані та ймовірнісні [ C Бир, Кибернетика и управление производством, М., ИЛ, 1963]. Для класифікації систем по складності використовується шкала Біра: 1) прості системи ( 0 *H<sup>m</sup>* 3 ), 2) складні системи  $(3 \le H_m < 6)$ , 3) дуже складні системи  $(6 \le H_m)$ . Антомонов [Ю.Г. Антомонов, Моделирование биологических систем, Киев, Наукова думка, 1977)] запропонував класифікацію систем по рівню організації, а саме:

1) детерміновані системи  $(0.3 < R \le 1)$ , 2) квазідетерміновані системи  $(0.1 < R ≤ 0.3)$ , 3) ймовірнісні системи  $(0 < R ≤ 0.1)$ .

Згідно Антономову для опису простих та складних можна використовувати математичний аппарат диференціальних рівнянь. Квазідетерміновані і ймовірносні системи описуються нелінійними диференціальними рівняннями і стохастичними диференціальними рівняннями.

Властивість адитивності інформаційної ентропії характерна, також, для статистичної та термодинамічної ентропій, тотожних між собою, - *S*. Це дає підстави говорити про зв'язок між інформаційною та термодинамічною ентропіями. А саме:

$$
S = kH_i
$$
l (1.8)  
де k – постійна Больциана (k= 1,381 10<sup>-23</sup> Дж/K).

Відмітимо, що для ототожнення статистичної ентропії та введеної інформаційної використаний лише факт адитивності цих величин. Ця правдоподібна гіпотеза вперше була оприлюднена Бриллюеном [22]. Відносно такого ототожнення існують зауваження, детально викладені Базаровим [23]. Коли ж величина *H* відноситься до фізичного фазового простору, то всі експериментальні факти підтверджують співвідношення (1.8).

У випадку системи із неперервною множиною станів X, густина розподілу яких описується функцією  $p(X)$ , ентропія визначається виразом:

$$
S = -k \int \rho(X) \ln \rho(x) dX,
$$
\n(1.9)

де інтегрування проводиться по всьому просторі станів.

На феноменологічному рівні опису складних систем, відволікаючись від елементарних процесів, використовується не поняття станів, а поняття ентропії, яка тісно пов'язана із числом можливих станів системи. Недолік використання поняття стану полягає у тому, що трудно визначити набір визначаючих його незалежних параметрів.

Ентропія будь якої термодинамічної системи визначається як екстенсивна (тобто має властивість адитивності) функція стану, яка залежить від енергії *U* системи, об'єму *V* та долі *ni* компонентів i=1,2,…..,N.

$$
S=S(U,V,n_i) \tag{1.10}
$$

При розділенні системи на дві підсистеми з ентропіями *S<sup>1</sup>* та *S<sup>2</sup>* виконується правило адитивності

$$
S = S_1 + S_2 \tag{1.11}
$$

Термодинамічні властивості екосистем будуть розглянуті більш детально у наступному розділі, тут же зауважимо, що при будь – якій зміні стану зміна ентропії *dS* відкритої системи відбувається за рахунок обміну теплом та речовиною із зовнішнім середовищем (*dSe*), або за рахунок внутрішніх процесів у самій системі (*dSi*):

$$
dS = dS_e + dS_i \tag{1.12}
$$

У випадку оборотних внутрішніх процесів ентропія не змінюється: *dS<sup>i</sup> =0.* У випадку ж необоротних змін, зміна ентропії не дорівнює нулю, причому: *dS<sup>i</sup> >0*. Це співвідношення складає суть другого закону термодинаміки в його класичному розумінні. Величина *dS<sup>I</sup>* визначається лише дисипативними процесами дифузії і теплопровідності у розглядуваній системі.

Знак величини *dS<sup>e</sup>* визначається співвідношенням між потоками речовини та енергії із системи у зовнішнє середовище і навпаки. Так, що при  $|dS_e| > dS_i$  загальна зміна ентропії може бути як додатною так і від'ємною. Зокрема, якщо потік ентропії у зовнішнє середовище точно компенсує продукцію ентропії у системі, тобто *dSe <0* і *|dSe|=dSi*,, то загальна зміна ентропії системи рівна нулю, що, зрозуміло, не означає, що система знаходиться у стані термодинамічної рівноваги.

Для замкнутих систем, тобто систем в яких відсутній обмін теплом та речовиною із навколишнім середовищем, справедливі співвідношення:

$$
d_e S = 0; \ dS = d_i S \ge 0. \tag{1.13}
$$

Ентропія замкнутої системи ніколи не зменшується. Стан термодинамічної рівноваги характеризується максимальним значенням ентропії

$$
S(U, V, ni) = max, dS = 0
$$
\n
$$
(1.14)
$$

На основі співвідношення (1.14) можна скласти уявлення про структуру системи. Так, максимальна ентропія означає найнижчий ступінь організова-

ності, тобто найбільшу невпорядкованість, яка можлива при заданих параметрах системи (енергія, об'єм, хімічний склад, маса).

У нерівноважних системах, до яких відносяться і екосистеми, важливою характеристикою є продукція ентропії Р:

$$
P = \frac{dS_i}{dt} > 0\tag{1.15}
$$

Поряд із цією функцією використовують також функцію дисипації

$$
\Psi = TP = T \frac{dS_i}{dt} \tag{1.16}
$$

#### *1.6. Основи термодинаміки екосистем*

Принципіальних заперечень до застосування концепцій термодинаміки для аналізу екологічних систем, як виду фізико – хімічних систем, не існує. Застосування термодинамічних принципів до екосистем дає змогу зрозуміти фізичну основу тих положень, на яких сьогодні базується сучасна загальна екологія. Так, наприклад клімакс екосистеми є ніщо інше як стаціонарний її стан, або, іншими словами, стан динамічної рівноваги, коли продукція ентропії в екосистемі урівноважується потоком ентропії із екосистеми в оточуюче її навколишнє середовище. Перехід сильно не рівноважної екосистеми, збуреної, наприклад, антропогенною діяльністю в стан динамічної рівноваги, точніше стаціонарний стан, відповідає екологічному поняттю *сукцесії*.

Складовими суходільних екосистем є ґрунт – три фазове середовище та рослинність, яка вирощується на ньому. До складу ґрунту входить тверда фаза, різного сорту мінеральні частинки, ґрунтовий розчин та повітря. Ці складові можуть розглядатися як підсистеми, до яких можуть застосовуватися всі закономірності, зазначені далі. Таким чином, розглядаючи будь – яку підсистему екосистеми, інші підсистеми у своїй сукупності можна вважати оточуючим середовищем для розглядуваної підсистеми.

Перш за все, дамо визначення. Розрізняють *ізольовані системи*, як такі що не можуть обмінюватися із оточуючим середовищем ні енергією, ні речовиною. Прикладом таких систем може бути система, яка знаходиться в посудині Д'юара. Системи, які можуть обмінюватися із оточуючим середовищем енергією, але не можуть обмінюватися речовиною називаються закритими. *Закриті системи* обмінюються енергією шляхом передачі тепла або здійснення роботи. *Відкриті системи* можуть обмінюватися із оточуючим середовищем як енергією так і речовиною.

З точки зору термодинаміки, будь – яка екосистема є відкритою термодинамічною системою, тобто вона має термодинамічний контакт із зовнішнім середовищем, іншими словами між екосистемою та оточуючим її середовищем існує такий зв'язок при якому, у даному випадку, можлива теплова і/або матеріальна взаємодія.

Під *тепловою взаємодією* розуміють взаємодію, яка приводить до зміни енергії і здійснюється у формі передачі тепла шляхом теплопровідності або теплового випромінювання.

Під *матеріальною взаємодією* розуміють взаємодію, при якій відбувається обмін речовиною.

У випадку екосистем оточуюче її середовище набагато більше за екосистему, тому стан такого середовища можна вважати не змінним, незалежно від ступеня впливу його на систему, що знаходиться з ним у контакті.

Зупинимося на понятті *внутрішньої енергії системи*, що є сумою всіх мікроскопічних форм енергії, як от: енергія поступального та обертового руху молекул, коливального руху атомів, енергія молекулярної взаємодії, внутріатомна енергія заповнених електронних рівнів, внутріядерна енергія та ін. Внутрішня енергія залежить від властивостей речовини у системі, складу та фізичної форми, а також від змінних оточуючого середовища (температура, тиск, електричне поле, магнітне поле, гравітаційне поле і т.д.). Внутрішня енергія може приймати різні форми, включаючи хімічну, ядерну, електричну, механічну, магнітну та поверхневу енергію. Так, енергія суміші водню та кисню у відношенні 2:1 в елементарній формі і у формі води буде різною.

*Термодинаміка* постулює, що зміна у значеннях термодинамічних величин, таких як внутрішня енергія, між двома рівноважними станами системи не залежить від термодинамічного шляху по якому досягаються ці стани. Зміна визначається тільки конечним та початковим станами системи. Це означає, що зміна внутрішньої енергії визначається значеннями всіх параметрів, які описують початковий та конечний стан системи. Такими параметрами є: тиск, температура, магнітне поле, площа поверхні, маса і т.д. Внутрішня енергія є функція стану і не залежить від історії процесу.

Іншою термодинамічною величиною, пов'язаною із мікроскопічними властивостями системи є *ентропія* – міра безпорядку у системі. Чим вищий ступінь молекулярного безпорядку у системі тим більша ентропія і навпаки. По відношенню до ентропії існують такі факти:

Ентропія системи є кількісною мірою безпорядку у системі.

Система може тільки генерувати, а не знищувати ентропію

Ентропія системи може збільшуватися і зменшуватися при потоці енергії через границі системи.

Тепло і робота є механізми передачі енергії. Вони є мірою зміни внутрішньої енергії у даній системі, коли енергія передається до неї або від неї.

Для здійснення передачі тепла потрібна різниця температур. Теплова енергія може бути поширена на включення енергії, яка запасається, наприклад, у нагрітому газі у вигляді середньої кінетичної енергії молекул, що хаотично рухаються. Це дозволяє зрозуміти природний потік теплової енергії від більш нагрітої до менш нагрітої субстанції. Концепція хаотичного руху формулюється в термінах порядок і безпорядок і ключовим є слово *ймовірність*.

При передачі енергії змінюється стан системи. Природним напрямком зміни стану системи є перехід від малоймовірного стану до стану, який має більшу ймовірність. Розупорядкований стан більш ймовірний ніж упорядкований. Таким чином природним напрямком зміни стану є перехід порядок – безпорядок.

Ентропія стану системи пропорційна його ймовірності. Це дозволяє сформулювати другий закон термодинаміки наступним чином: При будь – якій передачі енергії, чи її конверсії, ентропія замкнутої системи збільшується.

Зміна ентропії системи за рахунок притоку із зовні та відтоку може бути як від'ємною так додатною, у цьому полягає принципова відмінність відкритих систем. Система здатна віддавати ентропію у зовнішнє середовище, тобто поглинати від'ємну ентропію (негентропію), зменшуючи свою ентропію.

Коли система перебуває у термодинамічно рівноважному стані, то ні один із параметрів системи із часом не змінюється. Якщо ж деякі параметри системи змінюються, то ми маємо справу із процесом у системі. Якщо система внаслідок деякої дії виведена із стану рівноваги, то після припинення цієї дії, згідно першому вихідному положенню термодинаміки, система через деякий час прийде у рівноважний стан. Процес переходу із не рівноважного стану у рівноважний називається процесом релаксації, або просто релаксацією. Час за який система повертається у рівноважний стан називається *часом релаксації* т. Величина часу т різна для різних процесів, наприклад для встановлення рівноважного тиску у розрідженому газі досить 10-16 сек, в той час як для встановлення рівноважного розподілу концентрації у твердому тілі потрібно декілька років. Рівноважною зміною із часом деякого параметра системи *а<sup>і</sup>* називають таку його зміну, коли швидкість *dai/dt* зміни цього параметра значно менша ніж середня швидкість *ai/dt* зміни цього параметра при релаксації *dai/dt<<ai/dt*. Якщо ж зміна якого – не будь параметра *ai/dt* відбувається за час менший або рівний часу релаксації  $\tau$ , так що  $da/dt \tau \Delta a/dt$ , то такий процес називають не рівноважним.

Якщо *система ізольована*, то її стан, який визначається таким макроскопічними змінними як тиск, температура та хімічний склад, не зворотно

змінюються до незмінного у часі стану, в якому у системі не спостерігається ніяких фізичних та хімічних змін [26]. Температура в усіх частинах ізольованої системи однакова. Такий стан називається рівноважним. Рівноважні системи характеризуються рівномірним розподілом температури і для них існують функції стану – енергія та ентропія.

Вихідним моментом при розгляді не рівноважних систем є припущення: всі термодинамічні функції мають смисл і для не рівноважних. Зміна *dZ* будь – якої екстенсивної величини *Z* за час *dt* може бути представлена у вигляді суми вкладів: *dZe*, обумовленого зовнішніми факторами, і *dZi*, зв'язаного із змінами внутрішніх властивостей самої системи, тобто:

$$
dZ = dZ_e + dZ_i \tag{1.17}
$$

Таким чином для внутрішньої енергії U, долі  $k$ - го компонента  $n_k$  і ентропії S маємо:

$$
dU = dU_e + dU_i \tag{1.18a}
$$

$$
dn_k = dn_{ke} + dn_{ki} \tag{1.186}
$$

$$
dS = dS_e + dS_i \tag{1.18B}
$$

Зовнішні вклади, *dZe*, внутрішньої енергії *U*, долі *k*- го компонента *nк* і ентропії *S* за інтервал часу *dt* можуть мати будь – який знак та величину, на внутрішні ж накладаються певні обмеження. Так, із першого закону термодинаміки, закону збереження енергії, витікає:

$$
dU_i = 0 \tag{1.19}
$$

- безпосередньо у системі енергія не виникає і не зникає.

Нарешті, зміна ентропії, обумовлена внутрішніми процесами у системі, у відповідності із другим законом термодинаміки повинна бути невід'ємною величиною:

$$
dS_i \ge 0 \tag{1.20}
$$

Співвідношення (1.19)-(1.20) мають відношення тільки до внутрішніх характеристик, а не до зовнішніх. Внутрішня енергія, молярні числа і ентропія відкритої системи можуть як збільшуватися так і зменшуватися, не вступаючи у протиріччя із законами термодинаміки.

У випадку не рівноважних систем, в яких температура розподілена нерівномірно, але локально визначена, можна ввести густини енергії *u[T(x),n<sup>k</sup> (x)]* і ентропії *s[T(x),n<sup>k</sup> (x)].* Вихідним моментом при отриманні рівнянь для опису системи у не рівноважному стані є припущення про наявність локальної рівноваги [27-30], тобто, що другий закон термодинаміки справедливий і у випадку, коли термодинамічні функції є функціями просторових координат та часу.

В неоднорідній системі не можна визначити єдине значення температури і повна енергія *U* не є функцією інших екстенсивних змінних *S, V, N*, а ентропія – змінних *U, V, N*, як у випадку однорідних систем.

Важливу роль у природі відіграють стаціонарні, незалежні від часу, не рівноважні стани, стійкі по відношенню невеликих збурень, які властиві відкритим системам. У такому, сталому, стані термодинамічні функції залишаються незмінними dZ=0, тобто dZ<sub>i</sub> = -dZ<sub>e</sub>. Отже, маємо:

$$
dU_e = 0, \, dn_{ke} = -\,dn_{ki}, \qquad dS_e = -dS_i \le 0 \tag{1.24}
$$

У стаціонарному стані  $dS_1>0$  і в (1.24) залишається тільки знак строгої нерівності. На відміну від термодинамічної рівноваги у стаціонарному стані існують не рівні нулю потоки ентропії і речовин, які не впливають на баланс термодинамічних величин завдяки ефектам компенсації. Рівність *dU<sup>e</sup> =0* означає, що у стаціонарному стані процеси притоку та відтоку завжди збалансовані. Оскільки *dSI>0*, енергетичні процеси, що відбуваються у системі завжди дисипативні, тобто відповідають зменшенню та розсіюванню енергії, що є основним показником стаціонарного стану.

В залежності від значень параметрів системи та властивостей оточуючого систему середовища, зовнішній вклад в ентропію *dS<sup>е</sup>* може бути різним. Якщо віддача ентропії за одиницю часу більша ніж продукція ентропії у системі *P=dSi/dt*, тобто

*0 dt dS* , якщо *P 0 dt dS<sup>e</sup>* (1.25)

Подібна ситуація можлива далеко від рівноваги, оскільки у рівноважному стані завжди переважає член *dS<sup>I</sup> >0*. Коли віддача ентропії буде більшою за певну величину, деяке критичне значення, то в системі можливе утворення різних просторових структур та структур у часі, - явище "самоорганізації" [31]. Така різка зміна властивостей системи можлива за певних значень параметрів системи, тобто коли вони виходять за критичні межі.

В останні роки все збільшується число робіт, спрямованих на використання термодинамічного підходу до аналізу екологічних проблем. Зауважимо, що це єдиний підхід до розуміння причин, які обумовлюють стійкість екосистем.

Як наочний приклад визначальної ролі ентропії розглянемо енергетичний та ентропійний баланс планет Сонячної системи [М.Н. Изаков, Самоорганизация и информация на планетах и в экосистемах. УФН, т.167, №10]. Для планет притоком та відтоком маси можна знехтувати, а в енергетичному балансі будем розглядати лише надходження сонячної енергії  $\Phi_s$ , яка поглина-

ється планетою і відтік теплового (інфрачервоного) випромінювання планети,  $\Phi_{p}$  (для земних планет, для яких відтоком тепла із надр можна знехтувати у порівнянні із радіаційними потоками

$$
B = \Phi_s - \Phi_p = f_s (1 - A) \pi r^2 - 4 \pi r^2 f_p \tag{1.21}
$$

 $B$  (1.21)  $f_s$  – потік сонячної радіації на одиницю площі,  $f_p \approx \sigma_B T_e^4$ - потік теплового випромінювання із одиниці площі планети, *Т<sup>е</sup>* – рівноважна температура, *А* – інтегральне сферичне альбедо планети, *r* –її радіус; коефіцієнт 4 виникає завдяки тому, що сонячна радіація падає на поперечний переріз планети, планетна відтікає із всієї її поверхні. Багаторічні вимірювання за допомогою приладів, встановлених на супутниках, показують, що енергетичний баланс Землі в середньому за рік близький до нуля, тобто надходження і відтік енергії приблизно одинакові.

Таким чином, при збільшенні (зменшенні) сонячного потоку збільшиться(зменшиться) і планетний, чим забезпечується постійність кліматичних умов на Землі. При цьому надходження ентропії на планету дорівнює:

$$
\Delta S = \frac{4}{3} \left( \frac{\Phi_s}{T_s} - \frac{\Phi_p}{T_p} \right)
$$

Оскільки температура сонячної радіації (T<sub>s</sub>=5780 K) завжди набагато більша за температуру теплового випромінювання планети (для земних планет  $T_p = 211-441$  K, для решти ще менше). Отже для будь-якої планети завжди  $\Delta S$ <0. Тобто має місце відтік ентропії із планети, або надходження негентропії  $\Delta N = \Delta S$ , що витрачається на всі процеси, що відбуваються на планеті. Засвоєння цього потоку негентропії і є універсальним джерелом процесів удосконалення на нашій планеті [Э. Шредингер, Что такое жизнь, І. Юхновський, Базові принципи вдосконалення українського суспільства. Закономірності буття у контексті стаціонарної термодинаміки. Вісн. НАН України,  $2006, N<sub>2</sub>1, 3-13$ .
#### **Розділ 2. Основи моделювання наземних екосистем**

#### *2.1. Методи екологічних досліджень*

Оскільки екосистема представляє собою складний об'єкт, який складається із багатьох видів живих організмів та елементів неживої природи,, з великим числом механізмів взаємодії між складовими, які підтримують цілісність його структури, то для досліджень екосистем використовують так званий системний підхід, орієнтований на вивчення об'єктів із складною організацією із урахуванням неперервно змінюваних зовнішніх, по відношенню до даної екосистеми, умов. Системний підхід до вивчення екосистеми полягає у визначенні її складових частин, біотичних та абіотичних,  $- X_1, X_2, \ldots, X_n$  та взаємодіючих із ними об'єктів зовнішнього середовища –  $S_1, S_2, \ldots, S_k$ , встановленні сукупності зв'язків між компонентами екосистеми  $\sigma_1$ ,  $\sigma_2$ , …,  $\sigma_m$ , а також зв'язків між екосистемою та зовнішнім середовищем – сукупністю функцій  $v_1, v_2,...,v_n$ . Метою методу є знаходження закону функціювання екосистеми, тобто закону згідно якому змінюється із часом *t* стан складових частин екосистеми  $X_1(t)$ ,  $X_2(t)$ , ...,  $X_n(t)$ , зв'язки між ними  $\sigma_1(t)$ ,  $\sigma_2(t)$ , ...,  $\sigma_m(t)$  під дією зовнішніх впливів  $S_1(t)$ ,  $S_2(t)$ ,  $S_k(t)$ . Для вирішення цього завдання використовують різні методи.

Під *польовими дослідженнями* розуміються методи безпосереднього спостереження за змінними  $X(t)$  та  $\sigma(t)$  екосистеми у природних умовах, за відсутності будь – якого впливу на неї зі сторони спостерігача. При цьому встановлюються певні закономірності якісні або кількісні у зміні значень  $X(t)$  та  $\sigma(t)$  при зміні зовнішніх факторів  $S(t)$ .

Поряд із польовими дослідженнями широке застосування отримали експериментальні методи. В процесі *експериментальних досліджень* дослідник спостерігає за екосистемою, в якій ним проведені певні зміни. Прикладом може бути спостереження за числовими характеристиками популяції жертв при заданій експериментатором зміні у численності хижаків. Експериментальні дослідження можна розділити на польові та лабораторні. Останні проходять у більш контрольованих умовах ніж перші. Великий вклад у розвиток екологічної науки дали узагальнення та аналіз результатів стихійних експериментів із екосистемами, які були наслідком природних процесів, або діяльності людини.

Однак, як екологічний експеримент так і метод пасивних спостережень за екосистемами є найбільш ефективними у поєднанні із *методом моделювання*. Моделі є вираженням певних теоретичних уявлень про процеси, що

відбуваються в екосистемах. По типу реалізації розрізняють *реальні* та *знакові* моделі [34]. Реальна модель відображає суттєві риси екосистеми. Прикладом реальної моделі є акваріум із його рослинністю, тваринами та мікробним населенням. Акваріум у певній мірі відображає природне водоймище. Основна трудність полягає у встановленні ступеня адекватності моделі оригіналу, а відтак, у аргументованості застосуванні результатів отриманих при проведенні досліджень у реальних моделях до оригінальних – природних екосистем.

На відміну від реальної, або інколи говорять, фізичної, моделі, знакова модель є умовне представлення системи – оригіналу на мові символів та операцій над символами Найбільше значення мають такі види знакових моделей: *концептуальні* та *математичні.* Основне призначення концептуальних моделей дати узагальнене, досить повне, уявлення дослідника про систему, що вивчається, в рамках певної наукової концепції. Так, в рамках енергетичної, або біогеохімічної концепції, відповідні концептуальні моделі представляються у вигляді блок – схем, які відображають потоки енергії та речовини між компонентами екосистеми, трофічні зв'язки в екосистемі. Такі блок – схеми супроводжуються текстовим, графічним та табличним матеріалом, які розкривають структуру та аспекти функціювання екосистем.

При кількісному вивченні функціювання екосистем найбільшого поширення набув метод математичного моделювання, коли зв'язки між функціями  $X_1(t), X_2(t), \ldots, X_n(t), \sigma_1(t), \sigma_2(t), \ldots, \sigma_m(t)$  та  $S_1(t), S_2(t), \ldots, S_k(t)$  представляються у вигляді різного роду системи незалежних математичних рівнянь. Такими рівняннями можуть бути як алгебраїчні так і диференціальні та інтегральні, або інтегро – диференціальні. Окрім рівнянь, екосистема може характеризуватися також нерівностями, особливо, коли ми розглядаємо агроекосистему не тільки із екологічної точки зору, а й з економічної.

Прикладом узагальненої математичної моделі екосистеми є система рівнянь (1.1) та (1.2).

Моделі, в яких просторова структура екосистеми не розглядається, тобто у системі рівнянь фігурують лише змінні, які є функціям тільки часу, називаються точковими моделями, або моделями із концентрованими значеннями. Якщо ж змінні є функціями не тільки часу а й просторових координат, то такі моделі називаються моделями із розподіленими значеннями. До останніх відносяться гетерогенні системи, які описуються диференціальними рівняннями у частинних похідних.

### *2.2. Загальна схема системного підходу до дослідження екосистем*

Процес системного підходу до дослідження екосистем можна представити у вигляді ряду етапів [34]:

*Постановка задачі***.** На цьому етапі виділяються конечне число процесів та властивостей екосистеми, які найбільш важливі для вирішення конкретної проблеми, наприклад передбачення реакції системи на певні антропогенні дії.

*Концептуалізація***.** На наступному етапі системного дослідження розкривається склад системи, який представляється множиною її внутрішніх елементів та безпосередньо взаємодіючих із ними елементів зовнішнього середовища. Іншими словами складаються концептуальні уявлення про будову екосистеми та її функціювання. Під структурою екосистеми розуміють сукупність усіх зв'язків (відношень, взаємодій) між елементами. Процес зміни властивостей елементів у часі в результаті реакції на дію зовнішніх факторів і взаємодій між внутрішніми елементами і є функціювання екосистеми.

На рис.2.1. представлена типова наземна екосистема, елементи якої носять агрегований характер. Агрегованість означає, що ці компоненти екосистеми є сукупністю підсистем. Так компонента екосистеми «Тварини» може бути в свою чергу представлена у вигляді сукупності різних популяцій, серед яких є жертви , хижаки, паразити із певними між ними відносинами. Компонента «Ґрунт» також може бути представлений у більш деталізованому вигляді. Таке деталізоване представлення особливо важливе при розгляді лісової екосистеми, коли слід виділяти підстилку, а також, при урахуванні вертикальної неоднорідності необхідно представляти ґрунт у вигляді сукупності шарів. Компонента «фітоценоз» також представлена у досить агрегованому вигляді. Фітоценоз складається із багатьох видів рослин і може бути навіть багатоярусним, як у випадку лісової екосистеми. Очевидно, що при такому агрегованому підході до представлення окремих компонентів екосистеми вони будуть характеризуватися деякими усередненими параметрами (наприклад біомаса). Використання того або іншого ступеня агрегованості визначається конкретними цілями, які ставить перед собою дослідник. Використання агрегованих компартментів доцільно при розробці узагальнених моделей екосистем, маючи на увазі подальшу її конкретизацію при розробці моделей конкретних екосистем, які відносяться до даного класу.

Лінії на рисунку представляють напрямки переходу речовини між вказаними компонентами екосистеми. Так, лінія яка зв'язує атмосферу та фітоценоз має означати водний і газовий обмін між рослинами та атмосферою (транспірація, фотосинтез, дихання і т. ін.). Зокрема, таким же чином концептуально може представлятися надходження до фітоценозу якого - небудь забруднення із атмосфери.

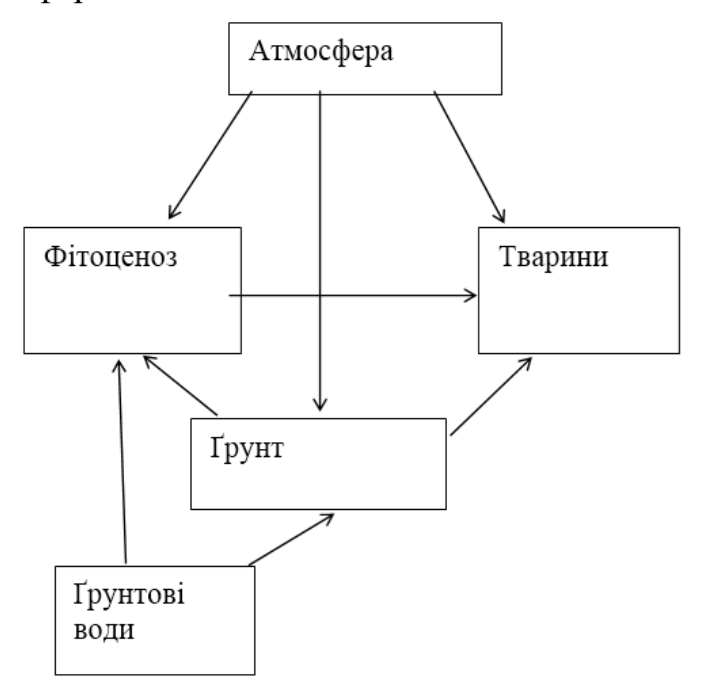

Рисунок. 2.1 Принципова схема та внутрішня структура типової наземної екосистеми

3. *Специфікація*. Після визначення структури та принципів функціювання екосистеми визначається множина вхідних змінних та змінних стану окремих компартментів. Такими величинами можуть бути значення біомаси, або кількість речовини міграція якої розглядається у даній екосистемі. При цьому визначається розмірність змінних, які характеризують окремий компонент екосистеми. Важливим є вибір таких змінних, які доступні безпосередньому вимірюванню.

4. *Спостереження***.** За результатами специфікації, та керуючись концептуальними уявленнями про функціювання екосистеми плануються та проводяться польові спостереження за динамікою зміни змінних стану екосистеми. Результати таких спостережень використовуються на подальших етапах моделювання (ідентифікація, перевірка та дослідження моделі) і можуть слугувати основою для деякого перегляду концептуальної моделі екосистеми.

5. *Ідентифікація***.** Наступною задачею є встановлення математичних співвідношень між змінними стану компонентів екосистеми. Фактично ці співвідношення відображають мовою математики функціювання екосистеми, та процеси обігу речовини і енергії в екосистемі. Зокрема, основу структури динамічної моделі екосистем із *n* незалежними змінними складають *n* диференціальних та алгебраїчних рівнянь. Алгебраїчні рівняння, як правило, відображають закони збереження речовини та енергії.

6**.** *Експерименти.* В процесі ідентифікації моделі виникає потреба у проведенні польових та лабораторних експериментів з метою перевірки гіпотез відносно зв'язків між змінними моделі та для проведення оцінок параметрів, які фігурують у рівняннях. Експериментальні роботи проводяться паралельно іншим стадіям моделювання.

**7.** *Реалізація моделі***.** Після ідентифікації моделі, встановлення числових значень параметрів відбувається розв'язок системи отриманих рівнянь, які описують функціювання системи. Сучасні моделі складаються із системи багатьох рівнянь. Так моделі агроекосистем мають декілька десятків звичайних диференціальних рівнянь та диференціальних рівнянь у частинних похідних. Тому про знаходження аналітичного розв'язку мова не може йти. Як правило складається алгоритм числового розв'язку отриманої системи рівнянь. У деяких випадках для цієї мети можна використати сучасні математичні пакети, типу «Математика- програма більш пристосована для фізиків, оскільки її автор фізик - теоретик із Матасучетського технологічного Інституту – Стефан-Wolfram» **та** «МАПЛЕ-канадська програма-перекладається як Клиновий листок, або Прикладна математика».

8. *Перевірка моделі*. Після встановлення числових методів розв'язку системи рівнянь, пересвідчуються в якій степені модель відтворює динамічні зміни, які відбуваються в екосистемі, зокрема наскільки точно відтворюються значення змінних системи в усіх компонентах екосистеми. При виясненні відсутності адекватності в описі системи, деякі етапи побудови моделі повторюються, приділяючи при цьому особливу увагу етапу ідентифікації.

9. *Дослідження моделі*. При дослідженні моделі необхідно встановити які із початкових умов, зв'язки між змінними, параметри та зовнішні фактори мають найбільший вплив на поведінку моделі. Метою таких досліджень на чутливість є визначення ступеню точності з якою потрібно визначати числові значення тих або інших параметрів. При таких дослідженнях моделі встановлюється при яких значеннях параметрів поведінка системи має оптимальний характер. Такі дослідження мають назву оптимізаційних і широко використовуються при дослідженні штучних екосистем – агро екосистем, коли необхідно враховувати екологічні та економічні умови, які часто бувають суперечливими. Дійсно, метою господарства є отримання максимального врожаю при забезпеченні високої якості та екологічно чистої рослинницької продукції.

### *2.3. Основні види математичних популяційних моделей.*

*Моделі екологічних спільнот*. Екологія відноситься до класу природничих наук, що досліджує фундаментальні властивості існування надорганізменних організацій, вивчає сукупність живих організмів, які взаємодіють один із одним і утворюють із оточуючим середовищем систему, в границях якої відбувається процес перетворення енергії та органічної речовини. Під системою розуміється будь – який складний реальний об'єкт, властивості якого визначаються як складовими елементами так і результатом взаємодії між ними.

Елементарною одиницею в екології є особина популяції. Сукупність особин утворює нижчу, елементарну, підсистему у границях екологічної системи. Сукупність популяцій, які знаходяться на одному трофічному рівні утворюють проміжну підсистему (асоціація, однотипова сукупність). Сукупність організмів різних трофічних рівнів утворює структурний ансамбль повної екологічної системи – екосистеми. Організми, які утворюють прості і складні сукупності взаємодіють між собою і в реальному просторі біотопу. Всі особини, пов'язані із оточуючим середовищем функціональними зв'язками, отримують із неї матеріальні речовини і збагачують середовище продуктами своєї діяльності. Біотоп і організми, що його заселяють, утворюють функціональну єдність, яка і називається екосистемою (в розумінні Теслі А. [35]), або по Сукачову В.Н. [2] – біогеоценозом. При визначенні біогеоценозу завжди підкреслюється його просторова однорідність, через біогеоценоз не проходить ні одна суттєва біоценотична, грунтово – геохімічна, геоморфологічна та мікрокліматична границя.

Основна задача екології зводиться до вивчення зміни показників життєдіяльності організмів, в тому числі і їх популяцій, у залежності від зміни екологічних факторів. У кожного із цих показників є певні межі, які визначають область існування живих організмів. Відповідна область значень екологічних факторів, які визначають припустиму для організмів систему показників їх життєдіяльності, є *екологічною нішою* для даного виду організмів. Отже, екологічною нішою є об'єм у багатовимірному фазову просторі екологічних факторів. У, таким чином, визначеній екологічній ніші є область значень екологічних факторів найбільш сприятливих для існування організмів.

Екологічні ніші для різних популяцій організмів можуть бути спільними, частково перекриватися. Оскільки у число екологічних факторів входять параметри, значення яких визначається зовнішнім, по відношенню до даної екосистеми, середовищем, то екологічна ніша може змінюватися із зміною зовнішнього середовища. Екологічну нішу можна характеризувати певною *ємністю* – максимальним числом популяції організмів, яка може існувати у даній ніші. Прикладом може бути ємність пасовища – максимальне число поголів'я худоби, при якій зберігається здатність рослинності до відновлення і, таким чином, забезпечується довготривале існування великого числа поголів'я. Наявність ємності ніші означає ніщо інше, як обмеженість ресурсів для існування певної популяції і це поняття необхідно враховувати при розгляді динаміки популяцій.

При аналізі динаміки популяцій різних організмів виходять із урахування можливих чотирьох процесів, а саме: розмноження В, смертності D, імміграції І та еміграції Е. Так, для чисельності і – го виду популяції маємо:

$$
\frac{dx_i}{dt} = B_i - D_i + I_i - E_i
$$

Фігуруючі у цьому рівнянні величини В, D, І та Е залежать як від ендогенних так і екзогенних факторів, урахування яких представляє собою складну задачу для аналізу наведеного рівняння. Часто обмежуються розглядом відносно ізольованих у біотичному відношенні, коли імміграцією та еміграцією можна знехтувати. У цьому випадку рівняння динаміки популяцій спрощується і приймає вигляд:

$$
\frac{dx_i}{dt} = B_i - D_i
$$

У найпростішому випадку припускають, що смертність і народжуваність пропорціональні чисельності популяції – х<sub>і</sub>., тобто

$$
B_i - D_i = \alpha_i x_i.
$$

При цьому необхідно враховувати обмеженість ресурсів. Остання величина враховується шляхом припущення, що швидкість зміни у часі даного виду популяції організмів прямо пропорційна вільним ресурсам:  $K_i - x_i$ . Отже рівняння приймає вигляд:

$$
\frac{dx_i}{dt} = \alpha_i x_i (K_i - x_i)
$$
\n(2.1)

Наведене рівняння має назву логістичного у формі Ферхольста - Пьорла і має розв'язок:

$$
x_i(t) = \frac{K_i}{1 + \frac{K_i - x_{i0}}{x_{i0}} e^{-\alpha_i K_i t}}
$$

де  $x_{i0}$  - число популяції в момент часу  $t=0$ .

Інші види взаємодії у даній екосистемі, які можуть мати місце і будуть розглянуті у подальшому, можуть призводити до зміни ефективної швидкості росту, або до зміни ємності ніші. У першому наближенні вважається, що подібні зміни лінійні по численості взаємодіючих популяцій. В результаті рівняння для *i – ї* популяції при наявності взаємодіючих з нею інших (*j=1,2,..,n*) популяцій приймає вигляд

$$
\frac{dN_i}{dt} = (\varepsilon_i - \sum_{j=1}^n \gamma_{ij} N_j) N_i
$$
\n(2.2)

Тут *i-* швидкість природного приросту, або смертності *i*-го виду за відсутності решти видів, а знак та абсолютна величина *ij* відображають відповідно характер та інтенсивність впливу *j-*го виду на *i*-й вид, є показником міжвидової взаємодії для *i*-го виду. Матрицю *= ||ij||,* яка відображає структуру зв'язків всієї спільноти, називають *матрицею спільноти*.

Природні спільноти мають складну будову, яку можна описати за допомогою декількох компартментів, між якими існують різноманітні трофічні (харчові) і топічні (не зв'язані з ланцюгом харчування) зв'язками. Структура трофічної піраміди може бути досить різною в залежності від клімату, ґрунту, ландшафту, тривалості існування біогеоценозу та інших факторів.

При аналізі біологічних спільнот прийнято будувати харчові або трофічні мережі, тобто графи, вершини яких відповідають видам, що входять у спільноту, а стрілки вказують на трофічні зв'язки між видами. Звичайно такі графи - орієнтовані: напрямок між двома вершинами вказує на той з видів, що є споживачем іншого, тобто напрямок дуги збігається з напрямком потоку речовини або біомаси в системі (Рис.2.3).

Часто трофічні графи зображують у виді трофічних пірамід**.** У такій піраміді виділяються трофічні рівні - групи видів, між якими не існують прямі харчові зв'язки (на одному і тому ж рівні). Рівнів може бути декілька: види, що належать одному рівневі, які знаходяться в стані конкуренції за життєві ресурси, або спільно використовують ресурс.

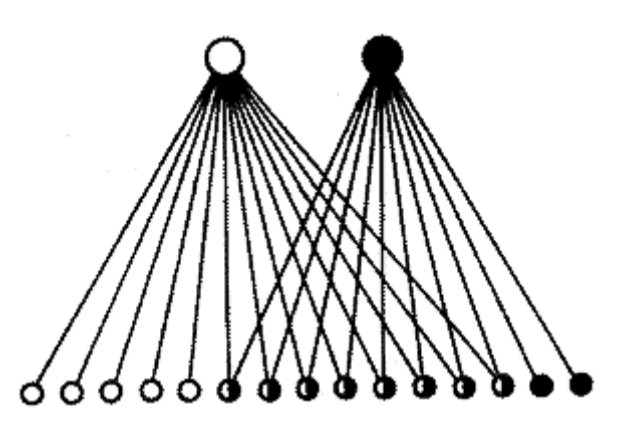

Рисунок.2.2. Приклад дворівневої трофічної піраміди.

На рис. 2.2 зображений приклад дворівневої трофічної піраміди, вузятий з книги Ю. Одума "Основи екології" (1975) [17]. Із 15 видів комах (верхній рівень) 5 видів харчуються тільки на одному з двох видів рослин, 2 види тільки на другому, у раціон інших 8 видів комах входять обидва види рослин. Основні трофічні рівні наземних спільнот - це продуценти або автотрофи (рослини, що акумулюють енергію світла і речовини субстрату) і гетеротрофи: первинні консументи (травоїдні) і вторинні консументи (хижаки, що харчуються травоїдними).

У деяких випадках трофічний ланцюг містить більше число рівнів: наприклад, рослини служать їжею комахам, комахи поїдаються птахами, що у свою чергу служать їжею більш великим хижим птахам.

Якщо в структурі спільноти враховувати рух деяких біогенних елементів і енергії, то в системі виявляються петлі зворотного зв'язку. Редуценти мікроби, гриби, бактерії - у процесі своєї життєдіяльності розщеплюють складні органічні сполуки (екскременти і мертву органіку) на більш прості мінеральні речовини, необхідні продуцентам. Утворення органічної біомаси відбувається в процесі фотосинтезу з використанням сонячного світла із вуглекислого газу і води, причому необхідні також елементи, що надходять із ґрунту: азот, фосфор, калій, магній, залізо і багато інших мікроелементів, втому числі і забруднювачів.

Загальна схема потоків маси й енергії між основними компонентами наземних екосистем зображена на рис. 2.2.

Біотичні взаємовідношення між організмами різних видів, які складають біоценоз, надзвичайно різноманітні і тому ні одна із класифікацій біотичних відношень між організмами та їх видами, що ураховують реальні біологічні механізми, не отримала загального визнання. Однак можна провести класифікацію не по якісному різноманіттю механізмів взаємодії, а по кількісних ефектах. Між організмами виділяють два типи взаємодії: гомотипічні реакції – взаємодії між особами одного і того ж виду та гетеротипічні реакції – взаємовідносини між особами різних видів.

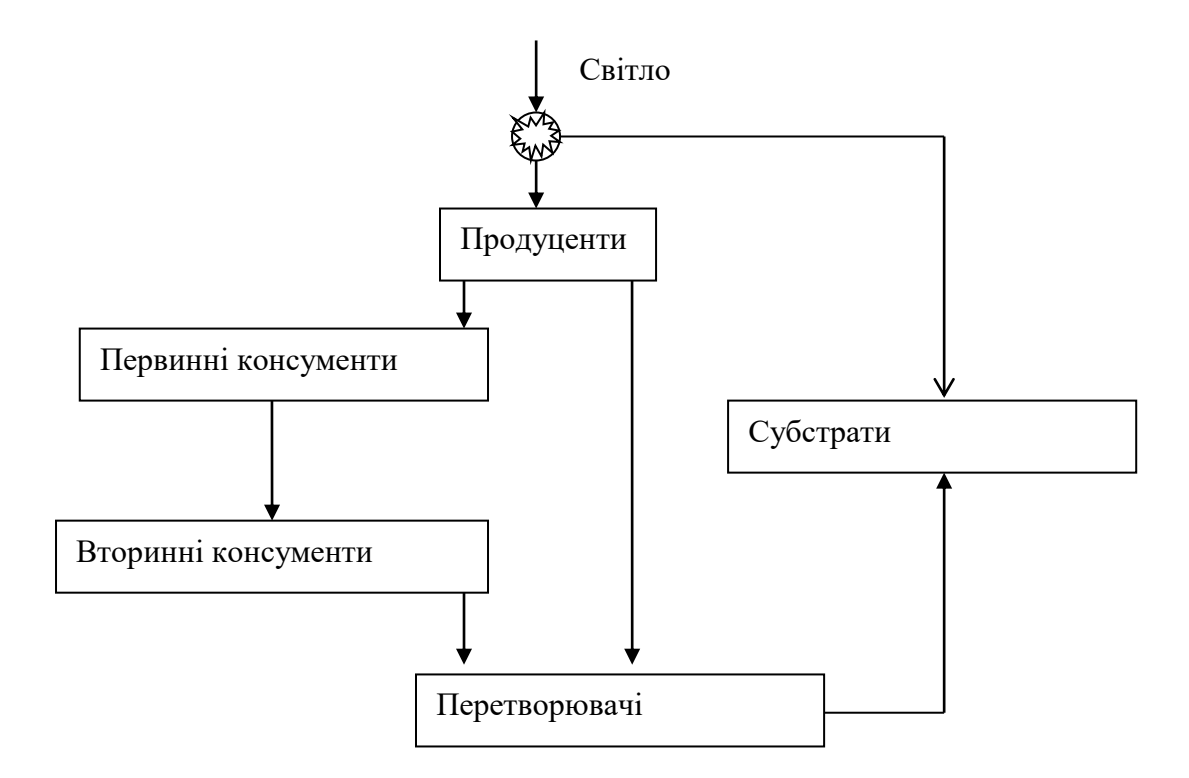

Рисунок. 2.3. Загальна схема потоків речовини й енергії в екосистемі [34].

До основних гомотипічних реакцій відноситься груповий ефект. Цим терміном позначаються зміни, обумовлені об'єднанням тварин одного виду у групи по дві і більше осіб. Груповий ефект проявляється у багатьох видів, які можуть розмножуватися і виживати тільки у тому разі, коли вони представлені досить крупними популяціями Принцип мінімального розміру популяції пояснює, чому неможливо врятувати види, які стали дуже рідкими. Так, для виживання африканських слонів стадо повинно мати у крайньому разі 25 осіб, стадо північних оленів повинно нараховувати, як мінімум 300 – 400 голів. При спільному житті полегшуються пошуки їжі та боротьба із ворогами. Груповий ефект має не менше значення ніж відношення хижак – жертва. До гомотипічних реакцій відноситься також масовий ефект. Під цим терміном розуміють ефект, обумовлений перенаселенням середовища. Якщо груповий ефект не сприяє розвитку популяції, то масовий ефект має шкідливу дію. Іншим видом гомотипічної реакції є внутрівидова конкуренція При цьому між особами виду зберігається солідарність, так що вони здатні розмножуватися і у змозі забезпечувати передачу властивих даній популяції спадкових рис. Внутрівидова конкуренція проявляється у територіальній поведінці, коли тварина захищає певну площу території. Конкуренція між особами одного виду із – за їжі стає особливо гострою по мірі збільшення популяції. Внутрівидова конкуренція серед рослин пов'язана із великою щільністю виростання, викликає значні пластичні зміни морфологічного характеру – явище рідке серед тварин. Теоретичні і практичні дослідження цього виду гомотипічної реакції дуже важливі у зв'язку із проблемами урожайності сільськогосподарських рослин. Внутрівидова конкуренція стосується води та світла. У випадку конкуренції за світло, рослини затінюють одна одну. Конкуренція проявляється у значному проценті загибелі рослин, яка при підвищеній щільності знижує кількість рослин на одиницю площі. Цей вид внутрівидової взаємодії спостерігається у лісових екосистемах, де молодих дерев значно більше ніж старих. Конкуренція за світло проявляється також у формі рослин. Так, дерева мають різний вигляд у залежності від того вони ростуть у лісі чи окремо від інших дерев. У лісових дерев відбувається природний процес відмирання та опадання віток, листя яких отримують недостатню кількість світла і у яких баланс асиміляції та дихання від'ємний. Лісова форма дерев характеризується прямим циліндричним стволом, без віток на значній його довжині.

Для характеристики гетеротипічних реакцій використовуються такі загальноприйняті категорії, як нейтралізм, аменсалізм, коменсалізм, конкуренція, хижацтво (в широкому розумінні, включаючи і паразитизм) і мутуалізм.

Повну структуру парних взаємодій між *n* видами можна зобразити за допомогою матриці *S* з **n** x **n** елементів. Елемент *(i,j)* має знак +,- або 0 і показує вплив *i-го* виду на *j-й.*

Біоценотичну взаємодію між видами можна характеризувати за наступними правилами. Розглянемо біотичні взаємодії на прикладі двох популяцій, використовуючи узагальнене представлення рівняння взаємодії між популяціями:

$$
\frac{dx_1}{dt} = f_1(x_1, x_2), \quad \frac{dx_2}{dt} = f_2(x_1, x_2)
$$

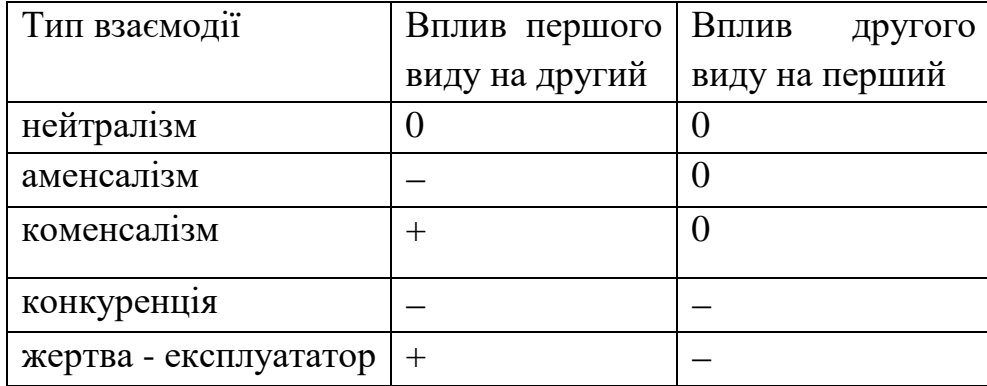

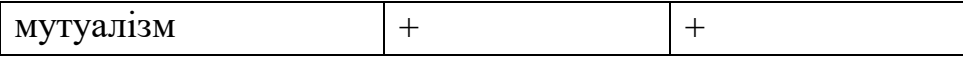

*Мутуалізм -* форма симбіозу, при якій обидва, зв'язані один з одним, види організмів взаємовигідно співіснують.

Щоб дістати уявлення про математичний опис мутуалізму розглянемо сукупність популяцій, що складається із двох видів *i=1,2*. Нехай кожна із популяцій, за відсутності іншої описується рівнянням із біотичним потенціалом r<sup>i</sup> та ємністю середовища Ki.

$$
\frac{dx_i}{dt} = r_i x_i (K_i - x_i), \quad i = 1, 2
$$

Мутуалізм може проявлятися у тому, що при збільшенні чисельності кожного із них, збільшується ємність середовища для другого (наприклад, шляхом збільшення, або утворення, нових місць для прикріплення, місць гніздування і т.д.). Такий механізм мутуалізму може бути описаний за допомогою системи рівнянь:

$$
\frac{dx_i}{dt} = r_i x_i (K_i + \alpha_{ij} x_j - x_i), \quad i, j = 1, 2 (i \neq j)
$$

В інших випадках взаємодія симбіонтів може мати іншу природу, а саме: кожний із симбіонтів продукує речовину, необхідну для росту іншого, що призводить до збільшення росту популяції. У такому випадку слід використати систему рівнянь:

$$
\frac{dx_i}{dt} = r_i x_i (K_i - x_i + \beta_{ij} x_j), \quad i = 1, 2
$$

Нарешті може мати місце ситуація, коли маємо змішаний механізм. У такому випадку використовуються рівняння обох типів.

При мутуалізмі зустрічаються різні типи співжиття популяцій від спорадичних, необов'язкових взаємовпливів до строго облігантного мутуалізму, коли один або обидва види не можуть розвиватися за відсутності партнера.

Широко відомі мутуалістичні відносини між рослинами з азот фіксуючими мікроорганізмами. Найбільш повно вивчені взаємовідносини між бобовими рослинами та азот фіксуючими бактеріями, як існують в ризосфері рослин і викликають появу на коренях характерних утворень, що дістали назву клубеньків. У цьому випадку рослини постачають бактеріям вуглеводи і ряд інших сполук, які використовуються бактеріями для існування, ферментативного відновлення азоту, який потім засвоюється рослинами Тому бобові рослини можуть рости на бідних ґрунтах, за умови існування в них клубенькових бактерій.

*Аменсалізм* **-** форма (стан або взаємодія) біологічних. відносин між організмами, при якій один вид гнітить життєдіяльність іншого, але при цьому не зазнає негативного або позитивного відповідного впливу. Така форма взаємодії частіше зустрічається у рослин, наприклад, світлолюбні трав'янисті рослини, що ростуть під ялиною, зазнають гноблення у результаті сильного затінення її кроною, тоді як для самого дерева їхнє сусідство може бути байдужим. Аналогічні взаємини фіксуються між цвілевими грибами і бактеріями.

У випадку аменсалізму, до якого відносяться міжвидові взаємовідносини різної природи, один із видів розглядуваної пари в біогеоценозі негативно впливає на ріст другого, не зазнаючи суттєвого впливу з його сторони. Зокрема до цього виду взаємодії відноситься алелопатія, коли один із видів виділяє в оточуюче середовище специфічні органічні інгібітори, які гальмують ріст або подавляють розмноження інших рослин. Аменсалізм серед мікроорганізмів пов'язаний із виділенням мікробами антибіотиків, які негативно впливають на інші мікроорганізми. Коли продуцент антибіотика не зазнає впливу зі сторони інгібованого виду, то ми маємо справу саме із аменсалізмом.

У випадку двох видів наявність взаємодії типу аменсалізму може бути описана, у загальному вигляді, за допомогою рівнянь

$$
\frac{dx_1}{dt} = f_1(x_1),
$$
  

$$
\frac{dx_2}{dt} = f_2(x_1, x_2)
$$

Вплив аменсалізму проявляється у другому рівнянні, оскільки функція  $f_2(x_1,x_2)$  залежить від  $x_1$ . Причому, наявність аменсалізму повинна виражатися умовою

$$
\frac{df_2}{dx_1} < 0
$$

Аменсалізм може проявлятися або у зменшенні швидкості біологічного росту популяції 2, тоді функцію *f<sup>2</sup>* можна представити у вигляді

$$
f_2(x_1, x_2) = r_2 x_2 (1 - \beta_1 x_2) (1 - \beta_2 x_1),
$$

де величина  $\beta_2$  характеризує інтенсивність впливу виду 1 на швидкість біологічного росту виду 2, або ж вид 1 впливає на ємність *К<sup>1</sup>* середовища для виду 2. В останньому випадку функція *f<sup>2</sup>* може бути представлена у вигляді:

$$
f_2(x_1, x_2) = r_2 x_2 (K_2 - \alpha_{21} x_1 - x_2)
$$

Обидві наведені функції задовольняють умову аменсалізму:

$$
\frac{df_1}{dx_2} = 0, \quad \frac{df_2}{dx_1} < 0
$$

*Коменсалізм -* Форма симбіозу, при якій один з партнерів системи (коменсал) покладає на інший (хазяїн) регуляцію своїх відносин із зовнішнім середовищем, але не вступає з ним у тісні відносини. Основою для коменсальних відносин можуть бути загальний простір, субстрат, дах, але найчастіше - їжа. Присутність коменсала для хазяїна залишається звичайно байдужою, тобто поняття коменсалізму. зараз розуміється ширше, ніж спів трапеза. Використовуючи особливості життя або будівлі хазяїна, коменсал має з цього однобічну користь, харчуючи залишками їжі або продуктами виділення іншого партнера і не наносячи йому шкоди.

На відміну від аменсалізму, коменсалізм характеризується умовами ( у випадку двох видів  $(i=1,2)$ )

$$
\frac{df_1}{dx_2} = 0, \quad \frac{df_2}{dx_1} > 0
$$

Користуючись, певною аналогією із аменсалізмом, у даному випадку наведеній умові задовольняють функції

$$
f_2(x_1, x_2) = r_2 x_2 (1 - \beta_1 x_2) (1 + \beta_2 x_1)
$$
ra  

$$
f_2(x_1, x_2) = r_2 x_2 (K_2 + \alpha_2 x_1 - x_2)
$$

Перша функція описує коменсалізм, суть якого полягає у збільшенні швидкості біологічного росту популяції другого виду за рахунок впливу популяції першого виду, в той час, як друга відноситься до випадку збільшення ємності середовища для існування другого виду популяції внаслідок існування популяції першого виду.

*Нейтралізм* - Співжиття двох популяцій живих організмів, коли жодна з них не зазнає впливу іншої. Наприклад види рослиноїдних і хижих комах,, що живуть в одному біоценозі не зв'язані один з одним відношенням конкуренції або харчування. При нейтралізмі види не зв'язані один з одним безпосередньо, але часом можуть залежати від стану даного біоценозу в цілому. Форма міжвидових відносин, при якій спільно живуть у біотопі популяції мікробів і інших організмів не роблять один на одного ні стимулюючої, ні пригнітючої дії. Щільності їх при спільному і роздільному існуванні однакові. Причина нейтралізму у різних екологічних нішах їх існування. Нейтралізм широко розповсюджений у природі.

У випадку нейтралізму, популяції двох видів (i та j) не мають безпосередньої дії один на одного. Це означає, що функції, що знаходяться у правій частині диференціального рівняння для виду і не залежить від x<sub>i</sub>, а у рівнянні для виду j права частина не залежить від x i. Однак, при цьому не виключається можливість опосередкованої взаємодії, наприклад через популяцію третього виду. Прикладом може бути система рівнянь:

$$
\frac{dx_1}{dt} = f_1(x_1, x_2)
$$
  

$$
\frac{dx_2}{dt} = f_2(x_1, x_2, x_3)
$$
  

$$
\frac{dx_3}{dt} = f_3(x_2, x_3)
$$

Як видно із наведених рівнянь безпосередній взаємовплив існує між першим і другим та другим і третім видами, Між першим і третім видами безпосередньої взаємодії нема, проте існує взаємодія опосередкована . через другий вид.

Інший вид біогеноцетичної взаємодії пов'язаний із *конкуренцією***.** До цього виду взаємодії відноситься: 1)конкуренція за обмежений ресурс, 2)взаємне алелопатичне інгібування (антагонізм) і 3) безпосередня боротьба між представниками різних видів. Конкуренція може носити внутрівидовий і міжвидовий характери. Конкуренція між видами тим сильніше чим ближчі види між собою. Два види із однаковими потребами не можуть існувати разом: один із них через деякий час обов'язково буде витіснений. Це положення дістало назву принципу Гаузе, або принципу конкурентного витіснення.

При вивченні явища конкуренції перш за все слід враховувати наявність екологічних ніш та провести їх аналіз. Так, за наявності екологічних ніш двох видів даного біотопу можливі такі випадки: а)дві відповідні екологічні ніші зовсім різні, б)обидві ніші мають загальну частину, в) обидві ніші є дотичними одна до одної і г) одна ніша є частиною другої. У випадку аллопатричних видів, тобто видів які мають різні ареали, їх екологічні ніші можуть бути окремими, або частково співпадати Конкуренція при цьому виключається географічною ізоляцією. У випадку симпатричних видів, тобто сумісного проживання на території, їх екологічні ніші можуть частково співпадати, або одна із них може бути частиною іншої. Можна розрізняти також потенціальну та реальну екологічні ніші. До першої відноситься вся сукупність необхідних для даного виду умов середовища за відсутності будь якого тиску зі сторони іншого виду. Вона відповідає максимально можливій експансії виду. Другий вид ніші представляє собою частину потенціальної ніші, фактично зайнятої видом у біотопі.

Конкуренція впливає на географічне розповсюдження організмів, на розподіл видів по різних біотопах однієї і тієї ж місцевості. Крім цього, конкуренція впливає на морфологію і продуктивність рослин та на еволюцію видів і біоценозів.

Для математичного опису конкуренції двох видової популяції зручно використовувати рівняння у вигляді

$$
\frac{dx_I}{dt} = x_I f_I(x_I, x_2),
$$
  

$$
\frac{dx_2}{dt} = x_2 f_2(x_I, x_2)
$$

Тоді, внутрівидову конкуренцію можна представити у вигляді умови:

$$
\frac{\partial f_i}{\partial x_i} < 0
$$

а міжвидовій конкуренції відповідає умова:

$$
\frac{\partial f_i}{\partial x_j} < 0, \ \ i \neq j,
$$

при цьому, взагалі кажучи, функції f<sup>i</sup> можуть мати складний, нелінійний вигляд, як по відношенню до змінної х<sub>1</sub>, так і змінної х<sub>2</sub>.

Завершимо розділ розглядом ситуації міжвидових відношень, які мають назву системи "жертва – експлуататор" Виходячи із загального виду системи рівнянь для двох видової популяції

$$
\frac{dx_I}{dt} = f_I(x_I, x_2),
$$
  

$$
\frac{dx_2}{dt} = f_2(x_I, x_2)
$$

та визначення зв'язку типу "жертва – експлуататор", повинні виконуватися умови:

$$
\frac{\partial f_2}{\partial x_l} > 0
$$

тобто жертва сприяє розмноженню експлуататора, та

$$
\frac{\partial f_1}{\partial x_2} < 0\,,
$$

що відповідає умові: збільшення кількості експлуататорів веде до зменшення популяції жертви.

Конкретні види рівнянь, які відповідають представленим вище різним взаємовідносинам між видами, будуть розглянуті у подальших розділах.

Розглянемо сукупність, структура якого зображена на мал.2.3.2. Компоненти сукупності розіб'ємо на три основні групи. 1. Продуценти з біомасами (або концентраціями)  $x_i$  (*i*=1,2, ..., *m*) - це в основному зелені рослини. 2. Консументи з концентраціями *y<sup>j</sup> (j=1,2,…,n)...* До цієї групи віднесемо тварин, що споживають інші організми і перетворювачів, які розщеплюють мертву органіку на прості речовини, що використовуються продуцентами. 3. Субстрати з концентраціями *Ck(k=1,2,…,p)...* Це абіотичні речовини (в основному продукти життєдіяльності консументів), використовувані продуцентами.

Складемо рівняння, що відбивають баланс мас кожного з цих компонентів:

$$
\frac{dx_i}{dt} = (F_x^i - D_x^i)x_i - \sum_{j=1}^n V_{ij}y_i + R_x, \quad i = 1, 2, ..., m,
$$
  

$$
\frac{dy_j}{dt} = (F_y^j - D_y^j)y_j - \sum_{r=1}^n v_{ir}y_r + R_y, \quad j = 1, 2, ..., n
$$
  

$$
\frac{dc_k}{dt} = \sum_{j=1}^n U_{kj}y_j - \sum_{i=1}^m W_{ki}x_i + R_c, \quad k = 1, 2, ..., p
$$

Тут F<sup>i</sup>і D<sup>i</sup> *-* функції народжуваності і смертності продуцентів і консументів; Vij - функція виїдання, яка описує швидкість споживання біомаси *i-го* виду-продуцента одиницею біомаси *j-го* виду консумента; vjr*-* функція виїдання *j-го* виду *r-м* (серед консументів); Wkj *-* інтенсивність виробництва *k-го* субстрату *j-м* консументом; *-* інтенсивність споживання *k-го* субстрату *i-м* продуцентом; R<sub>x</sub>, R<sub>y</sub>, R<sub>c</sub> - сума вхідних і вихідних потоків відповідних компонентів. У загальному випадку всі ці функції залежать від параметрів зовнішнього середовища.

Застосування цього формалізму та його модифікацій виявилося особливо успішним при моделюванні замкнутих по речовині систем.

*Математична теорія епідемії***.** Розглянемо ще одну актуальну задачу, яка потребує застосування популяційних моделей. Така задача зустрічається в тих випадках, коли мова йде про поширення епідемії або вірусних захворювань. Ця задача буде розглядатись вслід за В.В. Амалькіним [36].

Деяка популяція складається із N організмів, які можна розділити на три групи. До першої групи включимо організми, які сприйнятливі до деякої хвороби, але здорові. Число таких організмів позначимо через S(t). В другу групу включимо організми, які є інфікованим – вони хворі і є джерелом розповсюдження хвороби. Число таких організмів в момент часу t дорівнює I(t). Нарешті третя група - це організми які здорові і мають імунітет до даної хвороби. В даний момент часу t число таких організмів є R(t). Таким чином маємо закон збереження числа осіб, або як інколи говорять, інтеграл системи:

$$
S(t)+I(t)+R(t)=N.
$$

Для розгляду цієї ситуації, як правило, вводять деякі припущення для спрощення. Тобто, будується модель ситуації, яка по визначенню є спрощенням даної ситуації і наскільки вона відповідає дійсності можна судити при порівнянні з реальною ситуацією. В лінійному наближенні вважається, що зміна числа сприйнятливих до хвороби організмів пропорційна числу цих організмів. Швидкість зміни числа інфікованих організмів, але тих які одужують, також будемо вважати пропорційними числу інфікованих організмів.

Кожний організм, сприйнятливий до захворювання, при захворюванні сам стає інфекційним. Тому швидкість зміни числа інфікованих організмів є різниця між тими хто захворів, та тими, хто одужав. Отже, вважаючи, що епідемія поширюється без будь яких обмежень на число організмів, що захворіли, та при відсутності зовнішніх впливів, на зразок карантину, маємо:

$$
\frac{dI}{dt} = \alpha \cdot (N - R(t) - I(t)) - \beta \cdot I,
$$

Далі, рівняння зміни з часом числа організмів, які одужують, має вигляд:

$$
\frac{dR}{dt} = \beta \cdot I
$$

Коефіцієнти  $\alpha$  і  $\beta$  називаються коефіцієнтами захворюваності та одужування, відповідно.

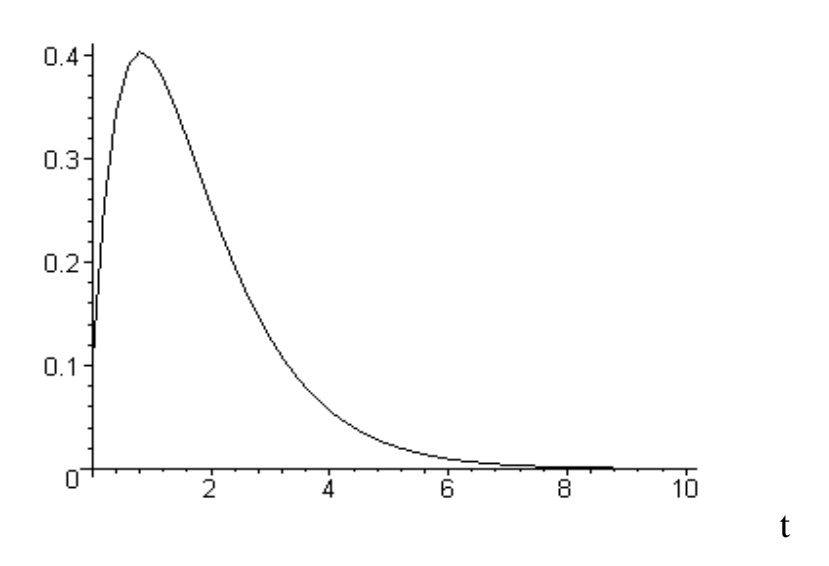

Рисунок 2.4 - Зміна з часом числа інфікованих організмів

Що стосується початкових умов, то припустимо, що маємо ситуацію, коли в момент часу  $t=0$  у популяції нема організмів із імунітетом  $(R(0)=0)$  і маємо число інфікованих організмів I(0). Очевидно, що доля популяції в значній мірі залежить від типу епідемії, та характеристик організмів – складових популяції.

Ці характеристики описуються параметрами α та β. Розв'язавши систему двох рівнянь наведених вище, знайдемо динаміку числа інфікованих організмів. Зміна з часом числа інфікованих організмів представлена на рисунку 2.4, де по горизонтальній осі відкладено час, а по вертикальній – число інфікованих організмів.

Зокрема, із розв'язку цієї задачі видно, що існує такий момент часу, при якому число інфікованих організмів досягає максимуму.

### *2.4. Якісні методи дослідження моделей екологічних спільнот*

Розгляд різних видів біотичної взаємодії у попередньому розділі показав, що математичне моделювання біоспільнот зводиться до аналізу системи диференціальних рівнянь:

$$
\frac{dx_1}{dt} = f_1(x_1, x_2, ..., x_n)
$$
  
\n
$$
\frac{dx_2}{dt} = f_2(x_1, x_2, ..., x_n)
$$
  
\n
$$
\frac{dx_n}{dt} = f_n(x_1, x_2, ..., x_n)
$$
 (2.3)

У багатьох випадках праві частини цих рівнянь не містять незалежної змінної t. Така система рівнянь називається автономною. Якщо ж, хоч в одному із рівнянь системи (2.3) права частина залежить явно від часу t, то така система називається неавтономною.

Розв'язок системи (2.3) зручно розглядати у просторі  $x_1, x_2, \ldots, x_n$ , який називається фазовим простором. Розмірність цього простору є *n*. Якщо помножити кожне із рівнянь на відповідний кожній осі координат орт, а потім

результати скласти, то отримаемо векторний запис системи рівнянь (2.4.1):  
\n
$$
\frac{d\bar{x}}{dt} = \bar{f}(x), \quad a\bar{b}o, y \text{ еквівалентному вигляді}, \quad \dot{\bar{x}} = \bar{f}(x) \tag{2.4}
$$

Загальноприйнято, використовуючи повну аналогію із фізичними задачами, трактувати рівняння (2.4) наступним чином. У фазовому просторі задане поле швидкостей, яке можна розглядати як стаціонарний потік, а кожний розв'язок *x=x(t)* описує закон руху частинки у цьому потоці. Звичайно, будемо вважати, що праві частини рівнянь системи (2.4.1) задовольняють умовам, які забезпечують існування та єдність розв'язку задачі Коші для цієї системи: *x(0)=x0*. Позначимо цей розв'язок через *x=x(t;x0)*. Розв'язок є неперервною функцією, яка задовольняє умовам:

$$
x(0;x_0)=x_0, x(t;x(t_1;x_0)=x(t+t_1;x_0)
$$
\n(2.5).

Друга рівність є умова стаціонарності потоку. Фактично стаціонарність потоку обумовлена відсутністю у правій частині рівнянь (2.4) незалежної змінної t, тобто автономністю системи (2.4). Функція *x(t-t0)* при будь якому *t<sup>0</sup>* також буде розв'язком, їй відповідає та ж сама траєкторія, яка проходиться із запізненням *t<sup>0</sup>* у часі.

Розв'язкам (2.4), при всіх можливих значеннях *t<sup>1</sup>* відповідає у фазовому просторі одна і таж фазова траєкторія. Кожна точка фазового простору належить тільки одній траєкторії. Якщо дві фазові траєкторії мають спільну точку, то вони співпадають. При цьому зростанню або зменшенню параметра *t* відповідає цілком визначений напрям руху точки по траєкторії. Інакше кажучи, фазова траєкторія є направленою або орієнтованою кривою. Отже, якщо *x(t)* – розв'язок системи (2.4), то орієнтована лінія, яка описується точкою *x=x(t)* при зміні t , називається траєкторією (інакше характеристикою) цієї системи

Щоб знати поведінку розглядуваної динамічної системи, у даному випадку, скажімо, популяції, зовсім не обов'язково знаходити розв'язок системи рівнянь (2.4).

У даному розділі розглянемо деякі чисто математичні питання, пов'язані із особливостями, взагалі кажучи, нелінійних систем, типу (2.4). Відзначимо, що при великих відхиленнях від рівноваги всі фізичні системи ведуть себе нелінійно. Отже, приведемо деякі результати теорії нелінійних систем, оскільки вони знаходяться в основі ряду екологічних систем. Нижче викладений матеріал базується, в основному, на посібниках А.Д. Мишкіса [37] та Понтрягіна [38].

Розглянемо переважно стаціонарні стани система, оскільки кожна складна структура представляє найбільший інтерес, коли вона перебуває у незмінному стані. Розглянемо автономну систему, яка визначається набором умов В, стан якої характеризується залежними від часу параметрами *Xi(t*). Множина всіх можливих фізичних станів системи  $X = \{X_1, ..., X_f\}$  називається простором станів, або фазовим простором системи. У нашому випадку вона представляє собою підмножину *f* - мірного векторного простору. Параметри системи задовольняють системі диференціальних рівнянь першого порядку:

$$
\frac{dX_i}{dt} = f_i(X_k, B); \quad i = 1, 2, \dots, f,\tag{2.6}
$$

Тут через *B={λ1,…, λn}* позначаються параметри системи, тобто внутрішні та зовнішні умови. Зауважимо, що будь яка система звичайних диференціальних рівнянь завжди може бути зведена до системи рівнянь першого порядку. Будемо вважати, що функції *f<sup>i</sup>* є аналітичними і не мають спільного співмножника. Тоді умови теореми Коші відносно існування та однозначності розв'язків будуть виконані і буде існувати єдиний розв'язок, який задовольняє початковим умовам. Стаціонарний стан системи визначається рівняннями:

$$
\frac{dX_i}{dt} = 0; \quad f_i(X_k, B) = \sum_{k=1}^f a_{ik} X_k + b_i = 0, \quad i = -1, 2, \dots, f. \tag{2.7}
$$

Стаціонарним станам відповідають фіксовані у часі точки фазового простору , які у теорії диференціальних рівнянь називаються особливими точками, а всі інші точки – звичайними точками.

Якщо функція *f<sup>i</sup>* – лінійна функція змінних *Xk,* то умова стаціонарності  $f_i = 0$  визначає розв'язки, які при умові  $||a_{ik}|| \neq 0$ , мають однозначні розв'язки, і які для умов рівноваги  $B^{(0)}$  повинні співпадати із рівноважним станом. Якщо  $\phi$ ункція  $f_i$  нелінійна відносно змінних  $X_k$ , то існує, як правило, велике число розв'язків рівнянь (2.4.4), які мають фізичний сенс:

$$
X_k^{(0)}, X_k^{(1)}, X_k^{(2)}, \dots,
$$

які описують різні стаціонарні стани. Одне із цих рішень відповідає рівноважному стану. Виникає задача вибору із декількох стаціонарних станів рівноважного. Ця задача має чисто фізичну природу. Завжди, за рахунок зовнішніх дій, у системі виникають флуктуації. *Рі*вноважним станом є той, який стійкий по відношенню флуктуацій. Позначимо величину флуктуації поблизу стаціонарного значення  $X_i^{(s)}$ *i X* через

$$
\delta X(t) = X_i(t) - X_i^{(s)}
$$

Якщо флуктуація  $\delta X(t)$ , що виникла в момент часу  $t=t_0$ , через деякий час  $t-t_0 \gg \tau$  ( $\tau$ - характерний час релаксації системи) самовільно зменшується, то ми маємо справу із асимптотичною стійкістю розглядуваних станів; якщо ж амплітуда відхилень не зростає, а залишається у певних межах, то говорять просто про стійкість. Критерій асимптотичної стійкості стану  $X^{(s)}$  має вигляд

$$
\left| \delta X(t) \right| = \left| X(t) - X^{(s)} \right| \to 0 \quad npu \quad t \to \infty \tag{2.8}
$$

Стійка система малочутлива до відхилень від стаціонарного стану, оскільки процеси самовільних змін у системи не ведуть до підсилення флуктуацій. Навпаки, у випадку нестійкої системи відбувається ріст амплітуди відхилень і система спонтанно залишає вихідний стаціонарний стан і переходить в інший, більш стійкий, стан.

Для дослідження поведінки будь – якої динамічної системи досить знати характер траєкторій у фазовому просторі, методика аналізу яких на сьогодні досить розвинута. Структура розбиття фазового простору на траєкторії називається фазовим портретом системи. Фазові траєкторії можна розділити на звичайні та особливі. До останніх належать особливі точки та граничні траєкторії і, крім того, сепаратрисні криві та поверхні, які є межами областей «протягування» до різних стійких особливих траєкторій.

Для прозорості викладу розглянемо випадок автономної системи двох рівнянь

$$
\frac{dX_1}{dt} = f_1(X_1, X_2), \quad \frac{dX_2}{dt} = f_2(X_1, X_2)
$$
 (2.9)

Як і раніше, будемо вважати, що функції *f<sup>1</sup>* та *f<sup>2</sup>* неперервні разом із своїми похідними по *х* та *у* і, крім того, задовольняють іншим вищезазначеним вимогам. В силу таких вимог фазові траєкторії покривають всю фазову площину не перетинаючись одна з одною. Якщо при цьому у деякій точці *M0(X<sup>1</sup> (s),X<sup>2</sup> (s))* виконуються рівності

$$
f_1(X_1^{(s)}, X_2^{(s)}) = f_2(X_1^{(s)}, X_2^{(s)}) = 0
$$
\n(2.10)

то траєкторія вироджується в точку. Такі точки називаються особливими. Якщо в околі цієї точки нема інших особливих точок, то вона називається ізольованою. В силу фізичних аналогій такі точки називаються ще точками покою.

Можливі траєкторії, які є однією точкою - точка покою. Із стаціонарності потоку витікає, якщо траєкторія яка двічі проходить через одну і ту ж точку, то така замкнута лінія називається циклом, а відповідний розв'язок *x(t)* буде періодичною функцією часу.

Найбільш характерними особливостями фазових траєкторій є:

1)наявність особливих точок;

2) різні положення траєкторій поблизу особливих точок;

3) стійкість та нестійкість особливих точок, тобто із зміною часу траєкторії залишаються поблизу особливої точки, або віддаляються від неї в іншу частину фазової площини;

4) наявність замкнутих траєкторій, яким відповідають періодичні розв'язки системи (4).

Вказані характерні особливості і складають головну частину фазового портрету системи рівнянь (2.6). У загальному випадку система рівнянь (2.6) не може бути розв'язана. У зв'язку з цим велику роль відіграє якісний аналіз диференціальних рівнянь (2.6) і складання найбільш повного фазового портрету безпосередньо за функціями *f1(X1,X2)* та *f(X1,X2)*. Поведінка та напрям траєкторій поблизу стаціонарних точок дозволяють зробити висновок відносно стійкості та нестійкості цих станів. Поведінку траєкторій можна досить просто дослідити графічно, якщо виключити час із рівнянь (2.8):

$$
\frac{dX_2}{dX_1} = \frac{f_2(X_1, X_2)}{f_1(X_1, X_2)}
$$
\n(2.11)

Рівняння (2.11) визначає нахил *dX2/dX<sup>1</sup>* траєкторій у кожній точці фазового простору, що дає можливість побудувати графік. Напрям, у якому фазова точка рухається по траєкторії визначається рівнянням (2.9).

На рис.2.5 показані приклади траєкторій у околі стаціонарних станів. Найбільш важливими видами особливих точок є вузол, сідло, фокус і центр. Асимптотично стійкими є тільки траєкторії а та б, оскільки всі траєкторії в околі стаціонарних точок асимптотично переходять в останні. Детальне дослідження стійкості проводиться за допомогою лінеаризації відносно відхилень від стаціонарного стану:

$$
x_1 = X_1 - X_1^{(s)}, \quad x_2 = X_2 - X_2^{(s)}
$$
 (2.12)

У лінійному наближенні із рівнянь (2.5) отримуємо:

$$
\frac{dx_1}{dt} = a_{11}x_1 + a_{12}x_2, \quad \frac{dx_2}{dt} = a_{21}x_1 + a_{22}x_2 \tag{2.13}
$$

де  $a_{11}$ ,  $a_{12}$ ,  $a_{21}$  і  $a_{22}$  – дійсні постійні. Якщо матриця коефіцієнтів цієї системи не вироджена, тобто, якщо визначник

$$
D = \begin{vmatrix} a_{11} & a_{12} \\ a_{21} & a_{22} \end{vmatrix} \neq 0
$$

то початок координат фазової площини є єдиною особливою точкою диференціальної системи.

Подальший аналіз системи рівнянь визначається значеннями коренів характеристичного рівняння матриці коефіцієнтів

$$
D_{I} = \begin{vmatrix} a_{11} - \lambda & a_{12} \\ a_{21} & a_{22} - \lambda \end{vmatrix} = 0, \quad \text{mo6mo} \quad \lambda^{2} - (a_{11} + a_{22})\lambda + a_{11}b_{22} - a_{12}a_{21} = 0
$$
\n(2.14)

Позначимо через *<sup>1</sup>* і *<sup>2</sup>* власні значення матриці коефіцієнтів. Тоді розв'язки системи (2.13) мають вигляд:

$$
x_1(t) = A_{11}e^{\lambda_1 t} + A_{12}e^{\lambda_2 t}
$$
  
\n
$$
x_2(t) = A_{21}e^{\lambda_1 t} + A_{22}e^{\lambda_2 t}
$$
\n(2.15)

Тип стаціонарної точки  $x_1=0$ ,  $x_2=0$  залежить від значень коренів  $\lambda_1$  та  $\lambda_2$ , а саме:

а) якщо  $\lambda_1$  і  $\lambda_2$  дійсні від'ємні числа, то особлива точка є стійким вузлом,

б) якщо  $\lambda_1$  і  $\lambda_2$  дійсні додатні числа, то особливою точкою є нестійкий вузол,

в) якщо  $\lambda_1$  і  $\lambda_2$  комплексні числа з від'ємною дійсною частиною, то маємо справу із стійким фокусом,

г) якщо  $\lambda_1$  і  $\lambda_2$  комплексні числа з додатною дійсною частиною, то маємо справу із нестійким фокусом,

д) якщо  $\lambda_1$  і  $\lambda_2$  дійсні числа і мають різні знаки, то особлива точка є нестійким вузлом,

е) якщо  $\lambda_1$  і  $\lambda_2$  чисто уявні то особлива точка є стійким центром.

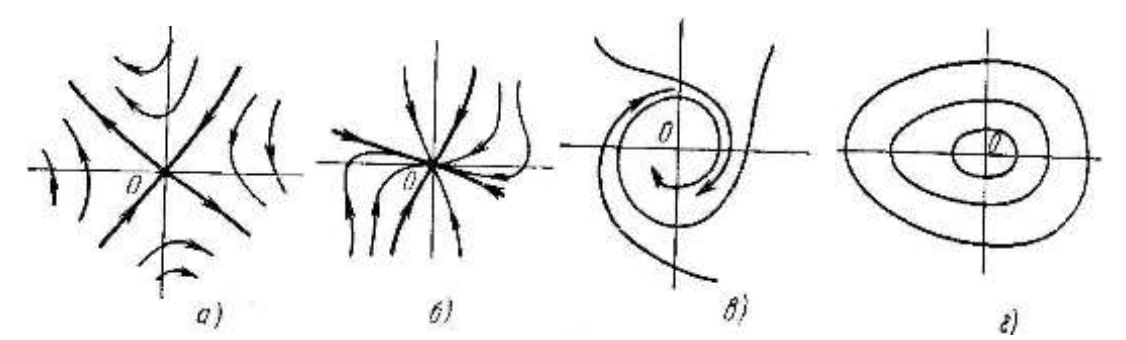

Рисунок 2.5. Інтегральні криві поблизу особливих точок: а) сідло, жирні лінії - сепаратриси, б) вузол, в) фокус, г) центр.

Вигляд інтегральних кривих поблизу сідла показано на рис. 2.5а. Ні одна із цих кривих, за винятком двох асимптот, не проходить через особливу точку. Ці асимптоти називаються сепаратрисами. Вигляд інтегральних кривих поблизу вузла представлений на рис. 2.5б. Всі інтегральні криві , які лежать в околі особливої точки, попадають в неї і мають властивість знакоперемінності. Розташування стрілок відповідає від'ємним значенням  $\lambda_1$  і  $\lambda_2$ . Якщо  $\lambda_1$  і  $\lambda_2$  додатні, то напрям стрілок змінюється на протилежний. (нестійкий вузол).

Вигляд інтегральних кривих поблизу фокуса схематично представлений на рис. 2.5в. Всі криві, які знаходяться в околі особливої точки, попадають в неї і мають властивість знакоперемінності. Розташування стрілок на рисунку відповідає від'ємному значенню дійсної частини  $\lambda_1$ ,  $\lambda_2$  (стійкий фо- $\kappa$ vc); при Re $\lambda_1$ , Re $\lambda_2 > 0$  (нестійкий фокус) напрям стрілок слід поміняти на протилежний.

Фокус і вузол топологічно еквівалентні, і, як видно із рисунку 2.5 картини інтегральних кривих поблизу них дуже подібні.

Коли функції Xi, окрім незалежної змінної *t*, ще залежать від деяких параметрів p рівняння мають вигляд:

$$
\frac{dX_i}{dt} = f_i(X_1, \dots, X_f; p_1, \dots, p_n)
$$
\n(2.16)

У цьому випадку всі траєкторії  $X_i$  (t) є функціями параметрів. Значення параметрів pk, при яких фазовий портрет змінюється лише кількісно називаються звичайними, а ті значення  $p_k$  при яких у фазовому портреті відбуваються якісні зміни називаються критичними значеннями, або точками біфуркацій.

Для прикладу розглянемо поведінку фазових траєкторій у випадку двох степенів свободи. Характеристичне рівняння має вигляд:

$$
\lambda^2 + a_1 \lambda + a_0 = 0 \tag{2.17}
$$

Тут

 $a_1(p_1,...,p_n) = -(a_{11} + a_{22}), \qquad a_0(p_1,...,p_n) = -(a_{11}a_{22} - a_{12}a_{21}).$ 

- коефіцієнти характеристичного рівняння, які залежать від параметрів  $p_k$  і, отже, при зміні параметрів можуть змінюватися.

На рис.2.6 представлені області значень *а<sup>0</sup>* та *а<sup>1</sup>* в яких характер фазових траєкторій різний. Зокрема корні  $\lambda_1$  і  $\lambda_2$  мають від'ємну дійсну частину тільки при *а<sup>0</sup>* > 0, *а1>0.* Комплексні корні, які відповідають фокусам, знаходяться тільки в області  $a_0 > a_1^2/4$ . Область  $a_0 < a_1^2/4$  відповідає вузлам. Центрам відповідають точки *а<sup>0</sup>* = 0, *а1=0.*

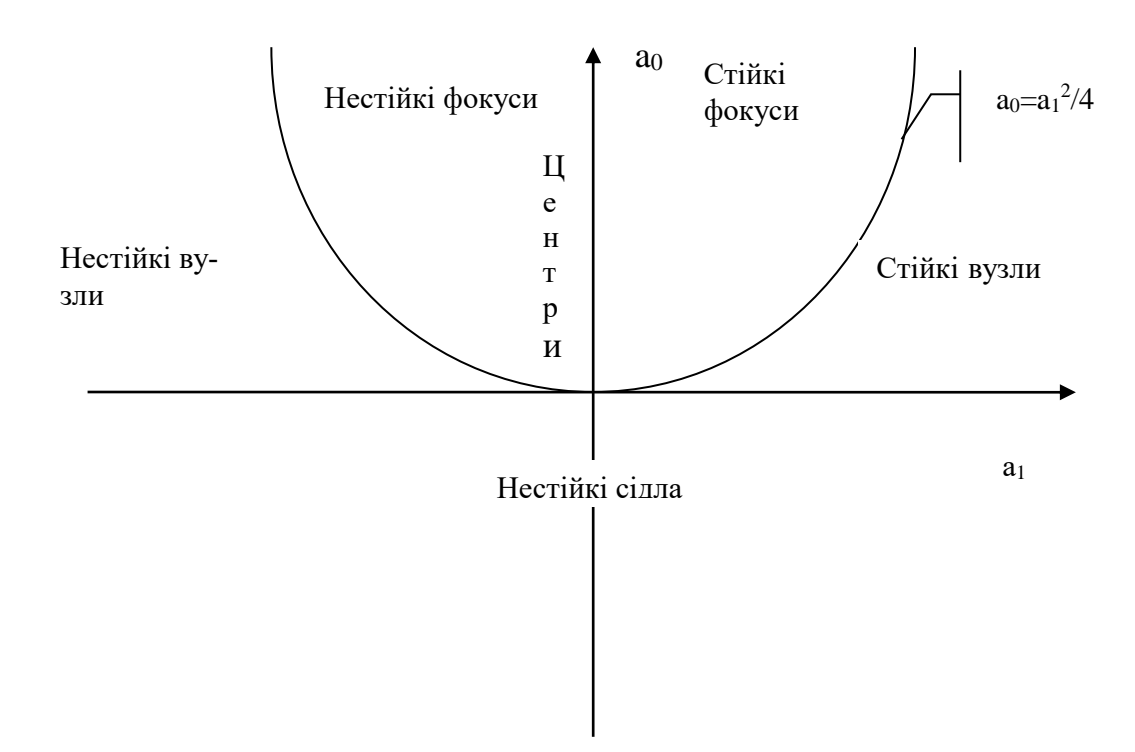

Рисунок.2.6. Області різного характеру фазових траекторій

При зміні параметрів *р* точка переміщується по площині (*а<sup>0</sup>* , *а1).* При зміні параметрів стійкий вузол може перейти у стійкий фокус або у нестійке сідло коли точка перетинає параболу або вісь абсцис. Стійкий фокус може перетворитися у нестійкий фокус або у стійкий вузол.

# *2.5. Динаміка популяцій екосистеми типу хижак – жертва.*

Рогзглянемо, спочатку, просту ситуацію: при наявності їжі *А* члени біологічної популяції *Х(t)* відновлюються зі швидкістю пропорційній добутку  $\frac{dX(t)}{dt} = k_1 A \cdot X(t)$  $\frac{dX(t)}{dt} = k_1 A \cdot X(t)$ . Тут *к*<sub>1</sub> - постійна величина. Символи *X*(*t*) та *A* позначають популяцію та їжу , і також, відповідну міру цих величин. Аналогічно, можна припустити, що швидкість смертності пропорційна чисельності популяції *X*(*t*) та двом постійним k<sub>2</sub> та B, тобто:  $\frac{dX(t)}{dt} = -k_2 \cdot B \cdot X(t)$  $\frac{dX(t)}{dt} = -k_2 \cdot B \cdot X(t)$ . Об'єднуючи

ці рівняння маємо:  $\frac{dX(t)}{dt} = (k_1 \cdot A - k_2 \cdot B) \cdot X(t)$  $\frac{dX(t)}{dt} = (k_1 \cdot A - k_2 \cdot B) \cdot X(t)$ .

**Розділ 3. Природа та властивості речовин, забруднюючих навколишнє середовище** 

# *3.1. Класифікація забруднюючих речовин*

Проблема забруднення навколишнього середовищі нараховує багато століть (відомий указ Карла VI від 1382 р., який забороняв випускати у Парижі "дим тошнотворний та дурно пахнущий"). Однак до розвитку промисловості забруднення середовища носило обмежений характер, як по місцю і у часі розповсюдження, так і по кількості та шкідливій дії забруднюючих речовин на живі організми. Обстановка різко змінилась із ростом промислового виробництва та населення міст, тобто із розвитком урбанізації.

У загальному вигляді проблема зводиться до того, що людина в процесі господарської діяльності створює відходи, які не входять у подальший кругообіг (завдяки недосконалості сучасних технологій або з огляду економічної доцільності).

До цього слід добавити різке збільшення споживання та поширену звичку викидати речі не тільки тоді коли вони відслужили свій термін, а й з огляду на моду. Серед відходів виробництва та життєдіяльності людини багато таких речовин (мінеральних та органічних) які не піддаються біологічному розкладу (пластики, деякі пестициди, кераміка, нержавіючі метали, радіоактивні ізотопи і т. ін.).

Перш ніж переходити до аналізу забруднюючих речовин, дамо визначення терміну "забруднення".

*Під забрудненням в екології розуміють несприятливу зміну навколишнього середовища, яке цілком або частково є результатом діяльності людини, безпосередньо або опосередковано змінює фізико – хімічні властивості середовища та умови існування живих організмів.* 

Такі зміни можуть впливати на людину безпосередньо, або через воду та продукти харчування. Вони також можуть впливати на людину, погіршуючи властивості речей, які вона використовує, умови відпочинку та роботи.

Забруднюючі речовини по їх дії на організм людини діляться на фізичні та хімічні. До фізичних відносяться

Радіоактивні елементи, які є джерелом ядерної радіації;

Теплове забруднення (підвищення температури;

Шум та низькочастотні вібрації (інфразвук);

До хімічних відносяться:

Газоподібні похідні вуглецю та рідкі вуглеводи; Миючі засоби;

Пластмаси; Пестициди та інші синтетичні речовини; Похідні сірки; Похідні азоту; Важкі метали; Сполуки фтору; Тверді домішки; Органічні речовини

За умовами свого утворення всі забруднюючі речовини діляться на домішки природного та штучного походження.

Домішки природного походження надходять в атмосферу в результаті вулканічної діяльності, вивітрювання ґрунту та гірських порід, лісових пожеж, відмирання рослин, коливання моря та згоряння метеоритів.

Домішки антропогенного походження утворюються перш за все у процесі спалювання палива (у двигунах внутрішнього згоряння, на теплових електростанціях, в опалювальних системах), а також при спалюванні промислових та побутових відходів і в результаті ядерних вибухів та ін.

У повсякденній практиці прийнято виражати кількість газоподібного забруднювача у повітрі в частинах на мільйон (млн.<sup>-1</sup>):

> *-1 6 млн 10 об' ємів ( забруднювач повітря) об' єм газоподібного забруднювача* <sup>1</sup> 1

Вагова концентрація виражається в мікрограмах забруднювача на 1 м<sup>3</sup> повітря:

$$
\frac{m \text{ikpozpamu}}{\text{ky6i4444 m} = \text{mk2} / \text{m}^3
$$

При 25 °С та тиску 760 мм рт. ст.. (1 атм.) співвідношення між млн.<sup>-1</sup> та мкг/м<sup>3</sup> наступне:

$$
MK2 / M3 = \frac{M7H^{-1} \cdot M077KY}{24.5} (10^3)
$$

У випадку радіоактивного забруднення кількісною його мірою є величина питомої активності, а саме: у повітрі величина забруднення вимірюється в Бк/м<sup>3</sup>, а забруднення інших компонентів екосистеми в Бк/кг, або Бк/л.

### *3.2. Хімічні забруднювачі.*

На першому місці серед джерел забруднення середовища знаходяться вуглеводи (вугілля, нафта, газ), оскільки при їх згорянні утворюється велика кількість відходів. Невідновлювальні вуглеводи в основному спалюють з метою отримання енергії - у Франції, наприклад, тільки 7% використовується як первинна сировина у органічній хімії.

За умовами свого утворення всі забруднюючі речовини діляться на домішки природного та штучного походження.

Домішки природного походження надходять в атмосферу в результаті вулканічної діяльності, вивітрювання ґрунту та гірських порід, лісових пожеж, відмирання рослин, коливання моря та згоряння метеоритів.

Домішки антропогенного походження утворюються перш за все в процесі спалювання палива (у двигунах внутрішнього згоряння, на теплових електростанціях, в отеплювальних системах), а також при спалюванні промислових та побутових відходів, ядерних вибухів і ін.

Загальна маса промислово – побутових відходів складає приблизно 600 Гт за рік. За останні 100 років у атмосферу надійшло 1,35 Мт кремнію, 1,5 Мт миш'яку, більше 1 Мт нікелю і стільки ж кобальту, по 0,6 Мт цинку та сурми.

По складу домішки, які надходять в атмосферу діляться на газоподібні, тверді та рідкі. При цьому на долю газоподібних речовин (оксид вуглецю, диоксид та інші похідні сірки, вуглеводи, оксиди азоту, органічні сполуки) приходиться біля 90%, а на долю твердих (пил, важкі метали, мінеральні та органічні сполуки, радіоактивні речовини) – біля 10%; Маса рідких домішок мала порівнюючи із масою газоподібних та твердих домішок.

Уявлення про співвідношення різних домішок, які надходять в атмосферу внаслідок природних та антропогенних процесів можна скласти по даних таблиці 3.1

При спалюванні всіх видів палива утворюються і надходять в атмосферу водяна пара та диоксид вуглецю, які зустрічаються в атмосфері і в природних умовах і не впливають шкідливо на людину. По цій причині дані гази не відносяться до забруднюючих, хоч вони складають значну частину всіх антропогенних викидів.

Основна маса оксиду вуглецю утворюється при спалювання палива, при цьому основним джерелом оксиду вуглецю є двигуни внутрішнього згорання. Об'єм оксиду вуглецю може сягати 10% об'єму вихлопних газів.

Диоксид сірки – друга по масі забруднююча атмосферу речовина. Біля 70% SO<sup>2</sup> викидається при спалюванні вугілля і 16% - рідкого палива.

Розпад  $SO<sub>2</sub>$  в атмосфері відбувається в результаті взаємодії ультрафіолетової радіації, яка сприяє утворенню сірчаного ангідриду (SO<sub>3</sub>) по реакції

 $2SO_2+O_2 \rightarrow 2SO_3+185 \text{ KJK}$ 

При контакті з водяною парою утворюється сірчиста кислота

 $SO_2+H_2O \rightarrow H_2SO_3 + 76 \text{ KJ/K}$ 

У забрудненій атмосфері також утворюється сірчана кислота  $H_2SO_4$ 

 $SO_2+NO_2+H_2O \rightarrow H_2SO_4+NO$ 

Оксиди сірки значно прискорюють у містах корозію металів – у  $1,5 - 5$ разів порівняно із сільською місцевістю. Особливо чутливі до забруднення атмосфери нейлонові тканини (перш за все панчохи, шкарпетки).

Значна кількість оксиду азоту NO та диоксиду азоту  $NO<sub>2</sub>$  утворюється при горінні при високій температурі, перш за все у двигунах внутрішнього згорання, що працюють на бензині та дизельному паливі. Диоксид азоту стійкий газ жовтого кольору у більшості випадків надає повітрю у містах коричнюватого кольору. Загальна маса диоксиду азоту, що утворюється внаслідок антропогенної діяльності складає приблизно 0,1 від кількості газу, що утворюється природним шляхом (вулкани, грози, мікроорганізми). Диоксид азоту зберігається в атмосфері у середньому біля трьох діб. Під впливом ультрафіолетової радіації диоксид азоту розпадається з утворенням оксиду. При взаємодії з водяною парою перетворюється у азотну кислоту і інші нітрати. Останні повертаються у ґрунт разом з опадами, чим і пояснюється добре відома властивість снігу – удобрювати ґрунт.

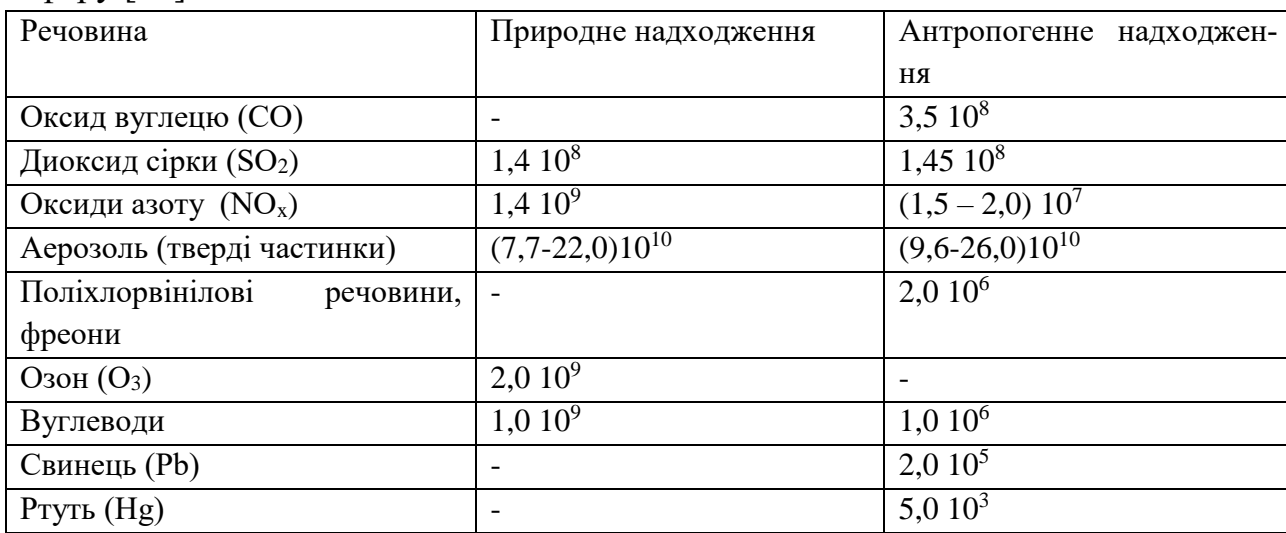

Таблиця 3.1. Маса (т/рік)забруднюючих речовин, які надходять в атмосферу.[39]

Основним природним джерелом вуглеводів є рослини (на їх долю приходиться біля 1 Гт за рік), а антропогенним – автотранспорт (двигуни внутрішнього згорання). При неповному згоранні відбувається також синтез канцерогенних циклічних вуглеводів. Особливо багато канцерогенних вуглеводів міститься в гудронах та сажі, що викидаються дизельними двигунами та отеплювальними системами. В середньому, кожний автомобіль на 1 км пробігу викидає 30 г оксиду вуглецю, 4 г оксидів азоту та 2 г вуглеводів.

Антропогенна діяльність приводить до появи у атмосфері також аерозолів – твердих та рідких частинок. Розміри твердих частинок, які спостерігаються в атмосфері, знаходяться в широких межах від тисячних долів мікрометра до декількох десятків. При пилових бурях, частинки, що переносяться вітром збільшуються до 100 мкм і більше.

В залежності від розміру аерозольні частинки діляться на три класи: мікроскопічні (тонко дисперсні) з радіусом r < 0,1 мкм, середні (середньо дисперсні) r=0,1 – 1 мкм, та крупні (грубо дисперсні) r>1 мкм. Серед тонко дисперсних частинок виділяють групу аерозолів, яким властива гігроскопічність. Ці частинки називаються зародками краплинок хмар ті туманів. Нерідко малі частинки несуть позитивний або від'ємний електричний заряд. В такому випадку вони називаються іонами (легкі або важкі).

За фізико – хімічними властивостями аерозолі ділять на пил і сажу (тверді частинки), дим (сильно обводнені частинки) та краплини (туману, хмар, опадів). Форму аерозолі можуть мати різну від сферичної до ланцюгоподібної. Тонко дисперсний аерозоль, окрім безпосереднього впливу на організм людини вносить суттєвий вклад у поглинання сонячної радіації і, як наслідок, у зміну термічного режиму атмосфери. Згідно наявним оцінкам, глобальна маса тонко дисперсного аерозолю у середньому близька до 50 Мт, а швидкість його утворення складає біля 5000 Мт за рік Тобто, маса аерозолю оновлюється за рік приблизно 100 раз.

У складі аерозолю наявні чотири групи речовин: сульфати, органічні сполуки, твердий вуглець та вода, відносний вклад яких коливається в широких межах.

У зв'язку із збільшенням антропогенних викидів сульфатів за останні десятиріччя виросла їх біологічна активність, що супроводжується отруєнням рослинності та тваринного світу (кислотні дощі).

Вклад антропогенних викидів в загальний баланс аерозолів суттєвий для всіх його складових (для твердого вуглецю він більший за природний, а для сульфатів та органічної речовини складає приблизно 25% від природного) і з часом збільшується.

Збільшення викидів призводить до суттєвих змін у фізичних характеристиках атмосфери. Дійсно, направлена по нормалі до верхньої границі земної атмосфери сонячна радіація оцінюється як 1.95 кал/(см<sup>2</sup>.хв), причому максимум радіації приходиться на довжини хвиль в діапазоні від 0.4 до 0.8 мкм, тобто на видиму частину спектр електромагнітних хвиль. Приблизно 42% цієї енергії поглинається у верхніх шарах атмосфери, віддзеркалюється хмарами у простір, земною поверхнею або поглинається хмарами та водяним паром. Приблизно 47% сонячної радіації поглинається земною поверхнею води та суші. Сама ж Земля, якщо її апроксимувати тілом з температурою біля 290 К, випромінює довгохвильову радіацію з максимумом інтенсивності між 4 та

12 мкм (близька інфрачервона область). Більша частина цієї радіації поглинається водяним паром та двоокисом вуглецю біля поверхні землі. У зв'язку з тим, що як водяний пар так і двоокис вуглецю пропускають більшу частину сонячної радіації, але поглинають довгохвильову радіацію земної поверхні, виникає ефект, який приводить до розігріву атмосфери. Цей ефект залежить від кількості двоокису вуглецю та водяного пару в атмосфері і отримав назву "парникового ефекту". Деякі автори вважають, що збільшення вмісту  $H_2O$  та СО<sup>2</sup> на 100% може привести до збільшення температур атмосфери от 2 до 4 <sup>о</sup>Ф. З другого боку, в результаті росту промисловості у всьому світі значно збільшився викид в атмосферу аерозольних частинок, наявність яких приводить до зменшення сонячної радіації, що надходить до земної поверхні. Цей ефект приводить до протилежного ефекту в порівнянні з збільшенням в атмосфері СО<sub>2</sub>. Таким чином формується деяка середня температура атмосфери. Трудно передбачити на десятиліття вперед, який із цих факторів буде вирішальним, якщо антропогенна діяльність буде неконтрольованою. Існують дані, які говорять, що з 1890 р. по 1945 р. середня температура піднялась на 0.9°, а з 1945 р. по 1970 р. зменшилась приблизно на 0.6°. Слід відмітити, що середня земна температура в льодовиковий період відрізнялась лише на 7<sup>о</sup> від температури самих теплих періодів багатомільйонної історії Землі. Сьогодні не можна стверджувати, такі зміни погоди є просто незначні відхилення від норми, можливими на протязі століття, чи вони свідчать про суттєву антропогенну дію на природу.

Важливим джерелом забруднення атмосфери є промисловість, пов'язана з видобуванням та використанням будівельних матеріалів (подрібнення порід в кар'єрах, виготовлення цементу і т.д.). Сталелитейні заводи викидають дуже великі об'єми червоного диму, який складається із невеликих частинок оксиду заліза (діаметром біля 0,1 мкм). Кольорова металургія є джерелом забруднення атмосфери частинками свинцю, міді, алюмінію.

В пилу, що осідає поблизу індустріальних центрів, знаходимо багато різних мінералів: кварц, кальцит, гіпс, польовий шпат, азбест (останній навіть в концентрації, значно меншій ніж концентрації інших мінералів викликає необоротне пошкодження легень.

Автомобілі, литейне виробництво та спалювання відходів – основні джерела забруднення атмосфери свинцем. Щороку кожний автомобіль викидає у повітря в середньому 1 кг свинцю у вигляді аерозолю ( в бензин добавляється тетраетил свинцю як антидетонатор). У великих містах багатьох країн світу концентрація свинцю перевищує 1 мкг/м $^3$  ( а на перехрестях та в тунелях 5 –30 мкг/м<sup>3</sup>) при гранично допустимій концентрації, рівній 0,7 мкг/м<sup>3</sup>. В наш час вся біосфера забруднена свинцем антропогенного походження.

#### *3.3. Прозорість та її зв'язок з характеристиками атмосфери*

Один із найбільш відомих ефектів забруднення атмосфери – зменшення видимості у результаті поглинання та розсіювання світла рідкими та твердими частинками, які знаходяться у повітрі. Світло, проходячи віддаль *dx* за рахунок поглинання та розсіювання зменшується на величину *dI*, яка пропорційна інтенсивності *I*. При цьому має місце співвідношення  $dI = -d/dx$ , де  $\sigma$ коефіцієнт ослаблення. Інтегруючи цей вираз по довжині шляху від 0 до d , отримуємо:

$$
I = I_0 \exp(-\sigma d) \tag{3.1}
$$

де I – інтенсивність на віддалі d, а  $I_0$  – початкова інтенсивність при x=0. Коефіцієнт ослаблення включає ефекти як розсіювання, так і поглинання світла молекулами твердої речовини та аерозолів. Інколи ці ефекти розділяють, вводячи окремо коефіцієнт розсіювання s та коефіцієнт поглинання a:  $\sigma = s+$ a. Значення коефіцієнта ослаблення є функція довжини хвилі падаючого світла, розмірів, форми та оптичних властивостей частинок. Довжина хвиль сонячного світла розташована в діапазоні 0,4 - 0,8 мкм. За ослаблення світла у цьому діапазоні відповідні частинки, розміри яких мають такий же порядок, тобто 0,1 - 1,0 мкм. Цього ж розміру частинки захоплюються легенями і можуть привести до серйозних наслідків для здоров'я людини. Коефіцієнт розсіювання можна представити у вигляді співвідношення:

$$
s = \pi \cdot K \cdot N \cdot r^2 \tag{3.2}
$$

де N - число частинок з розміром r на одиницю об'єму, а К - фактор ефективності розсіювання - відношення площі розсіювання (площі хвильового фронту, який діє на частинку) до площі частинки. У випадку багатьох видів частинок необхідно взяти суму по всіх і-х видах частинок:

Наявність різних аерозолів у повітрі призводить до зниження видимості. Звичайно вважається, що найнижча границя видимості для більшості людей досягається коли інтенсивність світла (контраст) зменшується до 2 % від інтенсивності неослабленого світлового пучка. При такій оцінці для величини видимості *L<sup>V</sup>* можна отримати:

$$
L_V = \frac{5.2 \cdot \rho_p \cdot r}{K \cdot C}
$$
 (3.3)

де С - концентрація частинок вздовж шляху променя світла,  $\rho_p$  - густина частинок, а *r* їх радіус.

# *3.4. Радіоактивне забруднення*

Наш світ є радіоактивним з часу створення. У природі відомі понад 60 радіонуклідів, які можна класифікувати наступним чином:

*Примордіальні (первісні)* – існуючі з часів до утворення Землі.

*Космогенні* – ті що утворилися внаслідок взаємодії космічних променів із атомами повітря.

*Штучні* – результат діяльності людини (кількість невелика порівняно із природними)

Радіонукліди знаходяться у повітрі, воді та ґрунті. Вони знаходяться також в організмі людини, яка є також продуктом нашого оточуючого середовища. Кожний день ми споживаємо радіонукліди разом із повітрям, водою та продуктами харчування. Природні радіонукліди є в камінні та ґрунті, що утворюють нашу планету, у воді і океанах, а також в усіх будівельних матеріалах. В будь – якому місці на Землі ми можемо знайти природну радіоактивність, на сьогодні відомо понад 1500 різних радіоактивних ядер.

В таблиці 3.2 наведені дані про дози, які отримує у середньому людина в США а рахунок різних джерел опромінення.

Як видно із таблиці 3.2. 82% від загальної дози обумовлено природними джерелами радіації, причому, головним чином, радоном. Із решти, 18%, основний вклад дають джерела, які використовуються у медицині і <1% ядерна зброя та відповідні випадання.

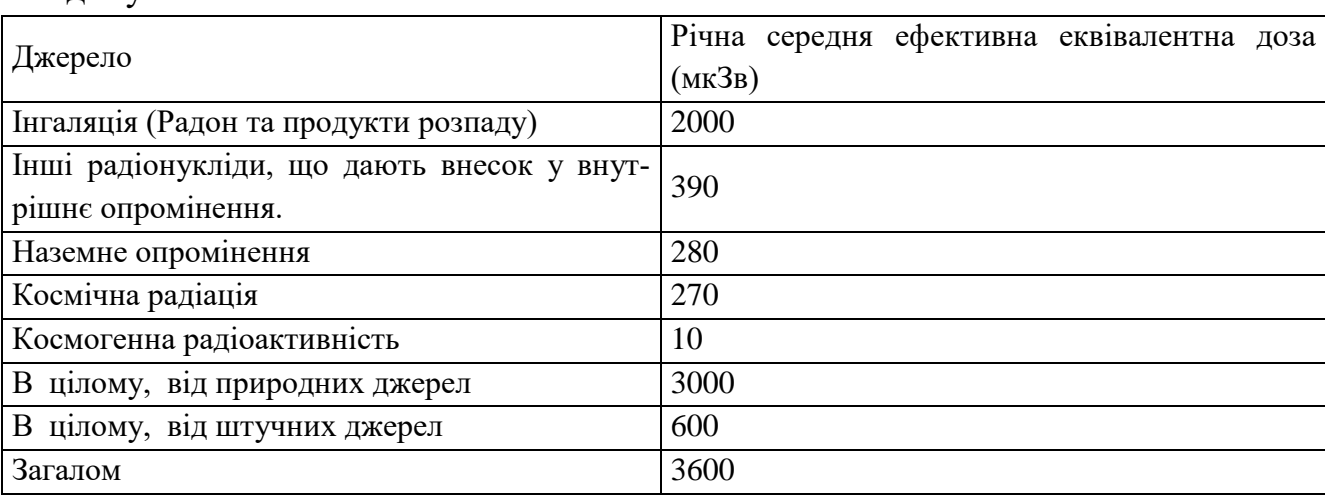

Таблиця 3.2. Річна середня ефективна еквівалентна доза опромінення на людину в США

Таблиця 3.3. Характеристики первісних радіонуклідів

| Символ  | Час напіврозпаду | <b>Активність</b> |
|---------|------------------|-------------------|
| НУКЛ1ДУ |                  |                   |
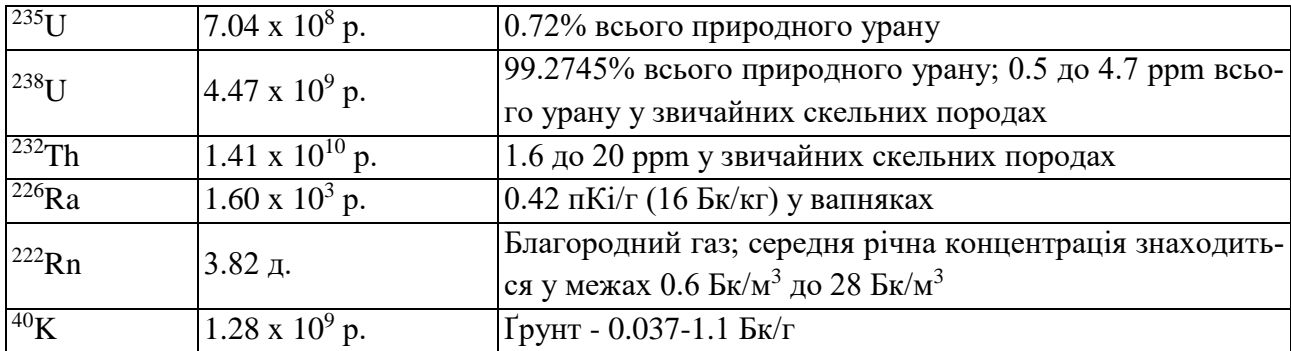

*Первісні радіонукліди.* Первісні радіонукліди існують з часів до утворення нашої системи та всесвіту. Вони, типово, довго живучі з часом напіврозпаду порядку сотень мільйонів років. Деяка інформація про первісні радіонукліди та про продукти їх розпаду наведена у таблиці 3.3.

Один із ланцюгів розпаду<sup>232</sup>Th має вигляд:

 $^{232}Th \rightarrow ^{228}Ra \rightarrow ^{228}Ac \rightarrow ^{228}Th \rightarrow ^{224}Ra \rightarrow ^{220}Rn \rightarrow ^{216}Po \rightarrow ^{212}Pb \rightarrow$ <sup>212</sup>Bi --> <sup>212</sup>Po --> <sup>208</sup>Pb (стабільний)

Деякими іншими примордіальними радіонуклідами  $\varepsilon$ :  $50V$ ,  $87Rb$ ,  $113Cd$ , <sup>115</sup>In, <sup>123</sup>Te, <sup>138</sup>La, <sup>142</sup>Ce, <sup>144</sup>Nd, <sup>147</sup>Sm, <sup>152</sup>Gd, <sup>174</sup>Hf, <sup>176</sup>Lu, <sup>187</sup>Re, <sup>190</sup>Pt, <sup>192</sup>Pt, <sup>209</sup>Bi.

*Космогенні радіонукліди.* Космічна радіація пронизує весь простір, а основне джерело її находиться поза межами нашої сонячної системи. Космічне випромінювання існує у вигляді від важких частинок з великим швидкостями до високо енергетичних фотонів та мюонів.

При взаємодії космічного випромінювання із атомами у верхніх шарах атмосфери виникають радіоактивні ізотопи. Ці, космогенні, ізотопи мають великий час життя, але, в основному, менший ніж час життя первісних радіонуклідів. Характеристики деяких космогенних радіонуклідів наведені у таблиці 3.4.3.

Іншими космогенними радіонуклідами  $\epsilon$ : <sup>10</sup>Be, <sup>26</sup>Al, <sup>36</sup>Cl, <sup>80</sup>Kr, <sup>14</sup>C, <sup>32</sup>Si, <sup>39</sup>Ar, <sup>22</sup>Na, <sup>35</sup>S, <sup>37</sup>Ar, <sup>33</sup>P, <sup>32</sup>P, <sup>38</sup>Mg, <sup>24</sup>Na, <sup>38</sup>S, <sup>31</sup>Si, <sup>18</sup>F, <sup>39</sup>Cl, <sup>38</sup>Cl, 34mCl.

| Нуклід    | Час напівроз-  <sub>Джерело</sub><br>паду |                                                                                                    | Природна активність                              |
|-----------|-------------------------------------------|----------------------------------------------------------------------------------------------------|--------------------------------------------------|
| $^{14}$ C | 5730 p.                                   | Взаємодія<br>космічних<br>${}^{14}N(n,p){}^{14}C;$                                                              | променів, $0.22$ Бк/г в органічній ре-<br>ЧОВИН1 |
| 3T        | 12.3 p.                                   | $ \overline{B}$ заємодія космічних променів з N та $ 1.2 \times 10^{-3}$ Бк/кг<br>спаллація космічних променів, |                                                  |

Таблиця 3.4. Космогенні радіонукліди

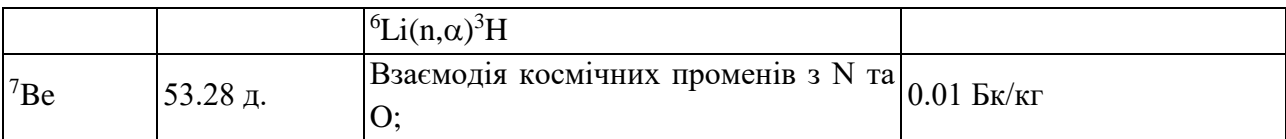

*Штучні радіонукліди.* Людство досліджує та використовує радіоактивність уже на протязі більш як 100 років. В результаті такого використання у природі з'явилися нові радіонукліди. Кількість цих радіонуклідів мала порівняно кількістю природних, в тому числі завдяки малому часу їх напіврозпаду. Останнім часом спостерігається зменшення їх надходження у навколишнє середовище завдяки припиненню наземних випробувань ядерної зброї. В таблиці 3.4.4 наведені деякі штучні радіонукліди та їх джерела походження.

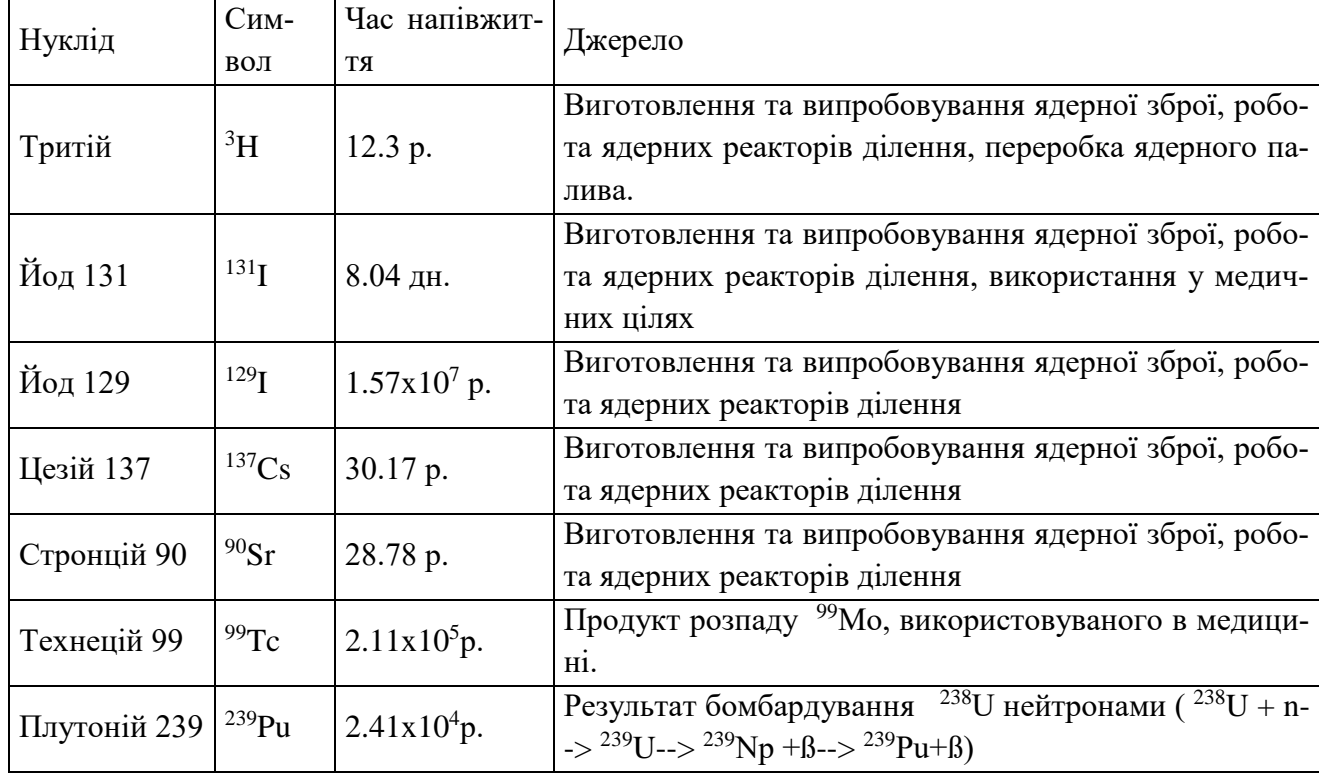

Таблиця 3.5. Штучні радіонукліди

*Інші аспекти радіоактивного забруднення*. В табл. 3.6 представлені дані про величину активності природного походження у ґрунті об'ємом 7.894 х 10<sup>5</sup>м<sup>3</sup>. Відмітимо, що рівні активності суттєво залежать від типу ґрунту, мінерального складу та густини (при обчисленнях використано значення ~1.58  $\Gamma$ /см<sup>3</sup>).

Нічого дивного немає в тому, що в тілі людини деякі хімічні елементи є радіоактивними. Деякі із таких радіонуклідів, в тому числі і ті, що були "свідками" утворення сонячної системи, супроводжують нас з дня народження. Інші радіонукліди надходять в організм разом з продуктами харчування. Орієнтовні дані про вміст різних радіонуклідів та про їх активність в організмі людини наведені у табл.3.7.

| Нуклід   | Активність<br>використана<br>при<br>обчисленнях               | Маса нукліда | Активність об'єму грунту                |
|----------|---------------------------------------------------------------|--------------|-----------------------------------------|
| Уран     | $0.7 \text{ }\mathrm{nKi/r}$ (25 $\mathrm{Kkkr}$ )            | $2,200$ KF   | $0.8$ Kiopi $(31 \Gamma K)$             |
| Торій    | 1.1 пКі/г (40 Бк/кг)                                          | $12,000$ KT  | 1.4 Кюрі (52 ГБк)                       |
| Калій 40 | 11 π $\text{Ki/r}$ (400 $\text{Ek}/\text{kr}$ )               | $2000$ KT    | 13 Кюрі (500 ГБк)                       |
| Радій    | 1.3 пКі/г (48 Бк/кг)                                          | 1.7r         | 1.7 Кюрі (63 ГБк)                       |
| Радон    | $0.17 \text{ }\mathrm{nKi/r} \ (10 \text{ }\mathrm{kEk/m^3})$ | $11$ MKT     | $0.2$ Kiopi $(7.4 \Gamma K)$            |
|          |                                                               | Загалом:     | $ >17$ Kiopi ( $>653$ FB <sub>K</sub> ) |

Таблиця 3.6. Природна активність ґрунту

Таблиця 3.7. Природна радіоактивність у тілі людини

| Нуклід     | Загальна маса нуклідів у тілі людини | Загальна активність нуклідів у тілі<br>ЛЮДИНИ |
|------------|--------------------------------------|-----------------------------------------------|
| Уран       | 90 мкг                               | 30 пКі (1.1 Бк)                               |
| Торій      | 30 <sub>MK</sub>                     | 3 пКі (0.11 Бк)                               |
| Калій 40   | $17 \text{ m}$                       | 120 nCi (4.4 кБк)                             |
| Радій      | $31 \text{ }\mathrm{nr}$             | 30 п $Ki(1.1 5k)$                             |
| Вуглець 14 | 95 MK                                | 0.4 мкКі (15 кБк)                             |
| Тритій     | $0.06$ $\Pi$ F                       | $0.6$ нКі (23 Бк)                             |
| Полоній    | $0.2 \text{ }\mathrm{nr}$            | $1$ HKi $(37$ B <sub>K</sub> )                |

*Області з високим фоновим рівнем радіації.* В 1972 році французькими геологами було відкрите цікаве явище в Західній Африці в Республіці Габон – природний ядерний реактор. Цей реактор був критичним 1.7 мільярдів років тому, виробив 15000 мегават-років енергії, споживши 6 тон урану. Він діяв при пониженій потужності понад декілька сотень тисяч років. На сьогодні розщеплений уран 235 має природну розповсюдженість 0.7202%, але вчені відмітили, що деякі зразки в місцевості Окло мають 0.7171%. Хоч різниця і невелика, вона спонукала вчених до роздумів і вивчити місцевість більш детально. Пізніше були знайдені зразки збіднені на 0,44%. Така різниця може бути пояснена, якщо допустити, що паливо <sup>235</sup>U використовувалось в реакції ділення. При подальшому дослідженні було знайдено анормально високий вміст продуктів ділення в шести реакторних зонах.

Подібно сучасним реакторам, природний реактор потребував деяких спеціальних умов, а саме, наявності палива, уповільнювача нейтронів та деяких умов для видалення тепла. У більшості сучасних реакторів концентрація <sup>235</sup>U штучно збільшується, а в часи, коли діяв природний реактор в Окло, було природне збагачення приблизно на 3 %. Такого збагачення було досить для підтримки ядерної реакції. Наявні ґрунтові води відігравали функції охолоджувача. Як підтвердження існування в минулому природного ядерного

реактора були знайдені ізотопи неодиму, які є продуктами розпаду і приблизно в тій же кількості, що і в сучасних уранових ядерних реакторах.

Таким чином одна із найбільш видатних подій 20 - го сторіччя, а саме створення в 1941 році Енріко Фермі ядерного реактора, є відтворенням природного явища, що мало місце, приблизно, два мільярди років тому.

Фонові рівні радіації на поверхні Землі досить постійні і складають 8- 15 мкмрад/год. Ці рівні обумовлені комбінацією наземної ( <sup>40</sup>K, <sup>232</sup>Th, <sup>226</sup>Ra, і т.д.) та космічної радіації (фотони, мюони і т.д.). Однак, на Землі існують деякі області, з досить значним населенням, із значно більшими природними рівнями радіації. Такі області знаходяться в Бразилії, Індії і Китаї. Високі рівні радіації обумовлені високою концентрацією радіоактивних мінералів у ґрунті. Таким мінералом є, наприклад, моназит – нерозчинний рідкоземельний мінерал, який зустрічається на піщаних берегах разом з ільменітом, який надає піскам характерного чорного кольору. Основні радіоізотопи в моназиті із ряду -<sup>232</sup>Th, але зустрічається також уран з його дочірнім елементом <sup>226</sup>Ra. Рівні зовнішнього опромінення на таких чорних пісках сягають до 5 мрад/год (50 мкмGy/год), що майже в 400 разів більше за звичайний фоновий рівень. Інша високорівнева область в Бразилії - результат великих покладів руд з рідкоземельними елементами, які утворюють підвищеності вище оточуючого середовища на 250 м. В таких покладах є біля 30 000 тон торію та 100 000 тон рідкоземельних елементів. Біля вершини таких пагорбів рівні радіації складають від 1 до 2 мрад/год ( 0.01 - 0.02 мГр/год) по області площею приблизно 30 000 м<sup>2</sup>. Рослини там абсорбують так багато <sup>228</sup>Ra, що при поміщенні їх на фотобумагу дають свій портрет (ауторадіографія).

Ще вищі рівні спостерігаються на південно – західному узбережжі Індії, де відкладення монозиту більші ніж в Бразилії. Доза від зовнішнього опромінення складає 500-600 мрад/рік (5 - 6 mGy/yr). Повідомлялось про індивідуальні дози до 3260 мрад/рік.

Подібні області існують в Китаї, з таким же фоновим рівнем радіації, які також обумовлені наявністю монозиту, який містить торій, уран та радій.

В областях з високим природним радіаційним фоном спостерігається підвищена частота аберацій хромосом, причому ці збільшення сумісні з спостережуваними у людей, які зазнали високих доз опромінення. Але, серед населення, що постійно проживає на територіях з аномально високим природним радіаційним фоном, ніякого підвищення частоти онкозахворювань не спостерігається.

Ці факти можуть служити аргументами на користь адаптаційної гіпотези біологічної ефективності ядерного випромінювання, розробленої авторами роботи[39]. Згідно цієї гіпотези слід говорити про оптимальний діапазон радіаційного фактору, який в основному відповідає рівню природного фону. Загальною закономірністю адаптації до абіотичних факторів є одномодова залежність пристосування організму до них . Крива толерантності організму має форму купола, середня частина якого якого відображає оптимальний для життєдіяльності діапазон умов навколишнього середовища.

Людство досліджує та використовує радіоактивність уже на протязі більш як 100 років. В результаті такого використання у природі з'явилися нові радіонукліди. Кількість цих радіонуклідів незначна у порівнянні з природними, у тому числі завдяки малому часу їх напіврозпаду. Останнім часом спостерігається зменшення їх надходження у навколишнє середовище завдяки припиненню наземних випробувань ядерної зброї.

При спробі описати процес радіоактивного перетворення у часі, виходять із експериментального факту, а саме: ймовірність розпаду атома не залежить від зовнішніх умов, а визначається тільки внутрішньою будовою ядра. Тому вводять константу λ, що характеризує ймовірність розпаду ядра за одиницю часу. Ймовірність того, що ядро розпадеться за час dt буде дорівнювати  $\lambda$ dt. Очевидно, що із числа ядер N за час dt розпадеться N $\lambda$  dt ядер. Іншими словами, якщо в момент часу t ми мали N ядер, то в момент часу t + dt будемо мати N - d N ядер. Таким чином, маємо:

$$
(N - d N) - N = - d N = N \lambda dt.
$$

Тобто, отримуємо диференціальне рівняння:

$$
\frac{dN}{dt} = -N\lambda
$$

Знак мінус вказує на те, що число ядер з часом зменшується. Після інтегрування це рівняння, отримаємо співвідношення зміни числа ядер з часом:

$$
N = N_0 e^{-\lambda t}
$$

Звідси видно, що константа розпаду має розмірність 1/с. Тобто, можна ввести величину, що має розмірність часу  $\tau = \frac{1}{\lambda}$ . Величина т - це той час, за який число ядер зменшується в *е* ( 2,718) разів у порівнянні з початковим значенням при *t=*0. Поряд з часом розпаду часто користуються іншою величиною, а саме часом  $T_{1/2}$ , за який число ядер зменшується вдвічі:

$$
T_{1/2} = \frac{1}{\lambda} \ln 2 = \tau \ln 2
$$

Час  $T_{1/2}$  називається періодом напіврозпаду. Для радіонуклідів <sup>137</sup>Cs  $T_{1/2}$ = 30,17 р. Для <sup>90</sup>Sr Т<sub>1/2</sub> = 28,1 р. Для йоду –131 Т<sub>1/2</sub> = 7,8 днів. Активність радіонукліда у джерелі (зразку) визначається як відношення числа dN спонтанних ядерних переходів із цілком визначеного ядерно - енергетичного стану радіонукліда, що відбуваються в джерелі (зразку) за інтервал часу dt, до цього інтервалу:

$$
A = \frac{dN}{dt}
$$

Спонтанне ядерне перетворення називають радіоактивним розпадом. Одиниця активності - бекерель (Бк). Бекерель дорівнює активності нукліда у радіоактивному джерелі, в якому за час 1 с відбувається один спонтанний перехід із цілком визначеного ядерно - енергетичного стану цього радіонукліда в інший стан.

Відношення активності радіонукліда у зразку до маси, об'єму, кількості речовини, площі поверхні зразків, або довжини (для лінійних джерел) зразка називається питомою  $A_m$ , об'ємною  $A_v$ , молярною  $A_{mol}$ , поверхневою  $A_s$ або лінійною А<sub>L</sub> активністю зразка, відповідно.

Активність радіонуклідів А зменшується у часі по закону радіоактивного розпаду

$$
A(t) = A_0 e^{-\lambda t} = A_0 e^{-\frac{0.693 \frac{t}{T_{1/2}}}{T_{1/2}}} = A_0 e^{-\frac{t}{\tau}},
$$

де *А0*- активність радіонукліда в джерелі в початковий момент часу t,  $(0.693=ln2)$ .

Із наведених формул витікає, що активність радіонукліда А пов'язана з числом радіоактивних атомів у зразку в даний момент часу співвідношенням:

$$
A = \lambda N = 0.693 \frac{N}{T_{1/2}} = \frac{N}{\tau}
$$

Зв'язок між масою *m* в грамах радіонукліда (без урахування маси неактивного носія) та його активністю *А* в бекерелях, можна знайти із таких міркувань. Число радіоактивних атомів *N*, що відповідають активності *А*, визначається вищенаведеною формулою, де *Т1/2* вимірюється в секундах, маса одного атома в грамах m<sub>a</sub> =  $M/N_A$ , де  $M$  - атомна маса,  $N_A$  - число Авогадро:  $N_A$ =6.022 1023 моль-1. Отже:

$$
m = Nm_a = \frac{AT_{1/2}}{0.693} \frac{M}{N_A} = 2.40 \times 10^{-24} M T_{1/2} A
$$

Аналогічно можна визначити кількість радіоактивних ізотопів інших хімічних елементів у якому небудь зразку забрудненому радіоактивними речовинами.

### *3.5. Вплив забруднення на людину, рослинний та тваринний світ*

Всі забруднюючі атмосферу речовини в тій або іншій мірі діють негативно на здоров'я людини. Ці речовини, якщо вони знаходяться у повітрі надходять в організм людини через органи дихання, якщо ж речовини випали на ґрунт, то вони попадають в організм людини через різні продути харчування

Органи дихання страждають від забруднення безпосередньо, оскільки біля 50% частинок домішок радіусом 0,01 – 0,1 мкм, які проникають у легені, осідають в них.

Статистичний аналіз дозволив досить надійно встановити залежність між рівнем забруднення повітря та такими захворюваннями, як враження верхніх дихальних шляхів, сердечна недостатність, бронхіти, астма, пневмонія, емфізема легенів та захворювання очей.

Різке підвищення концентрації домішок, яке зберігається на протязі декількох днів, збільшує смертність серед людей похилого віку від респіраторних та сердечно – судинних захворювань.

*Оксид вуглецю.* Концентрація СО, що перевершує гранично допустиму концентрацію, приводить до фізіологічних змін у організмі людини, а концентрація більше ніж 750 млн-1 – до смерті. Пояснюється це тим, що СО – виключно агресивний газ, який легко сполучається із гемоглобіном (красними кров'яними тільцями) При сполученні утворюється карбоксигемоглобін, підвищений вміст якого (більше 0,4%) супроводжується:

Погіршенням гостроти зору та здатності оцінювати інтервал часу;

Порушенням деяких психомоторних функцій головного мозку (при вмісті 2 – 5%);

Зміною діяльності серця та легенів (при вмісті більшому за 5%);

Головними болями, сонливістю, спазмами, порушенням дихання та смертністю (при вмісті 8-10%).

Ступінь дії оксиду вуглецю на організм залежить не тільки від його концентрації, а й від часу перебування людини у загазованому повітрі. Утворення карбоксигемоглобіна у крові процес оборотний; у здорової людини вміст СО у крові кожні 3-4 години зменшується в два рази. При щорічному надходженні СО (350 млн т) у повітря його кількість швидко зростала б. Але цього не відбувається завдяки частковому переходу в  $CO<sub>2</sub>$ , а частково СО розкладається ґрунтовими грибами.

**Диоксид сірки та сірчаний ангідрид.** Диоксид сірки (SO<sub>2</sub>) та сірчаний ангідрид (SO<sub>3</sub>) в комбінації з різними частинками, що знаходяться у повітрі та вологою найбільш шкідливі для організму людини та для різних матеріальних цінностей. При концентрації  $SO_2$  0,3 – 0,5 млн<sup>-1</sup> на протязі декількох днів відбувається хронічне ураження листя рослин (особливо шпинат, салат, бавовна та люцерна), а також голок сосни.

*Оксиди азоту та деякі інші речовини.* Оксиди азоту (перш за все ядовитий диоксид азоту  $NO<sub>2</sub>$ ) з'єднуючись при дії ультрафіолетової сонячної радіації із вуглеводами утворюють пероксилацетилнитрат (ПАН) та інші фотохімічні окислювачі, в тому числі пероксибензоилнітрат (ПБН), озон (О3), перекису водню (Н<sub>2</sub>О<sub>2</sub>), диоксид азоту. Ці окислювачі основні компоненти фотохімічного смогу, повторюваність якого дуже велика у сильно забруднених містах, розташованих у низьких широтах північної та південної півкулі.

Всі окислювачі, в першу чергу ПАН та ПБН сильно роздразнюють і викликають запалення очей, а в комбінації з озоном роздразнюють ніс та горло, приводять до спазм грудної клітки, а при високій концентрації (більше 3  $-$  4 мг/м<sup>3</sup>) викликають кашель і послаблюють здатність на чому не будь зосередитися.

Встановлено, що у людей, які по професії мають справу з азбестом, підвищена ймовірність ракових захворювань бронхів та діафрагми, розділяючої грудну клітку та порожнину живота.

Берилій викликає шкідливу дію (і до виникнення онкологічних захворювань) на дихальні шляхи, а також на шкіру та очі.

Пари ртуті викликають порушення роботи центральної нервової системи та нирок. Оскільки ртуть може накопичуватися в організмі людини, то в кінцевому підсумку її дія приводить до розладу розумових здібностей.

*Вплив радіоактивних речовин на рослинний та тваринний світ.* Деякі хімічні елементи радіоактивні: їх самовільний розпад та перетворення в елементи з іншим порядковим номером супроводжується випромінюванням. Час за який кількість речовини зменшується в два рази називається періодом напіврозпаду. Для різних речовин період напіврозпаду змінюється в широких межах: від декількох годин (для <sup>41</sup>Ar він рівний 2 г.) до декількох мільярдів років  $(^{238}U - 4/5$  млрд. років).

Боротьба з радіоактивним забрудненням може носити тільки попереджувальний характер, оскільки не існує ніяких способів біологічного розкладу або інших механізмів, які б дозволили нейтралізувати цей вид зараження навколишнього середовища. Найбільшу небезпеку складають радіоактивні речовини з періодом напіврозпаду від декількох тижнів до декількох років; цього часу достатньо для проникнення їх в організм рослини та тварини.

При однаковому рівні забруднення довкілля ізотопи простих елементів (<sup>14</sup>С, <sup>32</sup>Р, <sup>45</sup>Са? <sup>35</sup>Ѕ, <sup>3</sup>Н та інші) більш небезпечні, ніж радіоактивні речовини, що зустрічаються рідко і які слабо поглинаються організмами.

Найбільш небезпечними серед радіоактивних речовин є  $^{90}$ Sr,  $^{137}$ Cs. Завдяки хімічній подібності з кальцієм <sup>90</sup>Sr дуже легко поглинається кістками хребетних, тоді як <sup>137</sup>Cs накопичується у мускулах, заміщаючи калій.

Випромінювання радіоактивних речовин призводить до наступних дій на організми:

Послаблює опромінений організм, сповільнює ріст, знижує здатність до опору до інфекцій та імунітет організму. Зменшує тривалість життя.

Різними способами уражаються гени, наслідок чого проявляється у другому та третьому поколіннях.

Накопичуючись у організмі призводять до появи необоротних процесів.

# *3.6. Найбільш біологічно важливі радіоізотопи*

В періодичній таблиці елементів Менделєєва штучні радіонукліди, синтезовані людиною, є в усіх групах. При надходженні у навколишнє середовище вони проявляють різноманітність поведінки.

Таблиця 3.8. Радіоактивні ізотопи, їх типи розпаду та періоди напіврозпаду.

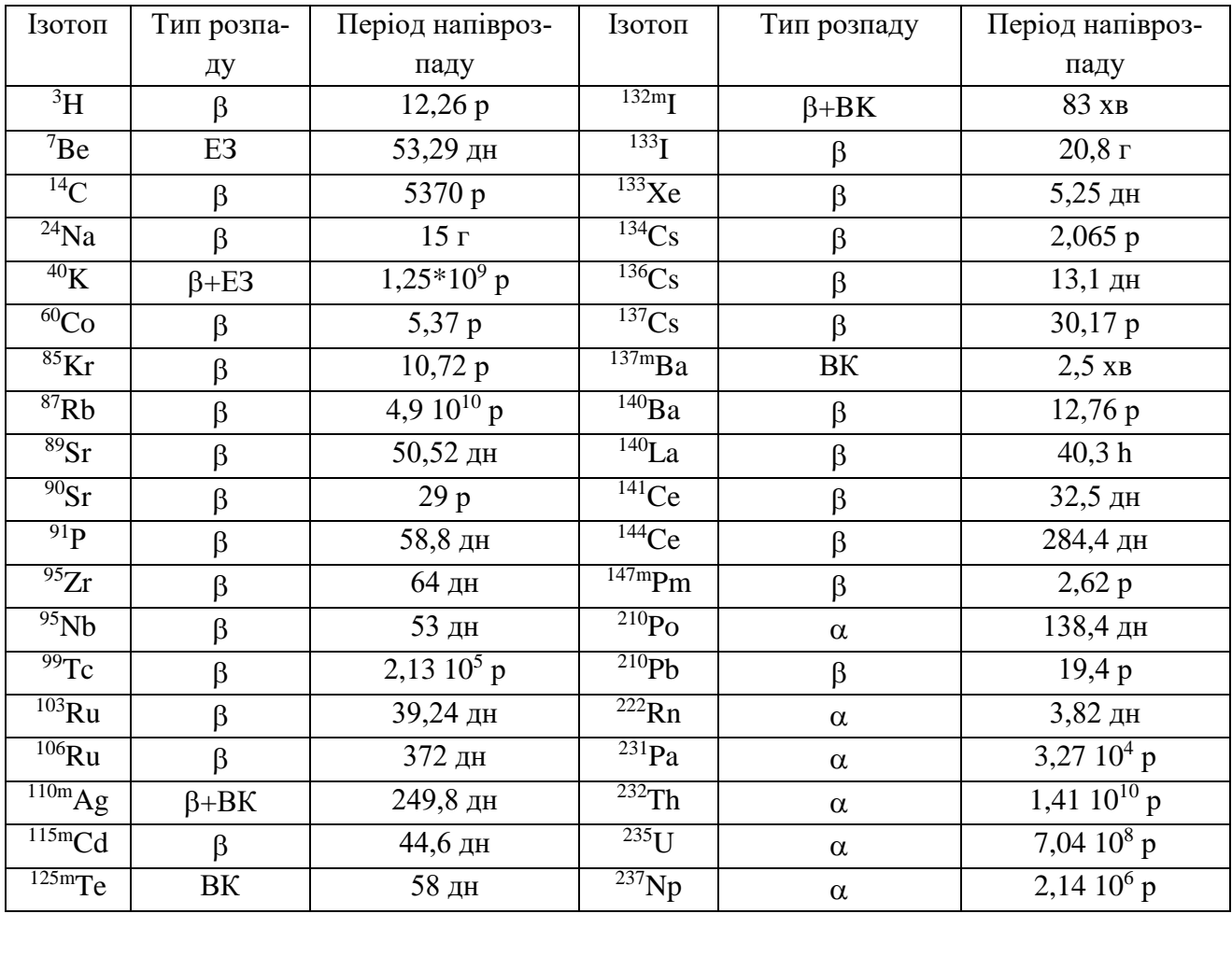

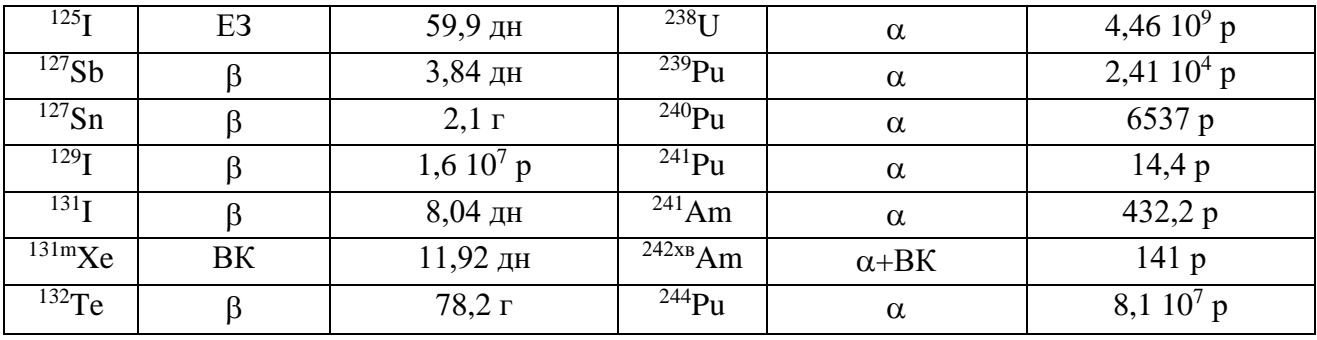

Дослідження зосереджені на найбільш поширених та токсичних ізотопах. Головні серед них – ізотопи цезію, стронцію, рутенію, церія, йоду та плутонію.

Ізотопи інших елементів (срібла, телуру, цирконію, ніобію, лантану, технецію та америцію) також досліджувались, але не досить детально. В табл. 3.10 приведено список радіонуклідів, їх головні типи розпаду та періоди напіврозпаду у хвилинах, годинах, днях та роках. В таблиці 3.10. введені позначення :ЕЗ – електронне захоплення (К-захоплення), ВК – внутрішня конверсія (перехід збудженого ядра – ізомера в стабільний стан). Більшість ізото-

пів – це продукти ділення, деякі із них виникають у результаті нейтронної активанії.

Випадання, міграція та поглинання радіоактивних речовин живими організмами у великій степені визначаються хімічними та фізичними формами існування радіоактивних ізотопів. Розглянемо найбільш важливі радіонукліди.

 $\mu$ езій. <sup>137</sup>Cs ((t<sub>1/2</sub> — 30 років) — продукт ядерного розпаду з високим виходом. Захоронені високоактивні відходи і низькоактивні стоки, як правило, містять значну частку цього ізотопу. Нейтронна активація продукту розпаду <sup>133</sup>Сs дає інший радіоактивний ізотоп <sup>134</sup>Сs ((t<sub>1/2</sub> — 2 роки), але оскільки його утворення пропорційне кореневі квадратному з потоку нейтронів у реакторі, його частка, як правило, нижча. Інші джерела радіоактивних ізотопів цезію — це ядерні випробування й аварії, як, наприклад, в Уіндскейлі і Чорнобилю.

Надходження <sup>134</sup>Сз або <sup>137</sup>Cs у ґрунти у вигляді розчинних компонентів приводить до того, що близько 85% їхньої кількості швидко зв'язується і тільки мала частка (приблизно 15%) залишається доступною для поглинання рослинами. Доступність цезію в ґрунтах зв'язана з їхнім мінеральним складом. Наступне переміщення і розподіл елемента сильно залежать від характеру рослин, що виростають на них. Установлено, що Cs, що надійшов у морську воду в складі розчинних речовин, зберігається в ній більш ніж на 95% у розчинній іонній формі. Однак у прісній воді велика його частка зв'язана із суспензією й опадами, що відклалися.

Цезій — лужний метал першої групи періодичної системи елементів; він має властивості, близькими до властивостей калію і рубідію. Як і у всіх лужних металів, більшість його солей легко розчинні у воді.

Незважаючи на хімічну подібність між цезієм і калієм, **їх** метаболічна поведінка не ідентичні, і хоча калій часто використовується як модель для переносу цезію в навколишнім середовищі, більша подібність може бути між кальцієм і цезієм.

*Стронцій* — лужноземельний метал групи II. Його метаболічне поводження схоже на поводження інших елементів групи II — кальцію і радію. Радіоактивний ізотоп стронцію має важливе значення для навколишнього середовища через його здатність концентруватися в мінеральних складових кісток тварин. Ізотопи  ${}^{89}Sr$  і  ${}^{90}Sr$  — це первинні продукти розпаду з періодами напіврозпаду 50,52 дн. і 28,8 року відповідно. Радіоактивний стронцій утворюється при вибухах ядерних пристроїв і є присутнім у відходах ядерної промисловості.

Як у морській воді, так і в прісноводному середовищі стронцій поводиться в основному як розчинний елемент. У водних екосистемах Sr набагато більш важливий*.* При додаванні Sr до морської води у виді розчинного з'єднання менш 1% його зв'язується зі зваженими частками або колоїдами. У прісній воді, хоча асоціація його зі зваженими частками може бути сильніша, малоймовірно, щоб ця форма перевищувала 10% загального вмісту стронцію.

*Рутеній* — перехідний метал. Він може існувати в чотирьох валентних станах і утворювати численні комплексні з'єднання Будучи продуктом ядерного розподілу, він звичайно залишається в паливі в складі тугоплавких компонентів. Однак, під час аварії у Чорнобилю через швидке окислювання утворилися летучі оксиди RuO<sub>3</sub> і Ru0<sub>4</sub>, що потім конденсувалися на аерозолях або «гарячих частках» у вигляді майже чистого рутенію. Середній діаметр утримуючих рутеній часток атмосферного аерозолю був небагато менший 1 мкм [14]. Первинні продукти розпаду — це  $^{103}Ru(t_{1/2} = 39.3$  дн.) і  $106$ Ru(t<sub>1/2</sub> = 368 дн.). Вони надходять у навколишнє середовище при переробці ядерного палива і вибухах ядерних зарядів.

У ґрунтах розподіл і утримання <sup>106</sup>Ru сильно залежать від тієї форми, у якій він надходить (катіонної, аніонної, нитрозил-рутенійових комплексів) При повітряному шляху забруднення рослин рутенієм може спостерігатися захоплення ними до 10% його кількості, що надійшло. Переробка ядерного палива — це джерело нітрозил-нітратних і нітрозил-нітритних комплексів рутенію, що перетворюються в морському середовищі в нітрозил-хлоридні. У скиданнях присутній у суспензіях <sup>106</sup>Ru зв'язаний з гідроксидами заліза. Іонна форма рутенію складає у воді дуже невелику частку, але до 25% цього металу може бути присутнім у вигляді колоїду і більш 60% — у складі зважених часток. Основна частка рутенію, поглиненого водними рослинами і тваринами. зв'язана з адсорбцією його на поверхні.

*Церій* **-** другий елемент у групі лантаноїдів, він мало розповсюджений у природі, але два його радіоактивних ізотопи — важливі продукти ядерного розпаду. Головне джерело <sup>144</sup>Се (t<sub>1/2</sub>= 284 дн.) і <sup>141</sup>Се (t<sub>1/2</sub>= 32,5 дн.) — переробка палива Інші джерела — це ядерні випробування й аварійні викиди, як це відбулося в Чорнобилі. В останньому випадку викинуті частки ядерного палива містили церій у концентраціях, близьких до його вмісту в паливних елементах. Було виявлено, що паливні частки, що несуть <sup>144</sup>Се, не чутливі до осадження із атмосферними опадами.

Більш ніж 95% 144 Се, що надходить в ґрунти, швидко зв'язується на обмінних позиціях на поверхні глинистих мінералів, а також у вигляді розчинних, нерозчинних і колоїдних органічних комплексів. Імовірно, дуже невеликі кількості 144Се можуть поглинатися при осадженні надземними частинами рослин. При надходженні. <sup>141</sup>Се або <sup>144</sup>Се в морську воду до 70% їхньої кількості швидко зв'язується зі зваженими частками опадів, близько 25% входить у колоїдні речовини і менш 5% залишається в розчинених іонних формах. У природних умовах відзначений зв'язок радіоактивних ізотопів церію із суспензією або осадовим матеріалом. У живих організмах церій виявляє подібність у поглинанні і подальших перетвореннях із іншими лантаноїдами й актиноїдами і лише обмежена подібність з цезієм і стронцієм.

*Йод* — галоген, елемент групи VII. У природі він зустрічається в низьких концентраціях, але повсюдно. Радіоактивні ізотопи йоду <sup>129</sup>I (t<sub>1/2</sub> = 1,57 •  $10^7$  років)  $I^{131}I$  ( $t_{1/2} = 8.04$  дн.) утворюються при ядерних випробуваннях і роботі реакторів. Активність у киплячих водяних реакторах (BWR) і реакторах, охолоджуваних водою під тиском (PWR), приблизно на 6 і 2% відповідно зв' язана з <sup>131</sup>І. При Чорнобильській аварії були викинуті різні хімічні і фізичні форми йоду (тверді частки, елементарний йод, органічні йодиди), але основна його частка знаходилася в газоподібній формі у вигляді елементарного йоду і летучих органічних йодидів.

Можна прийняти, що в більшості ґрунтів приблизно 10% внесеного в розчинній формі 131I залишається доступним для поглинання рослинами. Велика частина елементарного й органічного йоду, що випав на рослини, поглинається безпосередньо листям, тоді як для йоду, що знаходиться у твердих частках або в неорганічних з'єднаннях, тільки близько 10% поглинається рослинами через розчин. Йодиди, очевидно, поглинаються з води більш ефективно, чим йодати.

При атмосферному розсіюванні йоду спостерігається істотно більше сухе осадження елементарного йоду в порівнянні з аерозольною формою, а сухе осадження переважної форми органічних йодидів (метилйодида) приблизно на два порядки нижче, ніж елементарного йоду. Відповідно до спостережень, органічні йодиди вимиваються швидше аерозольного й елементарного йоду. Йод концентрується в щитовидній залозі, при цьому поглинання його розчинних форм відбувається через шкіру, легені і травний тракт.

*Плутоній.* При нейтронній активації уранового палива в реакторах утворюються ізотопи плутонію <sup>238</sup>Pu (t<sub>1/2</sub> = 87,7 року), <sup>239</sup>Pu (t<sub>1/2</sub> = 2,4- 10<sup>4</sup> років), <sup>240</sup>Ри ( $t_{1/2}$  =6,6- 10<sup>3</sup> років) і в менших кількостях ізотопи більш важких елементів. Летючість плутонію дуже низка, і при роботі реактора не спостерігається значного викиду. Однак викиди в навколишнє середовище можуть відбуватися при деяких аваріях реакторів, як це трапилося в Чорнобилі. Інші джерела — це контрольовані скидання з дослідницьких установок, реакториразмножувачі, експериментальні роботи на реакторах, поховання відходів і ядерні випробовування. У ґрунтах хімічне і фізичне поводження плутонію

вивчене недостатньо. Передбачається, що переважають фізичні механізми вертикального переносу, тоді як хімічна доступність цього елемента відносно низька. У більшості типів ґрунтів розчинений плутоній швидко поглинається. Концентрація плутонію в рослинах залежить від виду останніх, типу рослинності, віку і стану рослин, рН ґрунтів, їхній катіонообмінної ємності, мінерального й органічного складу, фізико-хімічних форм, причому рівні його вмісту міняються в залежності від тривалості надходження забруднень. Розчинність його у воді визначається окислювально-відновним потенціалом, рН і вмістом органічних лігандів. Плутоній має різноманітні хімічні властивості, але і більшість його хімічних форм відносно малорозчинні, і що сприяє поглинанню його опадами. У водному середовищі присутні принаймні чотири стани окислювання: Pu(III), Pu(IV), Pu(V) і Pu(VI), що утворюють іони в гідратованій формі. Розчинність плутонію в природних водах низка й визначається головним чином Pu(V) або Pu(VI). Абсорбовані форми звичайно представлені станами Pu(III) і Pu(IV). У водній товщі присутні іонні, зважені, колоїдні і псевдо колоїдні форми плутонію. Більш 90% плутонію ефективно захоплюється і швидко видаляється з водної товщі в межах берегової зони, де є велика кількість речовини, що осаджується. Менш ефективне захоплення і видалення плутонію з водного стовпа у відкритому океані.

*Срібло* — перехідний метал, що зустрічається в низьких концентраціях у природі. У ядерних реакторах утворюється як продукт розпаду з малим виходом і як результат нейтронної активації. Значення мають радіоактивні нукліди <sup>110</sup>Ag (t<sub>1/2</sub> = 25 с), <sup>110m</sup>Ag (t<sub>1/2</sub> = 250 дн.) і <sup>108</sup>Ag (t<sub>1/2</sub> = 2,4 хв.). Передбачається, що коли срібло надходить у ґрунт, головна частина його швидко адсорбується на мінеральних речовинах або зв'язується в комплекси з нерозчинними органічними компонентами. Менш 2% загального його вмісту в ґрунтах може бути присутнім у вигляді ґрунтових розчинів.

*Телур* — амфотерний елемент групи VI, хімічно близький сірці і селену. Це продукт розпаду з дуже малим виходом. Значення мають п'ять радіоактивних і дочірніх ізотопів: <sup>127</sup>Ті (t<sub>1/2</sub> = 109 дн.) розпадається з утворенням <sup>127</sup>Ті (t<sub>1/2</sub> = 9,3 ч) і <sup>127</sup>І (стабільного); <sup>129m</sup>Те (t<sub>1/2</sub> = 33,6 дн.) розпадається з утворенням <sup>129</sup>Ті (t<sub>1/2</sub> = 73 хв) і <sup>129</sup>І (t<sub>1/2</sub> = 1,6 • 10<sup>7</sup> років); <sup>132</sup>Ті(t<sub>1/2</sub> = 78, 4 ч) перетворюється в <sup>132</sup>I (t<sub>1/2</sub> = 2,3 ч). <sup>132</sup>Ti був зафіксований у морському середовищі після ядерних вибухів, головним чином у зваженій (включаючи колоїдну) формі. Телур попадає в навколишнє середовище при аваріях, як це трапилося, наприклад, у Чорнобилі.

*Цирконій* — тугоплавкий перехідний метал, один з головних продуктів ядерного розпаду. Його важливі радіоактивні ізотопи — 93Zr ( $t_{1/2} = 1.5 \cdot 10^6$ років) і <sup>95</sup>Zr (t<sub>1/2</sub> = 65 дн.). <sup>95</sup>Zr розсіяний повсюдно в результаті ядерних ви-

бухів. Крім того, він — основне джерело у- випромінювання в суміші продуктів розпаду при переробці ядерного палива. Надходження цирконію в навколишнє середовище відбулося при Чорнобильській аварії в результаті могутнього викиду фрагментів палива, які несли у собі такі важко летучі елементи. Цирконій надходить у ґрунтові системи як продукт атмосферних ядерних вибухів. Він виявляється також у ґрунтах в околицях заводів, що переробляють ядерне паливо. 95%, що надходить у різні типи ґрунтів <sup>95</sup>Zr швидко адсорбується або осаджується. У водах приблизно 95% цього ізотопу зв'язано з колоїдами, органічними кислотами і суспензією і тільки менш 5% зберігається в розчиненому стані.

*Ніобій.* <sup>95</sup>Nb (t<sub>1/2</sub> = 35 дн.) — дочірній продукт розпаду <sup>95</sup>Zr, що надходить у навколишнє середовище при роботі заводів по переробці ядерного палива й у результаті ядерних випробувань. Характерні риси хімічного поводження 95Nb у ґрунтах свідчать про велику подібність його з цирконієм, однак ніобій поглинається наземною рослинністю значно легше, ніж цирконій**.** Поводження <sup>95</sup>Nb у водах подібно поводженню <sup>95</sup>Zr, але він сильніше зв'язаний із суспензією, колоїдами і розчиненими органічними i комплексами. Показник нагромадження в опадах у ніобію вище, ніж *у* цирконію.

*Лантан* — перехідний метал. Його радіоізотопи, що утворилися в результаті ядерного розпаду, присутні в спектрі радіоактивного забруднення навколо Чорнобиля з великим часом життя. Головні радіоактивні ізотопи — <sup>138</sup>La (t<sub>1/2</sub> = 1.1 • 10<sup>11</sup> років) і <sup>140</sup>La(t<sub>1/2</sub> = 40,3 ч). Для лантану характерний дуже низький ступінь біологічної приступності в ґрунтах.

*Технецій* — перехідний елемент із металевими властивостями. У природному стані він не існує на Землі, тому що в нього немає стабільних ізотопів. Це первинний продукт розподілу, і його головні ізотопи <sup>99</sup>Ті (t<sub>1/2</sub> = 2,1 - 10<sup>5</sup> років) і <sup>97</sup>Тс (t<sub>1/2</sub> = 2,6 • 10<sup>6</sup> років). Викиди технецію в навколишнє середовище відбувалися при ядерних вибухах і на заводах по переробці палива. Сама стійка його форма — дуже добре розчинний пертехнетат-іон. Найбільш ймовірний стан при випаданні на поверхню ґрунтів — Tc(VII). Інтенсивність фіксації технецію в ґрунтах залежить від їхнього типу. Цей нуклід дуже рухливий у рослинах: він переходить з коренів у надземну частину і легко проникає в тканини плодів і насінь при їхньому розвитку. Оскільки при надходженні з водою технецій знаходиться у виді пертехнетат-іона, можна допустити (під час відсутності опублікованих даних), що й у ґрунті він залишається в розчинній формі [134]. Передбачається, що при .викидах у водне середовище Ті залишається доступним для будь-яких організмів.

*Америцій* — елемент із групи актиноїдів. Найважливіший його ізотоп — <sup>241</sup>Am (t<sub>1/2</sub> = 432,2 роки) — утвориться при розпаді <sup>241</sup> Ри. Він був виявле-

ний у зоні поховання відходів діючих енергетичних установок, а також як результат глобальних випадань: Ізотоп <sup>242</sup>Am ( $t_{1/2} = 16$  ч) теж був присутній в атмосферних випаданнях після іспитів. Крім того, продуктом ядерних іспитів  $\epsilon^{243}$ Am (t<sub>1/2</sub> = 7,4 • 10<sup>3</sup> років), але цей ізотоп не був виявлений у навколишнім середовищі. Оксиди і гідроксиди Am(III) відносно погано розчинні. Найбільш ймовірний стан америцію в ґрунтах — Arn(III). Показник концентрації америцію в рослинності залежить як від рослинних, так і від ґрунтових факторів. Передбачається, що америцій присутній у водах в окисному стані Am(III). У прісноводному і морському середовищах розчинна його частка представлена не тільки катіонними формами, але і негативно зарядженими комплексами. Гідроксид америцію, що утвориться при швидкому гідролізі америцію в розчині, погано розчинний як у прісноводної, так і в морському середовищі. Цей продукт гідролізу швидко утворить зважені у воді частки або адсорбується на суспензії. Розчинні комплекси з органічними лігандами можуть утримувати америцій у розчині. Асоціація америцію зі зваженою речовиною й опадами контролює його поводження і розподіл у водному середовищі. В опадах концентрації америцію в цілому ростуть зі зменшенням розміру їхніх часток. Америцій відкладається в основному в кістках і додатково — в окісті.

## **Розділ 4. Розповсюдження забруднювачів в атмосфері.**

## *4.1. Джерела забруднення*

Найбільш часто різного роду забруднювачі надходять у наземні екосистеми внаслідок їх випадання із атмосфери. Розрізняють випадання глобальні, тобто випадання забруднювачів на значних територіях та локальні.. Прикладом глобальних є випадання радіоактивних продуктів ядерних вибухів, які формуються із малих частинок та газів, викинутих в стратосферу. Такі продукти осідають на поверхню Землі на протязі багатьох місяців і, навіть, років, в основному із атмосферними опадами.

При локальних випаданнях забруднювачі випадають на території прилеглій до джерела викиду забруднення. Динаміка та густина локальних випадань нерівномірні і залежать від виду, висоти викиду, пір року, погоди, напрямку вітру, геологічних характеристик місцевості і т. ін. При локальних випаданнях суттєву роль відіграють характеристики джерела викиду. Зокрема, розрізняють джерела точкові та розподілені. До останніх відносяться площинні джерела забруднення. В основі останніх визначень знаходиться співвідношення між просторовими розмірами  $r_0$  джерела викиду та віддаллю точки спостереження від джерела - r. Так, за умови r>>r<sub>0</sub> джерело викидів можна вважати точковим. Якщо ж виконується умова  $r_0 \approx r$ , або ж  $r \le r_0$  то при визначенні характеру забруднення в точці r необхідно враховувати розміри джерела забруднення -  $r_0$ . Прикладом розподілених джерел забруднень є лісові пожежі.

Іншим прикладом розподілених джерел забруднення є лінійні джерела, конечні або безконечні. До цього класу джерел відносяться промислові підприємства розташовані вздовж річки, морські порти та автомобільні шляхи.

Всі забруднювачі атмосфери, які викидаються точковими та розподіленими джерелами, переносяться, розсіюються і концентруються в атмосфері при різноманітних метеорологічних та топографічних умовах. Атмосферний цикл розсіювання забруднювачів починається із викидів забруднювачів в атмосферу, після чого відбувається їх перенесення та змішування з атмосферою. Цикл завершується, коли забруднювачі осідають на рослинність, ґрунт, поверхню води, або переносяться у космічний простір.

Розсіювання забруднювачів в атмосфері є результат трьох головних процесів:

а) усередненого руху повітряних мас, який переносить забруднювачі у напрямку руху вітру;

б) турбулентних флуктуацій швидкості, які розсіюють забруднювачі в усіх напрямках;

в) масової дифузії, внаслідок існування градієнта концентрації.

Розсіювання в атмосфері викидів залежить від багатьох факторів: фізичних та хімічних властивостей речовини викидів, метеорологічних умов в оточуючій атмосфері, розміщення джерела викиду відносно перепон руху повітря та характеру місцевості в напрямку вітру. Викиди можуть складатися і газу та частинок. Якщо частинки мають розмір 20 мкм і менше, то їх швидкість осідання настільки мала, що вони рухаються як газові молекули. Тому аналітичні підходи, що використовуються при розгляді розсіювання газів, можуть бути використані також і для оцінки розсіювання малих частинок. Частинки великих розмірів не можуть бути описані подібним чином, оскільки вони мають значну швидкість осідання, що приводить до підвищених концентрацій таких частинок поблизу джерела викиду порівняно з концентраціями газу, що одночасно викидається. Осідання подібних частинок розглянемо окремо, в наступному розділі.

Часто, виникає необхідність у визначенні швидкості вітру на певній висоті, яка відмінна від стандартної, прийнятої рівній 10 м. Для перших декількох сотень метрів приграничного шару можна використати закон Дікона, згідно якому:

$$
\frac{u}{u_I} = \left(\frac{z}{z_I}\right)^p
$$

де *u(u1)* швидкість вітру на висоті *z(z1),* а *р* - показник, який змінюється від 0 до 1. У першому наближенні величина *р* залежить від характеристик стійкості атмосфери. Для міської забудови *р* приблизно дорівнює 0,40, для густого лісу, міст та приміських зон - 0,28, для рівнинної сільської місцевості, озер та морів - 0,16.

Здатність атмосфери розсіювати забруднювачі, які в неї потрапляють від антропогенних джерел, залежить від ступеня стійкості атмосфери. Стійкість атмосфери проявляється в тому, що в ній відсутні значні вертикальні рухи та перемішування. У цьому випадку забруднювачі, викинуті в атмосферу, поблизу земної поверхні будуть мати тенденцію затримуватися там. Перемішуванню повітря у нижній атмосфері сприяють температурний градієнт та механічна турбулентність, пов'язана із взаємодією вітру із підстилаючою поверхнею.

Атмосфера великого міста у багатьох відношеннях відрізняється від атмосфери сільської місцевості. Будинки, високі будови та промислові будівлі утворюють нерівномірну поверхню, яка ускладнює вільне переміщення

великих мас повітря і, таким чином, змінює структуру вітру. У міських умовах в повітря потрапляє більша кількість різного роду частинок. Оскільки міські будови перпендикулярні поверхні землі, а вулиці подібні ярам, місто поглинає більше сонячної енергії вдень і зберігає її на протязі більш тривалого часу вночі, порівняно із рівнинною територією у сільській місцевості. В результаті над містом утворюється "острів тепла". Тепле повітря, що сконцентроване у центрі міста, піднімається у вищі шари повітря, захоплюючи при цьому забруднювачі, які розповсюджуються і опускаються вниз на околиці міста.

# *4.2. Розсіювання забруднювачів в атмосфері. Гаусова модель розсіювання*

Розсіювання в атмосфері викидів із труб та вентиляційних пристроїв залежить від багатьох факторів: фізичних та хімічних властивостей речовини, що викидається, метеорологічних умов в оточуючій атмосфері, розміщення труби відносно перепон руху повітря та характеру місцевості у напрямку вітру.

Викиди із труби можуть бути тільки газові, або містити суміш газів та зважених частинок. Якщо розміри частинок не більше 20 мкм, то швидкість їх осідання невелика і вони рухаються подібно молекулам газу. Для забезпечення максимального розсіювання, продукти викиду повинні залишати трубу, маючи достатню підйомну силу, щоб підніматися вгору від горловини труби. За відсутності вітру струмені з малою густиною піднімаються до великих висот, так що приземні концентрації невеликі. Великі зважені частинки та густі газові струмені опускаються до рівня землі поблизу труби. Щоб відвернути відхилення струменя вниз поблизу горловини труби, швидкість газу  $(V_s)$ , що викидається, повинна бути достатньо великою. Можна використати наступне наближене співвідношення:  $V_s/u>2$ . Тобто, спадаючий рух від горловини труби буде мінімальним, коли швидкість викиду газу буде вдвічі перевищувати швидкість вітру на рівні горловини труби.

Хоч струмінь починається на висоті труби *h*, він піднімається додатково на висоту *h* під дією підйомної сили гарячих газів вертикально зі швидкістю *Vs*.

Отже, для практичних цілей струмінь зручно уявляти так, як би він витікав із точкового джерела з ефективною висотою *H= h + h*.

Математична модель розсіювання забруднювачів в атмосфері повинна, по можливості, точно описувати загальну поведінку струменя від наземних або при піднятих над землею джерел. Для окремих точкових джерел, таких як труба, загальну поведінку струменя можна схематично описати так, як показано на рисунку 4.1.

Хоч струмінь починається на висоті труби h, вона піднімається додатково на висоту  $\Delta h$  під дією підйомної сили гарячих газів та моменту кількості руху газів, що викидаються із труб вертикально зі швидкістю V<sub>S.</sub> Отже для практичних цілей зручно струмінь описувати так, як немовби вона витікає із точкового джерела з еквівалентною висотою H=h+ $\Delta$ h. Це еквівалентне джерело розміщене на деякій віддалі від точки х=0 в напрямку протилежному напрямку розповсюдження. Згідно теорії масопередачі, концентрація частинок газу С(x,y,z) в будь – який момент часу описується рівнянням, в допущенні, що швидкість вітру має напрямок осі х:

$$
\frac{\partial C}{\partial t} = -\frac{\partial}{\partial x}(Cu) + \frac{\partial}{\partial x}\left(\frac{\partial (D_x C)}{\partial x}\right) + \frac{\partial}{\partial y}\left(\frac{\partial (D_y C)}{\partial y}\right) + \frac{\partial}{\partial z}\left(\frac{\partial (D_z C)}{\partial z}\right)
$$
(4.1)

Звичайно, при аналізі цього рівняння роблять деякі спрощуючі припущення, а саме:

Перенос маси, пов'язаний з перемішуванням маси вздовж осі х значно перевершує вклад масової дифузії в цьому напрямку, тобто другий член правої частини рівняння менший порівняно з першим і тому ним можна знехтувати

Для розглядуваного класу задач нас цікавить поведінка газу на великих проміжках часу, коли встановлюється квазістаціонарний стан, тобто  $\frac{\partial C}{\partial \theta} = 0$ *t*  $\frac{\partial C}{\partial t} =$  $\frac{\partial C}{\partial t} = 0$ .

Припускається, що швидкість вітру постійна, а компоненти тензора дифузії постійні, тобто не залежать від концентрації.

При цих спрощеннях рівняння приймає вигляд:

$$
u\frac{\partial C}{\partial x} = D_y \left(\frac{\partial^2 C}{\partial y^2}\right) + D_z \left(\frac{\partial^2 C}{\partial z^2}\right)
$$
(4.2)

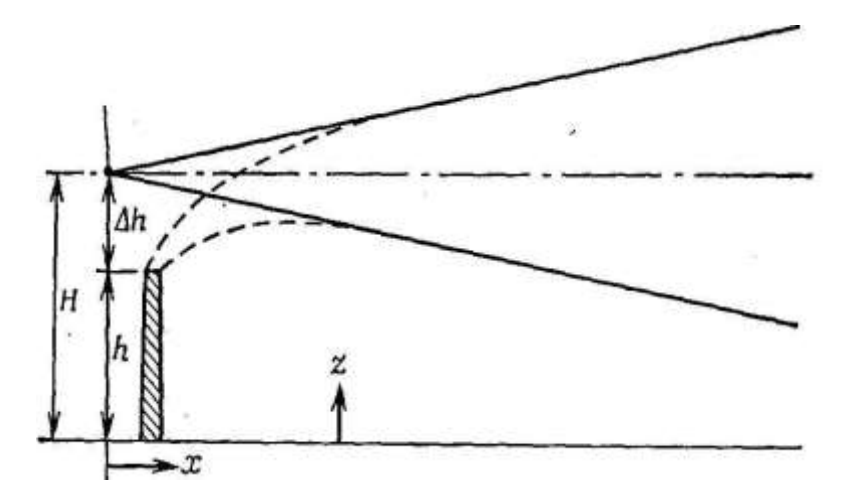

Рисунок.4.1.Розповсюдження забруднення із точкового джерела розміщеного на ефективній висоті H над поверхнеюземлі

Загальний вигляд розв'язку цього рівняння є:

$$
C = K \frac{1}{x} exp\left\{-\left[\left(\frac{y^2}{D_y}\right) + \left(\frac{z^2}{D_z}\right)\right] \frac{u}{4x}\right\}
$$
(4.3)

В цьому виразі К – константа, значення якої визначається умовами конкретної задачі. Одна із таких умов полягає в тому, що маса забруднювача, що проходить через будь – яку вертикальну площину у напрямку вітру від джерела повинна бути постійною і дорівнювати потужності Q джерела забруднення:

$$
Q = \iint uCdydz
$$
 (4.4)

Фактично, ця умова означає відсутність яких – не будь реакцій, в тому числі явищ сорбції та десорбції, які можуть видаляти забруднювачі із загального масового потоку. Інтегрування по у проводиться в границях від мінус до плюс безкінечності, границі інтегрування по z визначаються конкретною задачею.

*Точкове джерело на рівні землі.* У випадку точкового наземного джерела інтегрування по z проводиться в границях від 0 до безкінечності і отримуємо

$$
K = \frac{Q}{2\pi (D_x D_y)^{1/2}},
$$
\n(4.5)

Отже для концентрації забруднення в напрямку вітру від точкового наземного джерела отримуємо:

$$
C(x, y, z) = \frac{Q}{\pi \omega_0 \sigma_z} exp\left[-\frac{1}{2} \left(\frac{y^2}{\sigma_y^2} + \frac{z^2}{\sigma_z^2}\right)\right],
$$
(4.6)

де введено позначення

$$
\sigma_y^2 = \frac{2D_y x}{u}, \qquad \sigma_z^2 = \frac{2D_z z}{u}
$$
 (4.7)

 $=\frac{Q}{(4.6a)}$ 

Якщо прийняти y та z рівними нулю, то отримаємо, очевидно значення приземної концентрації на осі х, тобто на центральній лінії від точкового наземного джерела:

 $u\sigma_y\sigma_z$ 

 $\pi\iota\sigma$  .  $\sigma$ 

*Q*

*C( x, y,z )*

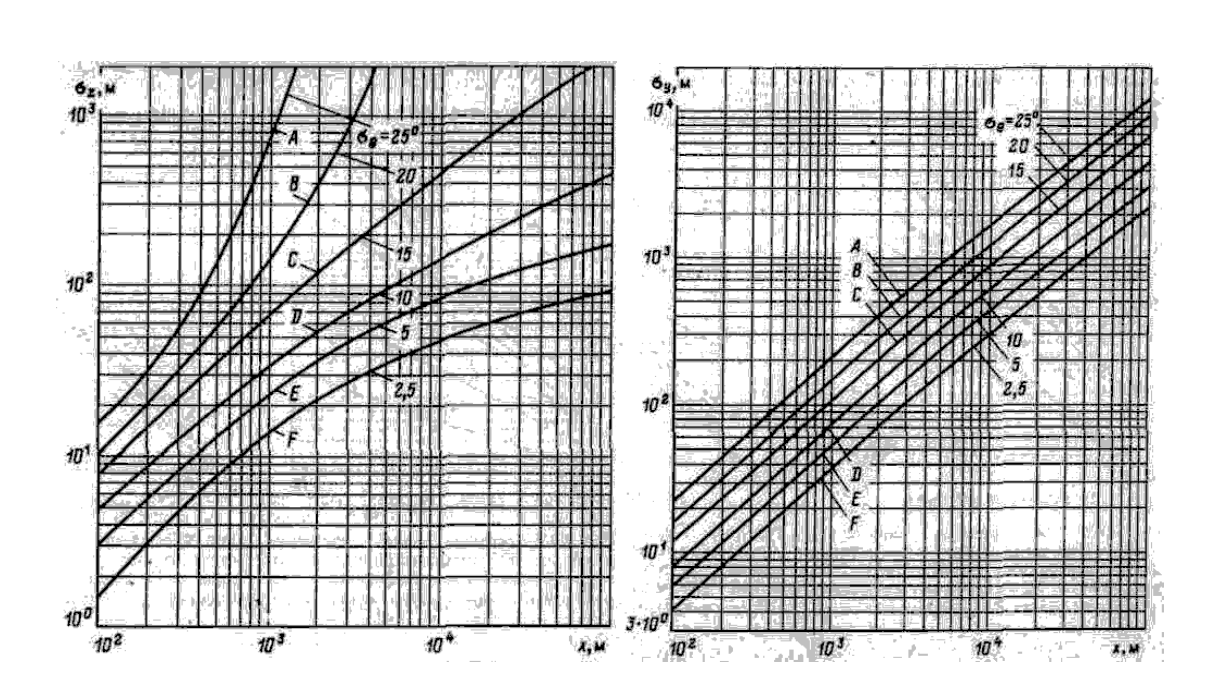

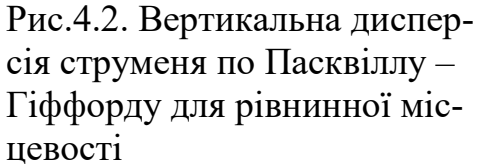

**Точкове джерело на висоті** 

Рис.4.3. Горизонтальна дисперсія струменя по Пасквіллу – Гіффорду для рівнинної місцевості

*Точкове джерело розміщене на висоті Н над рівнем землі* **.** У випадку точкового джерела розміщеного на висоті Н над земною поверхнею, можна інтегрування по z провести в границях мінус – плюс безкінечність, так, що отримуємо

$$
K = \frac{Q}{4\pi (D_x D_y)^{1/2}}
$$
(4.9)

Для викиду із труби з ефективною висотою Н експоненціальний член у виразі (4.6) слід змінити шляхом заміни z ->z-H.

З урахуванням ефекту віддзеркалення, вираз для концентрації забруднення у викиді при піднятого джерела можна отримати наступний вираз:

$$
C(x, y, z) = \frac{Q}{2\pi\omega\sigma_y\sigma_z} \exp\left(-\frac{y^2}{2\sigma_y^2}\right) \left\{ \exp\left[-\frac{(z-H)^2}{2\sigma_z^2}\right] + \exp\left[-\frac{(z+H)^2}{2\sigma_z^2}\right] \right\}
$$
(4.10)

Фізичний смисл віддзеркалення газоподібного забруднення полягає у наявності дифузії його від поверхні ґрунту, оскільки ми вважаємо, що поверхня землі не є стоком для забруднення.

|                  | Позначення класу стійкості по |               |                  |                      |  |
|------------------|-------------------------------|---------------|------------------|----------------------|--|
| Погодні умови    | Пасквілу - Тернеру            |               | $\sigma_{y}$ (M) | $\sigma_{\rm z}$ (M) |  |
|                  | буква                         | цифра         |                  |                      |  |
| Дуже нестійкі    | A                             |               |                  |                      |  |
| Помірно нестійкі | B                             | $\mathcal{D}$ | $0,14x^{0,92}$   | $0,53x^{0.73}$       |  |
| Слабко нестійкі  | $\mathcal{C}$                 | 3             |                  |                      |  |
| Нейтральні       | $\mathbf{D}$                  | 4             | $0,06x^{0.92}$   | $0,15x^{0,70}$       |  |
| Слабко стійкі    | E                             | 5             |                  |                      |  |
| Помірно стійкі   | $\mathbf F$                   | 6             |                  |                      |  |
| Дуже стійкі      |                               | ⇁             | $0,02x^{0,92}$   | $0,05x^{0,61}$       |  |

Таблиця 4.1. Ключ до визначення категорій стійкості

*Примітка*: Формули для  $\sigma_y$  та  $\sigma_z$  [40 ] придатні для використання в області 100<x<400 м

На земній поверхні (z=0) маємо:

$$
C(x, y, z) = \frac{Q}{\pi \omega \sigma_y \sigma_z} exp\left(-\frac{y^2}{2\sigma_y^2}\right) \left\{ exp\left[-\frac{(H)^2}{2\sigma_z^2}\right]\right\}
$$
 (4.10a)

Якщо необхідно оцінити значення концентрації на центральній лінії, то в (4.10а) слід покласти у =0.

Для практичного використання приведених формул, окрім фізичних даних таких як координати x, y, z , потужність джерела Q та ефективна висота Н, потрібно знати величини, що характеризують швидкість вітру u, а також  $\sigma_y$  та  $\sigma_z$ . Величина швидкості вітру є функцією висоти z. Типовою залежністю  $u(z)$  є вираз

$$
u(z) = u_1 \left(\frac{z}{z_1}\right)^p \tag{4.11}
$$

де  $u_1$  - швидкість вітру на висоті  $z_1$ . Практично за величину  $u_1$  приймають значення швидкості вітру виміряне на висоті  $z_1 = 10$  м.

Профіль швидкості вітру, а отже і показник р, залежить від характеристик атмосфери.

Зокрема, для міської забудови можна взяти р=0.40, для районів густого лісу, міст та приміських зон р=0.28, а для плоскої відкритої сільської місцевості, озер та морів можна прийняти р=0.16. Значення  $\sigma_{v}$  та  $\sigma_{z}$  зв'язані з коефіцієнтами дифузії в напрямку осей y та z. Ці величини є функціями положення точки спостереження в напрямку вітру від джерела, а також функціями умов стійкості атмосфери. Для оцінки цих величин було проведено досить багато експериментальних досліджень, в результаті яких отримані діаграми. Приклади таких діаграм наведені на рисунках (4.2) і (4.3). При користуванні цими діаграмами слід мати на увазі такі обмеження їх використання:

1)Концентрації, що оцінюються з використанням цих діаграм повинні відповідати часу взяття проб приблизно рівному 10 хв.

2)Горизонтальні та вертикальні відхилення відповідають земній поверхні, що представляє собою відкриту сільську місцевість.

3)Оцінювані концентрації найбільш близькі до реальних значень тільки в межах декількох сот метрів від земної поверхні. Значення  $\sigma_{v}$  мають більшу ступінь достовірності ніж  $\sigma_z$ , що відмічено штриховою лінією на діаграмі  $\sigma_z$  $-X$ .

Таблиця 4.2. Залежність параметра р від умов стійкості атмосфери.

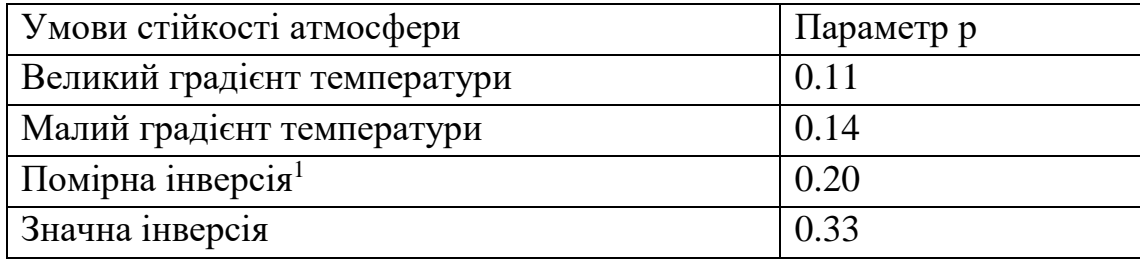

Перечислені нижче пункти відповідають класам пронумерованим в таблиці 4.1:

Ясне небо, висота сонця над горизонтом більше 60°, типовий літній сонячний день після полудня. Дуже конвективна атмосфера.

Літній день зі слабкою розрізненою хмарністю.

Типовий сонячний день після полудня, ближче до вечора, літній день з розрізненою низькою хмарністю або літній день з ясним небом та висотою сонця над горизонтом від 15° до 35°.

Можна також використовувати для зимного дня.

| Швидкість вітру на | День                      |                | Hіч            |                |              |
|--------------------|---------------------------|----------------|----------------|----------------|--------------|
| висоті 10 м,       |                           |                |                |                |              |
| M/c                | Сонячна радіація, що при- |                | Хмарний покрив |                |              |
|                    | ХОДИТЬ                    |                |                |                |              |
|                    | Сильна                    | помірна        | слабкий        | хмар-          | ясно         |
|                    |                           |                |                | HO             |              |
| Клас               |                           | $\overline{2}$ | 3              | $\overline{A}$ | 5            |
| $\leq$ 2           | A                         | $A - B$        | B              | E              | $\mathbf{F}$ |
| $2 - 3$            | $A - B$                   | B              | C              | E              | F            |
| $3 - 5$            | B                         | $B - C$        | $\mathcal{C}$  | D              | E            |
| $5 - 6$            | $\mathcal{C}$             | $C - D$        | D              | D              | D            |
| > 6                | $\mathcal{C}$             | D              | D              | D              | D            |

Таблиця 4.3. Категорії стійкості атмосфери<sup>2</sup>

-

*Лінійні джерела.* У ряді випадків, коли ряд промислових підприємств, розташованих вздовж річки. порту, або пряма автомагістраль з інтенсивним рухом автотранспорту, забруднення може моделюватися неперервним безкі-

<sup>&</sup>lt;sup>1</sup> Поняття інверсія застосовується для якісної характеристики умов атмосфери, коли з ростом висоти температура збільшується, тобто градієнт температури від'ємний. Наявність інверсії зменшує вертикальне перемішування забруднювачів і, таким чином, збільшує їх концентрацію в приземному шарі.

<sup>&</sup>lt;sup>2</sup> Клас байдужої стійкості D передбачає наявність хмарності вдень та вночі. Клас А відповідає найбільшій нестійкості, клас F - найбільшій стійкості, клас В - помірної нестійкості а клас Е слабкої стійкості

нечним лінійним джерелом. Коли швидкість вітру перпендикулярна до такого джерела, концентрація забруднювача у напрямку вітру від джерела може бути записана у вигляді:

$$
C(x, y, 0) = \frac{2 \cdot q}{\sqrt{2 \cdot \pi} \sigma_z u} \exp\left(-\frac{1}{2} (\frac{H}{\sigma_z})^2\right)
$$
(4.12)

де q – потужність джерела на одиницю довжини (наприклад вона може бути виражена в г/с м). У цей вираз не входить стандартне відхилення у горизонтальному напрямку  $\sigma_y$ , оскільки розсіювання газів поперек напрямку вітру від різних дільниць лінійного джерела випромінювання взаємно компенсується. Відмітимо також, що у цей вираз не входить у, оскільки при заданому х концентрації для всіх у одинакові.

Якщо неперервне лінійне джерело має обмежену довжину, ми повинні враховувати крайові ефекти. Останні мають суттєве значення, оскільки при віддалені від джерела у напрямку вітру область впливу джерела буде розширюватися. Якщо лінійне джерело перпендикулярне напрямку вітру, ручно розташувати вісь х у напрямку вітру так, щоб вона проходила через точку спостереження. Тоді кінці лінійного джерела будуть розташовуватися на осі у, перпендикулярно напрямку вітру і мати координати у<sub>1</sub> і у<sub>2</sub>, причому у<sub>1</sub><y<sub>2</sub>. Тоді концентрація вздовж осі х на рівні землі буде визначатися виразом:

$$
C(x,0,0) = \frac{2 \cdot q}{\sqrt{2 \cdot \pi} \sigma_z u} \exp\left(-\frac{1}{2} \left(\frac{H}{\sigma_z}\right)^2\right) \int_{p_1}^{p_2} \frac{1}{\sqrt{2 \cdot \pi}} \exp\left(-0.5 p^2\right) dp
$$
\n(4.13)

тут  $p_1 = y_1/\sigma_y$  і  $p_2 = y_2/\sigma_y$ . Якщо границі інтегрування відомі, то значення інтеграла можна знайти в стандартних таблицях.

При математичному описі розповсюдження газового струменя в атмосфері приймається, що профіль концентрації у напрямку вітру описується виразом:

$$
C(x, y, z) = \frac{Q}{2\pi\mu\sigma_x\sigma_y} exp(-\frac{y^2}{2\sigma_y^2}) [exp(-\frac{(z-H)^2}{2\sigma_z^2}) + exp(-\frac{(z+H)^2}{2\sigma_z^2})]
$$
(4.14)

Це, так звана, гаусова модель переносу. У цьому виразі Q - потужність викиду, тобто маса, що викидається за одиницю часу. Під величиною *u* звичайно розуміють швидкість вітру на висоті горловини труби. Стандартні від-

хилення  $\sigma$ <sup>v</sup> та  $\sigma$ *z* описують розсіювання струменя в напрямках перпендикулярних до напрямку вітру - *x*, тобто в напрямках *y* та *z*. Ці величини є функціями положення точки *х* у напрямку вітру від джерела, а також залежать від умов стійкості атмосфери. Ці величини визначаються за допомогою номограм. Для деяких класів стійкості атмосфери, для окремих областей значень х, відомі також аналітичні апроксимації.

*Випадання частинок, викинутих димовими трубами.* У більшості індустріальних процесів аеральна речовина утворюється або безпосередньо у газовому потоці (наприклад у процесі згорання), або у процесі виробництва з послідуючим надходженням у систему викидів газу. Кількість аерозольної речовини, яка може бути викинута у навколишнє середовище, обмежується законом для ряду специфічних підприємств. Для обмеження рівня емісії у заданих границях використовується система регулювання. Але навіть при використанні такого роду систем деяка кількість частинок попадає в атмосферу із газами, що відходять в атмосферу. Для контролю систем очищення необхідно вміти передбачувати інтенсивність випадання аерозольної речовини на підстилаючи поверхню на різних віддалях від джерела.

Існує декілька методів прогнозування інтенсивності випадання частинок, які викидаються димовими трубами. Найбільш простим є модифікація виразу, який був отриманий вище для розсіювання газів від труби з ефективною висотою Н, без урахування ефектів віддзеркалення. Цей вираз має вигляд:

$$
C(x, y, z, H) = \frac{Q}{2\pi\mu\sigma_y\sigma_z} \exp\{-\frac{1}{2}\left[\frac{y^2}{\sigma_y^2} + \frac{(z-H)^2}{\sigma_z^2}\right]J\}
$$
(4.15)

де u – середня швидкість вітру на верхньому зрізі труби, Q – інтенсивність викиду газоподібного забруднювача, виражена масою а одиницю часу.

Термін "без урахування ефекту віддзеркалювання" у даному випадку суттєвий, оскільки при викиді частинок поверхня землі діє як поглинач. Коли ж відбувається викид тільки газів, підстилаюча поверхня у більшості випадків є віддзеркалюючою і це відбиття від поверхні збільшує газовану концентрацію забруднювача.

Крім поправки на "не віддзеркалювання" у рівняння розсіювання повинна бути внесена ще одна заміна. А саме, на газоподібні забруднювачі не впливає сила земного тяжіння, в той час як рух твердих частинок сильно залежить від дії сил ваги. і від дії середовища – носія, зв'язаного з переміщенням повітряних мас. Отже рівняння розсіювання повинно враховувати дію цих сил. Дія сили тяжіння на розсіювання частинок проявляється у тому, що осьова лінія викиду по мірі переносу забруднювача по вітру відхиляється до низу. В порівняння із зовсім горизонтальною віссю шлейфа газоподібної емісії шлейф аерозольної речовини має нахил до низу.

Внаслідок дії сил тяжіння величина Н повинна бути скоригована відносно постійного осідання частинок. Довжина вільного падіння після вильоту із труби буде дорівнювати добутку швидкості осідання частинок  $V_t$  на час t за який основний потік забруднювачів досягне віддалі Х по вітру. Цей час дорівнює x/u. Отже, довжина вільного падіння, на яку повинна бути скоригована величина Н, складає  $V_t x/u$ . Це еквівалентно пониженню осьової лінії гаусового розподілу по осі z на величину  $V_t x/u$ .

Таким чином, з урахуванням сили тяжіння, зміна концентрації частинок може бути описана наступним рівнянням:

$$
C(x, y, z, H) = \frac{Q_p}{2\pi u \sigma_y \sigma_z} exp\left(-\frac{y^2}{2\sigma_y^2}\right) exp\left(-\frac{1}{2}\frac{[z - (H - V_t \frac{x}{u})]^2}{\sigma_z^2}\right)
$$
(4.16)

Зокрема, наземна концентрація (z=0) вздовж осьової лінії шлейфу  $(y=0)$ :

$$
C(x, y, z, H) = \frac{Q_p}{2\pi i \sigma_y \sigma_z} exp\{-\frac{1}{2} \frac{(H - V_t \frac{x}{u})^2}{\sigma_z^2}\}
$$
(4.16a)

Тут QP- інтенсивність викиду аерозольних частинок. Ця величина може бути виражена в таких одиницях, як г/с,  $\sigma_v$  та  $\sigma_z$  – виражаються в м і и в м/с. Величини Q і  $V_t$  відносяться до певного виду частинок одного розміру.

Поряд з оцінкою концентрації частинок С в заданій точці простору на основі наведеного вище рівняння, важливо визначити також результат розсіювання частинок у вигляді маси, яка випадає за одиницю часу на одиницю площі – w. Співвідношення між С і w таке:

$$
w = \frac{\text{macosa u suùiximo nepeneoy(zz/c)}}{n\pi ouya(u^2)} = \frac{0.05 \text{ emu u suùiximo} \cdot \text{konyennpaqiza} (c\pi^3/c)(z/c\pi^3)}{n\pi ouya}
$$

Таким чином, інтенсивність випадання частинок на підстилаючи поверхню вздовж осьової лінії шлейфа визначається так:

$$
w = \frac{Q_p V_t}{2\pi u \sigma_y \sigma_z} exp\{-\frac{1}{2}(\frac{H - \frac{x}{u}V_t}{\sigma_z})^2\}
$$
\n(4.17)

У наведеному рівнянні розсіювання вважається, що абсолютно всі частинки зі швидкістю осідання V<sub>t</sub> випадають до певної віддалі по вітру. Ця віддаль визначається часом, необхідним для осідання частинки із ефективної висоти Н. Цей час рівний  $H/V_t$  і повинен бути рівним  $x_{max}/u$ , де  $x_{max}$  – максимальна віддаль по вітру, на яку може бути перенесена частинка з характерною швидкістю осідання  $V_t$ . Віддаль х<sub>max</sub> еквівалентна такому віддаленню від джерела по вітру, де осьова лінія "падаючого шлейфа" дотикається земної поверхні. Звідси витікає, що наведені рівняння не мають фізичного смислу для віддалей більших за значення

$$
x = x_{max} = \frac{Hu}{V_t}
$$

У випадку сферичних частинок

$$
V_t = \frac{g \cdot d_p^2 \cdot \rho_p}{18\mu_g} \tag{4.18}
$$

Тут g - прискорення земного тяжіння,  $d_p$  - діаметр частинок, густина яких дорівнює  $\rho_{g}$ , а  $\mu_{g}$  - динамічна в'язкість газу носія, тобто, у даному випадку, повітря.

Густина забруднення місцевості P(x,y,t) за час t визначається із цього виразу множенням на ефективну швидкість осідання продуктів викидів на поверхню грунтово - рослинного покриву v<sup>g</sup> та на час дії джерела t.

$$
P(x, y) = C(x, y, z) \cdot V_t \cdot t \equiv w \cdot t \tag{4.19}
$$

Наведені формули дають адекватні оцінки для простих і однорідних умов рельєфу та для середніх широт. Наведені табл. 4.2.1 емпіричні аналітичні зв'язки між параметрами розсіювання  $(\sigma_{v} \, i \, \sigma_{z})$  та класами стійкості атмосфери відносяться саме до таких умов.

*Сухе випадання.* Слід відрізняти механізми «мокрого» випадання, що включають вплив дощу чи інших форм опадів, від тих, які мають місце при безпосередній взаємодії речовин, що переносяться по повітрю, з поверхнею. Останні в сукупності складають «сухе» випадання. Таким чином, сухе випадання йде безупинно, тоді як мокре відбувається епізодично. Процес випа-

дання очищує атмосферу, але при цьому речовини випадають на поверхню. Присутність, наприклад, радіонуклідів в атмосфері може приводити до опромінення людини й інших організмів внаслідок зовнішнього впливу і при диханні; радіоактивні речовини, що випали, можуть приводити також до зовнішнього опромінення, а також на тривалий час включатися в харчові ланцюги. Часто доза радіації, отримана від радіоактивних речовин, що випали, більша, ніж внаслідок опромінення з повітря. Від швидкості процесів випадання залежать поширення й інтенсивність забруднення наземних і водяних екосистем.

Як газоподібні, так і тверді частки переносяться в шар атмосфери, що безпосередньо примикає до поверхні ґрунту, під впливом турбулентного перемішування. Поруч з поверхнею знаходиться шар повітря, де турбулентний рух уповільнюється, а перенос здійснюється молекулярною дифузією (для газів і парів) чи спільним впливом броунівської дифузії, інерційних сил і седиментації для твердих часток. Безпосередньо на поверхні специфічні механізми виведення залежать як від фізичних, хімічних і фізіологічних властивостей поверхні, так і від властивостей речовини, що осаджується. Таким чином, випадання містить у собі ряд послідовних стадій, і загальна швидкість випадання не може перевищувати швидкість якої-небудь із стадій. Інтенсивність випадань звичайно виражають через швидкість осадження

$$
V_g(z_I) = \frac{F}{C(z_I)}
$$
\n
$$
(4.20)
$$

де *F —* щільність потоку речовини, що осаджується, на одиницю поверхні суші, включаючи рослинність і інші утворення, що там знаходяться*,*   $C(z_1)$  - концентрація на висоті  $z_1$  яку можна виміряти чи оцінити.

На осідання часток, що переносяться вітром, великий вплив має їхній розмір [41]. При звичайній швидкості вітру в приграничному шарі вертикальна швидкість турбулентних потоків звичайно складає 0,3 м/с. Очевидно, що частки діаметром більш 100 мкм не можуть підтримуватися цими турбулентними рухами і будуть опускатися більш-менш відповідно до траєкторії, обумовленою їхньою швидкістю осідання і середнім вітром. Частки діаметром 30 мкм і менше будуть легко перемішуватися у всьому обсязі приграничного шару, а частки проміжних розмірів будуть у різній мірі переноситися турбулентним потоком і в той же час піддаватися швидкій седиментації та інерційній взаємодії з підстилаючою поверхнею.

Частки діаметром менш 30 мкм можуть переноситися безпосередньо до поверхні турбулентними вихорами паралельно із гравітаційним осіданням, швидкість якого визначається розміром часток. Усередині повітряного шару, що безпосередньо примикає до елементів земної поверхні, де турбулентність подавлена, мають значення механізми, що змушують частки відхилятися від потоку. Для часток діаметром приблизно 0,1 мкм і менш стає істотним броунівський рух, що веде до збільшення швидкості осідання більш дрібних часток. Частки діаметром 2-3 мкм і більш мають дистанцію інерційного пробігу, порівняну по величині з найбільш дрібними структурами поверхні рослин. Унаслідок цього вони мають достатню інерційність для поглинання поверхнею трав і інших подібних перешкод.

Інерційною взаємодією пояснюється ріст швидкості осідання часток діаметром не більш 10 мкм. Подальший ріст швидкості більш великих часток обумовлений головним чином седиментацією. Частки діаметром більш 5 мкм можуть відскакувати від поверхні, якщо частки і поверхня сухі. Іноді це може компенсувати внесок інерційної взаємодії в осідання. Однак, типова швидкість осідання часток діаметром 10 мкм на трав'яний покрив складає 2 cм/c, а швидкість осідання на ліс може бути в кілька разів вище.

Жоден з цих механізмів не ефективний у випадку часток розміром 0,1- 2,0 мкм. У цьому випадку осідання йде завдяки захопленню часток, що пропливають у потоці повітря повз складні елементи поверхні. Частки, що торкнулися поверхні, прилипають і осідають. Мікроскопічні шорсткості, утворені листовими волосками й іншими поверхневими утвореннями, можуть збільшувати площу поверхні рослинності і підсилювати цей ефект, а швидкість осідання в даному випадку буде дорівнювати, приблизно, 0,03 см/с. Деякі польові виміри показують помітно велику швидкість осідання, але існує ряд можливих причин, що утрудняють інтерпретацію цих даних.

Вода покриває великі площі земної поверхні, тому осідання на воду відіграє важливу роль, оскільки приводить до забруднення водної системи й водночас очищення атмосфери. Водна поверхня аеродинамічно гладка, навіть коли через сильний вітер утворюються хвилі. Звичайно вважають, що швидкість осідання на воду часток діаметром 0,1-10 мкм менше, ніж на покриту рослинністю поверхню, і що вона не набагато перевищує швидкість осідання часток інших розмірів. Однак велика частина атмосферних часток гігроскопічна, і швидше за все вони збільшуються, конденсуючи водяні парі в тонкому шарі повітря, безпосередньо над водною поверхнею, де повітря близьке до насичення парами. Якщо частки ростуть досить швидко, щоб досягти свого рівноважного розміру за умови насичення усередині цього кулі, то швидкість осідання для більшості часток, що представляють практичний інтерес, зросте до 1 см/с.

*Процеси мокрого випадання***.** Ще до Чорнобиля було відомо, що у випадку великої ядерної аварії атмосферні опади будуть діяти як концентруючі механізми, що ведуть до утворення областей з підвищеними випаданнями.

Не дивно тому, що основні проблеми, викликані Чорнобилем, виникли в регіонах з високою кількістю атмосферних опадів, особливо над підвищеними і гірськими регіонами Європи. У багатьох країнах [41] була виявлена кореляція між радіоактивними випаданнями D<sub>dep</sub> і кількістю опадів, що промивають радіоактивні хмари:

$$
D_{dep} = \int W X J dt \tag{4.21}
$$

де *W —* величина «коефіцієнта вимивання», Х — концентрація в повітрі над поверхнею землі, J — інтенсивність випадання атмосферних опадів.

Спостереження за радіоактивними випаданнями після вибухів і за радіоактивними аерозолями після Чорнобильської аварії показують, що типове значення *W* для аерозолів, що складаються з дрібних часток (близько 1 мкм у діаметрі), звичайно складає 100-1000 Бк/л на Б/км<sup>-з</sup> середньої концентрації в повітрі. Існує й альтернативна описаній модель мокрого виведення, яка базується на припущенні, що краплі дощу (чи сніжинки), пролітаючи зверху крізь радіоактивну хмару, рівномірно вимивають радіоактивну речовину **з** вертикального стовпа повітря з ефективністю, що залежить від інтенсивності випадання дощу (чи снігу) на землю, і негайно осаджують його інгредієнти на поверхню. У цьому випадку коефіцієнт вимивання виражається у виді інтеграла спектра дощових крапель.

$$
A = \int \pi a^2 N(a) E(a) V(a) da \tag{4.22}
$$

де *N(a) —* чисельна щільність дощових крапель радіусом а, *Е(а) —* ефективність захоплення забруднюючого агента цими краплями, V(a) — їх кінцева швидкість.

Розходження між двома підходами полягає в тому, що останній залежить від інтегрованої по вертикалі концентрації в повітрі, тоді як перший від того, що легше всього виміряти, а саме, від інтегрованої в часі концентрації в приземному шарі.

*Вплив фізичної і хімічної форми радіонуклідів***.** Для того щоб оцінити ефективність вимивання опадами, необхідно насамперед розглянути фізичні і хімічні форми радіонуклідів. У випадку великих аварій може відбутися викид усього спектру радіонуклідів, а їх властивості можуть залежати від конкретного характеру аварії, наприклад від температури в реакторі і летючості. Так, чорнобильський викид містив два ясно помітних компоненти: перший по характеру нагадував паливні частки (можливо, із трохи меншою летючістю), а другий утворився в результаті випарування і конденсації нуклідів. Останнє є формою перетворення газів у тверді частки і часто приводить до утворення аерозолів з досить дрібними частками (< 0,1 мкм), що швидко приєднуються до часток навколишніх аерозолів, з діаметром близьким до часток акумулятивної зони (від 0,1 до 1 - 2 мкм).

 Від властивостей радіоактивних аерозолів залежить, чи будуть вони ставати ядрами конденсації крапля води, коли хмара тільки ще формується. У випадку перенасиченості повітря між атмосферними частками починається конкуренція. Самі великі розчинні частки мають більше шансів поглинати наявну вологу. Сухі аерозолі, що не стали ядрами конденсації, просто залишаються в повітрі Це дуже важлива обставина, тому що імовірність захоплення падаючими дощовими краплями звичайно набагато вище у хмарних крапель, що утворилися на ядрах конденсації, ніж у сухих аерозолів.

*Вплив орографії***.** Найбільш простим прикладом цього впливу служить механізм, називаний «живильник — сівач», що діє над пагорбами і піднесеними територіями. Ця ситуація реалізується тоді, коли йде звичайний дощ з вище розташованої хмари — «сівача»; повітря, що рухається, піднімається над пагорбом, охолоджується, стає насиченим і утворює хмару «живильник». Падаючий із хмари «сівача» дощ захоплює додаткову вологу з хмари «живильника», що приводить до більш рясних опадів над піднесеним регіоном і по вітру від нього. Однак розходження на порядок величини між ефективністю захоплення хмарових крапель у порівнянні із сухими аерозолями може привести до більш драматичних наслідків і випадання на вершинах пагорбів гарячих плям радіонуклідів, що з'єдналися з ядрами конденсації хмари Виявлення таких гарячих плям надзвичайно утруднено, тому що їхнє місцезнаходження залежить від метеорологічних і топографічних факторів.

*Сховане випадання***.** Навіть під час відсутності хмари «сівача» і опадів наявність хмари, що утворилась над пагорбом, може привести до помітного збільшення випадінь. Ефективна швидкість осідання хмарових крапель при високих швидкостях вітру легко може перевищити величину 10 см/с, особливо над такими нерівними поверхнями, якими є ліси. Ця величина на два порядки вище, ніж типові швидкості сухого випадання для сухих, менш мікрометра в діаметрі аерозолів над, скажімо, лугом.

Вивчення кислотних дощів показало, що пряме осадження з хмари може забезпечити істотну частку загально річного випадання сірки в підданих забрудненню регіонах навіть на помірних висотах у 500 м і менш над рівнем моря. Краплинна волога туману також дуже ефективно може захоплюватися перешкодами, подібними чагарнику, чи огорожі та деревами, що окремо стоять. Морський чи ранковий туман можуть теж збільшувати осадження над низинами.

*Конвективні зливові системи***.** У багатьох випадках вологе випадання радіонуклідів на території Європи після Чорнобильської аварії відбулося в конвективних зливових системах. Розглянемо для простоти слабку короткочасну зливу. При такій зливі речовини безупинно втягуються у висхідні потоки з приграничної атмосфери. По мірі підйому повітря, відбувається конденсація і формуються хмарові краплі, що зливаються між собою, з утворенням з рештою крапель дощу, досить великих, щоб випасти у виді опадів, незважаючи на висхідний рух потоку повітря. Уся система діє як гігантський пилосос, що фільтрує великий обсяг повітря приграничного шару й осаджуючи з опадами пропорційні кількості вологи і забруднюючих речовин нa невеликі території, що лежать під висхідними потоками повітря.

Перші порції дощу промивають весь стовп висхідного потоку ще не очищеного повітря і часто виявляються набагато сильніше забрудненими, чим наступні опади, що найчастіше формуються на великих висотах і при більш низьких температурах (із процесами заледеніння), де значна частина пари конденсується на поверхні льоду. Якщо радіоактивні речовини входять до складу хмарових крапель, вони будуть осаджуватися більш ефективно, ніж сухий аерозоль, для якого велику роль грає такий фактор, як розмір часток. Майже половина аерозолів, які знаходяться у грозових хмарах звичайно виходить із верхніх частин цих хмар, що приводить не тільки до зниження концентрації в навколоземному шарі, але і служить важливим механізмом переносу забруднюючих речовин у більш високі шари вільної тропосфери.

 У слабкій зливовій системі, коли дощ проходить через струмінь висхідного повітря, випаровування дощової води і, отже, охолодження повітря гасять рух останнього нагору і випадання опадів звичайно через півгодини припиняється. Більш інтенсивні і стійкі конвективні системи мають тенденцію поглиблюватися; зрушення вітру також веде до переміщення опадів щодо висхідних потоків повітря, тому охолодження в результаті випару відбувається зовні від стовпа повітря (що приводить до опускання більш холодного повітря) і не гасить грозової хмари. Складні внутрішні висхідні і спадні потоки повітря в грозовій хмарі ініціюють сильні локальні пориви вітру й утворення хмар у характерній формі ковадла.

Частки льоду утворюються різними способами. Коли температура повітря падає нижче точки замерзання води, скажемо, до —10°С, нуклеація може відбуватися безпосередньо на дрібних аерозолях, здатних утворювати кристали льоду. Останні зовсім не схожі на ядра конденсації хмар: вони нерозчинні і часто представлені мінеральними чи глинистими частками. Ці дрібні крижані ядра можуть потім послужити ядром льодоутворення для переохолоджених дощових крапель з утворенням великих крижаних ядер, що приводить до переходу води у фазу льоду. Подальший ріст крижаних часток може відбуватися в результаті таких процесів, як дифузія пар і зєднання та замерзання крапель і т.п.. У процесі дифузії пари можуть поповнюватися за рахунок випару краплин води, що може привести до ресуспензії збезводненого аерозолю, при цьому ефективність вимивання помітно знижується.

Ефект пилососа, створюваний конвективними бурями і витягаючий з великих обсягів повітря радіоактивні речовини з випаданням їх разом з опадами на відносно невеликих територіях, був ясно виражений у багатьох районах Європи після Чорнобиля, але особливо сильно він проявився в околицях Гомеля приблизно в 140 км від місця аварії. У цьому районі Білорусії в тих місцях, де випали опади, рівень радіоактивного забруднення в «гарячих плямах» перевищував 1500 кБк/м<sup>2</sup>.

*Фронтальні системи.* Складні процеси в теплих і холодних хмарах відбуваються також у фронтальних системах. Ці системи, очевидно, відіграють велику роль в аварійних ситуаціях, тому що вони проходять над північними середніми широтами приблизно кожні два-три дні. У цей час тепле повітря з півдня переміщується на північ, нашаровуючись на більш холодне повітря і даючи початок безупинному потоку висхідного повітря в теплому секторі поперед холодного фронту. Такі системи дуже складні для моделювання. Особливо важко вивести траєкторію речовини при проходженні хмари по теплій і холодній фронтальних поверхнях на основі виведених із прогнозних моделей вітрових полів.

*Ресуспензія із суші***.** З цим процесом зв'язані великі проблеми в околицях Чорнобиля, оскільки виникає необхідність повторної дезактивації. Ресуспензія — термін, що використовується для опису процесу, під час якого речовини, що раніше випали на поверхню ґрунту повертаються в атмосферу.

Потенційний вплив ресуспензії можна розглядати в контексті поширення забруднення на прилеглі чисті території, нанесення шкоди при диханні і, нарешті, як один із механізмів позакореневого забруднення рослинницької продукції.

Для оцінки інтенсивності ресуспензії використовуються коефіцієнт ресуспензії (концентрація в атмосфері/забруднення одиниці поверхні ґрунту) і швидкість ресуспензії (частка ресуспензованої речовини за одиницю часу). Незручність використання коефіцієнта ресуспензії полягає в тому, що ресуспензію із навітряних джерел нелегко врахувати, а швидкість ресуспензії, хоча і краща при розрахунку в багатьох моделях, але не завжди піддається прямому виміру. На практиці частіше використовуються коефіцієнти ресуспензії, оскільки вони простіше вимірюються.

Ресуспензія може відбуватися в результаті дії вітру, що збурює ґрунт, і механічного перемішування матеріалу, що випав внаслідок сільськогосподарської діяльності, руху транспортних засобів, робіт по очищенню території. На практиці ресуспензія вітром з поверхні рослинності частково обумовлюється рухом окремих елементів рослин, наприклад листя, і, отже, ресуспензія може залежати від моменту кількості руху, переданого матеріалу поверхні, а також сили повітряного потоку.

Виміри в аеродинамічних трубах показали що швидкість і коефіцієнти ресуспензії звичайно зростають пропорційно степеневій функції швидкості вітру. Показник ступеня звичайно дорівнює 3 і більше. Виміри ресуспензії, що виникає при русі транспорту, також свідчать про збільшення її інтенсивності з ростом швидкості транспортних засобів

Ресуспензія, може обумовлюватися атмосферними опадами, а саме в результаті руху повітря, що виникає безпосередньо перед ударом краплі об поверхню чи при русі поверхневого матеріалу, обумовленого передачею моменту кількості руху при ударі краплі. Таку ресуспензію іноді називають «удар — розліт», і вона добре відома біологам, оскільки сприяє поширенню спор. Однак, після зливи поверхні, як правило, стають мокрими і дія поверхневого натягу знижує швидкість ресуспензії. Крім того, випадання опадів може привести до переносу матеріалу, що випав, з поверхні рослинності на нижче розташовані частини рослин чи на поверхню ґрунту, звідки ресуспензія малоймовірна.

Внаслідок різноманіття типів поверхні й умов навколишнього середовища, а також зміни цих умов, ресуспензія, очевидно, широко варіює в залежності від часу і місця розташування.

Ресуспензія часток вітром може відбуватися під впливом потоку повітря. Більш великі частки мають більшу поверхню, на яку можуть впливати сили зрушення, і до того ж можуть видаватися із грузлого підшару, з'єднаного з поверхнею, що підстилає; вони легше ресуспензуються ніж дрібні частки. Подібним чином, через те що переданий часткам момент кількості руху помітно збільшується з розміром часток, вплив супутнього росту сил тертя переборюється й у результаті самі великі частки особливо легко ресуспензуються.

Під впливом гравітаційних сил рух часток певного розміру (близько 500 мкм у діаметрі) здійснюється, очевидно, уздовж поверхні (так зване поверхневе перекочування), а не через атмосферу. Як уже відзначалося, частки, у яких швидкість гравітаційного осідання істотно нижче швидкості атмосфе-
рних вертикальних потоків, можуть залишатися в зваженому стані. На практиці це означає, що частки діаметром більш ніж кілька десятків мікрометрів навряд чи здатні до ресуспензії навіть при дуже вітряній погоді. Частки великих розмірів швидко падають назад на землю і потім пересуваються по вітру стрибками. Це питання визначення, чи вважати такі частки ресуспензованими. Вони можуть вести до поширення забруднення, але навряд чи становлять небезпеку через інгаляційний шлях надходження.

Важливо відзначити, що ресуспензовані трасери звичайно зв'язані з ґрунтовимичастками чи іншими частками-носіями. Таким чином, ресуспензований матеріал не буде мати відмінний розподіл частинок по розмірах від первісного, і, отже, неможливо оцінити по розмірах вихідної речовини, чи представляє він небезпеку для дихання.

#### *4.3. Механізми позакореневого забруднення рослин*

При атмосферних викидах забруднення, початковою фазою у міграції полютантів харчовими ланцюгами є випадання із атмосфери та перехоплення забруднення рослинністю. З огляду на існування сухий та вологий характер осідання, загальне відкладання забруднення на рослині типу *i* можна представити у вигляді [42]:

$$
A_i = A_{di} + f_{w,i}A_w,\tag{4.23}
$$

де *A<sup>I</sup>* – загальне відкладення забруднення на рослині типу *i* (наприклад у випадку радіоактивного забруднення - Бк/м<sup>2</sup> ), *Adi* – відкладання на рослині *i* внаслідок сухого випадання (Бк/м<sup>2</sup>), *f<sub>w,i,</sub>* - функція перехоплення забруднення *i* –ю рослиною, а *A<sup>w</sup>* - загальне відкладання внаслідок вологого осідання  $(BK/M^2)$ .

Сухе відкладання *Adi* на різних видах рослин представляється у вигляді добутку швидкості відкладання *vgi* (м/с) на рослині *i* – го виду і інтегральної концентрації забруднення у повітрі  $C_a$  (Бк с/м<sup>3</sup>):

$$
A_{di} = v_{gi} C_a \tag{4.24}
$$

Величина *vgi* залежить від стадії розвитку рослини, характеристикою чого є індекс площі листя – *LAIi.*, причому

$$
v_{gi} = v_{gi,max} \frac{LAI_i}{LAI_{i,max}}
$$
\n(4.25)

де *LAIi,max* і *vgi,max* – максимальні значення *LAI<sup>і</sup>* і *vgi,,* відповідно.

Величина *vgi,max*, у випадку елементів зв'язаних з аерозолями, рівна 0,5 (мм/с) для ґрунту, 1,5 (мм/с) для трави, 5 мм/с для дерев і для інших рослин рівна 2 (мм/с).

Величина *LAIi.* залежить від пори року. Крім цього, ця величина суттєво змінюється не тільки з року в рік, а й залежить від кліматичних факторів та використовуваної сільськогосподарської практики. Для трави в [42] величина *LAI<sup>g</sup>* виражається через урожайність – *Y<sup>g</sup>* і апроксимується наступним виразом:

$$
LAI_g = LAI_{g,max} \left[ I - exp(-kY_g) \right]
$$
\n(4.26)

де *LAI<sup>g</sup>* – індекс площі листя трави на момент осіданні забруднення,  $LAI_{g,max}$  — максимальне значення індексу площі листя трави ( 7 м<sup>2</sup>/м<sup>2</sup>),  $k$  — нормуючий множник (1 м<sup>2</sup>/кг) і  $Y_g$  – урожайність трави (кг/м<sup>2</sup>) на момент осідання забруднення.

Для оцінки перехоплення хімічних елементів при вологому осіданні виходять із здатності листя запасати воду і значення індексу площі листя. Приймається до уваги виникнення водної плівки на листі, загальна кількість опадів, здатність даного елемента фіксуватися на листі. Доля перехоплення *fw,I* для рослини *і* – го виду виражається формулою:

$$
f_{w,i} = \frac{LAI_i}{R} \left[ 1 - exp\left(-\frac{\ln 2}{3S_i}R\right) \right]
$$
 (4.27)

де *S<sup>i</sup>* – коефіцієнт затримання (м) рослини *і* – го виду, R- кількість опадів дощу (мм). Якщо обчислення по приведеній формулі дають значення більше 1, то приймається граничне значення *fg,i =1.*

| Рослина                        | Коефіцієнт утримання |                                            |     |  |  |  |  |  |
|--------------------------------|----------------------|--------------------------------------------|-----|--|--|--|--|--|
|                                | Йод                  | Цезій, цирконій, ніобій, руте-   Стронцій, |     |  |  |  |  |  |
|                                |                      | ній, телур, церій, плутоній, барій         |     |  |  |  |  |  |
|                                |                      | магній, цинк                               |     |  |  |  |  |  |
| Трава, кукурудза, хлібні   0.1 |                      | 0.2                                        | 0.4 |  |  |  |  |  |
| злакові                        |                      |                                            |     |  |  |  |  |  |
| Інші рослини                   | 0,15                 | 0.3                                        | 0.6 |  |  |  |  |  |

Таблиця 4.4. Коефіцієнт утримання S

Інший вид позакореневого забруднення пов'язаний із ресуспензією процес, під час якого речовина, що раніше випала із атмосфери на землю піднімається у повітря.

Величина коефіцієнтів ресуспензії лежить у межах  $10^{-10}$  -  $10^{-4}$  м<sup>-1</sup>, якщо при цьому враховується вплив вітру. З урахуванням впливу тиску при механічній ресуспензії діапазон значень істотно розширюється  $(10^{-10}$  -  $10^{-2}$  м<sup>-1</sup>), що помітно ускладнює оцінку наслідків ресуспензії при розрахунку величини забруднення, що може попасти в організм. Фактор ресуспензії сильно залежить від забруднення території тому, що горизонтальний перенос найбільше впливає на вимірювану величину.

Залежність ресуспензії від часу описується оберненою степеневою чи від'ємною експоненціальною залежністю. Виявлено, що інтенсивність ресуспензії (і коефіцієнт) швидко падають з часом після події, що викликала забруднення. Це можна пояснити рядом причин. По-перше, на ранніх стадіях після осідання ресуспензовані частинки легше всього переносяться з поверхні. Таким чином, існує початкова висока швидкість ресуспензії. Вона швидко падає, але залишається більшою нуля. Статистично дуже імовірно, що випадковий порив вітру чи вихор здатний віднести речовину, що мало піддається переносу. По-друге, після первинної ресуспензії буде відбуватися переосадження речовини на захищені частини рослин (наприклад, у пори листя) і на ґрунт. Нарешті, через тривалий відрізок часу перемішування відкладеної речовини з ґрунтом на поверхні обмежує ресуспензію безпосередньо із самого ґрунту. А ресуспензія з рослинності може контролюватися попаданням великих часток ґрунту на рослини і наступною ресуспензією під впливом вітру чи механічного впливу.

Приймаючи до уваги залежність ресуспензії від часу, не викликає подиву, що значення коефіцієнтів ресуспензії знаходяться в широких межах. Отже, вибір коефіцієнта (чи швидкості) ресуспензії для моделювання буде суттєво залежати від часу, з проходженням якого різні механізми забруднення враховуються у всій сукупності.

Таблиця 4.5. Очікувані значення забруднення при адгезії ґрунту (г сухого ґрунту на кг сухої ваги рослин)

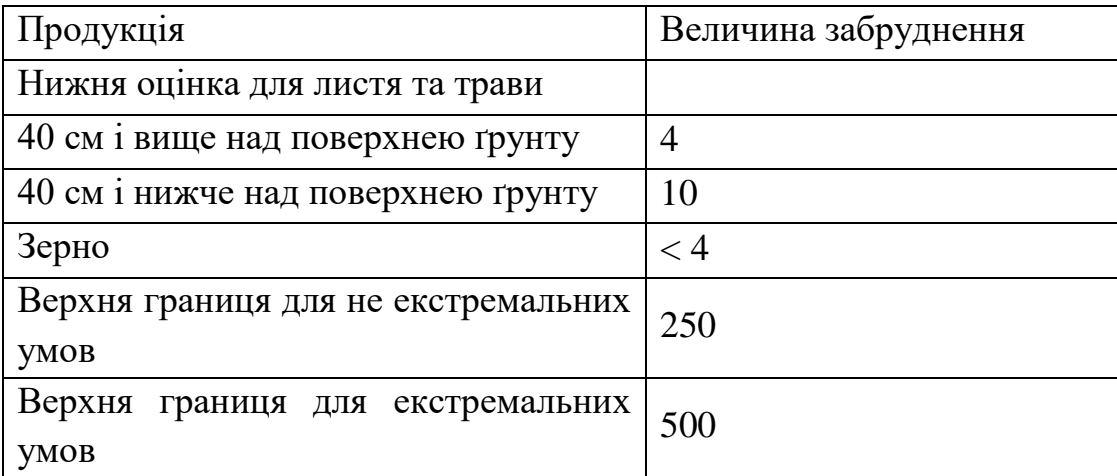

Адгезія ґрунтових частинок до рослин може бути обумовлена двома головними причинами: перехоплення частинок при їх ресуспензії та виліт їх із

ґрунту під час дощу або при зрошуванні. На ці процеси впливають висота та тип рослини, вітер, вид дощу і, нарешті, тип ґрунту. Коефіцієнти адгезії наведені у таблиці 4.5.

Процесу ресуспензії сприяє використання механічного обладнання, наприклад при обробітку ґрунту під час польових робіт. Підняті у повітря частинки ґрунту, разом із забруднення, прилипають до поверхні рослин, а потім проникають в їх тканини.

Вплив адгезії може бути суттєвим для тих випадків, коли процес кореневого надходження забруднення не дуже інтенсивний. Адгезія може бути суттєвою коли коефіцієнт накопичення Tr менший за 0.1. Це означає, що, наприклад, для стронцію в нормальних умовах ефект адгезії несуттєвий. Для торф'яних ґрунтів значення Tr для стронцію менше 0.1, але для цього типу ґрунту ефект ресуспензії незначний, отже ефект адгезії не відіграє суттєвої ролі.

Для цезію, із значеннями коефіцієнта накопичення, що знаходиться в межах 0.01 – 0.5, ефект адгезії слід враховувати. У випадку радіонуклідів плутонію та америцію, для яких значення Тт знаходиться в межах  $10^{-5} - 10^{-3}$ , адгезія ґрунту важлива. Кількість 1 г ґрунту на 1 кг сухої маси рослини може привести до значення коефіцієнта накопичення до 10<sup>-3</sup>. У цьому контексті важлива попередня обробка рослинної продукції перед її споживанням.

*Відкладання і перехоплення забруднення із атмосфери.* Якщо забруднювачі випадають із атмосфери на ґрунт, то певна їх частина перехоплюється рослинами і тільки частина досягає ґрунту. Якщо позначити частину забруднення, яка осідає на рослинах через f, то ґрунту досягне така частина [43]:

 $A - f = e^{-\mu B}$  (4.28)

де В-біомаса (суха вага) рослинницької продукції на одиницю площі (кг/м2),  $\mu$  - коефіцієнт перехоплення речовини, що осідає (м<sup>2</sup>/кг)

У тому випадку, коли f менше ніж 0.3, можна скористатися наближеною формулою *f=B*. У табл.4.3.3 наведені дані про коефіцієнт перехоплення забруднення рослинністю у випадку сухого випадання деяких частинок.

Величина перехопленої фракції на одиницю біомаси при вологому осіданні залежить від хімічного елемента. Багато елементів поглинаються із листя рослин і транслокуются у всі інші органи рослини, навіть якщо вони не зазнали процесу осідання.

Фактор транслокації (TLF) можна визначити наступним чином:

 $a$ ктивність, $u$ ю залишилася на 1 м $^2$  листя на момент осідання (Bq/m $^2$  ) *концентрація забруднення у їстівній частині урожаю(Bq/kg) TLF*

Визначення транслокації пов'язане з деякими невизначеностями, а саме: важливе джерело невизначеності пов'язане із варіабельністю розвитку рослини та погодними умовами в процесі експерименту.

Друге джерело невизначеності - вимірювання кількості активності, яка осіла на листі рослин, що складає близько 25%.

Кількість транслокованої у рослини речовини характеризується коефіцієнтом транслокації (Таблиця 4.6).

У різних радіоекологічних моделях, за відсутності даних про позакореневий перехід радіонуклідів у тканини рослин, їх поведінка часто оцінюється, в залежності від їх рухомості, як «Cs-подібний», або «Sr – подібний», оскільки ці радіонукліди найбільш вивчені. Зокрема такий підхід використовується у випадку Am та Pu.

Більш детально рухомість радіонуклідів в рослинах та їх ранжування по ступеню рухомості, при позакореневому забрудненні через листя, досліджувалась в роботі [44] на прикладі бобових рослин, шляхом забруднення листя у спеціальних розчинах.

Коефіцієнт переходу (TF) із розчину в боби визначається як відношення активності бобів ((Bq.kg<sup>-1</sup> dw pods) суха маса) до активності розчину(Bq.l<sup>-1</sup>).

Як показали вимірювання [44] коефіцієнт переходу Am був на один порядок по величині вищий за коефіцієнт переходу для Sr, але на один порядок менший за коефіцієнт переходу для Cs.

Коефіцієнти переходу . Pu and Sr статистично не відрізнялися, причому коефіцієнт переходу Pu дещо нижчий ніж у випадку Sr. Поряд із TF визначався також глобальний фактор транслокації – відношення активності (Бк.кг-<sup>1</sup>, суха вага) у незабрудненій спочатку біомасі до активності в листях (Бк.кг<sup>-1</sup>, суха вага). Фактор транслокації листя – боби визначався як відношення активності (Бк.кг<sup>-1</sup>, суха вага) бобів до активності забрудненого листя (Бк.кг<sup>-1</sup>, суха вага). У випадку Am, Cs і Sr, глобальний фактор транслокації мав такий же порядок по величині, що і фактор транслокації у боби.

Не було знайдено преференції у розподілі по органах рослин для трьох радіонуклідів. У випадку ж Pu глобальний фактор транслокації був більший більш ніж на порядок за фактор транслокації в боби. Таким чином, Pu головним чином розподялється у листях. Фактор транслокації Am в боби має величину такого ж порядку, що і Sr і на два порядки меншу ніж у випадку Cs.

Таким чином рухомість Am можна адекватно охарактеризувати як "Srподібний". Величини рухомості для Pu в листя і боби розрізняються приблизно на два порядки. Таким чином, значення глобального фактору транслокації близьке до значення відповідного Sr і Am, а значення фактора транслокації в боби на два порядки менше.

| Hy-  | Час до збирання урожаю (дні) |                          |                          |                          |                |                |              |
|------|------------------------------|--------------------------|--------------------------|--------------------------|----------------|----------------|--------------|
| клід | Урожай                       | $\overline{0}$           | 10                       | 20                       | 40             | 60             | 90           |
| Be   | Ячмінь                       | $\frac{1}{2}$            | $\overline{\phantom{0}}$ | $610^{-2}$               | $4 \, 10^{-3}$ | $4 \, 10^{-4}$ | $8\,10^{-7}$ |
| Na   | Ячмінь                       | $\frac{1}{2}$            | $\overline{a}$           | $1 \; 10^{-1}$           | 5 10-2         | $7 \; 10^{-3}$ | $3\,10^{-4}$ |
| Cr   | Ячмінь                       | $5 \; 10^{-2}$           |                          |                          |                |                |              |
| Mn   | Вироби<br>$\mathbf{i}$       |                          |                          |                          |                |                |              |
|      | подрібне-                    | $1 \; 10^{-2}$           | $4 \, 10^{-2}$           | $910^{-2}$               |                |                |              |
|      | ного зерна                   |                          |                          |                          |                |                |              |
| Fe   | Вироби<br>$\mathbf{i}$       |                          |                          |                          |                |                |              |
|      | подрібне-                    | $1 \; 10^{-2}$           | $2 \; 10^{-2}$           | $3 \times 10^{-2}$       |                |                |              |
|      | ного зерна                   |                          |                          |                          |                |                |              |
| Co   | Вироби<br>$\mathbf{i}$       |                          |                          |                          |                |                |              |
|      | подрібне-                    | $3 \times 10^{-2}$       | $3 \times 10^{-2}$       | $5 \; 10^{-2}$           |                |                |              |
|      | ного зерна                   |                          |                          |                          |                |                |              |
| Zn   | Ячмінь                       | $\overline{5}$ $10^{-2}$ | $\Box$                   | $\overline{\phantom{a}}$ |                |                |              |
|      | Вироби<br>$\overline{13}$    |                          |                          |                          |                |                |              |
| Sr   | подрібне-                    | $2 \ 10^{-2}$            | $4 \, 10^{-2}$           | $610^{-2}$               |                |                |              |
|      | ного зерна                   |                          |                          |                          |                |                |              |
|      | Вироби<br>$\mathbf{i}$       |                          |                          |                          |                |                |              |
| Ru   | подрібне-                    |                          | $510^{-2}$               | $4 \times 10^{-2}$       |                |                |              |
|      | ного зерна                   |                          |                          |                          |                |                |              |
| Cd   | Ячмінь                       |                          | $\overline{a}$           | $\overline{a}$           | $5 \; 10^{-2}$ |                |              |
|      | $\mathbf{i}$<br>Вироби       |                          |                          |                          |                |                |              |
| Sb   | подрібне-                    |                          | 8 10 <sup>-2</sup>       | 8 10 <sup>-2</sup>       |                |                |              |
|      | ного зерна                   |                          |                          |                          |                |                |              |
| Cs   | Пшениця                      |                          | $510^{-2}$               | $2\,10^{-1}$             |                |                |              |
| Cs   | Ячмінь                       |                          | $710^{-2}$               | $910^{-2}$               |                |                |              |
| Cs   | Картопля та                  | $1 \ 10^{-2}$            | $1 \, 10^{-2}$           | $1 \ 10^{-2}$            |                |                |              |
|      | морква                       |                          |                          |                          |                |                |              |
| Cs   | Зелені боби                  |                          | $5 \frac{10^{-2}}{2}$    | $610^{-2}$               |                |                |              |

Таблиця 4.6. Коефіцієнт транслокації (м<sup>2</sup>/кг)

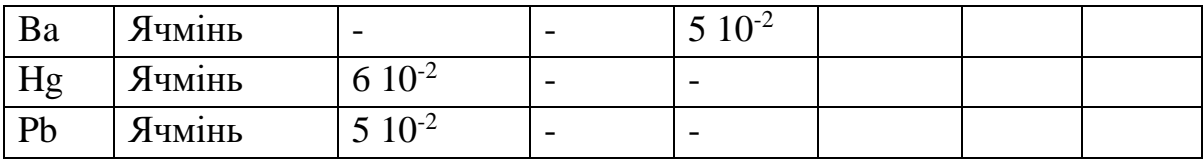

Отже, згідно наведених даних, америцій і стронцій можна віднести до класу радіонуклідів із «середньою рухомістю», а плутоній до класу «малорухомих.

### **Розділ 5. Міграція полютантів у системі ґрунт - рослина**

### *5.1. Поняття про міграційну здатність забруднювачів у ґрунті*

Актуальним питанням є контроль забруднення ґрунтів різними хімічними елементами, у тому числі і важкими металами. У даному розділі приводиться приклад наближеної оцінки розмірів зони забруднення ґрунтів важкими металами, запропонований Б.К. Бліновим [45].

Якщо розглядати термін "забруднення" як збільшення вмісту якогось хімічного елемента, або їх сукупності, то поняття "забруднення ґрунтів даним полютантом" – це збільшення його концентрації у шарі ґрунту. Обмежимося розглядом верхнього шару ґрунту, в якому розміщується коренева система рослин. Цей шар ґрунту може бути джерелом забруднення сільськогосподарської продукції, а також вторинним джерелом забруднення повітря. На поверхневий шар постійно надходять забруднювачі від різних джерел. Ці забруднювачі включаються у різні біогеохімічні процеси міграції, які визначаються природою полютанта і виносяться із шару ґрунту, який розглядається. Вміст хімічного елемента у поверхневому шарі у будь – який момент часу t можна представити як функцію ряду параметрів, які характеризують міграцію елемента:

$$
C_t = C(t, \alpha_1, \alpha_2, \dots, \alpha_n) \tag{5.1}
$$

де  $\alpha_1$  — параметр, який характеризує міграцію елемента, що розглядається, на границі ґрунту із сусіднім середовищем.

У першому наближенні можна розглядати п'ять основних процесів, які визначають міграцію хімічних елементів:

надходження елемента на поверхню ґрунту;

винос із поверхневим водним стоком;

міграція у глибокі шари ґрунту;

відчуження із урожаєм;

випаровування.

Маючи на увазі ці процеси, можна представити зміну запасу елемента у ґрунтовому шарі на одиниці площі за проміжок часу *dt* у вигляді:

$$
dU = dW - dV - dR - dF - dM \tag{5.2}
$$

де *dU* — зміна запасу інгредієнта у шарі ґрунту за час dt на одиниці площі; *dW* — надходження інгредієнта на елементарну площу за час *dt; dV* — винесення інгредієнта із шару ґрунту водним стоком; dR — винесення в рослини і відчуження з урожаєм; *dF* — випаровування; *dM* — винесення у більш глибокі шари ґрунту.

Очевидно, що про забруднення можна говорити коли надходження елемента буде більшим за його винесення:

$$
dW > dV + dR + dF + dM \tag{5.3}
$$

Зручно оперувати не абсолютними величинами компонентів міграції, а з їх відношенням до регіонального фонового рівня *UФ* забруднення кореневого шару ґрунту даним елементом:

$$
v = \frac{dV}{U\phi}
$$
,  $r = \frac{dR}{U\phi}$ ,  $f = \frac{dF}{U\phi}$ ,  $d = \frac{dM}{dW}$ 

 $v, r, f, u$  d — параметри, які характеризують частину запасу елемента, що виноситься, відповідно, водним стоком, урожаєм, випаровуванням та ґрунтовими процесами міграції.

Отже, умову забрудненості ґрунту можна записати у вигляді:

$$
v + r + f < (1 - d) \frac{dW}{U\phi} \tag{5.4}
$$

Вказані тут основні елементи балансу речовини визначаються грунтово – кліматичними умовами і їх експериментальне визначення дозволяють оцінювати зону техногенного забруднення [45].

Розглянемо випадок забруднення ґрунту атмосферними викидами промислових підприємств. У цьому випадку необхідно використати залежності рівня забрудненості від віддалі до джерела викидів, які отримані у попередньому розділі. Проте часто використовують більш просту апроксимацію залежності густини потоку забруднення на підстилаючу поверхню від віддалі *х* до джерела, а саме:

$$
dW = P_0 e^{-kx} dt + P_{\Phi} dt
$$
\n(5.5)

де k — коефіцієнт, який залежить від напрямку та швидкості вітру;  $P_0$ — максимальне значення густини потоку елемента в районі джерела;  $P_{\Phi}$  фоновий рівень потоку.

Таким чином, для віддалі від джерела, на якій буде відбуватися забруднення, отримуємо:

$$
x < \frac{1}{k} \ln \frac{P_0 dt}{h C_{\phi} \rho (r + v + f) - P_{\phi} t (1 - d)}
$$
(5.6)

де h — товщина кореневого шару ґрунту, Сф — регіональна фонова концентрація елемента у ґрунті,  $\rho$  — об'ємна густина ґрунту.

Для прикладу ,у таблиці 5.1.1. приведені параметри, що характеризують міграційну здатність деяких хімічних елементів в орних дерново – підзолистих ґрунтах Підмосков'я.

У першому наближенні, в рамках одного і того ж грунтово – кліматичного регіону параметри Сф, r, v, f і d можна вважати заданими і постійними. Тоді розміри зони забруднення будуть залежати лише від максимальної густини потоку елементу на поверхню, тобто від атмосферних викидів.

Табл. 5.1 Значення параметрів міграції для випадку орних дерново – підзолистих середньо – суглинистих ґрунтів, характерних для Підмосков'я [45].

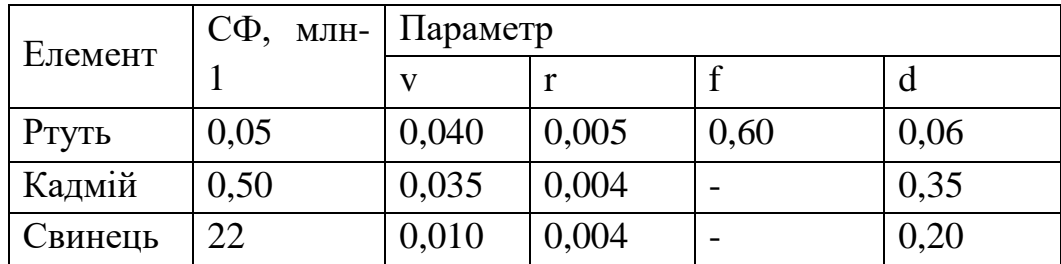

## *5.2. Поведінка полютантів у ґрунті*

Незалежно від того, де з'явились полютанти – в прісноводній екосистемі чи на вегетативній поверхні рослин, більша частина полютантів буде, рано чи пізно, знаходитись у ґрунті. Цим визначається значення досліджень взаємодії полютантів із ґрунтовими компонентами, їх розподілу між твердою та рідкою фазами ґрунту. В кінцевому рахунку саме ці характеристики й визначають ймовірність надходження полютантів із ґрунту в рослини.

Для реалістичних оцінок наслідків довготривалого перебування в навколишньому середовищі полютантів необхідно оцінити швидкість їх міграції у ґрунті та ймовірність переходу у інші компоненти екосистеми.

Чорнобильська аварія, яка призвела до значного викиду радіоактивних матеріалів у атмосферу, продемонструвала, наскільки великі області навколишнього середовища можуть бути забруднені депонуванням радіоактивності. У такій ситуації, прийняття рішень та менеджмент забрудненими сільськогосподарськими територіями в значній мірі залежать від нашої здатності передбачити, як, і в якій мірі, вихідне забруднення може призводити до забруднення харчових продуктів. Крім того, ефективність моделей прогнозу визначається рівнем нашого розуміння механізмів, що управляють переходом радіоактивних речовин у системі ґрунт–рослина.

Багато обставин ускладнюють ідентифікацію найбільш важливих параметрів, що визначають переходи забруднюючих речовин із ґрунту в рослини, і, таким чином, виконання прогнозу. Зокрема, відомі фактори переносу, що фігурують у прогностичних моделях, підлягають багатьом змінам, природа яких залишається незрозумілою, оскільки теорія процесів взаємодії радіонуклідів із ґрунтовими частинками, міграція радіонуклідів у ґрунті, як сильно неоднорідному середовищі, і, нарешті, теорія проникнення радіонуклідів через кліткові мембрани у внутрішні тканини рослин, у багато чому знаходиться на низькому рівні розвитку.

Ситуація ускладнюється тим, що при екологічному моніторингу, з метою визначення ризику проживання населення на забрудненій території, за звичай, вимірюється коефіцієнт накопичення *Tr*, який визначається як відношення питомого вмісту, наприклад, радіонуклідів у сухій біомасі рослини (Бк/кг) до питомого вмісту радіонуклідів у сухій масі ґрунту (Бк/кг), або ж коефіцієнт переходу, що визначається по відношенню до густини поверхневого забруднення ґрунту (Бк/м<sup>2</sup>). В той же час, у динамічних математичних моделях, що найбільш часто використовуються для оцінки і прогнозу радіоекологічної ситуації на забрудненій території, а також для

моделювання міграції радіонуклідів харчовими ланцюгами, використовується швидкість поглинання (вірніше, ймовірність поглинання за одиницю часу) рослиною радіонуклідів *k*. Ця величина має розмірність 1/час. Наприклад, рівняння надходження радіонуклідів у рослину записується у вигляді

$$
\frac{dQ_p}{dt} = \lambda + \kappa Q_{ss} - \chi Q_p, \qquad (5.7)
$$

де *Q<sup>p</sup>* і *Qss* – вміст радіонуклідів у рослині та ґрунтовому розчині відповідно, – швидкість надходження радіонуклідів із зовні, наприклад, із атмосфери, а  $\chi$  – швидкість зворотного виходу радіонуклідів із рослини внаслідок вимивання атмосферними опадами, кореневих виділень і т.д.

Величина *k* має зрозумілу фізичну інтерпретацію – це швидкість потоку частинок через поверхню кореневої системи рослини. Вона може бути розрахована по аналогії із хімічними реакціями в конденсованому середовищі, теорія яких на сьогодні досить добре розроблена. Однак, безпосереднє вимірювання цієї величини досить ускладнене. З іншого боку, величина *T<sup>r</sup>* легко вимірюється, але не має чіткої фізичної інтерпретації. Дійсно, визначення *T<sup>r</sup>* включає до розгляду вміст радіонуклідів у твердій фазі ґрунту, як в обмінній, так і у фіксованій формах, у той час, як хімічні елементи, що безпосередньо взаємодіють із кореневою системою, знаходяться у ґрунтовому розчині. Ефективний характер величини *T<sup>r</sup>* ускладнює інтерпретацію експериментальних залежностей від фізико-хімічних властивостей ґрунту, від зовнішніх умов і т.д. У той же час, із метою розвитку математичних моделей, що дозволяють адекватно оцінювати ризик проживання населення на забрудненій радіонуклідами території, стан навколишнього середовища і для прогнозування радіоекологічної ситуації, необхідно знати функціональні залежності *T<sup>r</sup>* від параметрів, що описують властивості ґрунту, а також параметрів, які визначаються гідрометеоумовами. Тому необхідно встановити зв'язок між експериментально вимірюваною величиною *T<sup>r</sup>* і теоретичною величиною *k*.

У даному розділі з'ясовуються деякі базові фізичні і фізико-хімічні процеси, що визначають потік забруднювачів в аграрних екосистемах – кореневе поглинання та взаємодію їх із ґрунтово–вбирним комплексом, щоб мати можливість передбачати вплив забруднення і застосовувати контрзаходи, направлені на зменшення негативних наслідків наявності в агроекосистемах такого виду забруднення.

Основними факторами, які визначають процес надходження елементів у рослини є склад ґрунтового розчину та концентрація в ньому різних елементів. Концентрація елементів у рослинах залежить не тільки від їх концентрації у ґрунті в цілому, а перш за все від розподілу елементів між твердою та рідкою фазами [46].

Розвиток фізичних та біофізичних моделей переходу полютантів і, взагалі, мікроелементів із ґрунту в рослини має як самостійне, наукове, значення так і прикладне: Функціональні залежності від фізико–хімічних параметрів ґрунту та від параметрів, що характеризують зовнішні умови, що мають бути отримані при такому підході, можуть бути використані при моделюванні, наприклад, різних контрзаходів, спрямованих на зменшення ступеня забрудненості рослинної, а відтак, і тваринницької сільськогосподарської продукції.

Детально розглядаються одновалентні елементи цезій і його аналог – калій, але всі результати з точністю до позначень легко переносяться на випадок інших хімічних елементів.

Випадок взаємного впливу елементів різної валентності розглядається також аналогічно, однак, у цьому випадку, окрім умови збереження числа частинок, необхідно враховувати умови збереження заряду. У випадку однакової валентності ці умови співпадають.

## *5.3. Якісні характеристики переходу забруднювачів із ґрунту в рослину*

Для експериментального визначення інтенсивності переходу полютантів із ґрунту в рослини використовується поняття коефіцієнтів переходу. В основі його лежить експериментальне визначення відношення питомого забруднення рослинницької продукції до забруднення ґрунту і наступного використання його, в прогностичних цілях, як коефіцієнта пропорціональності між забрудненням рослин та ґрунту. В залежності від застосованої методики вимірювань ступеня забрудненості ґрунту, на сьогодні існує декілька визначень цієї величини [47].

*Агрегований коефіцієнт переходу Tagg* визначається як відношення вмісту активності у рослинах (Бк кг-1 свіжої маси або Бк кг-1 сухої маси) до густини забруднення ґрунту (Бкм-2 ). Ця величина корисна для швидкої, але наближеної оцінки інтенсивності переходу радіонуклідів із ґрунту в рослини, особливо на першому після аварійному періоді. Агрегований коефіцієнт переходу широко використовується у практичних цілях.

*Коефіцієнт переходу Tr* (концентраційне співвідношення, у вітчизняній літературі – коефіцієнт накопичення) віднесений до стандартного шару ґрунту. Tr визначається як відношення концентрації активності у рослині (Бк кг-1 свіжої маси, або Бк кг-1 сухої маси) до концентрації активності у ґрунті (Бк кг-1 сухої маси) у при поверхневому шарі стандартної висоти (0,2 м для орного ґрунту, та 0,1 м для пасовищ). Концепція величини Tr була розроблена для використання для випадку агроекосистем, де радіонукліди розподілені по шару ґрунту більш – менш рівномірно. Як і агрегований коефіцієнт переходу, Tr має обмежену застосовність, особливо у випадку ґрунтів з вираженою шаровою будовою та при явному вертикальному профілю концентрації забруднення.

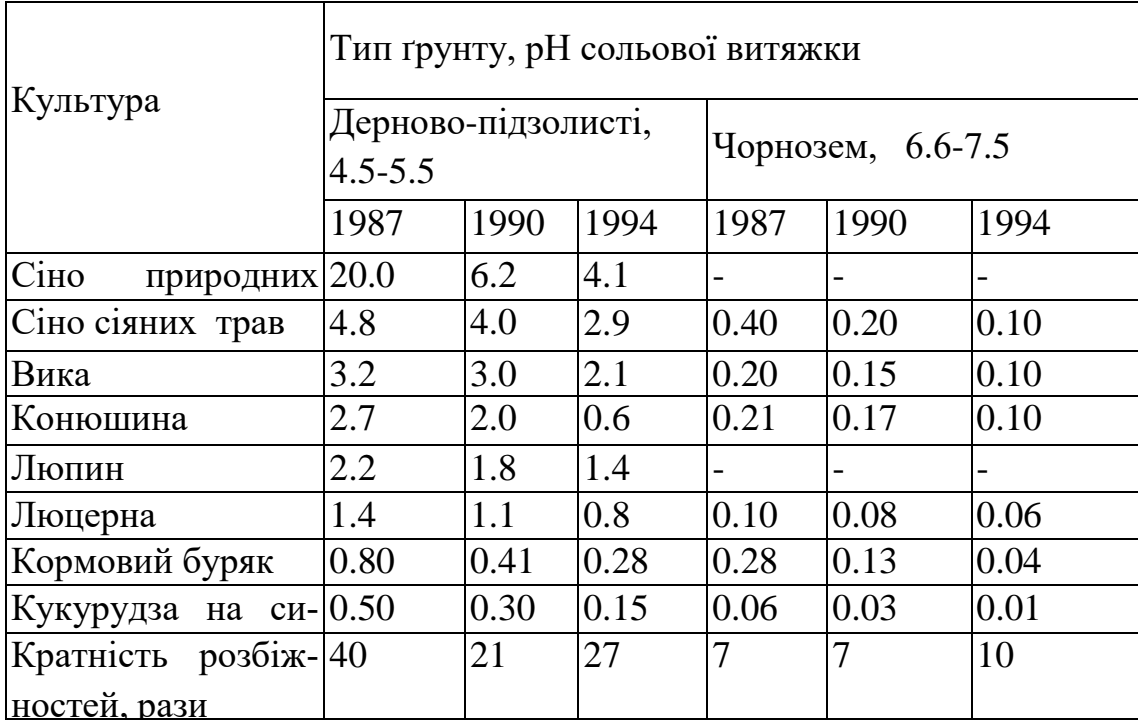

Таблиця 5.2. Коефіцієнти переходу <sup>137</sup>Cs із ґрунту в кормові культури, КП (Бк/кг)/(кБк/м<sup>2</sup> ) (на природну вологість рослин) в різні роки

*Коефіцієнт переходу рослина – ґрунтовий розчин - Tsp***.** З огляду на те, що біологічно доступними полютантами, перш за все, є ті, що знаходяться у ґрунтовому розчині, рядом дослідників, внесена пропозиція про необхідність введення у розгляд величини, яка є відношенням вмісту радіонуклідів у рослинах (Бк кг<sup>-1</sup> свіжа мас, або Бк кг<sup>-1</sup> суха маса) до вмісту у ґрунтовому розчині (Бк л<sup>-1</sup>).

*Коефіцієнт переходу, віднесений до специфічних горизонтів ґрунту Thp* визначається як відношення питомого вмісту забрудненості рослинницької продукції (Бк кг<sup>-1</sup> свіжа маса, або Бк кг<sup>-1</sup> суха маса) до вмісту забрудненості у специфічному шарі ґрунту. Таке визначення було запропоноване наприкінці 80 років і обумовлене, головним чином, потребами моделювання міграції радіонуклідів у лісовій екосистемі, зокрема для прогнозування ступеня забрудненості грибів, особливо після визначення локалізації міцелію різновидностей грибів у лісах.

Таким чином, вихідним є співвідношення:

$$
Tr = \frac{Q_p (Bq/kg)}{Q_S (Bq/kg)}
$$
\n(5.8)

Знання цієї величини для даної пари «різновидність ґрунту – вид рослини» дозволяє здійснювати прогнозування ступеня забрудненості даного виду рослин, що вирощується на даному ґрунті.

У практичній екології часто використовується коефіцієнт виносу (КВ) полютантів з біомасою, тобто кількість забруднення, що виноситься із ґрунту з урожаєм. Так, у випадку радіонуклідів, коефіцієнт виносу визначається наступним чином [48]:

$$
K_B = \frac{C \cdot Y}{A},\tag{5.9}
$$

де С - питома концентрація радіонуклідів у рослинах (Бк/кг), У - урожай в кг з 1 км<sup>2</sup>, А - густина радіоактивного забруднення в Бк/км<sup>2</sup>. Зокрема, коефіцієнт виносу використовується при оцінці ефективності фіторемідіації очищенні забруднених ґрунтів за допомогою рослин з великими коефіцієнтами накопичення.

### *5.4. Взаємодія мікроелементів із ґрунтовим вбирним комплексом*

У результаті антропогенної діяльності в навколишньому середовищі з різних причин з'явилась велика кількість різних забруднювачів, які відрізняються за фізико-хімічними властивостями, за біологічною доступністю та значимістю. Одна із основних задач екології полягає в отриманні якісних і кількісних оцінок впливу полютантів, що з'явились у навколишньому середовищі, на біотичні та абіотичні компоненти екосистем.

Незалежно від того, де з'явились забруднювачі – в прісноводній екосистемі, опинились на вегетативній поверхні рослин, більша частина їх буде, рано чи пізно, знаходитись у ґрунті. Цим визначається значення досліджень взаємодії хімічних елементів із ґрунтовими компонентами, їх розподілу між твердою та рідкою фазами ґрунту. В кінцевому рахунку саме ці характеристики й визначають ймовірність надходження забруднення із ґрунту в рослини.

Для реалістичних оцінок наслідків довготривалого перебування в навколишньому середовищі хімічних елементів необхідно оцінити швидкість їх міграції у ґрунті та ймовірність переходу у інші компоненти екосистеми.

Наприклад, Чорнобильська аварія, яка призвела до значного викиду радіоактивних матеріалів у атмосферу, продемонструвала, наскільки великі області навколишнього середовища можуть бути забруднені депонуванням радіоактивності. У такій ситуації, прийняття рішень та менеджмент забрудненими сільськогосподарськими територіями в значній мірі залежать від нашої здатності передбачити, як, і в якій мірі, вихідне забруднення може призводити до забруднення харчових продуктів. Крім того, ефективність моделей прогнозу визначається рівнем нашого розуміння механізмів, що управляють переходом радіоактивних речовин у системі ґрунт– рослина.

Багато обставин ускладнюють ідентифікацію найбільш важливих параметрів, що визначають переходи полютантів і, таким чином, виконання прогнозу. У цьому контексті дуже важливим є вивченням міграції радіонуклідів у навколишньому середовищі. В цьому випадку радіонукліди відіграють роль трасерів, оскільки у цьому випадку значно легше проводити моніторинг довкілля, радіонукліди легше контролювати, навіть, при їх порівняно невеликому вмісті у різних ланках та компонентах екосистем будь – якого типу. Тому, оскільки даних про поведінку радіонуклідів у системі ґрунт рослина значно більше, розглядатимемо далі для конкретності саме цей вид забруднення, тим більше, що деякі отримані, принципіальні, результати можна поширити і на поведінку хімічно подібних елементів.

У міграційній здатності радіонуклідів та їх біологічній доступності для рослин важливу роль відіграють форми знаходження радіонуклідів у ґрунті та їх трансформація з часом.

Доступність радіонуклідів, у тому числі й радіоцезію, визначається в основному їх фізико-хімічними характеристиками, властивостями ґрунту і агрометеорологічними умовами. У ґрунтах, які являють собою сильно неоднорідне середовище, радіонукліди закріплюються з різною енергією зв'язку. В літературі немає чіткої класифікації форм вмісту радіонуклідів у ґрунтах. Найбільш широко застосовується класифікація форм перебування радіонуклідів по методу їх витіснення із ґрунту різними екстрагентами: водорозчинні; обмінні (витісняються солями різної нормальності); необмінні або кислоторозчинні (витісняються кислотами різної нормальності); міцно фіксовані, які не витісняються після обробки ґрунту будь-якими реагентами. Між усіма формами радіонуклідів у ґрунті, як вважають, існує динамічна рівновага, в результаті якої іони, що знаходяться у важкорозчинному стані, можуть переходити, при певних умовах (зміні вологості ґрунту, термічного режиму та інших факторів) у рухомі форми і навпаки. Однак, таке припущення, більш за все, вводиться для спрощення аналізу експериментальних результатів.

Найбільш доступними для рослин формами сполук радіонуклідів і взагалі мікроелементів, є водорозчинні й обмінні форми, частина яких з часом переходить в необмінні та інші стани. Кількість різних форм радіоцезію в ґрунтах, у залежності від їх властивостей, суттєво різниться. Так, вміст обмінного цезію у ґрунтах практично всіх типів більше кислоторозчинного. В супіщаних і середньо суглинкових дерново-підзолистих ґрунтах та червоноземі в обмінній формі знаходиться більше 20% радіонукліду, а в ґрунтах інших типів – в 1,5-3 рази менше. На важко суглинкових ґрунтах із високим вмістом обмінних основ і гумусу (каштанові, сірозем, чорнозем) вміст цезію в обмінній і кислоторозчинній формах складає 15–20%. У ґрунтах, які мають високу гідролітичну кислотність, слабку ступінь насиченості основами, легких по гранулометричному складу, вміст доступного рослинам цезію досягає 35–40 %. Як вже було зазначено вище, з часом ці співвідношення змінюються в сторону збільшення вмісту форм, які біологічно недоступні.

Чим вище катіонообмінна ємність ґрунту, тим більша сорбція та іммобілізація металів. У кислих ґрунтах десорбція металів із місць зв'язування у ґрунті в розчин стимулюється протонами Н+ із-за конкуренції за місця зв'язування. Кислотність ґрунту впливає не тільки на біодоступність металів, але й на сам процес надходження металів у корені рослин. Цей ефект, напевне, залежить від специфічності металу.

Всі катіони по енергії їх поглинання (трудності витіснення) і коагуляційній здатності можна розташувати в певний ряд, названий ліотропним. У ліотропному ряду іони розташовуються в наступному порядку [49]:

 $Li<sup>+</sup>+4<sup>+</sup>++++++++++++++$ 

Енергія поглинання іонів та їх коагуляційна здатність збільшується зі збільшенням валентності, а у межах групи іонів з однаковою валентністю – зі збільшенням атомної маси. Виключенням із загального правила є одновалентний іон водню, який стоїть серед двовалентних іонів  $Mg^{++}$  та  $Ca^{++}$ , і має найменшу серед іонів атомну масу.

Кількість радіонуклідів у навколишньому середовищі можна оцінити по відомій їх активності. Так, характерною активністю, що спостерігається в регіоні Українського Полісся, є 1÷10 Кі/км<sup>2</sup>. Відповідно, концентрація радіонуклідів у типовій агроекосистемі, має порядок від  $10^{-12}$  до  $10^{-13}$  г/дм<sup>3</sup>. Такі «залишкові» кількості радіоцезію утримуються мінеральними частинками ґрунту (процес, який зазвичай зветься фіксацією), в результаті чого Cs стає недоступним для кореневого надходження. Така вибіркова адсорбція приписується наявності невеликої кількості специфічних місць, які зв'язані з слюдоподібними глинистими мінералами.

Для ґрунтів з низьким вмістом глини і високим вмістом органічної речовини вплив таких специфічних місць ускладнений наявністю органічної речовини.

Крамерс та його співробітники [50] кількісно дослідили специфічну сорбцію цезію на слюдоподібних глинистих мінералах. Було знайдено, що хімічна поведінка Cs<sup>+</sup> в різних субстратах близька до комплексної поведінки K<sup>+</sup> у ґрунтах та ґрунтових глинах. Результати цих досліджень показують досить близький характер сорбції калію та радіоцезію у ґрунтах та ґрунтових мінералах.

Специфічна адсорбція на 2-1 філосилікатах, найімовірніше, є наслідком комбінованого результату: a) структурних властивостей (тобто високої поверхневої щільності заряду) мінералів; б) низької енергії гідратації адсорбованих катіонів. 2-1 філосилікати утворюються тетраедральною (T) ZO<sup>4</sup>  $(Z = Si^{4+}$  або Al<sup>3+</sup>) та октаедральною (O) YO<sub>6</sub> (Y = Al<sup>3+</sup>, Mg<sup>2+</sup>, Fe<sup>2+</sup> ...) упаковкою листів у TOT прошарки (розділені атомами кисню). Завдячуючи заміщенню катіонів більш високого заряду ізоморфними катіонами більш низького заряду у межах кристалічної решітки, утворюється чистий від'ємний заряд.

Виходячи із числа заміщень на одиницю чарунки в ряді ілліт > вермикуліт > монтморилоніт, ілліт характеризується найбільш високою поверхневою щільністю заряду. В результаті високої поверхневої щільності заряду, сусідні нейтралізуючі катіони з низькою енергією гідратації, типу  $K^+$ , втрачають свою гідратну оболонку і вбудовуються в між шаровий простір слюдоподібних частинок і стимулюють колапс двох суміжних TOT листів, (пошаровий колапс), у результаті чого дегідратовані катіони близько замикають дитригональні порожнини основних площин (між шарова фіксація). Це створює дуже стійку будову TOT листів, що повторюються. Однак, завдячуючи хімічному, фізичному і біологічному вивітрюванню, та можливо завдячуючи дії великих гідратованих катіонів типу Ca<sup>2+</sup> і Mg<sup>2+</sup>, між шаровий K<sup>+</sup> на краях листів вивільнюється. Цей процес обумовлений, в основному, неперервним зменшенням  $K^+$  is ґрунтового розчину, завдячуючи кореневому надходженню і, взагалі, міграції. Це вивільнення фіксованого K<sup>+</sup> із між шарових місць призводить до розширення двох суміжних TOT листів. Тому, частково вимиті слюди в ґрунтах повинні складатися із центрального дегідратованого колапсованого ядра в 10 Ангстрем та розщеплених TOT прошарків на краях. Про місця іонного обміну на плоских поверхнях глинистих частинок говорять як про планарні місця, специфічні ж місця сорбції на розщеплених краях часто називають як розщеплені крайові місця (FES) (рис.5.1).

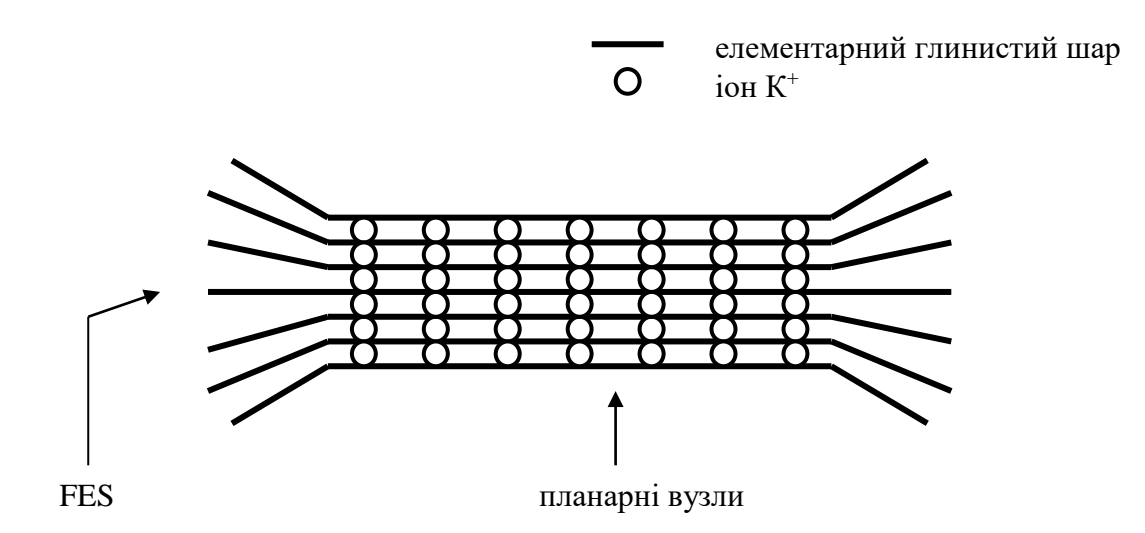

Рис. 5.1 Схематичне зображення слюдоподібної частинки розміром 10-7 –10-6 м

Катіони з низькою енергією гідратації, типу Cs<sup>+</sup>, Rb<sup>+</sup>, K<sup>+</sup> і NH<sub>4</sub><sup>+</sup>, можуть спричинювати колапс розширених прошарків частково вимитих слюд, і завдяки цьому сильно сорбуватись у розщеплених краях з утворенням більш стійкої структури, подібно до центрального ядра мінералу.

Висока вбірність катіону обумовлена низькою енергією гідратації цих катіонів, а не, як вважали раніше, їх близькістю по розміру дитригональним порожнинам основних кисневих площин.

Отже, катіони з високою енергією гідратації, типу  $Ca^{2+}$ ,  $Sr^{2+}$  і  $Mg^{2+}$ , які не втрачають гідратну воду, утворюють розширені прошарки і тому не адсорбуються селективно на розщеплених краях (рис. 5.2).

Використання екстракційної і адсорбційної методик на іллітових та вермикулітових глинистих мінералах виявляє існування (у всякому разі) трьох різних категорій адсорбційних вузлів для слабо гідратованих:

поверхневі або плоскі обмінні місця (на зовнішніх плоских поверхнях глинистого мінералу), на яких Cs<sup>+</sup> може бути досить легко заміщений іншими катіонами. Ці місця розташування специфічні. У відповідності до правил валентності, двовалентні катіони адсорбуються більш вибірково в порівнянні з одновалентними катіонами;

між прошаркові обмінні місця на розщеплених краях мінералу. Ці місця знаходження дуже специфічні для Cs<sup>+</sup> . Обмін з подібними катіонами (K<sup>+</sup>, NH<sub>4</sub><sup>+</sup> і Rb<sup>+</sup>) все ще швидкий завдячуючи малій дифузійній відстані до розчину. На противагу правилам валентності, K<sup>+</sup>, NH<sub>4</sub>+ і Rb<sup>+</sup> – більш конкурентноздатні, ніж  $Ca^{2+}$ ,  $Sr^{2+}$  або  $Ba^{2+}$  у сорбції цезію на цих розщеплених місцях країв.

Рівноважний вибірковий іонний обмін Cs<sup>+</sup> і Rb<sup>+</sup> гомоіонами

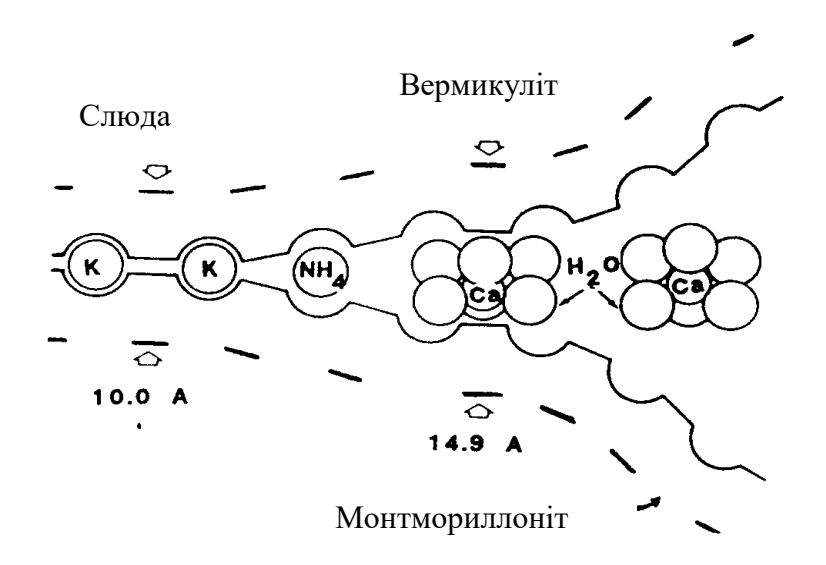

Рисунок 5.2. Розширені краї слюдоподібних мінералів

 $M^{+(+)}$  ( $M^{+(+)} = K^+$ , Na<sup>+</sup>, Ca<sup>2+</sup>, Mg<sup>2+</sup> або Sr<sup>2+</sup>) на іллітових частинках можна описати через три види вузлів зі змінюваною специфічністю. Опис композиційної залежності коефіцієнта вибірковості Cs+ до -M+(+) трьох вузловою моделлю іонного обміну дозволив цим дослідникам оцінити кількісно ємність і коефіцієнт вибірковості  $Cs<sup>+</sup>$  до -M<sup>+(+)</sup> у трьох видах обмінних вузлів (див. рис. 5.2).

Для випадку Cs <sup>+</sup>/K <sup>+</sup>, вклад трьох вузлів оцінюється таким чином:

вузли типу I включають 0,25% обмінної ємності з дуже високою вибірковістю до Cs<sup>+</sup> ;

вузли типу ІІ включають 2,50% обмінної ємності з високою вибірковістю для Cs<sup>+</sup>;

вузли типу III включають 97,25% обмінної ємності без явної вибірковості для Cs<sup>+</sup> .

Вузли І та ІІ розташовані на між шарових вузлах, а вузол ІІІ, як вважається, зв'язаний із регулярними обмінними вузлами на плоских поверхнях.

Для порівняльної характеристики ймовірності захвату мікроелементів на вузол того чи іншого виду використовують поняття коефіцієнта селективності, який визначається за формулами:

$$
K_C(Cs^+/M^+) = \frac{Z_{Cs}}{Z_M} \cdot \frac{m_M}{m_{Cs}}, \quad K_C(Cs^+/M^{++}) = \frac{Z_{Cs}^2}{Z_M} \cdot \frac{m_M}{m_{Cs}^2} \tag{5.10}
$$

де Z – доля іонів, локалізованих на обмінному комплексі, M - іон металу, а m – молярна рівноважна концентрація. Коефіцієнт вибірковості Cs<sup>+</sup>-до-K<sup>+</sup> у високо вибірковому вузлі I (низька концентрація Cs<sup>+</sup>) є дуже високим [виграш енергії  $\Delta G$  (Cs<sup>+</sup>/K<sup>+</sup>) = -23,5 кДж). Було помічено, що невелика різниця у вибірковості лужних катіонів, що спостерігається в площинних вузлах, посилюється в специфічних вузлах, підкреслюючи значення енергії гідратації. Коефіцієнти вибірковості Cs<sup>+</sup> - до - M<sup>++</sup> у вузлах I приймають також високі значення [ $\Delta G$  (Cs<sup>+</sup>/M<sup>++</sup>) = від -38,5 до -40,0 кДж], що відповідає відсутності конкурентності лужноземельними катіонами в сорбції Cs<sup>+</sup> на цих специфічних вузлах. При обчисленні функцій термодинамічного стану, можна вважати, що

- короткочасна сорбція цезію термодинамічно оборотній процес;
- рухома сила для високої різниці вибірковості різниця у вільній енергії гідратації катіону.

Дані, отримані Крамерсом і співробітниками, вказують на те, що Cs<sup>+</sup> сорбується у ґрунтах із високою селективністю, причому, висока сорбційна здатність по відношенню до Cs<sup>+</sup> визначається наявністю в них глинистих мінералів з кристалічною решіткою 2:1. На основі вивчення сорбції на ілліті вся різноманітність іонообмінних сорбційних місць поділяється мінімум на три основні типи з суттєво відмінною селективністю по відношенню до Cs<sup>+</sup>. Доля цих місць складає 0,25; 2,5; та 97,25% від повної іонообмінної ємності у випадку ілліта, насиченого калієм, і 0,55; 3,3 та 96,15% у випадку ілліта, насиченого кальцієм. Сорбційні місця мінімальної селективності по відношенню до Cs<sup>+</sup>, були віднесені до звичайних поверхневих іонообмінних центрів. Два інших типи сорбційних місць з меншою ємністю, перший з яких має надзвичайно велику селективність по відношенню до Cs<sup>+</sup> , були віднесені до сорбційних центрів, розташованих в області розширених країв сусідніх прошарків кристалічної решітки ілліту. Неселективні сорбційні центри розташовані на поверхні частинок позначають як RES (Regular Exchange Sites) – регулярні обмінні вузли, а сорбційні центри, розташовані між прошарками кристалічної решітки в області їх розширених країв –FES (Fray Edge Sites)– розширені крайові вузли.

Специфічне розташування FES обумовлює їх високу селективність по відношенню до іонів з малими іонними радіусами у розчині. Оскільки іони у водних розчинах знаходяться у гідратованому стані, вони досить великі, щоб проникнути в FES.

 $I$ они, такі як K<sup>+</sup>, Rb<sup>+</sup>, NH<sub>4</sub><sup>+</sup> i, особливо, Cs<sup>+</sup> мають невелике значення енергії гідратації, оскільки вони мають великі радіуси, легко втрачають свою водну оболонку і можуть легко вбудовуватись у FES, тобто сорбуватись там на певних вузлах кристалічної решітки. Такі іони, як  $Ca^{++}$ ,  $Mg^{++}$ , Sr++, мають малі іонні радіуси, а тому велику енергію гідратації. Для знищення водної оболонки необхідна дуже велика енергія. Тому вони нездатні проникати в FES. Ці іони сорбуються в основному на планарних поверхневих місцях. Коефіцієнт селективності сорбції цезію на FES по відношенню до  $K^+$  рівний 100, а по відношенню до  $NH_4^+ - 200$ . Ці селективні сорбційні місця FES для більшості ґрунтів складають відносно невеликий відсоток від загальної кількості сорбційних місць (1–5%). Внаслідок високої селективності FES по відношенню до Cs<sup>+</sup> і враховуючи те, що <sup>137</sup>Cs і навіть стабільний Cs<sup>+</sup> знаходяться в залишкових концентраціях у навколишньому середовищі, практично весь <sup>137</sup>Cs у більшості ґрунтів сорбований на FES.

Зведення вузлів сорбції на глинистій структурній основі до трьох груп є досить умовним. Дійсно, оскільки специфічні сорбційні вузли розташовані в розщеплених краях, то із-за клиноподібної форми цих розщеплених країв, було б логічно констатувати існування континуума вузлів з різними внутрішніми коефіцієнтами виборності і ймовірно з різними ступенями сорбованих іонів. Однак, дані моделювання, напевне дозволяють зробити грубе припущення, що FES можуть бути розділені на обмінні вузли, що мають високу виборність  $\text{Cs}^+$  по відношенню до  $\text{K}^+$  (включаючи вузли з місцем знаходження I та II зі значеннями  $\ln(\mathrm{Kc}^\mathrm{FES}(\mathrm{Cs^+}/\mathrm{K^+})) \approx 12$  та  $\approx 9$ відповідно) і обмінні вузли (вузли III), які в основному не відрізняються від плоских вузлів обміну (lnKc<sup>FES</sup>(Cs<sup>+</sup>/K<sup>+</sup>)  $\approx$ 2-4). Хоч вузли III погано розрізняють Cs<sup>+</sup> і K<sup>+</sup>, вони відрізняються від плоских вузлів обміну, оскільки вони відносно сильно розрізняють  $Cs^+$  і  $Ca^{2+}$  (або  $Sr^{2+}$ , Mg<sup>2+</sup>). Вузли І та II разом є високоефективними вузлами (HAS) – вони складають 0,02–0,06% CEC мінеральної частини в досліджуваних ґрунтах.

Другим важливим параметром, що характеризує рухомість радіонуклідів є коефіцієнт розподілу  $K<sub>D</sub>$ , що визначається як відношення рівноважної сумарної концентрації радіонуклідів у твердій фазі до їх рівноважної концентрації у розчині. Конопльов А.В [51] увів поняття обмінного коефіцієнта розподілу  $K_D^{ex}$ , який визначається як відношення концентрації обмінної частини радіонукліда до його концентрації у розчині [51]. Частка необмінної частини радіонукліда визначається початковими формами випадання та фіксуючою здатністю ґрунту і важко піддається оцінці на основі властивостей середовища. Перевага введення такого обмінного коефіцієнта розподілу полягає у тому, що сумарний  $K_D$  суттєво залежить від частки необмінного радіонукліда, тоді як  $K_D^{ex}$  є функцією сорбційних властивостей ґрунту та конкурентних іонів, і тому може прогнозуватися на їх основі. Використовуючи рівняння іонної рівноваги для сорбції Cs<sup>+</sup> на FES за наявності конкурентного іону М<sup>+</sup>, неважко отримати вираз, що пов'язує коефіцієнт розподілу Cs<sup>+</sup> з ємністю FES твердої фази і концентрацією M<sup>+</sup> у розчині:

$$
K_D^{ex} = \frac{K_C(Cs/M)/FESJ}{[M^+]},
$$
\n(5.11)

де  $K_C(Cs/M)$  – коефіцієнт селективності іонного обміну  $Cs^+$  на FES по відношенню до іону M<sup>+</sup> . Або

$$
K_D^{ex} [M^+] = K_C(Cs/M) [FES] = RIP^{ex}(M)
$$
 (5.12)

Цей вираз є визначенням ще одного важливого параметра селективної сорбції  $Cs^+$  – обмінного потенціалу перехоплення радіоцезію (Radiocesium Interseption Potential-RIP) [52]. RIP – постійна величина для даного сорбенту, яка характеризує його здатність селективно і зворотно зв'язувати Cs<sup>+</sup>. Із його допомогою можна оцінити величину обмінного коефіцієнта розподілу цього радіонукліда К<sub>D</sub><sup>ex</sup>.

Таким чином, для прогнозу утримування радіоцезію в ґрунтових мінеральних частинках, на думку Конопльова А.В. і співавторів [52], необхідно знати три величини:

повну ємність специфічних FES;

селективність іонів цезію по відношенню до інших конкурентноздатних, що погано гідратуються, катіонів  $X^+$  у системі;

концентрацію конкуруючого іона в рідкій фазі.

Очевидно, значення  $[K_d.m_x]$  – досить важливі характеристики, оскільки вони дозволяють робити прогнози з  $K_d{}^C$ на основі значень  $m_x$  у рідкій фазі, за умови, що всі інші катіони, конкуруючі за FES відсутні. Проте, в ґрунтових системах зазвичай мають справу з кількома видами іонів у рідкій фазі, серед яких найбільш важливі іони  $K^+$  і NH<sub>4</sub><sup>+</sup>.

Таким чином, можна вважати, що біодоступність радіоцезію визначається, в основному, такими властивостями ґрунту, як вміст калію і вміст глинистих мінералів.

Цей важливий висновок може бути основою для побудови теоретичної моделі міграції мікроелементів у системі ґрунт рослина.

У 1999 році Абсолом [53] представив напівмеханістичну модель, яка дозволяє прогнозувати вміст цезію в рослинах, виходячи з даних про час контакту іонів цезію з ґрунтом про процентний вміст глини в ґрунті, вміст обмінного калію і вихідну концентрацію цезію, що випав на поверхню ґрунту. У такій моделі припускається, що сорбція Cs відбувається в основному на глинистих частинках, згідно описаному вище механізму. Основними величинами в цій моделі є коефіцієнт розподілу  $137Cs$  між твердою фазою ґрунту і ґрунтовим розчином (k<sub>d1</sub>,дм<sup>3</sup>кг<sup>-1</sup>), який представляється у вигляді функції вмісту в ґрунті глини і обмінного калію К<sup>+</sup>. Надходження радіоцезію в рослини описується так званим концентраційним фактором (СF, Бк/кг, рослина / Бк/дм<sup>3</sup>, ґрунтовий розчин), який пов'язаний з концентрацією К<sup>+</sup> в розчині ([m<sub>K</sub>], моль/дм<sup>3</sup>). Згодом такий підхід був використаний для розвитку моделі переходу цезію з ґрунту в рослини у випадку органічних ґрунтів [53]. У цьому випадку доцільно припустити існування двох типів обмінних поверхонь – гумусу і глини, так що ефективна катіонна обмінна ємність ґрунту СЕС (СЕС<sup>soil</sup>,смольскг<sup>-1</sup> soil) може бути обчислена як сума CEC неорганічної і органічної компонент, з урахуванням відповідного внеску

$$
CECsoil = (CECclay \thetaclay) + (CEChumus \thetahumus)
$$
 (5.13)

де  $\theta_{\text{clav}}$  і  $\theta_{\text{humus}}$  – вміст гравіметричної глини і гумусу, відповідно.

Особливістю цього підходу, як буде видно з подальшого, є використання емпіричних співвідношень між рядом параметрів ґрунтів.

Надходження радіоцезію в рослини [54], визначається з концентраційного фактора *CF*, який розраховується як відношення концентрації активності в рослині (*Csplant*) до концентрації активності в ґрунтовому розчині (*Cssoil*). Проте, концентрація активності радіоцезію в розчині оцінюється за допомогою коефіцієнта розподілу, *kd1*, який залежить від неорганічної і органічної компонент ґрунту і концентрацій *K +* і *NH<sup>4</sup> +* в ґрунтовому розчині, [*mK*] і [*mNH4*].

Концентрація активності в рослині (*Csplant*, *Бк/кг*) обчислюється за допомогою концентраційного фактора (CF, *дм<sup>3</sup> /кг*), і концентрації активності радіоцезію в ґрунтовому розчині (*Cssoil*, *Бк/дм<sup>3</sup>* ):

$$
Csplant = CF Cssoil.
$$
\n(5.14)

Причому, на основі деяких раніше проведених експериментів [55], автори припускають, що величину концентраційного фактору можна представити у вигляді лінійної функції.

$$
lg[CF] = k_1 - k_2 log[m_k]
$$
\n
$$
(5.15)
$$

У цьому виразі *k<sup>1</sup>* і *k<sup>2</sup>* – невідомі емпіричні константи.

У більшості ґрунтів на "індиферентних" обмінних вузлах головними конкурентами при поглинанні *К +* є кальцій і магній.

Таким чином, при підході, запропонованому у роботі [54], для знаходження концентрації активності в рослині необхідно знати концентраційне співвідношення *CF*.

# *5.5. Концентраційні співвідношення для радіонуклідів 137Cs у системі ґрунт–рослина при наявності конкуруючого макроелемента*

Концентрація одного із найбільш значущих радіонуклідів на великих територіях у пост чорнобильський період 137Cs у навколишньому середовищі дуже низька і в оброблюваному ґрунті рівна, приблизно,  $10^{-13} - 10^{-12}$ моль/дм<sup>3</sup>, при поверхневому забрудненні території 1÷10 Кі/км<sup>2</sup>. Такі «залишкові» кількості радіоцезія в неорганічних ґрунтах утримуються мінеральними частинками. В результаті реакцій типу сорбція – десорбція між іонами Cs у локалізованому стані на мінеральних частинках та тими, що знаходяться у ґрунтовому розчині встановлюється співвідношення, яке характеризується коефіцієнтом розподілу *Kd*. Це співвідношення контролюється енергією зв'язку Cs із мінеральними частинками, енергією дегідратації та наявними у ґрунті макроелементами – хімічними аналогами Cs. При наявності рослин це співвідношення змінюється, завдяки захопленню іонів Cs та макроелементів кореневою системою [56]. Кількість іонів, які перейшли у рослини, буде визначатися не тільки згаданим вище коефіцієнтом розподілу цезію, але і його спорідненістю до даної рослини.

Інтенсивність переходу радіонуклідів 137Cs із ґрунту в рослини визначається, окрім співвідношення між різними хімічними формами радіонуклідів *R* у твердій фазі ґрунту і ґрунтовому розчині, сорбційною та фіксуючою здатністю ґрунту, а також особливостями рослин. Катіонний склад ґрунтового розчину також впливає на процеси взаємодії *R* із ґрунтово– вбирним комплексом *(ГВК)* та кореневою системою *(КС)* рослин, зокрема катіони макроелемента *M*, конкуруючі із *R* за одні і ті же місця локалізації на кореневій системі *Р* та на мінеральній компоненті *ГВК* - *S*.

Кількісною характеристикою інтенсивності переходу радіонуклідів із ґрунту в рослини є коефіцієнт накопичення *Tr*, який визначається як відношення вмісту активності в рослинних тканинах *Q<sup>p</sup>* (Бк/кг, суха або свіжа маса) до її вмісту у ґрунті *Q<sup>s</sup>* (Бк/кг, суха маса) [43]. Під *Q<sup>s</sup>* розуміється повна концентрація активності, тобто враховуються радіонукліди, як в обмінній, рухомій, так і в необмінній формах. Зміна співвідношень між концентраціями радіонуклідів у вказаних формах приводить до різної частки радіонуклідів, які перейшли в тканини рослини. Із цим зв'язується ефект "старіння" радіонуклідів [57]. *T<sup>r</sup>* також залежить від концентрації макроелементів– хімічних аналогів даного радіонукліда, кислотності ґрунту та інших чинників. Тому, величина *T<sup>r</sup>* є ефективною характеристикою інтенсивності переходу радіонуклідів із ґрунту в рослини, опосередковано залежною від біологічно доступної частини мікроелементів. Експериментальні залежності *T<sup>r</sup>* від ступеня кислотності ґрунту та від вмісту мікроелемента – аналога у ґрунті часто не узгоджуються між собою і інколи протирічать одна одній.

Після появи роботи [58] отримало поширення використання іншої характеристики, а саме концентраційне співвідношення *C<sup>r</sup>* між *Q<sup>p</sup>* та *Qss* – концентрацією активності у ґрунтовому розчині. Основна причина цього полягає в необхідності безпосереднього урахування радіонуклідів у біологічно доступній формі. Цей підхід отримав подальший розвиток у цитованих вище роботах А.В. Конопльова, де також було введене поняття обмінного коефіцієнта розподілу *Rd*, рівного відношенню концентрації обмінного радіонукліда до його концентрації у розчині. У зв'язку з цим виникає необхідність порівнювального аналізу величин *C<sup>r</sup>* і *Tr*, та їх залежності від основних властивостей ґрунту.

Із іншого боку, при аналізі залежності *T<sup>r</sup>* від вмісту у ґрунті макроелементів, у літературі [50] обговорюється головним чином дворівнева систем, а саме, радіонукліди можуть знаходитися у двох енергетичних станах: у рослині та у ґрунті (тверда фаза). В дійсності, згідно з існуючим уявленням про надходження мікроелементів у рослини, безпосередньо в рослини іони надходять із розчину, однак концентрація іонів у розчині контролюється також взаємодією із твердою фазою. Тобто розглядувана система є трирівневою.

У даному розділі проведено аналіз розподілу концентрації радіонуклідів <sup>137</sup>Cs між мінеральною компонентою ґрунтово–вбирного комплексу, ґрунтовим розчином та кореневою системою рослин при наявності у ґрунті макроелемента *M*, який може локалізуватися на тих же місцях на мінеральних частинках і в кореневій системі, що і розглядуваний радіонуклід. Отримані вирази зв'язують відповідні коефіцієнти розподілу з енергіями зв'язку елементів *R* та *M* з кореневою системою та *ГВК*, з поглинальною здатністю останніх. Ці результати дозволяють на основі експериментальних даних визначати основні параметри, які характеризують поведінку мікроелементів у системі ґрунт рослина. Як буде показано далі, концентраційні співвідношення для радіонуклідів, які знаходяться в рослині та в різних компонентах ґрунту визначаються співвідношеннями між поглинальними здатностями рослин і вбирного комплексу та енергіями зв'язку радіонукліда і мікроелемента з кореневою системою рослини і мінералами ґрунту, а також величинами їх енергій гідратації, що приводить до різних їх функціональних залежностей від повного вмісту *M<sup>0</sup>* у ґрунті відповідного макроелемента.

Згідно [50], радіонукліди Cs при взаємодії з мінеральною компонентою *S* ґрунтово–вбирного комплексу вбудовуються у між шаровому просторі шаруватих частинок іллітоподібного типу. Таке вбудовування контролюється процесом дегідратації іонів, при цьому енергетичні затрати *Rh* на скидання гідратованої оболонки компенсуються енергетичним виграшем  $\varepsilon$ *SR* при локалізації іона між площинами кристалічної ґратки в області їх розширених кінців. Локалізовані іони радіонукліда *SR* можуть, шляхом дифузії, переміщуватися в глибину кристалічної ґратки, переходячи у фіксований стан *SR\** за характерний час *1*. Цей процес відповідальний за ефект «старіння» радіонуклідів. Час  $\tau_l$ , згідно оцінкам [85], має порядок  $10^2$  днів, тому, в першому наближенні, можна вважати, що процеси обміну *R* між ґрунтовим розчином та місцями локалізації *S* на розширених краях мінералів ГВК носять рівноважний характер:

$$
R + S \Leftrightarrow SR, \qquad R \Leftrightarrow R_h,\tag{5.16}
$$

де через *R<sup>h</sup>* позначено радіонуклід у гідратованому стані. Для хімічного аналога радіонукліда - макроелемента *M* мають місце аналогічні реакції

$$
M + S \Leftrightarrow SM, \qquad M \Leftrightarrow M_h \tag{5.17}
$$

з відповідними енергетичними характеристиками  $\mathcal{E}_{MS}$  та  $\mathcal{E}_{Mh}$ .

Наявні експериментальні дані [59] дозволяють зробити висновок, що взаємодія *R* і *M* з кореневою системою рослин також носить характер сорбції:

$$
R + P \Leftrightarrow PR, \qquad M + P \Leftrightarrow PM \tag{5.18}
$$

Для характеристики цих реакцій введемо енергії зв'язку  $\varepsilon_{PR}$  і  $\varepsilon_{PM}$  радіонукліда і макроелемента з кореневою системою. Іони, що локалізовані на поверхні *КС*, можуть шляхом прямої дифузії по каналах, або за допомогою механізму Міхаеліса - Ментен, переходити у внутрішні тканини рослин.

У рівноважному стані концентрації гідратованих *R<sup>h</sup>* і *M<sup>h</sup>* та вільних іонів *R* і *M*, зв'язані між собою співвідношеннями

$$
[R] = [R_h] \cdot \exp(-\frac{\varepsilon_{Rh}}{\theta}), \quad [M] = [M_h] \cdot \exp(-\frac{\varepsilon_{Mh}}{\theta}) \tag{5.19}
$$

де  $\theta$  – температура в енергетичних одиницях ( $\theta = kT$ ), а квадратні дужки позначають концентрації відповідних частинок. У тих випадках, коли поверхня колоїдної частинки має від'ємний заряд, та враховуючи, що в реакції сорбції приймають участь частинки, які знаходяться в найближчому її оточенні, то під *Rh* та *Mh* слід розуміти ефективні значення, які можуть бути значно меншими ніж їх значення для об'єму розчину, далеко від *S*, із– за дії електричного поля на величини  $\varepsilon_{Rh}$  та  $\varepsilon_{Mh}$ . Груба оцінка величини енергії дегідратації у незбуреній області розчину може бути здійснена за допомогою формули Борна:

$$
\varepsilon_h = \frac{Z \cdot e^2}{r + r_W} (1 - \frac{1}{\varepsilon}),\tag{5.20}
$$

де – діелектрична постійна розчину, *r* і *Z* – іонний радіус і заряд даного хімічного елемента, *r<sup>W</sup>* =1.93 Å – радіус молекули води, а *e* – заряд електрону.

Під частинками *SR* і *SM* слід розуміти зв'язані стани *R* і *M* на розширених між шарових краях шаруватих частинок типу монт–морилоніту. *SR* і *SM* можуть розпадатися згідно реакцій (5.16-5.172) з утворенням вільних іонів у розчині та вільних вузлів *S*.

Якщо характерні часи реакцій (5.16-5.17) менші ніж часи переходу *SR*  $\rightarrow$  *SR*<sup>\*</sup>, *SM* → *SM*<sup>\*</sup> і часи проникнення у внутрішні тканини рослин, то для аналізу, вказаних вище, реакцій можна використати квазі рівноважне наближення і застосувати принцип детальної рівноваги:

$$
a) [S] \cdot [R] = Q_{SR} [SR] \cdot exp(-\frac{\varepsilon_{SR}}{\theta}), \quad b) [S] \cdot [M] = Q_{SM} [SM] \cdot exp(-\frac{\varepsilon_{SM}}{\theta}),
$$
  

$$
c) [R] \cdot [P] = Q_{SR} [PR] \cdot exp(-\frac{\varepsilon_{PR}}{\theta}), \quad d) [M] \cdot [P] = Q_{SM} [PM] \cdot exp(-\frac{\varepsilon_{PM}}{\theta})
$$
(5.21)

У формулі (5.21)  $\varepsilon_{SR}$  ( $\varepsilon_{SM}$ ) і  $\varepsilon_{PR}$  ( $\varepsilon_{PM}$ ) – енергії зв'язку радіонуклідів (макроелемента) з ГВК і КС, відповідно. *QSR (QSM)* – густина станів у розчині, доступних для радіонукліда і макроелемента, відповідно. Очевидно, що для одновалентних елементів: *QSR QSM = QS*.

Рівняння (5.19)– (5.21) слід доповнити умовами збереження частинок:

$$
a)[R] + [R_h] + [SR] + [PR] = [R_0]
$$
  
\n
$$
b)[M] + [M_h] + [SM] + [PM] = [M_0]
$$
  
\n
$$
c)[S] + [SR] + [SM] = [S_0]
$$
  
\n
$$
d)[P] + [PR] + [PM] = [P_0]
$$
\n(5.22)

де [*R0*] і [*M0*] – повні вихідні концентрації *R* і *M* у ґрунті, а [*S0*] і [*P0*] – повні концентрації доступних для локалізації іонів місць (ємності) на мінеральній компоненті ГВК та поверхні кореневої системи рослин, відповідно. Згідно прийнятих тут наближень, із–за повільності процесів, пов'язаних із переходами  $SR \implies SR^*$ ,  $SM \implies SM^*$ , а також у зв'язку із ростом поверхні кореневої системи, концентрації, які фігурують у (5.21-5.22) можуть бути повільними функціями часу.

Наслідком виразів (5.21-5.22) є наступні співвідношення між концентраціями частинок, локалізованих на ГВК:

$$
\frac{[PM]}{[SM]} = \frac{[PR]}{[SR]}B, B = exp(-\frac{(\varepsilon_{SM} - \varepsilon_{SR}) - (\varepsilon_{PM} - \varepsilon_{R})}{\theta}), \qquad (5.23)
$$

локалізованими на *КС* та тими, що знаходяться у ґрунтовому розчині:

$$
\frac{[PR]}{[R_{SS}]} = \frac{[PM]}{[M_{SS}]} \frac{A_R}{A_M} exp\left(-\frac{\varepsilon_{PM} - \varepsilon_{PR}}{\theta}\right),
$$
\n(5.24)

де [*RSS*] ([*MSS*]) – повна концентрація частинок *R (M)* у ґрунтовому розчині, а

$$
A_{R(M)} = (1 + exp(\frac{\varepsilon_{R(M)h}}{\theta}))
$$

Розв'язок системи рівнянь (5.22)–(5.24) у точному вигляді знайти неможливо, але, використовуючи реальні співвідношення між параметрами, що входять до них, можна знайти наближені розв'язки. Так, концентрація макроелемента *М* у ґрунті є найбільшою із величин, які фігурують у рівняннях:

$$
[M][M_h][PM] \ll [SM] \approx [M_0]
$$
\n
$$
(5.25)
$$

Більш прості рівняння можна отримати для допоміжних величин:

$$
C_r = \frac{[PR]}{[R_{SS}]}
$$
коефіцієнт розподілу радіонуклідів між рос-

 $[PR]$ *SR*  $R_{PS} = \frac{\lfloor PR \rfloor}{\lceil SR \rceil}$  ли коефіцієнт розподілу радіонуклідів між рослиною та твердою фазою ґрунту.

Оскільки для різних ґрунтів та більшості радіонуклідів очікувані значення *Rd>>*1 [43], то із системи рівнянь (5.23-5.24), з урахуванням (5.25) і нових позначень, отримуємо рівняння, які визначають *Cr* і *RPS*:

$$
a) C_r \frac{Q_S}{A_R} exp(-\frac{\varepsilon_{SR}}{\theta}) + \frac{[R_0]R_{PS}}{I + R_{PS}} = R_{PS}([S_0] - [M_0])
$$
\n
$$
b) C_r \frac{Q_S}{A_R} exp(-\frac{\varepsilon_{PR}}{\theta}) + \frac{[R_0]R_{PS}}{I + R_{PS}} + BR_{PS}[M_0] = [P_0]
$$
\n(5.26)

Система рівнянь (5.26) розв'язується точно, але отримувані при цьому вирази для *C<sup>r</sup>* та *RPS* занадто громіздкі для аналізу. Тому розглянемо граничні випадки, а саме, коли виконуються умови  $R_{PS}$ >1 або  $R_{PS}$ <1. Оскільки *Cr* = *RPS Rd*, то у першому випадку маємо *Cr>>1,* а у другому можуть реалізуватися ситуації як *Cr>>1*, так і *Cr*<<1.

Отримувані таким чином наближені розв'язки мають вигляд:

$$
[P_0] \exp(\frac{\varepsilon_{PR} - \varepsilon_{SR}}{\theta})
$$

$$
[S_0] - [M_0] (1 - \exp(\frac{\varepsilon_{PM} - \varepsilon_{SM}}{\theta})) - [R_0] (1 - \exp(\frac{\varepsilon_{PR} - \varepsilon_{SR}}{\theta}))
$$

$$
b) C_r \approx \frac{[P_0]}{Q_S} \frac{([S_0] - [M_0] - [R_0]) \exp(\frac{\mathcal{E}_{PR} - \mathcal{E}_{Rh}}{\theta})}{[S_0] - [M_0] (1 - \exp(\frac{\mathcal{E}_{PM} - \mathcal{E}_{SM}}{\theta})) - [R_0] (1 - \exp(\frac{\mathcal{E}_{PR} - \mathcal{E}_{SR}}{\theta}))}
$$
(5.27)

якщо *RPS*<<1, і

$$
c) \ R_{PS} \approx \frac{(I P_0 I - I R_0 I) \exp(\frac{\mathcal{E}_{PR} - \mathcal{E}_{SR}}{\theta}) + I R_0 I}{I S_0 I - I M_0 I (I - \exp(\frac{\mathcal{E}_{PM} - \mathcal{E}_{SM}}{\theta}))}
$$

$$
e^{exp(\frac{\mathcal{E}_{PR} - \mathcal{E}_{Rh}}{\theta}) / ((I S_0 I - [M_0 I) / [P_0 I - [R_0 I) - [M_0 I] R_0 I \exp(\frac{\mathcal{E}_{PM} - \mathcal{E}_{SM} + \mathcal{E}_{SR} - \mathcal{E}_{PR}}{\theta}))}
$$

$$
Q_S (I S_0 I - [M_0 I (I - \exp(\frac{\mathcal{E}_{PM} - \mathcal{E}_{SM}}{\theta}))
$$

якщо  $R_{PS}>>1$ .

Вирази для *RPS* і *Cr,* що реалізуються у випадку *RPS*>>1, співпадають із відповідними виразами, справедливими при виконанні умови *RPS*<<1, якщо [*R0*] 0. Члени, пропорційні [*R0*]*,* можуть давати суттєвий вклад при  $(\varepsilon_{PR} - \varepsilon_{SR})/\theta >> 1$  *і*  $(\varepsilon_{PM} - \varepsilon_{SM} - \varepsilon_{PR} + \varepsilon_{SR})/\theta >> 1$ *. Ці члени ураховують конечність* місць локалізації на мінеральних частинках ГВК і на кореневій системі. Коефіцієнт розподілу радіонуклідів між кореневою системою рослини і твердою фазою ґрунту визначається числом місць локалізації на мінеральних частинках [*S0*] та на поверхні кореневої системи рослин [*P0*]*,* концентрацією макроелемента [*M0*]*,* а також енергіями зв'язку радіонукліда (мікроелемента) з мінеральними частинками  $\varepsilon_{SR}(\varepsilon_{SM})$  і кореневої системи  $\varepsilon_{PR}(\varepsilon)$ *PM).*

Конкуруюча роль макроелемента при локалізації описується у виразах (5.27) членом у знаменнику, пропорційним [*M0*]*.* Останній, в залежності від співвідношення між енергіями  $\varepsilon_{SM}$  та  $\varepsilon_{PM}$  може бути як від'ємним, так і додатнім. Ця обставина приводить до того, що при  $\varepsilon_{PM} > \varepsilon_{SM}$  величина  $R_{PS}$  зменшується з ростом  $[M_0]$ , а при  $\varepsilon_{SM} > \varepsilon_{PM}$  збільшується. В останньому випадку енергетично вигідним станом всієї системи є стан переважної локалізації іонів макроелемента на ГВК, а мікроелемента – на КС. Відповідно, похідна *dRPS/d*[*M0*] зменшується, або збільшується з ростом [*M0*]. У випадку ж  $C_r$  ситуація інша. Незалежно від співвідношення між енергіями  $\varepsilon_{PM}$ і *SM,* локалізація макроелементів на ГВК або КС приводить до збільшення концентрації радіонуклідів у ґрунтовому розчині, тобто, до зменшення величини *Cr*.

У роботах [59] досліджувався вплив величини концентрації макроелементів на концентраційне співвідношення *RPS.* Аналіз результатів [59] показує, що для всіх досліджених пар  $(K - Cs)$ ,  $(Ca - Ba)$ ,  $(P - Sb)$  та  $(S -$ Se) реалізується умова (в прийнятих тут позначеннях) [*Mo*]>>[*Ro*]. Тому, наближено можна записати:

$$
R_{PS} \approx \frac{[P_0] \exp(\frac{\varepsilon_{PR} - \varepsilon_{SR}}{\theta})}{[S_0] - [M_0] (1 - \exp(\frac{\varepsilon_{PM} - \varepsilon_{SM}}{\theta}))}
$$
(5.28)

Цей вираз по зовнішньому вигляду співпадає з використаним в [59], отриманим у припущенні, що взаємодією як макроелементів так і радіонуклідів із ґрунтово–вбирним комплексом можна знехтувати Тому, смисл параметрів, які наведені в (5.28) зовсім інший, ніж у формулах, приведених у роботах [59]. Спостережувана в [59] залежність *RPS* від вмісту у ґрунті макроелементу відповідає умові  $\varepsilon_{PM} > \varepsilon_{SM}$ . У цих же припущеннях вираз для *C<sup>r</sup>* приймає вигляд:

$$
C_r \approx \frac{[P_0]}{Q_S} \frac{([S_0] - [M_0]) \exp(\frac{\varepsilon_{PR} - \varepsilon_{Rh}}{\theta})}{[S_0] - [M_0] (1 - \exp(\frac{\varepsilon_{PM} - \varepsilon_{SM}}{\theta}))}
$$
(5.29)

Фігуруюча тут величина енергії дегідратації *Rh* може бути, з достатньо високою точністю, оцінена за допомогою формули (5.20).

Величини *RPS* і *Cr*, а також їх відношення *Rd=Cr/RРS*, яке характеризує розподіл радіонуклідів між твердою фазою ґрунту та ґрунтовим розчином, допускають безпосереднє експериментальне вимірювання. Тому, використання отриманих тут залежностей *Cr(*[*MO*]*)* і *RPS(*[*MO*]*)* дає принципіальну можливість визначення основних параметрів системи ґрунт–рослина: енергії взаємодії як макроелементів, так і мікроелементів, з рослинами та мінеральною складовою ґрунтово–вбирного комплексу, ефективні поглинальні ємності обмінного комплексу кореневої системи і мінеральних частинок ґрунту, або їх простих комбінацій.

Якщо енергія  $\varepsilon_{PM}$  зв'язку макроелемента із грунтово-вбирним комплексом більша за енергію  $\varepsilon_{SM}$  зв'язку цього ж елементу із обмінним комплексом на поверхні кореневої системи рослини і більша за енергію  $\varepsilon_{PR}$ зв'язку мікроелемента із ґрунтовим комплексом, то макроелемент буде спричинювати перехід мікроелементу із ґрунту в рослини. Існують дані [60], що саме така ситуація реалізується у випадку пари іонів H<sup>+</sup> та Cs<sup>+</sup>. Так, згідно роботи [60], іони водню виділяються із кореневої системи, рухаються в напрямку до грунтово–вбирного комплексу, при цьому, за рахунок більшої енергії зв'язку іонів водню із цим комплексом більш ймовірним термодинамічним станом є розташування іонів водню у ґрунтовому комплексі, а іонів цезію в обмінному комплексі на поверхні кореневої системи. На роль виділення протонів зверталася увага ще в роботах [61]. У такому ж відношенні є й енергії зв'язку іонів водню та іонів калію, чим фактично забезпечується живлення рослин.

Що стосується пари іонів K<sup>+</sup> та Cs<sup>+</sup>, то в цьому випадку ситуація інша. Енергія зв'язку іонів К+ із обмінним комплексом на поверхні кореневої системи більша за енергію зв'язку іонів  $Cs^+$ , а енергія зв'язку іонів  $Cs^+$  із ґрунтовим комплексом більша за енергію зв'язку іонів К<sup>+</sup> із ґрунтовим комплексом. У результаті найбільш енергетично вигідним станом є ситуація коли доступ Cs<sup>+</sup> до обмінного комплексу на кореневій поверхні буде затруднений. У цьому і проявляється конкурентність іонів калію у випадку переходу іонів Cs<sup>+</sup> із ґрунту в рослини.

Представлені тут вирази для *RPS* та *C<sup>r</sup>* узгоджуються з основними даними про обмін речовиною між рослиною та грунтово–вбирним комплексом.

Слід зауважити, що у вище наведених висновках мова не йде про безпосередній обмін між іонами, які знаходяться у вбирному комплексі на поверхні кореневої системи, у ґрунтовому розчині та у грунтово–вбирному комплексі. Такий обмін неможливий, оскільки в процесі перерозподілу між всіма доступними місцями локалізації, як на поверхні кореневої системи, так і у вбирному ґрунтовому комплексі приймають участь однойменно позитивно заряджені іони. Фактично мова йде про статистичну взаємодію цих іонів у системі грунт – рослина. Іони, у процесі встановлення більш вірогідного термодинамічного стану, розміщуються по всіх можливих місцях локалізації так, щоб реалізувався мінімум вільної енергії.

Тому, реакції "обмінного" поглинання, які часто записують у вигляді:

$$
(TBK, Ca) + 2KCl \Leftrightarrow TBK_K^K + CaCl_2
$$

слід розуміти як реакції брутто.

### *5.6. Модель переходу радіонуклідів у рослини*

До головних чинників, що приводять до змін у переносі радіонуклідів у системі ґрунт–рослина, згідно експериментальних досліджень, відносяться:

процеси, пов'язані з ґрунтом і визначаючі концентрацію радіонуклідів у ґрунтовому розчині;

процеси, зв'язані з рослинами, які управляють поглинальною здатністю кореневої системи із ґрунтового розчину і які залежать від оточуючого середовища, стану ґрунту, типу та концентрації інших іонів у ґрунтовому розчині.

Процеси, пов'язані із ґрунтом, розглядалися в деяких механістичних моделях процесів переносу мікроелементів із ґрунту в рослини, в той же час процеси, залежні від рослин, звичайно спрощувалися і замінювались деяким коефіцієнтом або емпіричним співвідношенням [62,63], не дивлячись на прогрес у розумінні транспортних механізмів, досягнутий у роботах із молекулярної біології.

Як уже зазначалося вище, розподіл радіоцезію у системі тверде тіло – рідина (крім дуже органічних ґрунтів) визначається рівноважною сорбцією на невеликому числі розпушених крайових місць, розташованих на шаруватих глинистих мінералах, типу ілліту, та в між шаровому просторі, частково порушених (і, таким чином, ілліт –подібних) мінералів типу вермикуліту.

Ключовими конкурентноздатними іонами в цьому процесі є K та NH4. Конкурентність між іонами може бути охарактеризована потенціалом перехвату радіоцезію (RIP), визначається як добуток ємності високо селективних до цезію розщеплених крайових місць *(FES)* у між шарових просторах та коефіцієнта селективності цезію по відношенню до калію на цих обмінних місцях.

Зазначимо, що сорбція радіостронцію майже повністю визначається рівноважним, або квазірівноважним, процесом іонного обміну, в якому ключовими конкурентноздатними іонами у ґрунтовому розчині є  $Ca^{++}$  та  $Mg^{++}$ .

Вказані вище результати характерні для ґрунтів, за відсутності коренів, але є дані про вплив кореневої системи на розподіл мікроелементів між твердою та рідкою фазами. У результаті дії кореневої системи може збільшуватись іммобілізація елементів цезію у ризосферному ґрунті, а також іонів калію, більш ніж на порядок по величині. Це може пояснити збіднення обмінного комплексу на калій і, навіть, необмінної фракції.

Різні експериментальні дані вказують, що роль рослин у повному переносі "ґрунт – рослина" є досить змінною у часі, тому може виникнути необхідність у більш складному підході ніж використання коефіцієнту накопичення (чи переходу) як постійної величини.

Активність у природній траві змінюється з сезонними умовами росту, і коефіцієнт накопичення змінюється аналогічним чином. Таким чином, на перехід радіонуклідів із ґрунту в рослини впливають не тільки фізико–

хімічні характеристики радіонуклідів у ґрунті, а також продуктивність та кліматичні умови, які визначають ріст урожаю. Кліматичні умови можуть змінювати поглинання Cs і Sr урожаєм приблизно в 10 раз у залежності від різновидності рослин [64]. Таким чином, при побудові теоретичної моделі міграції радіонуклідів у системі ґрунт–рослина необхідно приймати до уваги фізіологію поглинання кореневої системи і залежність цього поглинання від оточуючого середовища.

На сьогодні досягнуто значний прогрес у вивченні дії радіонуклідів на біоту, разом з тим виявились нові обставини, які затрудняють довгострокове прогнозування радіоекологічної обстановки та визначати набір необхідних контрзаходів, спрямованих на зменшення негативної дії на населення радіоактивно забрудненої території. До них відносяться знайдені після Чорнобильської аварії значні зміни коефіцієнтів накопичення в рослинній продукції сільськогосподарського виробництва як у просторі, так і у часі. Стала зрозумілою необхідність вивчення впливу на величину коефіцієнта накопичення як фізико – хімічних властивостей ґрунту, так і погодно – кліматичних умов. Вивчення цих питань необхідно з точки зору науково обґрунтованого ведення сільськогосподарського виробництва на забруднених територіях.

В динамічних моделях [65,66,68, 69, 70] міграції мікроелементів харчовими ланцюгами для характеристики інтенсивності переходу із ґрунту в рослини використовується поняття ймовірності переходу за одиницю часу *k* (див. формулу 5.7).

Величина *k* важко доступна для безпосереднього вимірювання, але має ясний фізичний сенс: потік частинок через поверхню кореневої системи рослини за одиницю часу. Проте, величина *k* має однозначний зв'язок з іншою величиною, яка допускає безпосереднє вимірювання, а саме коефіцієнтом накопичення радіонуклідів – *T<sup>r</sup>* . Так, автори [69,71] наводять такий зв'язок між *k* та *Tr*:

$$
\frac{T_r}{P} \frac{dB_p(t)}{dt} = k \,,\tag{5.30}
$$

де *B(t)* – суха біомаса рослини, як функція часу *t*.

Оскільки величини *T<sup>r</sup>* і *k* взаємно зв'язані, знання експериментальних значень коефіцієнта переходу, або накопичення, дає можливість обчислення *k*, а відтак, і роботи прогнозні розрахунки.

Для обчислення ймовірності поглинання мікроелементів кореневою системою використаємо підхід, відомий із теорії реакцій у конденсованому
середовищі. Характерною рисою взаємодії між реагуючими частинками у цьому випадку є те, що довжина вільного пробігу реагуючих частинок значно менша середньої віддалі між ними та характерних розмірів центру захоплення – волосків кореневої системи і рух частинок носить неконсервативний характер. В такій ситуації величина *k* визначається не тільки актом елементарної реакції типу сорбції на поверхні кореневої системи (*КС*) але і характером просторового розподілу частинок по відношенню до кореневих волосків, із урахуванням реакцій із ґрунтово–вбирним комплексом, який визначається із рівняння дифузійного типу.

На рух частинок по відношенню до *КС* впливає також різниця водних потенціалів, яка визначається умовами транспірації. Отже, знаходження величини *k* дає можливість з'ясувати зв'язок ймовірності поглинання мікроелементів кореневою системою із властивостями ґрунту та факторами зовнішніми по відношенню до системи ґрунт – рослина. З іншого боку, знання ймовірності поглинання *k* дає змогу обчислити коефіцієнт накопичення *Tr*, що дозволяє провести експериментальну перевірку отриманих результатів.

Відмітимо також, що розуміння причин, які визначають величину ймовірності поглинання мікроелементів кореневою системою є важливим не тільки при аналізі міграції полютантів харчовими ланцюгами, але й можуть бути використані при дослідженні різних аспектів мінерального живлення рослин через кореневу систему.

Враховуючи зміну з часом величини поверхні кореневої системи рослини, величину *k* можна визначити за допомогою виразу [72]

$$
k = \int_{0}^{t} \frac{dS(\tau)}{d\tau} j(t - \tau) d\tau, \qquad (5.31)
$$

де *S* – активна поверхня кореневої системи, а *j* – потік мікроелементів через одиничний елемент поверхні виділеного кореневого волоска, обумовлений молекулярною дифузією іонів мікроелемента у ґрунтовому розчині та потоком розчину під дією різниці водних потенціалів *V*:

$$
j(r,t) = D\nabla N(r,t) - V(r)N(r,t),
$$
\n(5.32)

де *D* – коефіцієнт дифузії у пористому середовищі, *V(r)* – швидкість потоку ґрунтового розчину, залежна, взагалі кажучи, від віддалі *r* до поверхні виділеного кореневого волоска радіусом *R0*. У (5.32) під інтегралом

фігурує значення потоку *j(r,t)* на поверхні кореневої системи (*r=R0*). При запису виразу (5.32) для потоку ми знехтували можливою концентраційною залежністю коефіцієнта дифузії, а також впливом електростатичної взаємодії між іонами, що виправдано з погляду невеликих значень концентрації мікроелементів. Коефіцієнт дифузії *D* залежить від ступеня пористості ґрунту, розмірів пор і згідно, наприклад, моделі Міллінгтона – Квірка [73] (однорідне пористе середовище, одномодовий розподіл пор по розмірах у середовищі із сферичних частинок):

$$
D = D_W^0 \theta^{7/3} g^{-2}, \tag{5.33}
$$

де  $D_{\rm U}^{\rm 0}$  $D_W^0$  — коефіцієнт дифузії радіонуклідів у ґрунтовому розчині,  $\theta$  – відносний об'ємний вміст вологи у ґрунті, а *g* – пористість ґрунту.

Концентрація мікроелементів у ґрунтовому розчині *N(r,t)* визначається рівнянням руху частинок по відношенню до кореневої системи:

$$
\frac{\partial N(r,t)}{\partial t} = D\nabla^2 N(r,t) - V(r)\nabla N(r,t) - \kappa_\alpha N(r,t) - \alpha_S N(r,t) + \alpha_D Q(r,t),
$$
 (5.34)

де член, пропорційний *k,* враховує захоплення іонів всіма іншими, крім того що знаходиться на початку системи координат, кореневими волосками, а останні два члени враховують, відповідно, сорбцію та десорбцію мікроелементів на мінеральній компоненті ґрунтово–вбирного комплексу. *Q* – концентрація розглядуваних мікроелементів у мінеральних частинках. Конкретна функціональна залежність *V( r)* визначається геометрією задачі.

Величини *Q* та *N* зв'язані між собою співвідношенням *Q(r,t) =*   $K_D N(r,t)$ , де  $K_D$  – коефіцієнт розподілу, який залежить від енергії зв'язку мікроелемента зі структурними елементами *ГВК* та енергії дегідратації, а також, взагалі кажучи, від концентрації інших хімічних домішок у ґрунті.

Поряд із концентрацією частинок, як функції часу та віддалі від даного кореневого волоска, можна також розглядати середні по об'єму концентрації *<N>*, які залежать тільки від часу і задовольняють рівняння:

$$
\frac{d < N}{dt} = -\kappa_{\alpha} < N > -(\alpha_S - \alpha_D K_D) < N > \tag{5.35}
$$

Це рівняння можна також отримати із рівняння (5.35) шляхом інтегрування по всьому об'єму.

Зручно ввести в розгляд відносний розподіл частинок

$$
\eta(r,t) = \frac{N(r,t)}{N(t)},
$$
\n(5.36)

який задовольняє, як неважко показати, більш просте рівняння стандартного дифузійного типу:

$$
\frac{\partial \eta}{\partial t} = D \nabla (\nabla \eta - V(r) \eta) \tag{5.37}
$$

Очевидно, що на малих часах захоплюються ті частинки, які знаходяться поблизу поверхні кореневої системи. Це приводить до утворення градієнта концентрації частинок, який встановлюється постійним на великих часах, так що при  $t \to \infty$ :  $\partial \eta / \partial t \to 0$ . Однак, знак та величина градієнта функції  $\eta(r,t)$  визначається граничною умовою на поверхні кореневої системи.

Найбільш загальним є випадок, коли захоплення частинок відбувається за рахунок деякої реакції з подоланням енергетичного бар'єру *act* (з урахуванням затрати енергії на зняття сольватної оболонки, яка характерна для іонів у розчині). У такому випадку надходження частинок у внутрішні тканини рослин може контролюватися не тільки підтоком частинок ззовні, а й реакцією захоплення із затратою енергії *act*. При цьому, значення концентрації частинок поблизу поверхні кореневої системи може бути як менше середньої концентрації у розчині  $(\eta(R_0,t) < 1)$ , коли швидкість поглинання частинок більша за швидкість надходження, так і більшим  $(\eta(R_0,t) > 1)$  у протилежному випадку. Отже, у загальному випадку, потік частинок через поверхню кореневої системи визначається співвідношенням:

$$
J(R_0, t) \equiv D\nabla N(R_0, t) - V(R_0)N(R_0, t) = \gamma N(R_0, t)
$$
\n(5.38)

де  $\gamma$  – ймовірність реакції сорбції частинок на поверхні кореневої системи, або ж ймовірність реакції взаємодії частинки з переносником, якщо швидкість надходження мікроелемента контролюється реакцією Міхаеліса – Ментен [74].

Якщо  $\gamma \rightarrow \infty$  і  $N(R_0,t) \rightarrow 0$ , що відповідає випадку, коли частинка наблизившись до поверхні кореневої системи захоплюється з ймовірністю рівною одиниці, то приходимо до граничних умов Смолуховського, а саме:

$$
\eta(r = R_0, t) = 0\tag{5.39}
$$

При цьому *J(R0,t)* залишається конечною величиною, а швидкість надходження та захоплення частинок контролюється виключно дифузією частинок у ґрунтовому розчині і поблизу поверхні кореневої системи утворюється зона збіднення – зона пониженої концентрації частинок, тобто  $\eta(R_0,t)$  < 1.

Що стосується параметра у, то його величина залежить від умов, в яких відбувається реакція захоплення частинок кореневою системою і, зокрема, залежить від наявності конкуруючих хімічних елементів (наприклад у випадку радіонукліду <sup>137</sup>Cs, від елементів К, Н, NH<sup>4</sup> і т.д.). Для знаходження параметра  $\gamma$  слід розглядати систему реакцій, в яких приймають участь мікроелементи та відповідні макроелементи. Звичайно, при такому розгляді, обмежуються дворівневою задачею, тобто враховують тільки два можливі енергетичні стани для частинок, а саме: стани у ґрунтовому розчині, та на поверхні кореневої системи (напр. [75,76]). Проте, як показав наведений у попередньому розділі аналіз цієї задачі, суттєвим є урахування, також, взаємодії частинок із ґрунтово–вбирним комплексом. Так, використовуючи результати роботи [77], можна знайти, що

$$
\gamma \approx \gamma_0 \frac{[P_0]}{Q_S} \frac{([S_0] - [M_0]) \exp(\frac{\varepsilon_{PR} - \varepsilon_{Rh}}{\theta})}{[S_0] - [M_0] (1 - \exp(\frac{\varepsilon_{PM} - \varepsilon_{SM}}{\theta}))},
$$
(5.40)

де  $\gamma_0$  – ймовірність елементарної реакції взаємодії мікроелемента із структурними одиницями центру захоплення на поверхні кореневої системи. Знаходження цієї величини потребує застосування мікроскопічних підходів. У формулі (5.6.11): [*M0*] – сумарна концентрація макроелемента у системі ґрунт-рослина, [*P0*] та [*S0*] – концентрації доступних центрів захоплення на кореневій системі та на ґрунтово – вбирному комплексі (мінеральна компонента), відповідно, а *Q<sup>S</sup>* – густина доступних для мікроелемента станів у ґрунтовому розчині.  $\varepsilon_{PR}(\varepsilon_{PM})$  – енергії зв'язку мікроелемента (макроелемента) із структурними одиницями на поверхні кореневої системи,  $\varepsilon$ *SM* – енергія зв'язку макроелемента із мінеральною компонентою ґрунтового вбирного комплексу, а  $\varepsilon_{Rh}$  – енергія дегідратації розглядуваного мікроелемента. Як видно із (5.6.11), величина у завжди зменшується із збільшенням [*M0*]*,* оскільки локалізація макроелемента на поверхні кореневої системи чи на вбирному комплексі у ґрунті призводить до зменшення місць доступних для локалізації мікроелемента, тобто до витіснення останнього у ґрунтовий розчин.

Що стосується другої граничної умови, то на великих відстанях від поверхні даного кореневого волоска, концентрація частинок зрівнюється із середньою по об'єму ґрунтового розчину, тобто:

$$
N(r \to \infty, t) \to \langle N \rangle, \text{ afo} \quad \eta(r \to \infty, t) \to 1 \tag{5.43}
$$

Рівняння (5.37) найбільш просто досліджувати шляхом переходу до звичайного диференціального рівняння другого порядку, використовуючи інтегральне перетворення Лапласа – Гарсона

$$
(\tilde{\eta}(r,\omega)) = \int_{0}^{\infty} \omega \eta(r,t) \exp(-\omega t) dt);
$$
  

$$
\nabla(\nabla \tilde{\eta}(r,\omega) - V(r) \eta(r,\omega)) = \frac{\omega}{D}(\tilde{\eta}(r,\omega) - \eta_0(r)),
$$
 (5.44)

вважаючи, що коефіцієнт дифузії *D* не залежить від концентрації частинок. У формулі (5.42)  $\eta_0(r)$  – розподіл частинок відносно кореневої системи при *t*=0. Оскільки, в початковий момент часу розподіл частинок вважається рівномірним і однорідним по об'єму, а знову утворювані в процесі росту кореневі волоски попадають у рівномірно розподілене оточення захоплюваних частинок, то слід вважати, що *0(r)=*1. Що стосується функціональної залежності *V(r),* то виходячи із міркувань про неперервність потоку, у випадку прийнятої тут циліндричної симетрії кореневого волоска, можна отримати: *V(r)=a/r*. Тут *a* – значення величини потоку на поверхні волоска радіусом *R0*.

Кінцевий розв'язок рівняння (5.42) при *г*→∞ виражається через функції Макдональда  $K_{\nu}(r(\omega/D)^{1/2})$ :

$$
\tilde{\eta}(r,\omega) = I - \frac{C}{\frac{\alpha}{r^{2D}}} K_{V}(r\sqrt{\frac{\omega}{D}})
$$
\n(5.43)

де  $v=a/2D$  – порядок функції, а постійна інтегрування *С* визначається із граничної умови (5.40).

Після підстановки (5.43) в перетворену по Лапласу–Карсону граничну умову (5.38) і послідуючого визначення постійної інтегрування *С,* отримуємо:

$$
\tilde{j}(R_0, \omega) = \gamma (1 + \frac{2(\beta - 1)K_v(\lambda) < N \rangle}{2(\beta / v)\lambda (K_{v-1}(\lambda) + K_{v+1}(\lambda)) - (\beta - 2)K_v(\lambda)}, (5.44)
$$

$$
\text{Re, } \lambda = \sqrt{\frac{\omega R_0^2}{D}}, \ \beta = \frac{a}{R_0 \gamma}.
$$

Вирази (5.43) та (5.44) описують потік мікроелементів через поверхню кореневої системи рослини при будь-яких значеннях  $\omega$  (тобто часах) і співвідношеннях між коефіцієнтом дифузії *D*, різниці водних потенціалів *a* та швидкості адсорбції мікроелементів на поверхні кореневої системи – *.*

На рисунку 5.3 представлена залежність значення функції  $\eta$ , обчисленої у точці *r=R<sup>0</sup>* від величини *a/(2D)* при різних значеннях відношення  $\beta$ и  $\lambda$ <<1.

Отже, просторовий розподіл мікроелементів поблизу кореневої системи  $\eta(R_0)$  суттєвим чином залежить від значення параметра  $\beta$  – відношення величини *a*, яка характеризує потік ґрунтового розчину, до ймовірності реакції адсорбції  $\gamma$ . Більші значення  $\beta$  спричинюють накопичення мікроелементів поблизу поверхні кореневої системи, а при  $\beta$ <1 поблизу кореневої системи утворюється область збіднення:  $\eta(R_0)$ <1. Більші значення  $\beta$ спричинюють накопичення мікроелементів поблизу поверхні кореневої системи, а при  $\beta$ <1 поблизу кореневої системи утворюється область збіднення:  $\eta(R_0)$ <1.

Цей висновок співпадає з результатами інших авторів (див. [78,79]). Однак, як видно із отриманих тут результатів, значення  $\eta(R_0)$  визначається величиною  $\beta$  тільки при значеннях  $a/(2D)$ , які близькі, або більші за 1. При інших значеннях *a/(2D)* відхилення (*R0*) від одиниці визначається величиною *a/(2D).*

Отриманий вираз (5.44) для  $j(R_0, \omega)$  занадто громіздкий для аналізу і знаходження зворотного перетворення Лапласа–Карсона цієї величини викликає великі труднощі.

Скористаємося тією обставиною, що зазвичай коефіцієнт накопичення знаходиться для рослин на кінцевій стадії вегетаційного розвитку, тобто при досить великих часах. Тому, корисно користуватися граничними теоремами [80] теорії інтегрального перетворення Лапласа–Карсона, а саме:  $\lim \eta(r,t) \Longleftrightarrow \lim \widetilde{\eta}(r,\omega)$  $lim_{t\to\infty} \eta(r,t) \Longleftrightarrow lim_{\omega\to 0} \eta(r,\omega)$  $\Leftrightarrow$  lim  $\tilde{\eta}(r,\omega)$ , тобто після здійснення граничного переходу по  $\omega$ у знайденому виразі (5.44) потрібно виконати обернене перетворення Лапласа – Карсона *i*, таким чином, знайти *k*. Мале значення параметра  $\omega$  означає, у даному випадку, виконання критерію  $t>>T_I=R^2/D$ . При типових значеннях D=10<sup>-7</sup> − 10<sup>-8</sup> см<sup>2</sup>.сек, R≤10<sup>-1</sup> см, маємо *T*<sub>*I*</sub><10<sup>5</sup> − 10<sup>6</sup> сек., що суттєво менше характерних вегетаційних часів. Таким чином, наближений розв'язок, отримуваний при граничному переході  $\omega \rightarrow 0$ , буде відповідати суттєвій частині життя рослини. Фактично, такий граничний перехід відповідає знаходженню стаціонарного потоку частинок на поверхню кореневої системи, який встановлюється з часом і вже не залежить від часу. (При необхідності розгляду надходження мікроелементів на малих часах *t<T*1, необхідно скористуватися іншою граничною теоремою, а саме:  $\lim_{t\to 0} \eta(r,t) = \lim_{\omega\to\infty} \widetilde{\eta}(r,\omega)$  $\lim_{\omega \to \infty} \eta(r,t) = \lim_{\omega \to \infty} \widetilde{\eta}(r,\omega)$ 

Після здійснення граничного переходу  $\omega$  + 0 в (5.44), знайдемо, що

$$
j(R_0) \approx \begin{cases} \frac{4D\gamma}{4D + 0.5\gamma R_0} < N > , \quad \text{rkuo} & D > > a \\ \frac{a}{R_0} < N > , \quad \text{rkuo} & a > > D \end{cases} \tag{5.45}
$$

Для отримання ймовірності поглинання мікроелементів кореневою системою *k,* необхідно, згідно (5.31), знати як змінюється з часом поверхня кореневої системи – *S(t).* Рівняння, яке описує зміну з часом поверхні кореневої системи невідоме. Але можна уявити, що суха біомаса кореневої системи описується логістичним законом, тобто, з урахуванням відмирання кореневих волосків, відповідне рівняння для її знаходження має вигляд:

$$
\frac{dB}{dt} = \alpha B (1 - \frac{B}{B_{max}}) - bB,
$$
\n(5.46)

де  $B_{max}$  – максимальне значення сухої біомаси кореневої системи,  $\alpha$  і *b* –константи швидкості росту та відмирання, відповідно. Тоді, вважаючи, що коренева система рослини складається із кореневих волосків із радіусом *R0*, сумарна довжина яких рівна *L*, отримуємо:

$$
S(t) = 2\pi R_0 L \equiv 2\pi R_0 \frac{B(t)}{\rho_r} = \frac{2\pi R_0}{\rho_r} \frac{B_{max}(1 - \frac{b}{\alpha})}{\frac{1}{1 - e^{-T}}}
$$
(5.47)

де  $\rho_{\textit{r}}$  – лінійна густина речовини кореневої системи,  $T{=}(\alpha$  -  $b)^{-l},$  а

$$
\tau = \frac{1}{\alpha - b} \ln\left(\frac{B_{max}}{B_{min}}\left(1 - \frac{b}{\alpha}\right) - 1\right) \tag{5.48}
$$

характерний для даної рослини час, на якому швидкість її росту максимальна. Тут *Bmin* – мінімальне значення біомаси. Як витікає із (5.47), функція *dS/dt* експоненційно швидко змінюється з часом і має максимум у точці *t=*, окіл якої і дає основний вклад в інтеграл (5.31). У силу оцінок, зроблених вище,  $\tau >> T_I$  i, значить, при таких часах потік частинок через поверхню кореневої системи є уже усталеним і не залежним від часу, тобто відповідним граничному переходу  $\omega \rightarrow 0$ . Тому, вираз для ймовірності захоплення мікроелементів поверхнею кореневої системи приймає простий вигляд:

$$
\kappa = GS(t), \quad G = \begin{cases} \frac{4D\gamma}{4D + 0.5\gamma R_0}, & \text{skuqo} & D >> a\\ \frac{a}{R_0}, & \text{skuqo} & a >> D \end{cases}
$$
(5.49)

Це і є загальний вираз для ймовірності захоплення мікроелементів кореневою системою рослин.

#### *5.7. Обчислення коефіцієнта накопичення радіонуклідів рослинами*

Розглянемо питання про співвідношення між ймовірністю захоплення мікроелементів кореневою системою та коефіцієнтом накопичення *Tr*. Величина *T<sup>r</sup>* визначається як відношення активності у сухій біомасі рослин (*Бк/кг*) до повного вмісту активності (не тільки біологічно доступної) у сухій масі ґрунту (*Бк/кг*) у стандартизованій зоні існування кореневої системи. Таким чином *T<sup>r</sup>* є, по суті, ефективною величиною, з недостатньо визначеним біофізичним змістом.

Для аналізу *T<sup>r</sup>* будемо виходити із рівняння типу (5.30), яке описує обмін речовиною між рослиною та ґрунтовим розчином. Будемо враховувати перехід мікроелементів із ґрунту в рослини та зворотній їх вихід, обумовлений наприклад старінням та опаданням вегетативних органів, виділеннями кореневої системи, або вимиванням атмосферними опадами. Останні процеси будемо характеризувати загальною константою  $\chi$ . Тоді, нехтуючи іншими процесами надходження мікроелементів у рослину, крім кореневого, рівняння (5.30) можна представити у вигляді:

$$
\left(\frac{d}{dt} + \chi\right)q_p(t) = k^*q_s\tag{5.50}
$$

де *q<sup>p</sup>* – вміст мікроелементів у рослині, а *q<sup>s</sup>* – у твердій фазі ґрунту.

При такому запису вважається, що *q<sup>p</sup>* є величиною, усередненою по рослинах даного виду, що вирощуються на даному ґрунті, а *q<sup>s</sup>* – сума вмістів мікроелементів як в обмінній *qsc* так і в фіксованій формах *qsf* , усереднених по об'єму ґрунту в межах кореневої системи. Таким чином, *f*  $k = k/K_d^J$ \*  $= k/K_d^f$ ,  $K_d^f = (q_{sc} + q_{sf})/q_{ss}$  $K_d^f = (q_{sc} + q_{sf})/q_{ss}$ , а  $q_{ss}$  – вміст мікроелементів у ґрунтовому розчині. Суть зроблених перетворень полягає в урахуванні тієї обставини, що експериментально вимірюються саме величини *q<sup>p</sup>* і *qs*, віднесені до одиниці ваги висушених рослини та ґрунту.

Звичайно, за час вегетаційного періоду зміна з часом величини *q<sup>s</sup>* незначна, тому вважають, що  $K_d^f$ *d K* і *q<sup>s</sup>* постійні. Тоді, поділивши обидві частини рівняння на вагу ґрунту у стандартизованому об'ємі *Vr*, який займає коренева система  $P_s = \rho_s V_r$ , де  $\rho_s$  – густина ґрунту і представивши  $q_s$  через біомасу рослини  $B_p(t)$ :  $q_p = Q_p(t)B_p(t)$ , де  $Q_p(t)$  – питомий вміст мікроелементів у рослині, отримаємо рівняння для знаходження коефіцієнта накопичення  $T_r = Q_p/Q_s (Q_s = q_s/P)$ :

$$
B_p(t)\frac{dT_r(t)}{dt} + T_r(t)\frac{dB_p(t)}{dt} + \chi B_p(t)Tr(t) = k^*P
$$
 (5.51)

Це рівняння при  $\chi=0$ , та в припущеннях, що  $K^f_d = 1$  $K_d^J$  = 1, а  $T_r$  не залежить від часу (*dTr(t)/dt=0*), переходить у запропонований в роботах [69,71] вираз (5.30). Як буде видно із подальшого зроблені авторами [69,71] припущення є досить грубими, а вираз (5.30) не відповідає наявним експериментальним фактам.

Рівняння (5.51) має точний загальний розв'язок, який при початковій умові *Tr(t=0)=0,* має вигляд:

$$
T_r = \frac{PG\Sigma(t)}{K_d^f B_p(t)}, \ \Sigma(t) = \int_0^t e^{\chi(x-t)} S(x) dx \ , \tag{5.52}
$$

де величина *G* визначається за формулою (5.49).

Вираз (5.52) дає зв'язок між теоретичною величиною ймовірності захоплення мікроелементів кореневою системою рослин та відповідним коефіцієнтом накопичення *T<sup>r</sup>* при довільній залежності біомас рослини та її кореневої системи від часу.

Залежність коефіцієнта накопичення від вмісту у ґрунті інших хімічних елементів визначається видом функції *G*, і знаходиться шляхом обчислення величини у з урахуванням реакції взаємодії розглядуваного мікроелемента та конкуруючих макроелементів із ґрунтово–вбирним комплексом та поверхнею кореневої системи, подібно тому як це зроблено в [77]. Взагалі кажучи, наявність конкуруючих елементів приводить до зменшення ймовірності у захоплення мікроелементів поверхнею кореневої системи, що в свою чергу, суттєво впливає на те, який із розглянутих вище механізмів надходження мікроелементів у рослину реалізується: дифузійний, конвективний чи абсорбційний.

Функція *(t)* визначається властивостями кореневої системи та її еволюцією у часі. У припущенні про логістичний характер залежності біомаси кореневої системи від часу, функція  $\Sigma(t)$  допускає точне обчислення і виражається через гіпергеометричну функцію. Отримуваний при цьому складний вираз тут не приводиться.

Проте, якщо припустити, що характерні часи T\* , за які відбуваються суттєві зміни у функції  $S(t)$ , значно більші за час  $\chi^{-1}$ ,  $T^* \gg \chi^{-1}$ , то основний вклад в інтеграл у виразі для *Σ(t),* буде давати функція exp(χ(x-t)) в околі верхньої границі інтегрування, а саме x = t. У такому випадку, отримуємо простий вираз:

$$
T_r = \frac{PGS(t)}{K_d^f B_p(t)\chi} ,\qquad (5.53)
$$

Таким чином, коефіцієнт накопичення *T<sup>r</sup>* пропорціональний ймовірності захоплення мікроелементів кореневою системою рослин. *κ=GS(t),* обернено пропорційний біомасі всієї рослини *Bp(t),* коефіцієнту розподілу радіонуклідів між рідкою та твердою фазами ґрунту -  $K_d^f$ *d K* . Коефіцієнт накопичення також пропорційний характерному часу зворотного виходу радіонуклідів із рослини у ґрунт —  $\chi^{\text{-}1}.$ 

#### *5.8. Фізіологічні шляхи надходження радіонуклідів у рослини*

Відомо декілька молекулярних механізмів для переносу К через мембрани рослин. Серед цих механізмів, ідентифікованих для переносу К в кореневій системі, можливими для надходження Cs вважаються три:

переносник з високою спорідненістю;

шлях, який використовує нечутливі до напруги катіонні канали;

канал, направлений зовні, який очищує калій.

Переносник К з високою спорідненістю працює при низькій зовнішній концентрації К (< 0,3 mM) і має найбільшу дискримінацію між Cs та К. Однак, ця активність обмежена тільки 10 % клітин кореня [81]. Нечутливі до напруги катіонні канали спостерігалися на всіх типах клітин кореня і "працюють" при високих концентраціях калію, більших за 0,5–1 mM. Деякі дані вказують на невелику дискримінацію цих каналів проти Cs. Направлені зовні очищувальні канали малоймовірні у відношенні до надходження із ґрунтового розчину, але можуть відігравати певну роль при переході Cs в побіг.

На сьогодні не існує ніяких даних про роль Cs у живленні рослин. Вважається, що як Cs, так і К транспортуються однаковими молекулярними механізмами [82]. К затрудняє надходження Cs. Як наслідок, концентраційний фактор Cs (Cs в рослині/Cs у ґрунтовому розчині) зменшується із збільшенням концентрації К у розчині. Крім цього, в роботі повідомляється, що рослини, які вирощуються в умовах недостатку К, показують низьку концентрацію К у тканинах, – особливість, яка може стимулювати кореневе надходження радіоцезію. Статус K – живлення рослин – впливає на діяльність кореня як у відношенні К так і Cs. Як активність переносника К, так і швидкість синтезу регулюється рослиною для пристосування надходження К для її росту. Вплив К на надходження Cs може здійснюватися через регулювання рослиною кінетики системи надходження у відповідь на баланс між надходженням К та потребою К для росту. Ці обставини послужили основою для побудови в роботі [83] механістичної моделі надходження Cs в рослини, використовуючи кінетичні параметри, визначені для K. Дані про відносну проникливість Na та K каналів мембран, наведені у табл. 5.24.

Таким чином, проникливість біологічних мембран по відношенню до калію більш як на порядок вища, ніж у випадку цезію. Ці дані, у випадку надходження елементів у рослини, можна трактувати як елементоспецифічність, якщо процес проникнення через мембрани здійснюється за допомогою ферментативних реакцій типу Міхаеліса – Ментен.

| Iон                | Кристалографіч-<br>ний радіус іонів,<br>HM | $ P_{\text{tot}}/P_{\text{Na}} $ в Na-каналі | $P_{\text{ioH}}/P_K$ B K-<br>каналі |
|--------------------|--------------------------------------------|----------------------------------------------|-------------------------------------|
| Літій              | 0,120                                      | 0,93                                         | 0,018                               |
| Натрій             | 0,190                                      | 1,00                                         | 0,010                               |
| Калій              | 0,266                                      | 0,09                                         | 1,00                                |
| Талій              | 0,280                                      | 0,33                                         | 0,300                               |
| Рубідій            | 0,296                                      |                                              | 0,910                               |
| Амоній             | 0,300                                      | 0,16                                         | 0,130                               |
| Гідрокси-<br>ЛИМІН | 0,330                                      | 0,94                                         | 0,025                               |
| Гідразин           | 0,333                                      | 0,59                                         | 0,029                               |
| Цезій              | 0,338                                      |                                              | 0,077                               |

Таблиця 5.24. Відносні проникливості Na та K каналів мембран перехватів Ранв'є для одновалентних катіонів [84]

# *5.9. Особливості процесу міграції радіонуклідів у системі ґрунт – рослина*

Отримані тут загальні результати дають можливість інтерпретації залежності експериментально вимірюваної величини *T<sup>r</sup>* від властивостей самої рослини через параметри та характеристики її біомаси і кореневої системи, а також від властивостей ґрунту і умов, зовнішніх по відношенню до системи ґрунт – рослина. Так, величина  $\gamma$ залежить від поглинальної здатності кореневої системи та ґрунтового вбирного комплексу, вмісту у ґрунті макроелементів – аналогів даного мікроелементу. Величина *G* залежить, також, від величини *а* конвективного потоку речовини через поверхню кореневої системи, яка визначається транспірацією.

Оскільки, поверхню кореневих волосків можна представити у вигляді  $S(t)=L(t)R_0(t)$ , то із (5.49) витікають наступні висновки.

Швидкість поглинання мікроелементів кореневою системою не обов'язково обумовлена безпосередньо величиною *a.* потоку ґрунтового розчину через кореневу поверхню, як це іноді стверджується. Зокрема, при виконанні умови *D*>*a* ймовірність захоплення мікроелементів визначається значеннями коефіцієнта дифузії та швидкості реакції на поверхні кореневої системи і не залежить від *a,* тобто від величини потоку ґрунтового розчину через поверхню кореневої системи. Перший із приведених виразів у (5.49), при виконанні умови  $\gamma R_0 >> D$ , відповідає випадку, відомому із теорії реакцій у конденсованому середовищі, як захоплення частинок контрольоване їх дифузією, причому швидкість захоплення залежить не від радіусу кореневих волосків, а від їх довжини. Дійсно, у цьому випадку:

$$
\kappa = GS(t) \approx 8D \frac{S(t)}{R_0} = 8DL(t)
$$
\n(5.54)

тобто, вузьким місцем надходження радіонуклідів у рослини є їх дифузія у ґрунтовому розчині. При цьому величина *κ,* а відтак і коефіцієнт накопичення *Tr*, не залежить від величини потоку цього розчину через кореневу систему, але залежить від відносного об'ємного вмісту  $\theta$  рідини у ґрунті, оскільки коефіцієнт дифузії *D*, згідно (5.33), *D 7/3*. У цьому випадку величина *κ* не залежить від особливостей проходження радіонуклідів через поверхню кореневої системи.

У іншому випадку, коли справедливе співвідношення  $\gamma R_0 \ll D$ , вузьким місцем є процес входження мікроелементів у кореневу систему, який характеризується константою  $\gamma$  реакції захоплення на поверхню кореневої

системи. Саме у цьому випадку проявляється залежність від конкуруючих макроелементів, а швидкість захоплення залежить від повної поверхні кореневих волосків, оскільки число центрів сорбції (обмінних комплексів) кореневої системи пропорційне її поверхні.

$$
\kappa \approx \gamma S(t) \tag{5.55}
$$

У цьому випадку процес переходу радіонуклідів із ґрунту в рослини не залежить ні від швидкості дифузійного переміщення, ні від швидкості самого потоку ґрунтового розчину. Проте не слід вважати, що у цьому випадку ймовірність переходу залежить тільки від особливостей взаємодії радіонуклідів із структурними одиницями поверхні кореневої системи. Щоб проілюструвати цю думку, розглянемо простий випадок, коли у мінеральній компоненті ґрунтово–вбирного комплексу всі радіонукліди знаходяться в обмінній формі (*qSC >> qSf*), коефіцієнт розподілу

$$
K_d^f \approx K_d = q_{sc} / q_{ss} \approx (1/Q_S) ([S_0] - [M_0]) \exp((\varepsilon_{SR} - \varepsilon_{Rh}) / \theta).
$$
\n(5.56)

Враховуючи, що  $k \propto \gamma$ , де  $\gamma$  визначається формулою (5.40), отримуємо в результаті, що ймовірність захоплення радіонуклідів кореневою системою, а відтак і коефіцієнт накопичення, буде пропорційним відношенню

$$
\frac{[P_0]}{[S_0] - [M_0](1 - \exp(\frac{\varepsilon_{PM} - \varepsilon_{SM}}{\theta}))}
$$

Тобто, ймовірність переходу радіонуклідів із ґрунту в рослини у цьому випадку визначається співвідношенням між повним вмістом макроелементів у ґрунті та величною поглинальної здатності ГВК - [*S0*] та КС - [*P0*]. У цей вираз не входить вміст радіонуклідів у системі грунт – рослина. Це є наслідком тих наближень, які були зроблені на початку обчислень, а саме було прийнято, що [*R0*]<<[*M0*].

Із отриманого виразу витікає визначальна роль енергій зв'язку мікроелемента і макролемента із структурними одиницями на поверхні кореневої системи та ґрунтового вбирного комплексу. Причому, коли енергія зв'язку  $\varepsilon_{SM}$  макроелемента із мінеральною компонентою ґрунтового ком-

плексу більша за енергію зв'язку  $\varepsilon_{PM}$  зі структурними елементами на поверхні кореневої системи, коефіцієнт накопичення мікроелемента буде збільшуватися із ростом відповідного макроелемента (при умові незмінності *PM* на протязі всього вегетаційного періоду рослини). Як зазналося вище, така ситуація можливо реалізується, коли роль макроелемента відіграє іон водню. В такому разі стає зрозумілим вплив ступеня кислотності ґрунту на ймовірність переходу радіонуклідів цезію – 137 із ґрунту в рослини.

У зворотному випадку залежність буде протилежною, що саме і спостерігається, зазвичай, у випадку *Cs* та *К*. При цьому зазначимо, що згідно оцінок, приведених у роботі [51], численні значення зміни вільної енергії та ентропії при обміні іонів калію на іони цезію у грунтово– вбирному комплексі, невеликі і рівні відповідно: 110 кал/моль та – 0,37 кал/град. Такі невеликі значення цих величин говорять про велику ступінь динамічності реакцій обміну вказаних елементів. Тому, на думку авторів [51], напрямок реакцій обміну може зміщуватись при змінах концентрацій іонів калію та цезію. Так, енергія зв'язку атомів калію із ґрунтовими колоїдами більш низька, ніж з атомами цезію, тому обмінна сорбція К<sup>+</sup>, Cs<sup>+</sup> у ґрунтах переважно йде в сторону утворення сполук Cs – ґрунт. Приведені дані підтверджуються експериментальними даними, отриманими Дричко із співавторами [59].

Другий вираз із (5.49) відповідає випадку, коли суттєву роль відіграє різниця водних потенціалів (транспірація) і швидкість захоплення визначається сумарною довжиною волосків:

$$
\kappa \approx aL(t)
$$

Залежність ймовірності захоплення мікроелементів, у випадку коли суттєву роль відіграють дифузійний чи конвективний потоки, тільки від довжини волосків пояснюється тим, що в силу нерозривності потоку, кількість речовини, що проходить через будь–яку поверхню, оточуючу корінь, не залежить від її віддалі від поверхні кореневого волоска.

Відомі експериментальні дані не дозволяють зробити висновок про реалізацію співвідношень між параметрами, які фігурують у виразі (5.49) для ймовірності захоплення іонів кореневою системою рослин. Можливо, що реалізація умов *a>D* чи *D>a* залежить від виду рослини, оскільки величина *а* пропорційна різниці водних потенціалів, яка в свою чергу визначається особливостями транспірації вологи даної рослини. Проте відомо [86], що між швидкістю надходженням Rb<sup>86</sup> у рослини кукурудзи та коефіцієнтом дифузії рубідію у ґрунті існує прямо пропорційна залежність. Така залежність відповідає реалізації першого виразу із (5.49).

З іншого боку, наявність залежності характеристик переходу мікроелементів із ґрунту в рослини від вмісту макроелементів є ознакою того, що вузьким місцем такого переходу є сорбція на поверхні кореневої системи і, значить реалізується ситуація.

Звернемо увагу на те, що при виконанні нерівності *D>>a* ймовірність захоплення залежить від параметрів рослини та ґрунту. У цьому випадку вплив зовнішніх, по відношенню системи ґрунт – рослина, факторів проявляється лише через температуру.

У випадку виконання протилежної нерівності *a>>D* на ймовірність захоплення впливає більш широкий спектр зовнішніх факторів, які визначають інтенсивність транспірації: температура, вологість, тиск.

Проте, умова реалізації цих двох ситуацій визначається зовнішніми факторами: саме від них залежить величина *a* , а відтак реалізується нерівність *a>>D* чи *D>>a.*

Таким чином, отримані в цьому розділі результати дають можливість пояснити залежність коефіцієнта накопичення від рівня забруднення, яка досить часто спостерігається при радіоекологічному моніторингу території [87] за відсутності гарячих частинок. Як правило, спостерігається зменшення коефіцієнтів накопичення (або коефіцієнта переходу) із ростом рівня забруднення. Так, в роботі [87], при аналізі 325 проб, взятих у різних місцях, було знайдено, що  $T_r$  залежить від вмісту радіонуклідів радіоцезію у ґрунті [*Cs*], як [Cs]-0.3. Звичайно за умови рівнів поверхневого забруднення, які реально мають місце, 1÷10 Кі/км<sup>2</sup>, що відповідає 10<sup>-13</sup> - 10<sup>-12</sup> моль/дм<sup>3</sup>, говорити про само вплив на входження радіонуклідів у рослини, або про їх вплив на здатність рослин до поглинання не приходиться. Як видно із виразу (5.52), коефіцієнт накопичення обернено пропорційний до коефіцієнта розподілу  $K_d^f = (q_{sc} + q_{sf})/q_{ss}$ *f*  $K_d^f = (q_{sc} + q_{sf}) / q_{ss}$ . Рівноважний розподіл радіонуклідів може встановитися лише між ґрунтовим розчином та обмінними місцями локалізації їх на мінеральній компоненті ґрунтово–вбирного комплексу. При цьому відношення *qSC/qSS*, згідно закону діючих мас, визначається лише характеристиками розчину та вбирного комплексу і не залежить від концентрації *qSC* чи *qSS*. Однак, між концентраціями *qSf* та *qSS* такого простого співвідношення не існує. Таким чином, загальний коефіцієнт розподілу може бути залежним від концентрації радіонуклідів, які знаходяться у фіксованому стані. Отже, спостережувана залежність коефіцієнта накопичення від рівня забруднення може бути обумовлена методикою його вимірювання, а саме коли вміст активності у біомасі рослин відноситься до повного вмісту радіонуклідів у сухій масі ґрунту. При визначенні ж коефіцієнта накопичення по відношенню до вмісту радіонуклідів у ґрунтовому розчині, а не у твердій фазі така залежність проявлятися не буде. Із (5.52) витікає залежність типу  $T_r \propto [Cs]^x$ , де  $0 \ll x \ll 1$ , що і відповідає експериментальним результатам при достатній статистиці даних. Така залежність буде тим більш легко спостерігатися, чим більше радіонуклідів знаходиться у твердій фазі у фіксованій формі. Так, у випадку радіоактивного забруднення така залежність буде більш характерною для великих часів після його випадання. Тривалість таких часів залежить від властивостей ґрунту.

Стосовно залежності ймовірності захоплення речовини кореневою системою, а відтак, і коефіцієнта накопичення від величини потоку розчину через поверхню кореневої системи, а значить, ступеня вологості слід зазначити наступне. Вище наведений підхід до обчислення ймовірності захоплення мікроелементів кореневою системи справедливий при умові, коли можна говорити про наявність спільного рівня протікання в системі пор ґрунту, заповнених вологою, тобто коли заповнені вологою пори ґрунту в області ризосфери та кореневу систему рослин можна з'єднати суцільною лінією. Коли ж такого рівня не існує, тобто, пори заповнені водою не можна з'єднати суцільною лінією (волога знаходиться лише в окремих роз'єднаних порах – в окремих кишеньках) ситуація значно ускладнюється. У такому випадку, що відповідає недостатньо зволоженому ґрунту, рівняння (5.34) і (5.42) значно ускладнюються, оскільки перенос мікроелементів здійснюється не тільки по зволожених порах, але й і в газовій фазі. При цьому рівняння переносу стають нелінійними. Очевидно, у цьому випадку надходження мікроелементів кореневою системою буде затрудженим. З іншого боку, це означає, що при збільшенні ступеня вологості, при появі загального рівня протікання вологи, ймовірність захоплення мікроелементів, а відтак і коефіцієнт накопичення, буде різко зростати.

Таким чином, залежність ймовірності переходу мікроелементів із ґрунту в рослини (коефіцієнту накопичення), від ступеня вологості ґрунту може носити критичний характер.

**Розділ 6. Основи моделювання міграції полютантів харчовими ланцюгами.**

# *6.1. Системний підхід до моделювання міграції полютантів харчовими ланцюгами*

Як правило, в процесі моделювання поширення полютантів у навколишньому середовищі роблять припущення. Найбільш серйозними із них є: відсутність різких змін у біосфері, відсутність еволюційних змін, стаціонарність умов міграції полютантів, лінійність переносу полютантів, що дозволяє використовувати поняття коефіцієнтів переходу, або ймовірності переходу, відсутність токсичної дії полютантів, яка може привести до порушення харчового ланцюга і розглядаються звичайно малі концентрації полютантів, коли відсутнє насичення того або іншого компартменту, тобто ланки, харчового ланцюга.

При моделюванні обігу полютантів у навколишньому середовищі, та оцінки ризику проживання населення на забрудненій території, особливо це важливо у випадку радіонуклідів, враховуються ізотопічні особливості мігруючого хімічного елементу. Слід розрізняти стабільні і нестабільні ізотопи. Так, людини досягають ізотопи із порівняно тривалим часом життя, а ізотопи з коротким часом життя розпадаються в процесі міграції харчовими ланцюгами. Однак, всі дочірні продукти, що неперевно утворюються можуть досягати людини, безвідносно до часу їх життя. З погляду цієї обставини, радіонукліди звичайно[*88*]розділяють на чотири групи, а саме:

*Група 1.* Радіонукліди, що не мають дочірніх нуклідів і мають достатній час життя, щоб в процесі міграції харчовими ланцюгами дійти до людини і мати на неї вплив. Такі радіонукліди дають вклад як у внутрішнє опромінення, при попаданні в організм людини разом з раціоном, так і в зовнішнє опромінення людини (напр. <sup>135</sup>Cs, <sup>239</sup>Pu та <sup>99</sup>Tc). Міграція стабільних ізотопів розглядається аналогічно, з урахуванням тієї обставини, що вони важливі лише при попаданні безпосередньо в живий організм.

*Група 2.* Дочірні нукліди з часом напівжиття більшим 20 років розглядаються аналогічно елементам із вищевказаної першої групи (напр. <sup>227</sup>Ас,  $226$ Ra i  $229$ Th).

*Група 3* включає радіонукліди з часом напівжиття між 1 днем та 20 роками. Ці радіонукліди розглядаються аналогічно другій групі, але з урахуванням тієї обставини, що вони можуть утворюватися в процесі міграції харчовими ланцюгами (напр.  $^{210}$ Bi,  $^{126}$ Sb, та  $^{228}$ Th).

*Група 4.* До цієї групи входять дочірні елементи з часом напівжиття меншим за 1 день, і явно не враховуються в моделях. При обчисленні дозових навантажень за рахунок внутрішнього опромінення, вони враховуються через дозовий фактор конверсії як дочірні елементи, що утворились in vivo, а при обчисленні дозових навантажень за рахунок зовнішнього опромінення їх дозовий фактор конверсії додається до материнського нукліда, припускаючи секулярну рівновагу (напр. <sup>228</sup>Ас, <sup>234</sup>Ра та <sup>211</sup>Ро). Однак, у переважній більшості існуючих моделей всі хімічні елементи розглядаються однаково.

Загальне уявлення про міграцію забруднювачів можна отримати, розглянувши наступну концептуальну схему на рисунку 6.1. В залежності від природи джерела, полютанти можуть безпосередньо надходити в повітря, в ґрунт та у водне середовище. У подальшому, забруднення із повітря попадає на ґрунт, або на поверхню води. Якщо джерело забруднення знаходилося у ґрунті (типовим прикладом такого джерела є сховище радіоактивних відходів), то забруднення може перейти у ґрунтові води.

Вихідні значення забруднення, безпосередньо після джерела, є характеристика самого джерела, наприклад, кількість даного хімічного елемента, що викидається за одиницю часу. Закономірності поширення забруднення у повітрі та його випадання на ґрунт і поверхню прісноводних басейнів будуть розглянуті у подальшому. Шляхи міграції полютантів та процеси в біосфері вказані на рис. 6.1 є: 1) інгаляційне надходження забруднення в організм людини; 2)випадання забруднення на поверхню листя рослин; 3) надходження в організм людини разом з рослинними компонентами раціону; 4)надходження забруднення в організм тварин разом з частинками ґрунту; 5)надходження полютантів із ґрунту в тканини рослин через кореневу систему; 6)надходження забруднення в організм тварин разом з рослинами; 7)надходження полютантів в організм людини разом з твариною компонентою раціону; 8)надходження в організм людини разом з частинками ґрунту; 9)надходження в тканини тварин за рахунок споживання питної води; 10)додаткове надходження забруднення в рослини при використанні води для зрошування; 11)перехід до організму прісноводної риби; 12)надходження в організм людини при споживанні забрудненої риби і 13)надходження забруднення в організм людини разом з питною водою.

Таким чином, для обчислення кількості забруднення Q<sub>H</sub>, що буде знаходитися в організмі людини, потрібно знати закономірності надходження забруднення із ґрунту в їстівні частини рослин, закономірності розподілу забруднення в організмі тварин, зокрема в тих органах тварин, які мають харчову цінність. Кількість забруднення, що надходить в організм людини, ви-

значається раціоном її харчування та метаболізмом даного хімічного елементу в організмі людини.

Динаміку забруднення і -го виду, що надходить в організм людини, можна описати лінійним диференціальним рівнянням першого порядку:

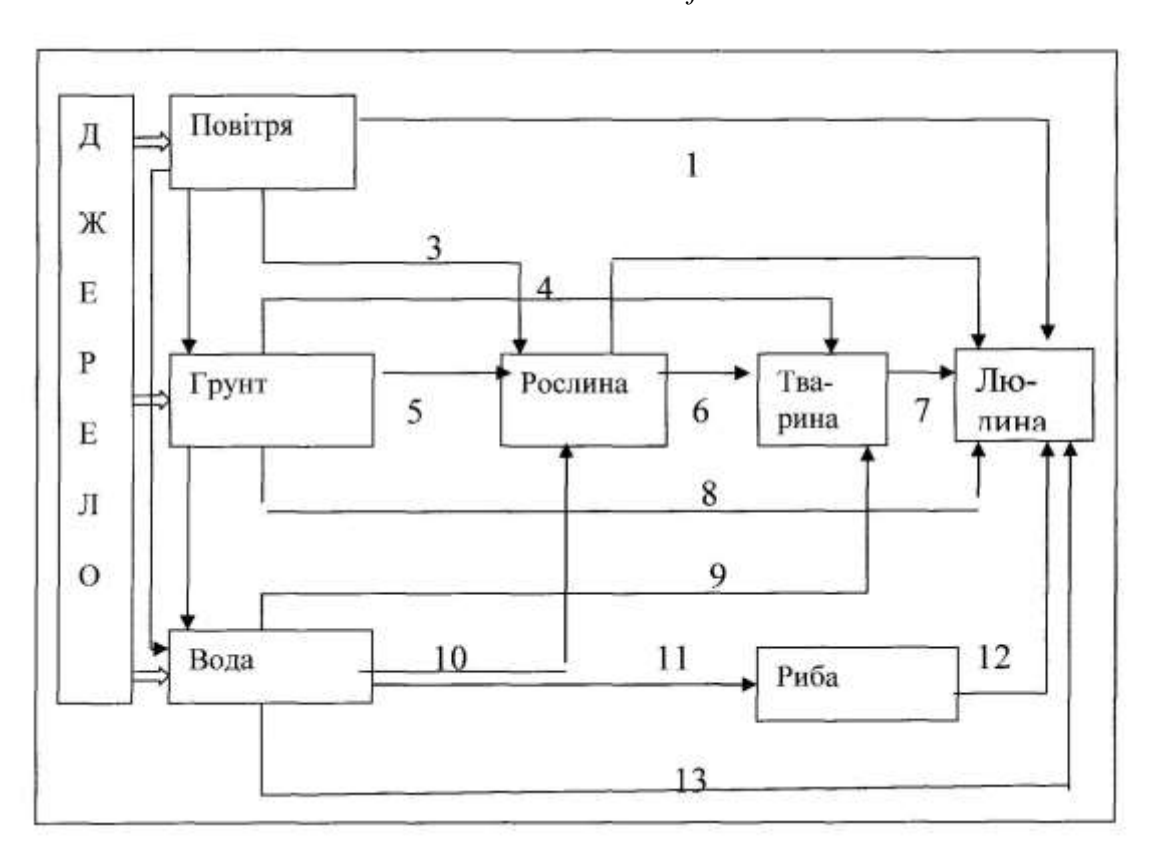

$$
\frac{dQ_i(t)}{dt} = F_i - \frac{Q_i(t)}{Tef}
$$

Рисунок 6.1 .Концептуальна модель міграції хімічних елементів харчовими ланцюгами у біосфері.

Такий запис цього рівняння базується на припущенні, що організм людини можна представити як єдине ціле, а метаболізм елементу в організмі людини описується однією величиною - часом зменшення кількості забруднення в організмі Т<sub>і</sub>. Зменшення кількості забруднення в організмі може бути обумовлене біологічною елімінацією з характерним часом  $T<sub>b</sub>$ , а у випадку радіонуклідів, також, характерним часом їх розпаду Т<sub>Ф</sub>. Тобто:

$$
\frac{1}{T_{ef}} = \frac{1}{T_b} + \frac{1}{T_{ph}}
$$
\n
$$
(6.2)
$$

Величина  $F_I$  - швидкість надходження І -го виду забруднення в організм людини, може бути представлена у вигляді:

$$
F_I = \sum_{K=I}^{N} C_{IK} V_{IK} \tag{6.3}
$$

де  $C_{\text{IK}}$  - споживання людиною К-го компоненту раціону харчування за одиницю часу (кг/день),  $V_{IK}$  - величина питомого забруднення К-го компоненту раціону харчування, наприклад у випадку радіонуклідів - Бк/кг.

Якщо, скажімо, в початковий момент часу t=0, вміст забруднення в організмі людини становив Q<sub>I0</sub>, то очевидно, що

$$
Q_I(t) = Q_{IO}e^{-\frac{t}{T_{eff}}} + F_I T_I (1 - e^{-\frac{t}{T_{eff}}}).
$$
\n(6.4)

Перший доданок у цьому виразі описує зміну в часі того забруднення, яке було в організмі в початковий момент часу. Ця компонента з часом прямує до нуля. Другий доданок описує динаміку забруднення, що почало надходити за проміжок часу t>0. З часом ця величина при постійному надходження забруднення в організм прямує до стаціонарного значення  $F_I T_I$ .

Оскільки  $Q_1(t)$  - вміст забруднення в організмі в момент часу t, то цю функцію називають функцією утримання забруднення у компартменті, у даному випадку - організмі людини. Інколи функцією утримання називають відношення  $Q_I(t)/Q_{I0}$ .

У випадку більш складного обігу розглядуваного хімічного елемента в організмі людини, функція утримання матиме більш складний вираз. Наприклад для радіонукліда <sup>90</sup>Sr, при *разовому* введенні в організм людини, функція утримання має вигляд:

$$
\frac{Q(t)}{Q_0} = e^{-\lambda t} \{0.4e^{-0.25t} + 0.45(t+0.2)^{-0.18}[0.555e^{-0.000065t} + 0.445e^{-0.0026t}]\}100
$$
\n(6.5)

Тут  $\lambda$ =6,6 ·10-5 дн<sup>-1</sup>- постійна радіоактивного розпаду  $^{90}$ Sr.

Найбільш поширеним у практиці моделювання та прогнозування стану довкілля є метод системного аналізу. У цьому методі вся екосистема розбивається на компоненти. Динаміку обміну домішки у системах прийнято моделювати диференціальними рівняннями першого порядку, взагалі кажучи нелінійними:

$$
\frac{dA_i}{dt} = A_{0,i} + \sum_{n} k_{ni} A_n - \sum_{j} k_{ij} A_i - \frac{A_i}{T_i}
$$
(6.6)

де  $A_i$  — вміст елементу у ланці і,  $A_{0,i}$  - швидкість надходження елемента у ланку із зовні системи,  $k_{ii}$  - константа переносу даного елемента із ланки i у ланку j, с-1. Додатні члени суми представляють собою інтенсивність надходження домішки у ланку i з інших ланок, а від'ємні — інтенсивність переходу її із даної ланки у інші. Члени виду *kjiAj* представляють собою швидкість переносу домішки із ланки *i* у ланку *j*.

Наведеного виду рівняння можуть бути розв'язані в аналітичному вигляді тільки для простих систем. Для складних систем доцільно використовувати компютеризовані математичні пакети, наприклад Mathematica, Mapple та інші. Різним структурним ланцюгам відповідають різні системи рівнянь, які при умові постійності коефіцієнтів k<sub>ii</sub>, як правило, допускають розв'язок.

Розв'язок вказаної системи рівнянь має вигляд многочлену, кожний доданок якого з точністю до коефіцієнта є добутком експонент exp(-a<sub>i</sub>t), де a<sub>i</sub> — деякі постійні. Тому такі математичні побудови називають, також, експоненціальними моделями. Основним недоліком таких моделей є припущення про незалежність від часу констант переносу k<sub>i</sub>. В дійсності, міграція елементів у навколишньому середовищі має більш складний характер і розв'язок рівнянь міграції стає значно складнішим.

Слід мати на увазі, що надзвичайно важливою, а може навіть і першочерговою, є задача вияснення природи коефіцієнтів переносу  $k_i$ , вияснення їх залежності від зовнішніх факторів.

Система рівнянь наведеного типу застосовується при моделюванні різноманітних процесів: міграції полютантів в агроекосистемах, глобального поширення продуктів ядерних вибухів і т. д.

#### *6.2 Модель міграції елементів для сільськогосподарських рослин*

Одна із концептуальних схем міграції хімічних елементів в агро екосистемі, що широко використовується[89], представлена на рисунку 2. Ланка 2 представляє собою орний шар ґрунту із рівномірно розподіленим у ньому елементом.

Очевидно, що така ситуація зустрічається, коли внаслідок обробітку ґрунту верхній шар його перемішується, 1 — наземні частини рослин, 5 підземна частина урожаю, 6— шари ґрунту, що розміщені нижче кореневмісного шару.

Аналогічна схема використовується при моделюванні міграції забруднення у випадку пасовищ, з виключенням компартменту 5.

Цій концептуальній схемі відповідає система диференціальних рівнянь:

$$
\frac{dX_1}{dt} = \tau_{12} X_2 - (\lambda_R + \tau_{12} + \frac{V_h}{A_e D_e}) X_1
$$
  
\n
$$
\frac{dX_2}{dt} = \tau_{21} X_2 - (\lambda_R + \tau_{12} + \tau_{52} + \tau_{62}) X_2
$$
  
\n
$$
\frac{dX_5}{dt} = \tau_{52} - (\lambda_R + \frac{V_h}{A_e D_e}) X_5
$$
\n(6.7)

де А<sup>е</sup> - середня площа, необхідна для виробництва рослинної продукції, що споживається однією людиною  $(M^2)$ ,  $D_e$  - запас біомаси посіву продовольчої культури (кг/м<sup>2</sup>), V<sub>h</sub> - добове споживання рослинності людиною, X<sub>i</sub> концентрація забруднення,  $\lambda_R$  - постійна радіоактивного розпаду (у випадку радіоактивного забруднення) (1/день).

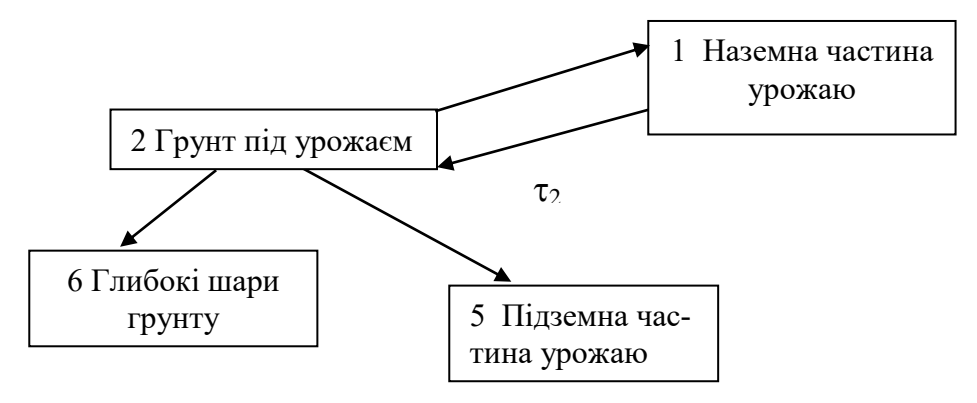

Рисунок. 6.2. - Концептуальна схема міграції радіонуклідів для сільськогосподарських рослин

Значення параметрів, які фігурують у цих рівняннях, для деяких радіонуклідів наведені у таблиці (6.1).

| $\prod$ apa-<br>метри | $\lambda_{\rm R}$<br>$(AeHb^{-1})$ | $\tau_{12}$<br>$(AeHb^{-1})$ | $\tau_{21}$<br>$(AeHb^{-1})$ | $\tau_{52}$<br>$(AeHb^{-1})$ | $\tau_{62}$<br>$(\text{Ieth}^{-1})$ | $\frac{V_h}{\sqrt{2}}$<br>$D_{\rho}$ | Ae  |
|-----------------------|------------------------------------|------------------------------|------------------------------|------------------------------|-------------------------------------|--------------------------------------|-----|
| 90Sr                  | $6,510^{-5}$                       | $4.2~10^{-5}$                | 0.05                         | $3.910^{-5}$                 | 6.6 $10^{-5}$                       | 1.25                                 | 103 |
| 137Cs                 | 6,34 $10^{-5}$                     | $3.710^{-6}$                 | 0.05                         | $6.2~10^{-7}$                | $6.610^{-6}$                        | 1.25                                 | 103 |
| 241Am                 | 4,39 $10^{-6}$                     | $3.910^{-6}$                 | 0.05                         | $9.010^{-7}$                 | $1.010^{-4}$                        | 1.25                                 | 103 |

Таблиця 6.1. Значення параметрів в моделі системи ґрунт – сськогосподарські рослини [90]

### *6.3. Міграція радіонуклідів у лісових біогеоценозах*

Розподіл, перерозподіл та кругообіг радіонуклідів у лісових ценозах мають свою специфіку у порівнянні із міграцією радіоактивних речовин у інших типах природних ценозів. Ліси, як самостійні природні утворення, що займають значну частину суші, мають помітний вплив на міграцію радіонуклідів у глобальному масштабі. Лісові насадження є акумулятором радіоактивних речовин, і таким чином зменшують інтенсивність їх розповсюдження по земній поверхні.

Лісові екосистеми можуть бути забруднені внаслідок випадання із атмосфери різних забруднювачів на поверхню дерев та на підстилку. Після осідання забруднювачів починається неперервний процес перерозподілу забруднювачів між компонентами лісової екосистеми внаслідок змиву, вилуговування, ресуспензії і т.д. Інтенсивність цих процесів визначається типом лісу (листяний, хвойний), погодними умовами та характеристиками даного хімічного елементу, в тому числі і часом його напіврозпаду

Закономірності міграції радіонуклідів у лісових насадженнях досліджені менш повно, ніж міграція радіоактивних речовин на сільськогосподарських угіддях. Одна із причин відносно слабкої вивченості закономірностей переносу радіонуклідів у лісових біогеоценозах полягає у методичних труднощах вивчення міграції речовини у лісах, особливо в умовах аерального забруднення. Ці труднощі пов'язані, перш а все, із необхідністю, при польових дослідженнях, внесення радіоактивних речовин на значні площі у зв'язку із великими розмірами деревних рослин. Для отримання достовірних результатів при одному і тому ж числі проб рослин у лісі доводиться обробляти більшу площу ніж на угіддях із трав'яним типом рослин. Крім цього, приймаючи до уваги, що деревний ярус є багаторічною формацією, для отримання даних про закономірності міграції радіонуклідів у лісових біогеоценозах дослідження повинні охоплювати багаторічний період.

Основна задача лісової радіоекології полягає у побудові картини руху радіонуклідів у просторі та часі в межах окремого біогеоценозу на протязі періоду часу, достатнього для їх практично повного розпаду.

Один із основних шляхів надходження радіоактивної речовини на рослинний покрив є випадання частинок із атмосфери. При горизонтальному переносі радіоактивної речовини із повітряним потоком швидкість осідання радіонуклідів залежить від розміру частинок, топографічних та метеорологічних умов і характеру рослинного покриву. Наявність на шляху горизонтальних повітряних потоків крупних масивів лісу і навіть окремих дерев буде приводити до фільтрації радіоактивних домішок і їх осіданню на стовбурах, вітках, листя та хвої дерев і інших поверхнях. В цілому, біогеофізичні закономірності взаємодії частинок, що горизонтально рухаються, із лісовими насадженням залишаються практично невивченими.

Швидкість видалення радіонуклідів з лісової підстилки, яка є важливим компонентом лісового покриву, залежить від багатьох факторів, включаючи температуру, вологу та тип листя. Підстилка, поряд лишайниками та мохом, є важливий резервуар в якому радіонукліди можуть акумулюватися на протязі багатьох років. Органічна речовина із листопаду, лишайників, моху, грибів, віток і т.д. є речовиною живлення для багатьох тварин, які є частиною харчових шляхів у напрямку до людини. Гідрологічний цикл та поглинання рослинами і визначають, головним чином, долю радіонуклідів у лісових ґрунтах.

Процес стоку приводить до горизонтального переносу радіонуклідів і залежить від специфіки локальної топографії. Для площинного однорідного лісу, типового для Українського Полісся, змив та горизонтальна ресуспензія мало значущі. Початкова радіоактивність вбудовується у лабільний пул, далі вилуговується, надходить у кореневу систему різного типу рослин та абсорбується не лабільним пулом.

Вимивання у глибокі ґрунтові горизонти а потім у ґрунтові води є дуже повільні процеси у незбурених лісових ґрунтах. Час напіввидалення радіонуклідів у водорозділах може бути порядку тисячі років. Таким чином компартменти глибоких шарів ґрунту можуть розглядатися як стоки в часовому масштабі декількох сотень років.

В умовах вертикального переносу на поверхню землі в результаті турбулентної дифузії, або випадання під дією сили тяжіння, на шляху частинок також знаходиться фільтр – наземні органи деревної рослинності з розгалуженою поверхнею, на якій відбувається сорбція радіонуклідів. Цей процес захоплення радіоактивних частинок, що випадають із атмосфери на рослинний покрив, називається первинним затриманням радіоактивних речовин на рослинності. Із кількісної точки зору цей процес характеризується коефіцієнтом первинного захоплення  $K_{n,s} = A_1/A_0$ . Де  $A_0$  – кількість радіонуклідів, що випала на одиницю поверхні, кюрі/км<sup>2</sup>, а  $A_1$  – кількість радіонуклідів, що перехоплення рослинним покривом, кюрі/км<sup>2</sup>.

Щоб інкорпоруватися у рослини, радіонукліди повинні пройти через органічний шар в кореневу зону. При обчисленні надходження радіонуклідів у рослини звичайно використовується фактор переносу (інша назва коефіцієнт накопичення), TF, який визначається як відношення концентрації радіоізотопів у рослинах (Бк/кг, суха або волога маса) до їх концентрації у ґрунті (Бк/кг, суха або волога маса). Часто використовується інший коефіцієнт переходу (Tg)*,* а саме відношення концентрації радіоізотопів у рослинах (Бк/кг) до поверхневого забруднення ґрунту (Бк/м<sup>2</sup>). Застосування як ТF так Т<sub>g</sub> виправдане тільки у випадку досягнення динамічної рівноваги у лісовій екосистемі. Для досягнення урівноваженості потоків радіонуклідів необхідно декілька десятиліть. У табл.6.3.1 представлені Tg для компонент лісової екосистеми, а в табл.6.3.2 – їх значення для ряду грибів

| Компартменти        | лісової   Компоненти компартменту                            |
|---------------------|--------------------------------------------------------------|
| екосистеми          |                                                              |
| Дерево              | Листя, Вітки; Стовбур; корені                                |
| Підлісок            | Трава; Ягоди; Кущі; Гриби                                    |
| Органічний шар      | підстилка; лишайник; мох                                     |
| Лабільний грунт     | Депо для радіонуклідів, із якого вони можуть надходити у ко- |
|                     | реневу систему, вимиватися та поглинатися не лабільним резе- |
|                     | рвуаром (0.1-80 см)                                          |
| Фіксований ґрунт    | Резервуар у якому радіонукліди хімічно зв'язані (0.1-80 см)  |
| Глибокі шари грунту | Геофізичний стік для радіонуклідів                           |

Таблиця 6.2 . Структура лісової екосистеми

Розглянемо просту модель лісової екосистеми, яка є певним аналогом моделі запропонованої Шеллом, Лінковим та ін. [91], з деякими відмінностями. У такому ж вигляді лісова екосистема представлена і в моделі "ЕКО-МОДЕЛЬ" [92], але в останній використаний ландшафтний підхід.

Вмісти Q<sup>i</sup> радіонуклідів у перелічених компартментах задовольняють наступну систему рівнянь:

$$
\frac{dQ_1(t)}{dt} = -a_2IQ_1(t) + a_14Q_4(t) - \lambda Q_1(t) + F_1(t);
$$
\n
$$
\frac{dQ_2(t)}{dt} = a_2IQ_1(t) - a_22Q_2(t) + a_23Q_3(t) - \lambda Q_2(t) + F_2(t);
$$
\n
$$
\frac{dQ_3^1(t)}{dt} = -a_2^I 3Q_3^I(t) + a_3^I 4Q_4(t) - \lambda Q_3^I(t) + F_3^I(t);
$$
\n(6.3.1)\n
$$
\frac{dQ_3^2(t)}{dt} = -a_2^2 3Q_3^2(t) + a_3^2AQ_4(t) - \lambda Q_3^2(t) + F_3^2(t);
$$
\n
$$
\frac{dQ_3^3(t)}{dt} = -a_2^3 3Q_3^3(t) + a_3^3AQ_4(t) - \lambda Q_3^3(t) + F_3^3(t)
$$
\n
$$
\frac{dQ_4(t)}{dt} = a_42Q_2(t) - (a_{14} + a_{34}^I + a_{34}^2 + a_{34}^3 + a_{54} + a_{64})Q_4(t) + a_45Q_5(t) - \lambda Q_4(t);
$$
\n
$$
\frac{dQ_5(t)}{dt} = a_54Q_4(t) - a_45Q_5(t) - \lambda Q_6(t)
$$
\n
$$
\frac{dQ_6(t)}{dt} = a_64Q_4(t) - \lambda Q_6(t)
$$

де  $Q_1(t)$  –активність нуклідів у деревині (Бкм<sup>-2</sup>);  $Q_2(t)$  - активність нуклідів в органічному шарі (Бкм<sup>-2</sup>);  $Q_3$ <sup>1</sup>(t) - активність нуклідів у траві (Бкм<sup>-2</sup>);  $Q_3^2(t)$  - активність нуклідів у ягодах (Bqm<sup>-2</sup>);  $Q_3^3(t)$  - активність нуклідів у грибах (Бкм<sup>-2</sup>); Q<sub>4</sub>(t) - активність нуклідів у лабільному ґрунті (Бкм<sup>-2</sup>); Q<sub>5</sub>(t) активність нуклідів у фіксованому ґрунті (Бкм<sup>-2</sup>);  $Q_6(t)$  - активність нуклідів у глибокому шарі ґрунту (Бкм-2 ), Fi – джерело надходження радіонуклідів із зовні у даний компартмент (Бкм<sup>-2</sup>t<sup>-1</sup>), а<sub>іј</sub> – швидкість міжкомпартментного переходу (t<sup>-1</sup>).

Біомаси дерев, підліску і органічного шару приймаються рівними 14, 0.2 і 6 кг/м<sup>2</sup>, відповідно, що типово для хвойних лісів Українського Полісся.

| Параметр                 | $\Pi$ оз-       | Хвойний ліс    |                        | Листяний ліс        |                           |
|--------------------------|-----------------|----------------|------------------------|---------------------|---------------------------|
|                          | на-             |                |                        |                     |                           |
|                          | чення           |                |                        |                     |                           |
| (Одиниці вимірювання)    |                 | Узагальнене    | Область                | Узагальнене         | Область                   |
|                          |                 | значення       | значень                | значення            | значень                   |
| Час абсорбції (р)        | $T_{ab}$        | 0.64           | $0,15-5$               | 0.64                | $0.15 - 5$                |
| Біомаса дерев (%)        | $B_t$           | 60             | $45 - 75$              | 60                  | $45 - 75$                 |
| Біомаса підстилки (%)    | $B_{u}$         | 20             | $5 - 35$               | 20                  | $5 - 35$                  |
| Час десорбції (р)        | $T_{ds}$        | 1.1            | $0.5 - 10$             | 1.1                 | $0.5 - 10$                |
| Доля перехоплення (%)    | f               | 0.8            | $0.6 - 0.9$            | 0.5                 | $0.2 - 07$                |
| Час вимивання (р)        | $T_{1c}$        | 400            | 100-600                | 400                 | 100-600                   |
| Час видалення органіч-   | $T_{or}$        | 8              | $1 - 100$              | $\overline{3}$      | $1 - 50$                  |
| ного шару (р)            |                 |                |                        |                     |                           |
| Час розпаду (р)          | $ln2/\lambda$   | 30.14          |                        | 30.14               |                           |
| Час поглинання дереви-   | $T_{tu}$        | $\overline{2}$ | $1 - 100$              | $\mathbf{1}$        | $0.5 - 50$                |
| ною $(p)$                |                 |                |                        |                     |                           |
| Час видалення із дереви- | $T_{tr}$        | короткий 3.6 д | 1.4-5 д                | 3.6<br>Д            | $1.4-5$ д                 |
| НИ                       |                 | проміжний .80  | 21-175 д               | 25<br>Д             |                           |
|                          |                 | Д              | $1-10$<br>$\mathbf{p}$ | 0.72 p              | $0.5 - 5$<br>$\mathbf{p}$ |
|                          |                 | довгий 3 р     |                        |                     |                           |
| Час видалення підстилки  | $T_{\text{ur}}$ | Корот-         | $9-19$<br>Д            | $12 \quad \text{д}$ | $9-19$<br>Д               |
|                          |                 | кий 12 д       | $8 - 64$<br>Д          | $32 \text{ }\mu$    | $8 - 64$<br>Д             |
|                          |                 | проміжний .32  | 38-130 д               | 84 д                | 38-130 д                  |
|                          |                 | Д              |                        |                     |                           |
|                          |                 | довгий 84 д    |                        |                     |                           |
| Час поглинання підстил-  | $T_{uu}$        | 8              | $1 - 100$              | 10                  | $1 - 100$                 |
| кою $(p)$                |                 |                |                        |                     |                           |

Таблиця 6.3. Параметри моделі лісової екосистеми [91]

У подальшому обговоренні для окремих компартментів, для оцінки швидкості міжкомпартментного переходу, будемо використовувати час напівжиття у даному компартменті. Час напівжиття, t<sub>ii</sub>, визначається як час необхідний для половини кількості радіонуклідів, що надійшли в i-й компартмент перейти в j-й компартмент (вважається що інші процеси у системі не впливають на перехід між i-им і j-им компартментами). Час напівжиття зв'язаний із швидкістю переходу простим співвідношенням

$$
T_{ij} = ln(2)/a_{ij};
$$

Швидкості міжкомпартментного переходу визначаються наступним чином:

 $a_{11}=a_{21}=ln(2)/T_{tr}$ ;  $a_{14}=ln(2)/T_{tr}$ ;  $a_{22}=a_{44}=ln(2)/T_{cr}$ ;  $a_{23}=a_{33}=ln(2)/T_{ur}$ ;  $a_{34}=ln(2)/T_{\text{uu}}$ ;  $a_{45}=a_{55}=ln(2)/T_{\text{ds}}$ ;  $a_{44}=ln(2)/T_{\text{uu}}+ln(2)/T_{\text{tu}}+ln(2)/T_{\text{ab}}+ln(2)/T_{\text{lc}}$ ;  $a_{54} = ln(2)/T_{ab}; a_{64} = ln(2)/T_{lc};$ 

Значення параметрів моделі представлені у табл.6.2 та 6.3.

Таблиця 6.4. Характеристики міграції радіонуклідів у лісовій екосис-

темі

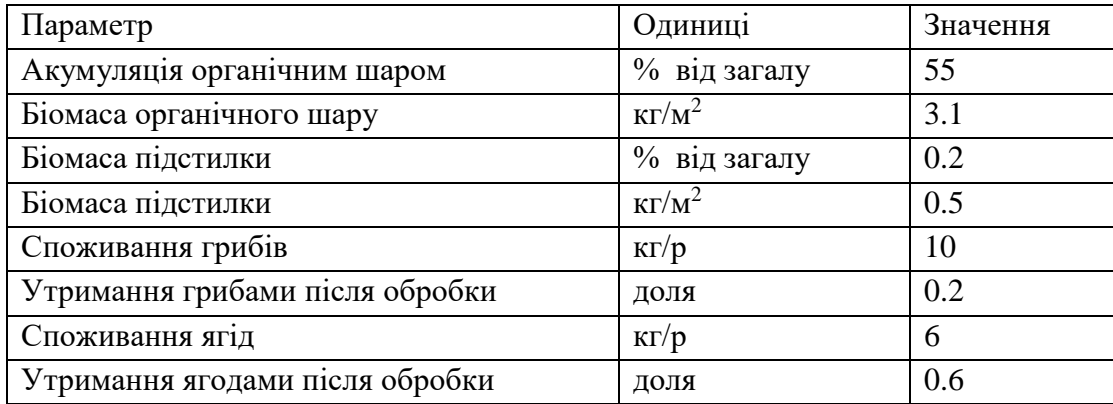

"ЕКОМОДЕЛЬ" моделює часову залежність радіоактивного забруднення в наступних компартментах лісової екосистеми: підстилка, дерево, органічний шар, лабільний ґрунт, фіксований ґрунт та глибокі шари ґрунту. На відміну від моделі [91] в "ЕКОМОДЕЛІ" розглядаються гриби, трава та ягоди як окремі компартменти лісової екосистеми (Рис.6.2).

Рівень забруднення лабільного і фіксованого ґрунту досягає максимуму на четвертий рік після випадання, в той час як глибокі шари ґрунту акумулюють забруднення неперервно.

У хвойних лісах спостерігається аналогічна поведінка, але характерні часи значно більші.

Кількість радіонуклідів у компартментах підліску і дерев значно більша у випадку хвойних лісів порівняно із листяними і досягають максимуму через десять років після випадання.

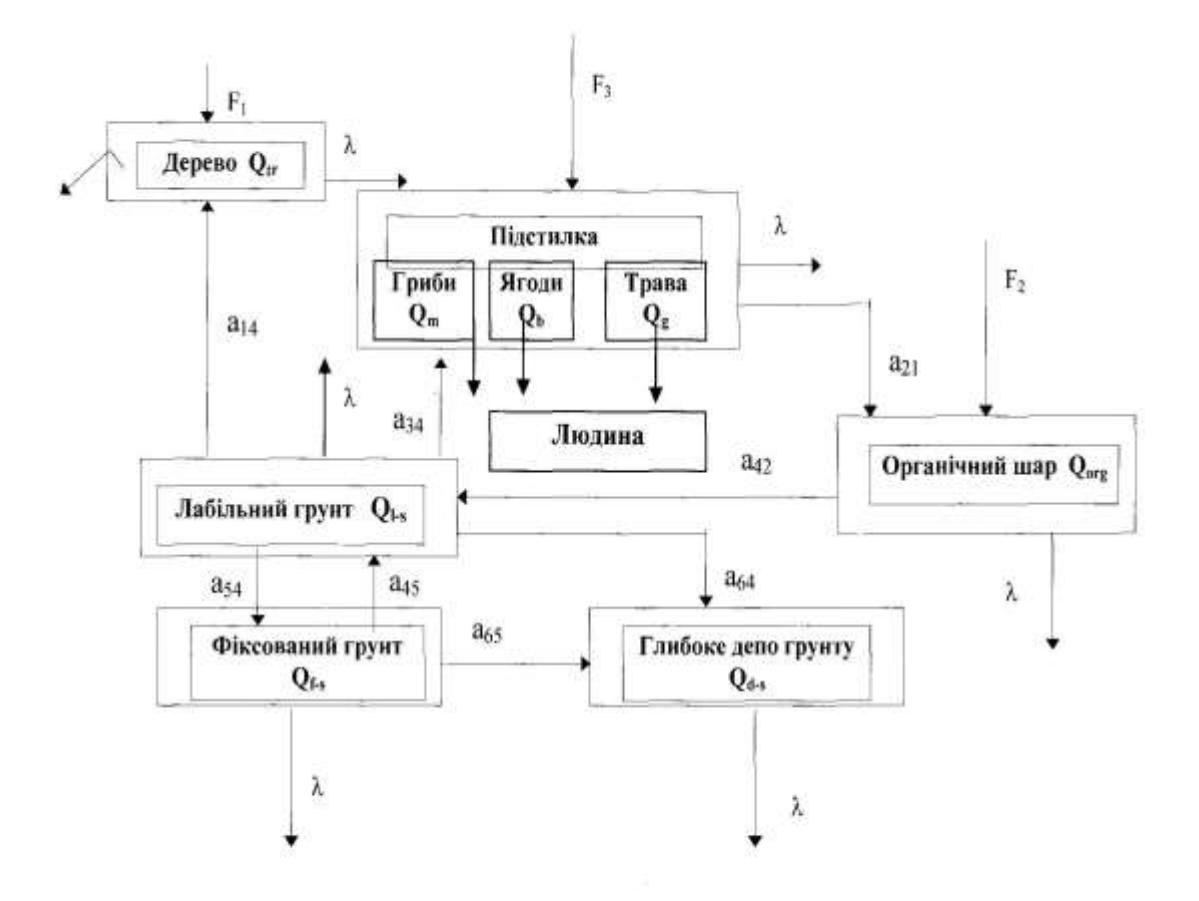

Рис. 6.3 Концептуальна модель міграції радіонуклідів у лісовій екосистемі

Як показують результати моделювання при постійній швидкості випадання на листяні та хвойні ліси радіоактивність в усіх компартментах збільшується із часом і набагато більша ніж кількість щорічного випадання (дерева мають вміст радіонуклідів приблизно в шість разів більше за річне випадання). Це вказує на те , що ліси акумулюють радіонукліди.

Більше цього, більш ніж половина радіонуклідів Cs-137 акумулюється у підліску, деревах та підстилці, що призводить до безпосереднього опромінення людини. Тільки незначна частина Cs-137 досягає глибоких шарів ґрунту.

Вхідні дані для моделювання обігу радіонуклідів у листяних та хвойних лісах представлені у табл. 6.3 і 6.4.

Таблиця 6.5. Типові значення коефіцієнтів переходу для лісової екосистеми

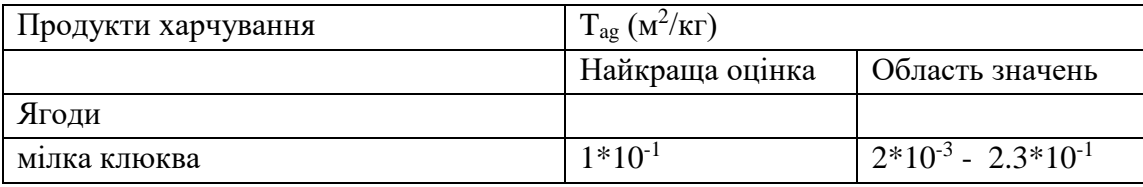

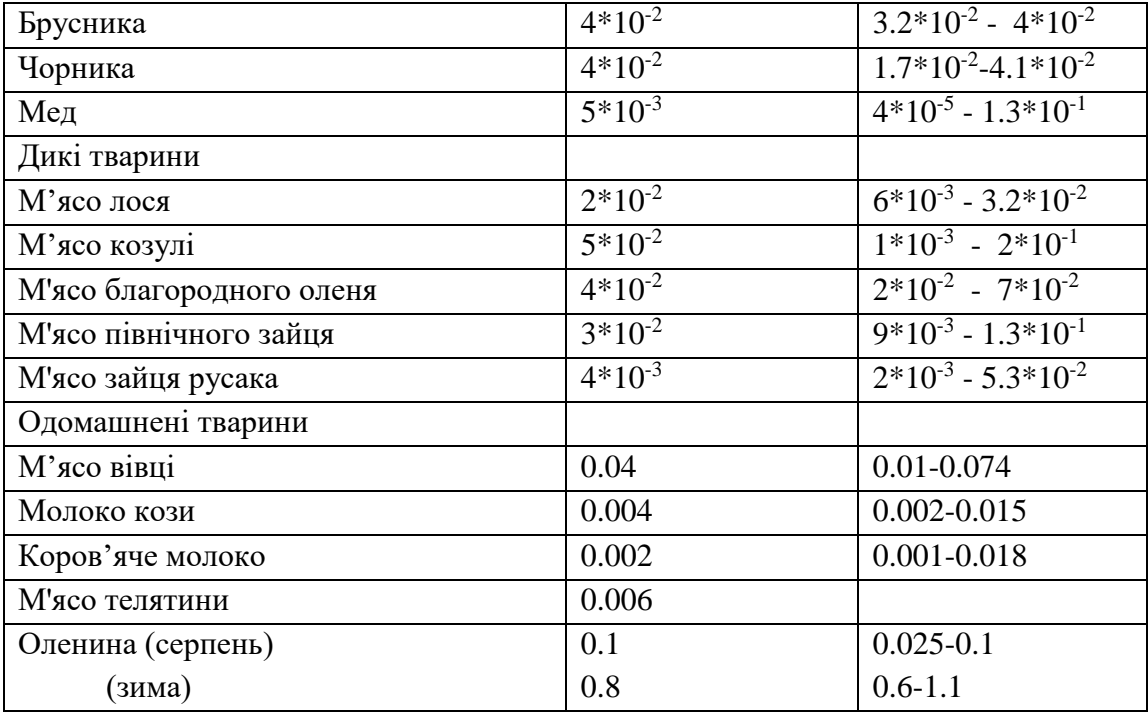

Таблиця 6.6. Типові значення радіоактивного забруднення грибів в Українському Поліссі.

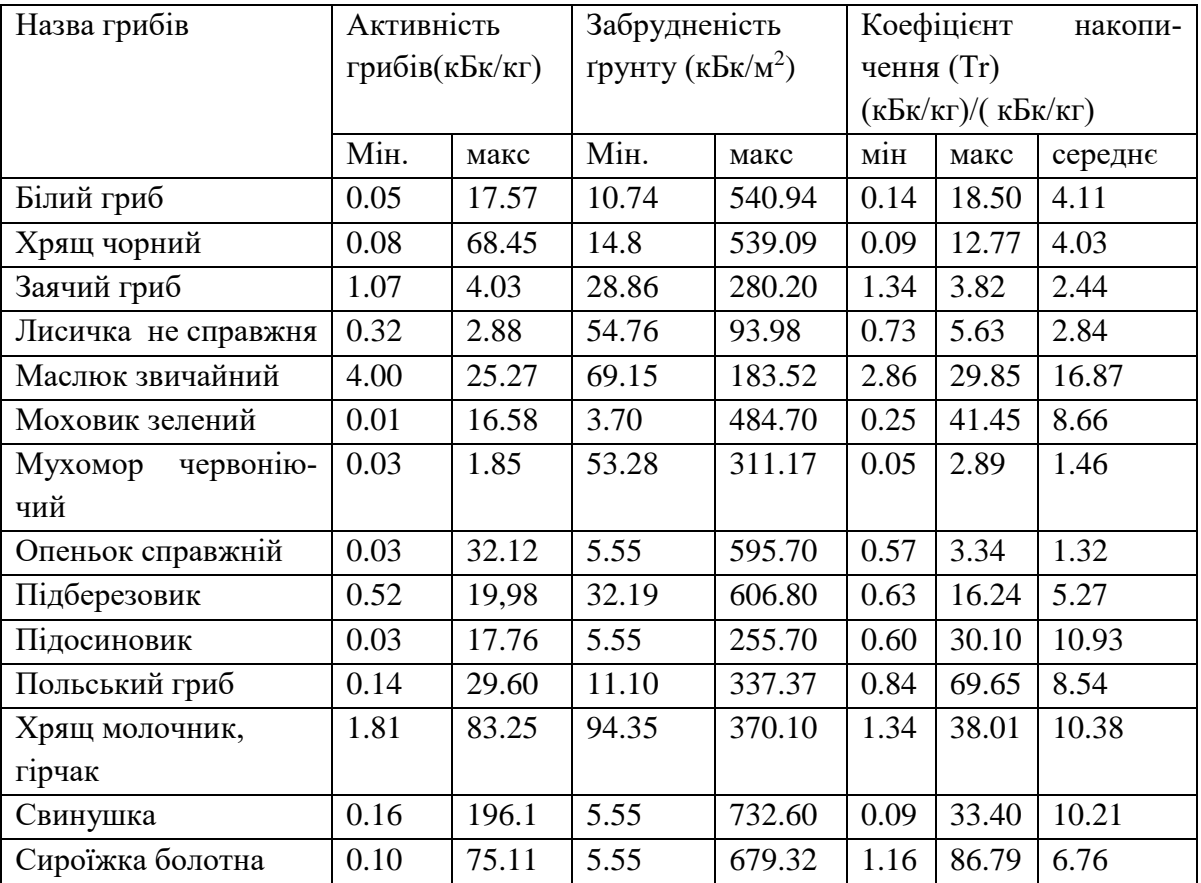

## *6.4. Моделювання міграції хімічних елементів інкорпорованих в організм сільськогосподарських тварин*

Особливості моделювання метаболічних процесів в живих організмах. Методи математичного моделювання метаболічних процесів в живих організмах широко використовують, наприклад, у ветеринарній медицині і, взагалі, у фармації. При побудові будь - якої математичної моделі неможливо врахувати всі чинники системи. Математичне моделювання передбачає деяке спрощення системи і нехтування деталями, що незначним чином впливають на процес. Предметом розгляду, наприклад, фармакокінетики є зміна в часі концентрації речовини в клітині, органі, тканині або у всьому організмі. При цьому звичайно не розглядаються причини зменшення або збільшення концентрації препарату, тобто молекулярний механізми мембранного транспорту, фіксації і розпад речовини.

При розгляді цілого організму, або якого-небудь органу, за одиницю системи було б розумно вибрати клітину. Однак кількість клітин в цілому організмі і навіть в окремому органі настільки велика, що розглядати кожну з них неможливо. У фармакокінетиці звичайно за одиницю системи вибирається камера. Фармакокінетичною камерою є частина системи, в якій препарат розподіляється рівномірно. У залежності від задачі, що вирішується, як камера може виступати клітка, орган, тканина і навіть весь організм [93].

Припущення про рівномірний розподіл препарату в камері з точки зору фізіології недопустиме. Однак, якщо перевірка показала адекватність моделі даного процесу, то додаткове введення нових одиниць в систему, що розглядається, тобто розбиття фармакокінетичної камери на декілька камер, не буде сприяти збільшенню точності результатів. Введення нових камер може бути зумовлене тільки невідповідністю математичної моделі реальній системі. У залежності від кількості камер фармакокінетичні моделі розділяють на одночастинні, двочастинні і багаточастинні моделі.

Припустимо, в організм був введений деякий препарат. Розглянемо модель його виведення з організму. Організм представимо у вигляді посудини А, а навколишнє середовище - у вигляді посудини В (Рис. 6.4). Посудина В має нескінченно великий об'єм. З цього витікає, що швидкість проникнення введеного препарату зворотно в посудину А мала і з часом весь препарат переміститься в посудину В.

Дана модель є одночастинною (однокамерною, одно компартментною) оскільки весь організм представлений у вигляді однієї камери.

. Позначимо кількість введеного в організм препарату в початковий момент часу (t=0) через  $M_0$ , а кількість препарату в організмі в довільний момент часу t - М, і в навколишньому середовищі М' . Експериментально можна знайти, що на початку процесу препарат буде виводитися швидко, але поступово швидкість цього процесу поменшає.

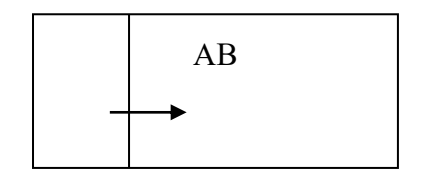

Рисунок 6.4. Умовне зображення організму

Припустимо, що перегородка між камерами А і В пропускає препарат в обидві сторони, але з різною швидкістю ( в якості судин А і В тут виступають не організм і навколишнє середовище, а, наприклад, орган і кров) У цьому випадку кількість препарату в камері А не буде дорівнює кількості цього препарату в камері В. Рівняння зміни кількості препарату в камері А прийме вигляд

$$
\frac{dM_A}{dt} = k_A M_B - k_A B M_A \tag{6.9}
$$

де  $M_{S(B)}$  - кількість препарату у відповідній камері,  $k_{AB}$  константа швидкості перенесення препарату з камери А в камеру В,  $k_{BA}$  - константа швидкості перенесення препарату з камери В в камеру А.

Знак мінус свідчить про зменшення вмісту препарату в камері, а знак + про його збільшення. Після закінчення деякого проміжку часу між камерами встановиться динамічна рівновага, тобто концентрація препарату не буде змінюватися з часом:  $\frac{dM}{dt} = 0$  $\frac{dM_A}{dt} = 0$ . З цієї умови витікає рівність  $k_{AB}M_A^{\infty} = k_{BA}M_B^{\infty}$ , де  $M_A^{\infty}$  і  $M_B^{\infty}$  - кількості речовини в камері А і В, відповідно, після досягнення рівноваги. Із цієї рівності можна отримати вираз для константи динамічної рівноваги *К:*

$$
K = \frac{k_{AB}}{k_{BA}} = \frac{M_B^{\infty}}{M_A^{\infty}}
$$
(6.10)

Замість кількості препарату М можна перейти до його концентрації  $c(t) = M(t)/V$ , де V - ефективний об'єм розподілу препарату.

При надходженні якого-небудь хімічного елементу (це може бути, полютант, або лікувальний препарат) часто потрібно знати характер (кінетику) його розподілу в організмі у часі.

Концентрація елементу в будь – якому органі залежить від швидкостей декількох npоцесів, кожний з яких характеризується власною константою к, а саме:

1) від швидкості всмоктування препарату із кишечника в кров, якщо відсутнє безпосереднє введення його в кровоносне русло (константа  $\kappa_{12}$ ),

2 ) від швидкості транспорту препарату із крові до органу (константа  $K_{23}$ );

3)від швидкості зворотного процесу - транспорту препарату із органу в кров (константа  $\kappa_{32}$ );

4) від швидкості виведення препарату з організму видільною системою (константа к<sub>4</sub>).

Кожний орган, в якому може знаходитися препарат (кишечник. кров, орган-мішень, видільні органи) представимо у вигляді окремих блоків (камер) (мал. 6.4.2), в кожному з яких розподіл препарату однорідний

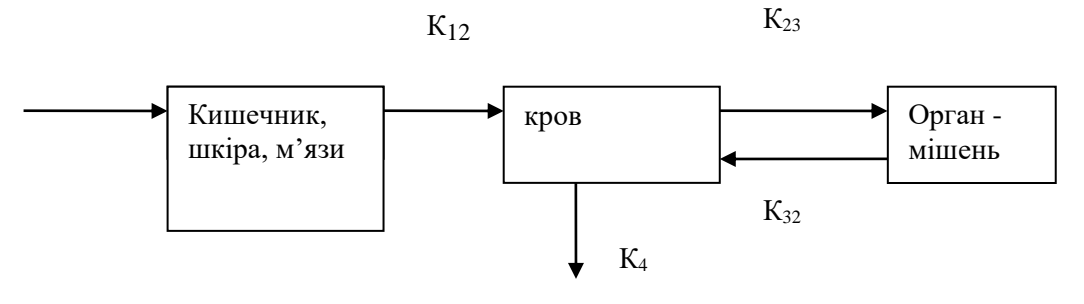

Інактивація, виведення із організму

Рисунок.6.5. Приклад компартментної моделі

Можна скласти систему диференціальних рівнянь, що описують процес, зображений на рис. 6.5. У нашому випадку рівняння запишуться у вигляді

$$
\frac{dc_1}{dt} = -k_1 2c_1
$$
  
\n
$$
\frac{dc_2}{dt} = -(k_4 + k_2 3)c_2 + k_3 2c_3 + k_1 2c_1
$$
  
\n
$$
\frac{dc_3}{dt} = k_2 3c_2 - k_3 2c_3
$$
\n(6.11)

де с<sub>1</sub>, с<sub>2</sub>, с<sub>3</sub>- концентрація речовини в першому, другому і третьому блоці На наступному етапі побудови математичної моделі потрібно знайти розв'язок отриманої системи рівнянь, що не завжди можливо зробити у загальному вигляді. У такому випадку використовують комп'ютеризовані математичні пакети , які використовують символьну мову, скажімо, Mathematica або Maple.

Іноді число отриманих рівнянь можна скоротити. Всі процеси розділяють на швидкі, середні і повільні. Таке розділення умовне, і залежить повністю від досвіду «модельєра».

Допустимо, ми спостерігаємо за процесом протягом декількох годин. У такому випадку, процеси, що здійснюються протягом декількох хвилин будуть швидкими, декілька годин - середніми, декілька діб - повільними Тоді, спостерігаючи за процесом декілька годин. ми не встигаємо прослідити за повільними реакціями, і змінні, що входять в них залишаються постійними на протязі періоду спостереження. У той же час швидкі процеси встигають пройти на самому початку періоду спостереження і далі також залишаються постійними. Тому змінні, що входять до складу рівнянь швидких процесів можна замінити початковими значеннями, а змінні, що входять до складу рівнянь повільних процесів - стаціонарними.. Даний метод дозволяє скоротити число диференціальних рівнянь і число змінних. Наприклад, у вищенаведеній системі рівнянь концентрацію с<sub>2</sub> можна вважати постійною.

Використаємо розглянутий підхід для аналізу міграції радіонуклідів інкорпорованих в організм тварин

Важлива роль, яку відіграють тварини, особливо домашні, у випадку радіоактивного забруднення харчових ланцюгів, обумовлена тим, що такі продукти, як молоко, м'ясо та яйця, складають суттєву частину харчування людини. Загальні принципи метаболізму радіонуклідів в організмах домашніх та диких тварин подібні, тому їх можна не обговорювати окремо.

Розглянемо фактори, які впливають на перенос найбільш важливих радіонуклідів в організм тварин, які відіграють головну роль у виробництві продуктів харчування, а також їх включення в метаболізм, розподіл по тканинах та надходження в молоко і інші продукти.

Центральне місце у багатьох дослідженнях займає перенос радіонуклідів в молоко дійних корів, оскільки молоко відіграє важливу роль у раціоні харчування людини, особливо дітей.

*Поглинання радіонуклідів.* Перечислимо найбільш важливі параметри переносу та обміну радіонуклідів в організмі тварин. Щоб включитися в обмін речовин, радіонукліди повинні спочатку надійти в організм тварини. Слід розглянути три можливих способи: проникнення через шкіру, органи дихання та оральне надходження.

Зовнішній шар шкіри домашніх тварин непроникний для багатьох речовин, навіть, якщо вони знаходяться у водному розчині. Виключення складає тритій, який здатний проникати через шкіру, якщо він розчинений у воді.

Пошкоджена шкіра може у деякій мірі втрачати свої захисні функції. Вкрай малоймовірно, що у польових умовах радіонукліди проникають через пошкоджену шкіру домашніх тварин. Процес дихання здійснюється за рахунок руху повітря у системі дихання, яка складається із повітряних шляхів, які ведуть у легені, де відбувається газообмін між киснем та двоокисом вуглецю.

Радіонукліди можуть попадати у дихальну систему у вигляді газу або разом із частинками різного розміру. Легкі частинки досягають легень тільки у тому разі, якщо вони досить малі, більш крупні захоплюються кісничками клітин епітелію, які покривають слизисту оболонку повітряних шляхів трахеї, бронхи та бронхіоли. Такі перехоплені частинки досить ефективно видаляються завдяки руху рісничок наверх. Звичайно вважається, що частинки діаметром більше 5-10 мкм прилипають до слизистої оболонки повітряних шляхів і не попадають в легені.

Чим менші розміри частинок, тим більше їх число досягає нижніх шляхів дихання і легень, де вони можуть утримуватись.

Перехід із газів, що вдихають ся в інші тканини залежить головним чином від їх розчинності. Швидке очищення з періодом напівутримання у декілька днів та менше повідомлялось [41] у випадку деяких хімічних форм йоду та стронцію. Встановлено, що оксид плутонію має більший період напівутримання.

Поглинання радіонуклідів тваринами у процесі дихання має обмежене значення. Згідно даних, наведених у [41] поглинання радіонуклідів при диханні, у крайньому випадку, на три порядки нижче, порівняно із їх надходженням разом із підніжним кормом. Оскільки тракт дихання тварин, звичайно, не споживається людиною, це дещо знижує значення розглянутого механізму забруднення у забрудненні харчових ланцюгів.

Більшу частину радіонуклідів тварини поглинають при споживанні забруднених харчів. Забруднення тваринницької продукції відбувається лише
у тому разі, якщо розглядуваний радіонуклід всмоктується кишечно – шлунковим трактом. Чи буде він утримуватися у споживаних людиною у їжі тканинах чи вироблюваних твариною продуктах, залежить від фізіологічних особливостей даного хімічного елементу.

Харчотравний тракт хижих, всеїдних та травоїдних тварин відрізняється по довжині, розміру та структурі. Харчотравний тракт набагато довший у травоїдних тварин, які є важливими з точки зору надходження радіонуклідів в організм людини. Жуйні тварини мають складний шлунок, особливо великий перший відділ якого відіграє суттєву роль у переварюванні волокнистої рослинної їжі, яка містить целюлозу. У тварин, які не мають рубця, наприклад, у коней та кролів, ці функції виконує товстий кишечник, особливо пряма кишка. Хоч частково переварювана їжа може всмоктуватися у рубці, наприклад <sup>131</sup>I, а також у товстому кишечнику, звичайно вважають, що основна маса переварюваних харчів всмоктується у тонкому кишечнику. Швидкість всмоктування різних хімічних елементів різна. Це обумовлено тим, що епітелій, який вистилає слизисту оболонку, у принципі непроникливий для більшості електролітів та органічних сполук.

Всмоктування може бути пасивним і відбуватися у вигляді простої дифузії або забезпечуватися спеціальними енергозатратними механізмами, які сприяють швидкому і ефективному переносу із просвіту кишечника через клітини епітелію у кровоносні капіляри і мілкі лімфатичні посудини у стінках травного тракту. Завдяки цим механізмам переносу різні елементи можуть всмоктуватися із різною швидкістю, що відповідно і обумовлює їх фізіологічну значимість. Наприклад, всмоктування кальцію відбувається як в результаті активного переносу, так і простої дифузії, а стронцію тільки в результаті простої дифузії. Цим частково пояснюється більш повільне всмоктування стронцію порівняно із кальцієм. Для багатьох елементів, в тому числі для рідкоземельних, клітини епітелію стінок кишечнику повністю непроникні. Така ж непроникність знайдена для барію та актиноїдів, що приводить до їх вкрай слабкого всмоктування.

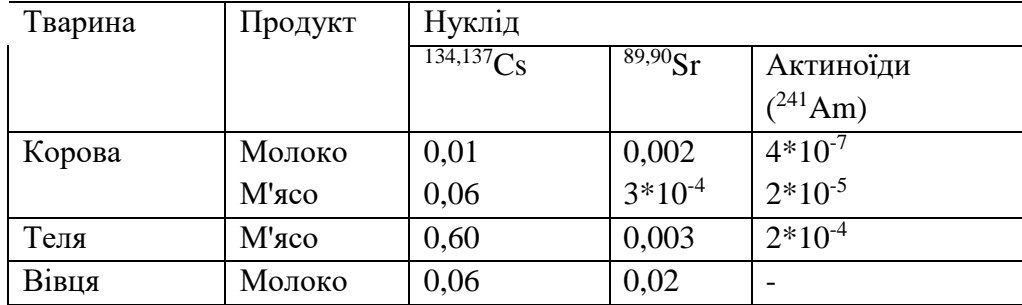

Таблиця 6.7. Коефіцієнти переносу (день/кг або день/л) для цезію, стронцію та актиноїдів у різних продуктах тваринного походження.

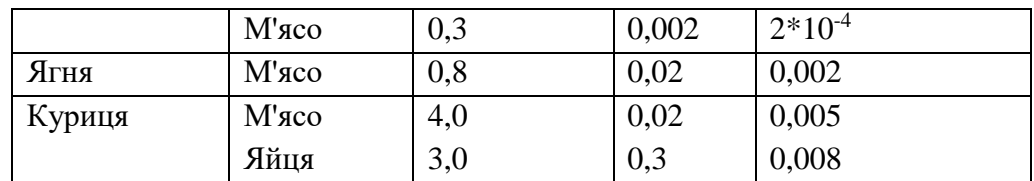

Одним із цікавих явищ є рух речовини у зворотному напрямку, а саме виділення із крові у просвіт кишечнику. Ця, так звана, ендогенна екскреція спостерігалась для багатьох радіонуклідів. Вона може бути досить суттєвою у випадку, коли перенос за рахунок активного всмоктування значний (наприклад, для цезію).

Після проникнення поглинутих радіонуклідів у великий круг кровообігу їх подальша доля визначається їм властивими фізіологічними властивостями. Вони можуть накопичуватися в окремому органі, наприклад йод у щитовидній залозі, стронцій у кістках, а цезій в кістках та м'яких тканинах. Радіонукліди можуть також видалятися у молоко у тварин, які знаходяться у періоді лактації і т.д. Від селективної здатності клітин епітелію молочної залози виділяти що-небудь у молоко залежить, яка кількість радіонуклідів може бути у цьому продукті.

Перенос радіонукліду із корму у молоко або м'ясо тварин звичайно описують за допомогою коефіцієнту переносу. Для молока умовне позначення цього коефіцієнта *Fm,* а для м'яса *Ff.* Використання цього коефіцієнта для складання прогнозів, а також інших цілей має очевидні переваги, але є і недоліки, тому при роботі з ним необхідно все це мати на увазі. У табл. 6.4.1 приведені значення *F<sup>m</sup>* і *F<sup>f</sup>* для радіонуклідів, які мають найбільше радіологічне значення для людини в умовах їх споживання на протязі великих часів.

*Обмін йоду в організмі.* Після аварійних викидів, таких, як в Уіндскейлі та Чорнобилі, (період напіврозпаду біля 8 дн.) йод є радіоізотопом першочергової важливості. У розчинній формі він швидко і майже повністю всмоктується із шлунково - кишечного тракту. Всмоктування йоду може початися уже в першому шлунку у жуйних, чим пояснюється швидка його поява у молоці, якщо тварини знаходились на пасовищі на момент викиду.

Характерною рисою обміну йоду є його здатність накопичуватись у певних тканинах. Особливо це відноситься до щитовидної залози, де відбувається включення йоду у гормони.

Молочна залоза також здатна накопичувати йод із плазми крові, але у різних видів це відбувається із різною ефективністю. Молочні залози дійних корів діють у цьому розумінні досить неефективно порівняно з молочними залозами кіз та овець. При разових викидах забруднення, тварини з часом отримують все менші кількості радіонуклідів. Максимальні концентрації <sup>131</sup>I в молоці будуть між другим та четвертим днями, що відповідає значенням *Fm* 0,002-0,004 день/л. Зменшення кількості 131I, що надходить в організм відбувається не тільки внаслідок фізичного розпаду радіоізотопу, але й за рахунок виносу його із пасовища під дією метео – та інших умов.

Як вказується в [41], можна очікувати, що в молоці кіз та овець <sup>131</sup>І буде в 5-10 разів більше, ніж в молоці дійних корів.

*Обмін стронцію в організмі тварин.* Стронцій належить до групи лужноземельних металів, серед яких найбільш важливий з фізіологічної точки зору — кальцій. Зручно розглядати обмін стронцію щодо обміну кальцію, тому що вміст останнього в раціоні має, як виявилося, вирішальний вплив на усмоктування стронцію з травного тракту. Ще одна причина для такого порівняння — це гомеостатичний контроль кальцію, що веде до помітної сталості вмісту кальцію, наприклад, у плазмі крові і молоці. Перенос кальцію через біологічні мембрани звичайно більш ефективний, чим перенос стронцію, що ставить стронцій у гірші умови або "дискримінує" його.

Величина цього дискримінаційного фактора в травному тракті жуйних і інших тварин дорівнює приблизно 0,2, а в молочній залозі — 0,5. Це означає, що ефективність переносу стронцію в молоко приблизно в 10 разів нижче, ніж кальцію. На практиці більшість співвідношень, що спостерігаються, між вмістами стронцію і кальцію в молоці й у споживаному кормі коливається в межах 0,09-0,16, хоча іноді коливання бувають більш значними, наприклад до 0,20 [41]. Далеко не у всіх випадках можна задовільно пояснити ці розходження. Після усмоктування в травному тракті стронцій, так само як і кальцій, може включатися в кісткову тканину, з якої він повільно виділяється. Про обмін стронцію в кістах існує велика інформація, оскільки радіація становить небезпеку для кісткового мозку людини. Роль відкладення в кістках у забрудненні інших продуктів кількісно ще не оцінена.

В експерименті, що відтворює забруднення після аварії, максимальний вміст стронцію в молоці корів, що знаходилися в той час на пасовищі, було виявлено на третій-четвертий день після аварії; відповідно *F<sup>m</sup>* дорівнював 0,0005-0,0007 день/л. Досягши максимуму, рівень вмісту знижувався. Можна чекати, що створення надлишку кальцію в організмі приведе до зниження усмоктування стронцію. Згідно повідомленням, такий ефект спостерігався в декількох експериментах.

*Обмін цезію в організмі***.** Цезій, так само як калій і рубідій, відноситься до лужних металів. До аварії на Чорнобильській АЕС вважалося, що забруднення організму тварин цезієм відіграє меншу роль у забрудненні сільськогосподарського харчового ланцюга, ніж у випадку йоду або стронцію, тому обмінові цезію приділялося мало уваги Високий вміст цезію в організмі овець у деяких гористих районах Великобританії й Ірландії, а також в організмі та-

ких диких тварин, як північний олень, американський лось і олень, що вільно випасаються, у Скандинавії і у ряді альпійських районів, поряд зі стійкістю в часі цього високого вмісту, сприяв організації і проведенню великого числа експериментальних робіт. Наші знання про обмін цезію в організмі тварин істотно розширилися з 1986 р. Цезій дуже легко поглинається і включається в обмін речовин у ссавців. Так само як і калій, він поширюється по м'яких тканинах тіла (мускули й органи) і попадає усередину клітин. Однак не спостерігається того ж ступеня взаємозалежності між цезієм і калієм, як між кальцієм і стронцієм

Усмоктування цезію зі шлунково-кишкового тракту в різних тварин порізному. На цей процес впливає і ряд інших факторів, вплив яких не завжди зрозумілий. Видиме усмоктування цезію у тварин з одним відділом шлунка, наприклад у свиней, може бути фактично повним, тоді як у тварин з декількома відділами шлунка всмоктується звичайно не більш 60%. Усмоктування відбувається сильніше, якщо цезій надходить в організм у розчинній формі, наприклад у вигляді CsCI у трасерних. експериментах або разом з молоком. Відомо, що такі фактори, як вміст грубих волокон у кормі і кількість глинистих часток, що заковтуються, зменшують усмоктування цезію. Після надходження в організм цезій швидко і рівномірно розподіляється по м'яких тканинах. При досягненні рівноваги цезій виявляється приблизно в рівних концентраціях у тканинах мускулів і ряду інших органів, головним чином у нирках. У печінці і селезінці його помітно менше. При рівному поглинанні концентрація цезію в м'язах і органах у молодих осіб звичайно вище, ніж у дорослих тварин Підвищена засвоюваність цезію, що надходить з молоком, що п'ють молоді тварини, здатність їхнього травного тракту активніше засвоювати цезій (так само як і ряд інших радіонуклідів), велика здатність тканин до утримання цезію, а також, можливо, інші фактори обумовлюють більш високий вміст цезію в тілі молодих тварин. Про це свідчать різні значення *F* для м'язів ягняти і вівці при різних експериментальних умовах уведення цезію. Цезій також швидко переходить у молоко. Відомо, що після аварії на Чорнобильської АЕС спостерігалися істотні розходження в вмісті цезію в молоці в умовах рівного його поглинання (наприклад, *F<sup>m</sup>* = 0,002 - 0,02 день/л) У випадку тривалого поглинання цезію типові значення для коров'ячого молока лежать у межах 0,008 день/л, для козячого — 0,1 день/л для овечого — 0,03 день/л. Після разового аварійного викиду утримання в молоці буде нижче, тому що тварини з кожним днем поглинають усе менше цезію. У травні 1986 р вміст цезію в коров'ячому молоці складав 0,0026 день/л. Ці дані добре узгоджуються зі значеннями 0,0031 — 0,0045 день/л, отриманими в експерименті, проведеному в природних умовах. У результаті аварії може відбутися викид декількох радіонуклідів, однак їхній перенос в організм людини через тварин має обмежене значення, що обумовлено або коротким періодом напіврозпаду, як, наприклад, у Rb, або дуже слабким усмоктуванням із травного тракту, характерним для Zr, ізотопів рутенію, церію й інших елементів групи лантаноїдів.

Після аварії на Чорнобильській АЕС повідомлялося про виявлення Ag у печінці корів і овець. З травного тракту благородні метали всмоктуються слабко, але цей процес може підсилитися в результаті утворення комплексів, що з більш високою імовірністю виникають у тварин, які мають шлунок з декількох відділів. Ag після усмоктування не включається активно в обмін речовин. Велика його частина з плазми крові відфільтровується в печінці. Цим пояснюється відносно високий зміст Ag у тканині печінки і його фактична відсутність у м'язових тканинах і молоці.

Трансуранові елементи (плутоній, америцій і нептуній) займають особливе місце внаслідок їх важливого радіологічного значення для людини. Особливо це відноситься до плутонію, що вивчений у більшій мірі, чим інші елементи. Хоча усмоктування трансуранових елементів із травного тракту звичайно йде слабко, воно може варіювати в залежності від хімічної форми елемента, віку тварини й інших факторів. Для дорослих тварин величина усмоктування лежить звичайно в межах 0,01-0,001%, для молодих тварин ці значення можуть бути на один-два порядки вище. Після усмоктування актиноїди накопичуються переважно в кістах і печінці, хоча в останній, звичайно, трохи менше. Вони в різній ступені, але в цілому дуже неактивно, переносяться в молоко, причому, *F<sup>m</sup>* варіює в значних межах.

*Вплив вибіркового випасу і методів ведення господарства* У ряді досліджень, проведених у 1960-і рр., представлені докази того, що методи ведення господарства на фермах можуть кількісно впливати на перенос радіонуклідів, що випали з атмосфери, у продукцію тваринного походження. При підвищенні культури пасовищного тваринництва і при внесенні достатньої кількості добрив підвищується врожай трав. Це приводить до більшого розведення радіонуклідів, що випали на одиницю поверхні, хоча в той же час збільшення поглинання радіонуклідів пасовищними травами викликає, очевидно, часткову нейтралізацію ефекту розведення. Однак, у цілому це приводить до зниження поглинання радіонуклідів пасовищними тваринами.

Забруднення величезних територій суші ізотопами цезію після Чорнобильської аварії привернуло увагу до проблеми вибіркового випасу тварин при безприв'язному їх утриманні.. Сезонні зміни в складі кормів обумовили не очікувано високий зміст цезію в організмах овець, а також диких тварин. Наприклад, збільшене споживання грибів козулями й іншими тваринами в

осінній час привело до нагромадження максимальної кількості цезію в організмі цих тварин у мисливський сезон. Інші зміни в складі кормів, наприклад ріст споживання лишайників, вереску й інших рослин, мали такий же вплив.

У певних ситуаціях разом з кормом в організми тварин попадає ґрунт, що може слугувати важливим джерелом надходження радіонуклідів. Чи будуть ці радіонукліди активно всмоктуватися, визначається в першу чергу тим, наскільки міцно вони зв'язані з ґрунтовими частками. Від специфічних властивостей ґрунту, наприклад вмісту в ній глини, залежить в основному проникнення цезію в організм тварин.

*Модель метаболізму в організмі корів***.** Приведемо модель метаболізму в організмі корів всіх хімічних елементів, крім трансуранових [90].

Ця модель, що представлена на рисунку 6.4.3, є узагальненою, використані в ній параметри міжкомпартментного переносу, як і сама модель, потребують уточнення.

У розумінні загальної міграції забруднення трофічними ланцюгами ця модель є продовженням моделі міграції елементів у системі ґрунт - рослина, яка була розглянута вище.

Значення констант переносу в організмі корів (для всіх хімічних елементів, крім трансуранових) такі (с<sup>-1</sup>):

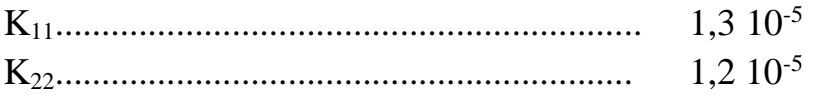

Решта значень коефіцієнтів переносу наведена у таблиці 6.8

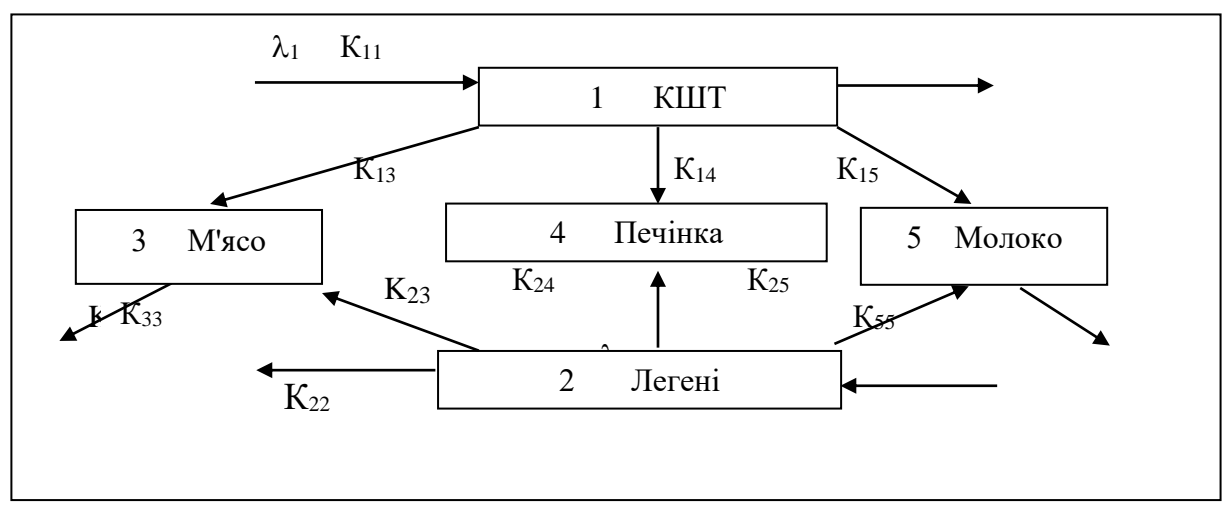

Рисунок 6.6 - Схема метаболізму в організмі корів всіх хімічних елементів, крім трансуранових [90]

Представленій на рис. 6.6. концептуальній схемі метаболізму елементів в організмі корови відповідає система диференціальних рівнянь:

$$
\frac{dQ_1(t)}{dt} = \lambda_1 - (k_{11} + k_{13} + k_{15} + k_{14})Q_1(t)
$$
  
\n
$$
\frac{dQ_2(t)}{dt} = \lambda_2 - (k_{22} + k_{23} + k_{24} + k_{25})Q_2(t)
$$
  
\n
$$
\frac{dQ_3(t)}{dt} = k_{13}Q_1(t) + k_{23}Q_2(t) - k_{33}Q_3(t)
$$
  
\n
$$
\frac{dQ_4(t)}{dt} = k_{14}Q_1(t) + k_{24}Q_2(t) - k_{44}Q_4(t)
$$
  
\n
$$
\frac{dQ_5(t)}{dt} = k_{15}Q_1(t) + k_{25}Q_2(t) - k_{55}Q_5(t)
$$
\n(6.12)

Таблиця 6.8. Коефіцієнти метаболізму деяких хімічних елементів в організмі корови.

| Eлмент $\rm K_{13}$    | $K_{14}$ | $K_{15}$ | $K_{23}$ | $K_{24}$                                                                                                    | $K_{25}$ | $K_{33}$ | $K_{44}$ |
|------------------------|----------|----------|----------|----------------------------------------------------------------------------------------------------|----------|----------|----------|
| Rb                     |          |          |          | $\left[5,9\ 10^{-7}\right]1,5\ 10^{-8}\left[1,5\ 10^{-6}\right]3,2\ 10^{-7}\left[8,3\ 10^{-9}\right]8,0\ 10^{-7}\left[2,0\ 10^{-7}\right]2,0\ 10^{-7}$               |          |          |          |
| Sr                     |          |          |          | $\left[2,2\ 10^{-7}\ \right]5,7\ 10^{-1}1,3\ 10^{-7}\ \left[3,6\ 10^{-7}\ \right]9,3\ 10^{-9}\ \left[2,1\ 10^{-7}\ \left[4,2\ 10^{-7}\ \right]4,2\ 10^{-7}\ \right]$ |          |          |          |
| I                      |          |          |          | $3,0,10^{-6}$ 7,8 10 <sup>-8</sup> 1,8 10 <sup>-6</sup> 1,5 10 <sup>-6</sup> 3,9 10 <sup>-8</sup> 8,8 10 <sup>-7</sup> 4,3 10 <sup>-7</sup> 4,3 10 <sup>-7</sup>     |          |          |          |
| $\overline{\text{Cs}}$ |          |          |          | $\left 6,9\ 10^{7}\right 1,8\ 10^{8}\left 1,0\ 10^{6}\right 3,8\ 10^{7}\left 9,8\ 10^{-9}\right 5,5\ 10^{7}\left 8,0\ 10^{8}\right 8,0\ 10^{8}$                      |          |          |          |

#### *6.5 Обчислення дозових навантажень на організм людини.*

В припущенні експоненційного закону виведення радіонуклідів із критичних органів, доля нукліда f, що знаходиться в органі, залежність між швидкістю F надходження нуклідів в організм (Бк/доба) та їх накопиченням q в організмі або органі у випадку хронічного надходження описується виразом:

$$
q = \frac{1}{\ln 2} FT_{ef} [1 - exp(-\frac{0.693}{T_{ef}}t)]
$$
\n(6.13)

де *F= iCiVi, Ci(Бк/кг)-* концентрація нукліда у *і* -му компоненті раціону харчування, *Vi(кг/добу)* - швидкість споживання і-го компоненту раціону. Сума береться по всіх компонентах раціону харчування. *Tef =T1/2Tb/(T1/2+Tb),*   $T_{1/2}$  - період напіврозпаду нукліда, а  $T_b$  - час біологічного напіввиведення.

При кожному акті радіоактивного розпаду виділяється енергія  $E_{\text{ef}}$ , яка поглинається органом. Тому, за визначенням, потужність еквівалентної дози у розглядуваному органі дорівнює

$$
\frac{dH}{dt} = 1.6 \cdot 10^{-13} q \frac{E_{ef}}{m}
$$
\n(6.14)

Звідси, для еквівалентної дози, отриманої органом за час t, отримуємо:

$$
H = \frac{1.6 \cdot 10^{-13}}{m} E_{ef} \int_{0}^{t} qdt
$$
\n(6.15)

У наведених виразах m - маса органу, а 1, 6 10-13 (Дж/МеВ) - числовий коефіцієнт переводу МеВ у джоулі введено для зручності, оскільки енергія, яка виділяється при розпаді, задається, як правило, у МеВ. Значення енергії Еef для різних радіонуклідів наведені вище.

### **Розділ 7. Стохастичний підхід до моделювання стану довкілля.**

#### *7.1. Основні визначення та характеристики випадкової величини*

Кожній елементарній події, яка може выдбутися або не выдбутися, або результату досліду можна поставити у відповідність число, яке називається випадковою величиною. У деяких випадках результати досліду безпосередньо виражаються числами, які змінюються випадковим чином від досліду до досліду. Якщо розділити інтервал зміни випадкової величини на градації, то попаданню у дану градацію можна поставити у відповідність або номер градації, або, скажімо, середину відповідного інтервалу.

Випадкові величини бувають дискретними (число значень конечне або безкінечне) і неперервні (значення заповнюють деякий проміжок значень). У випадку дискретної величини вона задається таблицею, в якій вказані всі значення випадкової величини  $(x_i)$  і їх ймовірності  $(p_i)$ , іншими словами – законом розподілу (Табл.. 7.1).

Таблиця 7.1 Закон розподілу дискретних випадкових величини

| $\epsilon$ |  | $\overline{\phantom{a}}$ |  |
|------------|--|--------------------------|--|
|            |  |                          |  |

Сума всіх ймовірностей р<sub>і</sub> завжди рівна 1 ( $\Sigma$ р<sub>і</sub>=1), оскільки сума відповідних елементарних подій є достовірна подія (одна із елементарних подій обов'язково відбувається).

*Математичним сподіванням* дискретної випадкової величини називається сума добутків її значень на їх ймовірності:

$$
M\xi=\!\Sigma x_ip_i
$$

У спеціальному випадку, коли ймовірності всіх значень однакові і рівні  $1/n$  ( $p_i=1/n$ ) математичне сподівання співпадає із арифметичним середнім:

$$
M\xi = \frac{1}{n}\sum x_i = \overline{x}
$$

У деяких випадках використовується зважене середнє, тобто значеннями вважаються середини інтервалів, на які розбита область зміни даної величини, а ймовірності підраховуються як відношення числа спостережень, які попали в заданий інтервал до загального числа спостережень  $(p_i = n_i/N)$ . Тоді, математичне сподівання  $M\xi = \sum x_i p_i = \sum x_i n_i/N$  є вагове середнє, де вага  $p_i = n_i/N$  і  $\Sigma p_i = 1$ .

*Дисперсією* випадкової величини називається математичне сподівання квадрата відхилення від математичного сподівання:

$$
D\xi = M(\xi - M\xi)^2.
$$

**Середньоквадратичне відхилення** σ = √Dξ характеризує середній розкид випадкової величини відносно математичного очікування. Дисперсія завжди невід'ємна D $\xi \geq 0$ ; D $\xi = 0$  тільки у тому випадку, коли  $\xi$  = const. Якщо всі значення випадкової величини  $\zeta$  рівно ймовірні, то дисперсія дорівнює:

$$
D\xi = \frac{1}{n}\sum (x_i - \overline{x})^2
$$

Математичне сподівання суми (різниці) випадкових величин дорівнює відповідно сумі (різниці) їх математичних сподівань

$$
M(\xi \pm \eta) = M\xi \pm M\eta
$$

Математичне сподівання добутку випадкових величин дорівнює добутку їх математичних сподівань тільки для незалежних випадкових величин.

Дисперсія як суми, так і різниці незалежних випадкових величин дорівнює сумі дисперсій, Дійсно

$$
D(\xi \pm \eta) = M[(\xi - M\xi) \pm (\eta - M\eta)]^2 = D\xi + D\eta \pm 2M[(\xi - M\xi)(\eta - M\eta)]
$$

Для незалежних випадкових величин:

$$
M[(\xi - M\xi)(\eta - M\eta)] = M(\xi - M\xi)M(\eta - M\eta) = 0
$$

Величина *M [( M )( M )]* називається *коваріацією* двох випадкових величин  $(cov(\xi, \eta))$  і характеризує ступінь зв'язку між ними.

 $cov(\xi, n)$  для незалежних випадкових величин рівна нулю і тим більше чим більша зв'язок між ними. Знак коваріації вказує на характер зв'язку: пряма cov $(\xi,\eta)$ >0 або обернена cov $(\xi,\eta)$ <0.

 $cov(\xi,\eta)$  має розмірність і залежить від розкиду випадкових величин. По цій причині вводять безрозмірну величину, яка характеризує тільки величину зв'язку. Така безрозмірна величина називається коефіцієнтом кореляції і дорівнює

$$
r_{\xi,\eta} = \frac{cov(\xi,\eta)}{\sigma\xi\sigma\eta} = \frac{M[(\xi - M\xi)(\eta - M\eta)]}{\sqrt{M(\xi - M\xi)^2 M(\eta - M\eta)^2}}
$$

Коефіцієнт кореляції розраховується за даними спостережень по формулі:

$$
r_{xy} = \frac{\sum_{i} (x_i - \overline{x})(y_i - \overline{y})}{\sqrt{\sum_{i} (x_i - \overline{x})^2 (y_i - \overline{y})^2}}
$$

Коефіцієнт кореляції змінюється в межах  $-1 \le r \le 1$ , тобто  $|r| \le 1$ : коефіці- $\epsilon$ нт кореляції дорівнює  $\pm 1$  тільки у випадку лінійної функціональної залежності між  $\xi$  та  $\eta$  і дорівнює нулю при відсутності залежності.

Неперервна випадкова величина не може бути описана законом розподілу, оскільки неможливо перечислити всі її значення. Для опису такої випадкової величини використовують функцію розподілу F(x).

**Функцією розподілу** випадкової величини  $\xi$  (F(x)) називають ймовірність того, що випадкова величина  $\xi$  менше x (x – будь яке дійсне число). Функція розподілу може використовуватися для опису як дискретних так і неперервних випадкових величин.

Математичне сподівання неперервної випадкової величини виражається наступним чином:

$$
M\xi = \int_{-\infty}^{\infty} x f(x) dx = \int_{-\infty}^{\infty} x dF(x)
$$

а дисперсію - формулою:

$$
D\xi = \int_{-\infty}^{\infty} (x - M\xi)^2 f(x) dx = \int_{-\infty}^{\infty} (x - M\xi)^2 dF(x)
$$

Величина  $F(x)$  не зменшується і знаходиться в межах  $0 \le F(x) \le 1$ ,  $F( \infty$ )=0 а F( $\infty$ )=1. Ймовірність попадання на будь – який відрізок (a,b) рівна різниці F(b)-F(a). Похідна від функції розподілу по х називається густиною розподілу f(x)=F'(x). Густина розподілу величина невід'ємна , ймовірність попадання на відрізок

$$
P(a \leq \xi < b) = \int_{a}^{b} f(x) \, dx,
$$

оскільки ймовірність достовірної події дорівнює одиниці, то

$$
\int_{-\infty}^{\infty} f(x)dx = I
$$

Прикладом неперервних розподілів є рівномірний та нормальний розподіли.

Поряд із математичним сподіванням використовуються інші характеристики положення: мода та медіана.

*Мода (Mo)* дискретної величини – це її найбільш ймовірне значення. У випадку неперервної випадкової величини мода це таке значення випадкової величини, при якому густина розподілу  $f(x)$  досягає максимуму.

*Медіана (Me)* – значення випадкової величини, при якому функція розподілу F(x)=0,5.

Взагалі кажучи, характеристики положення не співпадають. Для нормального розподілу математичне сподівання (середнє), мода та медіана співпадають.

Моментом к-го порядку випадкової величини  $\xi$  відносно точки с називається

$$
a_k(c) = M(\xi - c)^k
$$

при с=0 отримуємо початкові моменти, а при с= М $\xi$  - центральні.

*Асиметрія* – відношення центрального моменту третього порядку до кубу середнього квадратичного відхилення:

$$
As = \frac{M(\xi - M\xi)^3}{\sigma^3}
$$

Позитивна асиметрія означає, що мода розподілу більша за величину математичного сподівання, а при від'ємній – менша.

*Ексцес* – величина, яка визначається формулою

$$
Ex = \frac{M(\xi - M\xi)^4}{\sigma^4} - 3
$$

Ексцес показує крутизну кривої густини розподілу, якщо ексцес більший нуля, то крива має більш гостру та високу вершину порівняно з нормальним розподілом, а якщо від'ємний – то більш низьку та плоску.

Статистичні характеристики випадкової функції, визначаються, як правило, по експериментальних даних і внаслідок ряду причин, які впливають на точність їх визначення, є наближеними і можуть суттєво відрізнятися від дійсних значень, наприклад, математичного сподівання та кореляційної функції. Причинами, які впливають на точність визначення статистичних характеристик можуть бути похибки, характерні для використовуваних експериментальних даних. Ці похибки залежать від точності використовуваних методів спостереження та приладів вимірювання.

Нехай похибка вимірювань представляє собою випадковий процес Y(t) із математичним сподіванням  $m_v(t)$  та кореляційною функцією  $R_v(t_1,t_2)$ .

Кожна реалізація z<sub>i</sub>(t) випадкового процесу  $X(t)$ , яка отримана в результаті досліду, може бути представлена у вигляді суми дійсного значення реалізації  $x_i(t)$  та похибки вимірювань  $y_i(t)$ :  $z_i(t) = x_i(t) + y_i(t)$ . При цьому статистичне значення математичного сподівання  $\tilde{m}_z(t)$  буде дорівнювати

$$
\widetilde{m}_z(t_j) = \frac{1}{n} \sum_{i=1}^n [x_i(t_j) + y_i(t_j)] = \widetilde{m}_x(t_j) + \widetilde{m}_y(t_j)
$$

Якщо число реалізацій досить велике, так що статистичні характеристики всіх процесів практично не відрізняються від відповідних дійсних значень, то можна записати:  $\tilde{m}_z(t_j) = m_x(t_j) + m_y(t_j)$ . Тобто, похибка при визначенні статистичного значення математичного сподівання дорівнює математичному сподіванню похибки вимірювання.

Статистичне значення кореляційної функції визначимо у вигляді:

$$
\widetilde{R}_z(t_j, t_l) = \frac{1}{n-l} \sum_{i=l}^n [z_i(t_j) - \widetilde{m}_z(t_j)] [z_i(t_l) - \widetilde{m}_z(t_l)] = R_x(t_j, t_l) + R_y(t_j, t_i) + R_{xy}(t_j, t_l) + R_{yx}(t_j, t_i)
$$

Будемо вважати, що похибки вимірювань на пов'язані із дійсними значеннями вимірюваної величини, похибки при різних значеннях аргументу не пов'язані між собою, тобто:

$$
R_{xy}(t_j, t_i) = R_{yx}(t_j, t_i) = 0; \quad R_y(t_j, t_i) = \begin{cases} 0, & \text{if } y \neq i \\ \sigma_y^2(t_j), & \text{if } y = i \end{cases}
$$

При цьому:

$$
\widetilde{R}_z(t_j, t_i) = \begin{cases} R_x(t_j, t_i), & \text{if } y \neq i \\ \sigma_x^2(t_j) + \sigma_y^2(t_j), & \text{if } y = i \end{cases}
$$

Отже похибки вимірювань не впливають на статистичне значення кореляційної функції випадкового процесу при *t<sup>j</sup> ti*, але завищують статистичне значення дисперсії  $\tilde{\sigma}_z(t_j)$  при  $t_j = t_i$  на величину дисперсії похибок вимірювань  $\sigma_y(t_j)$ .

Статистичне значення нормованої кореляційної функції визначається так:

$$
\widetilde{r}_z(t_j, t_l) = \frac{\widetilde{R}_z(t_j, t_l)}{\widetilde{\sigma}_z(t_j)\widetilde{\sigma}_z(t_l)} = \frac{R_x(t_j, t_l)}{\sqrt{\sigma_x^2(t_j) + \sigma_y^2(t_j)}\sqrt{\sigma_x^2(t_l) + \sigma_y^2(t_l)}}
$$

Звідси видно, що похибки вимірювання занижують статистичне значення кореляційної функції.

Для стаціонарних випадкових процесів *X(t )*, *Y(t )* кореляційні функції залежать лише від одного параметра  $\tau = \mid t_l - t_j \mid$ , а дисперсії  $\sigma_x^2$  та  $\sigma_y^2$  суть постійні величини, тому у цьому випадку:

$$
\widetilde{r}_z = \frac{R_x(\tau)}{\sigma_x^2 + \sigma_y^2}, \text{ afo } \widetilde{r}_z(\tau) = r_x(\tau) \frac{1}{1 + \delta},
$$

де  $\delta = \sigma_x^2 / \sigma_y^2$ *y*  $\delta = \sigma_x^2 / \sigma_y^2$ . При  $\tau \rightarrow 0$ нормована кореляційна функція прямує до 1, а отже  $\tilde{r}_z(\tau) \rightarrow \frac{1}{1+\delta}$  $\, +$  $\rightarrow$   $\frac{1}{l}$  $\widetilde{r}_{z}(\tau) \rightarrow \frac{1}{\tau}$ . Це співвідношення дає можливість по відомій залежності  $\tilde{r}_z(\tau)$  визначити значення  $\tilde{r}_z(0)$ , а отже і  $\delta$ .

Таким чином занижене значення статистичної нормованої кореляційної функції можна відкоригувати, шляхом множення на  $1+ \delta$ .

Для виправлення завищеного статистичного значення дисперсії випадкової функції, необхідно, згідно формулі  $\sigma_x^2 = \tilde{\sigma}_z^2 / (1 + \delta)$  $\sigma_x^2 = \tilde{\sigma}_z^2$  /(1+ $\delta$ ), розділити знайдене значення  $\tilde{\sigma}^2_{\tilde{z}}$  $\tilde{\sigma}_z^2$  на 1+  $\delta$ .

### *7.2. Регресійний аналіз*

Розглянемо просту задачу, яка на практиці зустрічається досить часто. У даній групі спостережень одну змінну (у) потрібно виразити через іншу (х) за допомогою лінійного співвідношення. Потрібно знайти постійні a і b у виразі:

$$
\hat{y} = a \cdot x + b \tag{7.1}
$$

так, щоб *ˆ y* найкращим чином визначало дану змінну. На практиці ми завжди маємо справу із вибірками конечного об'єму. Нехай об'єм вибірки буде N. Це означає, що нам дані N пар значень змінних х та у. Тоді по зразку рівняння *ˆ* $\hat{y} = a \cdot x + b$  можна скласти N рівнянь:

$$
y_1 = a \cdot x_1 + b
$$
  
\n
$$
y_2 = a \cdot x_2 + b
$$
  
\n
$$
y_N = a \cdot x_N + b
$$
  
\n(7.2)

 $x_1, x_2, \ldots x_N$  – це значення деякої величини х, отримані в результаті спостережень, а у<sub>1</sub>, у<sub>2</sub>,..., у<sub>N</sub> - значення іншої випадкової величини у. Задача полягає в ому, щоб знайти кількісний зв'язок між величинами у та х. Будь – яке із приведених рівнянь (7.2) виконується, взагалі кажучи, не точно. Невідомі постійні a та b будемо визначати так, щоб помилки цих рівнянь були найменшими. Згідно принципу найменших квадратів, потребуємо, що сума квадратів залишків

$$
\Delta y_i = y_i - a \cdot x_i - b
$$
  $(i = 1, 2, ..., N)$ 

мала найменше значення, тобто, щоб

$$
\sum_{i=1}^{N} \Delta y_i^2 = \sum_{i=1}^{N} (y_i - a \cdot x_i - b)^2 = \min
$$
\n(7.3)

Вираз (7.3) є функція невідомих параметрів a та b. Щоб значення суми (7.3) в залежності від параметрів a та b досягло мінімуму, ці параметри необхідно визначити із системи рівнянь, яка утворюється шляхом прирівнювання нулю частинних похідних по змінних a та b від суми (7.3). Дійсно, умовою

мінімуму величини  $\sum$  $-u \cdot x_i$  – *N i*  $(y_i - a \cdot x_i - b)$ 1  $^2$   $\epsilon$  рівність нулю частинних похідних

від цього виразу по змінних a та b.

Виконуючи вказані дії, ми отримуємо для визначення параметрів a та b систему двох рівнянь:

$$
\begin{aligned}\na \sum_{i=1}^{N} x_i b &= \sum_{i=1}^{N} y_i \\
a \sum_{i=1}^{N} x_i^2 + b \sum_{i=1}^{N} x_i &= \sum_{i=1}^{N} x_i y_i\n\end{aligned}\n\right\}
$$

де суми беруться по всіх членах вибірки.

Розв'язуючи ці рівняння відносно невідомих a та b знаходимо:

$$
a = \frac{\overline{x \cdot y} - \overline{x} \cdot \overline{y}}{x^2 - \overline{x}^2} = \frac{m_{12}}{\sigma_x^2}
$$
  
\n
$$
b = \overline{y} - a \cdot \overline{x} = \overline{y} - \frac{m_{12}}{\sigma_x^2} \overline{x}
$$
 (7.4)

де риска зверху означає знак усереднення. У нашому випадку це буде операція взяття суми та послідуючого ділення на N (число членів вибірки):

$$
\overline{x \cdot y} = \frac{1}{N} \sum_{i=1}^{N} x_i y_i; \quad \overline{x}_2 = \frac{1}{N} \sum_{i=1}^{N} x^2; \quad \overline{y} = \frac{1}{N} \sum_{i=1}^{N} y_i
$$

Величина  $m_{12} = m_{12} = x \cdot y - \bar{x} \cdot \bar{y} = cov(x, y)$  $v_{12} = x \cdot y - \overline{x} \cdot \overline{y} = cov(x, y)$  називається змішаним моментом другого порядку сумісного розподілу двох змінних x та y: при х=у 2  $m_{12} = m_{11} = \sigma_x^2$ . Підставляючи вираз (7.2.4) у рівняння (7.2.1), отримуємо

*\_\_\_\_*

$$
\hat{y} = \bar{y} + \frac{m_{12}}{\sigma_x^2} (x - \bar{x}) = \bar{y} \frac{r \sigma_y}{\sigma_x} (x - \bar{x})
$$
\n(7.5)

Це рівняння називається рівнянням регресії змінної у по змінній х.

Відмітимо, що при r=0 лінійне наближення однієї змінної через другу, як це видно із рівняння (7.5) безуспішне (при цьому  $m_{12}=0$ ). З іншого боку, якщо у=х, або у= - х, то легко бачити, що r=1 або r= -1, відповідно.

### *7.3. Поняття про випадкові функції та поля*

Розглянемо основні поняття про випадкові функції та процеси, які широко використовуються при аналізі стану довкілля.

В експериментальних дослідженнях зустрічаються випадкові величини, які змінюють свої значення в процесі досліду. Прикладом такої випадкової величини може служити результат вимірювань або запису будь – якої величини, яка є функцією часу, або якої – не будь другої величини. Випадкова величина, яка змінює своє значення в процесі одного досліду, представляє собою випадкову функцію. В задачах практики найчастіше зустрічаються випадкові функції часу. Проте приходиться мати справу із функціями інших аргументів. Наприклад поверхня моря в кожний даний момент часу представляє собою випадкову поверхню. Іншим прикладом може служити забрудненість ґрунту. Маючи на увазі ці приклади можна дати таке визначення випадкової функції: випадковою функцією називається така функція, значення якої при кожному даному значення аргументу (або аргументів) є випадковою величиною. Кожна конкретна функція, яка може бути зареєстрована при одному спостереженні випадкової функції називається реалізацією випадкової функції. При повтореннях експерименту ми отримаємо різні реалізації випадкової функції. (рис. 7.1). У відповідності до цього можна дати інше визначення випадкової функції, а саме: випадкова функція представляє собою деяку множину конкретних функцій із заданим на цій множині розподілом ймовірностей.

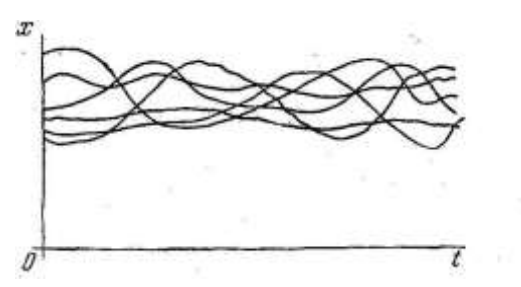

Рисунок.7.1. Реалізації однієї і тієї ж випадкової функції

.

Випадкова функція часу характеризує процес зміни випадкової величини з часом, тому випадкові функції часу іноді називають випадковими, або стохастичними, процесами. Випадкову функцію координат точки у просторі звичайно називають випадковим полем. Так, величина забруднення поверхні ґрунту є, як правило випадковою величиною, тобто ми маємо справу із випадковим полем забруднення.

Випадкову функцію можна розглядати як сукупність випадкових величин  $X_t$ , - значень функції при різних значеннях t:  $X_t = X(t)$ , де t змінюється,

скажімо в області  $\alpha < t < \beta$ . Отже випадкова функція рівноцінна безкінечній множині випадкових величин.

Будь – яка випадкова величина повністю характеризується її законом розподілу. Повною характеристикою значень випадкової функції X(t) для будь – якого фіксованого моменту часу t є густина ймовірності цього значення, яку позначимо через  $f_1(x,t)$ . Ця густина ймовірності називається одновимірною густиною ймовірності випадкової функції X(t) і у загальному випадку залежить від вибору значення t, тобто є функцією часу t, що відображено в її позначенні  $f_i(x;t)$ . Тут перший аргумент x означає можливе значення випадкової функції Х (t) при фіксованому значенні t. Другий аргумент t служить параметром, від якого залежить густина ймовірності  $f(x; t)$ .

Одновимірна густина ймовірності характеризує тільки будь – яку ординату випадкової кривої взятої Х (t) ізольовано. На практиці виникає необхідність проводити різні операції на випадковими функціями, зокрема диференціювати їх. При цьому необхідно розглядати значення випадкової функції при різних близьких значеннях аргументу t. Зафіксуємо два значення аргументу t:  $t_1$  і  $t_2$ . Відповідні цим значенням аргументу значення випадкової функції  $X(t_1)$  і  $X(t_2)$  можна характеризувати сумісною густиною ймовірності  $f_2(x_1,x_2;t_1,t_2)$ , яка називається двовимірною густиною ймовірності випадкової функції X (t). Двовимірна густина ймовірності  $f_2(x_1, x_2; t_1, t_2)$  повністю визначає і одновимірну густину ймовірності  $f_1(x_1;t_1)$  за допомогою формули

$$
f_1(x_1, t) = \int_{-\infty}^{\infty} f_2(x_1, x_2; t_1, t_2) dx_2
$$

У загальному випадку необхідно вводити у розгляд і більш високого порядку густини ймовірності випадкових функцій (n – вимірну густину ймовірності). У випадку ж випадкової функції з нормальним розподілом, вся безкінечна послідовність густин ймовірностей повністю визначається, якщо задана двовимірна густина ймовірності.

Якщо встановлено правило, згідно якому кожній функції φ(t) із деякої їх сукупності поставлене у відповідність число, то говорять, що задано деякий функціонал *F[φ(t)].* Прикладами функціоналів є:

$$
(a) \tF[\varphi(t)] = \int_{t_1}^{t_2} a(t)\varphi(t)dt
$$

Де *a(t)* – задана фіксована функція, а границі *t1, t<sup>2</sup>* можуть бути як конечними так і безкінечними. Це приклад лінійного функціоналу.

Прикладом квадратичного функціоналу є:

(6) 
$$
F[\varphi(t)] = \int_{t_1 t_1}^{t_2 t_2} B(\tau_1, \tau_2) \varphi(\tau_1) \varphi(\tau_2) d\tau_1 d\tau_2
$$

У цьому виразі *B(τ<sup>1</sup> τ2)* –фіксована задана функція. Ще один приклад функціоналу:

в)

$$
F[\varphi(t)] = f(\varPhi[\varphi(t)]),
$$

де *f(x)* – задана функція, а величина *Φ[φ(t)]* сама є функціоналом

Оцінимо різницю одного і того ж функціоналу, взятого для двох функцій *φ(t)* і *φ(t)+δφ(t),* де *δφ(t)* (≠ 0) – деяке збурення функції *φ(t)* на відрізку часу *Δt* (рис. 7.3.2).

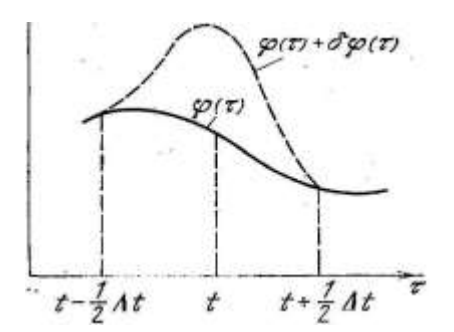

Рисунок. 7. 2. Збурення функції *φ(t)* на відрізку часу *Δt.*

Варіацією функції називається лінійна по *δφ(t)* частина різниці

$$
\delta F[\varphi] = F[\varphi + \delta \varphi] - F[\varphi]
$$

Варіаційною (або функціональною) похідною називається границя

$$
\frac{\partial F[\varphi]}{\partial \varphi(t)} = \lim_{\Delta t \to 0} \frac{\partial F[\varphi]}{\int \varphi(\tau) d\tau}
$$

Варіаційна похідна від функціоналу *F[φ(t)]* є знову функціонал від *φ(t),* який залежить від точки t як від параметра. Таким чином, варіаційна похідна буде мати похідні наступного виду: її можна диференціювати по параметру t, а також можна скласти її варіаційну похідну по  $\varphi(t)$  в точці  $t=t_1$ , яка буде другою варіаційною похідною від вихідного функціоналу

$$
\frac{\partial}{\partial \varphi(t_1)} \left[ \frac{\partial F[\varphi]}{\partial \varphi(t)} \right] = \frac{\partial^2 F[\varphi]}{\partial \varphi(t_1) \partial \varphi(t)}
$$

Варіаційні похідні від приведених вище функціоналів:

a) 
$$
\frac{\partial F[\varphi]}{\partial \varphi(t)} = a(t), \mathcal{F}[\varphi] = \int_{t_1}^{t_2} [B(\tau, t) + B(t, \tau)] \varphi(\tau) d\tau,
$$
  
\nB) 
$$
\frac{\partial}{\partial \varphi(t)} f(\varphi[\varphi]) = \frac{\partial f(\varphi[\varphi])}{\partial \varphi} \frac{\partial \varphi[\varphi]}{\partial \varphi(t)}.
$$

Можна формально дати визначення для варіаційної похідної функціоналу  $\varphi(\tau_0)$  по функції  $\varphi(t)$  за допомогою співвідношення:

$$
\frac{\delta \varphi(\tau_0)}{\delta \varphi(t)} = \delta(\tau_0 - t),
$$

де  $\delta(\tau_0-t)$  – функція Дірака.

# *7.4. Основні статистичні характеристики випадкового поля забрудненості території*

Як рівень забруднення ґрунту так і значення коефіцієнту накопичення забруднення рослинами є випадкові функції просторових координат *x, y* і, взагалі кажучи, часу *t*. Тому можна розглядати *x, y, t* як координати деякого тривимірного вектора *(x,y,t),* а його функції *q<sup>S</sup>* та *Tr* як випадкове поле. Реалізацією випадкового поля є невипадкове поле, яке одержується у результаті експерименту – вимірювання. відповідних величин. Оскільки залежність рівня забруднення від часу визначається в основному фізичним розпадом радіонуклідів, який у випадку таких, найбільш актуальних після Чорнобильської аварії, радіонуклідів як <sup>137</sup>Cs та <sup>90</sup>Sr складає біля 30 років, а їх вертикальна міграція у випадку типових ґрунтів незначна, то часовою залежністю характеристик *q<sup>s</sup>* та *Tr* на протязі одного вегетаційного періоду можна знехтувати.

Для повної характеристики випадкових полів використовуються функції розподілу випадкового поля, або густини розподілу за умови існування похідних від функцій розподілу.

На практиці рідко можна використати повний опис випадкових полів із використання функцій розподілу або густин розподілу. Звичайно, для характеристики випадкових полів більш часто використовується обмежений опис за допомогою моментів розподілу.

Найбільш часто вживаними, і необхідними для використання в даних рекомендаціях, є наступні моменти:

Момент першого порядку:

$$
m_l(\rho)=<\!\!\mathit{Q}(\rho)=m_q(\rho)
$$

- математичне сподівання випадкового поля *Q*.

Зручно, також, використовувати центровані моменти і-го порядку *і()* від центрованого випадкового поля:

$$
\delta Q(\rho) = Q(\rho) - m_q(\rho)
$$

Очевидно, що  $\mu_l(\rho) = 0$ .

Центрований момент другого порядку, дисперсія випадкового поля, визначається так:

$$
\mu_2(\rho) = <(Q(\rho) - m_q(\rho))^2 > = D_q(\rho)
$$

Математичне очікування і дисперсія випадкового поля є невипадкові функції координат точок у просторово – часовій області.

$$
\mu_I(\rho) = \mu_I(x, y, t)
$$

$$
\mu_2(\rho) = D_q(\rho) = \mu_2(x, y, t) = D_q(x, y, t)
$$

Окрім цих величин у подальшому використовуються двоточкові центральні моменти другого порядку:

$$
\mu_{l,l}(\rho_1, \rho_2) = \langle Q(\rho_1) - m_q(\rho_1) (Q(\rho_2) - m_q(\rho_2)) \rangle = R_q(\rho_1, \rho_2)
$$

- кореляційна функція випадкового поля.

При однакових значеннях аргументів  $\rho_1 = \rho_2 = \rho$  кореляційна функція співпадає із дисперсією випадкового поля:

$$
R_q(\rho_1, \rho_2) = D_q(\rho)
$$

Оскільки, у випадку радіоактивного забруднення, можна вважати вміст забрудненості у ґрунті та фізико – хімічні властивості ґрунту незмінними на протязі характерних часів вертикальної міграції радіонуклідів, то можна фіксувати момент часу і вивчати випадкове поле у даний час. У такому разі випадкове поле *Q* є випадковою функцією лише координат точок простору *Q(x,y)*.

Суттєво спрощующою умовою опису випадкових полів, якими є забрудненість та фізико – хімічні властивості ґрунту в агроекосистемі, є умови їх однорідності та ізотропності. Однорідним полем є поле для якого математичне очікування - постійна величина, а кореляційна функція залежить лише від різниці векторів:  $l = \rho_2 - \rho_1$  У випадку ізотропного випадкового поля кореляційна функція залежить від абсолютного значення різниці  $l = |\rho_2 - \rho_1|$ .

В процесі практичного використання вище викладених визначень, корисним є дослідження випадкових полів на ергодичність. У випадку двовимірних ергодичних випадкових полів методи усереднення по сукупності всіх випадкових реалізацій та по площі у випадку однієї реалізації співпадають. Для надійного визначення ймовірносних характеристик потрібно брати площу усереднення, розміри якої значно більші за характерну довжину кореляції. Саме у такому випадку, згідно теоремі Тейлора, дисперсія різниць між дійсним значенням математичного сподівання випадкового процесу та значенням отриманим при усередненні по одній реалізації буде малою.

Для характеристики випадкового поля, поряд із кореляційною функці- $\epsilon$ ю можна використовувати також структурну функцію  $B<sub>q</sub>(1)$ :

$$
B_q(l) = \langle (Q(\rho + l) - Q(\rho))^2 \rangle
$$

Структурна функція випадкового поля однозначно визначається через його кореляційну функцію, шляхом:

$$
B_q(l) = 2[R_q(0) - R_q(l)]
$$

Для опису статистичної структури випадкового поля радіоактивного забруднення можна використовувати як кореляційну функцію так і структурну. Проте, використання структурної функції може бути більш надійним, оскільки при малих значеннях *l* систематичні помилки у визначеннях значень випадкового поля не впливають на величину *Bq(l),* оскільки вони зникають при обчисленні різниці *q(+l) - q().*

Залежність кореляційної та структурної функцій від аргументу *l* ілюструється рис. 7.3

Із збільшенням віддалі *r* між точками контролю *x<sup>i</sup>* та *x<sup>j</sup>* значення кореляційної функції зменшується. Для характеристики крутизни падіння значень кореляційної функції вводиться поняття радіуса кореляції:

$$
r_0 = \frac{1}{R_0} \int\limits_0^\infty R(r) dr
$$

де  $R_0$  – значення кореляційної функції при  $r=x_i - x_j = 0$ , тобто дисперсія. По своєму смислу *r<sup>0</sup>* –це та відстань, починаючи з якої величини значень випадкових полів знайдених в точках *x<sup>i</sup>* та *x<sup>j</sup>* уже практично не корелюють між собою. Якщо кореляційна функція *R(r )* із ростом *r* переходить через значення 0, то відповідне значення *r<sup>0</sup>* приймається за значення радіуса кореляції [95]. Інколи за радіус кореляції приймають значення r на якому кореляційна функція зменшується в *e* 2,72 раз. Для кореляційних функцій, які не перетинають вісь абсцис, це єдиний спосіб оцінки величини *r0*.

B,R

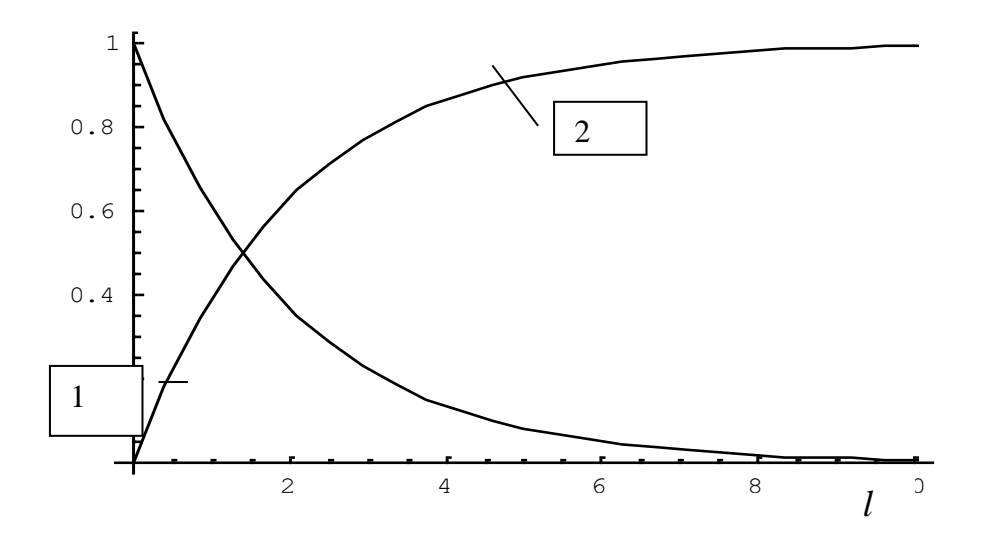

Рисунок 7.3. Кореляційна (1) та структурна (2) функції випадкового поля

Експериментальні методи визначення кореляційних та структурних функцій відомі і описані у багатьох посібниках (напр. [96]).

Після визначення достатнього числа ординат кореляційної функції та побудови її графіка виникає необхідність апроксимації її простим аналітичним виразом, зручним для подальшого користування. Вирази, які використовуються для апроксимації повинні задовольняти загальним властивостям кореляційних функцій, відображати найбільш характерні властивості отриманої експериментальної залежності, та бути двічі диференційованою.

# *7.5. Визначення відносної величини рослинницької продукції із заданим рівнем забрудненості.*

На рисунку 7.4а відображена уявна територія, віднесена до системи координат XVZ, на площині XOY якої величина забрудненості  $Q<sub>S</sub>$  приймає випадкові значення  $q_S(x,y)$ , відкладені по осі Z. При відомому коефіцієнті накопичення *Tr* забрудненість рослинницької продукції приймає значення *QP(x,y)= qS(x,y) Tr,* відкладені по осі *Z*. Існує допустимий рівень забрудненості *QP=а* продукції, який визначається нормативними актами. Моделювання випадкової функції *QP(x,y).* проводилось за допомогою генератора випадкових чисел *n* в межах:  $-4$  <n < +4 при середньому значенні  $\langle Q_P \rangle = 5$ . Таким чином найменше значення  $Q_P=1$ , а максимальне –  $Q_P=9$ .

На рисунку 7.4б і 7.4в показано перетин випадкової поверхні *Z=QP(x,y)* площиною *Z*=*a*, відповідно при a=7 та a=6.

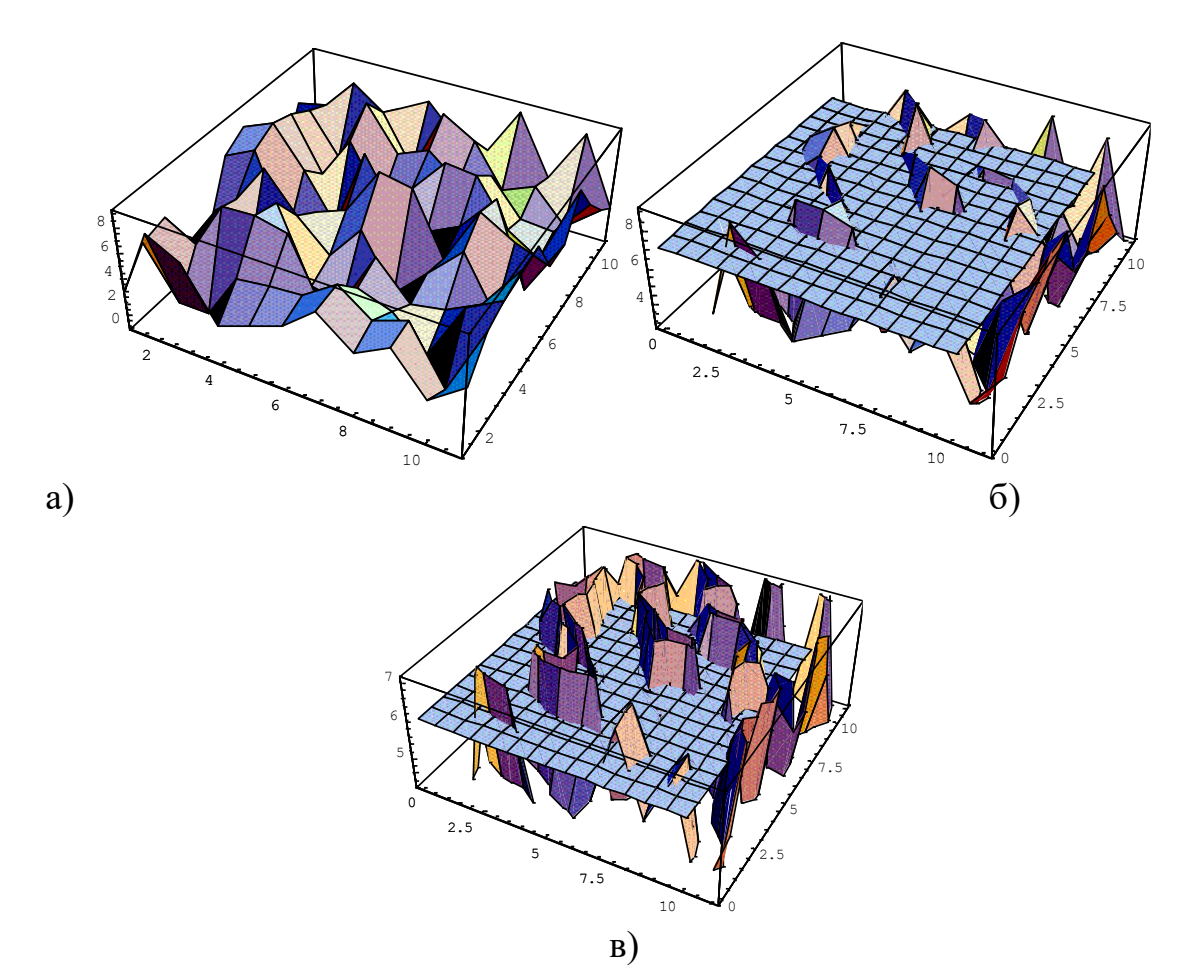

Рисунок 7.4. Характерні викиди рівня забруднення рослинницької продукції за допустимий рівень

Ці рисунки ілюструють, що в деяких місцях рівень забрудненості рослинної продукції перевищує допустимий рівень, тобто відбуваються викиди. Місця перевищення допустимого рівня забрудненості рослинницької продукції обмежені лінією *L*, що обмежує площі перетину викидів утвореного площиною *Z=a* та випадковою поверхнею, яка відображає характер забрудненості території.

На рис.7.5 показана уявна проекція одного і таких контурів *L* на площину *XOY*.

У математичному відношенні задача полягає в тому щоб знайти ймовірності викидів значень випадкового поля *QP(x,y)* за значення **qp(x,y)=a** по контуру *L.* Оскільки задача знаходження ймовірності викидів потребує більш детального опису випадкових полів, ніж знаходження звичайних середніх, то в цьому випадку використовуються як характеристики випадкового поля – кореляційні функції. Саме через їх значення виражається, наприклад, число *ν(q)* викидів значень *q* випадкового поля за заданий рівень *a* на одиницю площі.

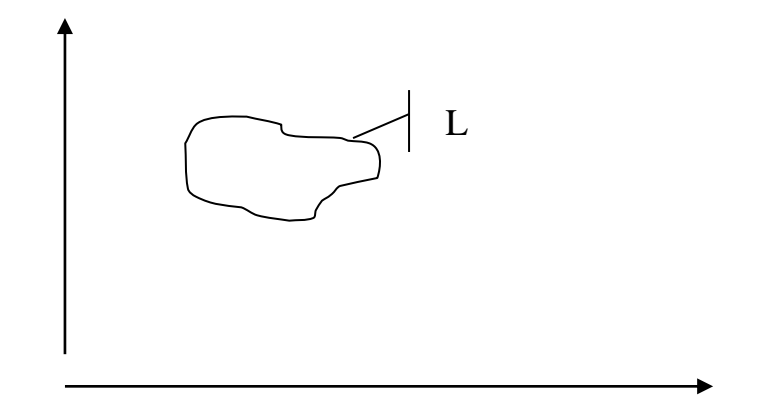

Рисунок 7.5. Площа з рівнем забруднення вищим за заданий обмежена контуром L

Для оцінок можна використати гіпотезу про нормальний характер розподілу забрудненості. У цьому випадку число викидів на одиницю площі дорівнює:

$$
v(a) = \frac{(a - \langle q \rangle)}{(2\pi)^{3/2} k_{II}} \sqrt{\frac{k_{22}k_{33} - k_{23}^2}{k_{II}}} e^{-\frac{(a - \langle q \rangle)^2}{2k_{II}}}
$$

де

$$
k_{11} = R_q(0,0)
$$
  
\n
$$
k_{22} = -\frac{\partial^2 R_q(x,)}{\partial x^2} /_{x=0}
$$
  
\n
$$
k_{33} = -\frac{\partial^2 R_q(0, y)}{\partial y^2} /_{y=0}
$$
  
\n
$$
k_{23} = -\frac{\partial^2 R_q(x, y)}{\partial x \partial y} /_{x=y=0}
$$

Фігуруючі тут кореляційні функції *Rq(x,y)* експериментально визначаються шляхом вимірювання забрудненості рослин у точках з координатами *x, y*:

$$
R_q(x, y) = \frac{1}{n-1} \sum_{i=1}^{n} (q_i(x_1, y_1) - \langle q \rangle) (q_i(x_1 + x, y_1 + y) - \langle q \rangle)
$$

Після знаходження експериментальної залежності *Rq(x,y),* знаходять її апроксимуючий аналітичний вираз, який використовується для знаходження похідних.

Відношення сумарної площі, яка вирізується випадковою поверхнею *Q(x,y)* із площини *Q=a* до загальної площі *S* досліджуваної території дає ймовірність *w(a)* того, що величина вмісту забрудненості у рослинах буде більшою за допустимий рівень *a*. Тобто буде рівною *1 - Fq(a),* де *Fq(q)* – функція розподілу значення *q<sup>p</sup>* – величини питомого вмісту забруднення у рослинах.

Отже

$$
w(a) = \int_{a}^{\infty} f_q(Q_p) dQ_p
$$

де *fq(Qp)* – густина розподілу забруднення рослинницької продукції.

На практиці знаходять не густину розподілу *fq(Qp)* в аналітичному вигляді, а, найчастіше, перші моменти розподілу (наприклад, описова статистика у форматі Excel). Їх знання дозволяє побудувати наближену функцію розподілу. Зокрема, для цієї мети можна використати ряд Еджворта [97]:

$$
f_q(Q) = \frac{\Phi^{(0)}(x)}{\sigma_q} - \frac{\lambda_3 \Phi^{(3)}(x)}{3! \sigma_q^4} + \left[ \frac{\lambda_4 \Phi^{(4)}(x)}{4! \sigma_q^5} + \frac{\lambda_3^2 \Phi^{(6)}(x)}{72 \sigma_q^7} + \dots \right]
$$

Де

$$
\lambda_1 = Q_p >, \ \lambda_2 = \sigma^2 = D = \gamma_2, \ x = \frac{Q - \lambda_1}{\sqrt{\lambda_2}}, \ \Phi^{(n)}(x) = \frac{1}{\sqrt{2\pi}} \frac{d^n e^{-x^2/2}}{dx^n}
$$

$$
\lambda_3 = \alpha_3 - 3\alpha_2 \alpha_1 + 2\alpha_1^3 = \gamma_3
$$

$$
\lambda_4 = \alpha_4 - 3\alpha_2^2 - 4\alpha_3 \alpha_1 + 12\alpha_2 \alpha_1^2 - 6\alpha_1^4 = \gamma_4 - 3\gamma_2^2, \qquad \alpha_m = Q_p^m >
$$

Для зручності величини кумулянтів *λ<sup>i</sup>* виражені через центральні моменти *γi*, оскільки через них представляються такі характеристики розподілу як асиметрія *a* та ексцес *E*:

$$
a = \frac{\gamma_3}{\sigma^3}, \qquad E = \frac{\gamma_4}{\sigma^4} - 3
$$

Таким чином знайдені експериментально статистичні характеристики дають можливість знайти наближену густину розподілу ймовірностей забруднення *fq(Qp),* а відтак і ймовірність значень забрудненості рослинної продукції, які перевищують допустимий рівень *Qд*

### **Розділ 8. Стохастичні проблеми в радіоекології**

# *8.1. Стохастична природа невизначеностей у навантаженнях на живі організми*

При оцінці і прогнозуванні динаміки розвитку радіоекологічної обстановки звичайно використовуються математичні моделі міграції радіонуклідів по харчових ланцюгах ґрунт – рослина – людина, ґрунт – рослина – тварина – людина, а також у даному живому організмі, що представляють модельовану систему у вигляді сукупності взаємозв'язаних компартментів. Моделі, що дозволяють описувати міграцію радіонуклідів у біологічних ланцюгах, еволюцію в часі змісту активності в окремих органах живого організму вимагають досить повного представлення про шляхи міграції і процеси обміну речовиною між окремими ланками біологічних ланцюгів.

У звичайно використовуваних методах оцінок наслідків опромінення живих організмів виходять з обчислення кількості радіонуклідів, що попадають в організм різними шляхами (пероральний, інгаляційний, перкутанний), використовуючи ті або інші моделі міграції нуклідів по трофічних ланцюгах. При цьому виходять (див. напр.[42, 66-69]) з добових потреб, наприклад людини, у повітрі, їжі і з даних про забруднення продуктів харчування рослинного і тваринного походження і навколишнього середовища. Такі методи оцінок змісту радіонуклідів у різних органах живого організму, а відтак і дозових навантажень, що базуються на основі теорії Блера-Девідсона [98] є детермінованими, оскільки передбачається, що закон надходження  $\gamma$ (t) радіонуклідів в організм відомий у деталях, тобто вважається, що всі параметри, що визначають міграцію радіонуклідів по харчових ланцюжках і параметри, що описують метаболічні реакції в організмі є відомими функціями часу (в окремому випадку, постійними величинами). Тим часом, відомою величиною (експериментально вимірюваною) є лише забруднення середовища існування.

Проблема моделювання процесів міграції радіонуклідів трофічними ланцюгами ускладнюється рядом обставин, актуальність яких стала очевидної після аварії на ЧАЕС. Так радіоактивне забруднення ґрунту, обумовлене аварією на ЧАЕС істотно неоднорідне. Така неоднорідність обумовлена як обставинами вибуху на ЧАЕС, так і чисто статистичним характером осідання радіонуклідів на поверхню ґрунту. Внаслідок цього, продукти сільськогосподарського виробництва (одного і того ж виду), що виробляються на забруд-

неній території, будуть мати різний ступінь забруднення<sup>з</sup>. Такий же результат може бути обумовлений тим, що коефіцієнти переходу радіонуклідів із ґрунту в рослини міняються відповідно до флуктуацій властивостей ґрунту. Серед таких флуктуацій варто розрізняти статичні, обумовлені флуктуаціями у фізико-хімічних властивостях ґрунту та їх механічним складом (на території одного і того ж господарства можуть бути різні види ґрунтів з різними значеннями рН, різним вмістом глини, гумусу і т.д.), а також тимчасові флуктуації, обумовлені змінами, наприклад, погодних умов. Так, відповідно до визначення коефіцієнта переходу  $K_r$ , маємо співвідношення між вмістом радіонуклідів у ґрунті  $q_2(t)$  і рослинах  $q_1(t)$ :  $q_1(t) = K<sub>r</sub>q_2(t)$ . Оскільки, величини K<sup>r</sup> і q<sup>2</sup> статистично незалежні, те після виділення в цих величинах флуктуючих частин  $\delta K_r = (K_r \langle K_r \rangle) / \langle K_r \rangle$ ,  $\delta q_2 = (q_2 \langle q_2 \rangle) / \langle q_2 \rangle$ , де  $\langle ... \rangle$  означає усереднення по всіх можливих реалізаціях значень  $K_r$  і  $q_2$  отримуємо, що середньоквадратичне значення забруднення рослин зв'язане із відповідними величинами коефіцієнта переходу і забруднення ґрунту співвідношенням:

$$
\langle (\delta q_1)^2 \rangle = \langle (\delta K_r)^2 \rangle + \langle (\delta q_2)^2 \rangle + \langle (\delta K_r)^2 \rangle \langle (\delta q_2)^2 \rangle. \tag{8.1}
$$

Таким чином, статистичні невизначеності в змісті радіонуклідів у рослинах, а відтак і у живих організмах, будуть визначатися невизначеностями у забрудненні ґрунту і коефіцієнтах переходу.

Оскільки продукція, вирощена на забрудненій території може мати різний зміст радіонуклідів, то зв'язане з уживанням забруднених продуктів надходження радіоактивності  $\gamma(t)$  в організм людини і/або тварин не є детермінованим процесом, а скоріше випадковим, і в ряді випадків може бути апроксимоване імпульсним випадковим процесом:

$$
\gamma(t) = \sum_{i} \xi_{i} g(t - t_{i}),\tag{8.2}
$$

де випадкові величини амплітуди імпульсів  $\zeta_i$  статистично незалежні і характеризуються деякою густиною ймовірностей  $\mu$ (5), а випадкові моменти часу надходження в організм нуклідів  $t_k$  розподілені (не обов'язково рівномірно) на розглядуваному інтервалі часу (*0-T*), так що їхнє число n розподілене за законом Пуассона з параметром  $\langle n \rangle = vT$ . Параметр  $v$  має смисл частоти надходження імпульсів активності в організм. При оцінці, наприклад, зовнішнього опромінення у випадку переміщення по території з випадковим локальним забрудненням, цей параметр дорівнює частоті відвідування ділянок забруднення. Функція  $g(\tau)$  ( $g(\tau) = 0$  при  $\tau \ll 0$ ), що описує форму імпульсів, є детермінованою функцією часу. (У випадку багатокомпартментних моделей

 $\overline{a}$ 

<sup>3</sup> Просторові масштаби флуктуацій властивостей грунту звичайно не більші характерних размірів полів, навіть у випадку присадибних ділянок.

організму, активність що надходить у бар'єрний орган навіть у вигляді імпульсів дробового шуму  $(g(\tau) = \delta(\tau), \delta$  - функція Дірака), після проходження першого ж компартменту приймає форму імпульсів експоненціальної форми.

Це і є одна з основних причин, що вимірювані значення радіаційного навантаження на населення мають розподіл у досить широких межах. Внаслідок існування такого розподілу, як свідчать вимірювання вмісту радіоактивного цезію в організмі людей, проведені, наприклад, в ході вимірювальної компанії ФРН (1992-1993р.) у ряді сіл Українського Полісся [101] значна частина населення  $( \geq 30 \%)$  у сс. Олевск, Базар, Народичі і Чигирі має навантаження більше за середнє значення, характерне для цих сіл (181.5, 240.7, 506 та 389.6 nCi, відповідно). Таким чином, використання тільки середніх значень радіаційних та дозових навантажень не дозволяє адекватно оцінювати ступінь ризику проживання в забруднених радіонуклідами населених пунктах. Іншим фактором, що визначає стохастичність надходження активності, уже, наприклад у критичний орган, є тимчасові флуктуації в параметрах, що визначають швидкість метаболізму радіонуклідів в організмі. Такі флуктуації можуть бути обумовленими випадковими змінами стану організму, що приводить до стохастичності процесів обміну речовиною. Як показано в роботі [102], у цьому випадку динаміка розподілу радіонуклідів в організмі по компартментам в істотному ступені визначається співвідношеннями між характерними часами  $t_i = k_i^{-1}$ *i i t = k* переходу нуклідів між компартментами, а також часом  $t_k$ , що характеризують тривалість флуктуацій і величинами самих флуктуацій *8*к, параметрів метаболізму. Це відноситься в однаковій мірі і до випадку системи ґрунт – рослини, коли випадкові зміни зовнішніх факторів приводять до флуктуацій значень коефіцієнта переходу K<sub>r</sub>.

Хоча в роботах [103,104] і обговорювалося питання про невизначеності в радіаційних навантаженнях на організм, обумовлених наявністю флуктуацій активності в повітрі і перебуванням людей на території з неоднорідним забрудненням активності, систематичне дослідження впливу зазначених факторів стохастичності на процеси нагромадження радіаційних навантажень у живому організмі відсутнє.

Для урахування стохастичного характеру міграції трофічними ланцюгами необхідне використання відповідного математичного апарату. У даному розділі, на прикладі типових для радіоекології задач, що вимагають використання понять стохастичності процесів, демонструється математичний апарат, необхідний для аналізу подібного роду задач.

З вищесказаного випливає, що можна говорити лише про імовірності  $w(C(t))$  того, що кількість радіонуклідів, що надійшли в організм до моменту часу *t* дорівнює *C(t).* Це означає, що, наприклад, при розрахунку дозового навантаження *D*, необхідно знайти це навантаження при фіксованому законі надходження радіонуклідів, а потім обчислити функціональний інтеграл

$$
\langle D \rangle = \int D(C(t)) w(C(t)) dC,
$$
\n(8.3)

Який представляє собою дозу усереднену по ансамблю всіх можливих реалізацій випадкових залежностей *C(t).*

Практично важливою характеристикою опромінення є імовірність розподілу дозового навантаження *w(C),* оскільки ця величина дозволяє визначати не тільки  $\langle D \rangle$  але й імовірність одержання дозового навантаження у заданому інтервалі. Так, імовірність того, що значення *C(t)* знаходиться в межах між *C<sup>1</sup>* <sup>и</sup>*C<sup>2</sup>* визначається виразом:

$$
w(C_1 < C < C_2) = \int_{C_1}^{C_2} w(C) dC \tag{8.4}
$$

Відзначимо, також, що використання статистичного усереднення (8.2) (а не часового) дає можливість виходячи з диференціального рівняння для випадкових функцій, минаючи знаходження його аналітичного розв'язку, отримувати рівняння безпосередньо для статистичних характеристик розглядуваного ансамблю організмів, що уражаються, і виражати них за допомогою експериментально вимірюваних величин - параметрів забруднення навколишнього середовища.

Таким чином, при аналізі відгуку живого організму на вплив іонізуючого випромінювання, задача зводиться до перебування відповідної щільності імовірності на основі моделей живих організмів. Такі моделі звичайно [42,66,69] описуються лінійними диференціальними рівняннями (або їх системами) першого порядку, загальний вид яких наступний:

$$
\frac{d\xi(t)}{dt} = -v\xi(t) + \gamma(t),\tag{8.5}
$$

де *(t)* характеризує відгук організму (ступінь ураження в моделі Блера - Девідсона, або радіаційне навантаження на орган) на випадковий зовнішній вплив  $y(t)$ , а параметр  $v$  - швидкість виведення нуклідів з даного органу у випадку компартментних моделей, або швидкість відновлення - у моделі Блера - Девідсона.

З погляду підходу, що нижче розвивається, рівняння (8.5) інтерпретується як рівняння Ланжевена [105]. Безліч реалізацій зовнішнього впливу *f(t),*

у силу однозначності розв'язку рівняння (8.5), породжує безліч реалізацій відгуку динамічної системи -  $\zeta(t)$  (дозове навантаження, вміст радіонуклідів і т.д.).

Таким чином, задача зводиться до перебування густини ймовірностей

$$
w(x,t) = \langle \delta(\xi(t) - x) \rangle \tag{8.6}
$$

рішень рівняння (8.5). Оскільки передбачається, що при *t=0* початкове значення  $\xi = \xi_0$ , то

$$
w(x,t=0) = \langle \delta(\xi_0 - x) \rangle. \tag{8.7}
$$

Знаходження стохастичних характеристик відгуку живих організмів на вплив ядерного випромінювання ілюструється на прикладі деяких моделей, що мають поширення в радіобіології.

## *8.2. Динамічна модель ураження живих організмів при дії ядерного випромінювання*

У часто використовуваному підході до оцінок дозових навантажень на живі організми виходять з модельних уявлень Блера-Девідсона [98], які базуються на наступних п'яти постулатах Блера:

1. Загальне ураження, викликане ядерним випромінюванням, пропорційне дозі діючого випромінювання:

2. Це ураження є частково оборотним, а частково необоротним:

3. Темп відновлення оборотного ураження знаходиться в пропорційній залежності від ступеня оборотного ураження:

4. В силу умов 1 і 2 нерепаровані ураження акумулюються пропорційно загальній дозі:

5. Як оборотне так і необоротне ураження складаються у всіх відношеннях, а загибель організму настає коли їхня сума пропорційна очікуваній тривалості життя, що залишилося даному організмові.

Введення поняття ефективної дози як міри біологічного ефекту, що спостерігається, з урахуванням процесів відновлення, є найбільш реальним способом порівняння різних видів впливу ядерного випромінювання. Тому багато досліджень присвячені найбільш коректній оцінці величини і динаміку формування цієї дози [99]. При цьому, як правило, необоротне ураження оцінюється в одиницях скорочення тривалості життя даного організму або

збільшення швидкості його загибелі в залежності від віку. Для біофізичної наповненості згаданих вище постулатів потрібні інші експериментальні критерії на більш низькому, не організм енному, рівні.

Для кількісного аналізу залежностей доза - ефект можна виходити із варіанта моделі ушкоджень, запропонованої Улитовським [100], У таких моделях мірою ушкодження є число ушкоджених кліток тканини, а ефект відновлення обумовлений регенерацією нових клітин зі швидкістю пропорційною дефіцитові клітин, рівному числу вилучених ушкоджених клітин. Відзначимо, що процес відновлення в рамках феноменологічних теорій не допускає однозначної інтерпретації. Під відновленням можна розуміти як генерацію нових кліток замість вилучених так і регенерацію ушкоджених кліток. В останньому випадку припускається. що серед ушкоджених клітин існують як з необоротними так і з оборотними ушкодженнями. Резервом проліферації клітин критичних тканин і органів можуть бути не тільки неуражені клітини але і клітини, уражені оборотно і які відновили життєздатність, точніше свою здатність до необмеженого розмноження.

Для викладу суті справи розглянемо просту динамічну систему, що представляє собою деякий критичний орган, що характеризується сумарним числом клітин *N*, серед яких ДО клітин у нормі і P - число ушкоджених, невиведених клітин, а  $\delta P$  - число виведених клітин. Тоді з умови збереження (див. також 5-й постулат Блера) можна записати:  $\mathcal{N} = \mathcal{J}O + P + \delta P$ .

Щоб врахувати обидва, що згадувалися вище, механізми відновлення клітин уведемо ще один вид клітин *ПРО* - оборотно уражені. Тоді

$$
N = P + \delta P + O, \quad n = P + \delta P,\tag{8.8}
$$

де *n* повне число необоротне уражених клітин. Виходячи з умови лінійності реакції розглянутої системи на вплив ядерного випромінювання (див. постулати 1 - 4 Блера) можна записати наступну систему рівнянь, що описує еволюцію розглянутої динамічної системи:

$$
\frac{dn}{dt} = \alpha (N - N), \qquad \frac{dN}{dt} = (\alpha + \omega)(N - n) - \nu (N - n), \qquad (8.9)
$$

де і *-* швидкості утворення і відновлення, відповідно, оборотно уражених кліток. В актуальному випадку  $N \gg N$  маємо  $dn/dt \approx \alpha N$ , відкіля, при  $\alpha$  = *Const*, одержуємо

$$
n \approx \alpha \aleph t. \tag{8.10}
$$

Тоді неважко одержати рівняння

$$
\frac{dN}{dt} = (\alpha + \omega) \mathbb{N} - \nu (N - \alpha \mathbb{N}t),\tag{8.11}
$$

яке співпадає по виду з рівнянням Блера якщо під К розуміти тривалість життя, а під *n* її скорочення в результаті дії ядерного випромінювання.

Критерій реалізації його, поряд з умовами сталості величин  $\alpha$  і  $\omega$ , має вигляд  $N \gg N$ . При знятті обмеження сталості на величини  $\alpha$  і  $\omega$ , маємо його узагальнення:

$$
\frac{dN}{dt} = -\nu N + \left[\alpha + \omega + \nu \int_{0}^{t} \alpha(t) dt\right] N,
$$
\n(8.12)

Рівняння (8.12) є узагальненням рівняння отриманого в [98] і при  $\alpha =$ *Const* переходить у (8.11).

## *8.3. Статистичні характеристики ураження живих організмів при дії ядерного випромінювання.*

Вище було показано, що ступінь поразки *N* живого організму визначається рівнянням (8.212). Узагалі кажучи, параметр відновлення  $\nu$  може залежати від випадкового процесу *(t)* неупереджуючим сином:

$$
v(t) = v[y] = 0 + \int_{0}^{t} \chi(t, t') \gamma(t') dt'.
$$

Однак урахування цієї обставини вимагає певних модельних уявлень, можливо на субклітинному рівні, для знаходження ядра  $\chi(t,t')$ . Тут ми будемо вважати величину не залежною не тільки функціонально але і статистично від процесу  $y(t)$ .

Усереднюючи одержимо рівняння для визначення середнього значення поразки  $\langle N \rangle$ :

$$
\frac{d\langle N\rangle}{dt} + \nu \langle N \rangle = \langle \gamma \rangle \tag{8.13}
$$

Далі, виділяючи флуктуючу частину  $\delta N$  у  $N$  і  $\delta \gamma$  в  $\gamma$   $(N=\langle N \rangle + \delta N$ ,  $\gamma = \langle \gamma \rangle + \delta \gamma$ ), одержуємо з  $(8.13)$ :

$$
\frac{d(\delta N(t))}{dt} + v\delta N(t) = \delta \gamma, \qquad \langle \delta \gamma(t) \rangle = 0 \qquad (8.14)
$$

Помноживши (8.14) на *N(t)* і усереднюючи, одержимо рівняння для дисперсії відхилення поразки від його середнього значення:

$$
\frac{d\langle (\delta N(t))^2 \rangle}{dt} + 2\nu \langle (\delta N(t))^2 \rangle = 2\langle \delta N(t) \delta \gamma(t) \rangle \tag{8.15}
$$

Рішення рівнянь (8.14) і (8.15) мають вигляд, відповідно:

$$
\langle N \rangle = \langle N \rangle_0 + \int_0^t e^{-\nu(t-t')} \langle \gamma(t') \rangle dt'
$$
  

$$
\langle (\delta N(t))^2 \rangle = \int_0^t dt' \int_0^{t'} dt'' e^{-2\nu(t-t')} e^{-\nu(t'-t'')} \langle \delta \gamma(t') \delta \gamma(t'') \rangle
$$
  
(8.16)

У рівнянні (8.11) величина  $\omega$  характеризує швидкість утворення оборотного компонента, а  $\alpha$  - необоротного компонента поразки. Можна очікувати, що розходження цих компонентів ураження фізично обумовлено розходженням у перетині взаємодії ядерного випромінювання з відповідними біологічно істотними мішенями. Якщо це так, то приблизно можна думати, що  $\omega \not\equiv b\alpha$ , (8.17)

де *b* - постійна детермінована величина.

Очевидно, найбільш адекватним представленням процесу  $\alpha(t)$  є використання Пуассонового випадкового процесу виду

$$
\alpha(t) = \sum_{k=1}^{n} \varsigma_k g(t - t_k),\tag{8.18}
$$

коли процес впливу радіації представляється у виді суперпозиції однакових за формою імпульсів, причому імпульси можуть розрізнятися по величині їх амплітуди k , яка характеризується деякою густиною ймовірностей *p(*  $\zeta$ ). У (8.18)  $t_k$  - випадковий момент часу приходу імпульсу в концентрації радіонуклідів. Передбачається, що функція  $g(t-t_k)(g(\tau)) = 0$  при  $\tau < 0$ ), що описує форму імпульсу, досить швидко прямує до нуля при  $(t - t_k) \Rightarrow \infty$ . Якщо  $\zeta_k$  і  $t_k$  випадкові величини, то  $\alpha(t)$  - випадкова функція часу і, отже, при будь-якому *t* значення *(t)* саме буде випадковою функцією часу - функціоналом випадкового процесу  $\alpha(t)$ .

Приймаючи, що  $g(\tau) = exp(-\kappa \tau) \theta(\tau)$ , з  $(8.16)$  можна одержати:

$$
\langle \alpha(t) \rangle = \frac{\rho \langle \zeta \rangle}{\kappa}, \qquad \rho = \frac{\langle n \rangle}{T}
$$
 (8.19)

І

$$
\langle \delta \alpha(t) \delta \alpha(t') \rangle = \frac{\rho \langle \zeta^2 \rangle}{2\kappa} e^{-\kappa|t-t'|}
$$
(8.20)

Після нескладних, але досить громіздких обчислень знаходимо:

$$
\langle N \rangle = \langle N \rangle_0 + \frac{\rho \langle \zeta \rangle}{\kappa} \aleph t + b \frac{\rho \langle \zeta \rangle}{\kappa \nu} \aleph (1 - e^{-\nu t})
$$
\n(8.21)
$$
\langle (\delta N(t))^2 \rangle \approx \frac{\rho \langle \zeta^2 \rangle}{\kappa^2} \Big[ b(2+b)t + vt^2 \Big] N^2, \quad \kappa t \ge 1, vt \le 1
$$
  

$$
\langle (\delta N(t))^2 \rangle \approx \frac{\rho \langle \zeta^2 \rangle}{\kappa^2} N^2 t, \quad \kappa t \ge 1, vt \ge 1
$$
 (8.22)

В  $(8.21)$   $\langle N \rangle_{0}$  - величина ураження в початковий момент часу, другий доданок описує необоротний компонент ураження, а останній - оборотну.

Тут розглядаються лише актуальні часи  $t \geq t$ <sub>imp</sub>, де  $t_{imp} = \kappa^{-1}$  - тривалість імпульсу радіації. Із (8.21) і (8.22) випливає, що як при великих ( *t>>1)* так і малих *( t<<1)* часах

$$
\frac{\sqrt{\langle(\delta N(t))^{2}\rangle}}{\langle N(t)\rangle} = \frac{\sqrt{\langle \xi^{2}\rangle}}{\langle \xi\rangle} p \frac{1}{\sqrt{\rho t}},
$$
\n(8.23)

де *p* =  $\sqrt{b(2+b)/(1+b)}$  у випадку *vt* <<1 i *p* = 1 у випадку *vt* >>1.

Фізичний зміст отриманих результатів полягає в тому, що функція розподілу уражень розпливається з часом за законами дифузії (якщо обмежиться тільки приведеними статистичними характеристиками), однак з ростом ступеня ураження відносна його невизначеність убуває обернено пропорційно кореневі квадратному з часу.

# *Практичні задачі*

**1.** Вихлопні гази автомобіля містять 1,5 % (по об'єму) окису вуглецю. Яка концентрація СО в міліграмах на 1 м<sup>3</sup> (мг/м<sup>3</sup>) при 25 °С і тиску 1 атм?

**2.** Нафтові краплини діаметром 0,6 мкм знаходяться у повітрі у денний час. Густину краплин приймемо рівною 0,90 г/см<sup>3</sup>. Чому дорівнює концентрація частинок в мікрограмах на 1 м<sup>3</sup> при видимості в 1610 м, якщо фактор ефективності розсіювання К= 4,1? Яка концентрація звішених частинок з густиною 2,5 г/см<sup>3</sup> та ефективним діаметром 1,0 мкм, якщо К = 2,0, а видимість зменшилась до 5 миль.

**3.** В атмосфері присутній пил в концентрації 200 мкм/м<sup>3</sup>. Його питома густина 1,4 г/см<sup>3</sup>, фактор ефективності розсіювання К=2,2, а ефективний діаметр 1,4 мкм. Знайти границю видимості в кілометрах.

**4.** Концентрація окису вуглецю (СО) в сигаретному диму сягає рівнів 400 млн-1 і вище. Для цього значення визначити концентрацію в об'ємних процентах та в міліграмах на 1 м<sup>3</sup> при 25 °С та тиску 1 атм.

**5.** Визначити активність 1 мг 226Ra (*Т1/2*=1600 р.)

**6.** Вимірювання показали, що активність 1 кг картоплі обумовлена нявністю радіонуклідів <sup>137</sup>Cs і становить 15 Бк. Знайти загальну масу нуклідів  $137Cs$ , яка міститься у даному кілограмі картоплі.

**7.** Характерні значення щільності радіоактивного забруднення території становлять 1 Кі/км<sup>2</sup>. Побудувати графік залежності активності від часу, та визначити час за який активність зменшиться у 10 разів. Вважати що основним джерелом активності є цезій – 137.

**8.** Двоокис сірки викидається у кількості 160 г/с із труби з ефективною висотою 60 м. Швидкість вітру на рівні горловини труби дорівнює 6 м/с, а атмосферна стійкість відповідає класу D для хмарного дня. Визначити приземну концентрацію на центральній лінії на віддалі 500 м від труби в мікрограмах на кубічний метр.

**9.** Для умов попереднього прикладу визначити концентрацію у точці, віддаленій на 50 м у напрямку, перпендикулярному центральній лінії і що виходить з точки на цій лінії, віддаленої від труби на 500 м.

**10.** Оцінити концентрацію суми вуглеводів у точці, розташованій на віддалі 300 м за напрямком вітру від швидкісної автостради у хмарний день в 5годин 30 хв після опівдня. Напрямок вітру перпендикулярний автостраді, а його швидкість дорівнює 4 м/с. Інтенсивність руху автотранспорту вздовж автомагістралі дорівнює 8000 автомобілів за годину, середня швидкість дорівнює 40 миль/г. Середня швидкість емісії вуглеводів для кожної автомашини складає 2  $10^{-2}$  г/с.

**11.**Швидкість вітру на висоті 10 м дорівнює 2 м/с. Оцінити швидкість вітру на висоті 20 та 300 м для умов міської забудови та сільської місцевості.

**12.**Довгий ряд сільськогосподарських відходів, які горять на полі, можна прийняти за безкінечне лінійне джерело. Ясний день, ближче до вечора, швидкість вітру 4,5 м/с. Визначити концентрацію дрібних зважених частинок на віддалі 600 м за напрямком вітру, якщо питома потужність такого джерела дорівнює 0,23 г/(м с).

**13.**Для оцінки розмірів зони забруднення використати параметри, які визначені для випадку орних дерново – підзолистих середньо – суглинистих ґрунтів, які наведені у таблиці.

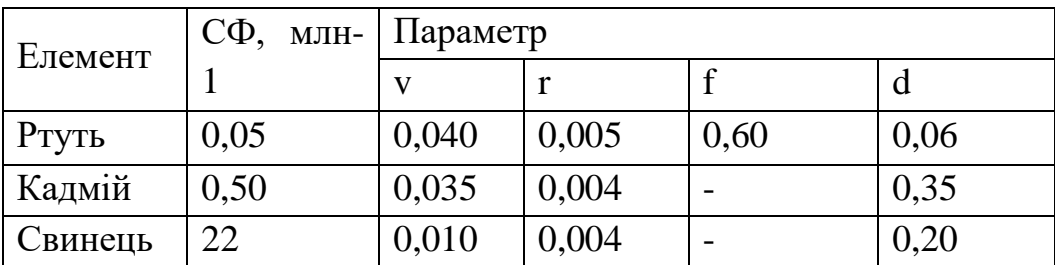

**14.**Порівняти суми компонентів міграції вказаних важких металів. Яка компонента міграції вносить найбільший вклад у міграційну здатність вказаних елементів?

**15.**Відповідно до проведеного аналізу, параметром, який характеризує небезпеку забруднення є відношення  $P_0/U_{\Phi}$ . Це відношення показує у скільки разів потік елемента на одиницю поверхні ґрунту перевищує запас цього елемента в ґрунті. 9. Побудувати графічну залежність розмірів зон забруднення ґрунтів ртуттю, свинцем та кадмієм від параметра  $P_0/U_{\Phi}$  (використати математичний пакет MAPLE).

**16.**Розрахувати площу зони забруднення ґрунту при параметрах міграції, що наведені у таблиці, використовуючи значення максимальної густини потоку елементів  $P_0=0,45-10-3$  кг/(м2 час), товщину кореневого шару h=0,1 м,  $p=0.85-103$  кг/м3 та, припускаючи круговий характер рози вітрів,  $k=0.2$  1/ км.

**17.**Розрахувати площу зони забруднення ґрунту, враховуючи залежність густини потоку забруднення, отриману у попередньому розділі, при значеннях решти параметрів, вказаних у попередньому завданні.

**18.** Знайти співвідношення між агрегованим коефіцієнтом переходу та коефіцієнтом накопичення.

**19.**Отримати вираз для коефіцієнта виносу.

**20.**Використовуючи математичну систему MAPLE розв'язати наведену вище систему рівнянь та побудувати графічну залежність Х2(t). Використати такі початкові умови:  $X1(0)=X5(0)=X6(0), X2(0)=X0$ .

**21.**Із використанням математичної системи MAPLE провести аналіз динаміки радіоактивного забруднення молока для випадку забруднення Cs. Для спрощення вважати, що забруднення носить разовий характер, тобто 1  $= \lambda 2 = 0.$  Q1(0) = Q0. Q2(0) = Q3(0) = Q4(0) = Q5(0). Побудувати графік залежності Q5(t) та пояснити отримати графічну залежність.

**22.**Обчислити дозу, яку отримує людина при щоденному споживанні 1 л молока, забрудненість якого нуклідами цезію - 137 становить 100 Бк/л. (Вважати, що радіонуклід 137Cs розміщується рівномірно по тілу людини, з вагаю 70 кг. Час біологічної елімінації радіонуклідів 137Cs із тіла людини дорівнює 100 днів.

## *Контрольні запитання*

**1.** Які три основні механізми визначають розсіювання забруднювачів в атмосфері?

**2.** У чому полягає різниця в розповсюдженні газоподібних забруднювачів та забруднювачів у вигляді твердих частинок?

**3.** Що таке ефективна висота труби?

**4.** У чому полягає різниця між лінійними, точковими та розподіленими джерелами забруднення?

**5.** Дати визначення центральної лінії розповсюдження забруднення.

**6.** Які складові міграційної здатності полютантів?

**7.** Які величини потрібно знати для проведення оцінки розмірів зони забруднення?

**8.** Чому над містом утворюється "острів тепла"?

**9.** В чому полягає ефект ресуспензії?

**10.**Дати визначення коефіцієнта ресуспензії.

**11.**Що таке швидкість ресуспензії?

**12.**Чим обумовлена варіабельність коефіцієнта ресуспензії?

**13.**Дати визначення транслокації.

**14.**Коли потрібно враховувати адгезію при оцінці забрудненості рослинницької продукції?

**15.**Які існують причини забруднення атмосфери?

**16.**Як визначається поняття забруднення атмосфери?

**17.**Який механізм дії СО на організм людини?

**18.**Як діляться забруднюючі речовини за їх дією на організм людини?

**19.**В яких одиницях вимірюється радіоактивне забруднення?

- **20.**Дати визначення функції утримання.
- **21.**Що таке доза опромінення?
- **22.**Яка послідовність обчислення дози опромінення?

# **Розділ 9. Метаболічні процеси в екобіосистемах**

# *9.1. Математичне середовище MathCAD у стаитстичних і математичних розрахунках екосистем та побудови моделей*

Пакет програм "MathCAD" дає можливість обчислювати числові вирази і значення функцій, які включають дії додавання, віднімання, множення, ділення, піднесення в степінь, логарифмування, диференціювання, інтегрування, знаходження розв'язків алгебраїчних і диференціальних рівнянь та їх систем в аналітичному або числовому вигляді. Такого типу задачі виникають при математичному моделюванні будь-яких процесів, включаючи аграрні взагалі та екологічні зокрема.

В основу "MathCAD" покладена традиційна послідовність запису і проведення обчислень за числовими виразами чи формулами.

У середовищі MathCAD є ряд особливостей, які необхідно враховувати при проведенні обчислень:

- робочий документ читають згори вниз, зліва направо.
- символи, які використовуються в розрахунках, крім текстових зон, повинні бути записані при англійській розкладці клавіатури.
- десяткові значення чисел відокремлюються крапкою.
- сувора послідовності розміщення на робочому полі символів та операцій:
	- символи та відповідні їм числові значення, які входять до виразу;
	- область або конкретні значення змінних;
	- вираз у загальному вигляді;
	- результат обчислень;
	- графічна залежність на основі записаного виразу.

При порушенні зазначеного порядку розміщення даних або операцій, червоним кольором виділяються ті символи у виразах, значення яких не визначено і виводиться повідомлення про помилку в тому місці де вона допущена.

# *Запуск програми MathCAD*

- завантажити операційну систему **Windows**;
- клацнути на кнопці "**Пуск**"**;**
- у пункті меню "**Программы"** вибрати підпункт "**МаthSoft Apps"**, перейти на каскадне підменю і вибрати пункт "**Mathcad 14**";
- на екрані з'явиться заставка **MathCAD**, потім вікно **MathCAD.**

Перед початком проведення будь-яких розрахунків необхідно налаштувати в робочому вікні панель "Математика", яка дає можливість виведення на робо-

че поле знаків математичних дій, символів, операторів, шаблонів графіків тощо. Порядок кодування основних математичних операцій за допомогою клавіатури наведено в додатку 1Налаштування панелі **"Математика"**

- у пункті меню **"Вид"** вибрати підпункт **"Панели инструментов"**;
- перейти на каскадне підменю і відмітити пункт **"Математика"**;
- розкрити необхідні палітри панелі **"Математика"** шляхом одноразового натискання лівої клавіші миші по кнопці відповідної палітри.

Математичне середовище MathCAD використовується для складних математичних обчислень, але і як простий калькулятор, при розрахунках числових виразів.

#### *Обчислення виразу в числовому вигляді*

- встановити курсор у будь-яке місце робочого документа;
- з клавіатури або палітри **"Калькулятор"** вивести: число, над яким буде проводитися математична дія, знак дії, число, знак дії і т.д.;

для отримання результату вивести знак дорівнює.

Приклад:

$$
\frac{648 + (24.6 \cdot 2.73) - \left(\frac{245}{69}\right) \cdot \sqrt{367}}{|174 - 440|} = 2.4333
$$

Як правило, в даному математичному середовищі проводять обчислення, використовуючи запис математичних дій не в числових, а в аналітичних виразах, що значно розширює можливості обчислень та скорочує час при розрахунках значень функцій при заданих значеннях аргументу. Для обчислення в

такій формі необхідно витримати наведену вище послідовність. Наприклад, необхідно отримати значення лінійної (у=а+bх) та квдратичної (z=a+bx+cx<sup>2</sup>) функцій для значень змінної х від 1 до 5, та побудувати в одних координатних осях графіки цих функцій. У цьому разі, функції позначають різними символами. Запис даних та порядок виконання такої побудови в MCAD матиме вигляд:

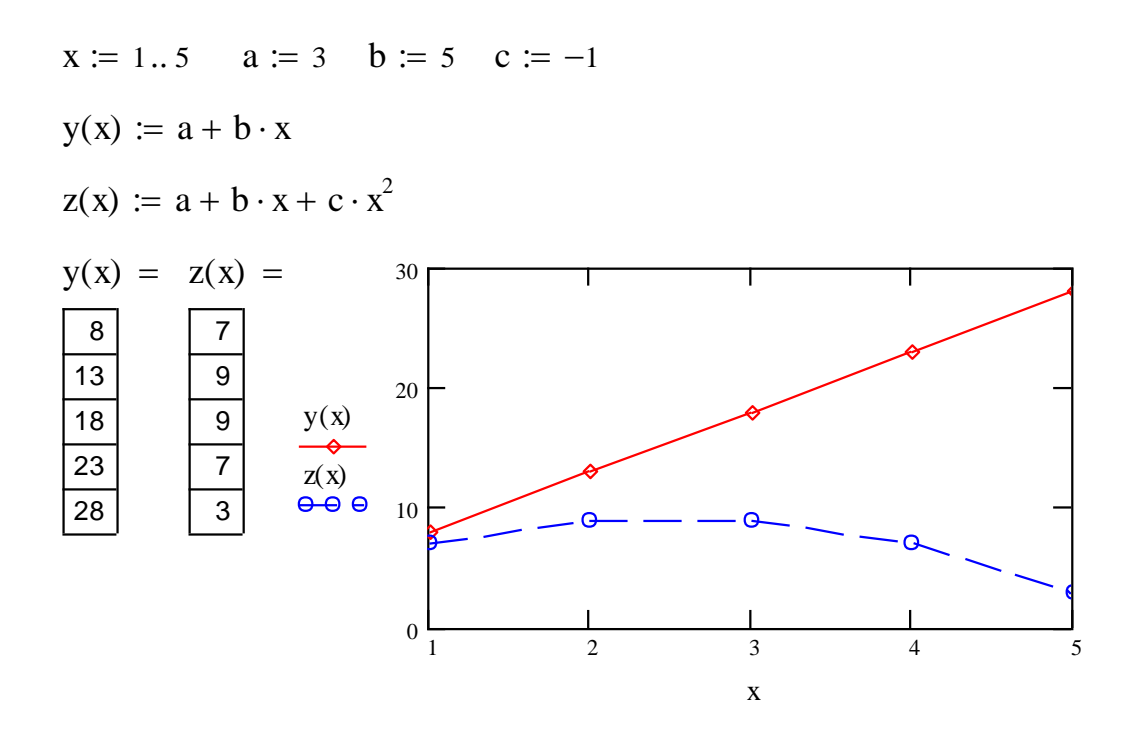

*Запис символів та числових значень*

- з клавіатури або палітри вивести символ, який входить до виразу і має числове значення;
- поєднанням клавіш "**Shift + :**" або з палітри **Калькулятор** вивести символ "надати значення", який має вигляд (**:=**);
- з клавіатури набрати відповідне числове значення.

Значення змінної, яке входить до формули, може набувати значень у певному діапазоні із зазначеним кроком, або ці значення являють собою набір конкретних чисел.

## *Задання області змінних*

- з клавіатури або палітри вивести символ змінної;
- вивести символ **"надати значення"** (**:=**);
- клавішею "**:**" або з палітри **Калькулятор** вивести шаблон "**диапазон дискретной величины**" **(m ..n)** та записати у вільні зони початкове та кінцеве значення інтервалу;
- для задання кроку змінної, відмінної від одиниці записати, через кому після початкового значення інтервалу наступне значення змінної (наприклад  $x := 0, 0.5, .5$ . В даному випадку крок змінної буде становити 0,5.

## *Задання конкретних значень змінної*

У випадку, коли значення змінної неможливо представити і вигляді діапазону (1...8), а необхідно вказати їх конкретні значення, форма їх запису набуває іншого вигляду. Для цього необхідно:

- з клавіатури вивести літеру "**і**", з палітри **"Матриця"** вивести символ **"надати значення"**, вивести шаблон "**диапазон дискретной величины**" **(m ..n)** ;
- $\blacksquare$  записати замість початкового значення інтервалу 1, замість кінцевого число, яке відповідає кількості змінних;
- записати символ змінної, клавішею "[" або з палітри **Калькулятор** створити нижній індекс біля змінної, записати у вільне місце індексу літеру "**і**";
- вивести символ "**надати значення**"(:=);
- з клавіатури через кому набрати конкретні числові значення змінної (вони будуть оформлені як таблиця).

*Запис виразу в загальному вигляді*

- записати з клавіатури символ функції;
- у дужках біля символу функції записати символ змінної, якщо вона задана через інтервал значень;
- біля символу функції вивести значок нижнього індексу і записати в індекс літеру "**і**", якщо змінна задана конкретними значеннями;
- вивести символ "надати значення";
- записати вираз із символами сталих і змінних у тому вигляді, в якому вони були записані раніше, та встановити між ними знаки відповідних математичних дій**.**

# *Отримання результату обчислень*

- записати символ функції в тому вигляді, як вона була задана;
- **вивести знак (=) з клавіатури або з палітри;**
- результат обчислень буде оформлений як таблиця.

# *Побудова графіків двовимірних залежностей*

- поєднанням клавіш **"Shift + 2"** або мишкою з палітри "**Графики"** вивести шаблон двомірної системи координат **X-Y График**;
- у вільну зону під віссю абсцис записати символ аргументу;
- у вільну зліва від осі ординат записати символ функції;
- для побудови графіків двох або більше функцій в одній системі координат необхідно записати через кому по осі ординат символи всіх функцій;
- для побудови графіка натиснути клавішу **"Enter"** або клацнути мишкою на вільному місці поза полем графіка.

# *Форматування графіків двовимірних залежностей*

двічі клацнути мишкою у полі графіка;

- у діалоговому вікні, що з'явиться, в закладці **X-Y Оси (X–Y Axes)** задається тип координатних осей, наявність та щільність координатної сітки тощо;
- у закладці **След (Traces)** задається тип накреслення, колір, товщина будь-якої з ліній графіків функцій, використовуючи списки системи.

# *Запис визначників*

При розробці математичних моделей часто виникає потреба в знаходженні розв'язків системи рівнянь з декількома невідомими, наприклад, двома х і у:

$$
a_1 \cdot x + b_1 \cdot y = c_1
$$
  

$$
a_2 \cdot x + b_2 \cdot y = c_2
$$

Розв'язок системи можна знайти за методом Крамера через визначники:

$$
x = \frac{|\Delta x|}{|\Delta|}, y = \frac{|\Delta y|}{|\Delta|},
$$

де:

$$
\Delta := \left(\begin{array}{cc} a_1 & b_1 \\ a_2 & b_2 \end{array}\right) \qquad \Delta x := \left(\begin{array}{cc} c_1 & b_1 \\ c_2 & b_2 \end{array}\right) \qquad \Delta y := \left(\begin{array}{cc} a_1 & c_1 \\ a_2 & c_2 \end{array}\right)
$$

Для запису матриць необхідно:

- записати символ, яким буде позначено матриця;
- **вивести знак "надати значення" або присвоїти, що має вигляд (:=);**
- у палітрі **"Матрица"** клацнути по значку ;
- або сполученням клавіш <**Ctrl**>+<**M**> викликати шаблон матриці;
- у діалоговому вікні, що з'явиться, задати кількість рядків та стовпчиків матриці:
- заповнити виведений шаблон матриці відповідними символами або значеннями.

## *Розрахунок визначників*

- з палітри **"Матрица"** вивести символ визначника, клацнувши по значку  $(| \cdot | \cdot |)$ :
- записати у вільну зону визначника символ, яким позначено його матриця;
- вивести знак дорівнює (=). Наприклад:

$$
\mathbf{M} := \begin{pmatrix} 7 & 8 \\ 3 & 5 \end{pmatrix} \qquad \qquad |\mathbf{M}| = 11
$$

## *Розв'язок системи рівнянь*

- Розв'язок системи рівнянь з відповідною кількістю невідомих можна провести з використанням обчислювального блоку Given/Find за наступним алгоритмом:
- записують дані, які відомі та входять до виразів, що утворюють систему рівнянь;
- невідомим змінним надають  $(:=)$  довільного значення, зазвичай це 0 або 1;
- записують ключове слово початку обчислювального блоку **Given** (Дано);
- записують систему рівнянь, але без знака фігурної дужки;
- замість знака дорівнює (=) використовують знак "**булево равенство**" (напівжирний знак **=**), який знаходиться на "**Логические**" у палітрі "**Математика**";

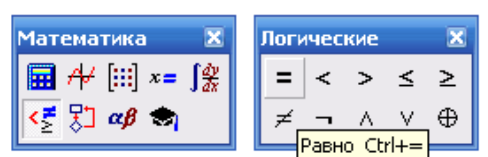

- виводять шаблон матриці в *n* рядків і в один стовпчик, де *n* число невідомих;
- заповнюють матрицю символами невідомих;
- надають матриці значення у вигляді слова **Find** (Знайти) і в дужках після слова перелічують, через кому, невідомі;
- для знаходження значень невідомих записують їх символи і пишуть знак дорівнює (=).

Приклад: знайти розв'язки системи рівнянь відносно невідомих *x*, *y*, *z*:

$$
\begin{cases} 2x + 2y + z = 4, \\ 3x - 5y + 3z = 1, \\ 2x + 7y - z = 8. \end{cases}
$$

У **MathCAD** запис розв'язку матиме вигляд:

x := 1   
\ny := 1   
\nGiven  
\n
$$
2x + 2y + z = 4
$$
  
\n $3x - 5y + 3z = 1$   
\n $2x + 7y - z = 8$   
\n $\begin{pmatrix} x \\ y \\ z \end{pmatrix}$  := Find(x, y, z)  
\nx = 1.941  
\ny = 0.471  
\nz = -0.824

Знайдемо розв'язки цієї системи методом визначників.

Складаємо визначники:

Δ – головний визначник, що складений з коефіцієнтів біля невідомих системи рівнянь;

Δх – визначник, що отриманий з головного визначника Δ, заміною І-ого стовпця стовпчиком вільних членів;

Δу - визначник, що отриманий з головного визначника Δ, заміною ІІ-ого стовпця стовпчиком вільних членів;

Δz - визначник, що отриманий з головного визначника Δ, заміною ІІІ-ого стовпця стовпчиком вільних членів.

$$
\Delta := \begin{pmatrix} 2 & 2 & 1 \\ 3 & -5 & 3 \\ 2 & 7 & -1 \end{pmatrix} \qquad \Delta x := \begin{pmatrix} 4 & 2 & 1 \\ 1 & -5 & 3 \\ 8 & 7 & -1 \end{pmatrix} \qquad \Delta y := \begin{pmatrix} 2 & 4 & 1 \\ 3 & 1 & 3 \\ 2 & 8 & -1 \end{pmatrix} \qquad \Delta z := \begin{pmatrix} 2 & 2 & 4 \\ 3 & -5 & 1 \\ 2 & 7 & 8 \end{pmatrix}
$$
  

$$
x := \frac{|\Delta x|}{|\Delta|} \qquad y := \frac{|\Delta y|}{|\Delta|} \qquad z := \frac{|\Delta z|}{|\Delta|}
$$
  

$$
x = 1.941
$$
  

$$
y = 0.471
$$
  

$$
z = -0.824
$$

#### *Засоби MathCAD для побудови і дослідження моделі*

Побудова і дослідження наведеної математичної моделі засобами MathCAD складається із введення значень змінної, тобто часових параметрів,

задавання функції від дискретної змінної, табулювання функції, побудови графічної залежності, дослідження впливу значень параметрів моделі на її вигляд.

# *Правила запису дискретної змінної у MathCAD*

*Дискретною* називається змінна, яка може набувати окремих ізольованих конкретних значень. У MathCAD використовуються дві форми запису значень дискретної змінної:

- у вигляді діапазону значень і кроку;
- у вигляді набору конкретних значень.

*У першому випадку* записується перше значення діапазону змінювання, за ним через кому – друге значення. Різниця між першим і другим значеннями визначає крок. Після другого значення із палітри **Арифметика** за допомогою шаблону **диапазон дискретной величины** – **m..n** проставляються дві крапки і вводиться останнє значення діапазону.

*Наприклад:* Змінна *х* задана інтервалом своїх значень від 2 до 4 з кроком 0,1:  $x = 2, 2.1...4$ 

*У другому випадку* записуються всі можливі значення дискретної змінної. З цією метою:

- з клавіатури вводять літеру **і**, символ **надати значення** і шаблон **диапазон дискретной величины (m ..n)**;
- $\blacksquare$  записують замість початкового значення інтервалу 1, замість кінцевого число, яке відповідає кількості змінних, наприклад  $i=1..~10$
- записують символ змінної, з палітри **Арифметика** кнопкою **Xn** переходять до нижнього індексу біля змінної, записують у вільне місце нижнього індексу літеру **і**;
- виводять символ **надати значення**(**:=**);
- з клавіатури, через кому, набирають конкретні числові значення змінної (вони будуть оформлені у вигляді таблиці).

*Наприклад*: Змінна *х* задана значеннями: 5, 5.2, 5.4, 5.6, 6, 6.2, 6.5

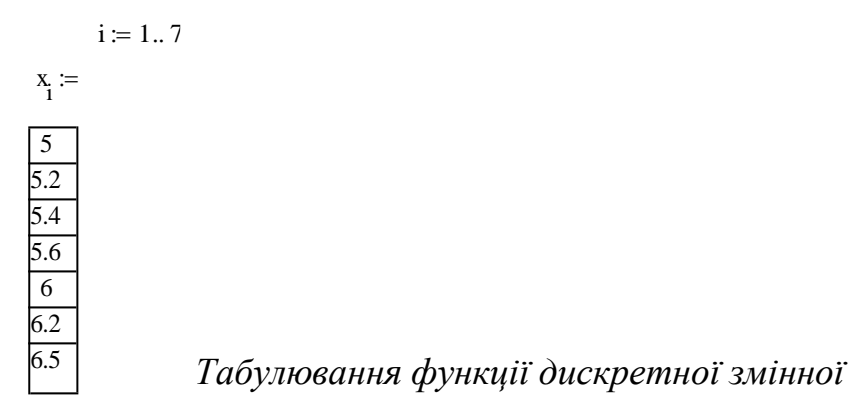

Дискретні змінні можуть використовуватися для визначення дискретних значень іншої змінної, яка зв'язана з першою функціональною залежністю, тобто для табулювання функції.

З цією метою записують функціональну залежність у загальному вигляді:

- записують з клавіатури символ функції;
- у дужках біля символу функції записують символ змінної, якщо вона задана через інтервал значень, наприклад *f(x);*

## **або:**

- біля символу функції виводять значок нижнього індексу і записують в індекс літеру **і**, якщо змінна задана конкретними значеннями, наприклад *fi*;
- виводять символ **надати значення**;
- записують вираз із символами сталих і змінних, у тому вигляді, в якому вони були записані раніше та встановлюють між ними знаки відповідних математичних дій**.**

Для отримання результату обчислень:

- записують символ функції в тому вигляді, як вона була задана;
- $\blacksquare$  виводять знак (=) з клавіатури або з палітри;
- результат обчислень буде оформлений у вигляді таблиці.

# *Побудова графічних залежностей між значеннями змінних*

Побудова двовимірних графічних залежностей:

- з палітри **Графики** виводять шаблон двовимірного графіка;
- у вільну зону під віссю абсцис записують символ змінної;
- у вільну зону зліва від осі ординат записують символ функції;
- для побудови двох або більше графіків функцій в одних координатних осях записують через кому по осі ординат символи всіх функцій;
- натискують клавішу **Enter** або клацають на вільному місці за межами шаблону графіка.

# *Форматування двовимірних графічних залежностей*

- двічі клацають лівою клавішею миші у полі графіка;
- у діалоговому вікні, що відкриється, на закладці **X-Y Оси (X–Y Axes)** задають тип координатних осей, наявність та щільність координатної сітки тощо;
- на закладці **След (Traces)** задають тип накреслення, колір, товщину будьякої з ліній, які побудовані на графіку, використовуючи списки системи.

*Приклад.* Побудувати модель росту чисельності клітин (модель Мальтуса) вигляду:  $x(t) = x \cdot e^{r \cdot t}$  при значеннях параметрів моделі : r=0.07, x=2.2 при змінюванні часу спостережень *t* від 1 до 50 з кроком 5.

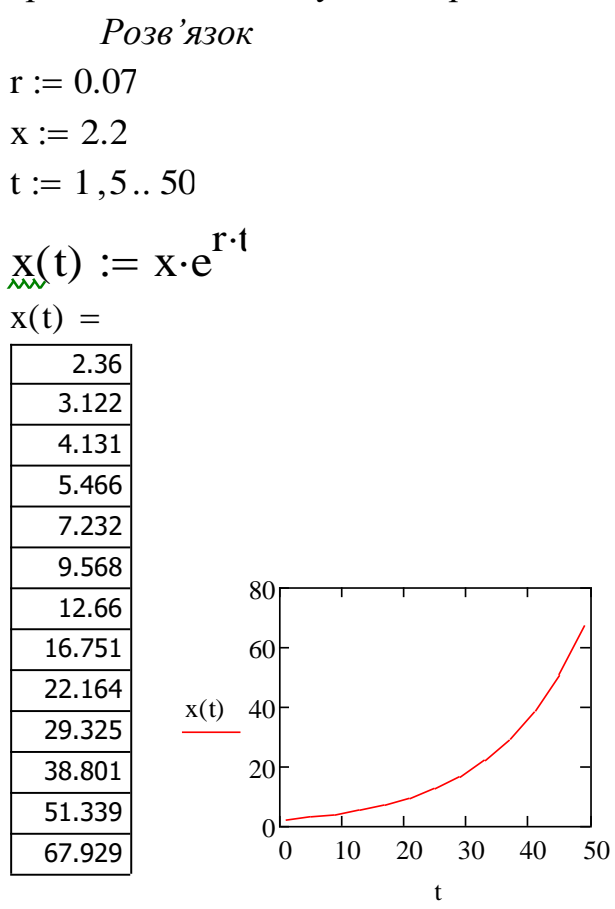

# *Копіювання об'єктів (формул, графіків)*

Для зменшення часу запису обчислювального блоку, який містить однотипні формули, графіки чи тексти, доцільно проводити їх копіювання з подальшим незначним форматуванням.

- встановити курсор біля об'єкта, який планується скопіювати;
- виділити об'єкт за допомогою протягування курсору по його діагоналі при натиснутій лівій клавіші миші. Виділений об'єкт обрамляється штриховою лінією;
- скопіювати виділений об'єкт у буфер обміну, клацнувши по кнопці **"Копировать**" на панелі інструментів  $\left( \begin{array}{c} \equiv \\ \equiv \end{array} \right)$ :
- перемістити курсор у місце копіювання об'єкта;
- вставити об'єкт з буферу обміну, клацнувши по кнопці **"Вставить"** на панелі інструментів  $\begin{pmatrix} \Box \Box \end{pmatrix}$ .

*Переміщення об'єктів*

Іноді, для забезпечення визначеної послідовності розміщення операцій та символів на робочому полі, або для впорядкування структури записів необхідно перемістити вже створений об'єкт. Для цього:

- виділити об'єкт, клацнувши по ньому. Він буде обрамлений в чорну рамку;
- встановити курсор на лінію рамки, щоб він набув вигляду руки;
- при натиснутій лівій клавіші миші перемістити об'єкт у потрібне місце.

# *Збереження файлу*

- у пункті меню **"Файл" (File)** вибрати підпункт **"Сохранить как" (Save as)** - при первинному збереженні документа або **"Сохранить" (Save)** - при повторному збереженні;
- у діалоговому вікні, що з'явиться, у стрічці **"Сохранить в"** вказати ім'я папки або диску, де буде зберігатися файл, у стрічці **"Имя файла"** записати назву файлу.

# *Завантаження збереженого файлу*

- у пункті меню **"Файл" (File)** вибрати підпункт **"Открыть" (Open)**;
- у діалоговому вікні, що з'явиться, знайти і відкрити потрібну папку, та виділити потрібний файл;
- натиснути кнопку **"Открыть"** в межах діалогового вікна.

# *Завершення роботи з "MathCAD"*

**• закрити "MathCAD"**, клацнувши на відповідній кнопці у правому куті стрічки меню  $\mathbf{x}$ :

# *Практична робота 1. Робота у математичному середовищі Mathcad*

# Програма виконання на комп'ютері.

- 1. Завантажити математичний додаток Mathcad.
- 2. Виконати наведені нижче завдання.
- 3. Зберегти створений документ у власній папці.
- 4. Завершити роботу у Mathcad.

# Завдання.

І. Обчислити значення виразу. Номери виразів визначаємо за останньою цифрою власного варіанту. Наприклад, якщо остання цифра вашого варіанту 15, значить, ви обираєте завдання №5 і наступне за ним з непарним

номером, а саме №7. Якщо ваш номер 8, то ви обираєте наступне за ним з парним номером - №8 та №0 тощо.

*Пам'ятайте!*

А. Проводячи обчислення у середовищі MATHCAD з мішаними дробами (дроби, що мають цілу та дробову частину), необхідно перевести мішаний дріб у неправильний.

Для цього необхідно:

1) знаменник мішаного дробу помножити на його цілу частину і додати до чисельника;

2) отриманий результат записати у чисельнику неправильного дробу;

3) знаменник залишити без зміни.

Наприклад, дріб 
$$
2\frac{1}{6} = \frac{2 \cdot 6 + 1}{6} = \frac{13}{6}
$$
.

Б. Дію ділення (:) вводимо у вигляді (÷) за допомогою сполучення клавіш <Ctrl>+</>, що означає ділення в один рядок.

0.
$$
\frac{\left(\left(3\frac{7}{12}-2\frac{11}{18}+2\frac{1}{24}\right)\cdot1\frac{5}{31}-\frac{3}{52}\left(3\frac{1}{2}+\frac{5}{6}\right)\right)\cdot1\frac{7}{13}}{13}
$$
\n1.
$$
\frac{19}{84}:\left(5\frac{13}{42}-2\frac{13}{28}+\frac{5}{24}\right)+1\frac{2}{27}-\frac{1}{3}\cdot\frac{4}{9}
$$
\n1.
$$
\frac{2\frac{3}{4}:\cdot1,1+3\frac{1}{3}}{2,5-0,4\cdot3\frac{1}{3}}:\frac{5}{7}-\frac{\left(2\frac{1}{6}+4,5\right)\cdot0,375}{2,75-1\frac{1}{2}}
$$
\n2.
$$
\frac{0,4+8\left(5-0,8\cdot\frac{5}{8}\right)-5:2\frac{1}{2}}{\left(1\frac{7}{8}\cdot8-\left(8,9-2,6\cdot\frac{2}{3}\right)\right)\cdot34\frac{2}{5}}\cdot90.
$$
\n3.
$$
\frac{\left(5\frac{4}{45}-4\frac{1}{6}\right):5\frac{8}{15}}{\left(4\frac{2}{3}+0,75\right)\cdot3\frac{9}{13}}\cdot34\frac{2}{7}+\frac{0,3:0,01}{70}+\frac{2}{7}.
$$
\n4.
$$
\frac{\left(1,88+2\frac{3}{25}\right)\cdot\frac{3}{16}}{0,625-\frac{13}{18}:\frac{26}{9}}+\frac{\left(0,216}{0,15}+0,56\right):0,5}{\left(7,7:24\frac{3}{4}+\frac{2}{15}\right)\cdot4,5}.
$$

5.
$$
\left(2:3\frac{1}{5} + \left(3\frac{1}{4}:13\right): \frac{2}{3} + \left(2\frac{5}{18} - \frac{17}{36}\right) \cdot \frac{18}{65}\right) \cdot \frac{1}{3}
$$
  
\n6. $\frac{0,5 + \frac{1}{4} + \frac{1}{6} + 0,125}{\frac{1}{3} + 0,4 + \frac{14}{15}} + \frac{(3,75 - 0,625) \cdot \frac{48}{125}}{12,8 \cdot 0,25}$   
\n7. $\frac{0,725 + 0,6 + \frac{7}{40} + \frac{11}{20}}{7,0,128 \cdot 6\frac{1}{4} - 0,0345 : \frac{3}{25}} \cdot 0,25$   
\n8. $\frac{5}{6} - \frac{21}{45}$ , 1,125 + 1 $\frac{3}{4} - \frac{5}{12}$   
\n8. $\frac{\frac{5}{6} - \frac{21}{45}}{\frac{5}{6}}$ , 1,125 + 1 $\frac{3}{4} - \frac{5}{12}$   
\n9. $\frac{\left(\frac{5}{8} + 2\frac{17}{24}\right):2,5}{\left(1,3 + \frac{23}{30} + \frac{4}{11}\right) \cdot \frac{110}{401}} \cdot 0,5$ 

II. Побудувати графіки функцій лінійної  $y = ax + b$ , квадратичної  $y = ax^2 + bx + c$ , гіперболічної *b <sup>x</sup> a x y*  $\, +$  $=\frac{a+x}{b}$ :

3 1

1) для непарних номерів варіантів на проміжку [-1;1] з кроком 0,1;

2) для парних - на проміжку [-2;2] з кроком 0,2.

Коефіцієнти a, b, c отримати з наступної таблиці:

Таблиця 9.1.

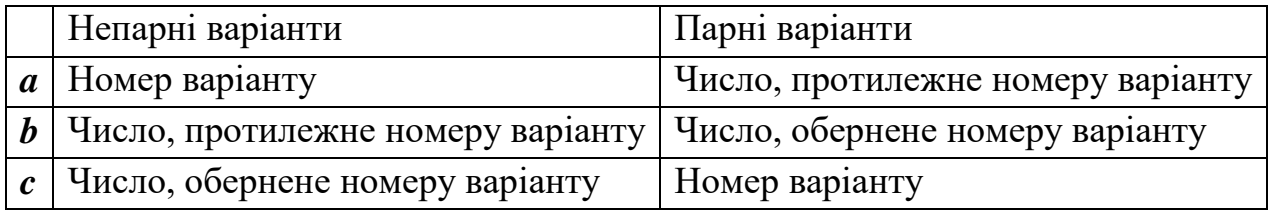

Відформатувати отримані графіки за наступними вимогами.

Для лінійної залежності:

ºСимвол – ромби;

ºЛінія – пунктирна;

- ºКолір синій;
- ºТип лінія:

 $\degree$ Розмір – 2. (див. рис. 9.1)

Для квадратичної залежності:

Символ – кружечки;

- Лінія штрихова;
- Колір зелений;
- $T$ ип лінія;
- Розмір 3. (див. рис. 9.2)

Для гіперболічної залежності:

- **•** Символ квадратики;
- Лінія штрих-пунктирна;
- Колір коричневий;
- $\blacksquare$  Тип стовбур;
- $\blacksquare$  Розмір 4.

Малюнки повинні мати вигляд, що відображено на рис. 9.1, 9.2.

ІІІ. Побудувати графік функції *y <sup>a</sup>*cos*bx <sup>c</sup>* для заданих значень змінної див. табл. 9.2

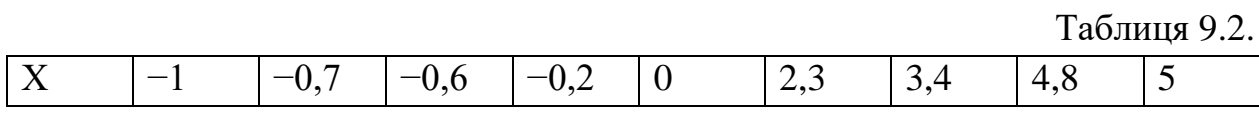

Відформатувати графік згідно наступних вимог:

Символ – плюси;

Лінія – пунктирна;

Колір – чорний;

- Тип малюнок
- $-Po<sub>3</sub>$ мір 3.

ІV. Розв'язати одну систему лінійних алгебраїчних рівнянь двома способами: методом визначників та з застосуванням обчислювального блоку Given/Find.

$$
0.\begin{cases} 2x-3y+z=7, \\ x+4y-2z=-5, \\ 3x-y+3z=2. \end{cases}
$$
  

$$
1.\begin{cases} x+2y+z=4, \\ 3x-5y+3z=1, \\ 2x+7y-z=8. \end{cases}
$$
  

$$
2.\begin{cases} 2x+y=5, \\ x+3z=16, \\ 5y-z=10. \end{cases}
$$
  

$$
3.\begin{cases} 7x+2y+3z=15, \\ 5x-3y+2z=15, \\ 10x-11y+5z=36. \end{cases}
$$

4. 
$$
\begin{cases}\n3x-3y+2z = -2, \\
4x-5y+2z = -3, \\
5x-6y+4z = -1.\n\end{cases}
$$
\n5. 
$$
\begin{cases}\n3x+2y-z = 8, \\
x+y+2z = 4, \\
2x+2y+5z = 9.\n\end{cases}
$$
\n6. 
$$
\begin{cases}\n2x+y+z = -1, \\
x+2z = 3, \\
3x+y+2z = -1.\n\end{cases}
$$
\n7. 
$$
\begin{cases}\nx+2y+2z = 3, \\
2x+y-2z = -6, \\
2x-2y+z = 9.\n\end{cases}
$$
\n8. 
$$
\begin{cases}\nx+2y-3z = -7, \\
y+2z = 1, \\
x+4z = 13.\n\end{cases}
$$
\n9. 
$$
\begin{cases}\n2x+y+z = 7, \\
2y+z = -2, \\
3x+y+2z = 14.\n\end{cases}
$$

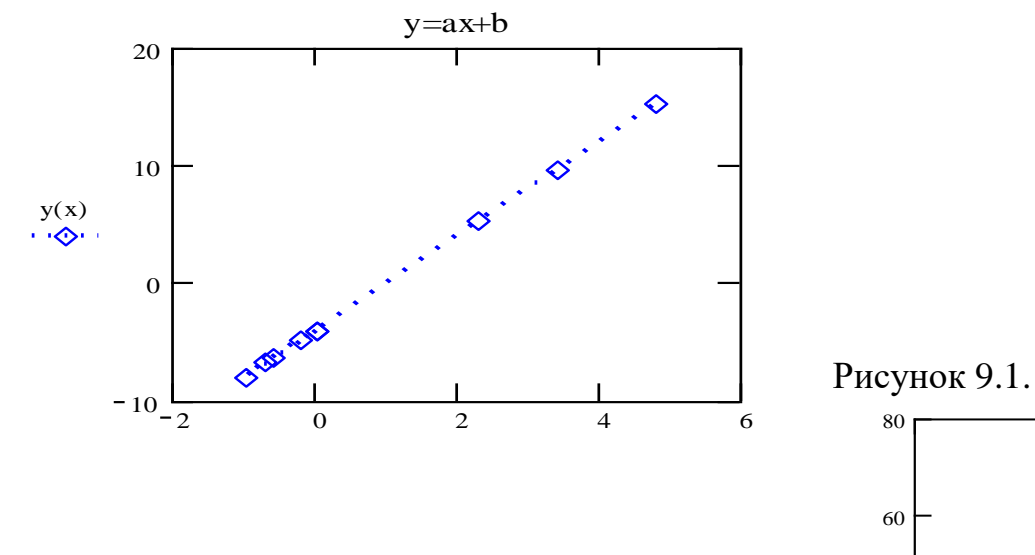

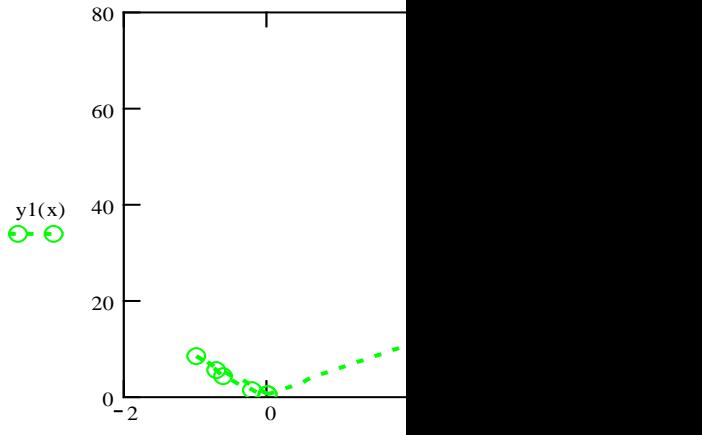

Рисунок 9.2.

#### *9.2. Побудова і дослідження моделі необмеженого росту Мальтуса*

Реакції клітинного метаболізму багато в чому визначаються моделями росту, якими описуються процеси ділення клітин. Тому вивченню метаболічних процесів передує розгляд основних моделей ділення клітин, так званих, популяційних моделей.

#### *Необмежений експоненціальний ріст.*

Одним із фундаментальних припущень, які лежать в основі всіх моделей росту є пропорційність швидкості росту популяції її чисельності. Для багатьох одноклітинних організмів або клітин, що входять до складу клітинних тканин, *розмноження* – це просто *ділення*, тобто подвоєння числа клітин через певний проміжок часу, який називається *часом ділення*. Для складно організованих рослинних і тваринних систем розмноження відбувається за більш складним законом. У найпростішому випадку припускають, що швидкість розмноження клітин пропорційна чисельності цих клітин. Це відбувається за відсутності, так званих "ворогів", і наявності в надлишку поживного середовища. Модель є спрощеною, але для випадку розмноження бактерій вона є прийнятною. Така модель описується диференціальним рівнянням, лінійним відносно змінної *х*, яке характеризує чисельність клітин, особин в популяції тощо.

$$
\frac{dx}{dt} = Rx
$$
\n(9.1)

де *R* – коефіцієнт приросту, у загальному вигляді може бути функцією як самої чисельності, так і часу, або інших внутрішніх і зовнішніх факторних ознак. Згідно (9.1), якщо  $R = r = const > 0$ , як це припускав Мальтус<sup>\*</sup>, то чисельність буде рости необмежено за експонентою. В результаті інтегрування рівняння (9.1) маємо

$$
x = x_0 e^{rt}; \quad x_0 = x(t_0), \tag{9.2}
$$

де *х<sup>0</sup>* – чисельність клітин в початковий момент часу – початкова чисельність клітин.

# Практична робота №2 **Побудова і дослідження моделі необмеженого росту Мальтуса**

 $\overline{a}$ 

<sup>\*</sup> Вперше модель була запропонована Мальтусом у ХVІІІ столітті

*Мета роботи***:** отримання практичних навичок побудови і дослідження моделі необмеженого росту

# *Програма виконання роботи*

- 1. Завантажити математичний процесор MathCAD.
- 2. Побудувати математичні моделі необмеженого експоненціального росту при різних формах запису змінної *t*.
- 3. Побудувати графічні залежності.
- 4. Скопіювати одержані результати на нову сторінку поточного документа.
- 5. Для одного із варіантів одержаної моделі дослідити, за яких значень параметрів моделі швидкість росту (кут нахилу графіка до осі абсцис) буде більше, ніж у завданні і за яких – менше.
- 6. Побудувати дві графічні залежності з різними кутами нахилу на одному графіку.

| $N_2$ Bap.     | r     | $\mathbf{X}$ | t        |                                          |  |
|----------------|-------|--------------|----------|------------------------------------------|--|
| 1              | 0.040 | 1.95         | 1,330    | 1, 5, 10, 15, 21, 26, 30                 |  |
| 2              | 0.045 | 1.90         | 1,550    | 1, 5, 9, 16, 20, 27, 32, 38, 42, 46,50   |  |
| 3              | 0.050 | 1.85         | 1,5.45   | 1, 6, 11, 16, 21, 27, 31, 38, 45         |  |
| $\overline{4}$ | 0.055 | 1.80         | 1,5.30   | 1, 3, 7, 10, 13, 17, 20, 23, 27, 30      |  |
| 5              | 0.060 | 1.75         | 1,10.100 | 1, 11, 23, 32, 45, 56, 63, 74, 85, 100   |  |
| 6              | 0.065 | 1.70         | 1,4.36   | 1, 4, 8, 12, 17, 21, 25, 28, 32, 36      |  |
| 7              | 0.070 | 1.65         | 1,2.34   | 1, 5, 9, 13, 16, 22, 28, 34              |  |
| 8              | 0.075 | 1.60         | 1,220    | 1, 2, 4, 5, 7, 9, 10, 13, 16, 20         |  |
| 9              | 0.080 | 1.55         | 1,2.38   | 1, 6, 12, 18, 25, 32, 38                 |  |
| 10             | 0.085 | 1.50         | 1,550    | 1, 6, 11, 17, 21, 27, 31, 35, 40, 45, 50 |  |

Таблиця 9.3. Варіанти завдань

# *Запитання для самоперевірки*

- 1. Яке припущення лежить в основі більшості моделей росту?
- 2. В чому полягає сутність моделі необмеженого росту.
- 3. Які є способи запису дискретних змінних у MathCAD?
- 4. Як задати змінну у вигляді конкретних значень?
- 5. Як задати змінну у вигляді діапазону її змінювання і кроку?
- 6. Як побудувати графічну залежність між двома змінними?

# *9.2. Побудова і дослідження моделі росту за умови виснаження поживного середовища*

Закон експоненціального росту дійсний на певній стадії росту популяцій клітин у тканинах. Для більшості популяцій існують стримуючі фактори, і з тих чи інших причин ріст припиняється. У такому випадку до моменту виснаження поживного середовища ріст клітин відбувається за експоненціальним законом, а потім, деякий час, залишається незмінним. У загальному випадку модель росту за умови виснаження поживного середовища має вигляд:

$$
\mathbf{x}(t) = \begin{cases} \mathbf{x} \cdot \mathbf{e}^{\mathbf{r} \cdot t} & \text{if } 0 \le t \le t_f \\ \mathbf{x} \cdot \mathbf{e}^{\mathbf{r} \cdot t_f} & \text{if } t > t_f \end{cases},\tag{9.3}
$$

де t<sub>f</sub> - час виснаження поживного середовища;

x – початкова чисельність клітин;

t – час спостережень;

 $r$  – const.

Алгоритм обчислень швидкості росту містить дві гілки, вибір яких залежить від часу виснаження поживного середовища. Тобто алгоритм обчислень містить *логічну умову*: якщо час спостережень менше або дорівнює часу виснаження поживного середовища, то швидкість росту обчислюється за форму-

лою:  $x \cdot e^{r \cdot t}$ , якщо менше – то

за формулою $\mathbf{X} \cdot \mathbf{e}^{\text{r} \cdot \mathbf{t}_{\text{f}}}$  .

# *Засоби MathCAD для побудови і дослідження моделі за логічною умовою*

Задача, що розглядається, може бути реалізована методами програмування. Сучасні версії MathCAD надають можливість програмування шляхом застосування, так званих, програм-функцій, за допомогою яких можуть бути реалізовані оригінальні обчислювальні алгоритми. Таке програмування складається із двох етапів:

- опис(задавання) програми-функції;
- виклик (використання) програми-функції.

Перед використанням програми-функції її необхідно задати, тобто описати. Опис програми-функції розміщується на робочому аркуші перед її викликом і містить ім'я програми-функції, список формальних параметрів (може бути відсутнім) і її тіло.

Кожна програма-функція має своє унікальне ім'я, яке використовується при звертанні до неї. За допомогою імені виводиться у робочій документ результат виконання програми-функції.

Після імені програми-функції у квадратних дужках розміщують список формальних параметрів, елементи якого відділяються комою. В якості формальних параметрів можуть бути імена простих змінних, масивів і функцій.

Тіло програми-функції може містити довільну кількість локальних операторів, умовних операторів, а також інші програми-функції і функції користувача.

# *Для опису програми-функції виконують дії*:

- вводять ім'я програми-функції і список формальних параметрів, розміщений у дужках;
- вводять символ ":" (дві крапки), на екрані відобразиться ":=";
- викликають панель **Программирование** і вибирають **Add line –** на екрані з'явиться вертикальні риска і стовпчик з двома чорними квадратиками (зонами) для введення операторів, які складають тіло програмифункції;
- переходять в область першої (верхньої) зони і вводять перший оператор тіла програми-функції;
- аналогічно переходять в область другої зони і вводять наступний оператор;
- за необхідності кількість операторів можна збільшувати.

Для виведення результатів нижче опису програми-функції вводять її ім'я зі списком формальних операторів і натискують кнопку "=".

Для програмування розгалужених алгоритмів в тілі програми-функції використовують умовний оператор. З цією метою:

- на місце першої зони з панелі **Программирование** вводять логічний оператор **if;**
- замість однієї зони з'являться дві зони з виразом **if** по середині;
- в першу (ліву) із них вводять вираз, за яким проводиться обчислення, якщо логічна умова стверджується;
- у другу зону(справа) вводять логічну умову;
- у зону, що розміщений внизу, із панелі **Программирование** вводить вираз **otherwise**;
- у зону, що залишиться, вводять вираз, за яким відбувається обчислення, якщо логічна умова не стверджується.

Для виведення результатів нижче тіла програми-функції вводиться її ім'я зі знаком "=" (дорівнює).

Приклад.

Початкова чисельність клітин  $x := 2$ Час, за якого настає виснаження поживного середовища  $r := 0.07$ 

 $f := 25$ Час спостережень

$$
t := 0, 5...50
$$

Тіло програми-функції

$$
\mathbf{x}(t) := \begin{cases} \mathbf{x} \cdot e^{r \cdot t} & \text{if } t \leq f \\ \mathbf{x} \cdot e^{r \cdot f} & \text{otherwise} \end{cases}
$$

Результат обчислень за програмою-функцією

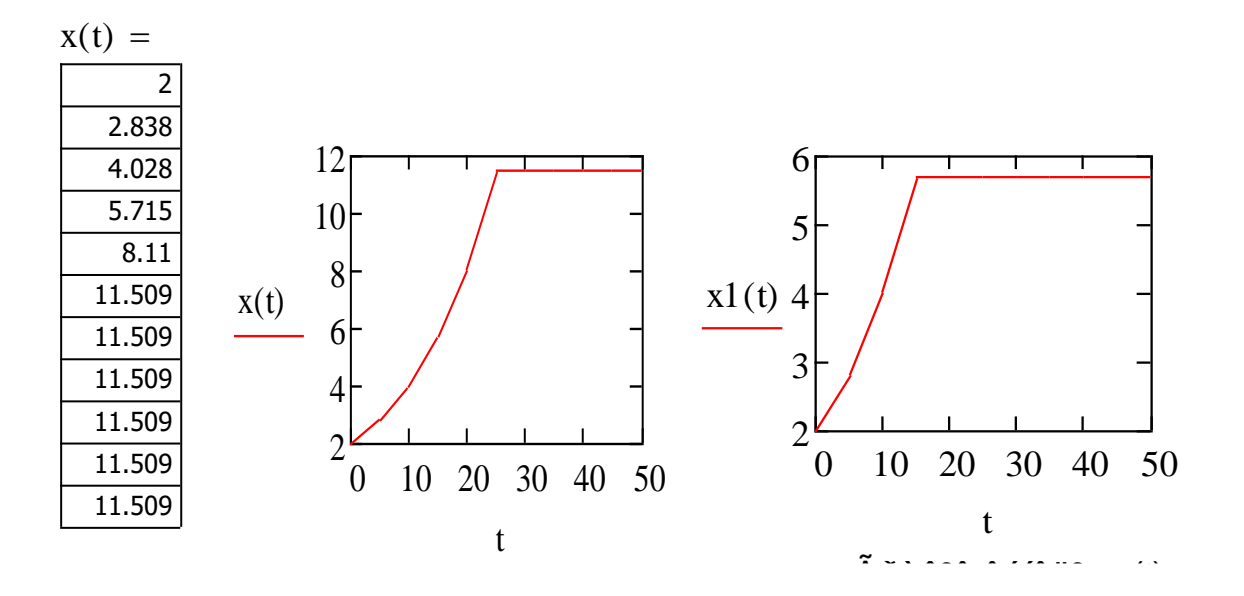

Графік функції при f=25 Графік функції x(t) при f=15

# *Практична робота №2*

*Мета роботи***:** отримання практичних навичок побудови і дослідження моделі за умови виснаження поживного середовища

# *Програма виконання роботи*

- 1. Завантажити математичний процесор MathCAD.
- 2. Побудувати модель експоненціального росту за умови виснаження поживного середовища, використовуючи варіанти завдань попередньої лабораторної роботи.
- 3. В якості часу виснаження поживного середовища прийняти середнє значення прийнятого часового діапазону спостережень.
- 4. Побудувати графік одержаної моделі.
- 5. Побудувати ще одну модель, змінивши час виснаження поживного середовища в сторону збільшення, або зменшення.
- 6. Побудувати графік за одержаною моделлю і порівняти його з попереднім (допускається побудова двох графіків в одній системі координат).

# *Запитання для самоперевірки*

- 1. За яких умов ріст клітин може припинятися?
- 2. За якою моделлю відбувається ріст клітин до виснаження поживного середовища?
- 3. Яка модель описує швидкість росту за умови виснаження поживного середовища?
- 4. Які засоби MathCAD використовують для реалізації алгоритму обчислень за двома умовами?
- 5. Яка послідовність використання програм-функцій?
- 6. Яка послідовність введення тіла програми-функції?
- 7. Які оператори реалізують логічну умову?
- 8. Що означає вираз **otherwise**?

#### *9.3. Модель обмеженого росту Ферхюльста*

**Обмежений ріст. Рівняння Ферхюльста.** Модель Мальтуса вважають ідеалістичною. Насправді, існує безліч факторів, які стримують ріст числа клітин. Наприклад, якщо популяція клітин знаходиться на обмеженій території, то неминуче виникає боротьба за життєвий простір, зустріч особин призводить до поширення хвороб, обмеження поживних речовин та ін. Математичні моделі, які враховують даний ефект, називаються моделями щільнісно-залежного росту. Логістичне рівняння Ферхюльста є базовою (найпростішою) моделлю цього ряду. В даній моделі передбачається, що питома швидкість росту популяції лінійно зменшується з ростом чисельності, і існує також деяка гранична чисельність популяції *К*, при досягненні якої поява в популяції нових особин можлива лише за умови певної загибелі існуючих особин. Ця гранична чисельність *К* носить назву *ємності популяції*. Рівняння Ферхюльста має вигляд:

$$
\frac{dx}{dt} = rx(1 - \frac{x}{K}),\tag{9.4}
$$

де *x* – початкова чисельність клітин; *r* – const (параметр Мальтуса); *К* – ємність популяції, виражається в одиницях чисельності і носить системний характер, тобто залежить від цілого ряду обставин, серед яких: обмеження на кількість субстрату для мікроорганізмів, або доступного об'єму для росту популяції клітин тканини тощо.

Аналітичне рішення рівняння (9.4) має вигляд

$$
x(t) = \frac{x_0 K e^{rt}}{K - x_0 + x_0 e^{rt}}.
$$
\n(9.5)

Формула (9.5) описує кінетичну криву, тобто залежність чисельності популяції від часу. У випадку, якщо початкова чисельність менше максимальної, крива x(t) має точку перегину з координатами

$$
\left(\frac{1}{r}\ln\frac{K-x_0}{x_0};\frac{K}{2}\right)
$$
\n(9.6)

Ординатою точки перегину є половина максимальної чисельності, а абсциса залежить як від ємності популяції *К*, так і від константи власної швидкості росту *r* – чим вищі генетичні можливості популяції, тим швидше настає перегин на кривій чисельності. Приклад динаміки популяції за рівнянням Ферхюльста наведено на рис.9.3.

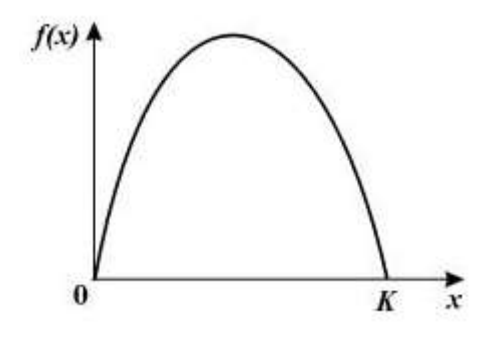

Рисунок 9.3. Динаміка популяції за моделлю Ферхюльста

Більш точна модель має враховувати конкурентну боротьбу в обмеженому життєвому просторі. Зробимо відносно моделі таке припущення, що підтверджується практичними спостереженнями: середньостатистична кількість попарних сутичок у популяції за одиницю часу пропорційна <sup>N<sup>2</sup>. Тоді рівняння</sup> балансу "зміна кількості" = "приріст" – "втрати" можна подати у вигляді

$$
\frac{dN}{dt} = k(t)N - \ell(t)N^2, \quad k(t) > 0, \quad \ell(t) > 0,
$$
\n(9.7)

Це рівняння вивів у 1837 р. данський учений Ферхюльст. Воно називається *логістичним* і є математичною моделлю одновидової популяції з урахуванням ефекту насичення.

Проаналізуємо дану математичну модель. Основна вимога до неї – досить точно описувати реальний процес за великих значень *t* .

Заміною змінних *t* і *N* рівняння (9.7) можна звести до вигляду

$$
\overset{\circ}{N} = N - N^2 \,, \tag{9.8}
$$

тобто коефіцієнти *k* і *l* можна вважати рівними 1.

Розв'язки залежать від зміни знаків функції *f*(*N*) = *N*−*N*<sup>2</sup>. Очевидно, що  $f(N) > 0$  при  $N \in (0,1)$  **j**  $f(N) < 0$  при  $N > 1$  (нас цікавить випадок  $N \ge 0$ ).

Отже, дане рівняння має два положення рівноваги:  $N = 0$  і  $N = 1$ , причому перше з них є нестійким, а друге – асимптотично стійким, усі розв'язки при *t* наближуються до нього. Поведінку інтегральних кривих зображено на рис. 9.4.

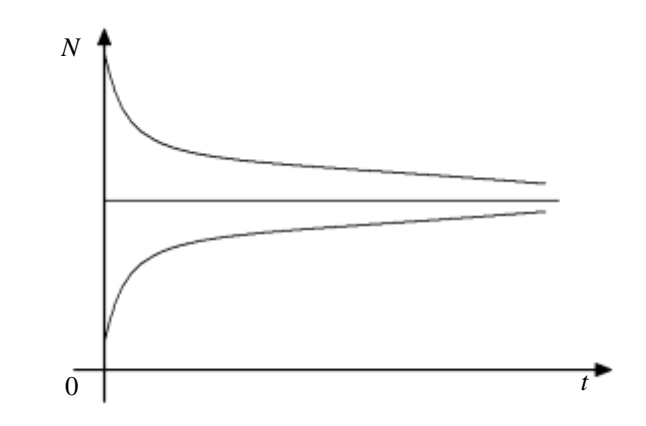

Рисунок 9.4. Залежність чисельності клітин від часу

Отже, у логістичній моделі всі розв'язки з часом прямують до рівноважного стану.

Дослідження дискретного аналога рівняння (9.5) дозволило встановити ряд додаткових його властивостей. Розглянемо чисельність популяції в послідовні моменти часу, що відповідає реальній процедурі перерахунку клітин в популяції. Залежність чисельності на часовому кроці за номером *n+1* від чисельності на попередньому кроці *n* можна записати у вигляді рівняння:

$$
x_{n+1} = rx_n(1 - x_n)
$$
 (9.9)

Поведінка в часі змінної *x<sup>n</sup>* в залежності від параметру *r* може мати характер не тільки обмеженого росту, як це описується формулою (9.5), але і може бути коливальною, або квазістохастичною. Ця швидкість збільшується за малої чисельності, а потім зменшується і наближається до нуля за великої чисельності. Динамічний тип кривої росту залежить від того, наскільки швидко відбувається ріст за малої чисельності, тобто визначається похідною в нульовій точці (тангенсом кута нахилу цієї кривої), що визначається коефіцієнтом *r*:

- для малих *r* чисельність популяції прямує до стійкої рівноваги;
- коли графік стає більш крутим, стійка рівновага переходить у стійкі цикли, по мірі збільшення чисельності довжина циклу росте і значення чисельності повторюються через 2,4,8, … , 2n поколінь;
- при збільшенні параметра відбувається хаотизація рішень. За достатньо великих *r* динаміка чисельності демонструє хаотичні сплески чисельності. Рівняння такого типу описують динаміку чисельності комах, які розмножуються сезонами, з поколіннями, які не перекриваються.

#### **Приклад.**

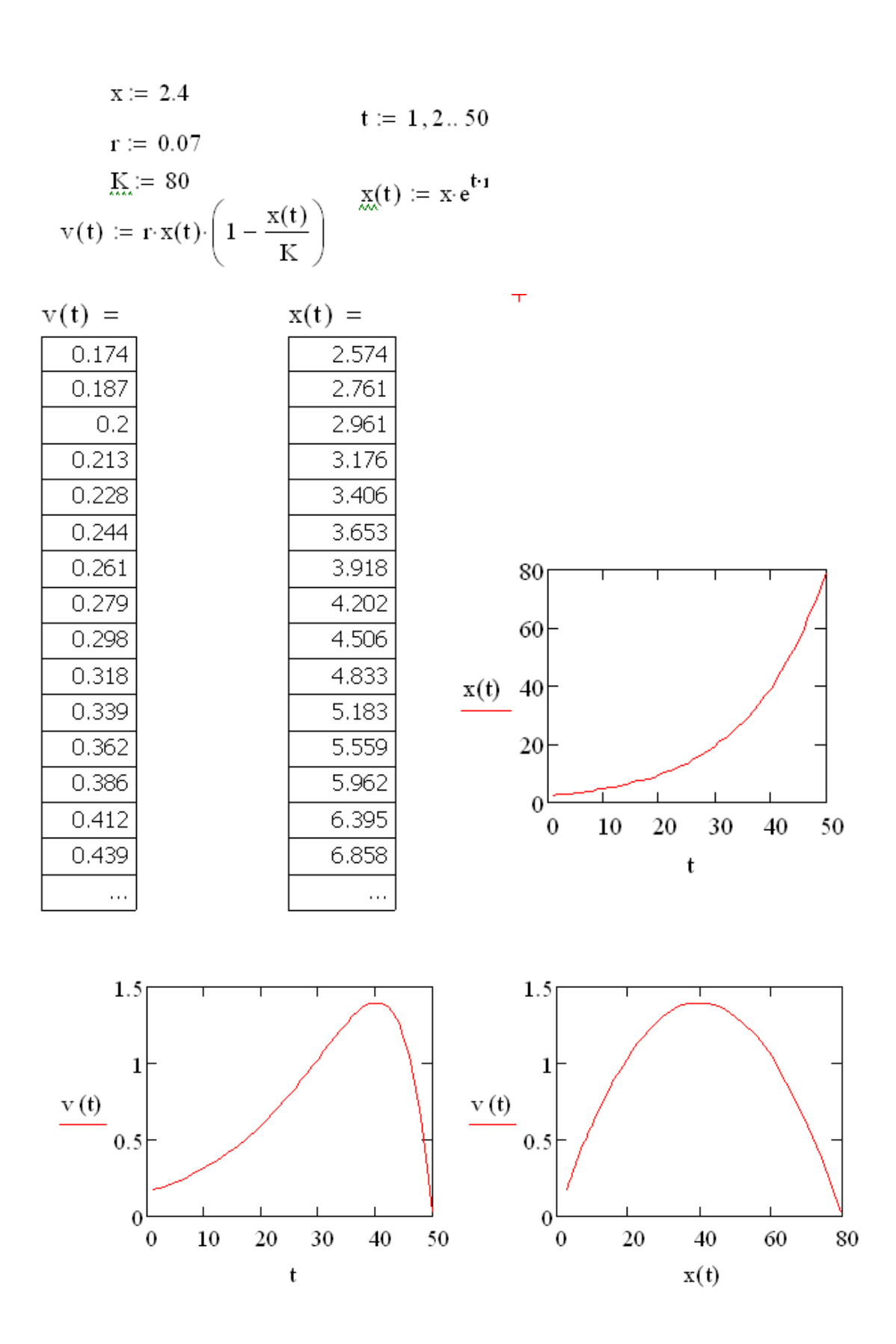

*Практична робота №3*

*Мета роботи***:** отримання практичних навичок побудови і дослідження моделі обмеженого росту Ферхюльста

# *Програма виконання роботи*

- 1. Завантажити математичний процесор MathCAD.
- 2. Для експоненціальної моделі росту чисельності  $x(t) = x \cdot e^{rt}$  побудувати математичну модель швидкості росту чисельності від попередньої

 $v(t) := r \cdot x(t) \cdot (1 - \frac{r(t)}{K})$ чисельності: v(t) := r · x(t) ·  $(1 - \frac{x(t)}{K})$ , задавши довільне значення *К*.

- 3. Виконати дії, передбачені п.2 використовуючи в якості моделі росту чисельності рівняння (9.5).
- 4. Побудувати графіки: швидкості росту клітин від часу, чисельності від часу, швидкості росту від чисельності.
- 5. Варіюючи параметрами моделі: *x*, *r*, *K*, *t*, визначити, за яких значень параметрів максимальна швидкість росту чисельності буде досягнута при одному із варіантів часу: t=25, 30, 35, 40, 45, 50, 55, 60, 65, 70.
- 6. Визначити критичні значення параметрів моделі за яких швидкість росту чисельності перетинає вісь абсцис.

# *Запитання для самоперевірки*

- 1. Як впливають параметри моделі на швидкість росту чисельності?
- 2. Які параметри є факторами, що стримують ріст чисельності?
- 3. Чи є взаємозв'язок між можливими значеннями параметрів, тобто чи всі комбінації значень параметрів можна реалізувати?
- 4. Чим можна пояснити зменшення швидкості росту чисельності?
- 5. Як швидкість росту клітин залежить від параметру К?
- 6. Як швидкість росту залежить від показника r?

#### *9.4. Модель взаємодії двовидової популяції*

*Конкуренція. Відбір***.** Біологічні системи взаємодіють одна з однією на всіх рівнях, будь-то взаємодія біомакромолекул в процесі біохімічних реакцій, чи взаємодія видів у популяціях. Взаємодіяти можуть як біологічні види, так і різновидності одного виду, наприклад, різні мутанти одного і того же виду мікроорганізмів при їх культивуванні. Взаємодія може протікати у структурах, тоді система може бути охарактеризована набором станів. Це відбувається на рівні субклітинних та клітинних структур і структур організмів. Кінетика процесів у структурах, в математичних моделях, як правило, описується за допомогою систем рівнянь для ймовірностей станів комплексів. У випадку, коли взаємодія відбувається випадково, її інтенсивність визначається концентрацією взаємодіючих компонент і їх рухомістю – узагальненою дифузією. Такі представлення прийняті в базових моделях взаємодії видів. В. Вольтерра висунув ідею, що, аналогічно статичній фізиці, інтенсивність взаємодії пропорційна ймовірності зіткнення молекул, тобто добутку концентрацій. Це і деякі інші припущення дозволили побудувати математичну теорію взаємодії популяцій одного трофічного рівня (конкуренція, симбіоз) або різних трофічних рівнів ( хижак-жертва, паразит-господар). Простіша із моделей – модель відбору на основі конкуруючих взаємодій любої природи: біохімічних сполучень, конкуруючих клітин, особин, популяцій тощо.

Нехай існують два абсолютно одинакові види з однаковою швидкістю розмноження, які є антагоністами, тобто при зустрічі пригнічують один одного. Модель їх взаємодії може бути записана у вигляді:

$$
\begin{cases}\n\frac{dx}{dt} = ax - bxy \\
\frac{dy}{dt} = ay - bxy\n\end{cases}
$$
\n(9.10)

Згідно наведеної моделі, симетричний стан існування обох видів є нестійким, один із взаємодіючих видів обов'язково загине, а інший розмножиться до нескінченності. Введення обмеження на субстат або системного фактору, який обмежує чисельність кожного із видів, дозволяє побудувати моделі, в яких один із видів виживає і досягає певної стабільної чисельності. Вони описують відомий в експериментальній екології принцип Гаузе, відповідно якому в кожній екологічній ніші виживає тільки один вид. За різних співвідношень параметрів у такій системі можливе, як виживання одного із двох видів і загибель іншого (якщо взаємне пригнічення більш інтенсивне, ніж саморегуляція чисельності), так і існування обох видів (у випадку, коли взаємне пригнічення менше, ніж самообмеження чисельності кожного із видів).

У динаміці популяцій є багато прикладів, коли змінювання їх чисельності з часом носить коливальний характер. Одним із відомих прикладів опису динаміки популяцій, що взаємодіють, є рівняння Вольтерра-Лотки.

Розглянемо модель взаємодії хижаків і їх здобичі, коли між особинами одного виду немає суперництва. Нехай *х<sup>1</sup>* і *х<sup>2</sup>* – число здобичі і хижаків відпо-

відно. Припускаємо, що відносний приріст здобичі 1 *х* дорівнює:

$$
\frac{x_1'}{x_1} = a - bx_2, \ a, b > 0,
$$
\n(9.11)

 $x'_1$ 

де  $a$  <sub>—</sub> швидкість розмноження здобичі за відсутності хижаків; <sup>—  $bx_{\rm 2}$  — <sub>3</sub>бит-</sup> ки від хижаків.

Розвиток популяції хижаків залежить від кількості їжі (здобичі). При відсутності їжі (*х1=0*) відносна швидкість зміни популяції хижаків дорівнює:

 $\frac{2}{2}=-c, \ c>0$ 2 *c*<sup>2</sup> = −*ccc х х* . Наявність їжі компенсує виродження і при *х1>0* маємо:

$$
\frac{x_2'}{x_2} = -c + dx_1, \ \ d > 0.
$$

Таким чином, система рівнянь Вольтерра-Лотки матиме вигляд:

$$
\begin{cases} x_1' = (a - bx_2)x_1 \\ x_2' = (-c + dx_1)x_2 \\ y_1 \text{ are } a, b, c, d > 0 \end{cases}
$$
 (9.12)

Розрізняють декілька видів взаємодій:

- конкуренція чисельність кожного із видів у присутності іншого виду пригнічується – росте з меншою швидкістю;
- симбіоз види сприяють росту один одного;
- $"$  "хижак-жертва", або "паразит-господар" чисельність виду-жертви у присутності виду-хижака зростає повільніше, а виду-хижака – швидше;
- зустрічаються взаємодії, коли один із видів відчуває присутність іншого (аменсалізм), а інший – ні (коменсалізм), або види нейтральні. В загальному вигляді рівняння Вольтера мають вигляд:

$$
\frac{dx_1}{dt} = a_1 x_1 + b_{12} x_1 x_2 - c_1 x_1^2
$$
  

$$
\frac{dx_2}{dt} = a_2 x_2 + b_{21} x_1 x_2 - c_2 x_2^2
$$
 (9.13)

де <sup>à,</sup> - константи власної швидкості росту видів; <sup>ñ,</sup> - константи самообмеження чисельності (внутрішньовидової конкуренції); <sup>b</sup>i.j - константи взаємодії видів (i,j =1,2). Знаки коефіцієнтів b<sub>i,j</sub> визначають тип взаємодії (див.табл.9.4.).

| <b>CHMEIO3</b>      |  | $b_{12}$ , $b_{21}$ >0      |
|---------------------|--|-----------------------------|
| <b>КОММЕНСАЛІЗМ</b> |  | $b_{12} > 0$ , $b_{21} = 0$ |
| ХИЖАК-ЖЕРТВА        |  | $b_{12}>0$ , $b_{21}<0$     |
| <b>АМЕНСАЛІЗМ</b>   |  | $b_{12}=0$ , $b_{21}<0$     |
| <b>КОНКУРЕНЦІЯ</b>  |  | $b_{12}$ , $b_{21}$ <0      |
| <b>НЕЙТРАЛІЗМ</b>   |  | $b_{12}$ , $b_{21}=0$       |

Таблиця 9.4. Тип взаємодії в залежності від знаків коефіцієнтів

*Засоби MathCAD для розв'язування систем диференціальних рівнянь*

Численне рішення систем диференціальних рівнянь засобами MathCAD зводиться до рішення задачі Коши для систем диференціальних рівнянь:

$$
\begin{cases}\ny_1' = f_1(x, y_1, y_2, \dots, y_n), \\
y_2' = f_2(x, y_1, y_2, \dots, y_n), \\
\vdots \\
y_n' = f_n(x, y_1, y_2, \dots, y_n)\n\end{cases}\n\begin{cases}\ny_1(x_0) = y_{0,1} \\
y_2(x_0) = y_{0,2} \\
\vdots \\
y_n(x_0) = y_{0,n}\n\end{cases}
$$

Чисельне рішення цієї задачі полягає в побудові таблиці наближених значень  $y_{i,1}, y_{i,2}, \dots y_{i,n}$ ,  $i = 1,2,...N$ ,  $p$  *i* шення  $y_1(x), y_2(x), \dots, y_n(x)$  на відрізку  $\left[x_0, x_{_N}\right]$ в точках  $\left[x_0, x_1, ..., x_{_N}\right]$ які називають *вузлами сітки*.

Позначимо

$$
\mathbf{Y}(\mathbf{x}) = (\mathbf{y}_1(\mathbf{x}), \mathbf{y}_2(\mathbf{x}), ..., \mathbf{y}_n(\mathbf{x}),
$$
  
\n
$$
\mathbf{Y}_0 = (\mathbf{y}_{0,0}, \mathbf{y}_{0,1}, ..., \mathbf{y}_{0,n}),
$$
  
\n
$$
\mathbf{Y}' = (\mathbf{y}'_1(\mathbf{x}), \mathbf{y}'_2(\mathbf{x}), ..., \mathbf{y}'_n(\mathbf{x})),
$$
  
\n
$$
\mathbf{F}(\mathbf{x}, \mathbf{Y}) = (f_1(\mathbf{x}, \mathbf{y}_1, ..., \mathbf{y}_n), (f_2(\mathbf{x}, \mathbf{y}_1, ..., \mathbf{y}_n), ..., (f_N(\mathbf{x}, \mathbf{y}_1, ..., \mathbf{y}_n))
$$

де **Y** - шукане рішення; **Y**<sup>0</sup> – вектор початкових умов; **F**(x,**Y**) – вектор правих частин.

Система диференціальних рівнянь запишеться у вигляді:

 $\mathbf{Y}' = \mathbf{F}(\mathbf{x}, \mathbf{Y}), \quad \mathbf{Y}(\mathbf{x}_0) = \mathbf{Y}_0$ 

Для чисельного розв'язування поставленої задачі в MathCAD існує декілька засобів, зокрема, використовується вбудована функція **rkfixed(y, x1, x2, npoints, D)**, яка забезпечує розв'язування задачі методом Рунге-Кута на заданому відрізку з постійним кроком.

Аргументами функції є:

**y** – вектор початкових умов  $Y_0$ ,  $y_i = (Y)_{i}$ ;

**х1**, **х2** – початкова і кінцева точки відрізка інтегрування;

**npoints** – число вузлів на відрізку  $[x1, x2]$ ;

**D** – ім'я вектора-функції *D*(*<sup>x</sup>*, *y*) , який містить праві частини  $F(x, Y), D_{i}(x, y) = f_{i}(x, y_{1}, ..., y_{n})$ 

(Derivative – похідна, ім'я вектора, який містить вирази для похідних (derivatives) шуканого рішення).

 $\tilde{\mathbf{O}}^{\langle 1 \rangle}$ - перший стовпчик матриці;

 $\tilde{O}^{\langle 2 \rangle}$  - другий стовпчик матриці;

 $\tilde{\mathrm{O}}^{\langle 3 \rangle}$  - третій стовпчик матриці.
# Приклад

 $x := \begin{pmatrix} 3 \\ 1 \end{pmatrix}$ 

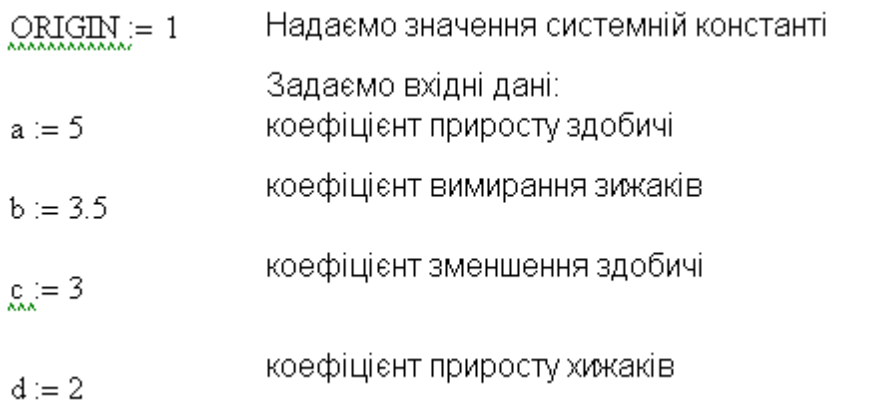

Задаємо вектор-стовпчик початкових умов, тобто<br>співвідношення між числом здобичі і числом хижаків

$$
F(t,x):=\left[\begin{array}{c}(a-b\cdot x_2)\cdot x_1\\ \left(-c+d\cdot x_1\right)\cdot x_2\end{array}\right]
$$

Задаємо систему рівнянь

 $\ddot{}$ 

$$
X \coloneqq \mathrm{rk fixed}(x,0,10,400,F)
$$

$$
t := X^{\langle 1 \rangle}
$$

$$
y := X^{\langle 2 \rangle}
$$

$$
x:=X^{\langle 3\rangle}
$$

 $i := 0..400$ 

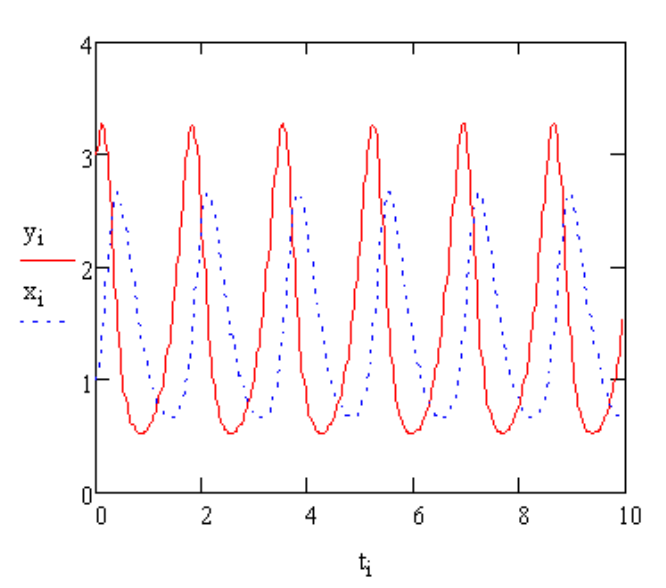

Будуємо графічну залежність

Будуємо фазовий простір

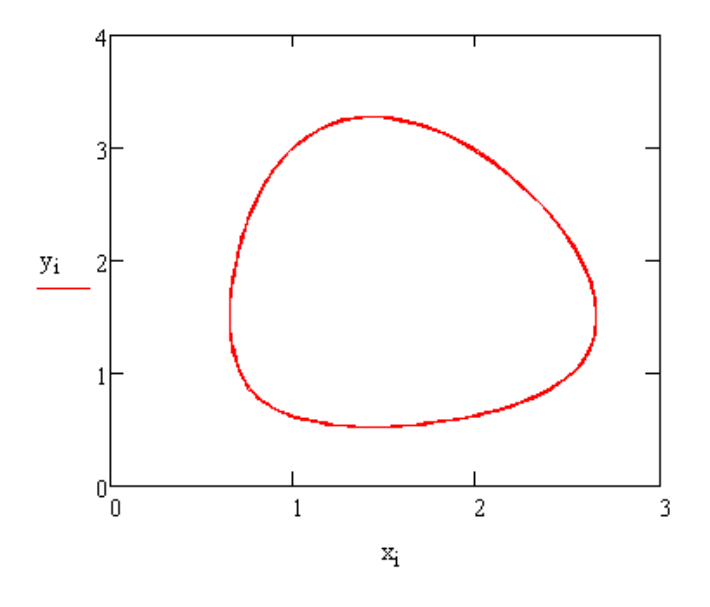

# *Практична робота №4*

*Мета роботи***:** отримання практичних навичок побудови і дослідження моделей взаємодії популяцій

## *Програма виконання роботи*

- 1. Скласти математичну модель задачі , яка включає початкові дані і систему рівнянь, використовуючи дані із завдання.
- 2. Розв'язати одержану систему диференціальних рівнянь методом Рунге-Кутта, використовуючи вбудовану функцію rkfixed.
- 3. Побудувати графіки динаміки чисельності популяцій та фазового простору.

## *Завдання*

Коефіцієнт приросту здобичі за відсутності хижаків – 1-5;

Коефіцієнт вимирання хижаків за відсутності здобичі – 2-6;

Коефіцієнт зменшення здобичі в результаті дії хижаків – 2-4;

Коефіцієнт приросту хижаків при забезпеченні здобиччю – 2-5;

За початкових умов кількість здобичі становить –2-5 особини, а кількість хижаків – 2-7 особини.

# *Запитання для самоперевірки*

- 1. Якого типу біологічні системи лежать в основі моделей взаємодії популяцій?
- 2. Для опису яких динамічних систем використовується модель Вольтерра-Лотки?
- 3. Яка вбудована функція використовується для чисельного розв'язування систем диференціальних рівнянь за методом Рунге-Кута?
- 4. Що є аргументами цієї функції?
- 5. На що впливають величина відрізку, для якого знаходиться рішення, і кількість вузлів сітки на заданому відрізку?

### *9.5. Міжвидова конкуренція за умови спільних ресурсів живлення*

Розглянемо ситуацію, коли два види клітин вживають один і той же вид продукту. В цьому випадку чисельність одного виду клітин залежить від чисельності іншого виду клітин. Динаміка чисельності визначається системою рівнянь

$$
\begin{cases} \dot{N}_1 = N_1(r_1 - \beta_1 N_1 - \alpha_2 N_2) \\ \dot{N}_2 = N_2(r_2 - \beta_2 N_2 - \alpha_1 N_1) \end{cases}
$$

*Приклад*

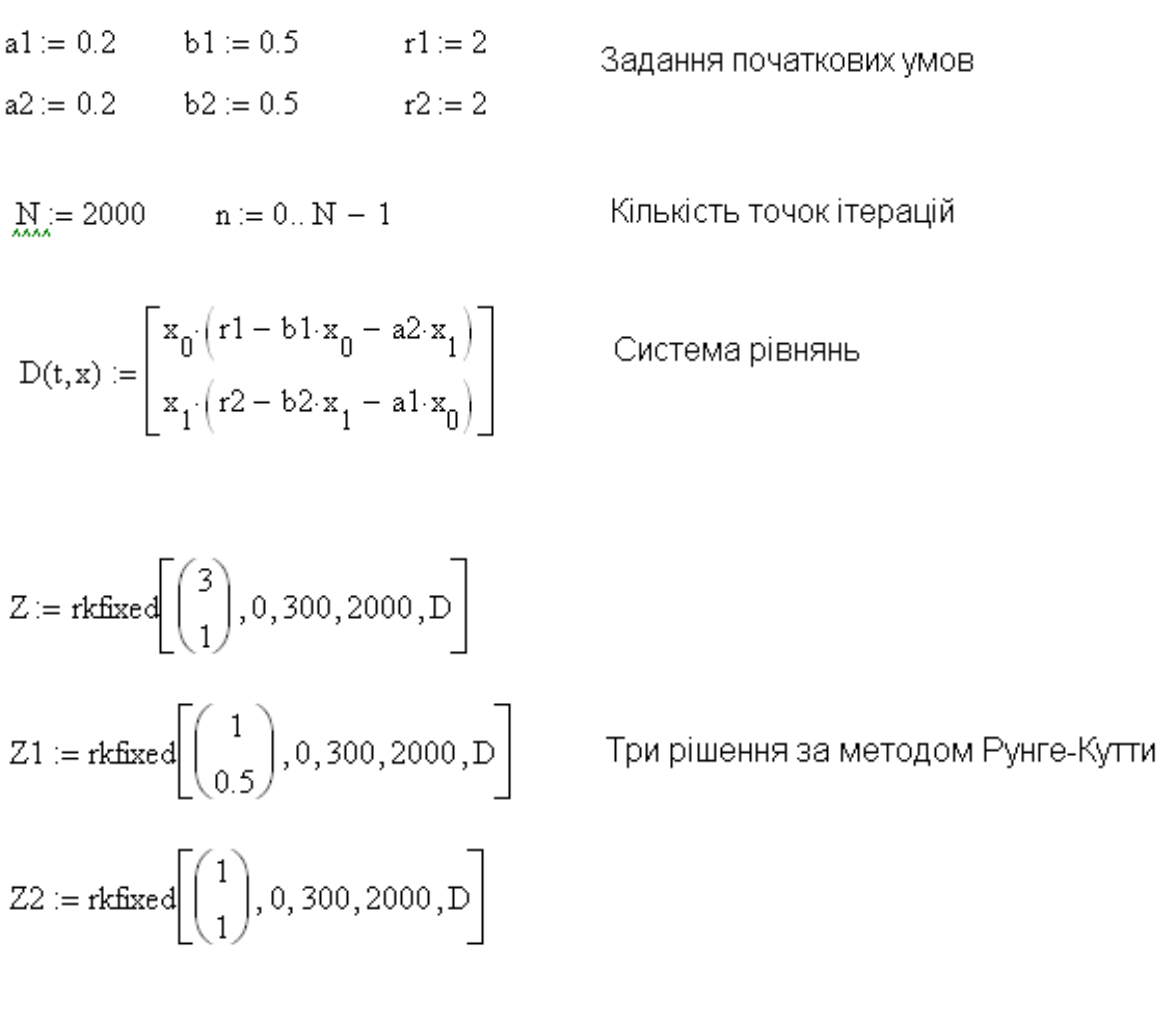

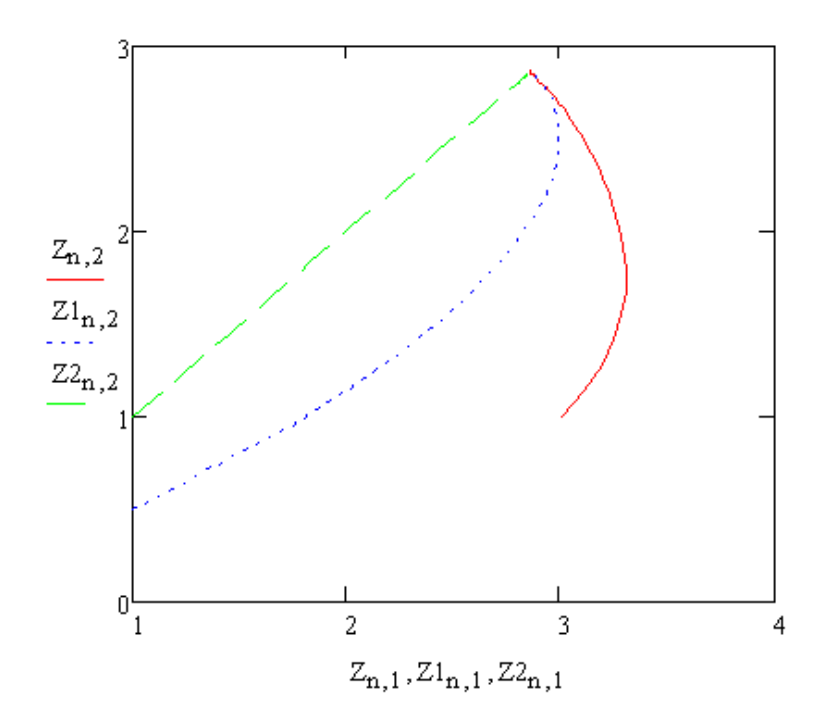

#### *Практична*

#### *робота №5*

*Мета роботи***:** отримання практичних навичок побудови і дослідження моделей взаємодії міжвидової конкуренції за умови спільних ресурсів живлення

#### *Програма виконання роботи*

- 1. Задати довільно початкові умови.
- 2. Скласти систему рівнянь.
- 3. Розв'язати отриману систему диференціальних рівнянь методом Рунге-Кутта, використовуючи вбудовану функцію rkfixed.
- 4. Побудувати графіки динаміки чисельності популяцій.

#### *Запитання для самоперевірки*

- 1. Що є стримуючим фактором для росту чисельності одного виду клітин?
- 2. Що в данному випадку є аргументами функції rkfixed?
- 3. На що впливає число ітерацій?

## *9.6. Ферментативні реакції. Обмеження по субстату. Моделі Моно і Міхаеліса-Ментена*

Однією з причин обмеження швидкості росту може бути недостатнє живлення (ліміт по субстрату). У зазначених умовах швидкість росту збільшується пропорційно концентрації субстрату, а при надлишку субстрату наближається до постійної величини, яка визначається генетичними можливостями популяції. Протягом деякого часу чисельність популяції росте експоненціально до моменту, коли швидкість росту не буде обмежуватися іншими факторами. Залежність швидкості росту від субстрату описується рівнянням:

$$
\mu = \frac{\mu_0 S}{K_s + S_t},\tag{9.14}
$$

де *K<sup>s</sup>* – константа, яка дорівнює концентрації субстату за якої швидкість росту дорівнює половині максимальної швидкості; <sup> $\mu$ </sup>- максимальна швидкість росту, яка дорівнює величині r; *S* – концентрація субстату. Рівняння (9.14) називається моделлю Моно. Воно за формою співпадає з рівнянням Міхаеліса-Ментен, яке описує найпростішу ферментативну реакцію за участю одного субстату і утворенням одного продукту:

$$
E + S \xrightarrow[k_{-1}]{k_1} ES \xrightarrow{k_2} E + P.
$$

де *S* – субстат; *P* – продукт; *E* – фермент; *ES* – субстат-ферментний комплекс; *k1*, *k -1* – константи прямої і зворотної реакцій утворення ферментсубстатного комплексу; *k<sup>2</sup>* – константа швидкості утворення продукту. Ця реакція за малих концентраціях продукту є незворотною. Константа ефективного розпаду фермент-субстатного комплексу *k<sup>2</sup>* вказує на те, скільки актів каталізу за одиницю часу може здійснювати фермент і називається числом обертів ферменту.

Таким чином, рівняння Міхаеліса-Ментен описує залежність швидкості ферментативної реакції від концентрації субстату за умови, коли загальна кількість молекул ферменту постійна і значно менше кількості молекул субстрату:

$$
\mu(S) = \frac{\mu_0 S}{K_M + S_t},
$$
\n(9.15)

де *К<sup>М</sup>* – константа Міхаеліса, одна із важливих для ферментативних реакцій величина, яка визначається експериментально і за величиною і розмірністю відповідає концентрації субстату, за якої швидкість реакції дорівнює половині максимальній. Формула Міхаеліса-Ментен (9.15) відображає більш глибокі закономірності кінетики ферментативних реакцій. Цим і визначається подібність рівнянь (9.14) і (9.15). Рівняння Міхаеліса-Ментен відображає схему базової ферментативної реакції і була запропонована Міхаелісом і

Ментен в 1913 році.

Із рівняння (9.15) видно, що зі збільшенням концентрації субстату *S* від *0* до швидкість реакції (тангенс кута нахилу початкових ділянок кінетичних кривих *S(t)*) збільшується від нуля до свого максимального значення. Таким чином, ферментативні процеси – це процеси з насиченням. Із рівняння (9.15) також витікає, що при  $K_M = S$  швидкість реакції дорівнює  $v/2$ . Таким чином, константа Міхаеліса за фізичним змістом і числовим значенням дорівнює половині концентрації субстату, при якій стаціонарна швидкість реакції досягає половини свого максимального значення, або іншими словами, коли половина молекул ферменту знаходиться в стані комплексу з субстратом. В живих системах константи Міхаеліса відповідних ферментативних процесів і концентрації реагентів звичайно величини одного порядку. Величина  $K_M$  може варіювати в значних межах (від 1 до  $10^{-8}$  M). На рис.9.5 наведена залежність швидкості реакції від концентрації субстату (гіпербола Міхаеліса).

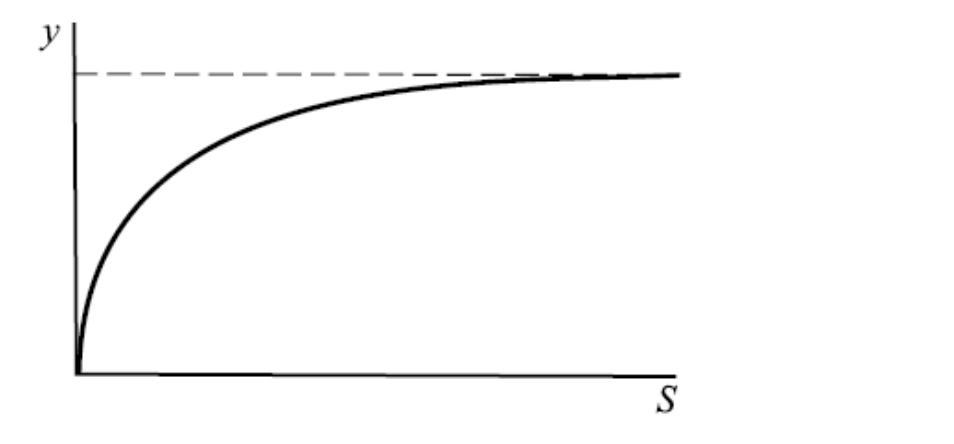

Рисунок 9.5. Крива Міхаеліса

*Вплив інгібіторів*. У присутності деяких речовин, які називаються інгібіторами, ферментативна реакція може уповільнюватися. Так, якщо інгібітор здатний сполучатися з ферментом, то говорять про реакцію в присутності конкурентного інгібітору, який уповільнює субстрат. В цьому випадку формула для швидкості реакції ускладнюється і приймає вигляд:

$$
\mu = \frac{\mu_0 S}{K_m + S + k_1 I},\tag{9.16}
$$

де *І* – концентрація інгібітору, *k<sup>1</sup>* – константа прямої реакції утворення ферментативного комплексу.

*Вплив активаторів*. Наряду з інгібіторами існують речовини, які здатні збільшити інтенсивність роботи ферменту. Вони називаються *акти-* *ваторами*. Утворюючи потрійний комплекс з субстратом і ферментом, вони збільшують швидкість утворення продукту:

$$
\mu = \frac{\mu_0 S}{K_m + S} \cdot \frac{A}{k_A + A} \tag{9.17}
$$

Якісний вплив активаторів на швидкість ферментативної реакції описується аналогічно впливу концентрації субстату.

#### *Практична робота №6*

*Мета роботи***:** отримання практичних навичок побудови і дослідження моделі ферментативної реакції з обмеженням по субстату

#### *Програма виконання роботи*

- 1.Завантажити математичний процесор MathCAD.
- 2.Побудувати математичну модель Міхаеліса-Ментен за формулою (9.15) та її графік при значеннях параметрів, наведених у табл. 9.5.
- 3.Побудувати математичну модель ферментативної реакції під впливом інгібітору (9.16) при довільних значеннях його концентрації **I** та константи прямої реакції утворення ферментативного комплексу **k1**.
- 4.В одній системі координат (з графіком за п.2) побудувати графік одержаної залежності швидкості реакції <sup>µI</sup> в присутності інгібітору від концентрації субстату S.
- 5.Визначити, за яких значень **I** та **k<sup>1</sup>** швидкість реакції в присутності інгібітору буде нижчою, ніж без нього.
- 6.Побудувати математичну модель ферментативної реакції під впливом активатору (9.17) при довільних значеннях концентрації активатору **А** та константи **kА**.
- 7.Побудувати в одній системі координат графічні залежності моделей реакцій під впливом інгібітору і активатору.
- 8. Визначити при яких значеннях  $A$  та  $k_A$  швидкість реакції в присутності активатору буде вище, ніж в присутності інгібітору.
- 9.Побудувати математичну модель ферментативної реакцій в присутності інгібітору або активатору за умови зміни їх концентрацій в межах змінювання концентрації субстату S.
- 10.Зберегти результати лабораторної роботи.
- 11.Завершити роботу з MathCAD.

## *Запитання для самоперевірки*

1.Які процеси описує модель Міхаеліса-Ментен?

2.Як впливають параметри моделі на характер її графічного зображення.

3.Як впливає присутність інгібітору на процес протікання ферментативної реакції?

4.Чи залежить сповільнення реакції від концентрації інгібітору?

5.Чи існують значення концентрації інгібітору за яких сповільнення реакції не спостерігається?

6.Як впливає присутність активатору на хід ферментативної реакції?

7.Для чого будують моделі ферментативних реакцій?

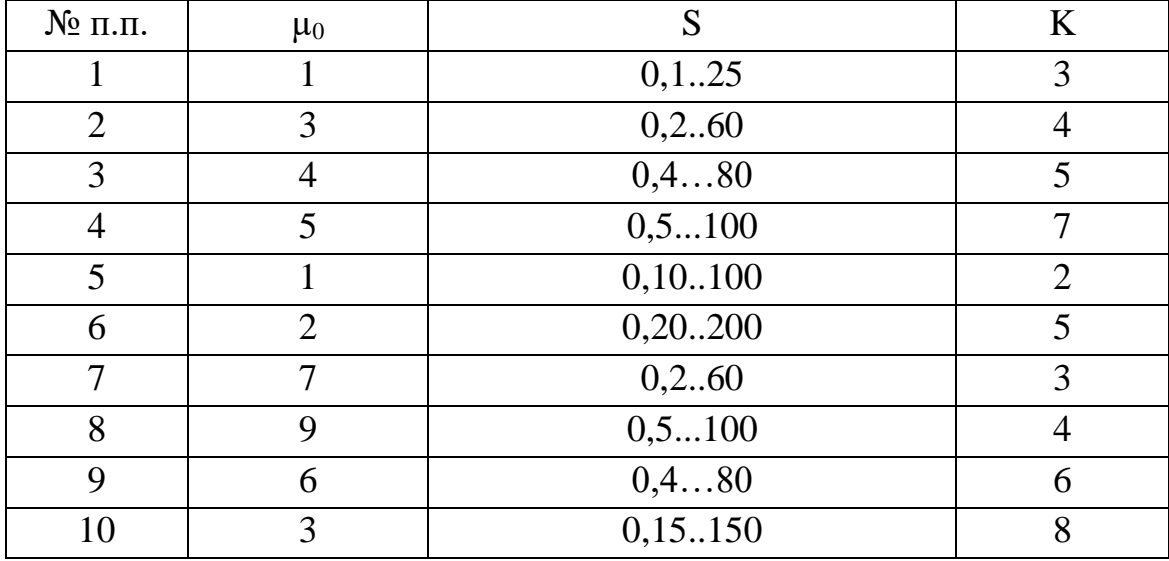

Таблиця 9.5. Варіанти завдань

# **Приклад**

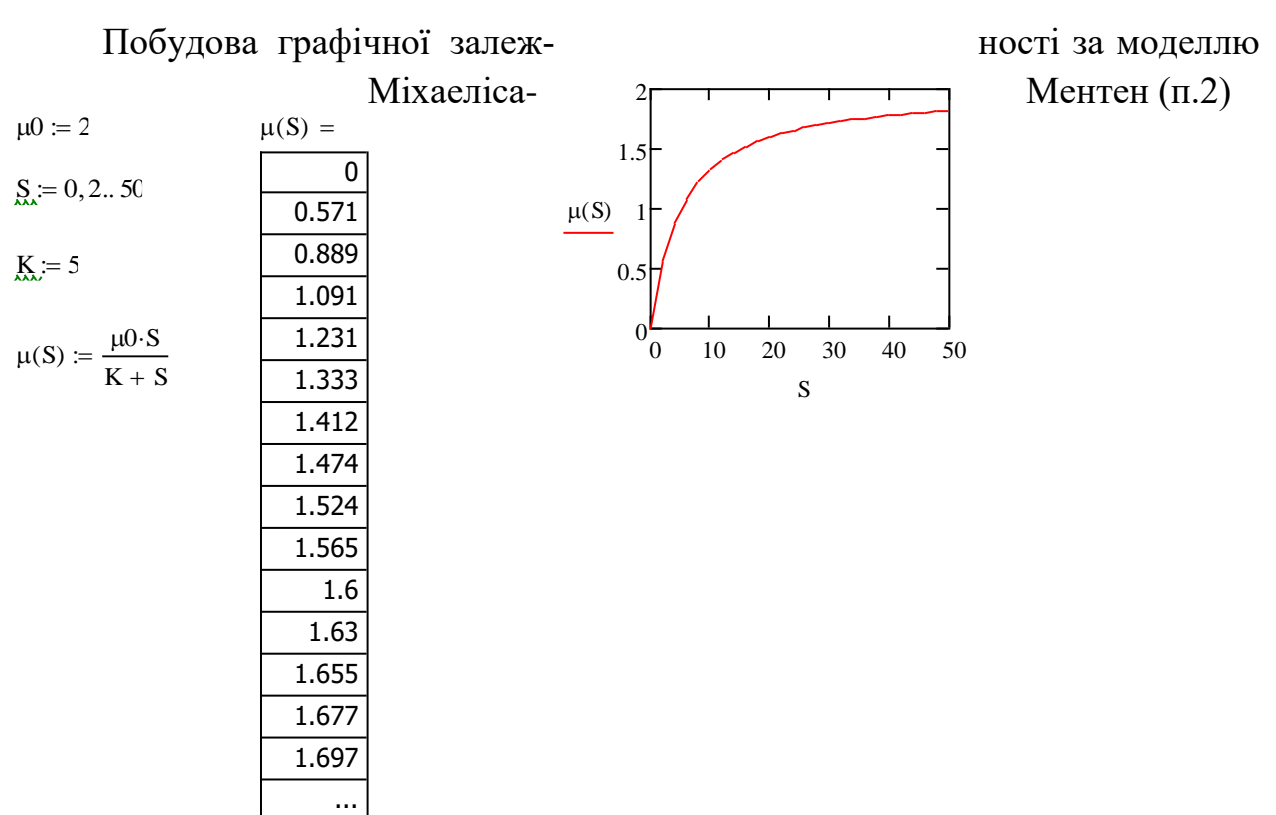

Рисунок 9.6. Графічна залежність швидкості ферментативної реакції при одночасному змінюванні концентрацій субстату і інгібітору (до п.9 завдання)

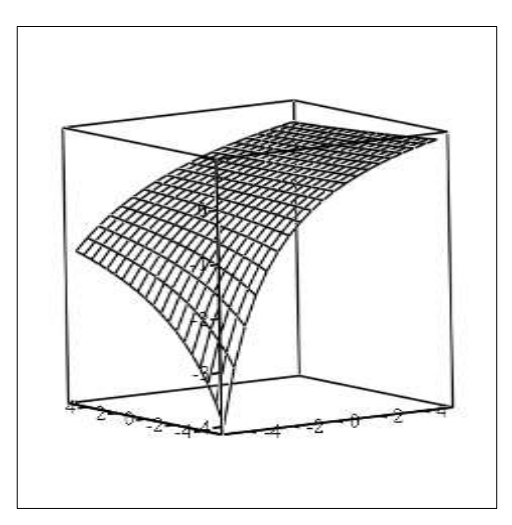

CreateMesh (μ)

#### *9.7. Біологічні тригери. Тригер Жакоба і Моно*

Важливою особливістю біологічних систем є їх здатність переключатися із одного режиму функціонування в інший, що відповідає декільком стійким станам системи. При цьому, в якості *біологічної системи* розуміють цілісну систему компонентів, які виконують певну функцію в живих організмах. Наприклад, до біологічних систем відносяться складні системи різного рівня організації: біологічні макромолекули, субклітинні органели, клітини, органи, організми, популяції. На фазовому портреті така система володіє двома і більше особливими стійкими точками. *Фазовий портрет* – це графічне зображення системи на фазовій площині (або у багатовимірному просторі), по координатним осям якого відкладені значення змінних системи. Поведінка змінних в часі при такому способі представлення для кожної початкової точки описується фазовою траєкторією. Сукупність таких фазових траєкторій для любих початкових умов являє собою фазовий портрет. Система, яка володіє двома і більше стійкими стаціонарними станами, між якими можливі переходи, називається *тригерною*. В тригерних системах стаціонарні значення змінних залежать від початкових умов. Якщо система функціонує в одному із своїх стійких станів, малими відхиленнями її неможливо вивести із цього режиму. Але в реальних біологічних системах існують способи переключення стійких стаціонарних станів. Нехай система функціонує у стійкому режимі α і її треба перевести в інший стійкий режим *с*. Це можна зробити двома способами. За рахунок зовнішнього впливу можна так змінити значення змінних *х* і *у*, наприклад, різко збільшивши *х*, що це приведе систему в деяку точку ñ . Це, так званий, *силовий спосіб* переключення тригеру, він ще називається *специфічним*. У випадку хімічної реакції для такого переключення в систему треба добавити деяку кількість певної хімічної речовини. Іншим, більш тонким, способом є спосіб параметричного неспецифічного переключення. В цьому випадку змінюються не змінні, а параметри системи, що може бути досягнуте різними способами, наприклад, зміною температури, рН або швидкості надходження субстату. Моделі, які володіють тригерними властивостями, незамінні для опису процесу еволюції. Одним із них є процес виникнення єдиного коду генетичної інформації, коли одній послідовності нуклеотидів відповідає інша послідовність амінокислот. Найпростіша модель процесу відбору одного із двох рівноправних біологічних об'єктів представляє собою систему двох диференціальних рівнянь:

$$
\frac{dx}{dt} = a_0 \frac{S}{k_s + S} x - \beta x - \gamma xy
$$
  

$$
\frac{dy}{dt} = a_0 \frac{S}{k_s + S} y - \beta y - \gamma xy
$$
 (9.18)

де *х* – концентрація об'єктів першого типу; *у* – концентрація об'єктів другого типу; *S* –концентрація субстату, загального для обох об'єктів;  $a_0, k_s, \beta, \gamma$  - константи. В моделі передбачається, що об'єкти обох типів при взаємодії гинуть (члени вигляду γõó ). Субстрат *S* лімітує ріст популяції, швидкість приросту біомаси об'єктів обох типів. Якщо ріст відповідає рівнянню Моно, то система являє собою тригер, дві стійкі точки якого розташовані на координатних осях фазового портрету системи (рис.9.7.).

В залежності від початкових умов траєкторії системи направляються або до одної, або до іншої стійкої стаціонарної точки, які лежіть симетрично по обидві сторони сепаратриси 00' сідала b.

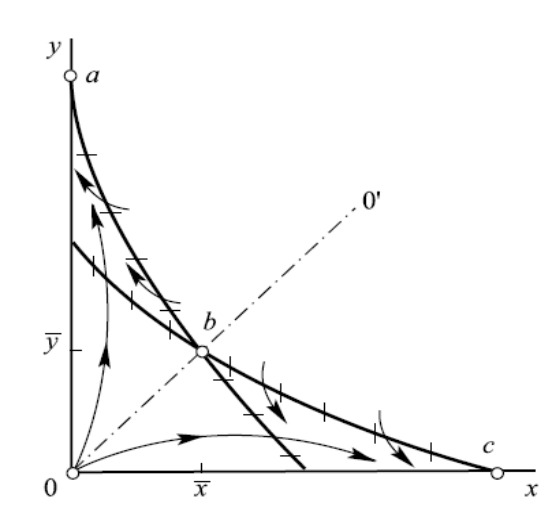

Рисунок 9.7. Фазовий портрет системи антагоністичних видів

*Сепаратриса* – лінія, яка проходить через нестійку особливу точку типу "сідало". В даному випадку особлива точка b є сідалом. Це означає, що однорідна суміш, яка містить рівну кількість об'єктів *х* і *у*, нестійка і під впливом як завгодно малого збурення переходить або в режим загибелі *х* і кінцевих значень чисельності *у* (точка а), або в режим загибелі *у* і кінцевих значень чисельності *х* (точка с). Із моделі витікає висновок, що нестійкість стаціонарного стану може бути однією із основних причин біологічного відбору (вибір однієї із двох, або багатьох рівноправних можливостей).

Здатність тригерної системи до переключення є передумовою для використання цієї системи при моделюванні процесів, які ведуть до диференціації тканин. З цієї точки зору кожна клітина володіє набором можливих стійких стаціонарних режимів, але фактично в даний момент часу функціонує тільки в одному із них. В процесі диференціації і відбувається переключення клітини із одного стаціонарного режиму функціонування в інший.

Модель генетичного тригеру, заснована на біохімічній схемі регуляції білкового синтезу у прокаріот, зображена на рис.9.8.

Ген регулятор (*Reg*) кожної системи синтезує неактивний репресор (*r*), який, сполучаючись з продуктом системи (*P*), утворює активний комплекс (<sup>r</sup><sup>a</sup>). Активний комплекс, зворотно реагуючи з ділянкою структурного гена (G), який називається опероном (*O*), блокує синтез мРНК.

Перетворення субстату *s* в продукт *p* відбувається за участі ферменту *Е*. Таким чином, продукт другої системи *P<sup>2</sup>* є корепресором першої системи, а *P<sup>1</sup>* – корепресором другої. При цьому в процесі корепресії може приймати участь одна, дві і більше молекул продукту. Такий характер взаємодії при інтенсивній роботі першої системи сприяє блокаді другої і навпаки.

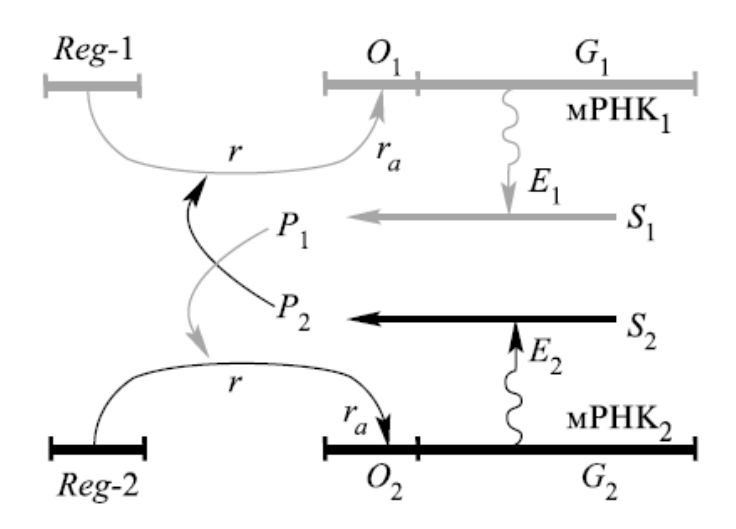

Рисунок 9.8. Схема взаєморегуляції двох систем синтезу ферментів (схема Жакоба і Моно)

Математична модель процесу у безрозмірному вигляді може бути записана:

$$
\frac{dx_1}{dt} = \frac{A_1}{1 + x_2^n} - x_1, \quad \frac{dx_2}{dt} = \frac{A_2}{1 + x_1^n} - x_2
$$
\n(9.19)

Де  $x_1$  і  $x_2$  – безрозмірні концентрації специфічних метаболітів – корепресорів продуктів  $P_1$  і  $P_2$ . Одиницею часу є характерний час ферментативних реакцій, який має порядок декілька хвилин. Параметр n відображає порядок реакцій репресії. Параметри  $A_1$  і  $A_2$  залежать від субстратів  $S_1$  і  $S_2$ , активності і вмісту ферментів базового метаболізму. У випадку, коли обидві системи ідентичні (споживають однакову кількість енергії) і концентрації субстатів  $S_1$  $i S_2$  одинакові, параметри  $A_1 i A_2$  рівні і модель (1) симетрична.

Розглянемо поведінку системи при різних значеннях n. При n=1 система має одне симетричне стаціонарне рішення, яке визначається як позитивний корінь рівняння для стаціонарних концентрацій:  $\overline{x}^2 + \overline{x} - A = 0$ . Фазовий портрет системи подано на рис.9.9. Він має одну стійку особливу точку типу вузла.

При n=2 число стаціонарних станів дорівнює числу позитивних дійсних коренів рівняння:

$$
\hat{A}[1 + \hat{A}^2/(1 + \tilde{\sigma}^2)^2]^{-1} - \tilde{\sigma} = 0.
$$

При A<0 є всього одне рішення  $\delta = \delta$ <1. Воно стійке, а фазовий портрет системи має той же вигляд, як і при n=1. При А 2

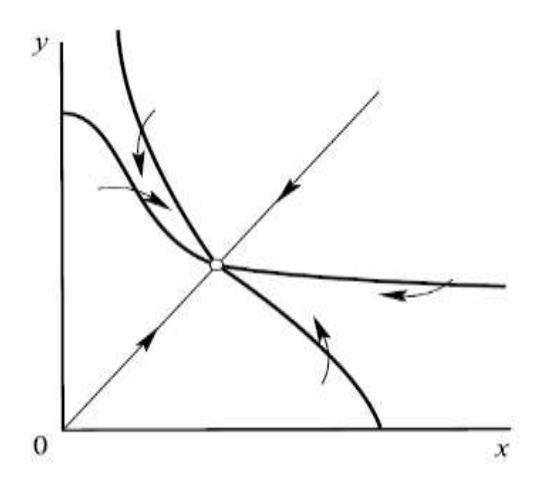

Рисунок 9.9. Фазовий портрет при n=1

з'являються три стаціонарних стани ( рис.9.9.) – система стає тригерною. Величину А=2 можна вважати бифуркаційним значенням параметра, при якому вузол перетворюється на сідло і близько до нього виникають два стійких вузла.

Таким чином, тригерний режим в системі виникає у тому випадку¸ коли в корепресії приймають участь дві і більше молекули продукту (n  $\geq$ 2) і коли рівень базового метаболізму достатньо високий  $(A \ge 2)$ . В несиметричній моделі якісна картина зберігається, але характер біфуркації дещо змінюється. В цьому випадку є два параметри  $A_1$  і  $A_2$ . Тригерний режим настає тоді, коли кожний із них більше двох, при цьому фазовий портрет стає несиметричним. Тригерні системи адекватно описують одну із основних особливостей біологічних систем – їх здатність до переключення із одного режиму в інший.

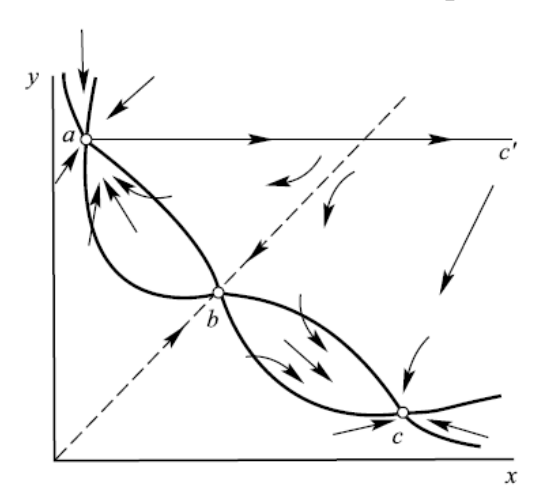

Рисунок 9.10. Фазовий портрет тригерної системи з трьома стійкими особливими точками

*Засоби MathCAD для розв'язування систем диференційних рівнянь* (описані у П.р. $N<sub>2</sub>5$ )

Для чисельного розв'язування поставленої задачі в MathCAD існує декілька засобів, зокрема, використовується вбудована функція **rkfixed(y,x1,x2,npoints,D)**, яка забезпечує розв'язування задачі методом Рунге-Кута на заданому відрізку з постійним кроком.

Аргументами функції є:

**у** – вектор початкових умов  $Y_0$ ,  $y_i = (Y)_{i}$ ;

**х1**, **х2** – початкова і кінцева точки відрізка інтегрування;

**npoints** — число вузлів на відрізку  $[x1, x2]$ ;

**D** – ім'я вектора-функції *D*(*<sup>x</sup>*, *y*) , який містить праві частини  $F(x, Y), D_i(x, y) = f_i(x, y_1, ..., y_n)$ 

(Derivative – похідна, ім'я вектора, який містить вирази для похідних (derivatives) шуканого рішення).

У прикладі:

 $\tilde{O}^{(1)}$ - перший стовпчик матриці X, містить значення 50 вузлів сітки на відрізку [0,6];

 $\tilde{O}^{(2)}$  - другий стовпчик матриці X, містить відповідні значення  $x_1$ ;

 $\tilde{O}^{(3)}$  - третій стовпчик матриці X, містить відповідні значення х2.

## *Практична робота №7*

*Мета роботи***:** отримання практичних навичок побудови і дослідження моделей, які реалізують тригерну схему

#### *Програма виконання роботи*

- 1. За наведеним прикладом знайти рішення задачі Коши методом Рунне-Кутта для моделі генетичного тригеру.
- 2. Скопіювати одержане рішення в декілька нових документів MathCAD.
- 3. Знайти декілька особливих точок (точок перегину графіків), змінюючи такі параметри моделі: А1, А2, х, n, i, а також аргументи функції rkfixed (не використовувати аналогічні значення із прикладу).
- 4. Дати означення знайденим особливим точкам.
- 5. Зберегти документ в особистій папці.
- 6. Завершити роботу з MathCAD.

## *Запитання для самоперевірки*

- 1. Які біологічні системи називають тригерними?
- 2. Які є способи переключення тригерів?
- 3. Які особливі точки характерні для тригерних систем?
- 4. Який засіб MathCAD використовується для чисельного розв'язку систем диференційних рівнянь?
- 5. Що є аргументами функції для знаходження шуканого рішення методом Рунге-Кутта?

# **Приклад**

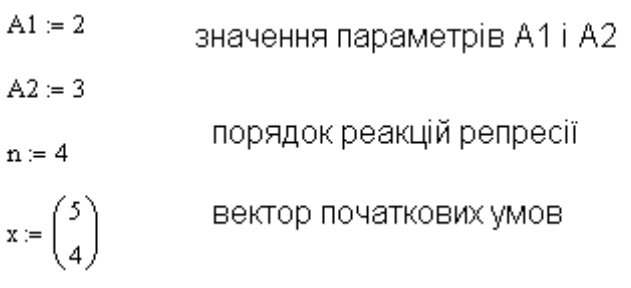

$$
F(x, x):=\left[\begin{array}{c}A1\\1+\left(x_2\right)^n\\ \hline 1+\left(x_1\right)^n\\ \hline 1+\left(x_1\right)^n\end{array}-x_1\right]
$$

праві частини рівнянь

$$
X \coloneqq \text{rkfixed}(x,0,6,50,F)
$$

 $\mathrm{i} := 0 \ldots 150$  $t:=\mathbf{X}^{\langle 1\rangle}$ 

 $\mathbf{x} \coloneqq \mathbf{X}^{\langle 2 \rangle}$ 

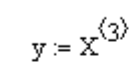

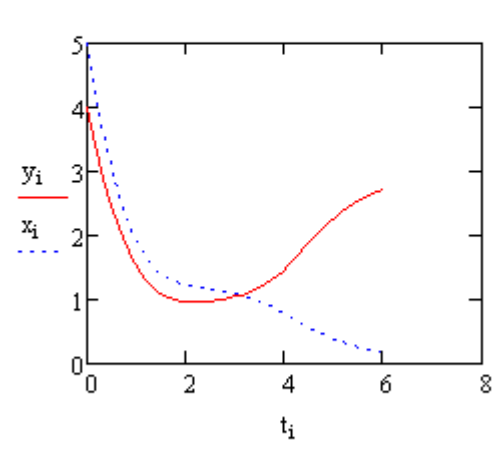

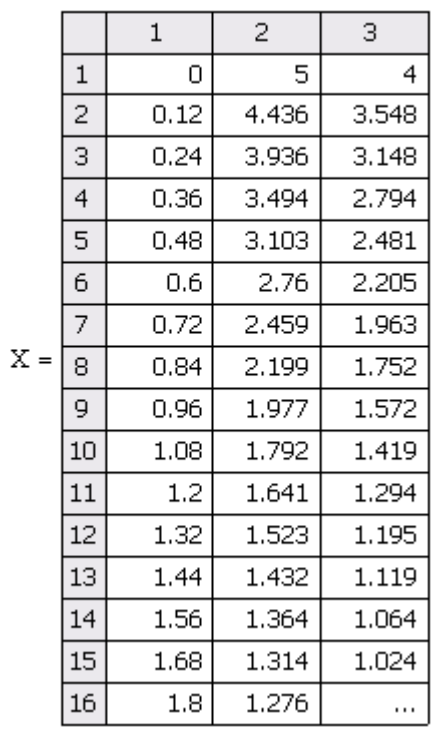

вбудована функція для рішення задачі на<br>відрізку [0,10] методом Рунге-Кутти з<br>з постійним кроком

#### *9.8. Моделювання коливальних метаболічних процесів*

Для біологічних систем характерне періодичне змінювання різноманітних характеристик. Період цих коливань може бути зв'язаний з періодичними змінами навколишнього середовища: зміна пори року, дня і ночі, сонячні, місячні коливання атмосферних явищ тощо. Багато періодичних процесів мають частоту змінювання безпосередньо не зв'язану із зовнішніми геокосмічними циклами. Це, так звані, "біологічні годинники" різної природи, починаючи від біомакромолекул, біохімічних коливань до популяційних періодів. Для "біологічних годинників" характерні незмінюваність в часі періоду і амплітуди коливань, що характеризує стаціонарність і стійкість коливального режиму. В цьому випадку періодичні змінювання величин являють собою один із типів стаціонарної поведінки системи. Режими, які встановлюються з часом і в подальшому залишаються незмінними, називаються *аттракторами*. Якщо коливання в системі мають постійні період і амплітуду, встановлюються незалежно від початкових умов і підтримуються завдяки властивостям самої системи, а не внаслідок впливу періодичної сили, то така система називається *автоколивальною*. У фазовому просторі такому типу поведінки системи відповідає замкнута ізольована фазова траєкторія – *граничний цикл*. Незатухаючі коливання в такій системі є стійкими, так як відхилення від стаціонарного коливального режиму затухають. До класу автоколивальних систем відносяться коливання в метаболічних системах, періодичні процеси фотосинтезу, коливання концентрації кальцію в клітині, коливання чисельності тварин тощо.

Одним із прикладів коливальних процесів є внутрішньоклітинне коливання кальцію, період яких може варіювати від 0,5 до 10 хвилин.. В цитоплазмі клітин концентрація іонів кальцію складає приблизно 50-100 нМ, в міжклітинному просторі – приблизно 3 мМ, тобто різниця в концентраціях складає приблизно 4 порядки. Підтримується така концентрація за допомогою групи ферментів. Ферменти, які входять у цю групу, відрізняються за будовою, локалізацією, способом регуляції. Але всі ці ферменти переносять іони кальцію із цитоплазми або в міжклітинний простір, або у внутрішньоклітинне депо.

Як показали дослідження, клітина витрачає велику кількість енергії і пластичного матеріалу для підтримки низької концентрації іонів кальцію. Процес викиду іонів кальцію в цитоплазму і зниження концентрації Са<sup>2+</sup> використовується клітинами у великій кількості випадків. Насамперед, іони кальцію є універсальними внутрішньоклітинними регуляторами – вони передають сигнали, що надійшли до клітини, до ферментативних систем.

У клітини, що знаходиться в стані спокою, концентрація регулятора низька. У відповідь на сигнал, що надійшов, у клітині відбувається лавиноподібне збільшення концентрації регулятора. Отже, повинні існувати системи, які швидко знижують концентрацію речовин-регуляторів до вихідного рівня.

Одним із таких речовин-регуляторів, як уже відзначалося, є кальцій.

На сьогодні відомо, що на поверхні клітини розташовуються рецептори, здатні специфічно взаємодіяти з гормонами. При зв'язуванні гормону з рецептором може відбуватися відкриття спеціальних каналів, по яким із міжклітинного простору в клітину надходить  $Ca^{2+}$ . Підвищення іонів кальцію в клітині є своєрідним сигналом тривоги. У відповідь на підвищення кальцію клітина мобілізує всі свої системи, які видаляють кальцій. Таким чином, концентрація кальцію підвищується тільки на короткий період, що і дає можливість передачі імпульсу. Описана схема передачі сигналу за допомогою іонів кальцію лежить в основі багатьох систем.

Найпростіша схема процесів, які призводять до гормонально обумовлених коливань кальцію, основою яких є кальцій індукований, виходу кальцію із клітини, наведена на рис.1.

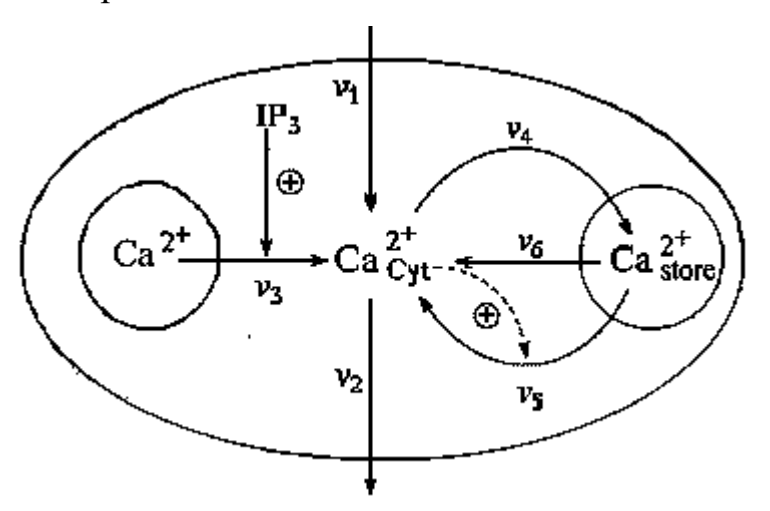

Рисунок 1 - Схема процесів, які призводять до внутрішньоклітинних коливань кальцію.  $IP_3$  - рецептор, який стимулює коливання

На схемі розглядається така модель процесу:

- притік і відтік цитозольного кальцію в клітині через плазматичну мембрану (константи швидкостей *v*<sup>1</sup> і *v*2 відповідно);
- гормонально активоване вивільнення кальцію із внутріклітинного пулу, (швидкість *v*3);
- **активний транспорт цитозольного кальцію в пул**  $(v_4)$ **;**
- **вивільнення кальцію із пула, яке активується цитозольним кальцієм**  $(v_5)$ **;**
- $\blacksquare$  вільний відтік кальцію із пула в цитозоль  $(v_6)$ .

Модель складається із двох диференціальних рівнянь:

$$
\begin{cases}\n\frac{dS_1}{dt} = v_1 - v_2 + v_3 - v_4 + v_5 + v_6 \\
\frac{dS_2}{dt} = v_4 - v_5 - v_6\n\end{cases}
$$
\n(9.20)

де *S*<sup>1</sup> концентрація кальцію в цитозолі, *S*<sup>2</sup> концентрація кальцію в гормонально чуттєвому пулі. Швидкості потоків *v*1 і *v*3 передбачаються постійними. В подальшому буде замінено  $v_0 = v_3 + v_1$ буде Вирази для величин швидкостей мають вигляд:

$$
\nu_2 = k_2 S_1; \nu_4 = k_4 S_1; \nu_5 = \frac{k_5 S_2 S_1^{nH}}{K_{0.5}^{nH} + S_1^{nH}}; \nu_6 = k_6 S_2
$$
\n(9.21)

де швидкості *v2, v4, v<sup>6</sup>* – пропорційні концентраціям цитозольного кальцію і кальцію гормон-не-чутливого пулу;

Для швидкості *v<sup>5</sup>* – використовується більш складний вираз, який називається рівнянням Хілла, у якому:

*K0.5* – константа напівнасичення;

*nH* – коефіцієнт Хілла.

Модель прогнозує коливання концентрацій кальцію з часом за формою, наближеною до експериментальних коливань (рис. 2).

#### *Хаотичні процеси в біологічних системах*

В детермінованих біологічних системах відбувається незначне змінювання їх характеристик під дією незначних змінювань початкових умов. Це є справедливим і відносно поведінки систем в точках біфуркації. Незначні збурення переводять систему в один із її можливих режимів. В цих випадках (тригерне переключення, стійкий цикл навколо нестійкого фокусу) відповідні фазові траєкторії носять цілком визначений характер, а випадковим є тільки перехід в один із режимів

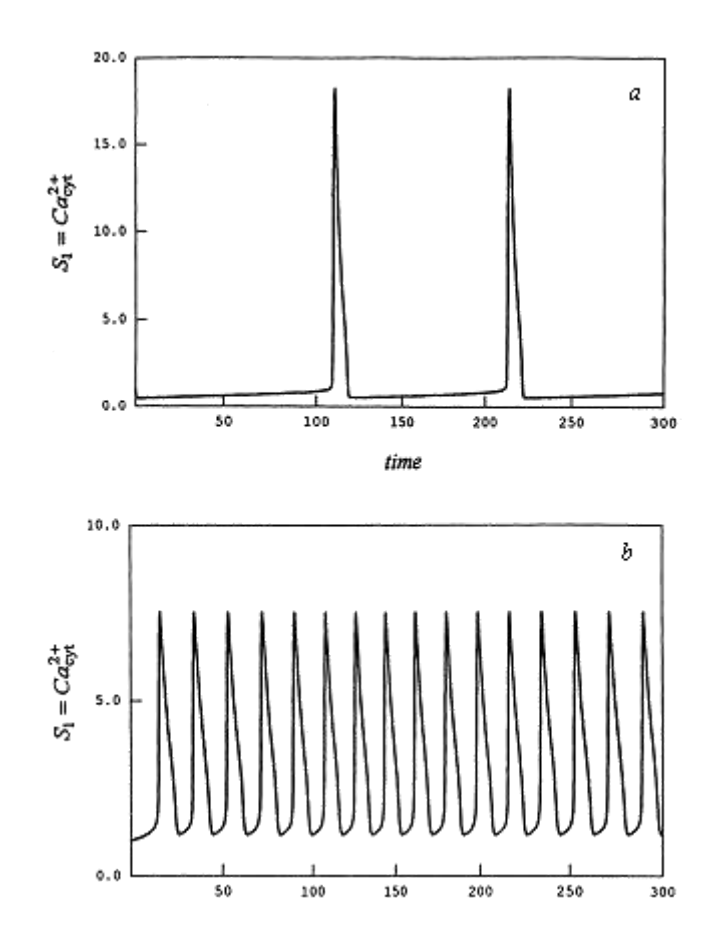

Рисунок 9.11. Модель внутрішньоклітинних коливань кальцію

Дослідження останніх років показали, що достатньо поширеним явищем багатьох нелінійних детермінованих систем є їх хаотична поведінка в часі. У багатьох біологічних, метеорологічних та ін. нелінійних моделях з числом степенів свободи більше двох, при певних критичних значеннях їх внутрішніх параметрів виявляється хаос. Це означає, що на достатньо великих часових інтервалах поведінка таких систем стає непередбачуваною, а самі системи знаходяться в стані безпорядку і нерегулярності. В даному випадку хаос виникає, як наслідок внутрішньої динаміки системи, а не внаслідок зовнішніх джерел, або зовнішніх випадкових впливів. Справжня причина нерегулярності і непередбачуваності поведінки визначається тим, що в таких нелінійних системах невеликі відхилення від початкових умов збільшуються з часом і приводять до великих кінцевих змін. Хаотична поведінка притаманна великому класу детермінованих систем і відіграє велику роль в процесах самоорганізації в природі.

Динаміка популяцій в замкнутому середовищі може також володіти хаотичними властивостями.

Більш загальні закономірності переходу від порядку до хаосу були виявлені у множинах Мандельброта.

Сценарій подвоєння періоду наведено на рис.9.11.

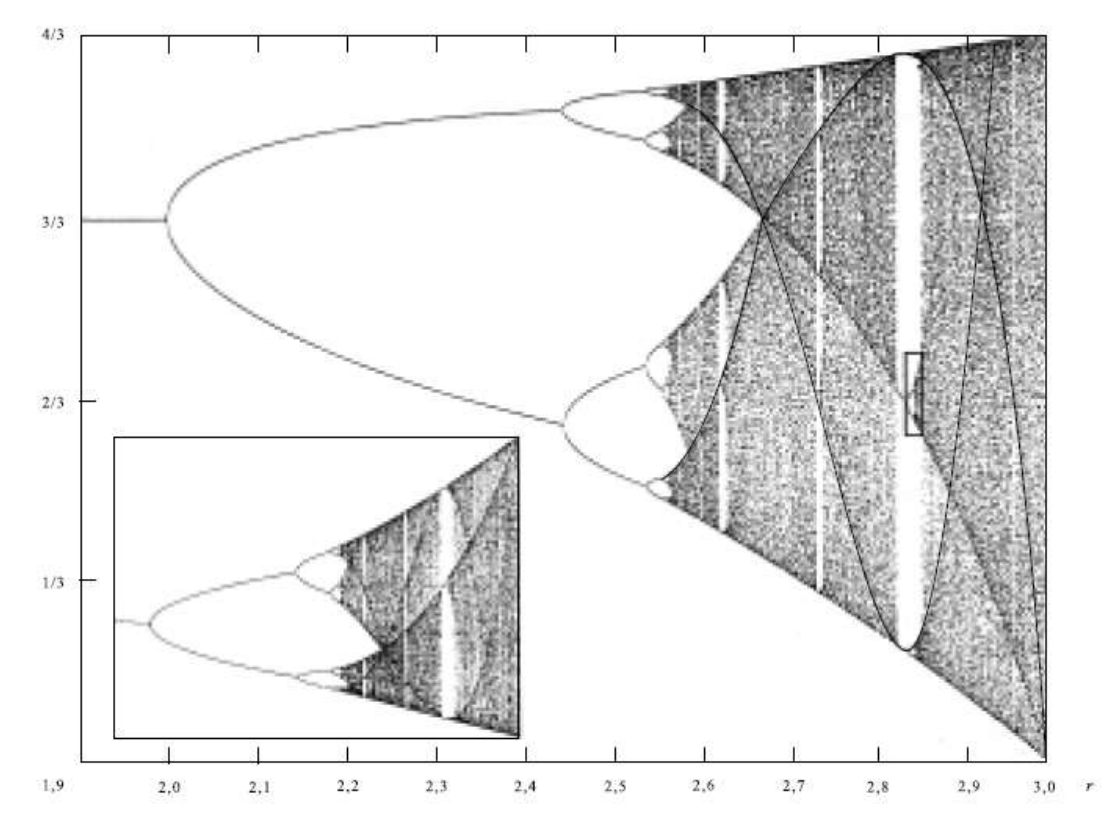

Рисунок 9.11. Біфукарційна діаграма

Параметр росту змінюється по осі абсцис  $(1, 9 < r < 3)$ . Для кожного значення *r* по закінченні перехідного періоду протяжністю в 5000 ітерацій на площину малюнка наносяться 120 ітерацій точки *х*.

#### *Практична робота №8*

*Мета роботи***:** отримання практичних навичок побудови і дослідження моделей коливальних процесів

#### **Приклад**

В якості моделі для демонстрації сценарію появи хаосу використовується рівняння з однією змінною:

$$
P_{n+1} = P_n [a - (b \cdot P)_n]
$$
 (9.22)

Рівняння називається логістичним і описує математичну модель росту деякої біологічної популяції. В моделі передбачається, що чисельність в n+1 поколінні пропорційна чисельності в n-ому поколінні.

Введемо заміну:  $P_n = -x_n$  $P_n = \frac{a}{b} x_n$ 

Рівняння (9.22) прийме вигляд:

$$
\mathbf{x}_{n+1} = 4 \cdot \mathbf{r} \cdot \mathbf{x}_n \cdot (1 - \mathbf{x}_n),\tag{9.23}
$$

$$
\text{Re } r = \frac{a}{4} \ .
$$

Із рівняння (9.23) виходить, що при  $x_n > 1$  значення  $X_{n+1}$  буде від'ємним, що суперечить фізичному сенсу змінної *х*. Для недопущення зазначеної ситуації вводять обмеження:

# $0 \leq x \leq 1, 0 \leq r \leq 1$

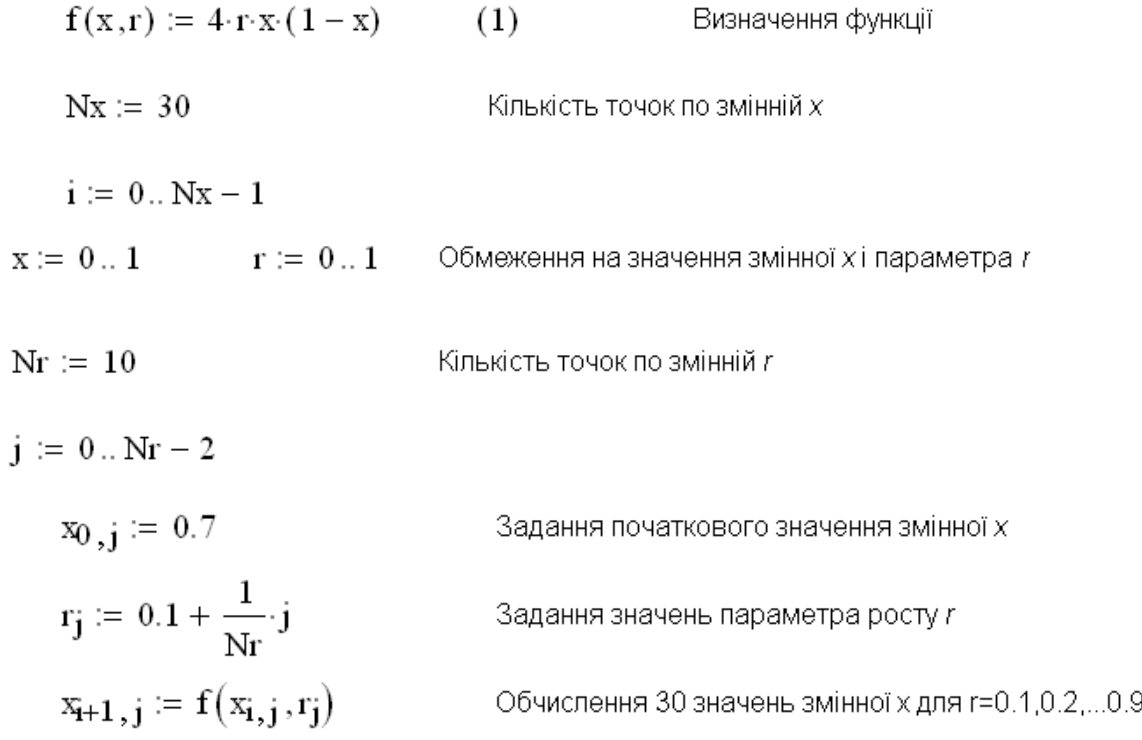

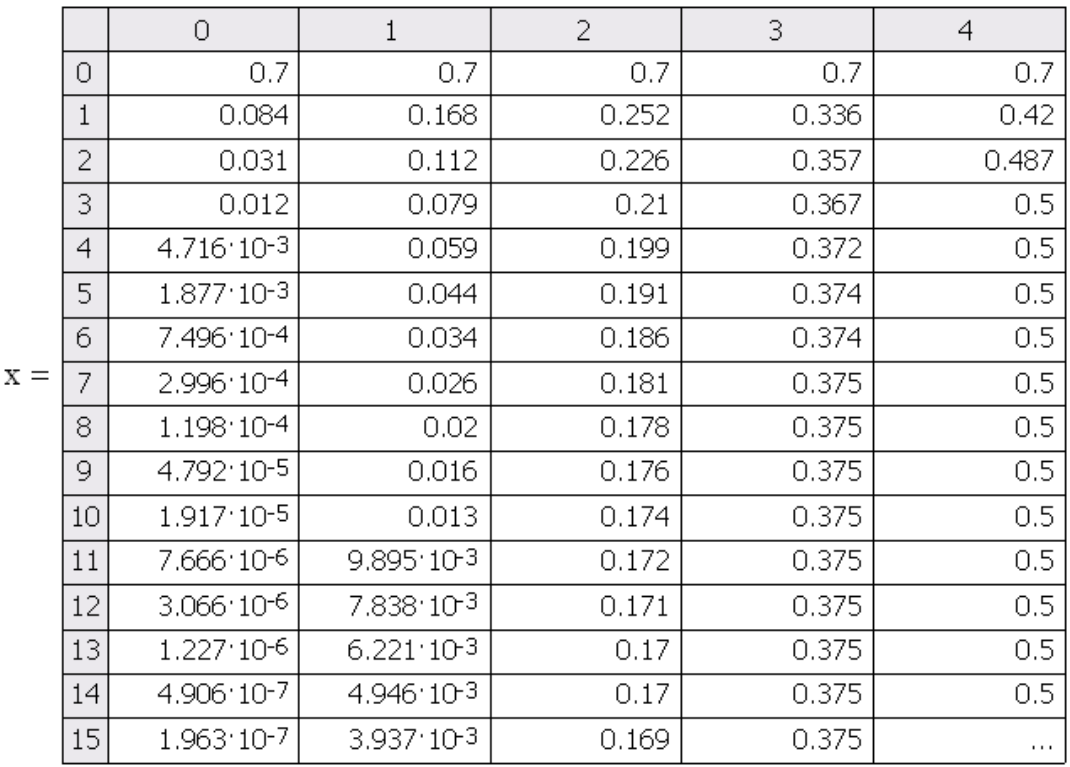

Побудова орбіт відображення рівняння (1) для різних значень параметра росту г

 $\mathbf{k} \coloneqq \, \mathbf{0} \, \ldots \, \mathbf{N} \mathbf{x}$ 

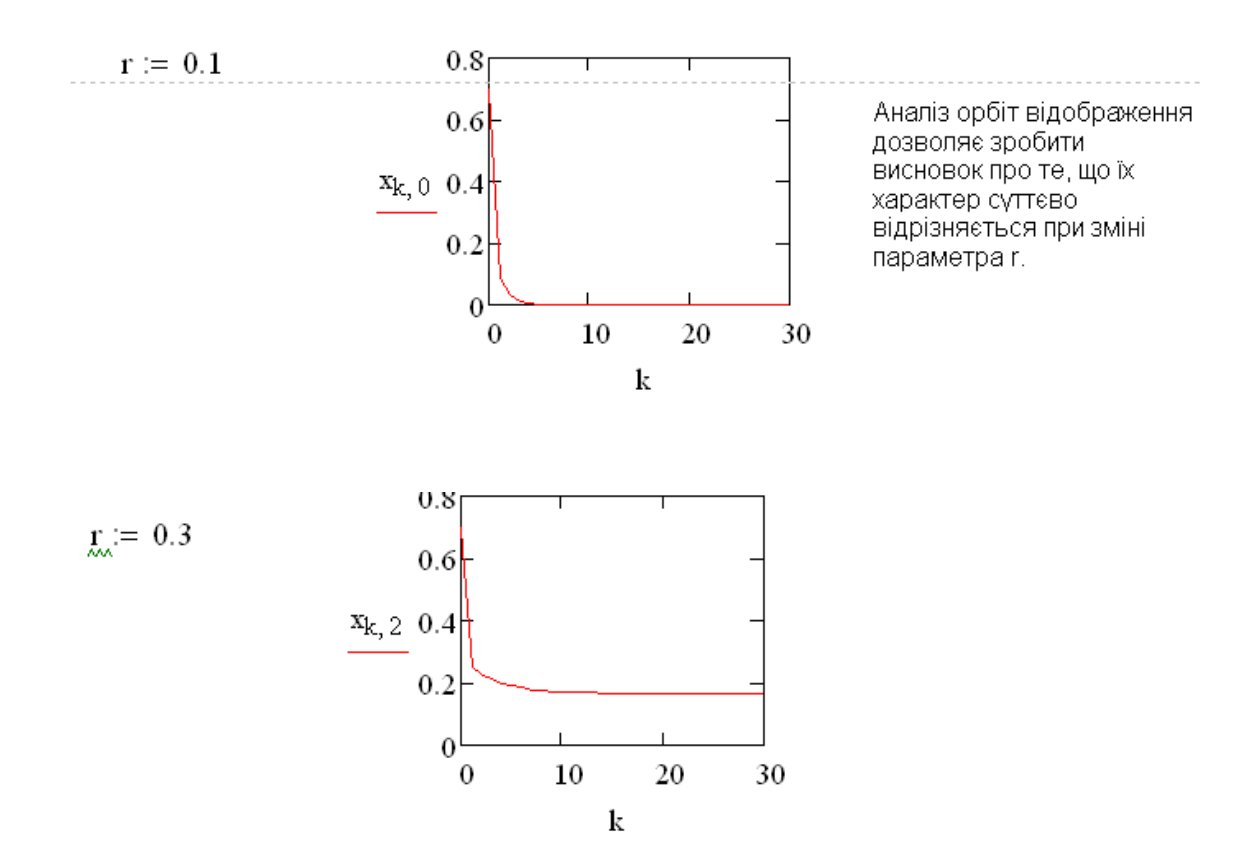

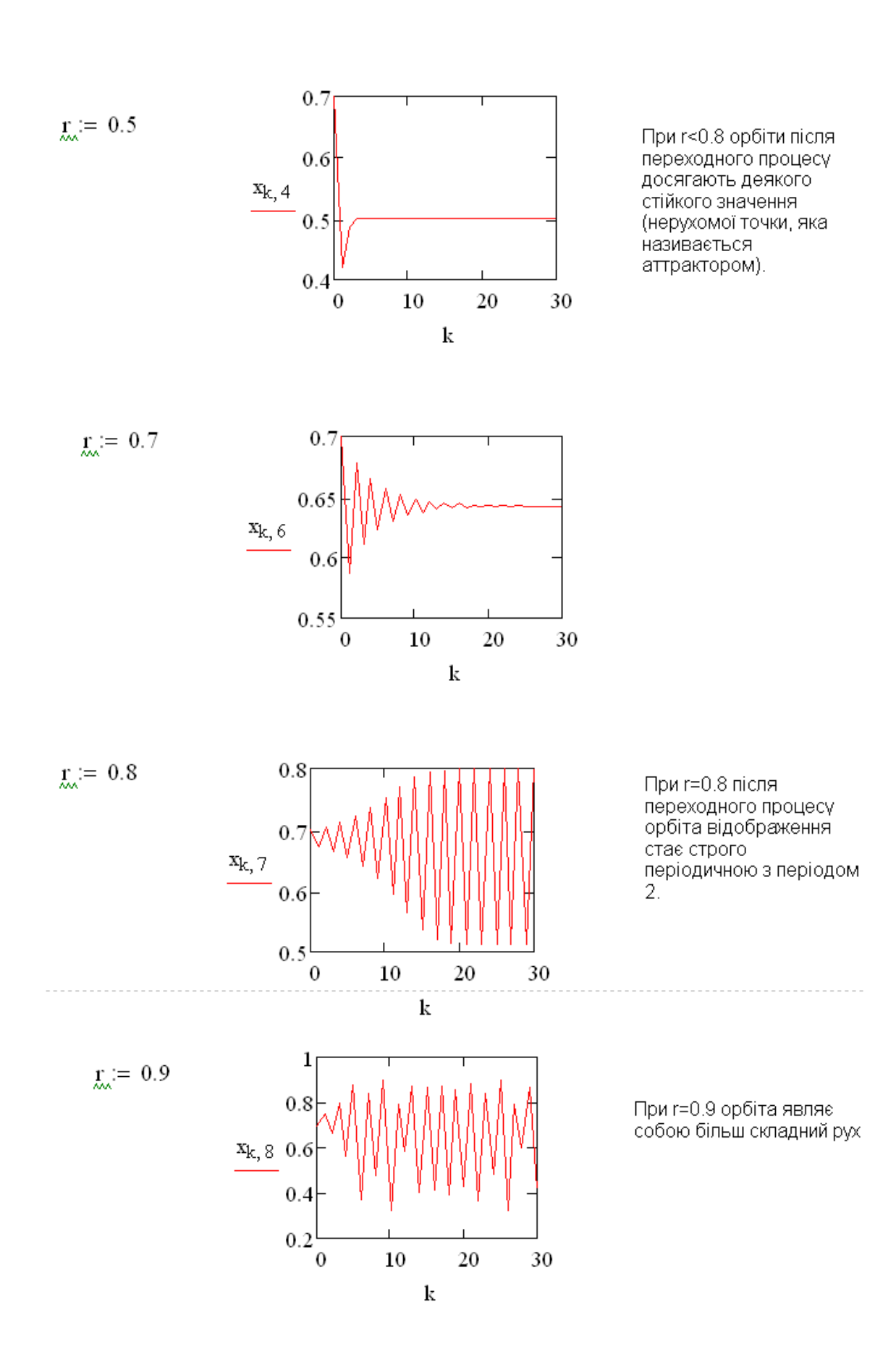

Змінювання характеру орбіти більш наочно демонструє графік залежності x<sub>n</sub>=f(r). Для його побудови обчислюють орбіти при різних значеннях параметра росту г

- $Nx := 2000$ Задають число ітерацій
- $Mr = 500$ Задають кількість значень змінної г
- $Nlast := 1000$ Задають номер ітерацій, починаючи з якого зберігаються значення ітерацій в матриці В

$$
B := \begin{cases} \n\text{for } j \in 0.. \text{ Nr} \\ \n\begin{aligned}\n&\begin{aligned}\n&\begin{
$$

Побудова залежності ітерованих значень х<sub>а</sub>від параметра росту г

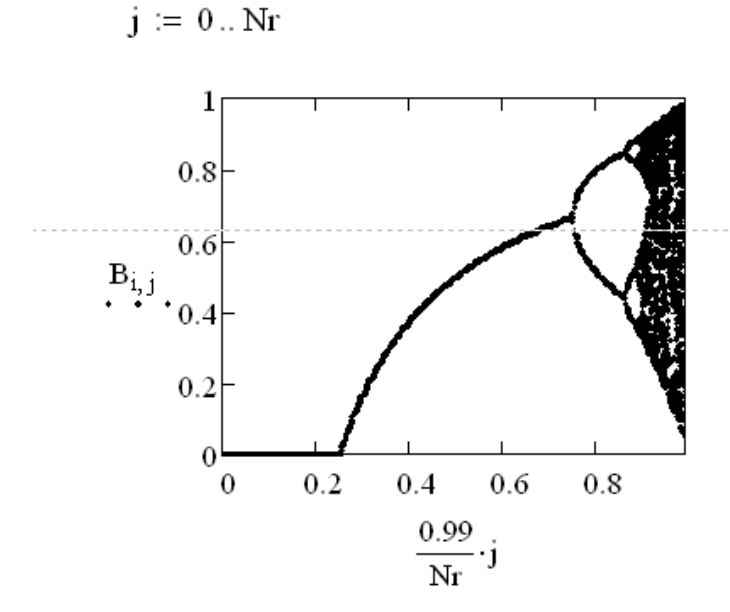

Із залежностей, наведених на рисунку, видно, що при значенні параметра росту г=3/4 відбувається розщеплення (біфуркація): нерухомої точки х\* на два<br>осцилюючих значення х1\* і х2\*. стара x1\* i x2\* утворюють<br>стійкий аттрактор з періодом  $2).$ 

 $i := 360..500$ 

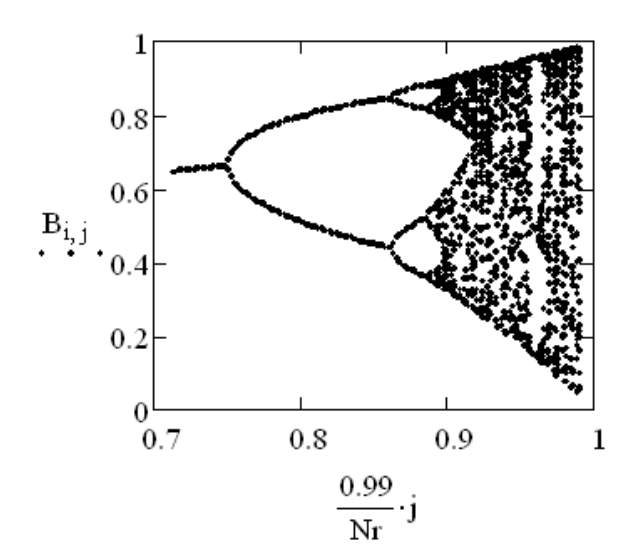

Наступна біфуркація х1\* і х2\* на дві) відбувається<br>в точці r=0.8623. в наведеної залежності також видно виникнення перідичного руху всередині областей хаосу при значеннях параметра росту r>0.95

Для розуміння відмінностей нехаотичного і хаотичного відображення рівняння (1)<br>порівнюємо орбіти з близькими початковими умовами в цих режимах. В якості міри цієї відмінності природньо обрати модуль різниці між значеннями відповідних орбіт відображення, віднесений до значення однієї із орбіт

Кількість ітерацій

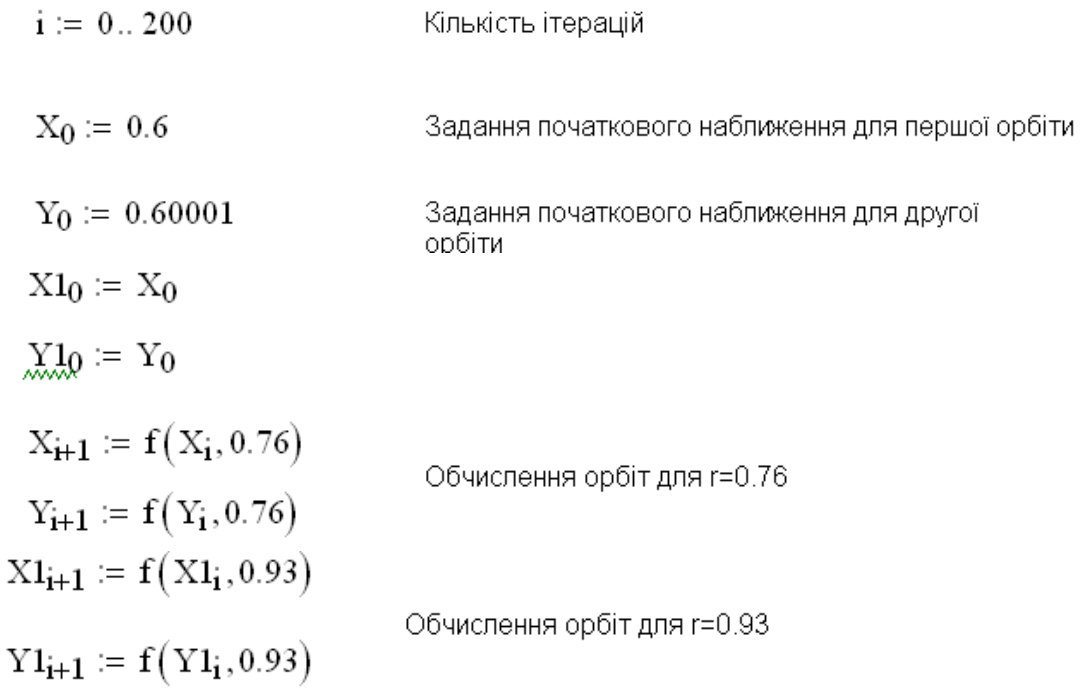

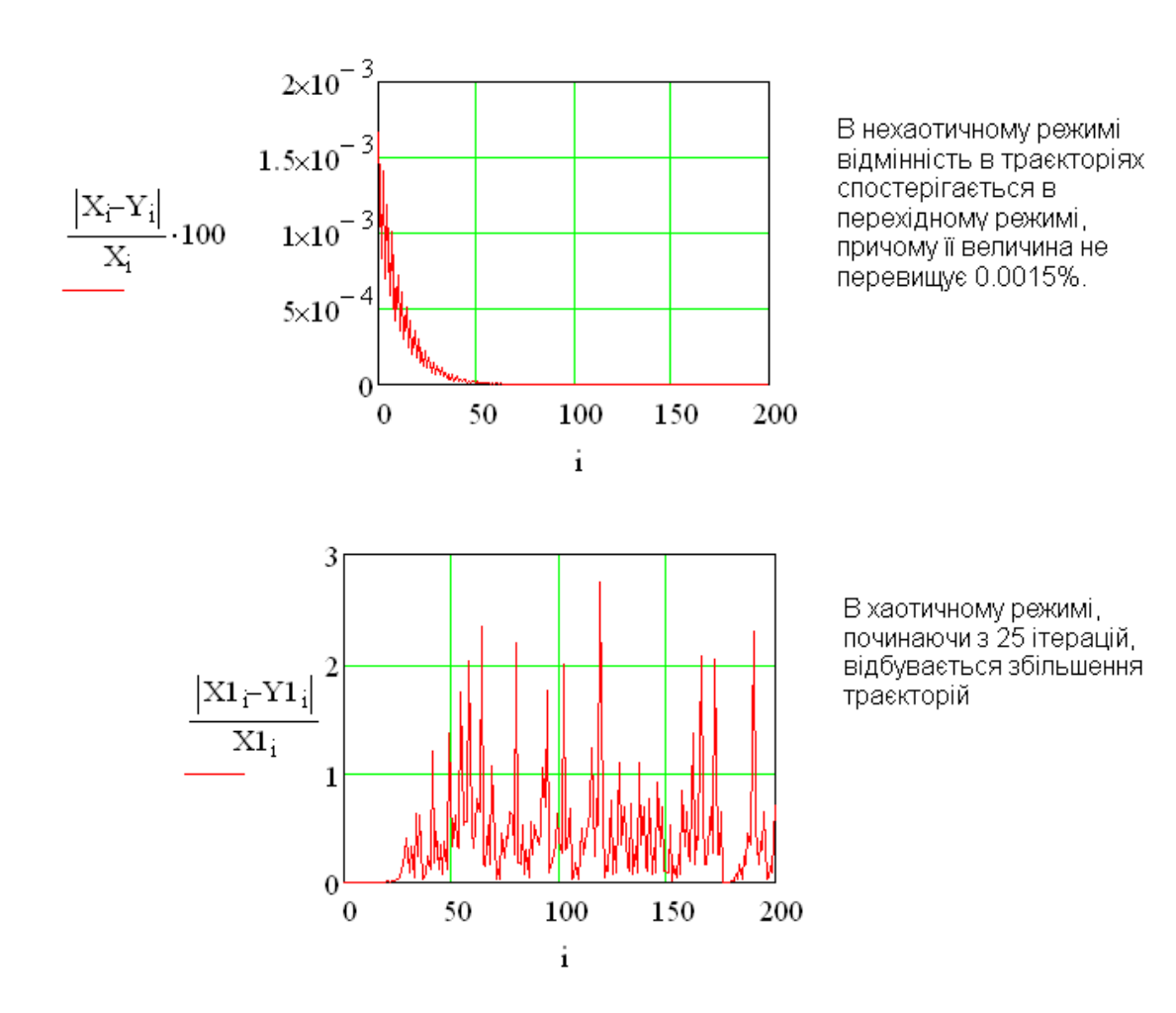

Пояснення виявленої залежності динамічної поведінки орбіти відображення від параметра росту г може бути дане за допомогою графічного методу ітерування функції f(x,r). Побудуємо графік функції f(x,r) і проведемо пряму, яка відповідає функції V=X.

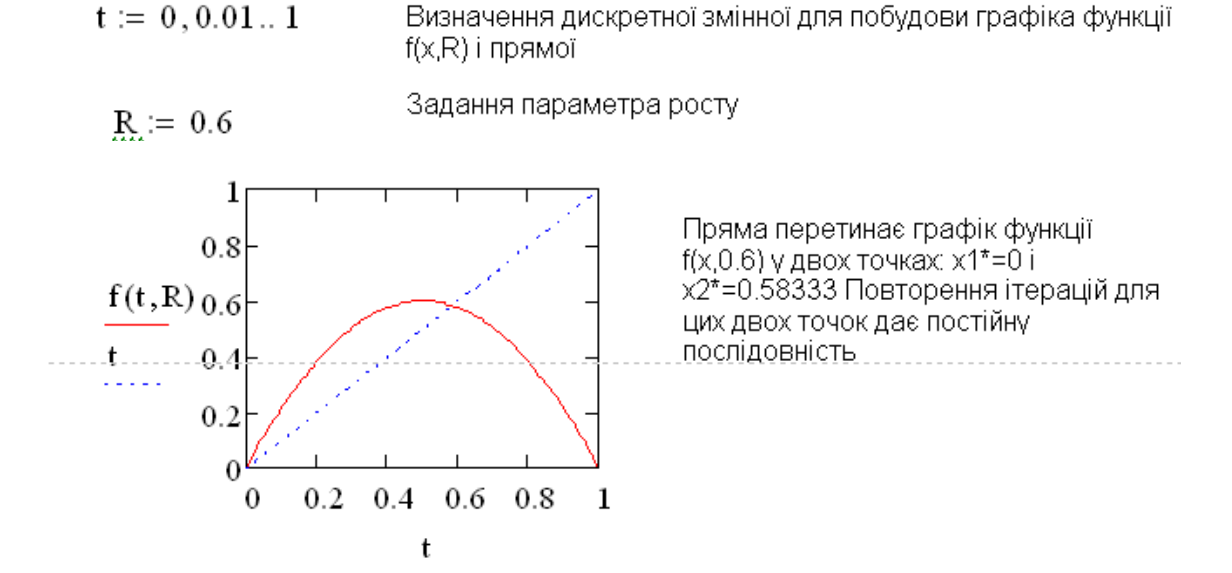

Подальші ітерації находять за алгоритмом: 1) рухаються вертикально до перетину з кривою v=f(x,0,6) 2) рухоються горизонтально до перетину з прямою х=у З) повторюють кроки, описані в п.1.2

 $i := 0...100$  $X_0 := 0.1$ початкове наближення  $X_{i+1} := f(X_i, R)$ обчислення орбіти відображення

 $u_i := X_{floor(0.5 \cdot i)}$   $v_i := X_{floor[0.5 \cdot (i+1)]}$ 

обчислення масивів, які описують ступінчату функцію

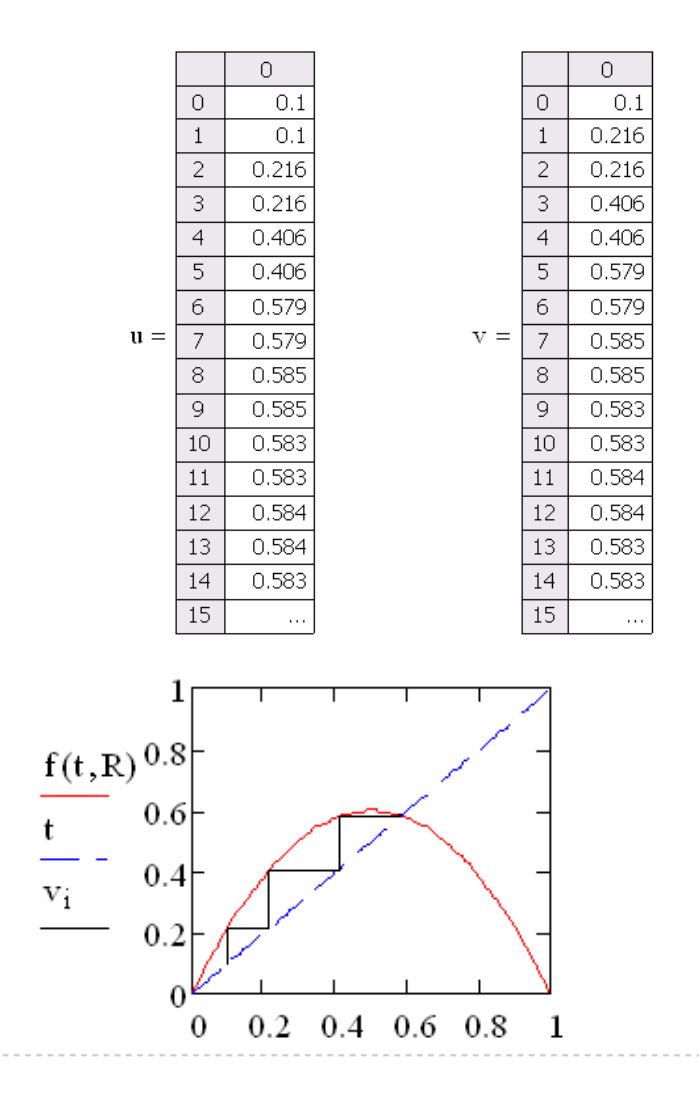

 $V(100) = 0.583$ значення нерухомої точки

Варіюванням початкового наближення Хо безпосередньо можна впевнитися, що при любом початковому наближенні ітераційний процес буде сходитися до точки х2\*=0.5833 Це свідчить про те, що нерухома точка х1\*=0 є нестійкою. Для пояснення цієї різниці між нерухомими точками x1\* і x2\* порівняємо значення похідних функції f(t,R) в цих точках

 $Der(x,r) := \frac{d}{dx} f(x,r)$  визначення похідної функції f(x,t)  $|\text{Der}(0, R)| = 2.4$  значення модуля похідної в точці х1\*  $|\text{Der}(v_{50}, R)| = 0.4$  значення модуля похідної в точці х2\*

Якщо похідна за модулем быльше 1, то точка х\* є нестійкою. Якщо - менше 1, то стійкою.

Дослідимо поведінку модуля похідної функції f(x,R) при наближенні значення параметра росту г до критичного значення

 $N1 := 10$ задання кількості точок для обчислення похідної в нерухомій точці

 $k := 0$ .  $N1 - 1$  $R1_k := 0.6 + 0.0149$  К визначення значе визначення значень параметра росту г, для яких обчислюється

 $i := 0..400$  $X1_{0,k} := 0.1$ 

 $Xl_{i+1, k} := f(Xl_{i, k}, Rl_k)$ обчислення орбіт при різних значеннях параметра росту г

Виведення значень параметра росту і модуля похідної функції f(x,R)

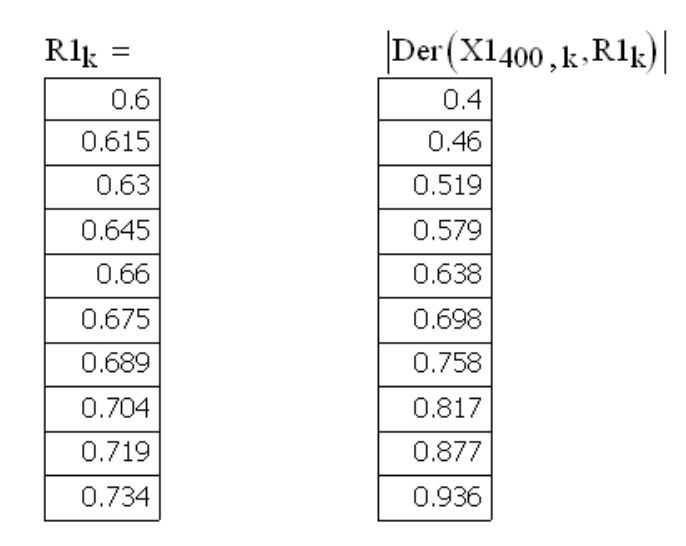

lз наведених значень параметра росту r і похідних видно, що по мірі росту r значення модуля похідної наближається до 1. Тобто нерухома точка функції ((х, г) стає нестійкою, що і призводить до появи біфуркації з періодом 2. Так як після біфуркації тільки після кожної другої ітерації аттрактор функції f(x,r) приймає те ж саме значення, то значення аттрактору функції f(x,r) є нерухомими точками функції g(x,r)=f(f(x,r),r).

Проведемо обчислення, які пояснюють дане твердження для r=0.785

1) Знаходження аттрактору відображення (1)

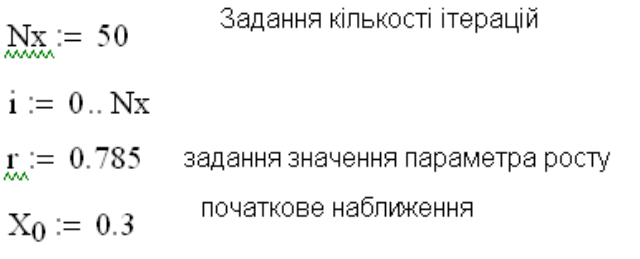

$$
X_{i+1} := f(X_i, r)
$$
 обчислення орбіти відображення

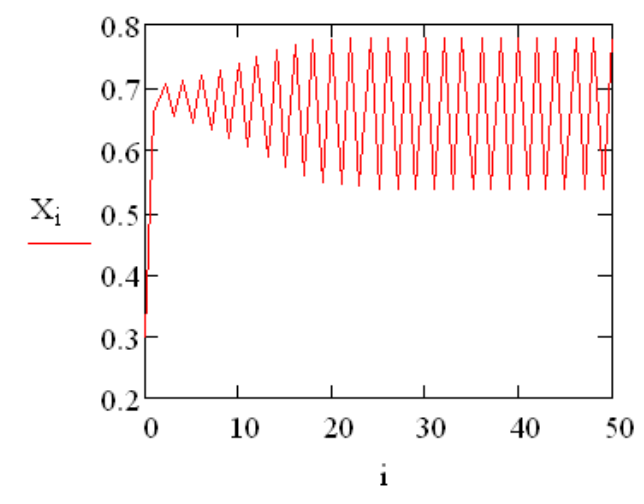

Значення аттрактора для r=0.785

 $X_{49} = 0.538$ 

 $X_{50} = 0.78$ 2) Знаходження нерухомих точок для функції g(x,r)

 $g(x,r) := f(f(x,r),r)$ визначення функції g(x,r)

 $X_0 := 0.3$ початкове наближення

 $X_{i+1} := g(X_i, r)$  — обчислення значень функції g(x,r)

 $u_i = X_{floor(0.5 \cdot i)}$ 

обчислення масивів, які описують ступінчату функцію

 $V_1 = X_{floor}[0.5(1+1)]$ 

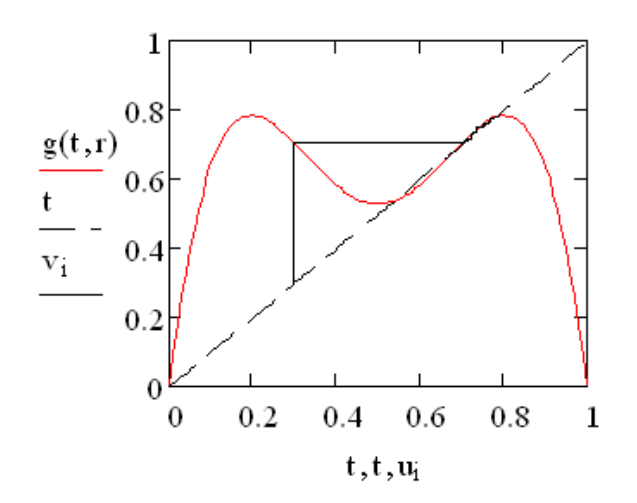

Нерухома точка

$$
X_{50} = 0.78
$$

 $X_0 := 0.4$  початкове наближення  $X_{i+1} := g(X_i, r)$  обчислення орбіти відображення

 $u_i = X_{floor(0.5 \cdot i)}$ 

обчислення масивів, які описують ступінчату функцію

$$
v_i = X_{\text{floor}}[0.5 \cdot (i+1)]
$$

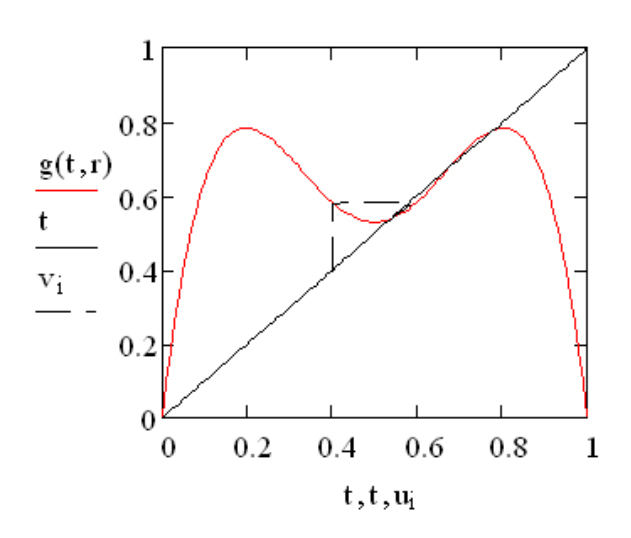

Нерухома точка

 $X_{50} = 0.538$ 

#### *Програма виконання роботи*

- 1. Завантажити математичний процесор MathCAD.
- 2. Відтворити модель сценарію хаосу, наведену у прикладі.
- 3. Дослідити поведінку моделі, змінюючи початкові дані.
- 4. Дати пояснення одержаним результатам.
- 5. Зберегти документ в особистій папці.
- 6. Завершити роботу з MathCAD.

### *Запитання для самоперевірки*

- 1. Які причини виникнення коливальних процесів в біологічних системах?
- 2. Які коливальні процеси трактуються, як "біологічний годинник"?
- 3. Які режими називаються аттракторами?
- 4. Які системи називають автоколивальними?
- 5. Що називають граничним циклом?
- 6. Назвати приклади коливальних процесів метаболізму?
- 7. Який стан біологічної системи трактується як "хаос"?
- 8. У яких випадках виникає "хаос"?
- 9. Які роль відіграє ситуація хаосу?

#### **Розділ 10. Біометрія та статистична обробка емпіричної інформації**

## *10.1. Вибіркова сукупність. Варіаційні та кумулятивні ряди. Графіки варіаційних і кумулятивних рядів.*

Математична статистика як розділ вищої математики, вивчає закономірності властивостей систем із багатьох тіл, об'єктів, суб'єктів, явищ тощо. Аналізує велику кількість дослідних даних, які призначені для даної спеціалізації - біоорганізми, особини, екосистеми тощо.

З метою зменшення матеріальних затрат і часу на дослідження (обстеження) генеральної сукупності (наприклад, фермерських господарств і т.п.) за відповідною ознакою x<sub>i</sub> (x<sub>i</sub> – екологічні показники, що досліджуються в АПК). З генеральної сукупності N особин вибирають частину n  $(n< N)$  репрезентовано, тобто у вибірку попадають особини з різним значенням ознаки.

Складають варіаційний ряд:

$$
X_i: X_1, X_2, \dots, X_K
$$
  

$$
f_i: f_1, f_2, \dots, f_K,
$$
 (10.1)

де  $f_i$  - частота повторюваності ознаки, тобто кількість особин, які мають однакове значення ознак *xi*, складають класи. Причому ряд (1) рангують, тобто розміщують за зростаючим порядком

$$
X_i: X_1 < X_2, \ldots, < X_K
$$
  
 $f_i: f_1 < f_2, \ldots, < f_K$ 

Таким чином, за частотою *i f* вибірка ділиться на класи, кількість K яких визначається за формулою Стерджерса (значення k заокруглюється):

$$
k=1+3,32\cdot\lg(n) \tag{10.2}
$$

Інтервал *<sup>x</sup>* min *<sup>x</sup>* max значень ознаки ділять на К підінтервалів, довжина яких обчислюється за формулою:

$$
\lambda = \frac{x \max - x \min}{k} \tag{10.3}
$$

Кількість класів збільшується на 1 зміщенням  $x_{min}$  і  $x_{max}$  відповідно вліво і вправо на  $\lambda/2$ , тобто початкове хп і кінцеве хк значення ознаки буде визначатися так:

$$
x_n = x_{\min} - \frac{\lambda}{2} \tag{10.4}
$$

$$
x_{\kappa} = x \max + \frac{\lambda}{2} \tag{10.5}
$$

Визначають початкові хn<sub>i</sub> і кінцеві хk<sub>i</sub> (i=1,2,..., k+1) значення інтервалів шляхом додавання λ, тобто:

$$
xn_1 = xn, \quad xn_i = xn_{(i-1)} + \lambda \quad i = 2,3...k+1
$$
  

$$
xk_i = xn_i + (\lambda - 1).
$$
 (10.6)

Тут кінцеве значення кожного інтервалу зменшують на 1, щоб воно не співпадало з початком кожного наступного інтервалу. Обчислюють середнє арифметичне значення xс<sup>і</sup> ознаки кожного інтервалу:

$$
x_{c_i} = \frac{x_{n_i} + x_{\kappa_i}}{2}.
$$
\n(10.7)

Відносні частини в долях одиниці або у відсотках обчислюють за формулами:

$$
v_i = \frac{f_i}{n},\tag{10.8}
$$

$$
v_i = \frac{f_i}{n} \cdot 100\% \,. \tag{10.9}
$$

За варіаційним рядом (1) складають кумулятивний (накопичуючий) ряд  $(i = 1, 2, ..., k + 1)$ 

$$
Sf_1 = f_1 \tag{10.10},
$$

$$
Sf_i = Sf_{(i-1)} + f_i, \ (i = 2, 3, \dots, k+1), \tag{10.11}
$$

а також відносний кумулятивний ряд:

$$
Sv_i = \frac{Sf_i}{n},\tag{10.12}
$$

$$
Sv_i = \frac{Sf_i}{n} \cdot 100\% \,. \tag{10.13}
$$

За даними розрахунків будують графіки варіаційного (полігон, гістограма) і кумулятивного рядів (кумулята) в декартовій системі координат, відкладаючи на осі абсцис значення  $x_i$ , а на осі ординат  $f_i$  або  $v_i$  - для варіаційного, і Sf<sup>i</sup> або S*v*<sup>i</sup> - для кумулятивного рядів. З графіка кумулятивного ряду (кумуляти) визначають кількість особин  $s_{v_i}^{\prime}$  у відсотках, значення ознаки яких не перевищує задане х', в межах інтервалу [x', x''] або декількох інтервалів.

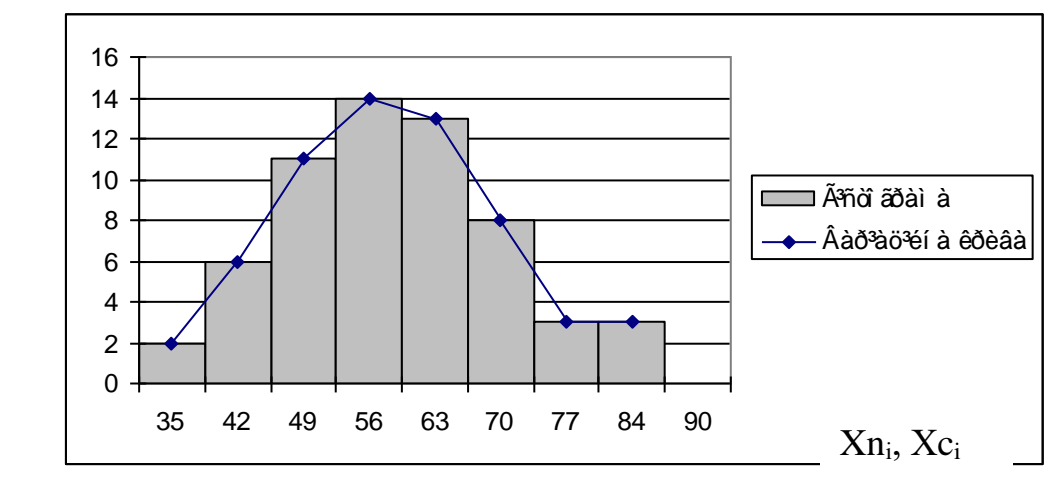

Рис.10.1 - варіаційна крива та гістограма

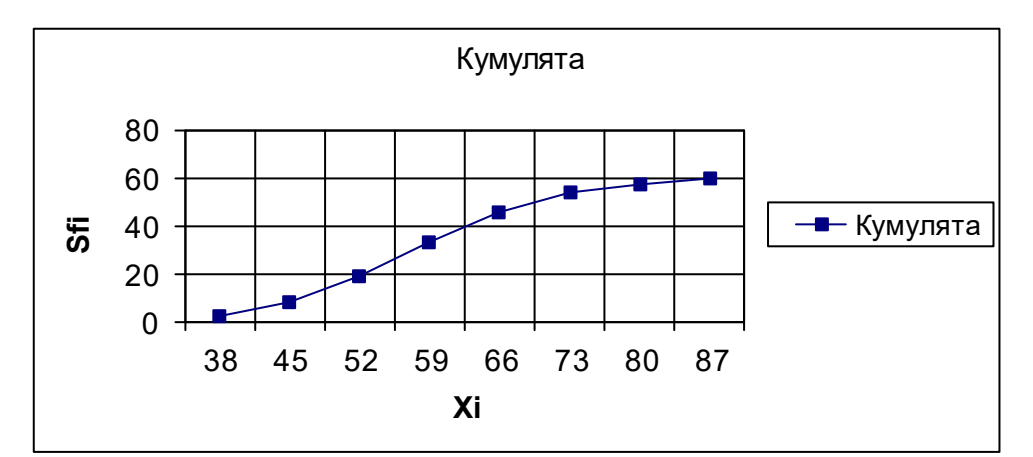

Рис.10.2 – кумулятивна крива

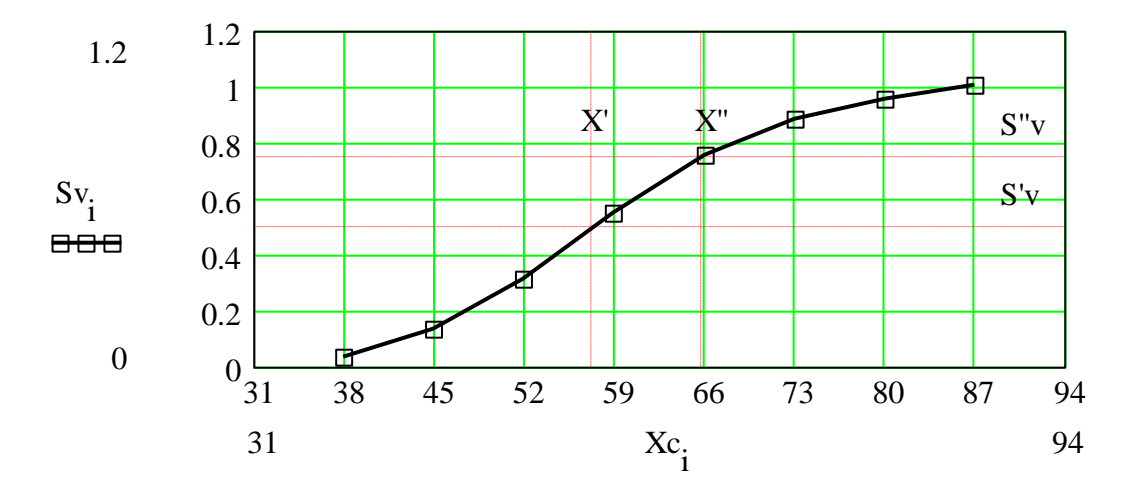

Рис.10.3 - кумулятивна накорпичувальна крива

# Застосування математичного додатка Mathcad для розв'язання задач математичної статистики.

Згідно теоретичних відомостей наведених вище, задача складання варіаційного та кумулятивного рядів складається з декількох кроків, а саме:

1)ранжування варіаційного ряду;

2)визначення кількості класів та довжини класового інтервалу;

3)визначення початкових та кінцевих значень для кожного класу;

4)визначення середніх значень класових інтервалів

5)знаходження частоти попадання значення ознаки;

6)знаходження відносної частоти;

7)знаходження накопиченої частоти;

8)знаходження відносної накопиченої частоти;

Розглянемо реалізацію наведених кроків з використанням математичного додатку Mathcad на конкретному прикладі.

### Приклад

Задача. У 62 пробах підземних джерел води вміст хлору (мкг/л) становив: 84,53, 67, 66, 61, 64, 56, 59, 38, 63, 60, 55, 47, 57, 54, 55, 55, 62, 62,60, 60, 54, 61, 60, 68, 68, 44, 80, 82, 76, 71, 69, 69, 50, 86, 86, 76, 74, 72, 76, 53, 40, 43, 74, 64, 62, 49, 68, 78, 57, 49, 64, 69, 44, 87, 52, 56, 66, 63, 54, 71, 74.

Скласти варіаційний та кумулятивний ряди. Побудувати їх графіки. Розв'язання

Введення даних у середовищі Mathcad для їх статистичної обробки має деякі особливості. Відповідні дані потрібно ввести у вигляді вектора-стовпця або вектора-рядка, що транспонований. Для цього використовуємо меню **Вставка** на панелі інструментів Mathcad.

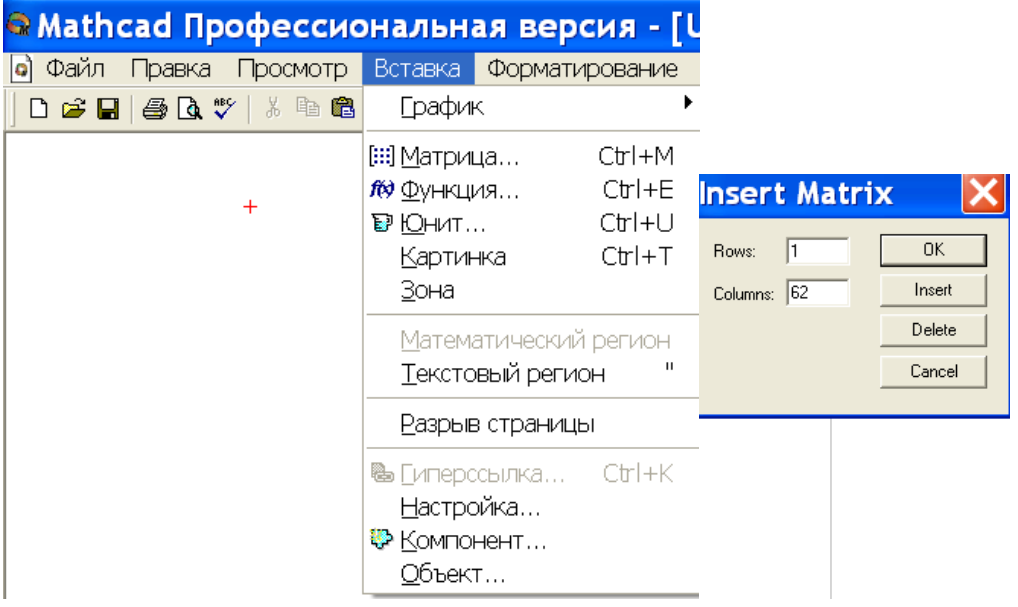

Проробляють наступні дії:

обирають місце де буде введено відповідний вектор, наприклад *х*;

 $\bullet$ записують символ х та знак присвоювання у вигляді х:=;

на панелі інструментів у меню **Вставка** вибирають пункт **Матрица**  (див. рис. );
у меню **Матрица** (**Matrix**) обирають кількість рядків та стовпців (див. рис. );

якщо обирають представлення даних у вигляді вектора-рядка, то кількість рядків дорівнює 1, а стовпців – кількості елементів вибірки;

якщо обрано представлення у вигляді вектора-стовпця, навпаки;

• у кінці представлення вектора-рядка обов'язково ставлять символ  $($ )<sup>т</sup>, що означає матриця (вектор) транспонована, який викликають натисканням відповідного символу **М<sup>Т</sup>** на панелі **Матрица** (**Matrix**);

натискають кнопку ОК і отримують відповідний вектор-рядок або вектор-стовпець;

у отримані комірки вводять дані.

Ранжування даних виконують за допомогою вбудованих функцій Mathcad. Для того, щоб використати деяку вбудовану функцію виконують наступні дії:

Обирають місце у документі, куди потрібно вставити функцію;

Надають ім'я відповідному відсортованому вектору, наприклад Х та набирають символ присвоїти (:=);

 $\bullet$ Натискають кнопку з надписом  $f(x)$  на стандартній панелі інструментів або у меню **Вставк**а знаходять меню **Функция**;

У списку **Function Category** (Категория функции) обирають категорію вбудованої функції. В нашому випадку це сортування **Sorting**;

У списку **Function Name** ( Имя функции) обирають функцію **сsort** (сортування за елементами стовпця);

У відповідному діалоговому вікні вказуємо вектор, який потрібно відсортувати х і номер стовпця, що дорівнює 0.

 $\blacktriangleright$ Даємо команду комп'ютеру застосувати функцію X=.

Отримаємо відсортовані (записані у порядку зростання дані).

Наступним кроком буде визначення кількості значень.

Застосовують вбудовану функцію **length**. Кількість елементів вибірки позначають буквою *п*. Виконують наступні дії:

Обирають місце де буде знаходитись вираз, вводять *п* присвоїти (*п*:=)

Натискають кнопку з надписом *f(x)* на стандартній панелі інструментів або у меню **Вставка** знаходять меню **Функция;**

У списку **Function Name** (**Имя функции**) обирають ім'я вбудованої функції **length**;

У відповідному діалоговому вікні вказуємо вектор, у якому необхідно визначити кількість значень – Х;

Даємо команду комп'ютеру застосувати функцію *п*=.

Отримаємо кількість значень.

Визначаємо кількість класів за формулою (2).

*Пам'ятка!* Перед тим як обчислити значення деякої величини за формулою у Mathcad, необхідно спочатку присвоїти заданій величині значення у вигляді формули для обчислення, а потім вже обчислити.

Для обчислення кількості класів виконують наступні дії:

Обирають місце, де буде знаходитись вираз;

Присвоюють величині к значення за формулою;

Обчислюють значення к (див. рис.).

$$
k \coloneqq 1 + 3.32 \cdot \log(n)
$$

 $k = 6.951$ 

Аналогічно за формулою (3) обчислюємо значення довжини класового інтервалу λ.

Збільшуємо кількість класів на 1 і позначаємо остаточну кількість класів символом К.

Округлюємо отриману величину, використовуючи вбудовану функцію **round,** аргументами якої є число, яке потрібно округлити, та кількість знаків після коми для округлення.

 $K \coloneqq k + 1$ 

 $K = 7.951$ 

round(K, 0) =  $8$ 

Визначаємо початкове значення першого класу (хn1)за формулою (4). Визначаємо кінцеве значення першого класу, враховуючи правило (6). Отримані значення округлюємо до цілих.

Аналогічно розраховуємо початкові та кінцеві значення наступних семи класів.

 $xn8 := xn7 + \lambda$   $xk8 := xn8 + \lambda$  $xn7 := xn6 + \lambda xk7 := xn7 + (\lambda - 1)$  $xn6 := xn5 + \lambda$   $xk6 := xn6 + (\lambda - 1)$  $xn5 := xn4 + \lambda xk5 := xn5 + (\lambda - 1)$  $xn4 := xn3 + \lambda xk4 := xn4 + (\lambda - 1)$  $xn3 := xn2 + \lambda$   $xk3 := xn3 + (\lambda - 1)$  $xn2 := xn1 + \lambda$   $xk2 := xn2 + (\lambda - 1)$  $xnl := xn, \quad xkl := xn+(\lambda-1)$ 

Розраховуємо середні значення класових інтервалів за формулою (7).

$$
xcl := \frac{xnl + xn2}{2} \quad xc5 := \frac{xn5 + xn6}{2}
$$

$$
xc2 := \frac{xn2 + xn3}{2} \quad xc6 := \frac{xn6 + xn7}{2}
$$

$$
xc3 := \frac{xn3 + xn4}{2} \quad xc7 := \frac{xn7 + xn8}{2}
$$

$$
xc4 := \frac{xn4 + xn5}{2} \quad xc8 := \frac{xn8 + xk8}{2}
$$

Значення частот знаходимо використовуючи відсортовані дані Х, визначаючи кількість ознак, що попадають у відповідний класовий інтервал.

За формулами (8), (10), (11), (12) обчислюємо величини відносних частот, накопичених та відносних накопичених частот.

За результатами розрахунків складаємо таблицю, подібну до представленої у лабораторній роботі.

Для того, щоб вставити таблицю у документ Mathcad, необхідно проробити наступні дії.

Обирають місце де буде знаходитись таблиця.

У меню **Вставк**а на панелі інструментів Mathcad обирають меню **Компонент;**

У відповідному діалоговому вікні вказують тип таблиці - **Excel**.

Натискають ОК і отримують таблицю.

В одержаній таблиці робимо наступні стовпці: № класу, класові інтервали, середнє значення класового інтервалу, частоти, відносні частоти, накопичені частоти, відносні накопичені частоти. Стовпці заповнюємо отриманими даними (див.рис.)

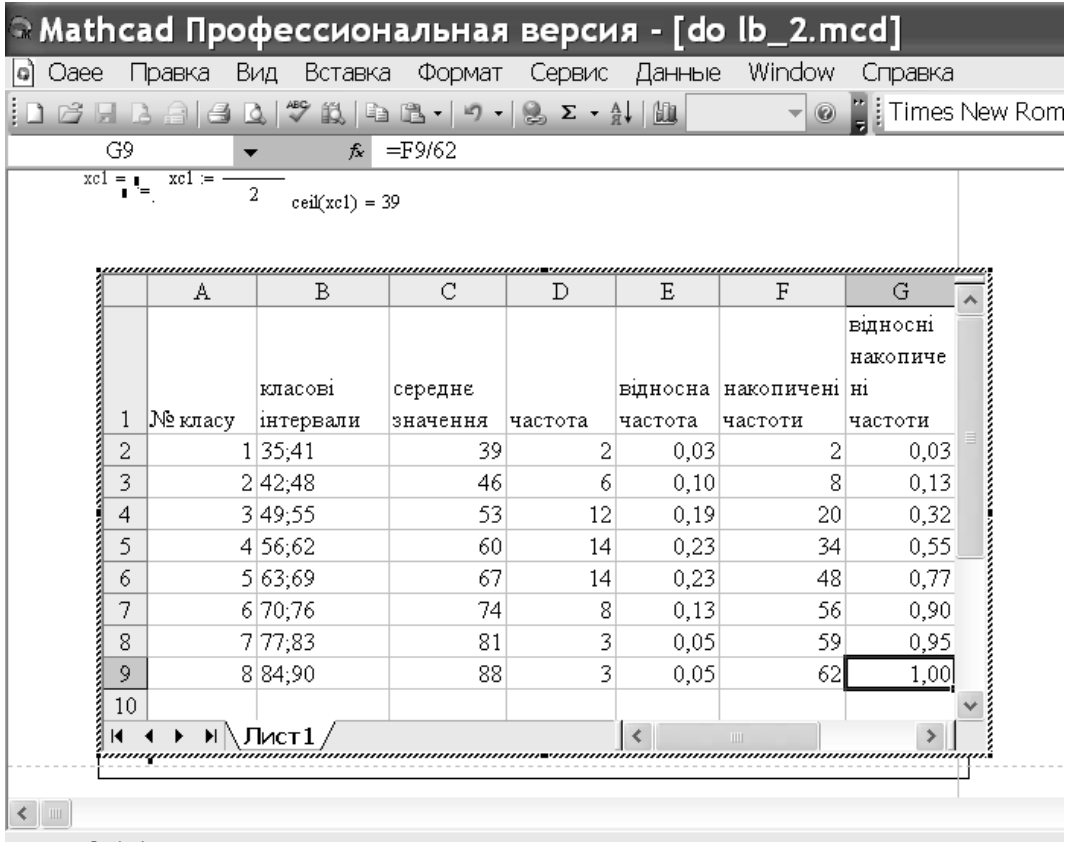

За отриманими даними середнього значення класового інтервалу та частоти будуємо полігон та варіаційну криву.

Перед побудовою графіка вводимо кількість значень (і), що відповідає кількості класів. Значення цієї величини змінюється в межах від 1 до 8. Вводимо значення частот та середні значення класових інтервалів.

Для побудови гістограми потрібно:

побудувати графік залежності середнього значення від частоти;

змінити формат лінії, двічі клацнувши лівою клавішею миші у будь-якій точці графіка;

відкрити меню форматування графіка;

на закладці **След**, у стовпчику **Тип** обирають **bar**;

натискають ОК і отримують гістограму.

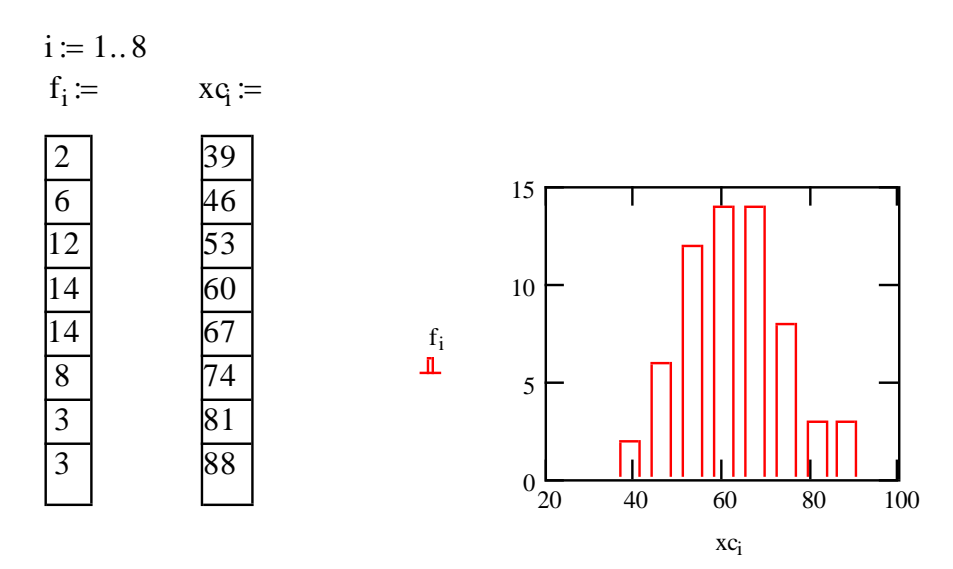

Для побудови кумуляти будуємо залежність середнього значення класового інтервалу від накопиченої частоти (див. рис. 2,3).

## *Практична робота №9*

Мета роботи: розглянути, що таке генеральна сукупність, вибірка та варіаційний ряд, кумулятивний ряд. Навчитись складати варіаційні та кумулятивні ряди та будувати їх графіки.

#### **Завдання для самостійної підготовки:**

- 1. Вивчити, що таке математична статистика, статистична і генеральна сукупність, варіація та варіанта.
- 2. Розібратися для чого використовується вибірка та якого головного правила потрібно дотримуватись у цьому разі.
- 3. Вивчити методику складання безінтервальних та інтервальних варіаційних і кумулятивних рядів, чим вони відрізняються, коли застосовуються та як зображаються на графіках (варіаційна крива, гістограма, кумулята).

#### Програма виконання на комп'ютері.

- 1. Завантажити математичний додаток Mathcad.
- 2. Виконати наведене нижче завдання згідно зразка.
- 3. Зберегти створений документ у власній папці.
- 4. Завершити роботу у Mathcad.

Завдання.

Скласти варіаційний та кумулятивний ряди. Побудувати варіаційну криву, гістограму, кумулятивну криву.

#### Варіанти завдань.

1 варіант: 58, 55, 56, 56, 63, 63, 61, 61, 55, 62, 61, 69, 69, 45, 81, 83, 85, 54, 68, 67, 62, 57, 70, 70, 51, 87, 77, 75, 73, 77, 54, 54, 41, 44, 75, 65, 63, 44, 69, 79, 58, 50, 60, 39, 64, 61, 56, 48, 65, 65, 70, 45, 88, 53, 57, 67, 64, 55, 72, 48, 77, 72.

2 варіант: 59, 56, 57, 57, 64, 64, 62, 62, 56, 63, 62, 70, 70, 46, 82, 84, 86, 55, 69, 68, 63, 58, 71, 71, 52, 88, 78, 76, 74, 78, 55, 55, 42, 45, 76, 66, 64, 45, 70, 80, 59, 51, 61, 40, 65, 62, 57, 49, 66, 66, 71, 46, 89, 54, 58, 68, 65, 56, 73, 49, 78, 73.

3 варіант: 54, 54, 61, 61, 59, 59, 63, 60, 59, 67, 67, 43, 79, 81, 83, 52, 66, 65, 60, 55,68, 49, 85, 75, 52, 52, 39, 42, 73, 63, 61, 42, 67, 77, 56, 48, 58, 37, 62, 59, 54, 46, 56, 53, 63, 68, 43, 86, 51, 55, 65, 62, 53, 70, 46, 75, 70, 53, 64, 70, 71, 72.

#### *10.2. Середні величини в біометричних розрахунках*

Для порівняння показників (ознак) однакової природи різних вибірок (наприклад, характеристики особин – надій молока корів, несучість курей, настриг шерсті овець, вага чи приріст її за відповідний проміжок часу або показники особин виробництва тощо) вводять поняття середніх величин таких типів.

1. Середнє арифметичне. Позначається через *x* і виражається формулою

$$
\bar{x} = \frac{\sum_{i=1}^{n} x_i}{n} = \frac{\sum_{i=1}^{k} f_i x_i}{n}.
$$
\n(10.14)

2. Середнє квадратичне обчислюється за формулою

$$
x_q = \sqrt{x^2} = \sqrt{\frac{\sum_{i=1}^n x_i^2}{n}} = \sqrt{\frac{\sum_{i=1}^k f_i \cdot x_i^2}{n}}.
$$
 (10.15)

У деяких випадках, наприклад визначення радыусу кулы для подальшого визначення об'эму тощо, використовують середнє степеня  $x_i^p$  $x_i$ (*p*=1,2,…) яке виражається формулою

$$
\frac{\sum_{i=1}^{n} x_i^p}{n} = \frac{\sum_{i=1}^{k} f_i \cdot x_i^p}{n},
$$
\n(10.16)

3.Середнє гармонічне визначається за формулою:

$$
x_h = \frac{n}{\sum_{i} \frac{1}{x_i}}
$$
 (10.17)

і використовується , якщо ознака характеризує швидкість процесу, наприклад, приросту ваги риб чи технологій рибного виробництва.

4. Середнє геометричне обчислюється за формулою:

$$
k_{g} = \sqrt[m]{\prod_{i=1}^{n} k_{n}} = \sqrt[m]{k_{1} \cdot k_{2} \cdot \ldots \cdot k_{n}}
$$
\n(10.18)

і використовується для обчислення середнього темпу росту чи приросту ознаки з часом (динамічний процес). Наприклад, показників виробництва впродовж декількох років або швидкості приросту ваги риб за відповідні проміжки часу.

Середнє значення відносних змін ознаки 1  $=$ *i i i x*  $k_{\cdot} = \frac{x_i}{x}$  за визначені проміжки

часу обчислюють за формулою:

$$
k_{g} = \sqrt[n]{\prod_{i=1}^{n} k_{i}} = \sqrt[n]{\frac{x_{n}}{x_{0}}}
$$
(10.19)

#### *Використання математичного додатку* Mathcad *для знаходження середніх.*

Знаходження середніх значень величин у Mathcad має деякі особливості. Розглянемо їх на конкретному прикладі.

Задача. У 10-и свиноматок плодючість становила: 3, 4, 5, 6, 7, 8, 9, 10, 11, 12. Визначити середнє значення плодючості.

#### Розв'язання.

Знаючи особливості роботи у середовищі **MathCAD** необхідно пам'ятати, що перед тим, як робити будь-які розрахунки за формулами, потрібно ввести значення величин, за якими ці розрахунки будуть проводитись. А саме, для обчислення середнього арифметичного, виконують наступні кроки.

 Числу і присвоюють значення від 1 до номера останнього значення ознаки. Двокрапка в даному випадку визначає діапазон значень.

 $i = 1...$ 

 Вводять число *п*, яке визначає кількість значень ознаки і подається одним числом;

 $n = 1$ 

• Вводять х<sub>і</sub> - значення ознак величин, за якими будуть проведені розрахунки. Ці значення потрібно вводити через кому. Кількість значень ознак повинна відповідати кількості *п* наведеній раніше. Інакше програма буде вказувати на помилку.

 $\mathrm{x}_{\mathrm{i}} \coloneqq$ 

 Після того, як введені всі необхідні величини, за якими буде проведено розрахунки, вводиться формула для розрахунку. Ця формула у Mathcad має вигляд:

$$
Xc:=\frac{\displaystyle\sum_i x_i}{n}
$$

де символ Хс відповідає *<sup>x</sup>* - середньому арифметичному.

 Останній крок – дають команду комп'ютеру здійснити розрахунок за формулою. Для цього натискають

$$
Xc = \blacksquare
$$

Задача 2. Висіяні мікроби розподілились у колонії з радіусом 2,5; 5; 7,5; 10; 12,5 мкм. Обчислити середню площу колоній.

Розв'язання.

Задача зводиться до знаходження середнього квадратичного. Для його визначення виконують наступні дії.

> • Вводять число k, яке показує як буде змінюється значення ознаки і відповідно подається у вигляді діапазону від 1 до номера останнього значення ознаки

> > $k = 1...$

 Вводять число *т*, яке визначає кількість значень ознаки і подається одним числом

$$
m\mathrel{\coloneqq}\mathbf{I}
$$

• За допомогою  $x_k$  вводять значення ознак величини, за якими буде проведено розрахунки.

 Після того, як введені всі необхідні величини, за якими буде проведено розрахунки, вводиться формула для розрахунку. Ця формула у Mathcad має вигляд

$$
x_q \coloneqq \frac{\displaystyle\sum_k (x_k)^2}{m}
$$

де символ Хq відповідає символу  $x^2$  - середньому квадратичному.

 Останній крок – дати команду комп'ютеру здійснити розрахунок за формулою. Для цього

$$
Xq=\mathbf{I}
$$

Знаходимо середню площу колоній за формулою

$$
S \coloneqq \pi X q
$$

$$
S =
$$

Задача 3. Швидкість доїння корів на п'яти фермах становила: 40; 50; 60; 70; 80 (л/год). Визначити середню швидкість зростання надоїв.

Розв'язання. Для знаходження середнього гармонійного використовують позначення з попередньої задачі 2, де k- номери значень швидкості, m – кількість цих значень.

Вводять значення швидкостей через кому у вигляді

 $\mathrm{z_{k}}$  :=

 $z_k$  - значення ознак величин, за якими будуть проведені розрахунки. Формула розрахунку у Mathcad має вигляд

$$
Xh \coloneqq \frac{m}{\displaystyle\sum_k \frac{1}{z_k}}
$$

Дають команду комп'ютеру зробити розрахунок

$$
Xh = \blacksquare
$$

**Задача 4.** Кількість виробництва продукції м'ясного підприємства за два роки зросла з Хo до Хn. Обчислити середньорічне зростання виробництва продукції.

Розв'язання.

$$
Xo := \square
$$
  
 $Xn := \square$   
 $Xg := \boxed{\frac{Xn}{\square}}$ 

 $\overline{X} = \sqrt{\overline{X_0}}$ 

#### $Xg = \blacksquare$

*Використання вбудованих функцій для знаходження середніх величин.*

Як вже зазначалось у попередній лабораторній роботі використання вбудованих функцій Mathcad дещо відрізняється від звичайного введення та проведення розрахунків за формулами.

І. Для розрахунку середнього арифметичного з використанням вбудованої функції **mean** виконують наступні дії.

Проробляють наступні дії:

- обирають місце де буде введено відповідний вектор, наприклад *х*;
- записують символ х та знак присвоювання у вигляді х:=;
- на панелі інструментів у меню **Вставка** вибирають пункт **Матрица**;
- у меню **Матрица** (**Matrix**) обирають кількість рядків та стовпців;
- якщо ви обирають представлення даних у вигляді вектора-рядка, то кількість рядків дорівнює 1, а стовпців – кількості елементів вибірки;
- якщо обрано представлення у вигляді вектора-стовпця, навпаки;
- у кінці представлення вектора-рядка обов'язково ставлять символ  $($ )<sup>T</sup>, що означає матриця (вектор) транспонована, який викликають натисканням відповідного символу **М<sup>Т</sup>** на панелі **Матрица** (**Matrix**);
- натискають кнопку ОК і отримують відповідний вектор-рядок або вектор-стовпець;
- у отримані комірки вводять дані.
- обирають місце у документі, куди потрібно вставити функцію;
- $\bullet$  натискають кнопку з надписом  $f(x)$  на стандартній панелі інструментів або у меню **Вставк**а знаходять меню **Функция**;
- у списку **Function Name** (Имя функции) обирають ім'я вбудованої функції, під яким вона фігурує у Mathcad. В нашому випадку це **mean**;
- у відповідному діалоговому вікні вказуємо вектор, середнє арифметичне значень якого потрібно знайти - х .
- даємо команду комп'ютеру застосувати функцію натискаємо =.
- отримаємо значення середнього арифметичного.

ІІ. Для розрахунку середнього гармонійного з використанням вбудованої функції **hmean** виконують наступні дії.

- обирають місце де буде введено відповідний вектор, наприклад *у*;
- $\bullet$  записують символ у та знак присвоювання у вигляді у:=;
- на панелі інструментів у меню **Вставка** вибирають пункт **Матрица**;
- у меню **Матрица** (**Matrix**) обирають кількість рядків та стовпців;
- якщо ви обирають представлення даних у вигляді вектора-рядка, то кількість рядків дорівнює 1, а стовпців – кількості елементів вибірки;
- якщо обрано представлення у вигляді вектора-стовпця, навпаки;
- у кінці представлення вектора-рядка обов'язково ставлять символ  $($ )<sup>T</sup>, що означає матриця (вектор) транспонована, який викликають натисканням відповідного символу **М<sup>Т</sup>** на панелі **Матрица** (**Matrix**);
- натискають кнопку ОК і отримують відповідний вектор-рядок або вектор-стовпець;
- у отримані комірки вводять дані.
- обирають місце у документі, куди потрібно вставити функцію;
- натискають кнопку з надписом *f(x)* на стандартній панелі інструментів або у меню **Вставк**а знаходять меню **Функция**;
- у списку **Function Name** (Имя функции) обирають ім'я вбудованої функції, під яким вона фігурує у Mathcad. В нашому випадку це **hmean**;
- у відповідному діалоговому вікні вказують вектор, середнє гармонійне значень якого потрібно знайти - y .
- $\bullet$  даємо команду комп'ютеру застосувати функцію натискаємо =.
- отримаємо значення середнього гармонійного.

ІІІ. Для розрахунку середнього геометричного з використанням вбудованої функції **gmean** виконують наступні дії:

• присвоюють значення показників величинам x0, x1, x2...xn

$$
k_i = \frac{x_i}{x_i}
$$

- Знаходять відношення  $x_{i-1}$ , де x0, x1, x2...xn – показники за відповідні роки;
- Вектор к задають у вигляді вектора-рядка (кількість рядків -1, кількість стовпців – число відношень кі);
- Присвоюють величині хg значення gmean $(k)$ ;
- Обчислюють хg=;
- Обчислюють величину хg за формулою (5);

Порівнюють одержані дані:

$$
x0 := \mathbf{1} \qquad x1 := \mathbf{1} \qquad x2 := \mathbf{1}
$$
\n
$$
x3 := \mathbf{1} \qquad x4 := \mathbf{1} \qquad x5 := \mathbf{1}
$$
\n
$$
x6 := \mathbf{1}
$$
\n
$$
k1 := \frac{x1}{x0} \qquad k2 := \frac{x2}{x1} \qquad k3 := \frac{x3}{x2}
$$
\n
$$
k4 := \frac{x4}{x3} \qquad k5 := \frac{x5}{x4} \qquad k6 := \frac{x6}{x5}
$$
\n
$$
k = (\mathbf{k1} \quad \mathbf{k2} \quad \mathbf{k3} \quad \mathbf{k4} \quad \mathbf{k5} \quad \mathbf{k6})
$$
\n
$$
x \mathbf{g} := \mathbf{g} \text{mean}(\mathbf{k})
$$
\n
$$
x \mathbf{g} = \mathbf{g} \qquad \mathbf{g} = \mathbf{g} \qquad \mathbf{
$$

### *Практична робота №10*

**Мета роботи:** засвоїти, що таке середні величини, їх типи та випадки з застосування.

# **Завдання для самостійної роботи:**

1. Розібратися, для чого потрібні середні величини та де вони використовуються.

2. Вивчити формули та суть середніх:

- арифметичної,
- квадратичної,
- гармонічної,
- геометричної.

В яких випадках вони застосовуються?

3. Вивести формули середніх величин декількох вибірок за їх середніми значеннями ознаки і об'ємами.

Програма виконання на комп'ютері.

1. Завантажити математичний додаток Mathcad.

2. Обчислити значення середніх: арифметичного (задача 1), гармонійного (задача 3), геометричного (задача 4) за формулами та з використанням вбудованих функцій Mathcad, .

3. Завдання з використанням вбудованих функцій необхідно оформити на окремому листі.

4. Обчислити значення радіусу зони зараженої бактеріологічними мікробами за середнім квадратичним (задача 2).

5. Зберегти створений документ у власній папці.

6. Завершити роботу у Mathcad.

# *Варіанти завдань*:

1 задача (для визначеня середнього арифметичного)

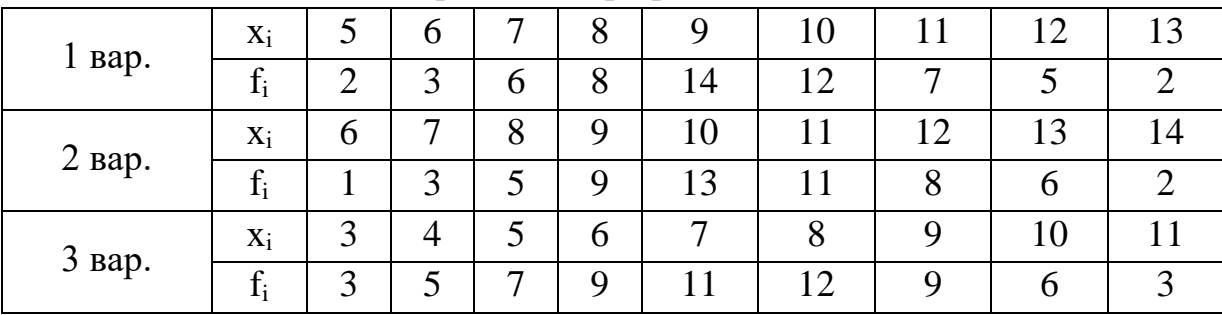

2 задача (для визначення середнього квадратичного)

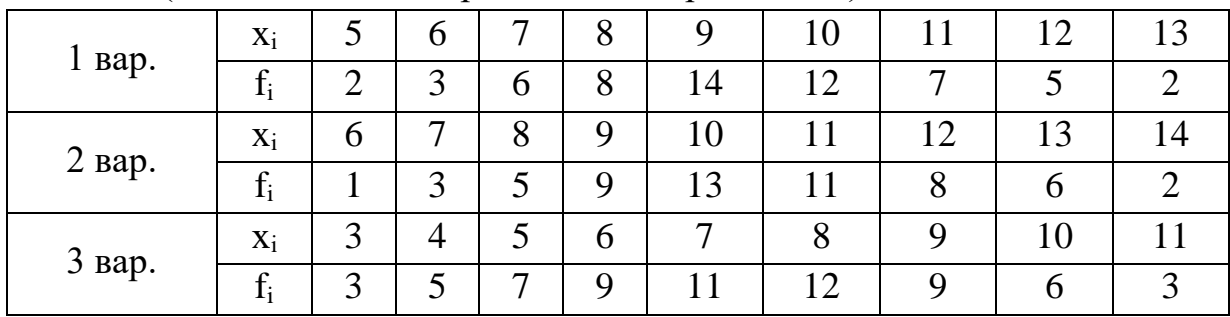

#### 3 задача (для визначення середнього гармонійного)

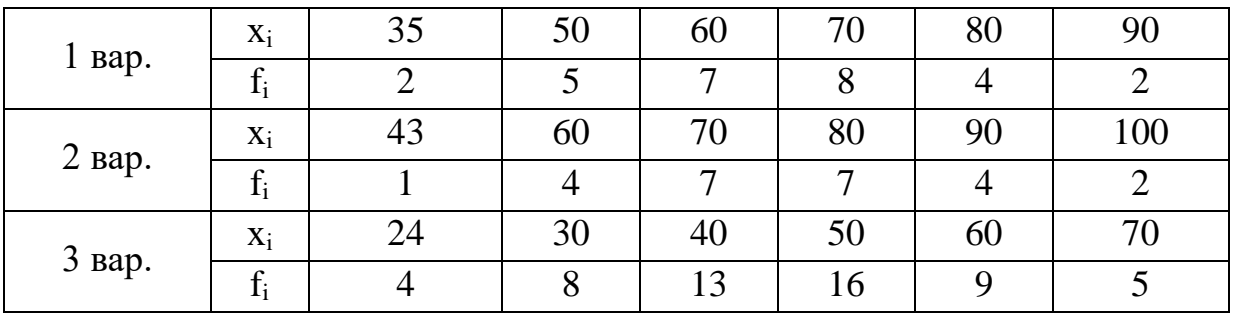

#### 4 задача

|           | 2000  | 2001  | 2002  | 2003  | 2004  | 2005  | 2006  |
|-----------|-------|-------|-------|-------|-------|-------|-------|
| оселедцив | 73    | 141   | 173   | 138   | 182   | 270   | 300   |
| сардин    | 46874 | 28847 | 29815 | 24549 | 29873 | 38979 | 31845 |
| коропу    | 8519  | 8651  | 10683 | 9777  | 10054 | 10531 | 10322 |

Визначити середній темп зростання вилову риби (т) за видами за період з 2000 по 2006 рік<sup>4</sup>, використовуючи таблицю

<sup>-</sup><sup>4</sup> Статистичний щорічник України за 2006 рік / Державний комітет статистики України [за ред. О.Г. Осауленка] – К.: Вид-во "Консультант", 2007. – 551 с.

#### *10.3. Показники варіації та варіаційної сукупності*

З метою аналізу варіаційних рядів, крім середніх величин, вводять наступні показники:

1) Границі (ліміти): це граничні значення ознаки Xmin (мінімальне) і Xmax (максимальне), які визначають межу зміни варіюючої величини (виробничі показники, параметри характеристики зооінженерії тощо).

2) Розмах варіації - це різниця між граничними значеннями ознаки:

 $R = Xmax - Xmin. (1)$ 

3) Дисперсія D та середнє квадратичне відхилення  $\sigma$ :

$$
D = \frac{\sum_{i=1}^{n} (x_i - \overline{x})^2}{n} = \frac{\sum_{i=1}^{k} f_i (x_i - \overline{x})^2}{n},
$$
\n
$$
\sigma = \sqrt{D} = \sqrt{\frac{\sum_{i=1}^{n} (x_i - \overline{x})^2}{n}} = \sqrt{\frac{\sum_{i=1}^{k} f_i (x_i - \overline{x})^2}{n}},
$$
\n(10.20)\n(10.21)

де додавання по *і* в (2), (3) проводиться за номерами водних організмів вибірки і її класів відповідно, n - об'єм вибірки, ĸ - кількість її класів, *f<sup>i</sup>* - частота: кількість особин з однаковим значенням ознаки , *<sup>x</sup>* - середнє арифметичне значення.

Розкривши квадрат різниці двох чисел, отримаємо:

$$
D = \frac{\sum_{i=1}^{n} \left(x_i^2 - 2 \cdot x_i \cdot \overline{x} + \overline{x}^2\right)}{n} = \frac{\sum_{i=1}^{n} x_i^2}{n} - 2 \cdot \overline{x} \cdot \frac{i}{n} = \frac{n}{n} \cdot \frac{1}{n} = \frac{n \cdot \overline{x}^2}{n}
$$
\n
$$
= \overline{x^2} - 2 \cdot \overline{x}^2 + \overline{x}^2 = \overline{x^2} - \overline{x}^2,
$$
\n(10.22)

$$
= x^{2} - 2 \cdot x^{2} + x^{2} = x^{2} - x^{2},
$$
  
\n
$$
\sigma = \sqrt{x^{2} - x^{2}},
$$
\n(10.23)

$$
\frac{\sum_{i=1}^{n} x_i^2}{n},
$$
\n(10.23')

де  $x^2$  – середнє арифметичне квадрата  $x_i^2$  ознаки,  $\bar{x}$  – середнє арифметичне (див. попередню лабораторну роботу).

Розрахунки за формулами (2), (3) і (4), (5) повинні співпадати, що служить перевіркою вірності цих обчислень.

4) Коефіцієнт варіації - це відносне значення середнього квадратичного відхилення:

$$
V = \frac{\sigma}{\overline{x}} \tag{10.24}
$$

5) Парціальне або нормоване відхилення - це відношення відхилення ітого значення ознаки від його середнього $\left(x_{\boldsymbol i} \!-\! \overline{x}\right)$  до середнього квадратичного відхилення σ:

$$
t_i = \frac{x_i - \bar{x}}{\sigma} \tag{10.25}
$$

*Застосування математичного додатку* Mathcad *для знаходження показників варіації*

Визначення показників варіації за формулами.

Знаходженню показників варіації передує створення відповідного варіаційного ряду за результатами дослідних даних (див. пр.р. №10.2).

Складемо варіаційний ряд, що складається з  $x_i$  та  $f_i$  (див. пр. р. №10.2).

Для визначення розмаху варіації виконують наступне.

Визначають межі зміни ознаки, що варіює.

 $x = \blacksquare$ 

 $xmin := n$ 

Вводять формулу для обчислення розмаху варіації

 $R := xmax - xmin$ 

- Дають команду комп'ютеру зробити розрахунок
- $R=$
- Для знаходження дисперсії спочатку визначають середнє арифметичне хс (див. практичну роботу 10.3).

Після визначення середнього арифметичного визначають дисперсію D. Формула для обчислення дисперсії та середнього квадратичного відхилення у Mathcad має вигляд

$$
D := \frac{\sum_i f_i \cdot (x_i - xc)^2}{n}
$$

$$
D = \frac{D}{\sigma} = \sqrt{D}
$$

Аналогічно за формулами (6) та (7), адаптуючи формули для Mathcad, обчислюємо коефіцієнт варіації та значення парціальних відхилень.

Використання вбудованих функцій Mathcad для обчислення показників варіації

Розрахунок середнього арифметичного з використанням вбудованої функції **mean** описано у лабораторній роботі 3.

*Примітка!* Введення даних потрібно виконати у вигляді вектора-стовпця. Для введення даних виконують наступні дії.

- обирають місце де буде введено відповідний вектор, наприклад х;
- записують символ х та знак присвоювання у вигляді х: =;
- на панелі інструментів у меню **Вставка** вибирають пункт **Матрица**;
- у меню **Матрица** (**Matrix**) обирають кількість рядків та стовпців;
- для представлення даних у вигляді вектора-стовпця, обирають кількість рядків, що дорівнює кількості елементів вибірки, а стовпців  $-1$ ;
- натискають кнопку ОК і отримують відповідний векторстовпець;
- у отримані комірки вводять дані.

Для розрахунку вибіркової дисперсії використовують вбудовану функцію **var(x)**, для розрахунку середнього квадратичного відхилення – функцію **stdev(x)**, для знаходження максимального значення - **max(x)**, мінімального **min(x)**.

Використання вбудованих функцій для розрахунку показників варіації аналогічно до використання вбудованих функцій у попередній лабораторній роботі.

Загальний план застосування вбудованих функцій у Mathcad.

- Обирають місце у документі, куди потрібно вставити функцію;
- $\bullet$  Натискають кнопку з надписом  $f(x)$  на стандартній панелі інструментів або у меню **Вставк**а знаходять меню **Функция**;
- У списку **Function Name** (Имя функции) обирають ім'я вбудованої функції, під яким вона фігурує у Mathcad.
- У відповідному діалоговому вікні вказуємо відповідний вектор х .
- Даємо команду комп'ютеру застосувати функцію натискаємо =.
- Отримаємо необхідне значення.

## *Практична робота №11*

**Мета роботи:** вивчити алгоритм розрахунку показників варіації.

#### **Завдання для самостійної підготовки**

Вивчити що таке:

- розмах варіації;
- дисперсія та середнє квадратичне відхилення;
- коефіцієнт варіації;
- нормовані відхилення;

### Програма виконання на комп'ютері.

1. Завантажити математичний додаток Mathcad.

2. Обчислити значення показників варіації за формулами та з використанням вбудованих функцій Mathcad.

3. Завдання з використанням вбудованих функцій необхідно оформити на окремому листі.

4. Зберегти створений документ у власній папці.

5. Завершити роботу у Mathcad.

Варіанти завдань:

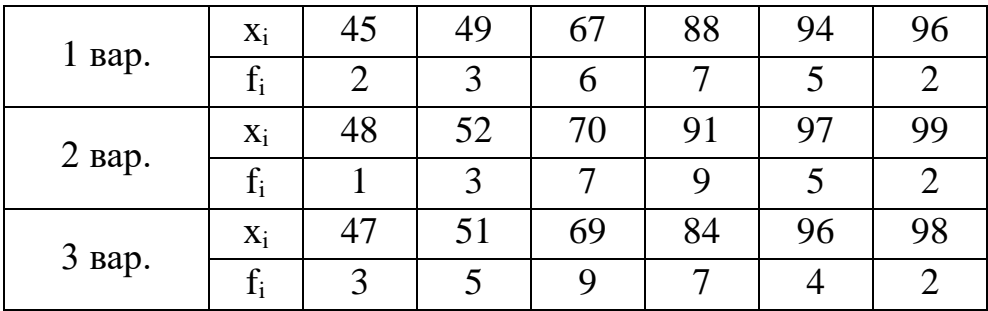

#### *10.4. Точкові оцінки та стандартні (середні) похибки*

Перехід від досліджень (обстежень) всієї генеральної сукупності до вибіркової зменшує матеріальні та часові затрати, але обумовлює появу статистичних похибок.

Вибіркові значення ознаки є точковими наближеними оцінками параметрів генеральної сукупності. Відхилення вибіркового показника від його генерального характеризується середнім квадратичним відхиленням, яке називають стандартною або середньою похибкою точкової оцінки генерального параметру.

Похибки середньої арифметичної величини  $\sigma_{\bar{\imath}}$  , середнього квадратичного відхилення  $\sigma_{\sigma}$  і коефіцієнту варіації  $\sigma_{v}$  визначаються за формулами:

$$
\sigma_{\bar{x}} = \frac{\sigma}{\sqrt{n}} \,, \tag{10.26}
$$

$$
\sigma_{\sigma} = \frac{\sigma}{\sqrt{2n}},\tag{10.27}
$$

$$
\sigma_v = \frac{V}{\sqrt{2n}} \quad , \tag{10.28}
$$

де вибіркове квадратичне (стандартне) відхилення ознаки, *<sup>n</sup>* - об'єм вибірки або кількість дослідів (експериментів).

З формул (1), (2), (3) випливає що значення похибок зменшується із зменшенням варіації ознаки (чисельник) і зі збільшенням об`єму вибірки. Запис вибіркових варіаційних показників задається з точністю до статистичних похибок у вигляді:

$$
\overline{x} \pm \sigma_{\overline{x}} \; , \tag{10.29}
$$

$$
\sigma \pm \sigma_{\sigma} , \qquad (10.30)
$$

$$
V \pm \sigma_V \tag{10.31}
$$

Відносні значення похибок (точності)  $E_{\bar{x}}$ ,  $E_{\sigma}$ ,  $E_{\nu}$  обчислюється за формулами:

$$
E_{\bar{x}} = \pm \frac{\sigma_{\bar{x}}}{\bar{x}},\tag{10.32}
$$

$$
E_{\sigma} = \pm \frac{\sigma_{\sigma}}{\sigma},\tag{10.33}
$$

$$
E_V = \pm \frac{\sigma_V}{V} \quad . \tag{10.34}
$$

*Використання математичного додатку* Mathcad *для знаходження точкових оцінок та стандартних (середніх) похибок*

Обчислення точкових оцінок та стандартних (середніх) похибок у Mathcad відбувається за формулами (1)-(3) та (7)-(9).

Для виконання обчислень потрібно адаптувати відповідні формули до Mathcad. Для цього необхідно пам'ятати суттєву особливість, яка полягає у наступному.

Зазвичай, у літературі з математичної статистики використовують позначення величин з нижніми індексами. Використання цих символів у наукових джерелах має на меті відрізнити, як у нашому випадку, точкові оцінки та стандартні похибки різних величин (середнього арифметичного, середнього квадратичного, коефіцієнта варіації). Тому застосовування індексів у науковій літературі є виправданим.

 Нижні індекси у математичному додатку Mathcad передбачають існування декількох значень однієї величини. Таким чином, Mathcad може видати повідомлення про помилку якщо величина, що визначається одним значенням, задається символом з використанням нижнього індексу.

Для того, щоб запобігти виникнення помилок такого роду, потрібно позначати величини, що визначаються одним значенням, без використання нижнього індексу. Величина, яка повинна бути індексом, ставиться біля основного символу. – σхс, σσ, σv тощо.

Послідовність обчислень залишається незмінною. Спочатку величині надається (присвоюється) значення, що визначається формулою, а потім це значення обчислюється.

Наприклад:  $\frac{\alpha x}{c} = \frac{1}{\sqrt{n}}$  $\alpha c =$  $\alpha x c := \frac{\sigma}{\sqrt{2}}$ 

#### *Практична робота №10.4*

**Мета роботи:** вивчити як визначаються точкові оцінки, стандартні (середні) похибки і показники точності, як їх потрібно записувати в кожному випадку при розв'язанні різних задач

#### **Завдання для самостійної підготовки**

- 1. Якого роду похибки можуть мати місце при проведенні експериментальних робіт та обробці статистичних даних?
- 2. Що таке випадкові похибки?
- 3. Що таке систематичні похибки?
- 4. Що таке статистичні похибки?
- 5. Визначення стандартних (середніх) похибок.
- 6. Визначення показників точності.
- 7. Як записуються вибіркові характеристики, що супроводжуються середніми похибками ?

### Програма виконання на комп'ютері.

1. Завантажити математичний додаток Mathcad.

2. Визначити, використовуючи варіанти завдань, за формулами (див. лаб.4) показники варіації xc, σ, v.

3.Обчислити значення точкових оцінок та стандартних (середніх) похибок середнього арифметичного, квадратичного, коефіцієнту варіації за формулами, попередньо адаптувавши їх до Mathcad.

3. Визначити максимальні та мінімальні значення вибіркових варіаційних показників (середнього арифметичного, середнього квадратичного, коефіцієнту варіації) за формулами (4)-(6), попередньо адаптувавши їх до Mathcad.

4. Зберегти створений документ у власній папці.

5. Завершити роботу у Mathcad.

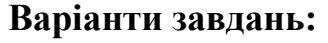

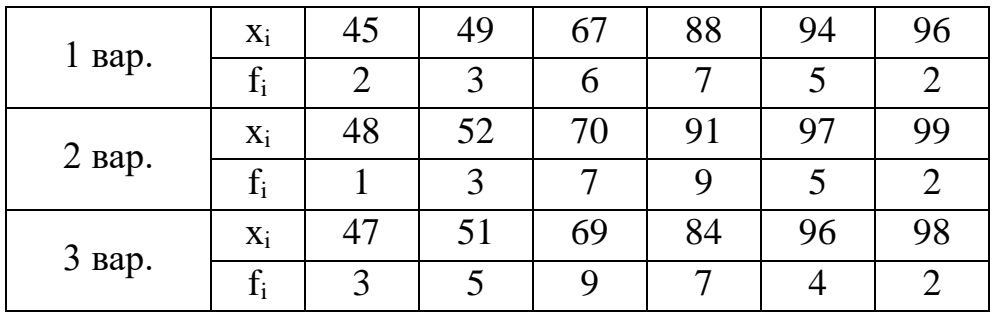

### *10.5. Обчислення теоретичних частот за законом нормального розподілення*

Крім математичної статистики, у наукових, технічних і виробничих дослідах, в тому числі аграрних, широко використовується теорія ймовірностей, за якою оцінюється поява випадкових подій А. До таких належать виробничі показники, результати дослідів тощо. Розрізняють класичну та статистичну типи ймовірностей подій, перша з яких є відношення числа m наслідків, що сприяють події А, до загальної їх кількості n  $(P(A) = m/n)$ , друга - відношення дослідів m, в яких з'являється подія А, до їх загальної кількості n  $(P_n(A) = m/n)$ . При збільшенні n  $P_n$  прямує до P, тобто  $P(A) = \frac{\lim_{n \to \infty} p_n(A)}{n}$ . Таким чином, класична імовірність є теоретичною, а статистична - експериментальною величиною.

При збільшенні об'єму вибірки або кількості дослідів відносні частоти *n*  $v_i = \frac{f_i}{f}$  наближаються до значень ймовірностей  $p_i$ , тобто

$$
p_i = \frac{f_i}{n} \tag{10.35}
$$

Для неперервної випадкової величини (ознаки) x, імовірність p(x) знайти це значення в інтервалі від x до  $x + \Delta x$  виражається формулою Муавра, Гауса, Лапласа.

$$
p_i = y_i \cdot \Delta x \tag{10.36}
$$

$$
\bar{\text{A}}\text{e}
$$

$$
y_i = \frac{1}{\sigma \cdot \sqrt{2 \cdot \pi}} \cdot e^{-\frac{(x_i - x)}{2 \cdot \sigma^2}}
$$
(10.37)

- густина (щільність) імовірності.

Введемо першу функцію нормованого відхилення:

$$
F_{i} = \frac{1}{\sqrt{2 \cdot \pi}} \cdot e^{-\frac{t_{i}^{2}}{2}},
$$
\n(10.38)

$$
\mathfrak{A}\mathbf{e}\mathpunct:
$$

 $\sigma$  $t_i = \frac{x_i - x_i}{x_i}$ *i*  $=\frac{x_i - x}{x_i}$  (10.39)

Після підстановки *<sup>x</sup>* і виразу (1) в формулу (2) отримаємо:

$$
\widetilde{f}_i = \frac{\lambda \cdot n}{\sigma} \cdot F_i \tag{10.40}
$$

де  $\tilde{f}_i$  - теоретичні частоти.

## *Використання математичного додатку* Mathcad *для обчислення теоретичних частот нормального розподілення.*

Обчислення теоретичних частот нормального розподілення у Mathcad відбувається за формулою (6). Але знаходженню частот передує обчислення проміжних величин, як то середнього арифметичного, середнього квадратичного відхилення, першої функції нормованого відхилення тощо.

Окрім того, працюючи з математичним додатком **Mathcad,** потрібно пам'ятати особливості роботи з цим програмним продуктом. Як вже зазначалось у попередніх лабораторних роботах, перед тим, як робити розрахунки, потрібно ввести значення величин, за якими ці розрахунки будуть проводитись.

Для знаходження теоретичних частот використовуємо дані практичної роботи №2.

Вводять значення, що визначають номери ознак

 $i = 1...$ 

де число і показує кількість класів, що визначена у лабораторій роботі №2 з додаванням одного класу.

 Число *п* визначає кількість значень ознак і подають одним числом. Це число дорівнює сумі частот  $f_i$  (див. лаб. №2);

 $n = 1$ 

 Через х<sup>і</sup> вводять значення ознак величини, за якими будуть проведені розрахунки. Ці значення потрібно вводити через кому. Значенням х<sub>і</sub> відповідають середні значення класових інтервалів.

 $\mathrm{x_{i}} \coloneqq$ 

Вводять значення частот, обчислених дослідним шляхом.

 $f_i \coloneqq$ 

Вводять значення довжини класового інтервалу

 $\lambda := \blacksquare$ 

Переходять до обчислення величин, необхідних для знаходження теоретичних частот нормального розподілення.

Знаходять середнє арифметичне, яке в літературі з статистики

$$
\bar{x} = \frac{\sum_i f_i \cdot x_i}{n}
$$

позначається символом *x*. *n*

 За домовленістю, середнє арифметичне позначають символом хс. Адаптуємо формулу для Mathcad і присвоїмо хс наступного значення

$$
xc := \frac{\sum_{i} x_i \cdot f_i}{n} \qquad xc =
$$

Аналогічно розраховують за формулами наступні величини, попередньо адаптувавши формули до середовища Mathcad.

• обчислюють середнє квадратичне відхилення о:

$$
\sigma = \sqrt{\frac{\sum_{i} f_i (x_i - \overline{x})^2}{n}}
$$
\n
$$
\sigma = \frac{\int_{f_i}^{f_i} (x_i - \overline{x})^2}{\sigma} = \frac{\int_{f_i}^{f_i} (x_i - \overline{x})^2}{\sigma} = \frac{\int_{f_i}^{f_i} (x_i - \overline{x})^2}{\sigma} = \frac{\int_{f_i}^{f_i} (x_i - \overline{x})^2}{\sigma} = \frac{\int_{f_i}^{f_i} (x_i - \overline{x})^2}{\sigma} = \frac{\sigma}{\sigma} = \frac{\sigma}{\sigma}
$$

n

У середовищі «MathCAD» цей вираз має вигляд ≔  $\sigma = \blacksquare$ 

> • обчислюють нормовані відхилення:  $t_i = \frac{R_i}{\sigma}$  $xi - x$  $t_i = \frac{x_i - x_i}{\sigma}$ .

Перетворення наступних формул для середовища Mathcad провести самостійно.

значення першої функції нормованого відхилення

$$
F_i = \frac{1}{\sqrt{2 \cdot \pi}} \cdot e^{-\frac{t_i^2}{2}}
$$

 теоретичні частоти нормального розподілення визначають за формулою *<sub>f</sub>* =——• *F*<sub>*i*</sub> *i*  $\frac{n}{-}$ .  $F$  $f_i = \frac{\overline{\phantom{a}}}{\sigma}$ .  $=\frac{\pi}{\sigma}$  $\sim$   $\lambda$ . .

 Доцільно величину теоретичних частот позначити по-іншому, без символу "хвилька" вгорі, наприклад f1i.

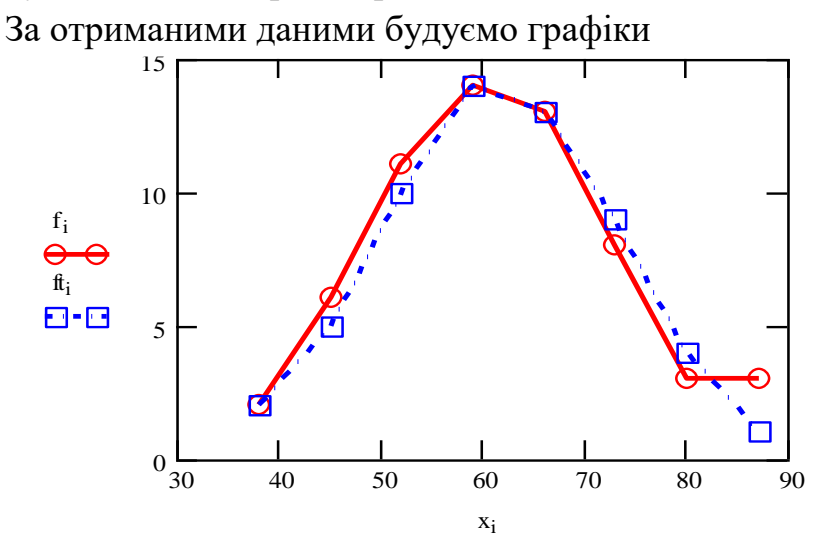

## *Практична робота №12*

**Мета роботи**: вивчити, як розраховуються теоретичні частоти, для чого вони потрібні та на що вказують.

#### **Завдання для самостійної підготовки**

Вивчити:

- як визначається наближене значення імовірності неперервної випадкової величини та який вона має зв'язок з густиною імовірності;

- що називається нормальною кривою та її властивості;

- що таке перша функція нормованого відхилення та її властивості;

- як визначаються теоретичні частоти.

Програма виконання на комп'ютері.

1. Завантажити математичний додаток Mathcad.

2. Обчислити значення теоретичних частот нормального розподілення використовуючи таблицю даних практичної роботи №2 за формулами, попередньо адаптувавши їх до Mathcad.

3. Побудувати в одній системі координат графіки теоретичних та дослідних частот нормального розподілення.

Відформатувати графіки згідно вимог:

Для дослідних частот:

ºСимвол – кружечки;

- ºЛінія суцільна;
- ºКолір червоний;

ºТип – лінія:

 $\degree$ Розмір – 2.

Для теоретичних частот:

ºСимвол – квадратики;

ºЛінія – пунктирна;

ºКолір – чорний;

ºТип – лінія:

- $\degree$ Розмір 2.
- 4. Зберегти створений документ у власній папці.

5. Завершити роботу у Mathcad.

## *10.6. Визначення імовірності попадання значення ознаки в заданий інтервал*

В наукових, технічних та виробничих дослідах часто необхідно знайти імовірність попадання значення ознаки х в заданий інтервал [  $\alpha,\beta$  ]. Ця величина рівна заштрихованій площі на графіку y(x) (рис. 1).

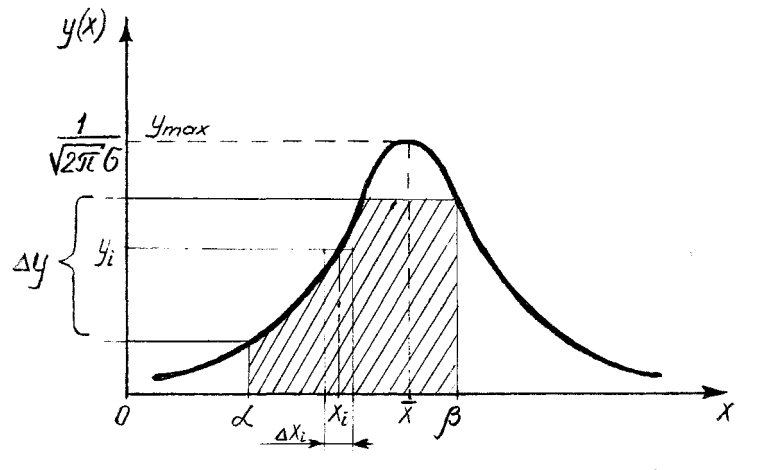

Рис. 10.4 – крива нормального розподілу

Поділивши інтервал [α, β] на n рівних підінтервалів Δx<sup>і</sup> з середнім значенням x<sup>і</sup> , якому відповідає у<sup>і</sup> , площа S буде приблизно рівна сумі площ прямокутників, тобто

$$
P_n = S_n = \sum_{i=1}^n y_i \cdot \Delta x_i.
$$
 (10.41)

Із зменшенням Δx<sup>і</sup> (збільшенням n) ця площа при n→∞ буде наближатися до дійсного значення S, яке дорівнює визначеному інтегралу:

$$
P = S = \lim_{n \to \infty} \sum_{i=1}^{n} y_i \cdot \Delta x_i = \int_{\alpha}^{\beta} y(x) dx.
$$
 (10.42)

Підставивши у(х) (див. (3) лаб.р.№4) в (2), отримаємо вираз:

$$
P = \frac{1}{\sigma \cdot \sqrt{2 \cdot \pi}} \int_{\alpha}^{\beta} e^{-\frac{(X-\overline{X})^2}{2\sigma^2}} dx = \frac{1}{\sigma \cdot \sqrt{2 \cdot \pi}} \int_{\alpha}^{\beta} e^{-\frac{(X-\overline{X})^2}{2\sigma^2}} dx - \frac{1}{\sigma \cdot \sqrt{2 \cdot \pi}} \int_{\alpha}^{\alpha} e^{-\frac{(X-\overline{X})^2}{2\sigma^2}} dx = (10.43)
$$
  
=  $\phi \left( \frac{\beta - \overline{x}}{\sigma} \right) - \phi \left( \frac{\alpha - \overline{x}}{\sigma} \right)$ ,

де  $\phi(x)$  - функція Лапласа, що визначається за формулою

$$
\phi(x) = \int_{0}^{x} f(t)dt = \frac{1}{\sqrt{2\pi}} \int_{0}^{x} e^{-\frac{t^{2}}{2}} dt,
$$
\n(10.44)

При виводі формули (3), скористалися тим, що площа заштрихованої  $\phi$ ігури (див. рис. 1) рівна різниці площі фігур від 0 до  $\beta$  та від 0 до  $\alpha$ , тобто різниці інтегралів.

Функцію (х) називають другою функцією нормованого відхилення, для якої теж складено таблиці (див. додатки) або її розраховують за допомогою комп'ютера.

Графік функції $\phi(x)$  має вигляд (див. рис. 10.5)

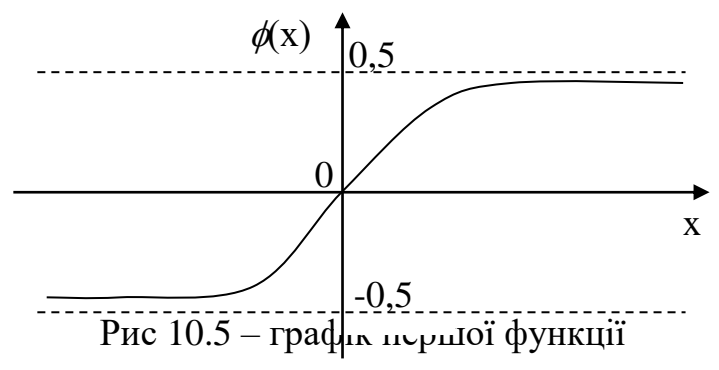

3 графіка у(х) можна знайти кількість особин  $\Delta$ у у відсотках, значення ознаки яких лежать у інтервалі  $[\alpha, \beta]$  (див. рис.1)

Поклавши  $\alpha = \overline{x} - \delta$ ,  $\beta = \overline{x} + \delta$  і враховуючи, що  $\phi(x)$  є непарною функцією, тобто  $\phi(-x) = -\phi(x)$ , обчислимо ймовірність появи такого значення ознаки, що відрізняються від  $\overline{x}$  не більше, ніж на  $\delta$ :

$$
P(\overline{x} - \delta < \tilde{x} < \overline{x} + \delta) = \phi(\frac{x + \delta - x}{\sigma}) - \phi(\frac{x - \delta - x}{\sigma}) = \quad (10.45)
$$
\n
$$
= \phi(\frac{\delta}{\sigma}) - \phi(-\frac{\delta}{\sigma}) = \phi(\frac{\delta}{\sigma}) + \phi(\frac{\delta}{\sigma}) = 2 \cdot \phi(\frac{\delta}{\sigma})
$$

Підставивши в цю формулу  $\delta = \sigma$ ,  $2\sigma$ ,  $3\sigma$  отримаємо відповідно  $P_1$  $2\Phi(1) = 68.3\%, P_2 = 2\Phi(2) = 95.5\%, P_3 = 2\Phi(3) = 99.8\%.$ 

Таким чином, в інтервал  $\delta = 3\sigma$  навколо х попадають значення ознаки х майже всіх особин. Цей результат відомий як "правило трьох сигм", з якого отримаємо:

$$
x_{\min} = \overline{x} - 3\sigma,
$$
  

$$
x_{\max} = \overline{x} + 3\sigma,
$$

Віднявши друге рівняння від першого отримаємо формулу середньоквадратичного відхилення:

$$
\sigma = \frac{x_{\text{max}} - x_{\text{min}}}{6},
$$

а додавши відповідно ці два рівняння отримаємо середнє арифметичне:

$$
\overline{x} = \frac{x_{\min} + x_{\max}}{2}
$$

*Використання математичного додатку* Mathcad *для визначення імовірності попадання значення ознаки в заданий інтервал*

Для визначення імовірності попадання значення ознаки в заданий інтервал необхідно визначити інтервали  $[\alpha_i, \beta_i]$ , що пов'язані з величинами х та  $\sigma$ .

- Вводять (присвоюють) або обчислюють значення середнього арифметичного та середнього квадратичного відхилення.
- Спочатку присвоюють значення і у визначеному діапазоні від 1 до 3.
- Інтервали  $[\alpha_i, \beta_i]$  визначають з співвідношень, попередньо присвоївши відповідні значення.

 $\alpha_i = \overline{x} - i \cdot \sigma$ ,  $\beta_i = \overline{x} + i \cdot \sigma$ ,

значення ймовірностей знаходять за формулою, що має вигляд

$$
P_i = \frac{1}{\sigma \cdot \sqrt{2\pi}} \int_{a_i}^{b_i} e^{-\frac{(x-\overline{x})^2}{2\sigma^2}} dx
$$
 (10.46)

- Формулу перетворюють враховуючи особливості роботи в Mathcad.
- Обраховують значення за формулою.

## *Практична робота №13*

**Мета роботи**: вивчити, як визначається імовірність попадання значення ознаки в заданий інтервал

## **Завдання для самостійної підготовки**

- 1. Як обчислюється імовірність попадання значення ознаки в заданий інтервал ?
- 2. Вивчити, що таке друга функція нормованого відхилення та як вона зв`язана з першою функцією нормованого відхилення ?
- 3. Розглянути, які властивості має друга функція нормованого відхилення  $\gamma$
- 4. Ознайомитися з геометричною суттю результату визначення імовірності попадання значення ознаки в заданий інтервал ?
- 5. Розглянути в чому полягає суть правила 3-ох сигм ?

# Програма виконання на комп'ютері.

1. Завантажити математичний додаток Mathcad.

2. Визначити імовірності попадання значення ознаки в заданий інтервал використовуючи таблицю даних практичної роботи №2 за формулами, попередньо адаптувавши їх до Mathcad.

3. Порівняти отримані дані з теоретичними даними практичної роботи No2.

4. Зберегти створений документ у власній папці.

5. Завершити роботу у Mathcad.

# *10.7. Нульова гіпотеза H0. Перевірка H0 за допомогою критеріїв Ст'юдента і Фішера*

За різницею показників вибірок роблять порівняльні оцінки генеральних показників.

Порівняння проводиться за породами водних організмів або в дослідах впливу будь-якого фактора (наприклад включення в підкормку мікроелементів, вітамінів і т. д..) на показники виробництва у порівнянні з контрольними вибірками, для яких вплив відсутній.

Порівняння базується на Но-гіпотезі, згідно з якою, різниця між показниками генеральних сукупностей дорівнює 0, а можлива різниця між параметрами вибірок має випадковий характер.

Позначимо через  $\widetilde{x}_0, \widetilde{\sigma}_0$  *і*  $\widetilde{x}_k, \widetilde{\sigma}_k$  $,\tilde{\sigma}_{\rm o}$  i  $\widetilde{x}$  $\widetilde{x}_0, \widetilde{\sigma}_0$  і  $\widetilde{x}_k, \widetilde{\sigma}_k$ показники дослідної і контрольної генеральної сукупностей відповідно.

Н<sub>0</sub>-гіпотеза задовольняється, якщо  $\widetilde{x}_0 = \widetilde{x}_k$ , $\widetilde{\sigma}_0 = \widetilde{\sigma}_k$  $\sim$   $\sim$  $\widetilde{X}_{k}$ ,  $\widetilde{\sigma}_{0} = \widetilde{\sigma}_{k}$  і для вибіркових показників допускається  $\widetilde{x}_0 \neq \widetilde{x}_k, \widetilde{\sigma}_0 \neq \widetilde{\sigma}_k$  $\sim$   $\sim$  $\widetilde{\alpha}_0 \neq \widetilde{\alpha}_k$ ,  $\widetilde{\alpha}_k$ . Коли ці нерівності мають системний характер, Н<sub>0</sub>-гіпотеза відхиляється.

Для перевірки Н0-гіпотези розроблено спеціальні статистичні критерії з рівнями значимості  $\alpha$ =1-р:

 $\alpha_1 = 5\%, \alpha_2 = 1\%, \alpha_3 = 0.1\%$ .

Одним із таких критеріїв є t-критерій Стьюдента:

$$
t_{\Phi} = \frac{\overline{|x_1 - x_2|}}{Sd},\tag{10.47}
$$

$$
\text{Re } S_d = \sqrt{\frac{(n_1 - 1) \cdot \sigma_1^2 + (n_2 - 1) \cdot \sigma_2^2}{n_1 + n_2 - 2} \times \frac{n_1 + n_2}{n_1 \cdot n_2}}
$$
 (10.48)

 $\sigma_{_1}$  *і*  $\sigma_{_2}$ - середні квадратичні відхилення для дослідної і контрольної вибірок,  $n_1$  і  $n_2$  - їх об'єми.

Фактичне значення t<sub>ф</sub> порівнюють з стандартним (табличним) t<sub>st</sub>. За відповідним рівнем значимості α і степенем вільності m = m<sub>1</sub> + m<sub>2</sub> = n<sub>1</sub> - 1 + n<sub>2</sub>  $-1 = n_1 + n_2 - 2$  з таблиці визначать  $t_{st}$ . При  $t_{\phi} < t_{st}$  Н<sub>0</sub>-гіпотеза задовольняється, а при  $t_{\phi}$   $\ge$ t<sub>st</sub> відхиляється. Але для достовірності Н<sub>0</sub>-гіпотезу провіряють на більшому рівні значимості  $\alpha$ . t-критерій застосовується для генеральних сукупностей з нормальним законом розподілу із будь-яким об'ємом вибірки або з ненормальним при n>30.

Для перевірки Н<sub>0</sub>-гіпотези за значеннями середнього (стандартного) квадратичного відхилення використовують F–критерій Фішера:

$$
F_{\phi} = \frac{\sigma_1^2}{\sigma_2^2} \ge 1\tag{10.49}
$$

тому, що вибирають  $\sigma_1 \ge \sigma_2$ .

Значення *Fф* порівнюють з табличними (стандартним) *Fst* за відомим рівнем значимості α і ступенями вільностей  $m_1 = n_1 - 1$ ,  $m_2 = n_2 - 1$  вибірок. Якщо *Fф Fst* , то H<sup>0</sup> –гіпотеза задовольняється, а при *Fф <sup>F</sup>st* - відхиляється.

# *Використання математичного додатку* Mathcad *для перевірки статистичних гіпотез*

## **Перевірка нульової гіпотези за критерієм Стьюдента.**

1. Знаходимо розрахункове значення t критерію Стьюдента за формулою (1), попередньо зробивши обрахунок величини Ѕd за формулою (2). Значення n1, n2, σ1, σ2 вводимо на початку або обчислюємо за формулами.

2. Задаємо рівень значущості α:=0,01

3. Критичне (табличне) значення t критерію Стьюдента знаходимо з використанням вбудованих функцій (див.табл.1)

Таблиця 10.1

Вбудовані функції що використовуються для знаходження критичних значень за критеріями Стьюдента, Пірсона, Фішера.

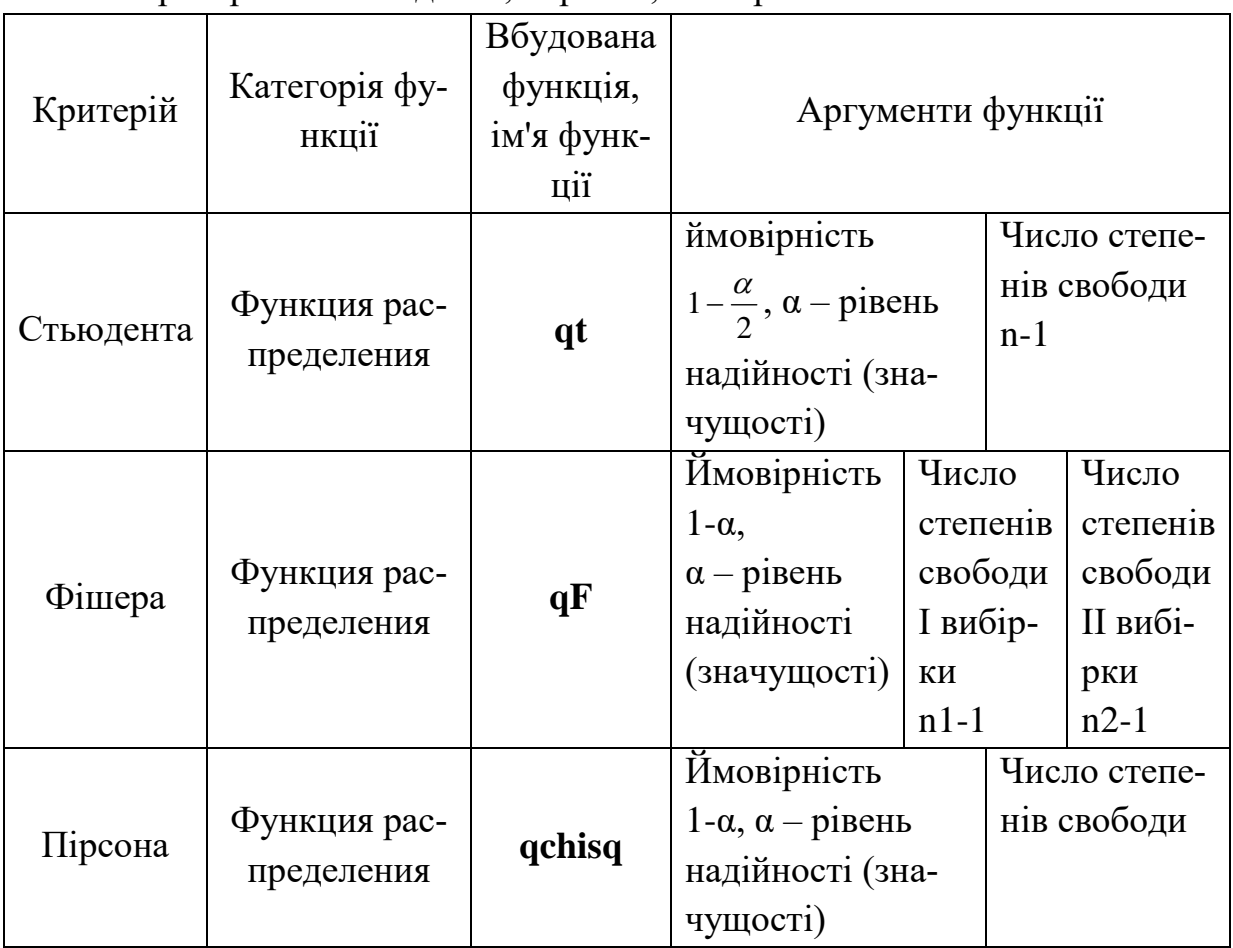

4. Алгоритм застосування вбудованої функції

- записують  $t$ крит: $=$
- натискають кнопку з надписом *f(x)* на стандартній панелі інструментів або у меню **Вставк**а знаходять меню **Функция**;
- у меню **Категория Функции** обирають **Все;**
- у списку **Function Name** (Имя функции) обирають ім'я вбудованої функції, під яким вона фігурує у Mathcad. В нашому випадку це **qt** тощо;
- у відповідному діалоговому вікні вказуємо аргументи функції імовірність (1 $-\frac{a}{2}$  $1-\frac{\alpha}{2}$ ), число степенів свободи (n1+n2-2).
- даємо команду комп'ютеру застосувати функцію натискаємо =.
- отримаємо відповідне розрахункове значення критерію Стьюдента.

5. Порівнюємо критичне та розрахункове значення t критерію Стьюдента. Для цього вводимо наступне

 $|t|$  < *tkpum* = 0 (*або* 1)

6. Якщо в результаті порівняння отримаємо 0 (неправда), умова не виконується, значить нульова гіпотеза відхиляється.

7. Якщо в результаті порівняння отримаємо 1 (істина), умова виконується, значить нульова гіпотеза задовольняється.

## **Перевірка H<sup>0</sup> за допомогою критерію Фішера.**

1. Знаходимо розрахункове значення F критерію Фішера за формулою

$$
Fposp := \frac{\sigma 1}{\sigma 2}
$$

$$
Fposp =
$$

Причому, в чисельнику дробу значення більшої дисперсії.

2. Знаходимо критичне (табличне) значення F критерію Фішера з використанням вбудованої функції **qF.**

Алгоритм застосування вбудованої функції

- записують Fкрит:=
- натискають кнопку з надписом *f(x)* на стандартній панелі інструментів або у меню **Вставк**а знаходять меню **Функция**;
- у меню **Категория Функции** обирають **Все;**
- у списку **Function Name** (Имя функции) обирають ім'я вбудованої функції, під яким вона фігурує у Mathcad. В нашому випадку **qF** тощо;
- у відповідному діалоговому вікні вказуємо аргументи функції імовірність  $(1-\alpha)$ , число степенів свободи більшої вибірки

(n1-1), число степенів свободи меншої вибірки (n2-1)

- $\bullet$  даємо команду комп'ютеру застосувати функцію натискаємо =.
- отримаємо відповідне розрахункове значення критерію Фішера.

5. Порівнюємо критичне та розрахункове значення F критерію Фішера. Для цього вводимо наступне

$$
|Fposp| < F\kappa pum = 0 \ (a\bar{o}o\ 1)
$$

6. Якщо в результаті порівняння отримаємо 0 (неправда), умова не виконується, значить нульова гіпотеза відхиляється.

7. Якщо в результаті порівняння отримаємо 1 (істина), умова виконується, значить нульова гіпотеза задовольняється.

## *Практична робота №14*

**Мета роботи:** вивчити, як перевірити нульову гіпотезу, використовуючи t– критерій Стьюдента та F–критерій Фішера

#### **Завдання для самостійної підготовки**

- 1. Розглянути, що таке нульова гіпотеза та в чому вона полягає.
- 2. Вивчити, як застосовується t-критерій Стьюдента для перевірки H<sub>0</sub>.
- 3. Вивчити, як застосовується F-критерій Фішера для перевірки H<sub>0</sub>.
- 4. Вивчити, що означає число степенів вільності, та як воно визначається для обох критеріїв.

### **Програма виконання на комп'ютері.**

1. Завантажити математичний додаток Mathcad.

2. Перевірити гіпотезу про рівність середніх значень двох незалежних вибірок за критерієм Стьюдента та зробити аналіз одержаних результатів.

3. Перевірити однорідність дисперсій двох вибірок за критерієм Фішера. Проаналізувати отримані результати.

- 4. Зберегти створений документ у власній папці.
- 5. Завершити роботу у Mathcad.

## **Контрольні запитання**

- 1. Що таке нульова гіпотеза, її суть ?
- 2. Як розрахувати фактичне значення t-критерію Стьюдента ?
- 3. Які величини потрібно знати та як їх знайти, щоб визначити стандартне значення t-критерію Стьюдента ?
- 4. Як розрахувати фактичне значення F- критерію Фішера ?
- 5. Які величини потрібно знати та як їх знайти, щоб визначити стандартне значення F- критерію Фішера ?

# *10.8. Нульова гіпотеза (Н0). Перевірка Н0 за допомогою критерію Пірсона*

Критерій Пірсона застосовується при перевірці гіпотез стосовно законів розподілу. Цим критерієм з'ясовується узгодженість дослідних з теоретичними розподілами, наприклад нормальним, і являє собою степінь розбіжностей між ними відносно частот:

$$
x_{\phi}^{2} = \sum_{i=1}^{k} \frac{(f_{i} - \tilde{f}_{i})^{2}}{\tilde{f}_{i}}
$$
 (10.50)

де  $f_i$  і  $\widetilde{f}_i$ - дослідні та теоретичні частоти ознаки X, сума ведеться за класами варіаційних рядів.

Значення  $x_d^2$  $x_{\phi}^2$  порівнюють з табличними  $x_{\scriptscriptstyle{st}}^2$  при відповідному рівні значимості  $\alpha$  і степеня вільності m=k-3.

Якщо  $x_d^2$  $x_{\phi}^2\! <\! x_{\scriptscriptstyle st}^2$ , то розподіл є нормальним, а при  $\,x_{\phi}^2$  $x_{\phi}^2 > x_{\rm st}^2$  Н<sub>0</sub> – гіпотеза не підтверджується (спростовується).

Критерій Пірсона використовують при n>50 і  $f_k \geq 5$ , у протилежному випадку сусідні класи об'єднують.

# *Використання математичного додатку* Mathcad *для перевірки нульової гіпотези за критерієм Пірсона*

Критерій Пірсона дозволяє перевірити гіпотезу про відповідність розподілу частот нормальному розподілу, наприклад, якщо  $\alpha$ =0,01 (1%).

Значення частот f<sub>i</sub>, f1<sub>i</sub>, які потрібно перевірити на відповідність нормальному розподілу візьмемо з таблиці до практичної роботи №2 та з результатів розрахунків теоретичних частот роботи №6 відповідно. Округлені до цілих значення теоретичних частот вилучаємо з практичної роботи №6.

Згідно вимог – критерій Пірсона можна застосувати для об'ємів вибірки n>50 і  $f_k \ge 5$ , у протилежному випадку сусідні класи потрібно об'єднати.

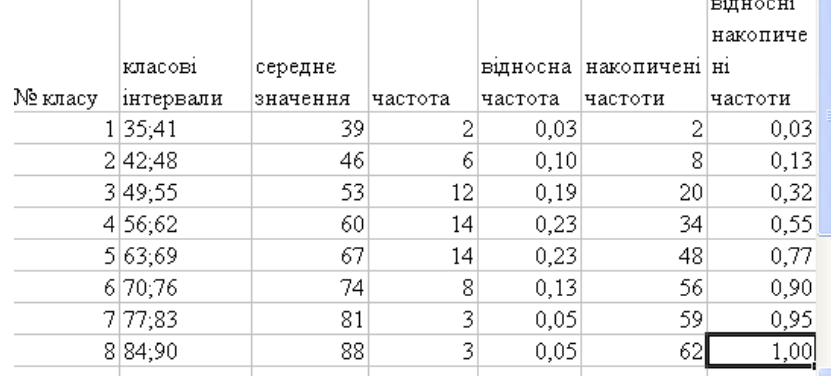

Значення  $f_i$  і  $\widetilde{f}_i$  для перших двох і останніх трьох класів об'єднаємо. Складемо допоміжну таблицю

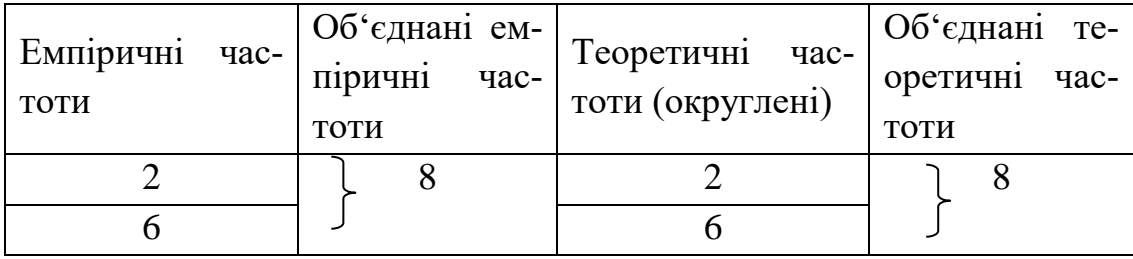

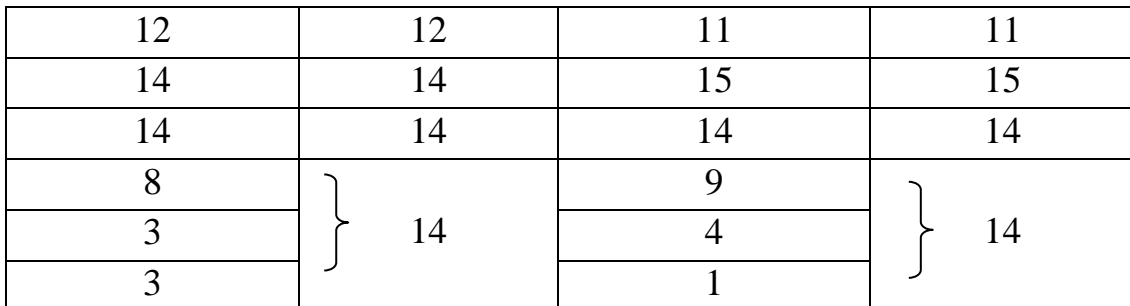

У Mathcad введенню частот передує задання кількості класів утворених об'єднаних частот. В нашому випадку шляхом поєднання утворилось 5 класів. Але це не єдиний спосіб. Можливий варіант об'єднання першого з другим та двох (не трьох) останніх класів. Тоді б кількість класів дорівнювала не 5, а 6.

k := 1.. 5  
\nf<sub>k</sub> := 1  
\n
$$
\begin{array}{r} \n8 \\
8 \\
12 \\
14 \\
14 \\
14\n\end{array}
$$
\n8  
\n11  
\n15  
\n14  
\n14  
\n14

За формулою (1) обчислюємо фактичне значення критерію Пірсона.

$$
\chi_2^* = \sum_{k} \frac{\left(f_k - f1_k\right)^2}{f1_k}
$$

$$
\chi_2^* = \chi_2^*
$$

Визначаємо число степенів свободи m=k-3. За значеннями m=2 на рівні значущості  $\alpha$ =0,01 знаходимо стандартне (критичне, табличне) значення критерію узгодження Пірсона  $\chi^2_{\rm st}$  за допомогою вбудованої функції qchisq, аргументами якої є імовірність 1-α і число степенів свободи m.

$$
\alpha := 0.01 \quad K := 5 \quad m := K - 3
$$

$$
\chi_{\text{2st}} := \text{qchisq}(1 - \alpha, m)
$$

$$
\chi_{\text{2st}} = 9.21
$$

Порівняння стандартного та фактичного значень критерію Пірсона проводимо у вигляді
$$
\chi2_\varphi<\chi2_{st}=1
$$

Якщо в результаті порівняння отримаємо 1 (істина), значить гіпотеза на даному рівні значущості приймається: розподіл частот відповідає нормальному. Якщо ж отримаємо 0 (неправда) гіпотеза відхиляється: розподіл частот не відповідає нормальному.

### *Практична робота №15*

**Мета роботи:** опрацювати методику перевірки нульової гіпотези використовуючи критерій Пірсона.

### **Завдання для самостійної підготовки**

- 1. Розглянути яка різниця у використанні критерію Пірсона та критеріїв Стьюдента і Фішера.
- 2. Вивчити, як розраховується фактичне значення критерію .
- 3. Розібратися, які величини входять до формули фактичного значення критерію .
- 4. Розглянути, які обмеження має даний метод.

### **Програма виконання на комп'ютері.**

1. Завантажити математичний додаток Mathcad.

2. Скопіювати на окремий лист результати знаходження емпіричних частот з практичної роботи №2.

3. Скопіювати на цей самий робочий лист результати знаходження теоретичних частот з практичної роботи №6.

4. Округлити значення теоретичних частот  $fl_i$  за допомогою функції **round**, аргументами якої є значення  $f1_i$ та кількість знаків після коми – 0.

5. Об'єднати в класи емпіричні та теоретичні частоти згідно правила, описаного у попередньому розділі.

6. Перевірити гіпотезу про відповідність розподілу частот нормальному розподілу за методикою, описаною вище.

7. Проаналізувати отримані результати.

8. Зберегти створений документ у власній папці.

9. Завершити роботу у Mathcad.

### **Контрольні запитання**

- 1. Для чого використовується критерій узгодження Пірсона?
- 2. Як розраховувати фактичне значення критерію  $\chi^2$ ?
- 3. Чому до формули фактичного значення критерію  $\chi^2$  входять лише частоти?
- 4. Які обмеження має даний метод та як їх уникнути?

## *10.9 Коефіцієнти кореляції лінійної регресії та їх зв'язок з параметрами лінійної залежності*

Як відомо, формули коефіцієнтів кореляції *r* та лінійної залежності *Rxy, Ryx* мають вигляд:

$$
r = \frac{\sum_{i=1}^{n} (x_i - \overline{x}) \cdot (y_i - \overline{y})}{n \cdot \sigma_x \cdot \sigma_y},
$$
\n(10.51)

$$
R_{xy} = r \cdot \frac{\sigma_x}{\sigma_y},\tag{10.52}
$$

$$
R_{yx} = r \cdot \frac{\sigma_y}{\sigma_x},\tag{10.53}
$$

де

$$
\overline{x} = \sum_{i=1}^{n} \frac{x_i}{n}, \qquad (10.54)
$$

$$
\overline{y} = \sum_{i=1}^{n} \frac{y_i}{n}
$$
 (10.55)

- середні арифметичні значення ознак *x* i *y***,**

$$
\sigma_x = \sqrt{\sum_{i=1}^n \frac{(x_i - \overline{x})^2}{n}},\tag{10.56}
$$

$$
\sigma_{y} = \sqrt{\sum_{i=1}^{n} \frac{(y_i - \overline{y})^2}{n}}
$$
\n(10.57)

- їх середні квадратичні відхилення.

Підставивши вирази (10.56), (10.57) в (10.53)-(10.55), отримаємо:

$$
r = \frac{\sum_{i=1}^{n} (x_i - \overline{x}) \cdot (y_i - \overline{y})}{\sqrt{\sum_{i=1}^{n} (x_i - \overline{x})^2 \cdot \sum_{i=1}^{n} (y_i - \overline{y})^2}},
$$
\n(10.58)

$$
R_{xy} = \frac{\sum_{i=1}^{n} (x_i - \overline{x}) \cdot (y_i - \overline{y})}{\sum_{i=1}^{n} (y_i - \overline{y})^2},
$$
\n(10.59)

З формули (10.58) і (10.59) випливає, що коефіцієнти r, R<sub>xy</sub> і R<sub>yx</sub> можуть приймати значення від -1 до +1 (знаки + і - вказують на зростання і спадання у від х чи х від у).

Лінійна залежність *Y* від *x* має вигляд:

$$
Y = ax + b,\tag{10.60}
$$

коефіцієнти *a* і *b* якого визначаються за формулами:

$$
a = R_{yx},\tag{10.61}
$$

$$
b = \overline{y} - R_{yx} \cdot \overline{x} \tag{10.62}
$$

Для зворотного зв'язку:

$$
X = a'y + b',\tag{10.63}
$$

де

$$
a' = R_{xy},
$$
  
\n
$$
b' = \overline{x} - R_{xy} \cdot \overline{y}.
$$
 (10.64)

Формули (13) і (16) випливають із середніх значень виразів (11) і (14). Вірогідність математичної моделі знаходиться за критерієм Фішера:

$$
F_{\phi} = \frac{\sigma_2^2}{\sigma_1^2} > F_{\text{st}}.
$$
 (10.65)

Якщо виконується нерівність (24), то гіпотеза, що *а* = 0 відхиляється на довірчому рівні (1-*α*) (*α* – ймовірність похибки). Отже, математичну модель можна будувати у вигляді лінійної функції.

## *Використання математичного додатку* Mathcad *для знаходження коефіцієнтів кореляції лінійної регресії*

І. Обчислення коефіцієнтів кореляції лінійної регресії за формулами

Початок обчислень у Mathcad, як відомо, передбачає попереднє присвоювання значень величинам, що будуть фігурувати у залежностях.

1. Присвоюють значення індексу і в межах діапазону від 1 до номера останнього елемента вибірки.

2. Задають (присвоюють) кількість елементів вибірки *п*.

3. Присвоюють значення ознак х<sup>і</sup> та уі.

4. Знаходять за формулами (попередньо їх адаптувавши до Mathcad) (4) і (5) значення середніх для х та у. Позначають ці величини хс та ус.

5. Визначають за формулами (10.56), (10.57) величини середніх квадратичних відхилень для х та у, враховуючи попередні позначення середніх. Позначають ці величини σх, σу.

6. Визначають коефіцієнт кореляції r за формулою (10.58).

7. Знаходять Rxy та Ryx за формулами (10.52), (10ю53).

8. Присвоюють з наступним обчисленням значення:

коефіцієнтам a, b, використовуючи співвідношення (10.62), (10.63); коефіцієнтам a1, b1, використовуючи співвідношення (10.65), (10.66).

9. Присвоюють лінійним залежностям відповідного вигляду

$$
Y_i := a \cdot x_i + b
$$
  

$$
X_i := a1 \cdot x_i + b1
$$

10. Будують графіки дослідних і теоретичних залежностей  $y_i$  і  $Y_i$  від  $x_i$ , а також графіки залежностей  $x_i$  і  $X_i$  від  $y_i$ .

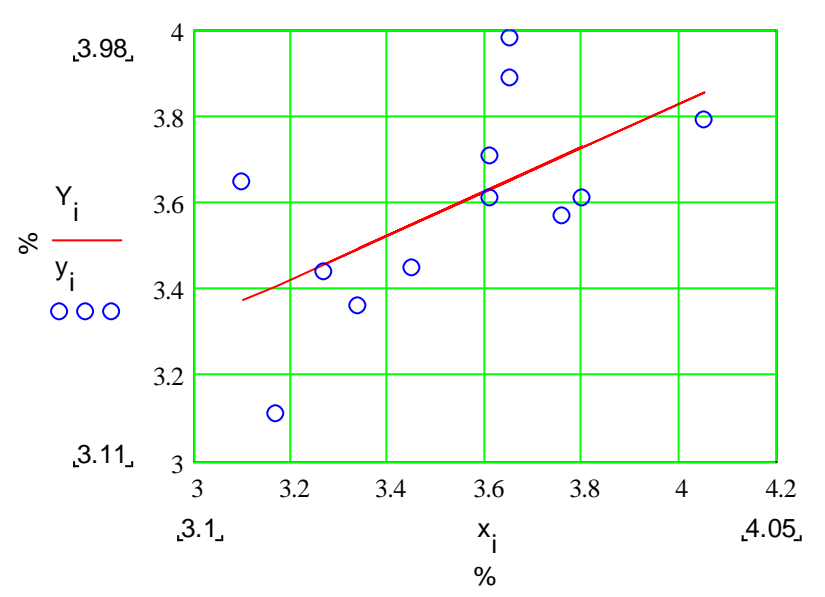

11. Форматують графіки згідно наведених малюнків.

ІІ. Використання вбудованих функцій Mathcad для знаходження коефіцієнтів кореляції лінійної регресії.

1. Задають значення величин х та у в вигляді вектора-стовпця або транспонованого вектора-рядка.

Для цього проробляють наступні дії:

- обирають місце де буде введено відповідний вектор, наприклад *х*;
- $\bullet$  записують символ х та знак присвоювання у вигляді х:=;
- на панелі інструментів у меню **Вставка** вибирають пункт **Матрица**;
- у меню **Матрица** (**Matrix**) обирають кількість рядків та стовпців;
- якщо обирають представлення даних у вигляді вектора-рядка, то кількість рядків дорівнює 1, а стовпців – кількості елементів вибірки;
- якщо обрано представлення у вигляді вектора-стовпця, навпаки;
- у кінці представлення вектора-рядка обов'язково ставлять символ  $( )^{T}$ , що означає матриця (вектор) транспонована, який викликають натисканням відповідного символу **М<sup>Т</sup>** на панелі **Матрица** (**Matrix**);
- натискають кнопку ОК і отримують відповідний вектор-рядок або вектор-стовпець;
- у отримані комірки вводять дані.

2. Визначають за допомогою вбудованих функцій наступні величини, що представлені у таблиці.

Загальний план застосування вбудованих функцій у Mathcad.

- Обирають місце у документі, куди потрібно вставити функцію;
- $\bullet$  Натискають кнопку з надписом  $f(x)$  на стандартній панелі інструментів або у меню **Вставк**а знаходять меню **Функция**;
- у меню **Категория Функции** обирають **Все;**
- У списку **Function Name** (Имя функции) обирають ім'я вбудованої функції, під яким вона фігурує у Mathcad.
- У відповідному діалоговому вікні вказуємо відповідний вектор х .
- Даємо команду комп'ютеру застосувати функцію натискаємо =.
- Отримаємо необхідне значення.

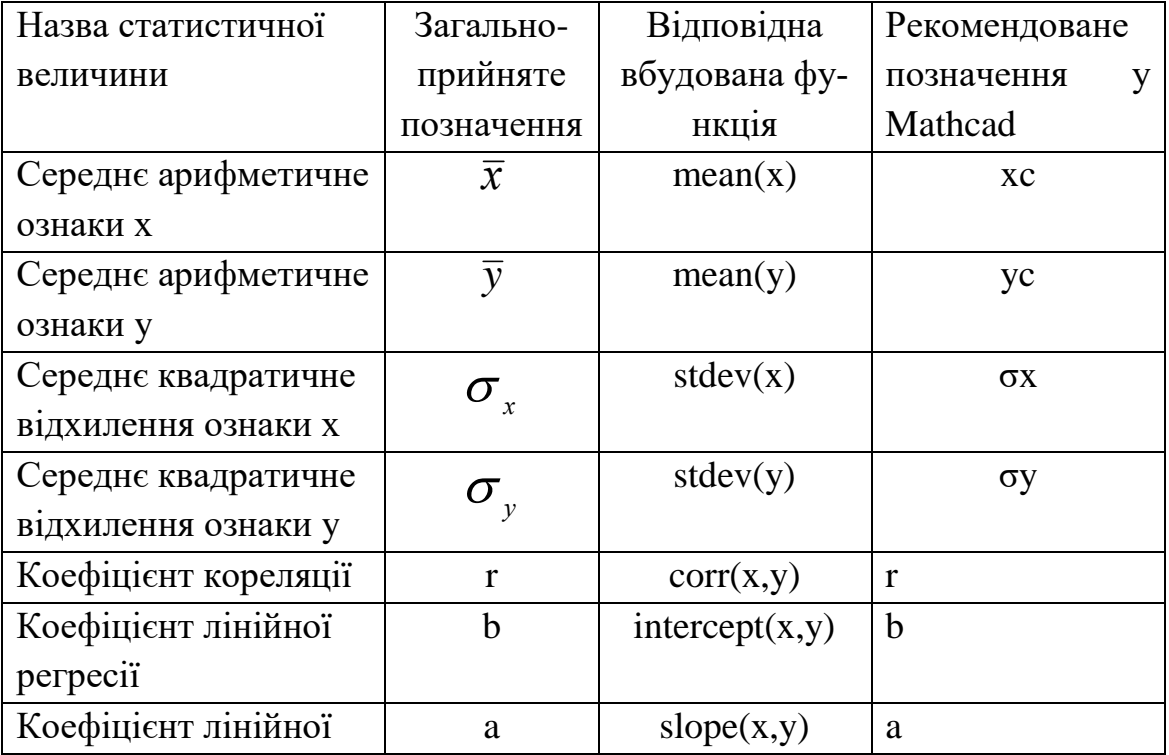

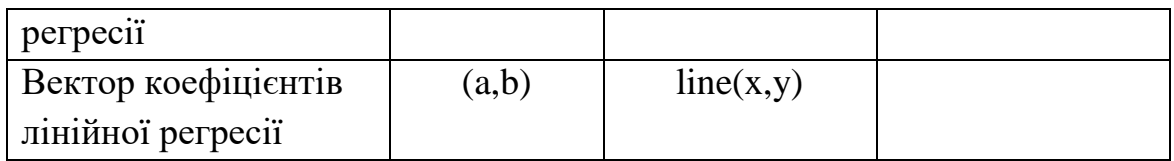

## *Практична робота №15*

**Мета роботи:** практично оволодіти поняттями коефіцієнтів кореляції лінійної регресії, через які визначаються параметри лінійної залежності між двома змінними ознаками

### **Завдання для самостійної підготовки**

1.Два типи залежностей: кореляційна та функціональна. Навести приклади з області зооінженерії.

2.Коефіцієнт кореляції *r* та його властивості.

3. Коефіцієнти лінійної залежності  $R_{vx}$  і  $R_{xv}$  та їх властивості.

4.Виведення еквівалентних формул *σx*, *σу*, *r*, *Ryx* i *Rxy*.

5.Рівняння лінійної залежності.

6.Зв'язок параметрів *a* i *b* лінійної залежності з коефіцієнтами регресії *Ryx*

 $(R_{xy})$  і середніми значеннями  $x$  і у

7.Побудова графіків дослідної та теоретичної лінійної залежності.

Програма виконання на комп'ютері.

1. Завантажити математичний додаток Mathcad.

2. Обчислити коефіцієнти кореляції лінійної регресії за формулами, попередньо адаптувавши їх до Mathcad.

3. Побудувати в одній системі координат графіки теоретичних та дослідних залежностей. Від форматувати графіки згідно малюнка.

4. Відкрити новий лист Mathcad. Обчислити коефіцієнти кореляції лінійної регресії, використовуючи вбудовані функції математичного додатка Mathcad.

5. Порівняти результати одержані у пункті 2 та 4.

6. Зберегти створений документ у власній папці.

7. Завершити роботу у Mathcad.

### **Завдання до практичної роботи**

### 1 варіант.

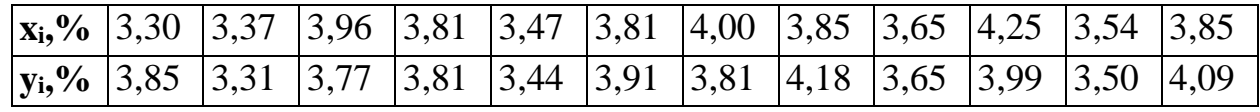

2 варіант.

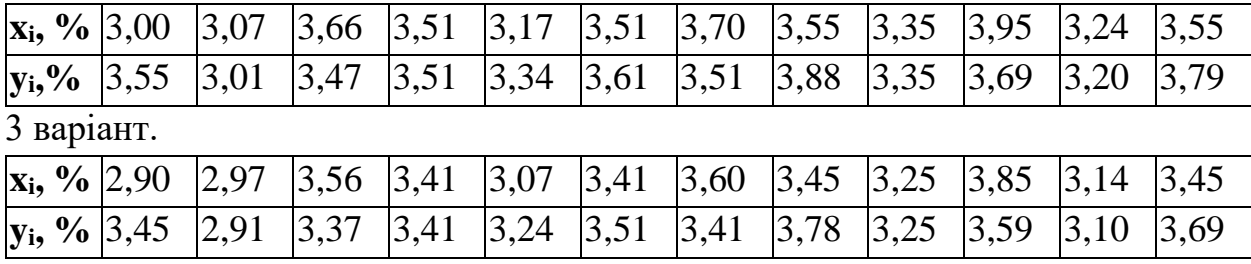

## *10.10 Застосування методу найменших квадратів для обчислення параметрів лінійної та криволінійної (параболічної) залежностей*

Для визначення параметрів *a* i *b* лінійної залежності

$$
Y = ax + b \tag{10.66}
$$

досліджують вираз *D*:

$$
D = \sum_{i=1}^{n} \frac{(y_i - Y_i)^2}{n} = \sum_{i=1}^{n} \left(\frac{y_i - a \cdot x_i - b}{n}\right)^2,
$$
 (10.67)

де *Y<sup>i</sup>* i *y<sup>i</sup>* - теоретичні (обчислені за формулою (1)) і дослідні значення. Вираз (2) являє собою дисперсію відхилень дослідних значень *y* відносно теоретичних значень *Y*. Коефіцієнти *a* i *b* потрібно підібрати таким чином, щоб вираз *D* (2) мав мінімальне значення. Рівняння прямої (1) отримано в [14] із подібності трикутників, що входить в шкільну програму і тим самим є більш доступним для студентів. З математики відомо, що для цього потрібно прирівняти до нуля частинні похідні:

$$
\frac{\partial D}{\partial a} = 0, \quad \frac{\partial D}{\partial b} = 0.
$$
 (10.68)

Знайшовши похідні, одержимо систему двох рівнянь з двома невідомими *a* i *b*:

$$
\begin{cases}\nb + a \cdot \sum_{i=1}^{n} \frac{x_i}{n} = \sum_{i=1}^{n} \frac{y_i}{n} \\
b \cdot \sum_{i=1}^{n} \frac{x_i}{n} + a \cdot \sum_{i=1}^{n} \frac{x_i}{n} = \sum_{i=1}^{n} x_i \cdot \frac{y_i}{n}\n\end{cases} (10.69)
$$

або

$$
\begin{cases}\nb + a\overline{x} = \overline{y},\\b\overline{x} + a\overline{x^2} = \overline{xy},\end{cases}
$$

де

$$
\bar{x} = \frac{\sum_{i=1}^{n} x_i}{n}, \ \bar{y} = \frac{\sum_{i=1}^{n} y_i}{n}, \ \bar{x}^2 = \frac{\sum_{i=1}^{n} x_i^2}{n}, \ \bar{xy} = \frac{\sum_{i=1}^{n} x_i y_i}{n} \ . \tag{10.70}
$$

Система рівнянь (5) називається нормальною і у підручниках записується у вигляді

$$
\begin{cases}\n b \cdot n + a \cdot \sum_{i=1}^{n} x_i = \sum_{i=1}^{n} y_i \\
 b \cdot \sum_{i=1}^{n} x_i + a \cdot \sum_{i=1}^{n} x_i^2 = \sum_{i=1}^{n} x_i y_i\n\end{cases}
$$
\n(10.71)

яка виводиться з умови мінімуму виразу

$$
L=\sum_{i=1}^n(y_i-Y_i)^2
$$

або множення системи (4) на n.

Використання системи нормальних рівнянь у вигляді (5), має наочний зміст, оскільки вона виражається через відповідні характеристики варіаційних рядів, а саме: середні арифметичні 2 *x*, *y*, *x* та коефіцієнт коваріації  $c = \frac{c}{xy}$ .

Розглянемо приклад, наведений в лабораторній роботі № 11.

Згідно з умовою задачі, *n* = 12.

Знайдемо розв'язки системи (5) методом підстановки. З першого рівняння визначимо *b* і підставимо у друге, після чого визначимо *a*. В результаті одержимо:

$$
b = \overline{y} - a\overline{x}, \qquad (10.72)
$$

$$
\overline{\mathbf{x}} \cdot \overline{\mathbf{y}} - \mathbf{a}\overline{\mathbf{x}}^2 + \mathbf{a}\overline{\mathbf{x}^2} = \overline{\mathbf{x}} \cdot \overline{\mathbf{y}},
$$
 (10.78)

$$
a\left(\overline{x^2} - \overline{x}^2\right) = \overline{xy} - \overline{xy},
$$
 (10.79)

$$
a = \frac{xy - \overline{x} \cdot \overline{y}}{x^2 - \overline{x}^2} = R_{yx},
$$
 (10.80)

$$
b = \overline{y} - \frac{\overline{x} \cdot \overline{y} - \overline{x} \cdot \overline{y}}{\overline{x^2} - \overline{x}^2} \cdot \overline{x} = \overline{y} - R_{yx} \cdot \overline{x}.
$$
 (10.81)

Таким чином, формула коефіцієнта лінійної регресії *Ryx* виводиться методом найменших квадратів.

### *Використання математичного додатку* Mathcad *для знаходження параметрів лінійної залежності методом найменших квадратів*

І. Розв'язання системи рівнянь (7) для визначення параметрів a, b лінійної залежності методом визначників.

Початок обчислень у Mathcad, як відомо, передбачає попереднє присвоювання значень величинам, що будуть фігурувати у залежностях.

1. Присвоюють значення індексу і в межах діапазону від 1 до номера останнього елемента вибірки.

2. Задають (присвоюють) кількість елементів вибірки *п*.

3. Присвоюють значення ознак х<sub>і</sub> та у<sub>і</sub>.

4. Утворюють матрицю системи ∆, складену з коефіцієнтів біля невідомих a, b.

5. Для задання матриці розміром 2×2 проробляють наступні дії:

- записують символ  $\Delta$ , яким буде позначено матриця;
- **виводять знак "надати значення" або присвоїти, що має вигляд (:=);**
- у палітрі **"Матрица"** клацнути по значку ;
- або сполученням клавіш <**Ctrl**>+<**M**> викликати шаблон матриці;
- у діалоговому вікні, що з'явиться, задають кількість рядків 2 та стовпчиків матриці 2;
- заповнюють виведений шаблон матриці відповідними символами

$$
\Delta := \begin{pmatrix} n & \sum_{i=1}^{n} x_i \\ \sum_{i=1}^{n} x_i & \sum_{i=1}^{n} x_i^2 \end{pmatrix}
$$

6. Аналогічно складають матриці ∆a та ∆b, замінюючи перший та другий стовпці головного визначника ∆ стовпчиком вільних членів системи (7)

$$
\Delta a := \begin{pmatrix} \sum_{i=1}^n y_i & \sum_{i=1}^n x_i \\ \sum_{i=1}^n x_i \cdot y_i & \sum_{i=1}^n x_i^2 \end{pmatrix} \Delta b := \begin{pmatrix} n & \sum_{i=1}^n y_i \\ \sum_{i=1}^n x_i & \sum_{i=1}^n x_i \cdot y_i \end{pmatrix}
$$

7. Визначають коефіцієнти a, b, попередньо присвоївши їм відповідні

значення за формулами 
$$
a := \frac{|\Delta a|}{|\Delta|} \quad b := \frac{|\Delta b|}{|\Delta|}
$$

8. Підставляють значення коефіцієнтів a, b у рівняння прямої  $Y_i:=a+b-x_i$ та будують графіки емпіричних точок та лінійної залежності.

9. Визначають за допомогою вбудованих функцій наступні величини, що представлені у таблиці.

Загальний план застосування вбудованих функцій у Mathcad.

- Обирають місце у документі, куди потрібно вставити функцію;
- натискають кнопку з надписом *f(x)* на стандартній панелі інструментів або у меню **Вставк**а знаходять меню **Функция**;
- у меню **Категория Функции** обирають **Все;**
- у списку **Function Name** (Имя функции) обирають ім'я вбудованої функції, під яким вона фігурує у Mathcad.
- у відповідному діалоговому вікні вказуємо вектор х .
- надаємо команду комп'ютеру застосувати функцію натискаємо знак=.
- Отримаємо необхідне значення.

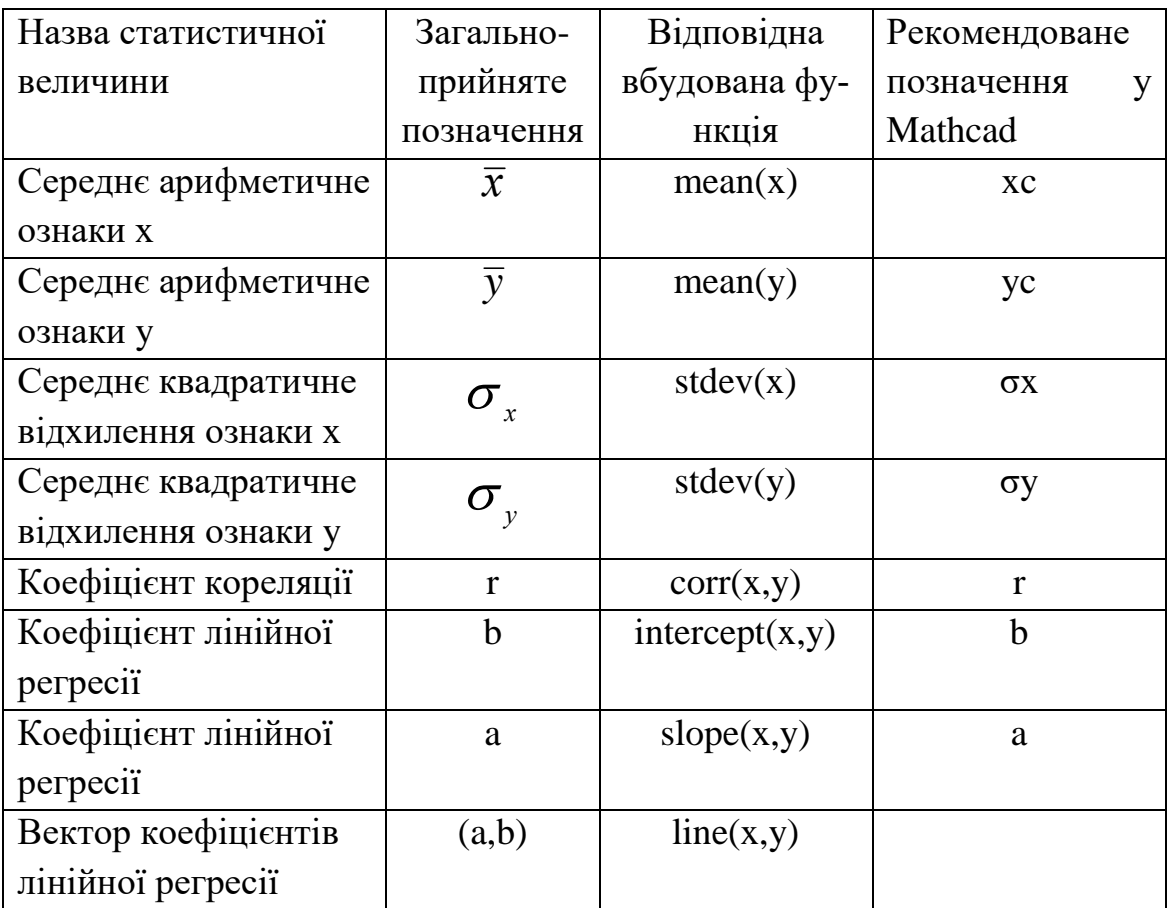

ІІ. Розв'язання системи рівнянь (7) для визначення параметрів a, b лінійної залежності з застосуванням обчислювального блоку Given/Find.

1. Проводять підготовчу роботу аналогічно до пункту 1-3 попереднього пункту або копіюють введені у п.1-3 дані на новий лист Mathcad.

2. Потім проробляють наступне:

- $\blacksquare$  невідомим змінним a, b надають (:=) довільного значення, зазвичай це 0 або 1;
- записують ключове слово початку обчислювального блоку **Given** (Дано);
- записують систему рівнянь, але без знака фігурної дужки;
- замість знака дорівнює (=) використовують знак "**булево равенство**", який знаходиться на "**Логические**" у палітрі "**Математика**";

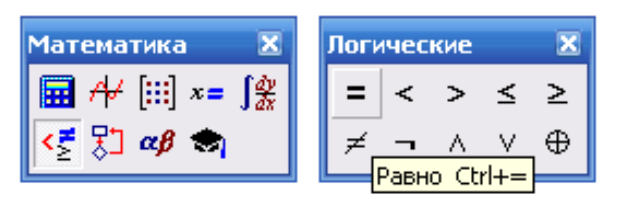

- виводять шаблон матриці в *n* рядків і в один стовпчик, де *n* число невідомих;
- заповнюють матрицю символами невідомих;
- надають матриці значення у вигляді слова **Find** (Знайти) і в дужках після слова перелічують, через кому, невідомі;
- для знаходження значень невідомих записують їх символи і пишуть знак дорівнює (=).
- У **MathCAD** запис розв'язку матиме вигляд:

a := 1 b := 1  
\nGiven  
\nb · n + a · 
$$
\sum_{i=1}^{n} x_i = \sum_{i=1}^{n} y_i
$$
  
\nb ·  $\sum_{i=1}^{n} x_i + a \cdot \sum_{i=1}^{n} x_i^2 = \sum_{i=1}^{n} x_i \cdot y_i$   
\n $\begin{pmatrix} a \\ b \end{pmatrix} := Find (a, b)$   
\n $a = b =$ 

Для визначення параметрів a, b, c криволінійної (параболічної) залежності

$$
Y = ax^2 + bx + c \tag{10.82}
$$

проведемо дослідження виразу

$$
L = \sum_{i=1}^{n} (Y_i - y_i)^2 = \sum_{i=1}^{n} (a \cdot x_i^2 + b \cdot x_i + c - y_i)^2,
$$
 (10.83)

де *Yi*, *y<sup>i</sup>* - теоретичні (обчислені за формулою 1) та дослідні значення. Метод найменших квадратів полягає в тому, що треба підібрати такі значення *a, b, c*, при яких вираз (2) приймає мінімальне значення. Ці значення знаходять з умов рівності нулю частинних похідних

$$
\frac{\partial \mathcal{L}}{\partial \mathbf{a}} = 0, \quad \frac{\partial \mathcal{L}}{\partial \mathbf{b}} = 0, \quad \frac{\partial \mathcal{L}}{\partial \mathbf{c}} = 0.
$$
 (10.84)

Обчислюючи похідні, отримаємо систему трьох рівнянь з трьома невідомими *a, b, c*:

$$
\begin{cases}\na \cdot \sum_{i=1}^{n} x_i^2 + b \cdot \sum_{i=1}^{n} x_i + c \cdot n = \sum_{i=1}^{n} y_i \\
a \cdot \sum_{i=1}^{n} x_i^3 + b \cdot \sum_{i=1}^{n} x_i^2 + c \cdot \sum_{i=1}^{n} x_i = \sum_{i=1}^{n} x_i \cdot y_i\n\end{cases} (4)
$$
\n
$$
a \cdot \sum_{i=1}^{n} x_i^4 + b \cdot \sum_{i=1}^{n} x_i^3 + c \cdot \sum_{i=1}^{n} x_i^2 = \sum_{i=1}^{n} x_i^2 \cdot y_i.
$$

*Використання математичного додатку* Mathcad *для знаходження параметрів параболічної залежності методом найменших квадратів*

І. Розв'язання системи рівнянь (4) для визначення параметрів a, b, c параболічної залежності методом визначників.

Початок обчислень у Mathcad, як відомо, передбачає попереднє присвоювання значень величинам, що будуть фігурувати у залежностях.

1. Присвоюють значення індексу і в межах діапазону від 1 до номера останнього елемента вибірки.

2. Задають (присвоюють) кількість елементів вибірки *п*.

3. Присвоюють значення ознак х<sup>і</sup> та уі.

4. Утворюють матрицю системи ∆, складену з коефіцієнтів коло невідомих a, b, c.

5. Для задання матриці розміром 3×3 проробляють наступні дії:

- записують символ ∆, яким буде позначено матриця;
- **виводять знак "надати значення" або присвоїти, що має вигляд (:=);**
- у палітрі **"Матрица"** клацнути по значку ;
- або сполученням клавіш <**Ctrl**>+<**M**> викликати шаблон матриці;
- у діалоговому вікні, що з'явиться, задають кількість рядків 3 та стовпчиків матриці 3;
- заповнюють виведений шаблон матриці відповідними символами (див. мал.)

$$
\Delta := \begin{pmatrix}\n\sum_{i=1}^{n} (x_i)^2 & \sum_{i=1}^{n} x_i & n \\
\sum_{i=1}^{n} (x_i)^3 & \sum_{i=1}^{n} (x_i)^2 & \sum_{i=1}^{n} x_i \\
\sum_{i=1}^{n} (x_i)^4 & \sum_{i=1}^{n} (x_i)^3 & \sum_{i=1}^{n} (x_i)^2\n\end{pmatrix}
$$

 $\overline{\phantom{a}}$  $\overline{\phantom{a}}$ 

 $\overline{\phantom{a}}$ 

 $\overline{\phantom{a}}$  $\overline{\phantom{a}}$ 

6. Аналогічно складають матриці ∆a, ∆b, ∆c замінюючи перший, другий, третій стовпці головного визначника ∆ стовпчиком вільних членів системи (4)

$$
\Delta a := \begin{pmatrix}\n\sum_{i=1}^{n} y_i & \sum_{i=1}^{n} x_i & n \\
\sum_{i=1}^{n} x_i \cdot y_i & \sum_{i=1}^{n} (x_i)^2 & \sum_{i=1}^{n} x_i \\
\sum_{i=1}^{n} (x_i)^2 \cdot y_i & \sum_{i=1}^{n} (x_i)^3 & \sum_{i=1}^{n} (x_i)^2\n\end{pmatrix}\n\quad\n\Delta b := \begin{pmatrix}\n\sum_{i=1}^{n} (x_i)^2 & \sum_{i=1}^{n} y_i & n \\
\sum_{i=1}^{n} (x_i)^3 & \sum_{i=1}^{n} x_i \cdot y_i & \sum_{i=1}^{n} x_i \\
\sum_{i=1}^{n} (x_i)^4 & \sum_{i=1}^{n} (x_i)^2 \cdot y_i & \sum_{i=1}^{n} (x_i)^2\n\end{pmatrix}
$$
\n
$$
\Delta c := \begin{pmatrix}\n\sum_{i=1}^{n} (x_i)^2 & \sum_{i=1}^{n} x_i \\
\sum_{i=1}^{n} (x_i)^2 & \sum_{i=1}^{n} x_i \\
\sum_{i=1}^{n} (x_i)^3 & \sum_{i=1}^{n} (x_i)^2 & \sum_{i=1}^{n} x_i \cdot y_i \\
\sum_{i=1}^{n} (x_i)^4 & \sum_{i=1}^{n} (x_i)^3 & \sum_{i=1}^{n} (x_i)^2 \cdot y_i\n\end{pmatrix}
$$

7. Визначають коефіцієнти a, b, c попередньо присвоївши їм відповідні

значення за формулами  $a = \frac{|\Delta x|}{|\Delta|}$ ,  $b = \frac{|\Delta x|}{|\Delta|}$ ,  $c = \frac{|\Delta x|}{|\Delta|}$ .  $\frac{\Delta b}{\Delta}$ ,  $c = \frac{|\Delta|}{|\Delta|}$  $\frac{\Delta a}{\Delta}$ ,  $b = \frac{|\Delta|}{|\Delta|}$  $=\frac{|\Delta|}{|}$ *c c b b a a*

8. Знаходять значення коефіцієнтів a, b, c.

ІІ. Розв'язання системи рівнянь (4) для визначення параметрів a, b, с параболічної залежності з застосуванням обчислювального блоку Given/Find.

1. Проводять підготовчу роботу аналогічно до пункту 1-3 попереднього пункту або копіюють введені у п.1-3 дані на новий лист Mathcad.

2. Потім проробляють наступне:

- $\blacksquare$  невідомим змінним a, b, с надають (:=) довільного значення, зазвичай це 0 або 1;
- записують ключове слово початку обчислювального блоку **Given** (Дано);
- записують систему рівнянь, але без знака фігурної дужки;
- замість знака дорівнює (=) використовують знак "**булево равенство**", який

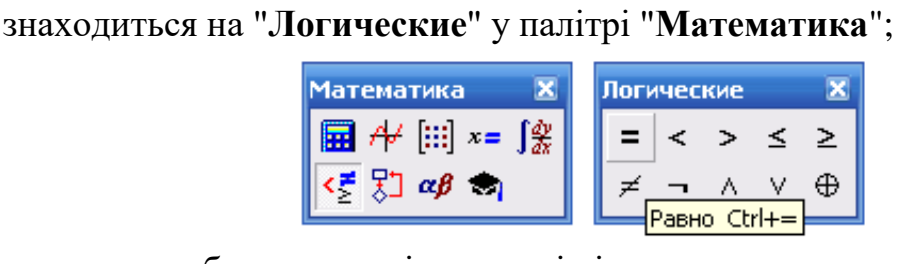

- виводять шаблон матриці в *n* рядків і в один стовпчик, де *n* число невідомих;
- заповнюють матрицю символами невідомих;
- надають матриці значення у вигляді слова **Find** (Знайти) і в дужках після слова перелічують, через кому, невідомі;
- для знаходження значень невідомих записують їх символи і пишуть знак дорівнює (=).
- У **MathCAD** запис розв'язку матиме вигляд:

 $a := 1$  $a := 1$  b := 1 c = 1 **Given** 

$$
a \cdot \sum_{i=1}^{n} (x_i)^2 + b \cdot \sum_{i=1}^{n} x_i + c \cdot n = \sum_{i=1}^{n} y_i
$$
  
\n
$$
a \cdot \sum_{i=1}^{n} (x_i)^3 + b \cdot \sum_{i=1}^{n} (x_i)^2 + c \cdot \sum_{i=1}^{n} x_i = \sum_{i=1}^{n} x_i \cdot y_i
$$
  
\n
$$
a \cdot \sum_{i=1}^{n} (x_i)^4 + b \cdot \sum_{i=1}^{n} (x_i)^3 + c \cdot \sum_{i=1}^{n} (x_i)^2 = \sum_{i=1}^{n} (x_i)^2 \cdot y_i
$$
  
\n
$$
\begin{pmatrix} a \\ b \\ c \end{pmatrix} := Find (a, b, c)
$$
  
\n
$$
a = b = c =
$$

ІІІ. Знаходження параметрів поліноміальної (параболічної) залежності з використанням вбудованих функцій Mathcad.

У Mathcad поліноміальна регресія здійснюється комбінацією вбудованих функцій **regress** та поліноміальної інтерполяції.

- **regress(x,y,k)** вектор коефіцієнтів для побудови поліноміальної регресії даних;
- **interp(s,x,y,t)** результат поліноміальної регресії;
	- $\circ$  **s regress**(**x**,**v**,**k**)
	- o **x –** вектор дійсних даних аргументу, елементи якого розміщені у порядку зростання;
	- o **y –** вектор дійсних значень того ж розміру;
	- o **k –** степінь поліному регресії;
	- o **t –** значення аргументу поліному регресії.

Для побудови поліноміальної регресії після функції **regress** обов'язково потрібно використати функцію **interp**.

Як вже зазначалось у попередніх лабораторних роботах, введення даних з наступним їх використанням для обчислення за вбудованими функціями у середовищі Mathcad, має деякі особливості.

Відповідні дані вводять у вигляді вектора-стовпця або вектора-рядка, що транспонований. Для цього використовують меню **Вставка** на панелі інструментів Mathcad.

Проробляють наступні дії:

- обирають місце де буде введено відповідний вектор, наприклад *х*;
- записують символ х та знак присвоювання у вигляді х:=;
- на панелі інструментів у меню **Вставка** вибирають пункт **Матрица**;

у меню **Матрица** (**Matrix**) обирають кількість рядків та стовпців;

 якщо обирають представлення даних у вигляді вектора-рядка, то кількість рядків дорівнює 1, а стовпців – кількості елементів вибірки;

якщо обрано представлення у вигляді вектора-стовпця, навпаки;

• у кінці представлення вектора-рядка обов'язково ставлять символ  $()^T$ , що означає матриця (вектор) транспонована, який викликають натисканням відповідного символу **М<sup>Т</sup>** на панелі **Матрица** (**Matrix**);

 натискають кнопку ОК і отримують відповідний вектор-рядок або вектор-стовпець;

у отримані комірки вводять дані.

Аналогічні дії виконують для введення другого вектора *у*.

Для того, щоб використати деяку вбудовану функцію виконують наступні дії:

- Обирають місце у документі, куди потрібно вставити функцію;
- Надають ім'я відповідній функції, наприклад s та набирають символ присвоїти (:=);

 $\bullet$  Натискають кнопку з надписом  $f(x)$  на стандартній панелі інструментів або у меню **Вставк**а знаходять меню **Функция**;

 У списку **Function Category** (Категория функции) обирають категорію вбудованої функції. В нашому випадку це **Regression and Smoothing** ;

- У списку **Function Name** ( Имя функции) обирають функцію **regress**;
- У відповідному діалоговому вікні вказуємо вектори х, у, та число k, що вказує на степінь полінома (в нашому випадку 2);
- Даємо команду комп'ютеру застосувати функцію s=.
- Отримаємо вектор, складений з коефіцієнтів полінома.

Для побудови лінії регресії відповідної поліноміальної залежності виконують наступні дії:

• Задають аналітичний вигляд графіка у вигляді  $A(t) :=$  interp(s, x, y, t);

 Викликають шаблон графіка за допомогою меню **Вставка→График** або з палітри;

- У відповідні вікна по вісі ОХ вводять x,t;
- По вісі ОУ у,  $A(t)$ ;
- Натискають **Enter** і отримують відповідні лінії;
- Форматують графік згідно зразка.

 $k \equiv 2$  $s \coloneqq \text{regress}(x, y, k)$  $A(t) \coloneqq \text{interp}(s, x, y, t)$ 

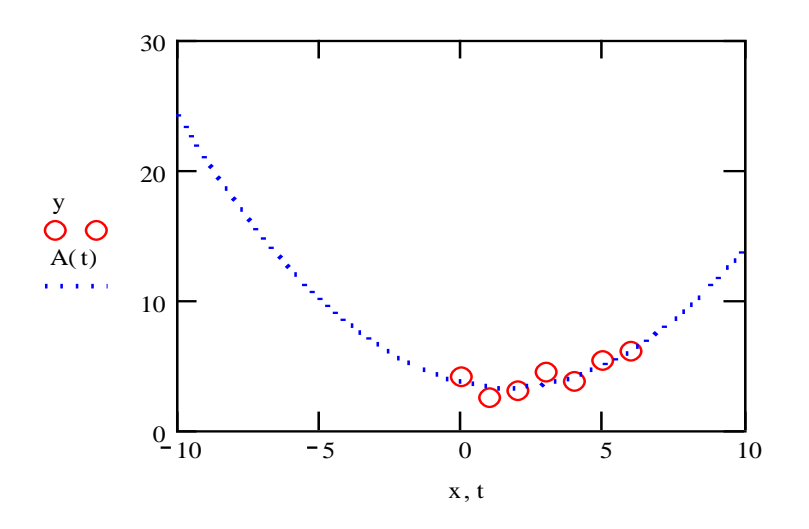

### *Практична робота №16*

**Мета роботи:** опанувати навичками обчислення параметрів лінійної залежності методом найменших квадратів та співставлення із статистичним (дисперсійним) аналізом (див. лабораторну роботу №11)

### **Завдання для самостійної підготовки**

1.Рівняння лінійної залежності.

2.Обчислення точок перетину графіка прямолінійної залежності з осями координат.

3.Зростаюча та спадна лінійні залежності.

4.Знаки коефіцієнтів *a* i *b* при зростаючій та спадній лінійних залежностях.

5.Сутність методу найменших квадратів.

6.Застосування методу найменших квадратів для моделювання лінійних залежностей між двома ознаками.

7.Рівняння криволінійної параболічної залежності .

8.Знаходження координат перетину параболи з осями x i y.

9.Знаходження значення x, при якому y набуває екстремуму.

10.Умови максимуму та мінімуму.

11.Застосування методу найменших квадратів при обчисленні коефіцієнтів параболічної залежності.

Програма виконання на комп'ютері.

1. Завантажити математичний додаток Mathcad.

2. Обчислити параметри a, b лінійної залежності методом визначників, використовуючи завдання до практичної роботи №11.

3. Скопіювати дані і, n,  $x_i$  та  $y_i$  на новий лист Mathcad.

4. Обчислити параметри a, b лінійної залежності з застосуванням обчислювального блоку Given/Find.

5. Порівняти результати одержані у лабораторній роботі №11 та у пункті 2 та 4 практичної роботи №12.

6. Обчислити параметри a, b, с параболічної залежності методом визначників, використовуючи завдання до практичної роботи.

7. Скопіювати дані і, n, хі, у<sup>і</sup> на новий лист Mathcad.

8. Обчислити параметри a, b, с параболічної залежності з застосуванням обчислювального блоку Given/Find.

9. Порівняти результати одержані у пункті 2 та 4 практичної роботи.

10. Задати залежність у вигляді  $Y_i = a \cdot (x_i)^2 + b \cdot x_i + c$ .

11. Побудувати графіки залежностей  $x_i$  від  $y_i$  та  $Y_i$ .

12. Відкрити новий лист Mathcad та провести розрахунки коефіцієнтів параболічної залежності за допомогою вбудованих функцій.

13. Побудувати відповідні графіки.

Зберегти створений документ у власній папці.

14. Завершити роботу у Mathcad.

## Контрольні запитання

1.Що таке лінійна залежність і якою формулою вона визначається?

2.Що означають коефіцієнти *a* i *b* лінійної залежності?

3.Які знаки мають *a* i *b* для зростаючої та спадаючої залежностей?

4.У чому полягає суть метода найменших квадратів?

5.З яких умов підбираються *a* i *b* методом найменших квадратів?

6.Вивести систему рівнянь відносно параметрів a і b лінії регресії.

## **Варіанти практичної роботи:**

1 варіант.

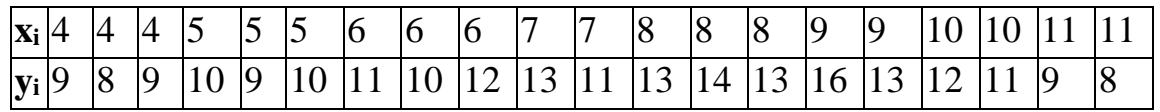

2 варіант

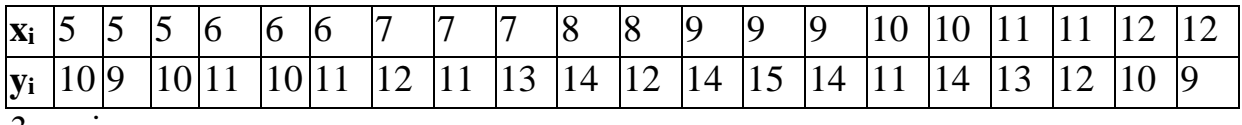

3 варіант

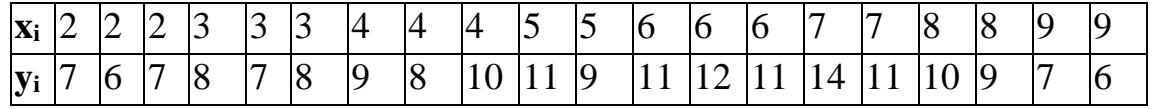

#### **Розділ 11. Статистичні показники**

#### *11.1. Вибірковий метод. Точкові оцінки вибіркових статистичних показників*

Статичні об'єкти, системи, процеси тощо, як правило, відзначаються складністю, залежністю від часу і великої кількості різноманітних факторів, вплив яких наперед неможливо врахувати, або передбачити. Результати вимірювань ознак таких об'єктів називають *випадковими* і до їх аналізу застосовують відповідний математичний апарат. *Випадковою* називають величину, яка в результаті вимірювань може прийняти одне можливе наперед невідоме значення, що залежить від випадкових чинників, дія яких наперед не може бути врахованою. Розрізняють випадкові величини які можуть приймати лише окремі, ізольовані значення, і випадкові величини, можливі значення яких заповнюють деякий проміжок.

*Дискретною* (перервною) називають випадкову величину, яка приймає окремі ізольовані значення з визначеними ймовірностями.

*Неперервною* називають випадкову величину, яка може приймати всі значення із деякого кінцевого або нескінченного проміжку. Результати багаторазових вимірювань певних ознак об'єктів відносяться до *випадкових дискретних величин.*

Генеральна і вибіркова сукупності

В експериментальних дослідженнях використовують поняття *генеральної* і *вибіркової* сукупностей. При проведенні суцільних досліджень, тобто досліджень кожного із об'єктів сукупності відносно ознаки, яка цікавить дослідника, говорять про належність цих об'єктів до генеральної сукупності. *Генеральною* називають сукупність об'єктів кількість яких *п* прямує до нескінченності, тобто *п*→∞. Як правило, проводити суцільне дослідження неможливо і/або недоцільно. Зазвичай від усієї кількості об'єктів певним чином відбирають частину об'єктів і проводять дослідження відносно певної ознаки відібраних об'єктів. Сукупність випадково відібраних із генеральної сукупності об'єктів називають *вибірковою сукупністю,* або *вибіркою. Обсягом* сукупності називають кількість *п* об'єктів цієї сукупності. Вибірка повинна правильно відтворювати властивості генеральної сукупності, від якої вона відібрана. Тобто вона повинна бути *репрезентативною.*

Визначення основних статистичних показників вибіркової сукупності випадкових величин

Мета математичної обробки результатів багаторазових вимірювань полягає в обчисленні найвірогіднішого значення величини, що визначається, та оцінці його точності і надійності. Така обробка ґрунтується на методах теорії імовірності та математичної статистики, які застосовуються для аналізу випадкових дискретних величин.

*Законом розподілу* дискретної випадкової величини називають відповідність між можливими її значеннями і ймовірностями їх появи. Закон розподілу може бути заданий *таблично, аналітично* і *графічно.*

За достатньо великої кількості вимірювань випадкових величин їх поява підпорядковується нормальному закону розподілу (закону Гауса), формула якого має вигляд

$$
f(x,\mu,\sigma) = \frac{1}{\sigma\sqrt{2\pi}}e^{-\frac{(x-\mu)^2}{2\sigma^2}}\tag{11.1}
$$

*f(x,μ,σ)* - щільність ймовірності; *μ* - математичне сподівання випадкової величини (центр **групування її значень);** *σ***<sup>2</sup>** - дисперсія випадкової величини (міра розсіювання **значень випадкової** величини відносно центру групування); *σ* **середнє квадратичне** відхилення випадкової величини (характеристика **розсіювання значень** випадкової величини відносно центру групування, **яка дорівнює** кореню квадратному з дисперсії); *е* - основа натурального **логарифму.** Таким чином, нормальний закон розподілу характеризується лише *двома параметрами, μ -* математичним сподіванням і *σ* - середнім квадратичним відхиленням.

Нормальний закон розподілу може точно описувати лише нескінченно велику кількість випадкових величин (генеральну сукупність).

Однак його застосовують і для опису репрезентативної вибіркової сукупності. У вибірках зі скінченим числом вимірювань п, точне обчислення μ

та <del>о</del> неможливе. Замість них розраховують середнє вибіркове значення  $\frac{\mathcal{X}_{\text{\tiny B}}}{\cdot}$ , вибіркове середнє квадратичне відхилення σв вибіркову дисперсію *Dв*, та статистичні оцінки відповідних показників генеральної сукупності.

Таким чином, припускаючи, що експериментальні дані підпорядковуються нормальному закону розподілу, обчислюють параметри, що його характеризують: вибіркові середнє значення, дисперсію і середнє квадратичне відхилення.

Середнє вибіркове значення  $\frac{\mathcal{X}_{\text{\tiny B}}}{\mathcal{X}_{\text{\tiny B}}}$  (середнє арифметичне значення ознаки вибіркової сукупності, що досліджується) визначається за формулою

$$
\overline{x}_{\scriptscriptstyle\rm B}=\frac{1}{n}\sum_{\scriptscriptstyle i=1}^n x_{\scriptscriptstyle i\ (2)}
$$

*x*<sup>i</sup> – значення *і*-ого вимірювання, *п* – кількість вимірювань.

Вибіркова дисперсія *D<sup>в</sup>* (середнє арифметичне квадратів відхилень зна-

чень ознаки  $x_i$  що досліджується, від середнього вибіркового значення  $\overline{x}_{\scriptscriptstyle \rm B}$ ) визначається за формулою

$$
D_{\rm B} = \frac{1}{n} \sum_{i=1}^{n} \left( x_i - \overline{x}_{\rm B} \right)^2 \tag{11.3}
$$

Вибіркове середнє квадратичне відхилення *σ<sup>в</sup>* визначається за формулою

$$
\sigma_{\scriptscriptstyle e} = \sqrt{D_{\scriptscriptstyle e}} = \sqrt{\frac{1}{n} \sum_{i=1}^{n} (x_i - \overline{x}_{\scriptscriptstyle e})^2}
$$
(11.4)

Для оцінки варіації даних використовують вибірковий коефіцієнт варіації *Св*, який обчислюється за формулою

$$
C_s = \frac{\sigma_s}{x_s} \cdot 100\%
$$
\n(11.5)

Коефіцієнт варіації *С<sup>в</sup>* застосовують для порівняння варіації рядів спостережень, що відрізняються середніми значеннями і дисперсією. Окрім цього, *С<sup>в</sup>* - величина безрозмірна і може використовуватися для порівняння варіації рядів спостережень, що мають різні одиниці вимірювання.

### *1.1.1.Оцінка відхилення експериментального розподілу від нормального*

Обчислення статистичних показників правомірне за умови підпорядкування експериментальних даних нормальному закону розподілу. При вивченні невідомих (експериментальних) розподілів, або розподілів, що відрізняються від нормального, виникає потреба кількісно оцінити цю відмінність. З цією метою застосовують спеціальні характеристики, зокрема асиметрію (коефіцієнт асиметрії) і ексцес (коефіцієнт ексцесу). Асиметрія показує, наскільки розподіл даних несиметричний відносно нормального розподілу. Якщо асиметрія є величиною додатною, то більша частина даних має значен-

ня, що перевищує середнє вибіркове в *x* . Якщо асиметрія менше нуля, то більша частина даних має значення менше за  $\stackrel{\mathcal{X}_{\mathrm{B}}}{.}$  Ексцес оцінює крутість, тобто величину більшого, або меншого підйому вершини графіка розподілу експериментальних даних порівняно з вершиною графіка нормального розподілу. Якщо ексцес є величиною додатною, то вершина графіка експериментального розподілу вище нормального, якщо ексцес менше нуля, то - нижче нормального. Для нормального розподілу ці показники дорівнюють нулю.

Якщо для розподілу, що вивчається, асиметрія і ексцес знаходяться в межах  $\pm 0.5$ , то можна припустити, що експериментальний закон розподілу близький до нормального. При цьому припускають, що емпіричний і теоретичний нормальні розподіли мають однакові математичне сподівання (середнє) і дисперсію. За умови малої кількості спостережень, перед використанням асиметрії та ексцесу для оцінки близькості експериментального розподілу до нормального треба оцінити точність визначення вказаних характеристик.

Асиметрія А визначається за формулою

$$
A = \frac{\frac{1}{n} \sum_{i=1}^{n} (x_i - \overline{x}_{\text{B}})^3}{\left(\frac{1}{n} \sum_{i=1}^{n} (x_i - \overline{x}_{\text{B}})^2\right)^{\frac{3}{2}}}
$$
(11.6)

Ексцес Е визначається за формулою

$$
E = \frac{\frac{1}{n} \sum_{i=1}^{n} (x_i - \overline{x}_{\text{B}})^4}{\left(\frac{1}{n} \sum_{i=1}^{n} (x_i - \overline{x}_{\text{B}})^2\right)^2} - 3(11.7)
$$

## *11.1.2. Застосування вбудованих функцій MS Excel для визначення статистичних показників вибіркової сукупності*

У MS Excel основні статистичні характеристики вибіркової сукупності визначаються за допомогою вбудованих функцій категорії **Статистические**. Для їх використання виконують такі дії:

- **Вставка=>Функция**;
- **або** користуються піктограмою *fx* (**Вставка функции**), яка розташована на панелі інструментів;
- у діалоговому вікні **Мастер функций**, що відкриється, у полі **Категория** вибирають **Статистические**;
- у полі **Выберите функцию** вибирають потрібну функцію;
- у діалоговому вікні **Аргументы функции**, що відкриється після вибору функції, вводять діапазон комірок з вхідними даними, або перевіряють, чи правильно він заданий, якщо діапазон комірок був попередньо вибраний;
- натискують кнопку **ОК**.

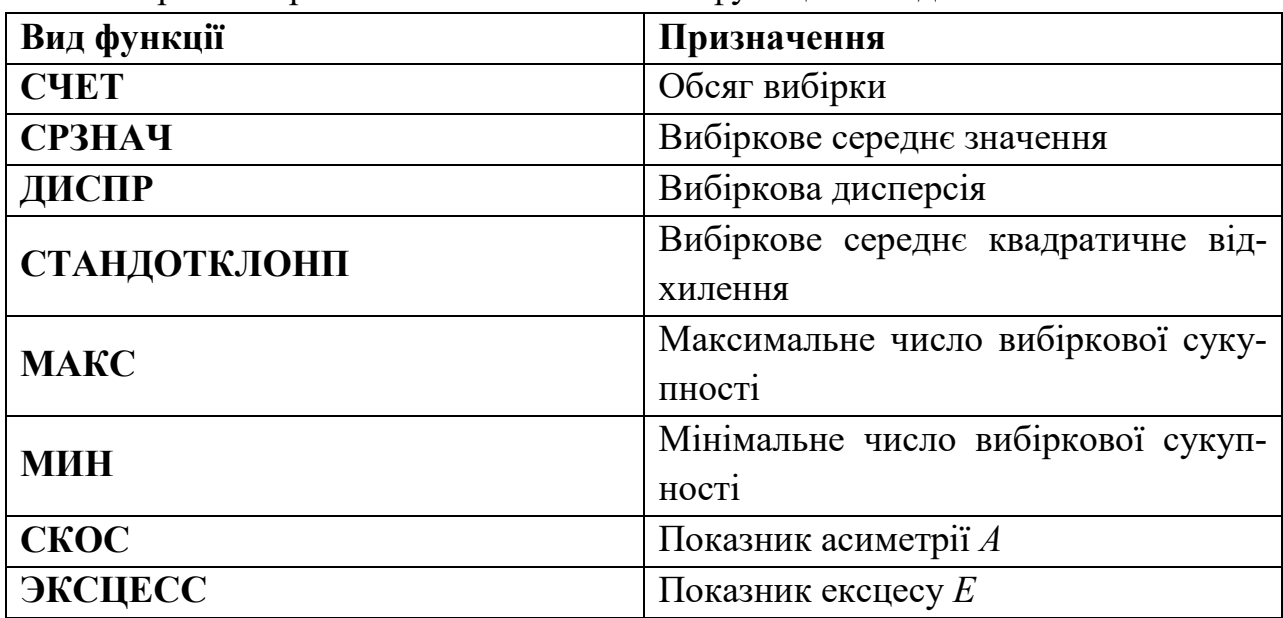

Перелік і призначення статистичних функцій наведено в табл.

# *11.1.3.Визначення вибіркових статистичних показників множини ознак, що досліджуються*

Якщо об'єкт, процес, або система, що досліджуються, характеризуються не однією ознакою, а множиною ознак, які представлені своїми рядами спостережень, то для визначення множини статистичних показників виконують дії:

- визначають статистичний показник однієї ознаки за допомогою відповідної вбудованої функції категорії **Статистические**;
- розповсюджують, або копіюють вбудовану функцію на діапазон комірок, що потребують аналогічного виду обчислень. *Виявлення і вилучення анормальних даних*

Однією із причин, коли за показниками асиметрії і ексцесу експериментальний закон розподілу не можна вважати близьким до нормального, є наявність у вибірковій сукупності анормальних даних, тобто таких даних, які за своїми значеннями різко відрізняються від решти. Такі дані не можна віднести до нормально розподілених. У разі підозри на наявність анормальних даних перевірці підлягають максимальне і мінімальне вибіркові значення.

Показники анормальності  $V_{\text{max}}$  і  $V_{\text{min}}$  визначають за формулами

$$
V_{\text{max}} = \frac{\left(x_{\text{max}} - \overline{x}_s\right)}{\sigma_s}, \ V_{\text{min}} = \frac{\left(\overline{x}_s - x_{\text{min}}\right)}{\sigma_s}, \tag{11.8}
$$

де *х*max, *x*min – відповідно максимальне і мінімальне значення експериментальних даних;  $\frac{\mathcal{X}_{\text{B}}}{}$  - вибіркове середнє значення;  $\sigma_{\text{e}}$  – вибіркове середнє квадратичне відхилення.

Для перевірки анормальності даних застосовують правило трьох сигм: якщо випадкова величина розподілена нормально, то абсолютна величина її відхилення від математичного сподівання не перевищує потроєного середнього квадратичного відхилення. Тобто, якщо показники анормальності  $V_{max,min} \leq 3$ , то відповідне максимальне *і*/або мінімальне значення не є анормальним і з подальшого аналізу не вилучається. Якщо V*max*,*min* >3, то відповідне максимальне і/або мінімальне значення є анормальним і його з подальших досліджень виключають.

Після вилучення анормальних даних числові статистичні показники вибірки обчислюють повторно і перевіряють наступні максимальне і мінімальне значення на анормальність. Якщо при розрахунках за формулами використовувати посилання на адреси комірок з потрібними значеннями, то в Excel перерахунок показників виконається автоматично.

# **Практична робота №11.1 Вибірковий метод. Точкові оцінки вибіркових статистичних показників**

*Мета роботи:* отримання практичних навичок з визначення точкових оцінок статистичних показників вибіркової сукупності.

### *Програма виконання роботи*

- 1. Завантажити табличний процесор MS Excel.
- 2. Вибрати із табл. результати вимірювань трьох довільних показників якості ґрунту і оформити їх у вигляді таблиці на аркуші Excel.
- 3. Під останнім значенням першого ряду спостережень за допомогою вбудованих функцій категорії **Статистические**: **СЧЕТ**, **СРЗНАЧ**, **ДИСПР**, **СТАНДОТКЛОНП**, **МАКС**, **МИН**, **СКОС**, **ЭКСЦЕСС** визначити відповідні статистичні показники, розташовуючи їх один під одним.
- 4. Визначити вибірковий коефіцієнт варіації за формулою (5).
- 5. Розповсюдити формули на дві комірки праворуч, щоб визначити відповідні показники для інших вибраних показників ґрунту.
- 6. Оцінити відповідність експериментальних розподілів нормальному за допомогою значень асиметрії та ексцесу (чи знаходяться відповідні значення в межах  $\pm$  0,5).
- 7. Скопіювати одержані результати на новий аркуш.
- 8. На новому аркуші визначити показники анормальності для мінімального і максимального значень вибірки за формулами (11.8).
- 9. Вилучити анормальні значення з вибірки, якщо такі виявлено.
- 10.Повторитивизначення показників анормальності для наступних мінімального і/або максимального значень вибірки.
- 11.Вилучити анормальні значення з вибірки, якщо такі виявлені повторно.
- 12.Повторювати перевірку даних на анормальність і їх вилучення до виконання умови  $V_{\text{max,min}} \leq 3$ .
- 13.Після вилучення всіх виявлених анормальних експериментальних значень звернути увагу на те, як зміняться статистичні числові показники вибірки. Повторно оцінити відповідність експериментального розподілу нормальному розподілу за допомогою значень асиметрії та ексцесу.
- 14.Порівняти основні статистичні числові характеристики отримані до і після вилучення анормальних даних.
- 15.Відмітити, які показники при цьому змінилися.
- 16.Дати пояснення отриманим результатам.
- 17.Зберегти документ в папці під своїм прізвищем, яку помістити в папку "**Мои документы**".

## *Запитання для самоперевірки*

- 1. Які величини називають випадковими?
- 2. Яка різниця між генеральною і вибірковою сукупностями випадкових величин?
- 3. У чому полягають мета і сутність статистичного аналізу дослідних даних?
- 4. Які основні статистичні показники застосовуються для характеристики вибіркових даних?
- 5. Що оцінюють за допомогою вибіркової дисперсії?
- 6. На припущені відповідності якому закону розподілу випадкових величин ґрунтується статистична обробка даних?
- 7. Які вбудовані функції табличного процесора MS Excel використовуються для визначення вибіркових статистичних показників? Як вони викликаються?
- 8. В чому полягають мета і сутність виявлення та вилучення анормальних значень із отриманої в процесі експерименту вибіркової сукупності даних?
- 9. Як оцінити близькість експериментального розподілу випадкових величин до нормального?
- 10.Про що свідчать негативні значення показників асиметрії і ексцесу?
- 11.Як провести розповсюдження статистичних функцій на діапазони комірок?
- 12.Які у Excel правила розрахунку за формулою?
- 13.3а яким показником оцінюється варіація даних?
- 14.Який показник використовується для порівняння варіації рядів спостережень, що мають різні одиниці вимірювання?

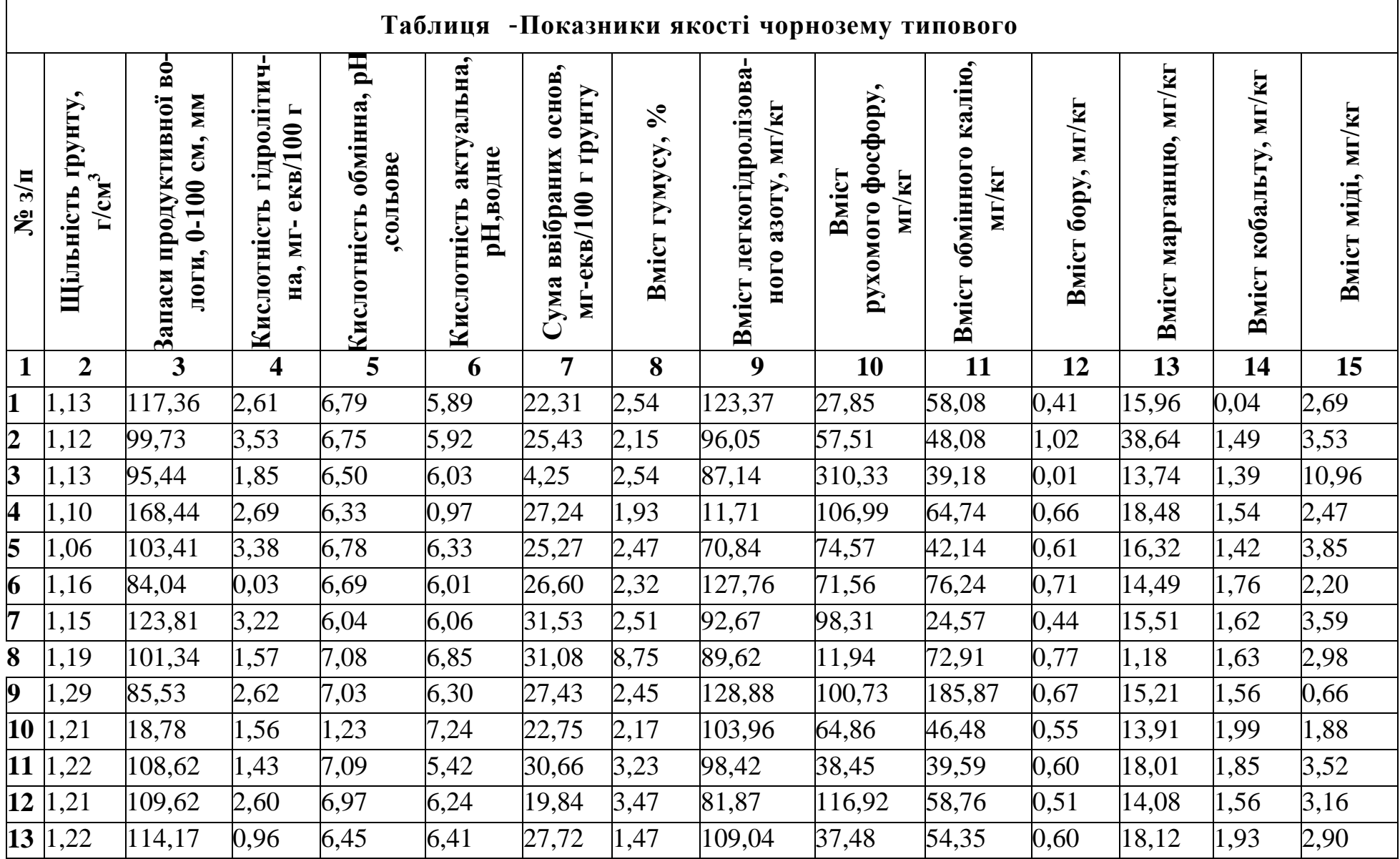

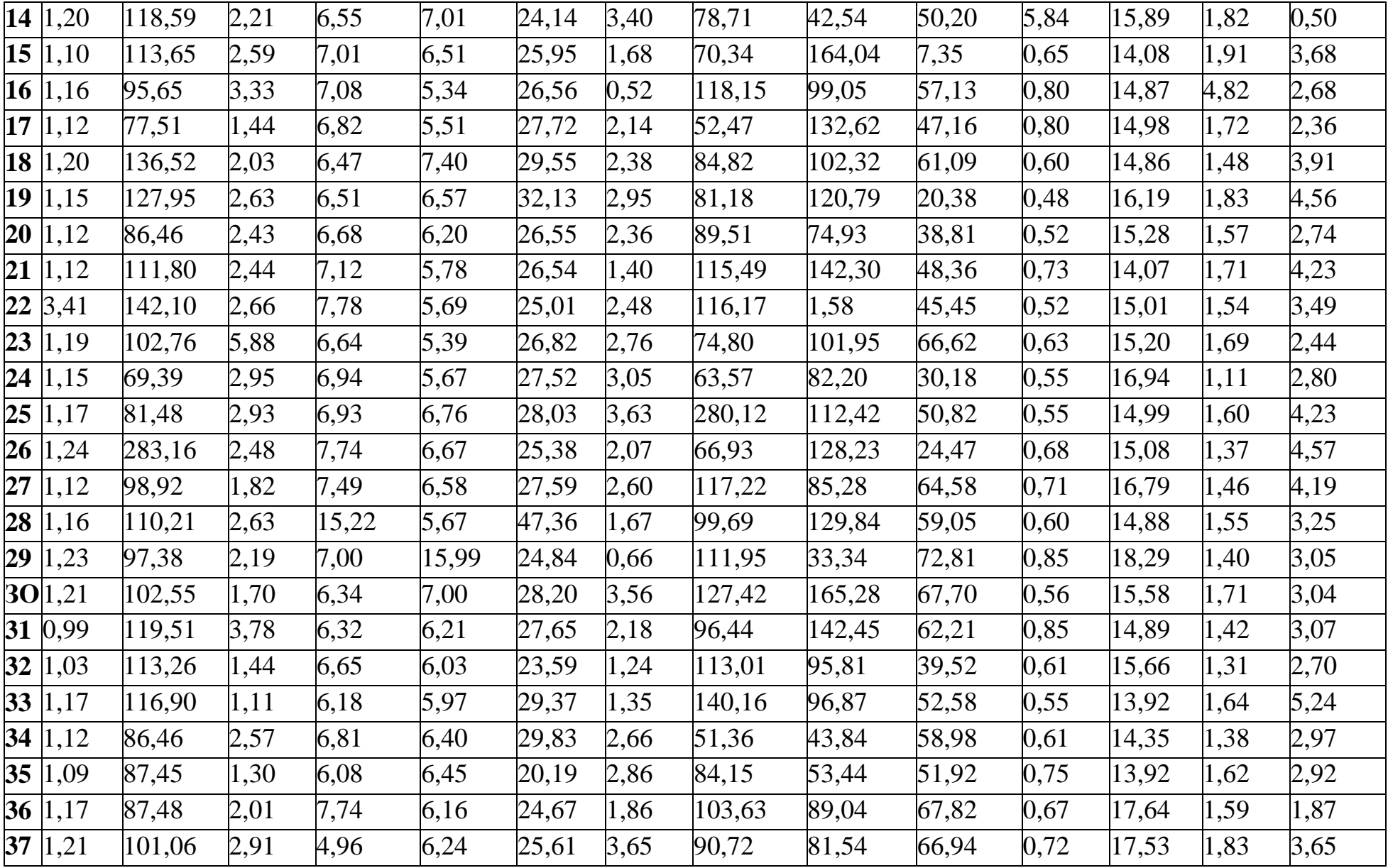

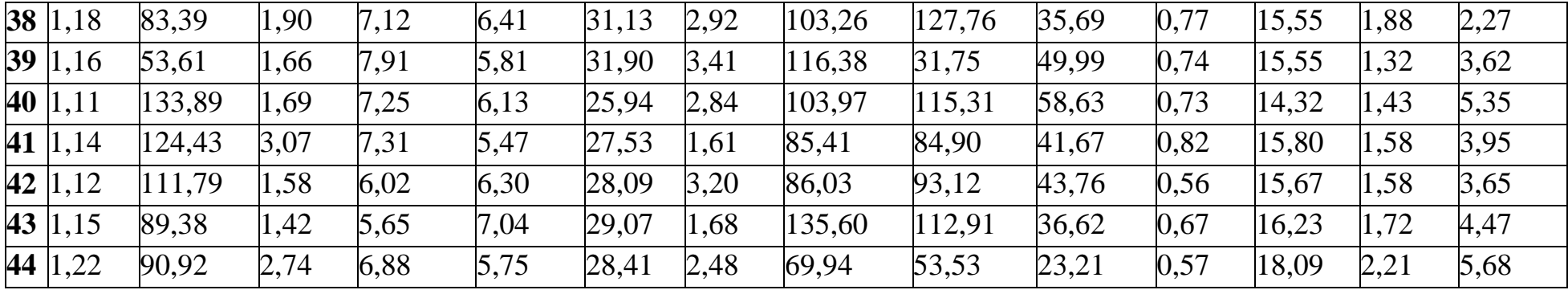

## *11.2. Оцінка статистичних показників генеральної сукупності, визначення довірчих похибок та інтервалів*

### *11.2.1. Оцінка статистичних показників генеральної сукупності*

Точне визначення статистичних показників генеральної сукупності неможливе, так як кількість вимірювань при цьому *п* →∞. Тому використовують *оцінки* відповідних показників.

В якості *оцінки генерального середнього* приймається середнє вибіркове значення.

В якості оцінки дисперсії генеральної сукупності використовують *виправлену вибіркову дисперсію S<sup>2</sup>(a6o Dг),* яка

визначається за формулою:

$$
S^{2} = \frac{n}{n-1}D_{\epsilon} = \frac{1}{n-1}\sum_{i=1}^{n} (x_{i} - \overline{x}_{\epsilon})^{2}
$$
 (11.9)

де дріб  $n - 1$ *n* називають поправкою Бесселя. За малих значень *п* поп-

равка суттєво відрізняється від одиниці, при збільшені *п* вона прямує до одиниці. При *п >* 50 практично немає різниці між *S 2* i *Dв*,

Для оцінки середнього квадратичного відхилення генеральної сукупності випадкових величин використовують *виправлене вибіркове середнє квадратичне відхилення S (або*  $\sigma_z$ *), яке визначається за формулою:* 

$$
S = \sqrt{\frac{\sum_{i=1}^{n} (x_i - \overline{x}_s)^2}{n-1}}
$$
 (11.10)

### *1.2.2.Застосування вбудованих функцій MS Excel для визначення оцінок статистичних показників генеральної сукупності*

Для визначення оцінок статистичних показників генеральної сукупності використовують вбудовані функції категорії **Статистические:**

**ДИСП** - для оцінки генеральної дисперсії;

**СТАНДОТКЛОН –** для оцінки генерального середнього квадратичного відхилення.

Аргументами зазначених функцій є діапазон комірок з вхідними даними.

## *Визначення довірчих похибок i довірчих інтервалів для статистичних характеристик генеральної сукупності випадкових величин*

Визначення довірчих похибок i інтервалів ґрунтується на деяких інтервальних характеристиках випадкових величин.

*Довірчим інтервалом* називають інтервал, у який потрапляє істинне значення величини, що вимірюється, з заданою ймовірністю *γ*.

*Надійністю результатів вимірювань* називають імовірність *γ* того, що істинне значення величини, що вимірюється, потрапляє в даний довірчий інтервал. Надійність виражається в частках одиниці, або у відсотках.

*Рівнем значущості* називається величина *α=1-γ,* яка характеризує ймовірність помилки, тобто частку ризику в оцінці істинного значення величини, що вимірюється. Рівень значущості – це ймовірність, якою вирішено знехтувати в заданій області досліджень.

*Визначення довірчого інтервалу для математичного сподівання*  Правила побудови довірчого інтервалу для математичного сподівання залежать від того, відома чи не відома дисперсія генеральної сукупності *Dг.*  Розглянемо випадок, коли дисперсія відома, генеральна сукупність підпорядковується нормальному закону розподілу. У цьому випадку:

■ Визначається *абсолютна довірча похибка С*<sup>7</sup><sub> $\bar{x}_s$  вибіркового серед-</sub> нього за формулою:

$$
\varepsilon_{\bar{x}_s} = \sigma_s \frac{t_{\gamma}}{\sqrt{n}} \tag{11.11}
$$

де *п –* кількість спостережень;

*σ<sup>в</sup>* – вибіркове середнє квадратичне відхилення;

*t<sup>γ</sup> –* коефіцієнт довіри, що береться із таблиці значень функції Лапласа Ф(t) при Ф(t) *=γ/2* , де *γ–* задана ймовірність.

Для прикладних досліджень приймається *γ*=0,95 (*γ*=95%), що відповідає рівню значущості *α =* 1–*γ=* 1–0,95 = 0,05. При цьому *t<sup>γ</sup>* =1,96. *t<sup>γ</sup>* ще називають *нормованим* значенням нормально розподіленої випадкової величини.

Абсолютну довірчу похибку ще називають *точністю оцінки.* 

■ Визначається *відносна довірча похибка* вибіркового середнього:

$$
\delta_{\bar{x}_s} = \frac{t_{\gamma} \sigma_s}{\bar{x}_s \sqrt{n}} = \frac{\varepsilon_{\bar{x}_s}}{\bar{x}_s} \tag{11.12}
$$

За потреби забезпечення результатів вимірювань заданою точністю, тобто необхідною відносною довірчою похибкою, із формули (12) визначають потрібне число спостережень *п:*

$$
n = \left(\frac{t_{\gamma} \cdot \sigma_{\scriptscriptstyle e}}{\delta_{\bar{x}_{\scriptscriptstyle e}} \cdot \bar{x}_{\scriptscriptstyle e}}\right)^2 \tag{11.13}
$$

Наприклад, для визначення кількості вимірювань, яка б забезпечувала відносну довірчу похибку на рівні 5% формула (13) матиме вигляд:

$$
n = \left(\frac{t_{\gamma} \cdot \sigma_{\epsilon}}{0.05 \cdot \bar{x}_{\epsilon}}\right)^{2}
$$
 (11.14)

Межі довірчого інтервалу математичного (генерального середнього) визначаються за формулами:

HIMKHS MEKA: 
$$
\mu_{\min} = \overline{x}_s - \varepsilon_{\overline{x}_s}
$$
 (11.15)

$$
\text{BepxHg} \text{ me} \text{ka: } \mu_{\min} = \overline{x}_e + \varepsilon_{\overline{x}_e} \tag{11.16}
$$

Ширина довірчого інтервалу *h* генерального середнього значення визначається за формулою:

$$
h = \mu_{\min} - \mu_{\max} \tag{11.17}
$$

$$
\overline{x}_{\scriptscriptstyle \epsilon} - \varepsilon_{\overline{x}_{\scriptscriptstyle \epsilon}} \le \mu \le \overline{x}_{\scriptscriptstyle \epsilon} + \varepsilon_{\overline{x}_{\scriptscriptstyle \epsilon}} \tag{11.18}
$$

$$
\text{Tr}_{\text{H}} \text{H, L}, \quad P(\bar{x}_{\epsilon} - \varepsilon_{\bar{x}_{\epsilon}} \leq \mu \leq \bar{x}_{\epsilon} + \varepsilon_{\bar{x}_{\epsilon}}) = \gamma \tag{11.19}
$$

Формули (12) i (13) у прикладних дослідженнях займають особливе місце. За ними можна, наприклад, обчислити обсяг вибірки *п* необхідний для оцінки середнього значення нормально розподіленої вибіркової сукуп-

ності з заданою надійністю γ і точністю  $\, {\cal E}_{\bar{\chi}_{_{g}}}$  , а також для заданої точності і відомого обсягу вибірки можна визначити надійність (імовірність).

Для визначення абсолютної довірчої похибки в Excel існує функція **ДОВЕРИТ.** Зазначена функція має три аргумента: **Альфа –** рівень значущості (для прикладних досліджень α=0,05); **Станд\_откл –** оцінка середнього квадратичного відхилення (визначається за допомогою вбудованої функції **СТАНДОТКЛОН); Размер –** кількість спостережень *п* (визначається за допомогою вбудованої функції **СЧЕТ).**

Для оцінки точності вимірювань використовують також *стандартну похибку середнього* Δ, яка визначається за формулою:

$$
\Delta = \frac{S}{\sqrt{n}}\tag{11.20}
$$

де *S -* оцінка генерального середнього квадратичного відхилення, *п*  кількість вимірювань.

*Визначення довірчого інтервалу для генеральної дисперсії* Зазначений параметр визначається за формулою:

$$
\frac{nD_e}{\chi_2^2} \le D_e \le \frac{nD_e}{\chi_1^2} \tag{11.21}
$$

де D<sub>в</sub> - вибіркова дисперсія, n - кількість вимірювань,  $\chi^2$ ,  $\chi^2$ 2  $\chi_1^2$ ,  $\chi_2^2$  критерії Пірсона.

Критерії Пірсона визначаються із таких положень:

$$
P(\chi^2 > \chi_1^2) = 1 - \frac{\alpha}{2} = 1 - \frac{0.05}{2} = 0.975
$$
 (11.22)

$$
P(\chi^2 > \chi^2) = \frac{\alpha}{2} = \frac{0.05}{2} = 0.025
$$
 (11.23)

За таблицею *χ 2 -*розподілу, або іншими засобами для числа степенів свободи *f=n-1* та одержаних імовірностей 0,975 i 0,025 знаходять значення 2 2  $\chi_1^2,\,\chi_2^2$  .

Для обчислення значення критерію*χ 2* в MS Excel є вбудована функція **ХИ20БР** аргументами якої є задана ймовірність i число степенів свободи

*f=n-1.*

## *1.2.3.Визначення довірчого інтервалу для генерального середнього квадратичного відхилення*

Зазначений параметр при *п ≤* 30 визначається за формулою:

$$
\frac{\sqrt{n} \cdot \sigma_{s}}{\chi_{2}} \le \sigma_{z} \le \frac{\sqrt{n} \cdot \sigma_{s}}{\chi_{1}}
$$
\n(11.24)

За великих обсягів вибірки *п>*30 довірчий інтервал для генерального середнього квадратичного відхилення визначається за формулою:

$$
\frac{\sqrt{2n} \cdot \sigma_{\scriptscriptstyle s}}{\sqrt{2n-3} + t_{\scriptscriptstyle \gamma}} \le \sigma_{\scriptscriptstyle z} \le \frac{\sqrt{2n} \cdot \sigma_{\scriptscriptstyle s}}{\sqrt{2n-3} - t_{\scriptscriptstyle \gamma}}
$$
(11.25)

де *t<sup>γ</sup> -* нормоване значення нормально розподіленої випадкової величини, яке відповідає заданій надійності *γ* i визначається за таблицею функції Лапласа Φ(t).

## *Визначення статистичних показників за допомогою засобу "Описательная статистика"*

До методів описової статистики відносять методи опису вибірки за допомогою різних числових показників.

В MS Excel існує засіб **Описательная статистика,** який дозволяє одночасно визначити ряд статистичних показників. Щоб скористатися засобом **Описательная статистика,** виконують дії:

■ вибирають меню **Сервис=>Анализ данных=>Описательная статистика;**

■ у відповідному діалоговому вікні в поле **Входные данные** вводять діапазон комірок з експериментальними даними;

■ у полі **Метки в первой строке** ставлять галочку, якщо перший рядок вхідного діапазону містить заголовок стовпчика, або нічого не ставлять, якщо заголовка немає;

■ у групі показників **Параметры вывода** відмічають галочкою пункт **Итоговая статистика**;

 $\blacksquare$  рівень надійності за замовчуванням дорівнює 0,05 – за необхідності зміни рівня надійності, активізують перемикач **Уровень надежности** i вводять потрібне значення;

 $\blacksquare$  натискують кнопку **OK**;

■ в результаті виконаних дій з'явиться таблиця з такими статистичними показниками експериментальних даних:

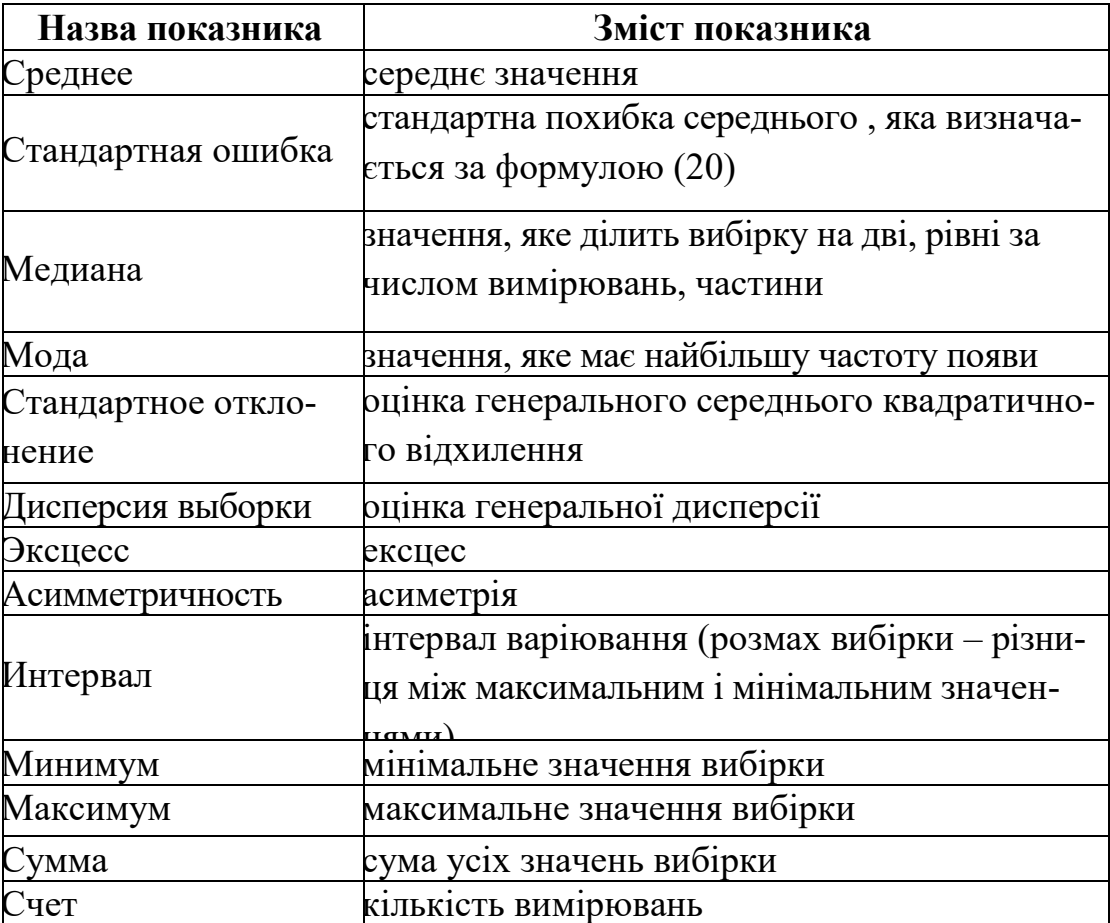

**Практична робота №2. Оцінка статистичних показників генеральної сукупності, визначення довірчих похибок та інтервалів**

*Мета роботи:* отримання практичних навичок з визначення оцінок статистичних показників генеральної сукупності, довірчих похибок та довірчих інтервалів

## *Програма виконання*

1. Скопіювати в новий документ експериментальні дані i результати обчислень із П р №1 – один із показників (після вилучення анормальних значень).

2. За допомогою вбудованих функцій визначити оцінки генеральної дисперсії i генерального середнього квадратичного відхилення.

3. За формулою (11) визначити абсолютну довірчу похибку середнього.

4. За формулою (12) визначити відносну довірчу похибку середнього.

5. За формулою (20) визначити стандартну похибку середнього.

6. За формулою (13) обчислити необхідну кількість вимірювань для забезпечення відносної похибки середнього значення на рівні 7%.

7. За формулами (15) i (16) обчислити верхню i нижню межі довірчого інтервалу для математичного сподівання.

8. Перевірити правильність визначення абсолютної похибки середнього за допомогою вбудованої функції **ДОВЕРИТ.**

9. За формулою (21) обчислити довірчий інтервал для генеральної дисперсії.

10. 3а формулами (24) або (25) обчислити довірчий інтервал для генерального середнього квадратичного відхилення.

11. Використовуючи власні отримані дані та вбудовані функції категорії **Текстовые СЦЕПИТЬ** (або оператор &) та **ФИКСИРОВАННЫЙ**, записати межі довірчих інтервалів для математичного сподівання *μ*, генеральної дисперсії *Dг* і середнього квадратичного відхилення *σ<sup>г</sup>* у такому вигляді:

Межі довірчого інтервалу для *D<sup>г</sup>* 4,8≤ *Dг≤*7,2

12. Провести перевірку визначення деяких статистичних показників за допомогою засобу **Описательная статистика.**
13. Порівняти результати, одержані шляхом розрахунків, з результатами, одержаними шляхом використання засобу **Описательная статистика.**

#### *Запитання для самоперевірки*

1. Що називається поправкою Бесселя?

2. Як співвідносяться вибіркова дисперсія і оцінка дисперсії генеральної сукупності.

3. Від чого залежить величина абсолютної похибки середнього? Що можна зробити, щоб похибка була меншою?

4. Яка вбудована функція застосовується для визначення абсолютної похибки середнього значення?

5. Що називають довірчим інтервалом?

6. Що називають надійністю результатів вимірювань?

7. Що називають рівнем значущості?

8. Які показники обчислюються за допомогою засобу **Описательная статистика?**

9. У яких випадках використовуються вбудовані статистичні функції, а у яких - **Описательная статистика?**

#### *11.3.Дослідження експериментальних розподілів*

*Емпіричним (експерименталъним)* називають розподіл відносних частот. Для його дослідження використовують апарат математичної статистики.

*Теоретичним* називають розподіл імовірностей. Для його вивчення застосовують теорію ймовірностей.

Для дослідження експериментального розподілу результати експерименту представляють у вигляді послідовності чисел *x1,x2,...xk.*

Якщо експериментальне значення *х<sup>1</sup>* спостерігалось *п<sup>1</sup>* раз, значення *х<sup>2</sup>* спостерігалось *п<sup>2</sup>* раз i т. д., то значення *х<sup>і</sup>* називаються *варіантами,* a числа їх спостережень *п<sup>і</sup> – частотами.* Процедура підрахунку частот називається *групуванням даних.*

Обсяг вибірки *п* дорівнює сумі всіх частот *пі.*

$$
n = \sum_{i=1}^{k} n_i = n_1 + n_2 + \dots + n_k
$$
\n(11.26)

*Відносною частотою (частістю)* значення *х<sup>і</sup>* називається відношення частоти спостережень цього значення *п<sup>і</sup>* до загального обсягу вибірки *п*.

$$
w_i(n) = \frac{n_i}{n} \tag{11.27}
$$

*Статистичним розподілом частот* (або просто розподілом частот) називається перелік варіант i відповідних їм частот, записаний у вигляді таблині

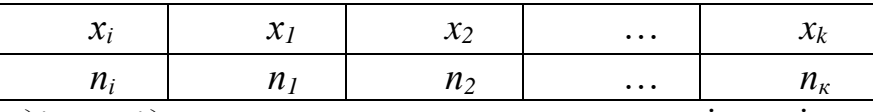

*Розподілом відносних частот* називається перелік варіант i відповідних їм відносних частот.

*Полігоном частот* називають ламану, відрізки якої сполучають точки  $(x_1; n_1)$ , $(x_2; n_2)$ ,... $(x_k; n_k)$ . Для побудови полігону на осі абсцис відкладають варіанти *хі*, а на осі ординат відповідні їм частоти *пі.*

Точки (*хі*;*пі*) сполучають відрізками прямих i отримують полігон частот.

*Полігоном відносних частот (частостей)* називають ламану, відрізки якої сполучають точки  $(x_1, w_1), (x_2, w_2), \ldots, (x_k, w_k)$ . Для побудови полігону відносних частот на осі абсцис відкладають варіанти *хі*, а на осі ординат – відповідні їм відносні частоти *wі*.. Точки (*хі*; *wi*) сполучають відрізками прямих i отримують полігон відносних частот.

Статистичний розподіл вибірки за частотами може бути графічно зображеним за допомогою гістограми. Для її побудови всі експериментальні значення розбиваються на декілька інтервалів [*хі*, *xі+1*), які називаються *класовими або частковими інтервалами,* або *кишенями.* Довжина *λ і*-го класового інтервалу дорівнює: λ = *хі*+1–*хі*. Якщо обсяг вибірки великий, то можна вибрати *κ* класових інтервалів однакової довжини  $\lambda = (x_{max} - x_{min})/k$ , де  $x_{max}$  і *х*min*-* найбільша і найменша варіанти відповідно. Кількість класів *(k)* визначають за формулою

*k=l+3,32·log(n),* (11.28)

де *n -* кількість спостережень (визначається за допомогою вбудованої функції **СЧЕТ);** *log(n)* – визначається за допомогою відповідної вбудованої функції Excel категорії **Математические.**

*Гістограмою частот* називають фігуру, яка складається з прямокутників, основою яких є класові інтервали довжиною *λ*, а висоти дорівнюють *пі.* Для побудови гістограми частот на осі абсцис відкладають класові інтервали, а над ними проводять відрізки, паралельні осі абсцис на відстані *пі.*

*Гістограмою відносних частот* називають фігуру, яка складається із прямокутників, основами яких служать класові інтервали довжиною *λ*, а висоти рівні *wi.* Для побудови гістограми відносних частот на осі абсцис відкладають класові інтервали, а над ними проводять відрізки, паралельні осі абсцис, на відстані *wt.*

#### *Побудова розподілу частот*

Проводять сортування вхідних даних за збільшенням. Для цього виокремлюють діапазон комірок з вхідними даними, виконують дії:

### ■ **Данные=> Сортировка;**

■ у діалоговому вікні **Сортировка данных** вибирають пункт **По возрастанию;**

■ натискують кнопку ОК.

Отриманий ряд дозволяє оцінити максимальне та мінімальне значення варіант і різницю між ними. Ця інформація використовується для підрахунку потрібного числа класів при побудові згрупованого розподілу частот.

У вільній комірці визначають кількість класів *к,* на які треба розподілити дослідні дані за формулою (28). Одержане значення *к,* округлюють до цілого. Визначають величину класового інтервалу за формулою

$$
\lambda = \frac{x_{\text{max}} - x_{\text{min}}}{k} \tag{11.29}
$$

За необхідності округлюють одержане значення до цілого. *Для одержання масиву класових інтервалів* можна задавати їх вручну, або користуватись засобами автозаповнення. В останньому випадку:

■ вводять у вільну комірку мінімальне число вибірки, натискують клавішу **Enter**;

■ активізують комірку з мінімальним значенням вибірки, виконують команду **Правка=>Заполнить=>Прогрессия;**

■ у діалоговому вікні **Прогрессия** у полі **Шаг** установлюють довжину класового інтервалу, в полі **Тип** вказують **Арифметическая,** в полі **Предельное зачение** - максимальне значення вибірки;

■ у полі **Расположение** відмічають **По столбцам;**

■ натискують кнопку ОК.

У результаті виконаних дій буде виведено масив класових інтервалів (кишень). Якщо кінцеве значення масиву класових інтервалів виявилося меншим за максимальне значення вибірки, тоді нижче добавляють ще один класовий інтервал вручну.

*Для побудови масиву частот* виконують дії:

■ праворуч від діапазону комірок з масивом класових інтервалів ви-

окремлюють комірки стовпчика для виведення частот, причому на одну більше, ніж займає масив класових інтервалів;

■ виконують дії **Вставка=> Функция=> Статистические => Частота;**

■ у діалоговому вікні функції **Частота** у відповідні поля вводять адреси комірок, що містять масив вхідних (експериментальних) даних i масив класових інтервалів;

■ натискують клавішу F2, а потім одночасно клавіші **<Ctrl>+<Shift>+<Enter>;**

■ в результаті у вибраний діапазон комірок буде виведено масив частот;

■ якщо замість масиву частот виведеться одне число, треба впевнитися, що діапазон комірок для виведення частот виокремлено вірно, а потім ще раз натиснути клавішу F2 i одночасно клавіші **<Ctrl>+<Shift>+<Enter>;**

■ правильність підрахунків перевіряють шляхом обчислення суми отриманих частот, яка має дорівнювати кількості експериментальних даних.

Вбудована функція MS Excel **Частота** дозволяє одержати розподіл частот по класовим інтервалам, причому, якщо розподіл класових інтервалів розпочинається зі значення *хі*, то до нього входять частоти появи значень, які ≤ *х<sup>і</sup>* . Якщо наступне значення класового інтервалу *хі+1*, то до нього входять частоти появи значень, які *х<sup>і</sup> <* i < *хi+1*.

#### *11.3.1. Побудова розподілу відносних частот*

Як відомо, відносні частоти (частості) – це частоти, поділені на загальне число спостережень (число експериментальних даних). Стовпчик з відносними частотами будують поруч зі стовпчиком з частотами. Для побудови розподілу відносних частот виконують такі дії:

■ у вільній комірці, якщо це не зроблено раніше, підраховують кількість експериментальних даних (суму частот) за допомогою вбудованої функції **СЧЕТ;**

■ у першу комірку стовпчика для побудови розподілу відносних частот вводять формулу ділення значення першої комірки з частотою на кількість спостережень, використовуючи відповідні посилання на адреси комірок;

■ на адресу комірки з першим значенням частоти робиться відносне посилання, на адресу комірки з сумою частот – абсолютне;

■ натискують клавішу **Enter**;

■ активізують комірку з першим отриманим значенням відносної частоти й розповсюджують формулу на діапазон комірок, призначений для побудови розподілу відносних частот.

■ для перевірки правильності розрахунків визначають суму відносних частот, яка має дорівнювати 1.

#### *11.3.2. Побудова розподілів накопичених частот i частостей*

Для заповнення діапазону комірок накопиченими частотами виконують дії:

■ у вибраній комірці після знаку "=" (дорівнює) записують відносне посилання на адресу першої комірки зі значенням частоти - це буде перше значення розподілу накопичених частот;

■ у наступну комірку після знаку "=" вводять адресу другої комірки зі значенням частоти, знак "+" i адресу попередньої комірки зі значенням першої накопиченої частоти;

■ натискують клавішу **Enter**;

■ активізують комірку, в якій з'явилося друге значення накопиченої частоти;

■ методом автозаповнення заповнюють діапазон стовпчика значеннями накопиченої частоти (протягують маркер автозаповнення);

■ останнє значення діапазону має відповідати сумі частот.

Для розрахунку накопичених частостей проводять описані вище дії, використовуючи діапазон комірок не з частотами, a з відносними частотами (частостями). Останнє число діапазону відносних накопичених частот має дорівнювати одиниці.

#### *11.3.3. Побудова полігону, гістограми i кумуляти*

*Побудова полігонів:*

■ виокремлюють стовпчики, які містять класові інтервали (кишені) i частоти;

■ виконують дії: **Вставка=>Диаграмма;**

■ у діалоговому вікні **Мастера диаграмм (шаг 1 из 4): тип диаграммы** на закладці **Стандартные** в групі **Тип** вибирають **Точечная,**  в групі **Вид** вибирають **Точечная диаграмма, на которой значення соединены отрезками;**

■ для того, щоб переглянути, як буде виглядати полігон на даному етапі, натискують кнопку **Просмотр результата** в цьому ж діалоговому вікні - в результаті на місці групи **Вид** з'явиться поле **Образец,** в якому буде показано полігон;

- натискують кнопку **Далее;**
- ■у наступному вікні **Мастера диаграмм (шаг 2 из 4): источник**

**данных** нічого не змінюють, треба лише впевнитися, що відмічено **Ряды** в **столбиках** i натиснути кнопку **Далее;**

■ у наступному вікні **Мастера диаграмм (шаг 3 из 4): параметры диаграммы** на закладці **Заголовки** вводять у полі **Название диаграммы**  заголовок "Полігон частот"; у полі **Ось X (категорий)** - назву осі X: "Класові інтервали"; у полі **Ось Y (значенний)** -назву oci Y: "Частоти";

■ на закладці **Линии сетки** знімають галочку з перемикача **Ось Y (значений): основные линии;**

■ на закладке **Легенды** знімають галочку з перемикача **Добавить легенду** i натискують кнопку **Готово;**

■ одержану діаграму редагують далі: за допомогою миші рисунку надають квадратної форми;

■ для того, щоб прибрати сірий фон діаграми, натискують двічі мишею в сірій області - в результаті з'явиться вікно **Формат области построения,** в якому в групі **Заливка** відмічають **Прозрачная** i натискують кнопку ОК;

■ у діалоговому вікні **Формат оси,** яке викликається натискуванням правою кнопкою миші на oci, на закладці **Шкала** за потреби змінюють початкове значення віci i ціну основних поділок.

Аналогічним чином будується полігон частостей. Необхідно впевнитися, що правильно задані інтервали комірок з класовими інтервалами i частостями. Після дій з форматування діаграми необхідно звернути увагу на те, що числа по віci *Y* можуть мати різну кількість знаків після коми. Щоб кількість знаків після коми була однаковою виконують дії:

- двічі натискують мишею на даній oci;
- в діалоговому вікні **Формат оси** вибирають закладку **Число;**

■ в групі **Числовые форматы** вибирають **Числовой** i встановлюють **Число десятичных знаков: 2** ( це число задане за замовчуванням);

■ натискують кнопку **ОК.**

### *Побудова гістограми*

В **Пакете анализа** меню **Сервис** є інструмент для швидкої побудови гістограми, який так i називається **Гистограмма.** Для побудови гістограми:

- викликають діалогове вікно **Гистограмма;**
- задають діапазони комірок з вхідними даними i класовими інтер-

валами (кишенями);

- відмічають галочкою перемикач **Вывод графика;**
- натискують кнопку ОК.

Інструмент **Гистограмма** виводить два стовпчики: **Карманы i Частота.**  У стовпчику **Карманы** дублюються задані раніше класові інтервали. У стовпчику **Частота** повторно виводяться обчислені для кожного класового інтервалу частоти. Сама гістограма виводиться справа від стовпчика частот. Форматування гістограми здійснюється звичними для форматування графіків способами. Для заміщення зазорів між прямокутниками на гістограмі викликають меню **Формат рядов данных.** Для цього:

■ встановлюють курсор на поле одного із прямокутників і натискують праву клавішу миші;

■ у контекстному меню, що відкриється, вибирають **Формат рядов данных=>Параметры;**

■ у вікні **Ширина зазора** встановлюють 0;

■ натискують кнопку ОК.

Гістограму можна побудувати також за допомогою **Мастера диаграмм,** вибравши відповідний вид графіка.

#### *Побудова кумулятивної кривої*

Кумулятивна крива (крива накопичених частот, або крива накопичених частостей) будується таким чином: по осі абсцис відкладають класові інтервали, а по осі ординат – накопичені частоти, або накопичені частості. Другим варіантом побудови кумулятивної кривої є використання інструменту **Сервис => Пакет анализа => Гистограмма:**

■ у діалоговому вікні **Гистограмма** вказують **Входной интервал**  діапазон комірок з вхідними даними, **Интервал карманов** -діапазон комірок з класовими інтервалами (кишенями);

■ відмічають галочкою **Интегральный % i Вывод графика;**

■ натискують кнопку ОК - в результаті з'явиться таблиця з даними i об'єкт з двома графіками;

■ в області графіка натискують праву клавішу миші;

■ у контекстному меню, що відкриється, вибирають пункт **Входные данные;**

- у діалоговому вікні, що відкриється, переходять на закладку **Ряд;**
- в однойменному полі **Ряд** вилучають ряд, що має назву **Частота;**
- $\blacksquare$  натискують кнопку ОК;

■ натискують праву клавішу миші в області графіка;

- вибирають у контекстному меню пункт **Параметры диаграммы;**
- вводять необхідні виправлення в назви заголовків;
- натискують праву клавішу миші на осі  $Y$ ;
- у контекстному меню вибирають **Формат оси;**
- переходять на закладку **Число,** відмічають формат **Числовой;**
- натискують кнопку ОК.

### *11.3.4. Визначення частоти попадання випадкової величини в заданий класовий інтервал*

Розподіл частот використовують для визначення частоти попадання випадкової величини в заданий класовий інтервал. Наприклад, результати дослідження вмісту сухої речовини у цибулі наведені у табл.3

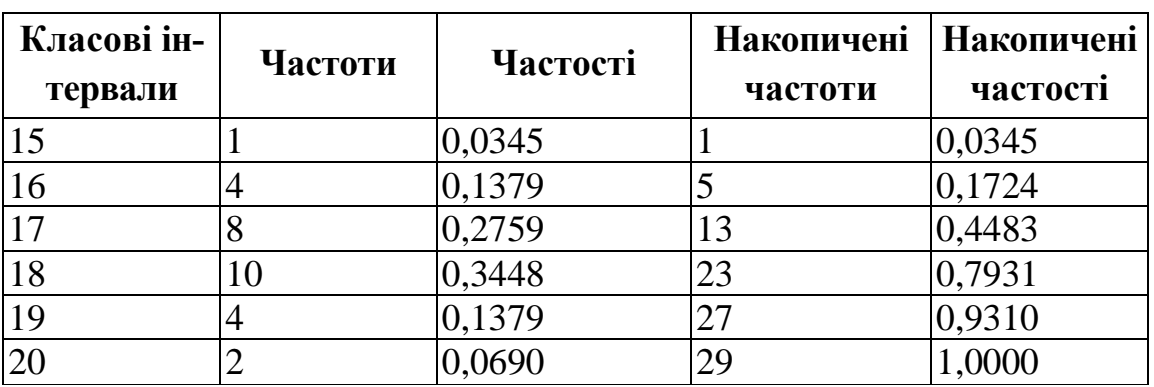

Таблиця 3 - Частотний розподіл вмісту сухої речовини в цибулі, %

Згідно з представленими даними, для дослідження вмісту сухої речовини в цибулі було проведено 29 вимірювань. Кількість випадків, які потрапляють в той чи інший класовий інтервал наведено у другій графі (розподіл частот). Наприклад, вимагається визначити, скільки вимірювань вмісту сухої речовини прийме значення >16 i ≤18 %. Підраховуючи частоти, встановлюють, що із 29 випадків вимогам задовольняють 18 значень. Наприклад, вимагається визначити, який відсоток вимірювань буде мати значення вмісту сухої речовини ≤17%. Використовуючи розподіл відносних накопичених частот (накопичених частостей), встановлюють, що вимогам відповідає 0,4483 (44,83%) вимірювань.

Розподіл відносних частот використовують також для порівняння двох рядів спостережень, що мають різну кількість вимірювань.

#### **Практична робота №3. Дослідження експериментальних розподілів**

*Мета роботи:* одержання практичних навичок дослідження експериментальних розподілів шляхом групування та графічного аналізу експериментальних даних, побудови розподілів частот i частостей, накопичених частот i частостей, полігонів, гістограм

### *Програма виконання*

1. Відкрити документ MS Excel з даними П $p$  1.

2. Скопіювати на новий аркуш дані одного із показників П р 1, розподіл якого після вилучення анормальних даних найбільш близький до нормального.

3. Перейменувати аркуш з даними, присвоївши йому ім'я П р 3.

4. Провести сортування вхідних даних за збільшенням.

6. Визначити кількість класів *k,* на які треба розподілити дослідні дані, *k* округлити до цілого.

7. Визначити величину класового інтервалу *λ.* За необхідності округлити отримане значення до цілого.

8. Побудувати розподіл частот .

9. Побудувати розподіл відносних частот (частостей).

10.Побудувати розподіли накопичених частот i частостей .

10.Побудувати полігони частот i відносних частот, гістограму і кумулятивну криву (див. зразки рис.).

11.Визначити, який відсоток вимірювань ≤ середнього значення класових інтервалів ?

### *Запитання для самоперевірки*

1. Для чого застосовуються розподіли частот, відносних частот (частостей), накопичених частот i накопичених частостей?

2. Як побудувати за допомогою засобів MS Excel розподіл частот?

3. Які особливості побудови розподілів накопичених частот?

4. Які особливості побудови полігонів частот i частостей?

5. За допомогою яких засобів MS Excel будують гістограми?

6. Як визначити частоту попадання випадкової величини в заданий класовий інтервал?

7. Як визначити кількість спостережень, яка не перевищує задану межу?

8. Як порівняти два ряди експериментальних даних, що мають різну кількість вимірювань?

**Зразки рисунків побудованих графіків**

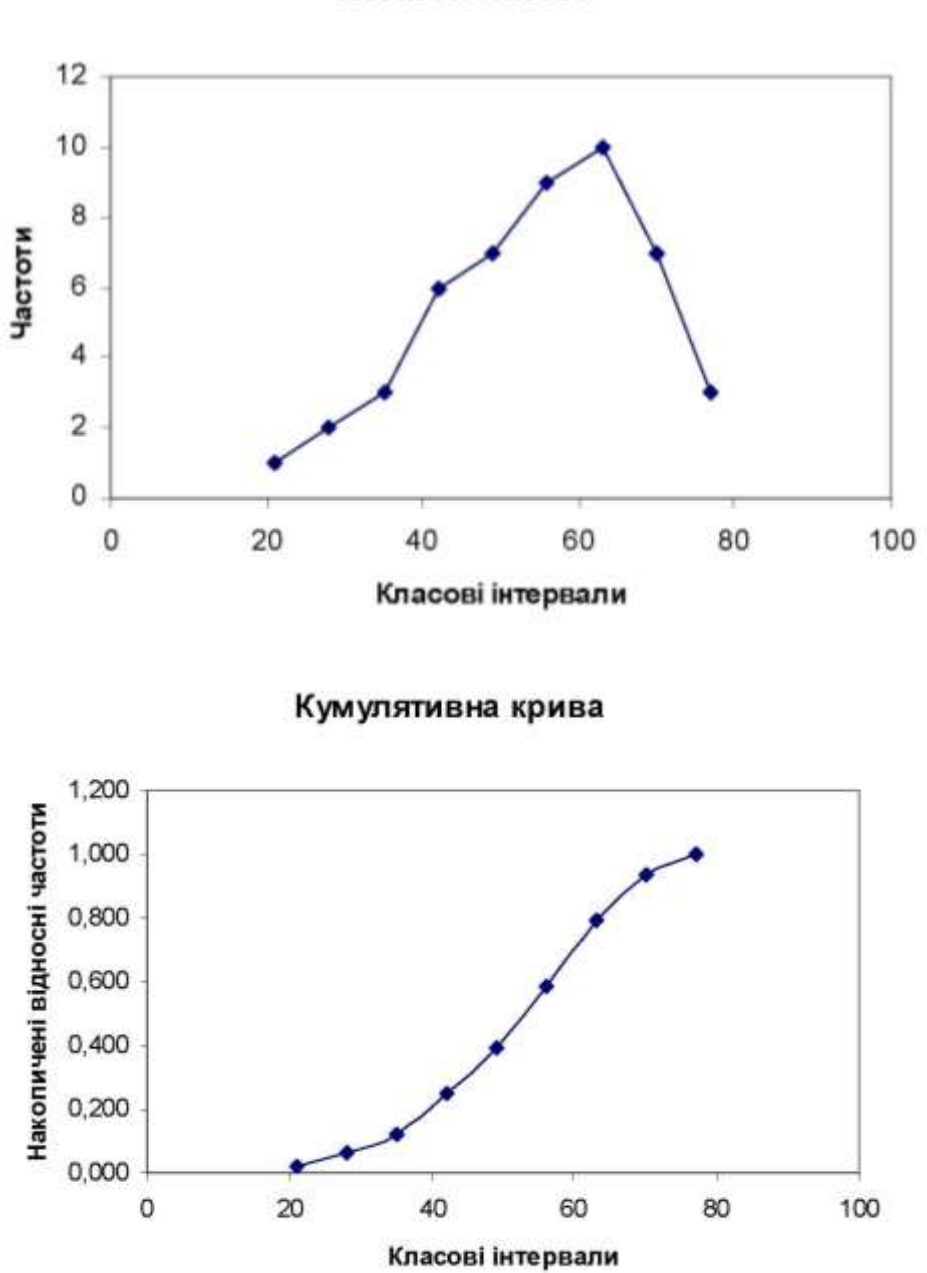

Полігон частот

Полігон відносних частот

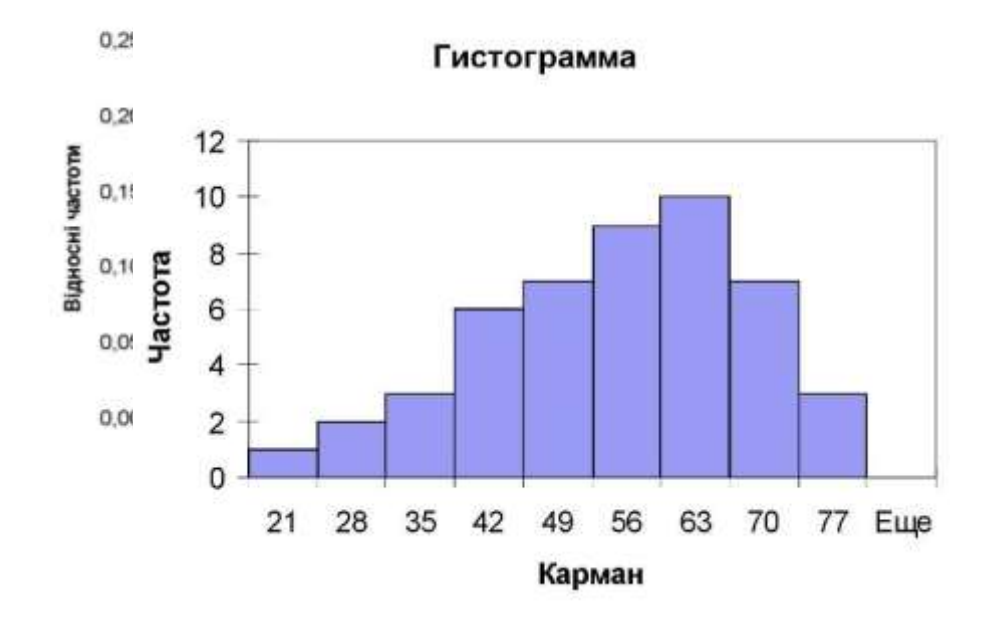

#### *11.4.Графічне порівняння експериментального розподілу з теоретичним*

#### *11.4.1.Диференціальна i інтегральна функції нормального розподілу*

*Теоретичним розподілом* називають розподіл ймовірностей появи того чи іншого значення.

Як уже відзначалося, *нормальним законом розподілу імовірностей*  (або просто нормальним розподілом) називається закон розподілу неперервної випадкової величини, заданий щільністю розподілу у вигляді формули (1). Наведена функція називається також *диференціальною функцією нормального розподілу.*

*Інтегральна функція нормального розподілу* визначається за формулою:

$$
F(x) = \int_{-\infty}^{x} \frac{1}{\sigma \sqrt{2\pi}} e^{-\frac{(x-a)^2}{2\sigma^2}} dx
$$
 (1)

## *11.4.2.Засоби MS Excel для визначення диференціальної і інтегральної функцій нормального розподілу*

В Excel серед статистичних функцій є функція **НОРМРАСП**, яка дозволяє обчислити як диференціальну функцію нормального розподілу *f(x)*,

так i інтегральну функцію розподілу *F(x).* Ця функція має наступні параметри: **НОРМРАСП**(*х*;*α*;*σ*;*тип*), де *х -* значення змінної, для якої необхідно обчислити функцію; *α-* середнє значення нормального розподілу; *σ* - оцінка стандартного відхилення цього розподілу; *тип -* це логічне значення, що визначає тип функції розподілу: *тип -* приймає значення *ИСТИНА* або *ЛОЖЬ.* Якщо вказати в якості цього параметру *ИСТИНА,* то буде обчислена інтегральна функція *F(x)* нормального розподілу, а якщо - *ЛОЖЬ,* то буде обчислена диференціальна функція розподілу *f(x).*

Експериментальний розподіл випадкових величин за достатньо великої кількості спостережень наближається до нормального закону (закону Гауса). Перевірка емпіричного (експериментального) закону розподілу на "нормальність" необхідна для підтвердження коректності виконання статистичного аналізу експериментальних даних, оцінки його достовірності й надійності, вибору статистичних критеріїв щодо порівняння середніх значень i дисперсій, підтвердження можливості застосування експериментальних даних для моделювання. Окрім цього, невідповідність експериментального розподілу теоретичному нормальному може бути викликана наявністю у вибірці анормальних значень, неправильним вибором факторів, що впливають на параметр оптимізації, або їх рівнів варіювання, впливу неконтрольованих, або некерованих факторів, що призводить до появи не усунених залишків систематичних, методичних, або інструментальних похибок. Цей факт вимагає додаткового аналізу умов проведення експерименту i одержаних результатів.

Графічний статистичний аналіз експериментальних даних дозволяє візуально оцінити вигляд експериментального розподілу за формою полігону частот, або частостей, а також візуально порівняти графіки теоретичних i експериментальних диференціальних та інтегральних функцій розподілу.

Остаточний висновок щодо закону розподілу вибіркової сукупності можна зробити тільки шляхом оцінки його відповідності теоретичному за допомогою спеціальних критеріїв згоди.

#### *1.4.3.Графічне порівняння емпіричного розподілу з теоретичним*

Для графічної ілюстрації одержаних результатів будують графіки теоретичної та експериментальної інтегральної й диференціальної функцій нормального розподілу.

*Для побудови інтегральних функцій розподілу:*

■ копіюють відсортовані за збільшенням результати вимірювань одного

із показників (П\_р\_3) на новий аркуш, масиви класових інтервалів, відносних частот i відносних накопичених частот;

- у вільних комірках визначають, якщо не було встановлено раніше, середнє вибіркове значення за допомогою вбудованої функції **СРЗ-НАЧ** i виправлене середнє квадратичне відхилення - за допомогою **СТАНДОТКЛОН;**
- у першу комірку вільного стовпчика, яка знаходиться в одному рядку з першим значенням скопійованих експериментальних даних, вводять формулу для підрахунку інтегральної функції нормального розподілу експериментальних величин: **=НОРМРАСП** (відносне посилання на адресу комірки з першим значенням вхідних даних; абсолютне посилання на адресу комірки зі значенням середнього; абсолютне посилання на адресу комірки зі значенням виправленого середнього квадратичного відхилення; **ИСТИНА**);
- копіюють формулу так, щоб були задіяні всі вхідні дані, тобто, до рядка, що містить останнє значення вхідних даних;
- виокремлюють діапазон комірок з вхідними даними та діапазон комірок зі значеннями інтегральної функції нормального розподілу, використовуючи клавішу **Ctrl**, якщо вони не сумісні;
- викликають **Мастер диаграмм** *i* будують графік, як це було описано в $\Pi$  р  $\mathcal{N}$ <sup>o</sup> 3;
- проводять відповідні редагування i форматування графіка, щоб він мав вигляд, поданий на рис.;
- для побудови експериментальної інтегральної функції розподілу натискують праву клавішу миші на вільному місці графіка теоретичної інтегральної функції;
- у контекстному меню, що відкриється, вибирають пункт **Исходные данные;**
- переходять на закладку **Ряд** i натискують кнопку **Добавить;**
- в полі **Название** вводять "експериментальна";
- в поле **Значення оси X** вводять діапазон комірок зі значеннями класових інтервалів;
- в поле **Значення оси У** вводять діапазон комірок зі значеннями накопичених частостей;

■ проводять редагування i форматування графіків відомими способами; **або:** 

**• використовують побудований в П р 3 графік кумулятивної кривої** 

(накопичених відносних частот) i до нього добавляють графік теоретичної інтегральної функції нормального розподілу.

*Для побудови диференціальних функцій нормального розподілу виконують дії:*

- у першу комірку вільного стовпчика вводять формулу для підрахунку диференціальної функції нормального розподілу експериментальних величин, наприклад: = **НОРМРАСП** (адреса комірки з першим значенням експериментальних даних; адреса комірки зі значенням середнього; адреса комірки зі значенням виправленого середнього квадратичного відхилення; **ЛОЖЬ**), використовуючи абсолютні i відносні посилання на адреси комірок;
- натискують клавішу **Enter**;
- активізують комірку з формулою i за допомогою маркера авто заповнення розповсюджують формулу так, щоб вказана функція була визначена для всіх експериментальних даних;
- для побудови графіка теоретичної диференціальної функції нормального розподілу виокремлюють діапазон комірок з вхідними даними та діапазон комірок зі значеннями диференціальної функції;
- викликають **Мастер диаграмм** i аналогічним чином будують теоретичну диференціальну криву нормального розподілу;
- натискують праву клавішу миші на вільному місці діаграми;
- у контекстному меню, що відкриється, вибирають пункт **Исходные данные;**
- у діалоговому вікні, що відкриється, переходять на закладку **Ряд** i натискують кнопку **Добавить;**
- у полі **Название** вводять "експериментальна";
- у полі **Значення оси X** вводять діапазон комірок зі значеннями класових інтервалів;
- в поле **Значення оси У** вводять діапазон комірок зі значеннями частостей;
- проводять редагування i форматування графіків;
- приклади побудованих графіків подано на рисунках.

## **Практична робота №4. Графічне порівняння експериментального розподілу з теоретичним**

### *Програма виконання*

- 1. Відкрити документ, що містить П р  $N<sub>°</sub>4$ .
- 2. Скопіювати експериментальні дані, масив класових інтервалів, масиви частостей i накопичених частостей на новий аркуш, або в новий документ.
- 3. Побудувати теоретичні й експериментальні диференціальні та інтегральні функції нормального розподілу.
- 4. Провести редагування i форматування графіків згідно з рисунками.

### *Запитання для самоперевірки*

- 1. Що називається інтегральною i диференціальною функціями нормального розподілу випадкових величин?
- 2. Яка вбудована функція Excel слугує для побудови теоретичних нормальних розподілів?
- 3. Як обчислити значення i побудувати графік інтегральної теоретичної функції нормального розподілу ?
- 4. Який експериментальний розподіл відповідає інтегральній функції?
- 5. Як обчислити значення i побудувати графік диференціальної теоретичної функції нормального розподілу засобами MS Excel?
- 6. Який експериментальний розподіл відповідає диференціальній функції?
- 7. Що є аргументами функції **НОРМРАСП**?

8. Про що свідчить подібність графіків теоретичного i експериментального розподілів випадкових величин?

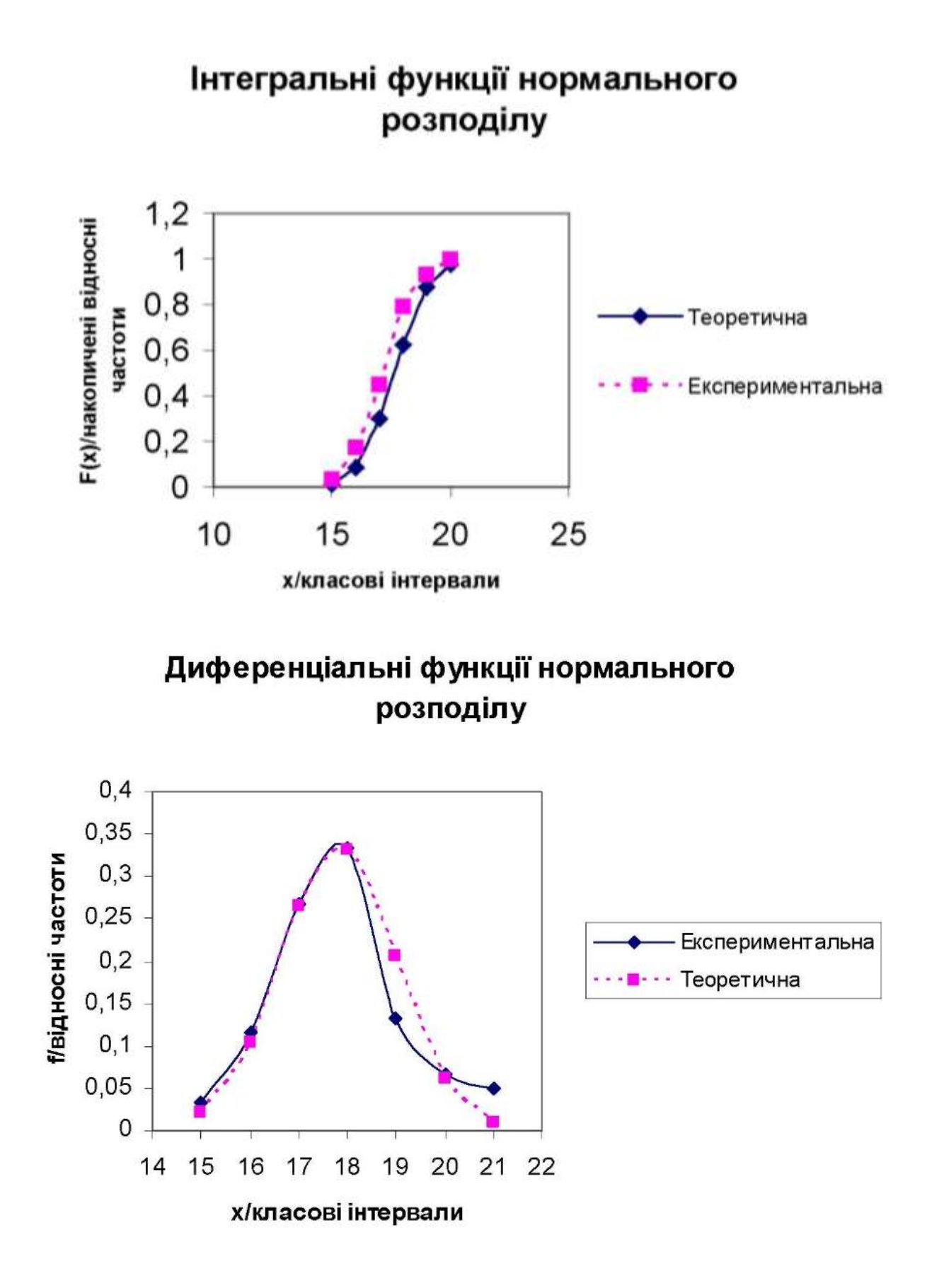

#### *11.5.Порівняння параметрів нормального розподілу*

#### *11.5.1.Поняття про статистичні гіпотези i критерії*

Задачі порівняльного аналізу застосовуються у багатьох сферах наукової i професійної діяльності. Наприклад, при оцінці якості нової технології - показники, одержані при застосуванні нової технології, порівнюються з показниками, одержаними за традиційної технології. При оцінці ефективності очисних заходів - показники, одержані в результаті очисних заходів, порівнюються з нормативними тощо.

До задач порівняльного аналізу відносять: порівняння емпіричних законів розподілу, або емпіричного з теоретичним, а також параметрів цих розподілів.

При цьому висувається гіпотеза щодо результату, що передбачається. Наприклад, що показник нової технології перевищує показник класичної, або що в результаті проведення очисних заходів вміст шкідливих речовин не перевищує граничнодопустимого.

*Статистичною гіпотезою* називається припущення відносно виду невідомого розподілу або відносно значень параметрів емпіричного розподілу.

*Нульовою (основною)* гіпотезою називається висунута гіпотеза, яка позначається *Н0. Альтернативною (конкуруючою)* називається гіпотеза, яка суперечить основній (позначається *H1).*

Якщо проводиться порівняння однієї вибірки, генеральний параметр якої *z1,* з іншою вибіркою, генеральний параметр якої *z2,* то основна гіпотеза формулюється так: генеральні параметри вибірок, що порівнюються, рівні, тобто різниця між вибірковими параметрами носить випадковий характер. У цьому разі основну гіпотезу записують у вигляді: *Н0: z<sup>1</sup> =z2.*

Альтернативні гіпотези при цьому можуть мати один із наступних видів:

 $a$  $H_1$ **:**  $z_1$   $>$   $z_2$ **;**  $\theta$  $H_1$ **:**  $z_1$   $\neq$   $z_2$ *.*  $\theta$  $H_1$ **:**  $z_1$   $\neq$   $z_2$ *.* 

Гіпотези *"а)"* i *"б)"*називаються направленими, a гіпотеза *"в) " -* ненаправленою.

Перевірка гіпотези дозволяє зробити висновок щодо прийняття або протиріччя висунутої гіпотези емпіричним даним.

*Статистичним критерієм* називається спеціально напрацьована випадкова величина з відомою функцією розподілу, яка служить для перевірки основної гіпотези. Значення критерію, обчисленого за вибіркою, називається *"значенням критерію, що спостерігається"* (застосовується також назва *"розрахункове значення критерію").* Значення критерію, визначене за спеціальними формулами для вибраного рівня надійності i розрахованого числа степенів свободи, називається *критичним значенням критерію.*

*Критичною областю* називається множина значень критерію, при яких відхиляється основна гіпотеза, тобто множина критичних значень критерію.

#### *11.5.2.Порівняння двох дисперсій*

Порівняння дисперсій використовують для оцінки степені розсіювання двох випадкових величин, оцінки точності визначення певних показників тощо. Наприклад, при порівнянні двох технологій ремедиації нафтозабруднених середовищ кращою буде та, яка забезпечує, окрім мінімальних середніх значень показників забруднення, мінімальні відхилення окремих вимірювань цих показників від своїх середніх значень. Середнє квадратичне відхилення (корінь квадратний з дисперсії) використовується для оцінки точності визначення середніх значень показників, що є необхідною умовою при визначенні значущості різниці між ними. Порівняння дисперсій передує порівнянню середніх, оскільки від його результату залежить вибір інструменту аналізу для порівняння середніх значень.

#### *Критерій Фішера (F- тест) для порівняння двох дисперсій*

Для оцінки значущості різниці виправлених вибіркових дисперсій (оцінок дисперсій генеральних сукупностей) *S 2 <sup>x</sup>* та *S 2 <sup>y</sup>* (нехай *S 2 <sup>x</sup>>S<sup>2</sup> y),* розрахованих за двома вибірками із генеральних сукупностей *X* i *У*, що мають розподіл, близький до нормального, використовується критерій Фішера *(F*критерій).

Вимагається перевірити нульову гіпотезу  $H_0$ :  $z_1 = z_2$ .

Значення критерію Фішера, що спостерігається (розрахункове), обчислюють за формулою

$$
F_{\text{pop}} = \frac{S_x^2}{S_y^2}.
$$
 (11.31)

У чисельнику завжди має бути більша дисперсія.!!! Розрахункове значення критерію порівнюють з критичним, обчисленим з прийнятим рівнем значущості. Якщо розрахункове значення критерію перевищує крити-

чне, то нульова гіпотеза про рівність двох виправлених вибіркових дисперсій відхиляється. Тобто різниця між ними не є випадковою, отже дисперсії двох генеральних сукупностей неоднорідні. Якщо розрахункове значення критерію Фішера менше критичного, то нульова гіпотеза приймається, тобто дисперсії однорідні.

*Порівняння дисперсій двох вибірок засобами MS Excel*

Для порівняння дисперсій в MS Excel використовується засіб під назвою **Двухвыборочный F-тест для дисперсии.** Для його використання виконують таку послідовність дій: **Сервис=>Анализ данных=> Двухвыборочный F-тест для дисперсии.**

В діалоговому вікні **Двухвыборочный F-тест для дисперсии** вводять такі дані:

- У групі Входные данные у полі **Интервал переменной 1** вводять адресу інтервалу комірок, що містять дані першої вибірки (дисперсія якої мае бути більша), а в полі **Интервал переменной 2** вводять адресу інтервалу комірок, що містять дані другої вибірки;
- у полі Альфа встановлюють рівень значущості (за замовчуванням встановлено *а* =0,05);
- У групі **Параметры вывода** для виведення результатів обчислень на поточному робочому аркуші активізують перемикач Выходной **интервал** i вказують у полі справа від перемикача адресу комірки для виведення даних (верхню ліву);
- для виведення результатів обчислень на новий аркуш активізують перемикач **Новый рабочий лист;**
- для виведення результатів обчислень у новий файл активізують перемикач **Новая рабочая книга;**
- після встановлення всіх необхідних параметрів натискують кнопку ОК.

У результаті виконаних дій з'явиться таблиця, що містить обчислені середні значення, дисперсії, число степенів свободи для кожної вибірки (у рядку *df),* значення критерію Фішера, що спостерігається, (у рядку **F**), та інші. Якщо дисперсія першої змінної виявиться меншою за дисперсію другої змінної, то обчислення повторюють i в якості першої змінної використовують ту, дисперсія якої більше.

Для прийняття рішення порівнюють розрахункове значення критерію Фішера у рядку **F** даної таблиці, з критичним значенням розподілу Фішера **Fкрит** із останнього рядка таблиці. Якщо **F>Fкрит**, то дисперсії, що порівнюються, неоднорідні (нульова гіпотеза про їх однорідність відхиляється). Якщо **F<Fкрит**, то дисперсії, що порівнюються, однорідні (нульова гіпотеза про їх однорідність приймається).

*Приклад.* Досліджували вплив важких металів на приріст калюсних клітин польовиці. Результати у відсотках від контрольного варіанту наведені у таблиці 1.

Вимагається встановити з рівнем надійності *α*=0,05, чи однорідні дисперсії двох вибіркових сукупностей. Результати розрахунків, виконаних у Ms Excel наведено в табл. 2.

Оскільки F=3,549>F<sub>крит</sub>=2,484, то дисперсії мають статистично значущу відмінність, тобто вони неоднорідні. Нульова гіпотеза про рівність дисперсій відхиляється.

Таблиця 11.5.1

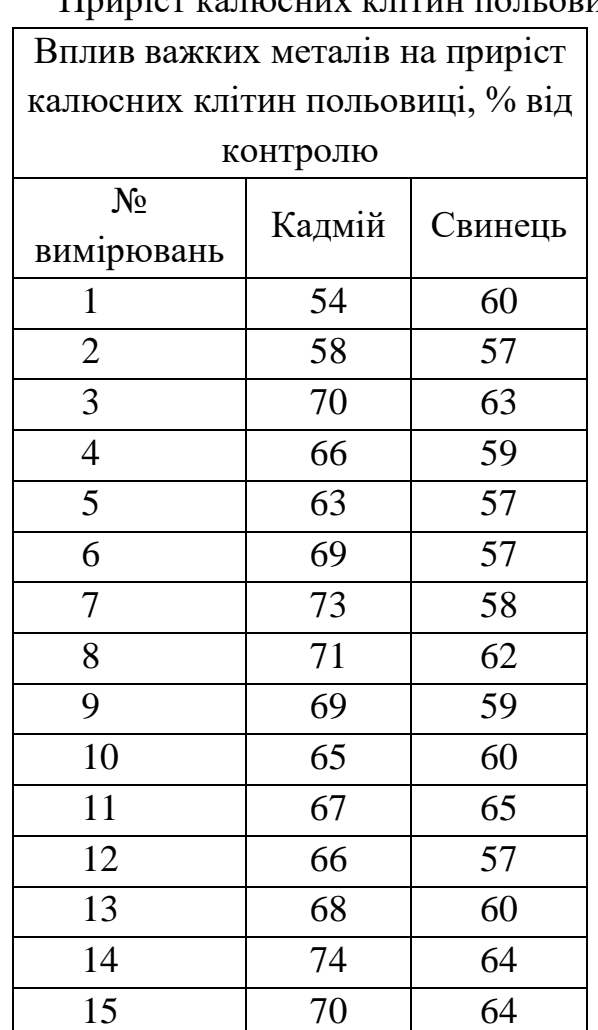

## Приріст калюсних клітин польовиці

#### Таблиця 11.5.2

Результати перевірки однорідності дисперсій за критерієм Фішера

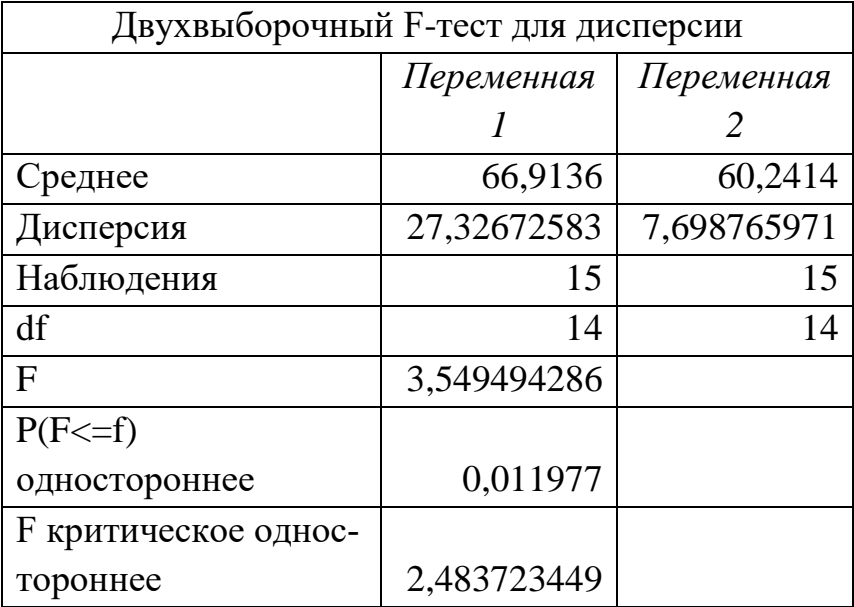

## **Практична робота №5. Порівняння параметрів нормального розподілу**

*Мета роботи -* отримання практичних навичок у використанні статистичних критеріїв для перевірки статистичних гіпотез, зокрема, критерію Фішера для перевірки однорідності дисперсій.

### *Програма виконання*

- 1. Завантажити табличний процесор MS Excel.
- 2. Вибрати один варіант даних із завдання табл.
- 3. Перевірити однорідність дисперсій двох вибірок за критерієм Фішера.
- 4. Проаналізувати одержані результати.
- 5. Зберегти файл у власній папці. Надіслати на перевірку викладачу

### *Завдання*

Таблиня

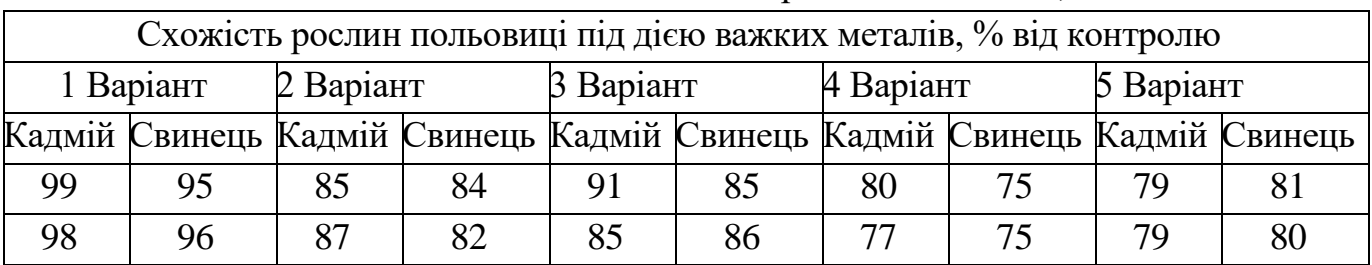

#### Вплив важких металів на схожість рослин польовиці, %

| 99  | 96  | 85 | 82 | 89 | 86 | 76 | 74 | 79 | 82 |
|-----|-----|----|----|----|----|----|----|----|----|
| 98  | 96  | 86 | 82 | 85 | 86 | 76 | 75 | 79 | 79 |
| 99  | 93  | 89 | 85 | 85 | 85 | 80 | 75 | 80 | 85 |
| 97  | 90  | 88 | 83 | 89 | 82 | 76 | 74 | 81 | 76 |
| 97  | 99  | 88 | 87 | 83 | 85 | 75 | 76 | 79 | 83 |
| 104 | 98  | 84 | 81 | 88 | 84 | 79 | 76 | 80 | 85 |
| 97  | 92  | 84 | 85 | 89 | 82 | 76 | 76 | 80 | 83 |
| 95  | 95  | 84 | 85 | 92 | 89 | 79 | 76 | 81 | 83 |
| 100 | 100 | 86 | 88 | 85 | 81 | 79 | 76 | 81 | 79 |
| 97  | 94  | 83 | 83 | 87 | 80 | 79 | 75 | 76 | 78 |
| 96  | 89  | 78 | 85 | 89 | 85 | 78 | 75 | 80 | 82 |
| 96  | 91  | 91 | 87 | 88 | 81 | 78 | 76 | 78 | 84 |

*11.6.Перевірка гіпотези про рівність середніх*

## *11.6.1.Критерій Ст'юдента (t-mecm) для порівняння вибіркових середшх двох незалежних вибірок*

Нехай із двох генеральних сукупностей *X* i *У*, що мають розподіл близький до нормального, взято по одній незалежній вибірці. Обчислені для цих вибірок середні значення  $\bar{x}_s$  і  $\bar{y}_s$ , як правило, будуть відрізнятися. Оскільки вибірки є випадковими, то ця різниця може бути випадковою i генеральні середні можуть співпадати.

Потрібно перевірити нульову гіпотезу про рівність генеральних середніх:  $H_{\rho}$ :  $\bar{x}_{\rho} = \bar{y}_{\rho}$ . Гіпотеза про рівність генеральних середніх перевіряється шляхом порівняння вибіркових середніх значень. Значущість різниці між двома вибірковими середніми  $\bar{x}_s$  і  $\bar{y}_s$  визначається за допомогою критерію *Cm'юдента* (або *t*-критерію).

Значення критерію Ст'юдента, яке спостерігається, (розрахункове значення) *tpoзp* обчислюється за формулою

$$
t_{\text{pop}} = \frac{\left| \overline{x}_s - \overline{y}_s \right|}{\sigma_{\overline{x} - \overline{y}}} \tag{11.32}
$$

де величина  $\sigma_{_{\bar{\mathbf{x}}_{{}_{\boldsymbol{e}}}-\bar{\mathbf{y}}_{{}_{\boldsymbol{g}}}}}$  *х у* називається *похибкою різниці двох середніх.* Вигляд для обчислення *в в <sup>х</sup> у* залежить від обсягів вибірок i від того, чи припускаються рівними невідомі дисперсії генеральних сукупностей:

■якщо обсяги вибірок  $n_x$ і  $n_y$  приблизно одинакові і достатньо великі, тобто, якщо *пх>*30 i *<sup>y</sup> <sup>n</sup>* >30, то похибка різниці двох середніх визначається за формулою:

$$
\sigma_{\bar{x}-\bar{y}} = \sqrt{\frac{\sigma_x^2}{n_x} + \frac{\sigma_y^2}{n_y}}
$$
(11.33)

де  $\sigma_x^2$ і  $\sigma_y^2$ - дисперсії вибірок із двох генеральних сукупностей *X* і *У*; ≻ якщо обсяги вибірок  $n_x$ і  $n_y$ малі, тобто  $n_x$ <30 і  $n_y$ <30, а дисперсії генеральних сукупностей невідомі, або припускаються рівними, то:

$$
\sigma_{\bar{x}-\bar{y}} = \sqrt{\frac{(n_x - 1)s_x^2 + (n_y - 1)s_y^2}{n_x + n_y - 2}} \times \frac{n_x + n_y}{n_x n_y},
$$
\n(11.34)

де  $s_x^2$  $s_x^2$ **i**  $s_y^2$ *y <sup>s</sup>* - виправлені дисперсії двох генеральних сукупностей *Х* і *У*.

Тобто, вибір формули для визначення розрахункового значення критерію Ст'юдента залежить від результату перевірки однорідності дисперсії вибірок, що порівнюються. Тому застосуванню критерію Ст'юдента завжди передує перевірка однорідності дисперсій за критерієм Фішера.

#### *Порівняння середніх двох незалежних вибірок засовами MS Excel*

Для перевірки статистичної гіпотези про рівність середніх використовують **Пакет анализа.** Оскільки правила застосування критерію Ст'юдента залежать від результатів перевірки однорідності дисперсій генеральних сукупностей, із яких утворені дві незалежні вибірки, то для порівняння середніх цих вибірок, відповідно є два інструменти аналізу: **Двухвыборочный t-тест с одинаковыми дисперсиями** та **Двухвыборочный t-тест с различными дисперсиями.**

Для виклику будь-якого з цих інструментів аналізу виконують команду **Сервис=> Анализ данных,** a потім у діалоговому вікні, що відкриється, вибирають потрібне.

Вибір t-тесту здійснюють лише після того, як буде виконана перевірка гіпотези про рівність генеральних дисперсій двох вибірок і буде встановлено за допомогою критерію Фішера (F-тесту) значущість різниці вибіркових дисперсій. Якщо дисперсії вибірок виявилися рівними, тобто не мають статистично значущої різниці, то вибирають **Двухвыборочный t-тест с одинаковыми дисперсиями** i натискують кнопку ОК. Відкриється діалогове вікно з назвою вибраного інструменту аналізу. Порядок введення даних у цьому вікні такий же, як i у діалоговому вікні F- тесту. Після введення необхідних даних i натискання кнопки OK з'явиться таблиця з аналогічною назвою.

У таблиці будуть міститися обчислені середні значення i дисперсії для кожної вибірки; обсяги цих вибірок (у рядку: **Наблюдения);** теоретичні генеральні дисперсії обох вибірок (у рядку: **Объединенная дисперсия);**  число степенів свободи розподілу Ст'юдента (у рядку: *df);* значення критерію Ст'юдента, яке спостерігається (у рядку: **t-статистика);** критична точка розподілу Ст'юдента двосторонньої критичної області (у рядку: **t критическое двустороннее)** та інше.

Якщо після виконання F-тесту дисперсії вибірок виявляються різними, то вибирають **Двухвыборочный t-тест с различными дисперсиями.**  Після натискання кнопки ОК відкриється діалогове вікно з аналогічною назвою. Порядок заповнення полів у даному діалоговому вікні такий же, як i в попередньому випадку. Таблиця в t-тесті з різними дисперсіями практично співпадає з таблицею у t- тесті з однаковими дисперсіями за винятком того, що в останньому випадку відсутній рядок **Объединенная дисперсия.**

Порівнюють *за абсолютною величиною* значення критерію Ст'юдента, що знаходиться в рядку **t-статистика,** з критичною точкою розподілу Ст'юдента двосторонньої критичної області **t критическое двухстороннее.**

*Приклад.* За даними табл. 4 перевірялася однорідність дисперсій за критерієм Фішера. Виявилося, що дисперсії однорідні. Для перевірки середніх значень був застосований критерій Ст'юдента для вибірок з однорідними дисперсіями. Результати розрахунків наведені у табл.

Таблиця

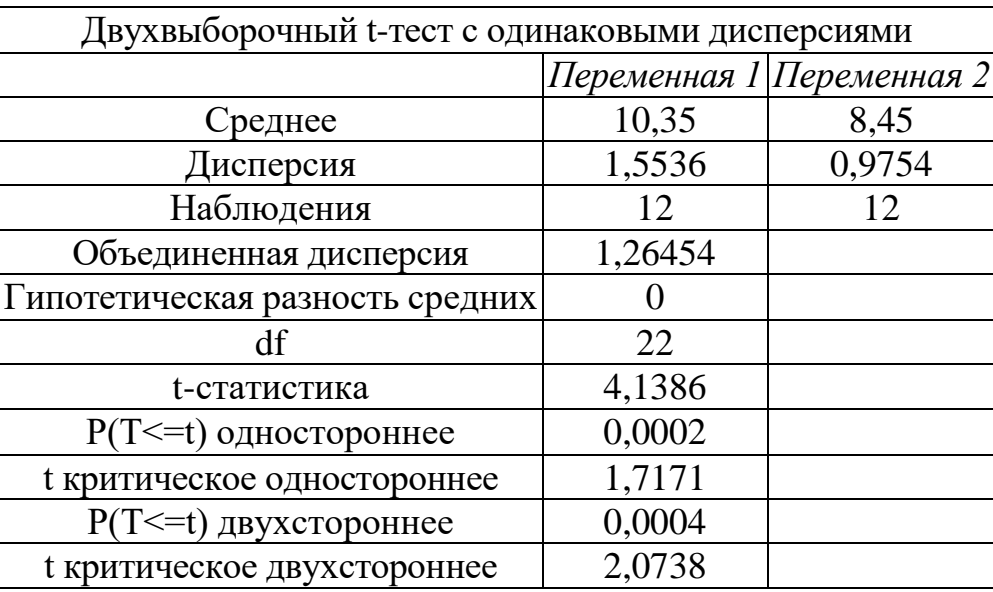

Результати перевірки середніх значень за критерієм Ст'юдента

Оскільки  $t_{\text{ctaTLTUKA}} = 4.1386 > t_{\text{KDMT, IBVXCT}} = 2.0738$ , то між середніми, що порівнюються, є статистично значуща різниця, тобто середні двох вибірок відрізняються. Значення t-статистики завжди береться за модулем (за абсолютною величиною!).

## **Практична робота №6. Перевірка гіпотези про рівність середніх**

*Мета роботи -* отримання практичних навичок у використанні статистичних критеріїв для перевірки статистичних гіпотез, зокрема, критерію Ст'юдента для перевірки рівності середніх значень.

## *Програма виконання*

- 1. Завантажити табличний процесор MS Excel.
- 2. Вибрати один варіант даних із таблиці завдання до практичної 5.
- 3. Перевірити гіпотезу про рівність середніх значень двох незалежних вибірок i проаналізувати одержані результати.
- 4. Зберегти документ у власній папці і надіслати не перевірку викладачу.

### *Запитання для самоперевірки*

- 1. Що називається статистичною гіпотезою?
- 2. Які бувають статистичні гіпотези?
- 3. Що називається статистичним критерієм?
- 4. Для чого використовується порівняння двох дисперсій?
- 5. За яких умов дисперсії вважають однорідними i за яких ні?
- 6. Про що свідчить неоднорідність дисперсій?
- 7. За яким критерієм порівнюють дві дисперсії i який порядок його застосування?
- 8. Які засоби MS Excel використовують для порівняння дисперсій?
- 9. За якими показниками, виведеними у таблиці F-тесту MS Excel, визначають однорідність дисперсій?

10.3а яким критерієм перевіряють гіпотезу про рівність середніх значень?

11.Від чого залежить вибір виду критерію Ст'юдента для порівняння середніх?

12.Які правила прийняття рішення при застосуванні t-тесту?

13.Як задати рівень надійності, за яким треба перевірити гіпотезу?

14.Який рівень надійності встановлений за замовчуванням у F- та t-тестах?

15.Як впливає значення рівня надійності на результати порівняння?

#### *11.7.Однофакторний дисперсійний аналіз*

Метод досліджень, заснований на порівнянні дисперсій, називається *дисперсійним аналізом.*

Основна ідея дисперсійного аналізу полягає у порівнянні *«факторної дисперсії»* обумовленої впливом факторної ознаки, і *«залишкової дисперсії»* обумовленої впливом випадкових чинників. Якщо різниця між цими дисперсіями статистично значуща, то вплив факторної ознаки, що вивчається, на результативну ознаку також є статистично значущим.

Дисперсійний аналіз застосовують для оцінки впливу *кількісних* або *якісних* факторних ознак (факторів). *Кількісний фактор -* факторна ознака, яку можна виразити кількісно (можна виміряти), наприклад, кількість внесених добрив, температура і відносна вологість повітря тощо. Рівні варіювання кількісного фактора - конкретні значення, які цікавлять дослідника, наприклад, певна кількість внесених добрив, конкретні значення температури, або вологості повітря тощо.

*Якісний фактор -* факторна ознака, яку не можна виміряти, тобто яка приймає тільки якісні значення, наприклад, вид добрива, вид механічного засобу для обробки ґрунту тощо. Рівні варіювання якісного фактору - певні види добрив, певні види засобів тощо. Рівні варіювання якісного фактору не можуть приймати проміжних значень.

У MS Excel є засіб для проведення однофакторного дисперсійного аналізу. Для його використання виконують дії:

дослідні дані розміщують у таблиці, де: назви стовпчиків – рівні факторної ознаки; рядки - результати повторних вимірювань;

виконують дії: Анализ данных => Однофакторный дисперсионый анализ; у поля однойменного діалогового вікна, що відкриється, вводять потрібне:

- у поле Входной интервал вводять прямокутний діапазон комірок з вихідними даними;
- серед трупи перемикачів Группирование відмічають по столбцам, оскільки дані, що обумовлені рівнями факторної ознаки, розміщені у стовпчиках;
- якщо у введений діапазон даних увійшли назви стовпчиків, то відмічають пункт **Метки** в первой **строке**;
- залишають рівень надійності **Альфа** без змін, якщо значення 0,05 задовольняє, або вводять інше значення у відповідне поле;
- у групі перемикачів **Параметры вывода** відмічають Выходной интервал і вводять адресу верхньої лівої комірки для виведення результатів, або вибирають інше;
- натискують кнопку **ОК**.
- *Приклад*. Вивчали вплив якісного фактора на трьох рівнях варіювання (вилив трьох видів добрив) на кількість зерен в колосі ярої пшениці. Результати досліджень наведено в таблицях.

Таблиця - Результати досліджень впливу видів добрив на кількість зерен у колосі ярої пшениці

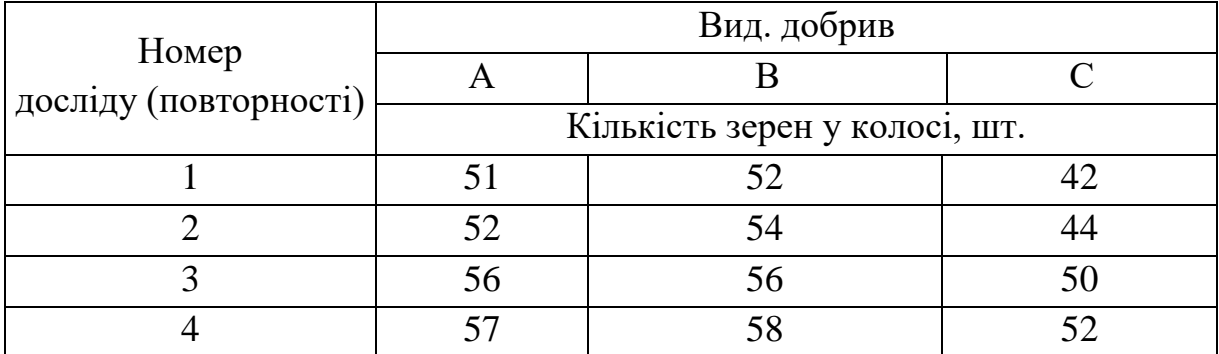

Після заповнення полів однойменного діалогового вікна виводяться дві таблиці. В табл. 9 представлені підсумкові розрахунки для рівнів факторної ознаки - для кожного із видів добрив, які трактуються як групові результати. Визначаються середні значення і дисперсії всередині груп (серед повторних вимірювань), обумовлені впливом випадкових чинників.

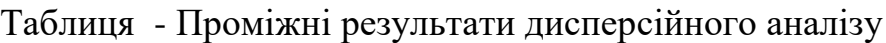

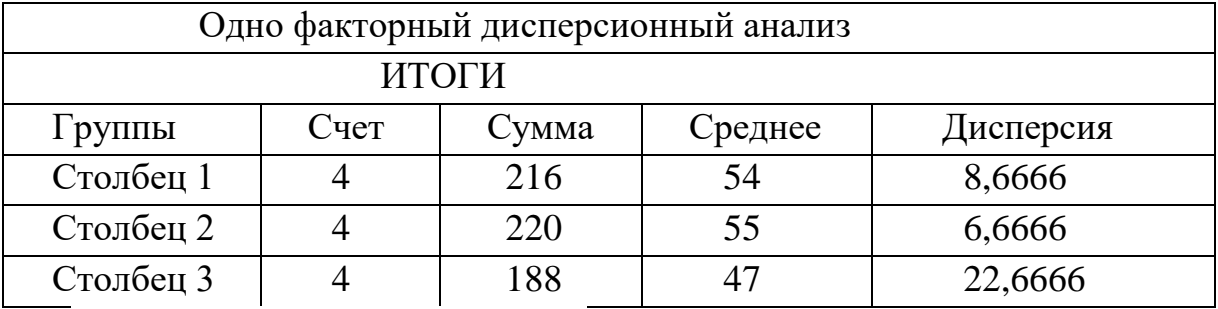

\* Столбец 1, Столбец 2, Столбец **3** - рівні варіювання якісної факторної ознаки - виду добрив;

\* Счет - кількість повторностей для кожного рівня факторної ознаки;

- \* Сумма загальна сума одержаних результатів;
- \* Среднее середнє значення результативної ознаки для кожного рівня факторної ознаки;
- \* Дисперсия дисперсія, обумовлена впливом випадкових чинників, тобто відмінностями між повторними вимірюваннями

У табл. наведені підсумкові результати дисперсійного аналізу. Таблиця - Підсумкові результати дисперсійного аналізу

| Дисперсионный анализ |     |    |                 |       |            |                             |  |
|----------------------|-----|----|-----------------|-------|------------|-----------------------------|--|
| Источник ва-         | SS  | df | $\overline{MS}$ | $\,F$ | Р-Значение | <i><b>F</b></i> критическое |  |
| риации               |     |    |                 |       |            |                             |  |
| Между                | 152 |    | 76              | 6     | 0,0220     | 4,2564                      |  |
| группами             |     |    |                 |       |            |                             |  |
| Внутри групп         | 114 | 9  | 12,6666         |       |            |                             |  |
| Итого                | 266 |    |                 |       |            |                             |  |

**SS** - сума квадратів:

- **Между** группами - міжгрупова сума квадратів (обумовлена впливом рівнів факторної ознаки, що вивчається):  $\sum\limits_{i=1}^n\bigl(\overline{X}_{_i}-\overline{X}\bigr)^{\!2},$  $\sum\bigl(\overline{X}_{i}-\overline{X}\bigr)^{\!2}$ *n*  $\sum_{i=1}^{n}$   $(X_i - X)$ 

де  $\overline{X}$  - загальне середнє значення результативної ознаки;  $\overline{X}_i$  - середнє значення результативної ознаки, обумовлене впливом *і*- го рівня факторної ознаки; *і* =1…*п,* де *п*- кількість рівнів факторної ознаки;

-Внутри **групп** - у середині груп (випадковий вплив):  $\sum\limits_{i=1}^n\Bigl(\overline{X}_{i}-\overline{X}\Bigr)^{\!2},$  $\sum_{i=1}^{n} \sum_{j=1}^{n} (\overline{X}_{i} - \overline{X})^{2}$  $1 \quad I =$ *n i n j*  $\overline{X}_i - \overline{X}$ <sup> $\overline{Y}$ </sup>, де  $X_{ij}$  - поточне значення результативної ознаки, вплив на яку вивчається; *j* = l..*m* - поточне значення повторності;

*т* - кількість повторних дослідів;

-Итого - загальна  $\sum_{i=1}^n\sum_{j=1}^n \left(\overline{X}_{i}-\overline{X}\right)^2$ ,  $\sum_{i=1}^n\sum_{j=1}^n\bigl(\overline{X}_{i}-\overline{X}\bigr)^2$ Ξ *i n j*  $(\overline{X}_i - \overline{X})^2$ , де *m*=4 - кількість дослідів; *n*-

3 - кількість рівнів факторної ознаки;

-**df** - число степенів свободи;

-MS - дисперсії (середнє квадратів: MS=SS/df);

-**F** розрахункове значення критерію Фішера;

-Р-Значение - розрахункове значення мінімальної значущості;

-F-критическое - критичне значення критерію Фішера.

Оскільки F>F<sub>крит</sub>, то між факторною дисперсією, обумовленою впливом рівнів факторної ознаки - виду добрив, і залишковою дисперсією, обумовленою впливом випадкових чинників, існує статистично значуща різниця. Отже, з рівнем надійності 0,05 можна стверджувати, що вплив видів добрив на кількість зерен у колосі ярої пшениці є статистично значущим.

### **Практична робота №7. Однофакторний дисперсійний аналіз**

*Мета роботи*: набуття навичок проведення однофакторного дисперсійного аналізу засобами Excel

#### *Порядок виконання*

- 1.Завантажити табличний процесор MS Excel.
- 2.Ввести дані із завдання (один із варіантів табл.).
- 3.Визначити значущість впливу рівнів факторної ознаки, що досліджується, на результативну ознаку.
- 4.Провести аналіз одержаних результатів.
- 5.Зберегти документ в особистій папці.
- 6.Завершити роботу з Excel.

#### *Завдання*

Таблиця - Результати досліджень впливу виду технології вирощування на показники врожаю озимої пшениці

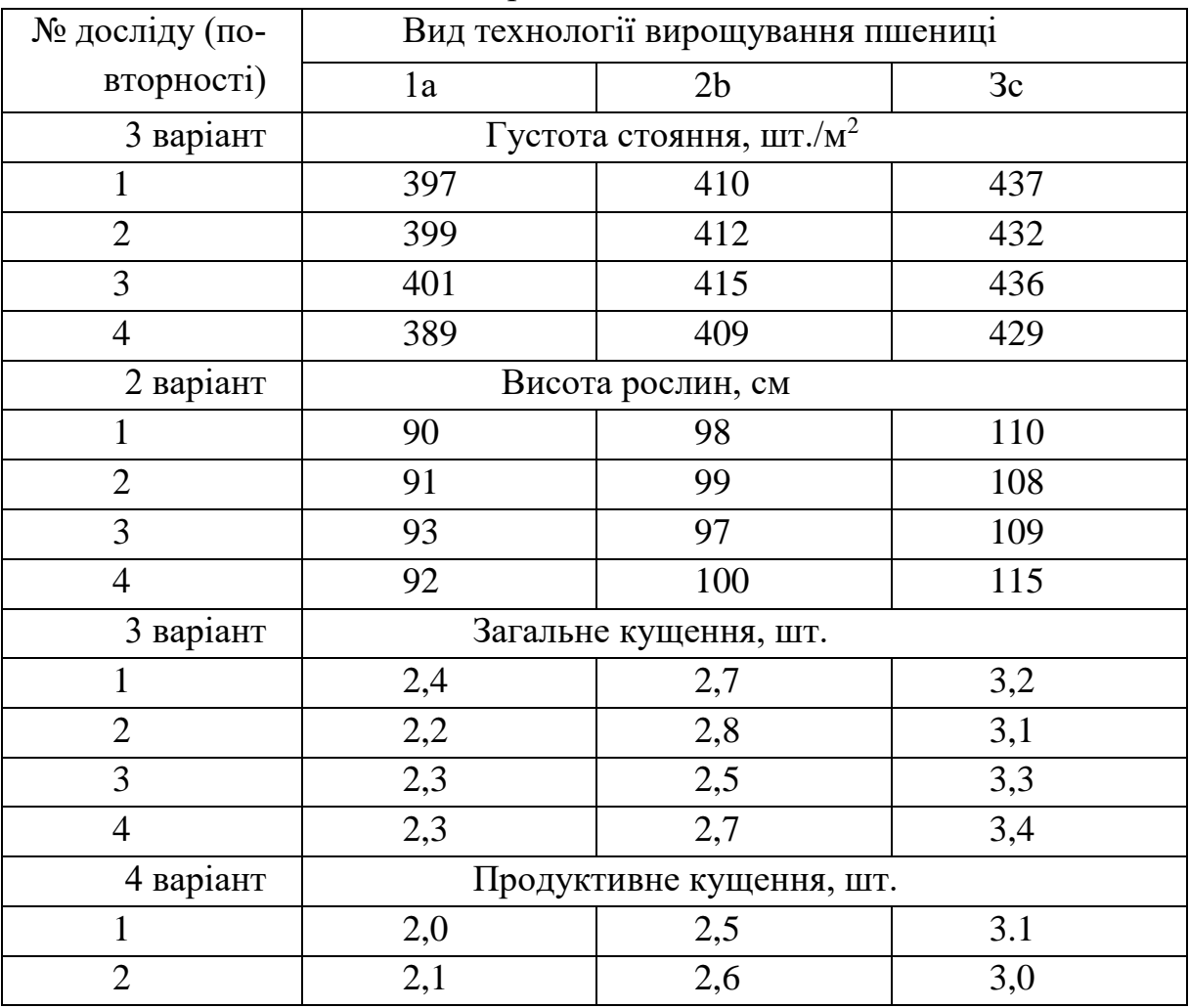

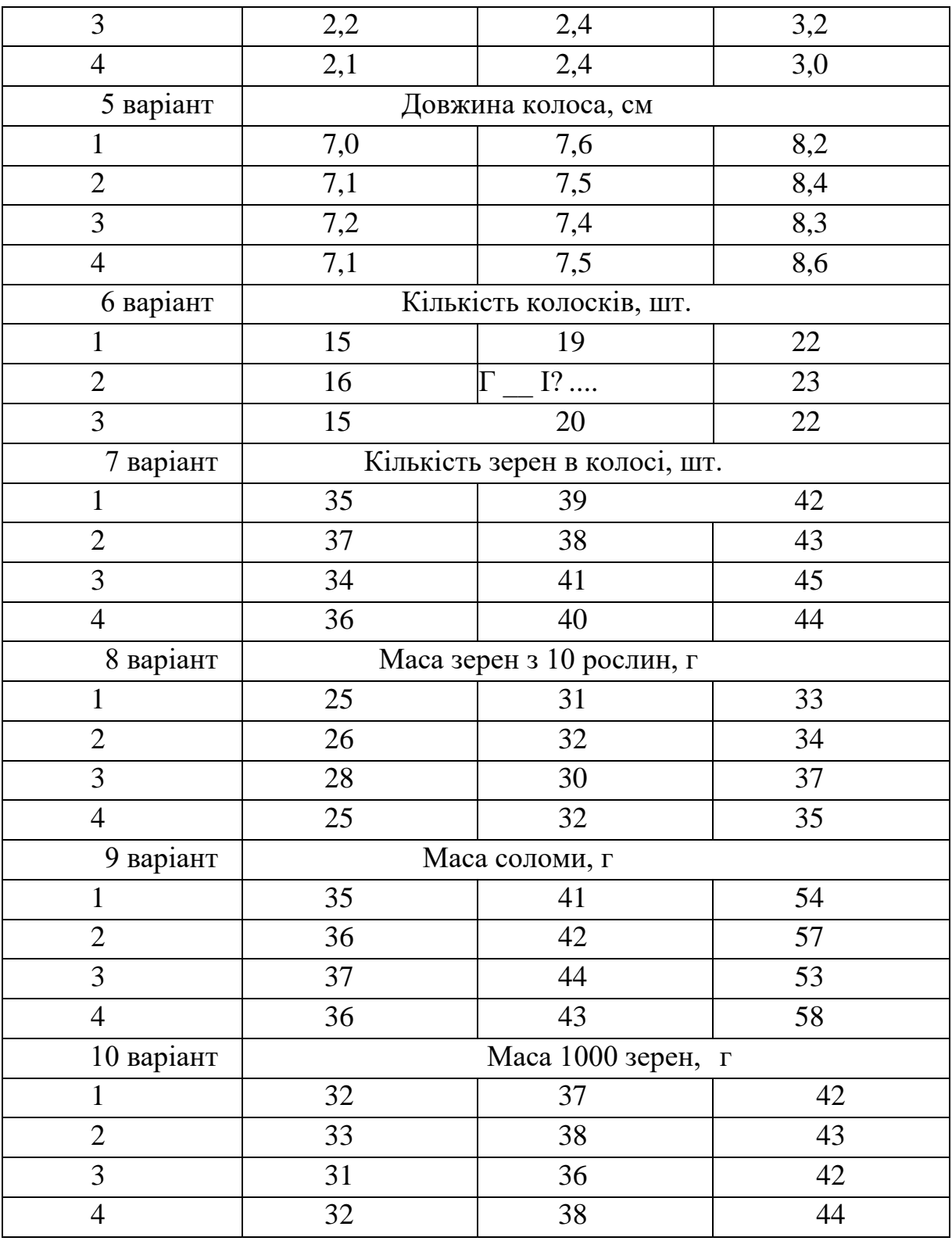

*Запитання для самоперевірки*

1.Які відмінності між якісними і кількісними факторними ознаками?

- 2. У чому полягає сутність дисперсійного аналізу?
- 3.Для чого застосовують дисперсійний аналіз?
- 4.Які особливості використання засобу MS Excel Однофакторный дисперсионный анализ?
- 5. Які результати виводяться при використанні засобу Однофакторный дисперсионный анализ?
- 6.На основі яких даних робиться висновок щодо статистичної значущості впливу рівнів факторної ознаки, що вивчається?
- 7.Чи залежать одержані результати від прийнятого рівня значущості?
- 8.Як задати потрібний рівень значущості при проведенні дисперсійного аналізу?
- 9. Як перевірити, чи існує статистично значуща різниця між впливом двох рівнів факторної ознаки?

### *11.8.Двофакторний дисперсійний аналіз*

Двофакторний дисперсійний аналіз застосовують для оцінки впливу як видів факторних ознак, так і їх рівнів. Причому оцінюють також, що із них має більший вплив: вид факторних ознак, чи рівні їх варіювання. Для проведення двофакторного дисперсійного аналізу застосовують засіб MS Excel з аналогічною назвою: **Анализ** данных → Двухфакторный дисперсионный анализ без повторений. Поля діалогового вікна заповнюються як і у випадку однофакторного дисперсійного аналізу.

*Приклад.* Досліджували вплив різних технологій вирощуваная (якісний фактор) і різних концентрацій добрив (кількісний фактор) и а показники врожаю ярої пшениці. Вимагається оцінити значущість виливу зазначених факторних ознак на результативну ознаку. Результати експерименту наведено у табл.

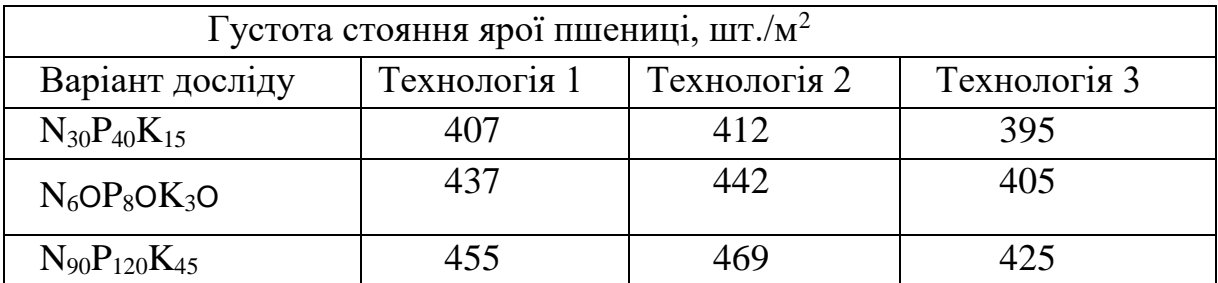

Таблиця - Результати експериментальних досліджень впливу концентрації добрив і виду технологій вирощування на густоту стояння ярої пшениці

Результати розрахунків виводяться у вигляді таблиць.

| ╯<br>Двухфакторный дисперсионный анализ без повторений |      |       |          |           |  |  |  |
|--------------------------------------------------------|------|-------|----------|-----------|--|--|--|
| ИТОГИ                                                  | Счет | Сумма | Среднее  | Дисперсія |  |  |  |
| Строка 1                                               | 3    | 1214  | 404,6666 | 76,3333   |  |  |  |
| Строка 2                                               | 3    | 1284  | 428      | 403       |  |  |  |
| Строка 3                                               | 3    | 1349  | 449,6666 | 505,3333  |  |  |  |
| Столбец 1                                              | 3    | 1299  | 433      | 588       |  |  |  |
| Столбец 2                                              | 3    | 1323  | 441      | 813       |  |  |  |
| Столбец 3                                              | 3    | 1225  | 408,3333 | 233,3333  |  |  |  |

Таблиця - Результати проміжних розрахунків двофакторного дисперсійного аналізу

Таблиця - Підсумкові результати двофакторного дисперсійного

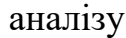

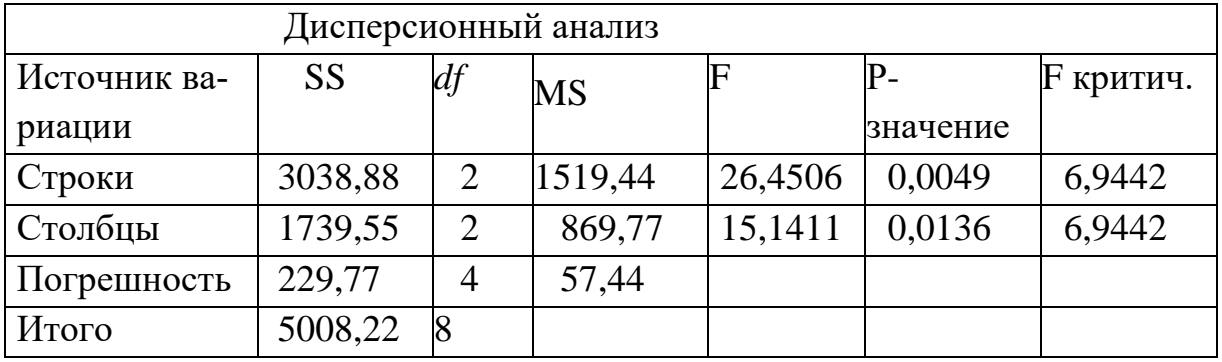

- **■** *SS строки* сума квадратів, обумовлена виливом рівнів факторної ознаки результати вимірювань якої розташовані у рядках (концентрації добрив);
- **■** *SS столбцы - сума квадратів, обумовлена впливом рівнів факторної ознаки результати вимірювань якої розташовані у стовпчиках (технології вирощування пшениці).*
- **■** *Погрешность - залишкова сума квадратів, обумовлена випадковою похибкою;*
- **■ df** число степенів свободи;
- **■ MS** середній квадрат (фактична дисперсія результативної ознаки);
- **■** *F* розрахункове значення критерію Фішера (значення критерію, що спостерігається),

*Р -значение* - розрахункове значення мінімальної значущості;

*F критическое* - критичне значення критерію Фішера.

Згідно з даними, наведеними у таблийях, у рядках розміщуються рівні кількісного фактора - концентрації добрив, у стовпчиках - рівні якісного фактора - технології вирощування. Порівнюється F значення з F<sub>крит</sub>. Оскільки у першому випадку  $F=26,45 > F_{kpm} = 6,94$ , то концентрація добрив має статистично значущий вплив на вихідний параметр - густоту стояння ярої пшениці. У другому випадку  $F=15,14>F<sub>KDMT</sub>=6,94$  отже, вид технології вирощування також має статистично значущий вплив на вихідний параметр. Причому концентрація добрив (F=26,45) має більший вплив порівняно з видом технології вирощування (F=15,14).

### **Практична робота №8. Двофакторний дисперсійний аналіз**

*Мета роботи:* набуття навичок проведення двофакторного дисперсійного аналізу засобами Excel

#### *Порядок виконання*

- 1.Завантажити табличний процесор MS Excel.
- 2.Ввести дані із завдання один із варіантів табл. .
- 3.Визначити статистичну значущість впливу факторних ознак, що досліджуються, на результативну ознаку.
- 4.Встановити, яка із факторних ознак має більш сильний вилив?
- 5.Яку факторну ознаку можна віднести до якісної, а яку до кількісної?
- 6.Оцінити вплив випадкових чинників на результативну ознаку.
- 7.Провести аналіз одержаних результатів.
- 8.Зберегти документ в особистій папці.
- 9.Завершити роботу з Excel .

#### *Завдання*

Таблиця - Результати досліджень виливу технології вирощування і сорту цибулі на якісні показники продукції

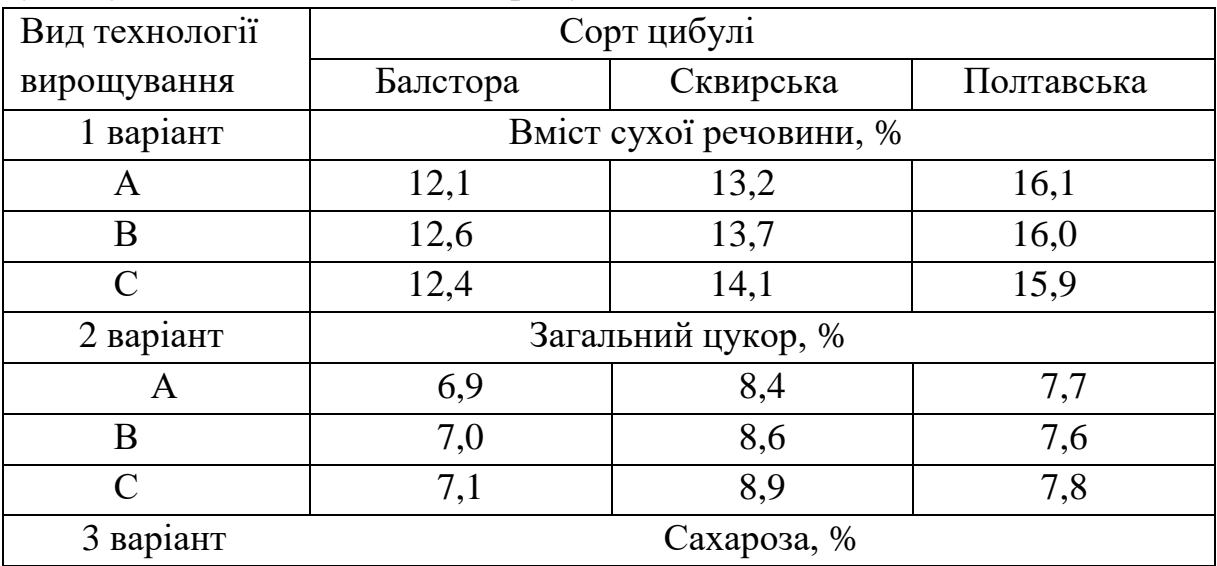

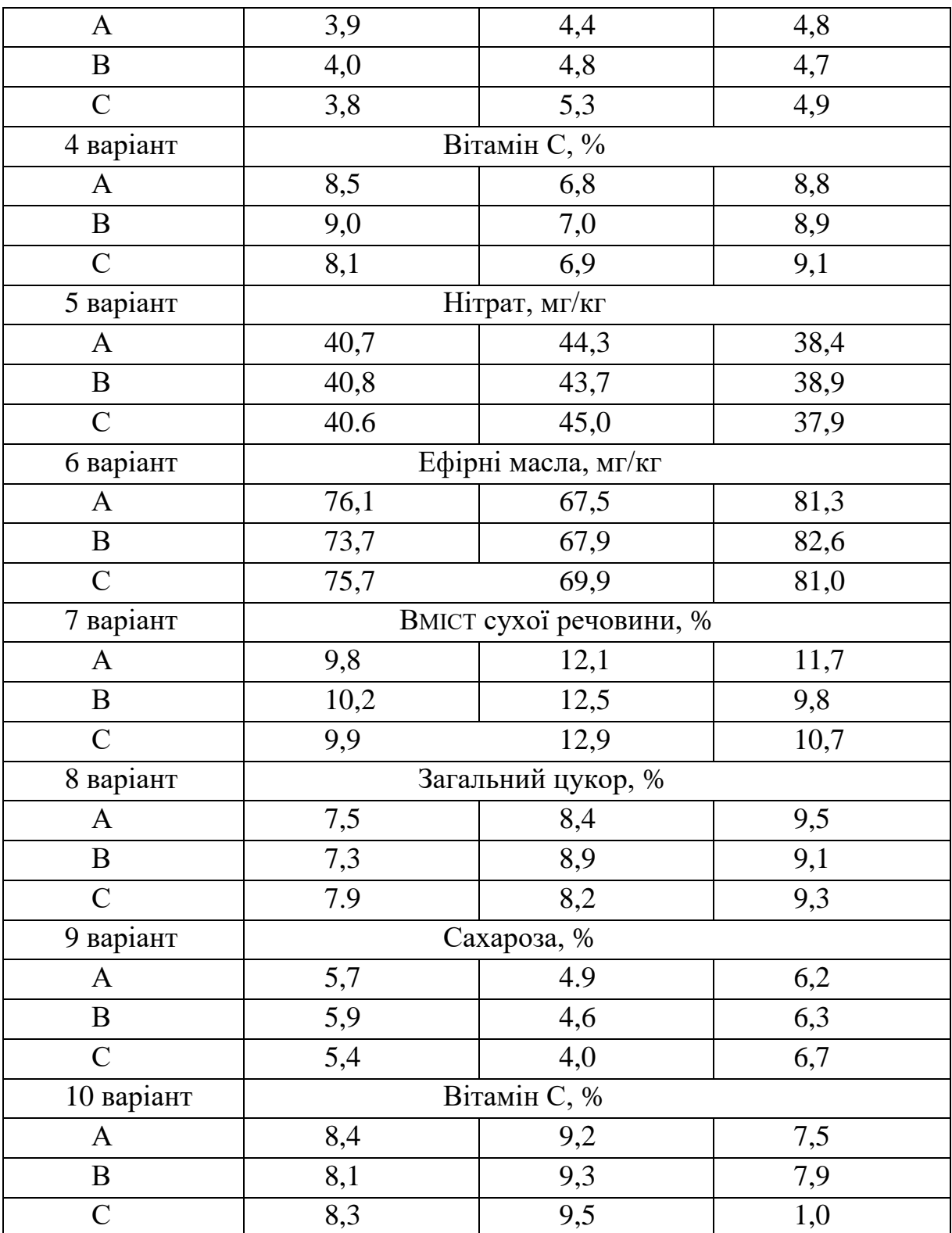

# *Запитання для самоперевірк*и

1.У яких випадках використовують двофакторний дисперсійний аналіз?

- 2.Які результати виводяться при використанні засобу *Двухфакторный дисперсионный анализ?*
- 3.На основі яких даних робиться висновок щодо статистичної значущості впливу факторних ознак, що вивчаються, на результативну ознаку?
- 4.Як оцінити, яка із факторних ознак має більш сильний вплив?
- 5.Як ураховується рівень надійності при застосуванні інструменту аналізу *Двухфакторный дисперсионный анализ без повторений?*
- 6.Чи можна засобами дисперсійного аналізу вивчати вплив тільки кількісних, або тільки якісних факторних ознак?
- 7.Як оцінити вплив випадкових чинників на результативну ознаку?
- 8.Що розуміють під "впливом випадкових чинників" ?

### *11.9.Побудова двовимірної лінійної математичної моделі за методом найменших квадратів*

## *11.9.1.Оцінка наявності і тісноти лінійної залежності між двома змінними*

Однією з найбільш розповсюджених задач наукових досліджень є задачі, пов'язані з вивченням статистичних залежностей між двома і більше випадковими величинами.

Залежність між двома змінними величинами, при якій значенню однієї змінної величини відповідає одне значення другої, називається функціональною. Функціональна залежність між двома величинами зустрічається дуже рідко. Найчастіше між величинами існує так звана статистична залежність, при якій кожному значенню однієї із випадкових величин відповідає закон розподілу другої.

Статистична залежність випадкових величин, при якій досліджується вплив зміни однієї із величин на середнє значення другої називається *кореляційною.*

Кореляційну залежність *У* від *Х* виражає рівняння регресії *У* на *Х,* що задається у вигляді  $\bar{y}(x) = \varphi(x)$ .

Першою задачею кореляційного аналізу є з'ясування форми кореляційної залежності, тобто вигляду функції регресії  $\varphi(x)$ . Якщо функція  $\varphi(x)$  – лінійна, то кореляцію називають лінійною. Інакше кореляція називається нелінійною.

Вищезгадана задача розв'язується шляхом побудови за вибірковими даними емпіричної функції регресії, яку підбирають так, щоб вона якомога краще відображала характерні особливості статистичних даних. Практично ця задача збігається з задачею підбору емпіричних формул за експериментальними даними і найчастіше розв'язується методом найменших квадратів.

Друга задача кореляційного аналізу полягає в тому, щоб оцінити, наскільки тісною (сильною) є кореляційна залежність між випадковими величинами.

Сила кореляційного зв'язку *У* від *Х* оцінюється за величиною розсіювання значень У навколо умовного середнього  $\bar{y}(x)$ . Значне розсіювання свідчить про слабку залежність *У* від *Х* або навіть про відсутність такої залежності. Мале розсіювання говорить про існування сильної залежності *У* від *Х.*

Основними характеристиками, що описують силу зв'язку між складовими *Х* і *У* двовимірної випадкової величини (*Х*, *У)* є кореляційний момент (або коваріація),

$$
\mu_{xy} = xy - \overline{x} \cdot \overline{y}_{(1)}
$$

де  $\overline{x}$ ,  $\overline{y}$ ,  $\overline{xy}$  - середні значення випадкових величин *х* та *у* та їх добутку;

і коефіцієнт кореляції

$$
r_{x,y} = \frac{\mu_{xy}}{\sigma_x \sigma_y} = \frac{xy - \bar{x} \cdot \bar{y}}{\sigma_x \cdot \sigma_y}
$$
 (2)

де *σх*, *σу* – середні квадратичні відхилення величин *Х* та *У*.

Коефіцієнт парної кореляції є безрозмірною величиною, не залежить від вибору одиниць вимірювання величин, що спостерігаються і має такі властивості:

1.Коефіцієнт парної кореляції за модулем менше або дорівнює одиниці,  $|r|$  ≤ 1 . А саме −1 ≤  $r$  ≤ 1.

2.Якщо коефіцієнт парної кореляції дорівнює одиниці, то вибіркові значення ознак *Х* та *У* зв'язані лінійною функціональною залежністю.
3.Якщо коефіцієнт парної кореляції дорівнює нулю, то вибіркові значення ознак *Х* та *У* не зв'язані лінійною кореляційною залежністю.

4.При зростанні абсолютної величини коефіцієнта парної кореляції, лінійна кореляційна залежність між *Х* та *У* стає більш тісною, а при зменшенні – зв'язок слабкий.

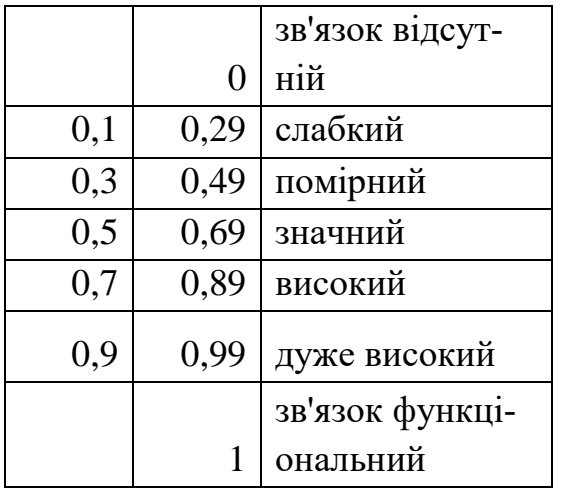

Якщо коефіцієнт кореляції статистично значущий, то між змінними існує лінійний зв'язок. Якщо коефіцієнт кореляції більше нуля, то зв'язок між змінними прямий, якщо менше нуля, то зв'язок обернений. Якщо коефіцієнт кореляції статистично незначущий, або дорівнює нулю, то дві випадкові величини Х і У не пов'язані лінійною залежністю. Але це не означає, що між випадковими величинами взагалі немає кореляційного зв'язку. Це означає, що між змінними може існувати нелінійний зв'язок.

Статистичну значущість коефіцієнта парної кореляції визначають за допомогою критерію Стьюдента. При цьому перевіряють нульову гіпотезу про рівність коефіцієнта кореляції нулю.

Розрахункове значення *t* – критерію, власне *t* - розрахункове  $t_{\scriptscriptstyle\rho o3p}$  обчислюють за формулою:

$$
t_{\text{posp}} = \frac{r\sqrt{(n-2)}}{\sqrt{1-r^2}}, (3)
$$

де *r*- значення коефіцієнта парної кореляції;

*n*- кількість спостережень.

Розрахункове значення *t* критерію Стьюдента порівнюють з табличним (критичним) значенням, визначеним на деякому рівні значущості *α* (найчастіше *α* приймають рівним 0,05) та з *n*-2 степенями свободи. Якщо розрахункове значення *t* критерію більше табличного, то прийнята нульова гіпотеза про рівність коефіцієнта кореляції нулю відхиляється, у протилежному випадку приймається.

Коефіцієнт кореляції, обчислений за даними вибірки, називається вибірковим і позначається  $r_{\scriptscriptstyle{\theta}}$ . Вибірковий коефіцієнт кореляції є оцінкою коефіцієнта кореляції генеральної сукупності. Коефіцієнт кореляції генеральної сукупності знаходиться в межах довірчого інтервалу.

Половину ширини довірчого інтервалу для коефіцієнта кореляції визначають за формулою:

$$
\delta = \frac{t_{\text{posp}}(1 - r_{\text{s}}^2)}{\sqrt{n}}, (4)
$$

де *n*- число спостережень,

*r<sup>в</sup>* - вибірковий коефіцієнт кореляції;

*tрозр* – розрахункове значення *t*- критерію Стьюдента.

Межі коефіцієнту кореляції генеральної сукупності визначаються за допомогою подвійної нерівності

$$
r_{\scriptscriptstyle\mathscr{B}}\cdot\delta\leq r_{\scriptscriptstyle\mathscr{B}}\leq r_{\scriptscriptstyle\mathscr{B}}+\delta(5)
$$

*Застосування засобів MS Excel для знаходження коефіцієнтів парної кореляції*

Коефіцієнт кореляції знаходять за допомогою вбудованої функції **КОРРЕЛ.** Для цього виконують такі дії:

- виокремлюють комірку, в якій буде знаходитись результат обчислення *rв*;
- на панелі інструментів в меню **Вставка→Функция** у полі **Категория** вибирають **Статистические**;

у полі **Функция** обирають **КОРРЕЛ**;

натискають кнопку **ОК** (див. рис.)**;**

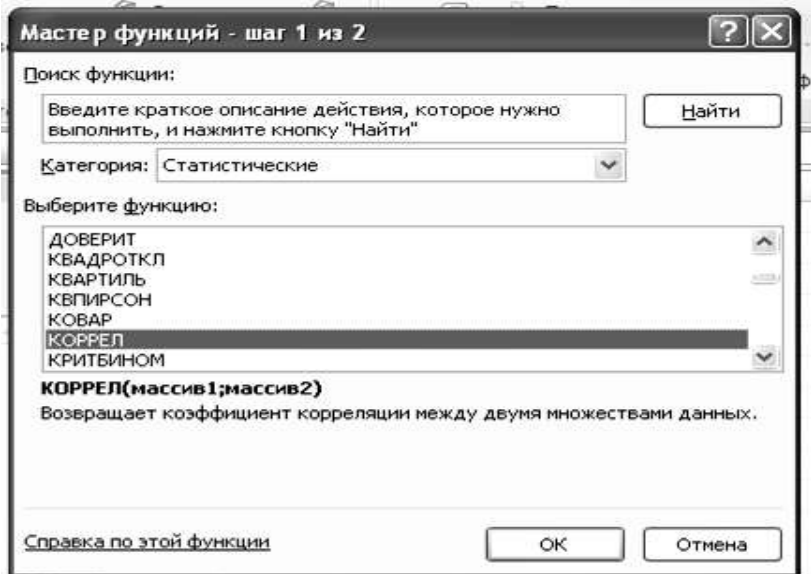

- у діалоговому вікні, що з'явиться, у рядку **Массив 1** записують діапазон комірок однієї змінної, а у рядку **Массив 2 -** діапазон комірок другої, або виокремлюють діапазон комірок зі змінними безпосередньо у таблиці;
- натискають кнопку **ОК.**

Для визначення значущості отриманого коефіцієнта кореляції обчислюють значення *t* критерію Стьюдента – розрахункове та критичне (табличне).

Табличне (критичне) значення критерію обчислюють за допомогою вбудованої функції MS Excel **СТЬЮДРАСПОБР** категорії **Статистические,** аргументами якої є рівень значущості (α=0,05) і число степенів свободи *n*-2.

Число ступенів свободи визначають, попередньо визначивши число спостережень. З цією метою використовують функцію **СЧЕТ** категорії **Статистические**. Для цього виконують такі дії:

- активізують комірку, в якій буде знаходитись результат;
- на панелі інструментів в меню **Вставка→Функція** у полі **Категория** вибирають **Статистические**;
- у полі **Функция** обирають **СЧЕТ**;
- у діалоговому вікні, що з'явиться виокремлюють діапазон комірок з даними;
- натискають кнопку **ОК**;
- у відповідній комірці з'явиться значення, що відповідає числу спостережень *п*.

Для знаходження значення табличного (критичного) значення *t* критерію Стьюдента виконують наступне:

- активізують комірку, в якій буде знаходитись результат;
- на панелі інструментів в меню **Вставка→Функція** у полі **Категория** вибирають **Статистические**;
- у полі **Функция** обирають **СТЬЮДРАСПОБР**;
- у діалоговому вікні, що з'явиться у рядок **Вероятность** вводять число, що дорівнює рівню значущості 0,05;
- у рядок **Степень\_свободы** вводять адресу комірки, в якій знаходиться значення числа спостережень і від нього віднімають 2;

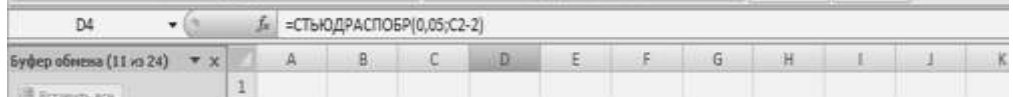

натискають кнопку **ОК**;

у відповідній комірці з'явиться значення, що відповідає табличному (критичному) значенню *t* критерію Стьюдента.

Розрахункове значення *t* критерію Стьюдента обчислюють безпосередньо за формулою (3). Для цього виконують наступні дії:

- виокремлюють комірку, в якій буде знаходитись результат;
- з клавіатури вводять знак =;
- перемикають клавіатуру на латинську розкладку;
- вводять необхідну формулу у вигляді

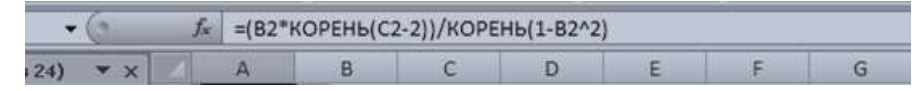

натискують клавішу Enter;

у відповідному вікні з'явиться результат.

Порівнюємо отримані розрахункове та критичне (табличне) значення *t* критерію Стьюдента. Робимо висновок про статистичну значущість отриманого коефіцієнту кореляції.

Якщо коефіцієнт кореляції виявився статистично значущим, то визначають величину довірчого інтервалу за формулою (4). Для цього виконують наступне:

виокремлюють комірку, в якій буде знаходитись результат;

- $\blacksquare$ з клавіатури вводять знак =;
- перемикають клавіатуру на латинську розкладку;

вводять необхідну формулу у вигляді

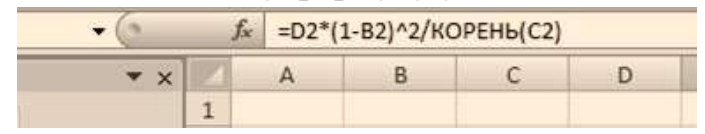

натискують клавішу Enter;

у відповідному вікні з'явиться результат.

Визначають межі коефіцієнта кореляції за формулою (5). Для визначення нижньої межі: від значення коефіцієнту кореляції *r<sup>в</sup>* віднімають значення δ. Для визначення верхньої межі: до значення коефіцієнту кореляції *r<sup>в</sup>* додають значення δ.

#### *11.9.2.Визначення параметрів і похибки моделі*

Після встановлення наявності та оцінки тісноти лінійного зв'язку між змінними, переходять до побудови математичної моделі. Задача моделювання полягає в тому, щоб припускаючи лінійну залежність між змінними *X* i *Y* , одержати найкращу регресійну пряму у вигляді рівняння

$$
Y = ax + b_{(1)}
$$

Для визначення параметрів *a* i *b* лінійної залежності досліджують вираз *D*:

$$
D = \sum_{i=1}^{n} \frac{(y_i - Y_i)^2}{n} = \sum_{i=1}^{n} \left(\frac{y_i - a \cdot x_i - b}{n}\right)^2, (2)
$$

де *Y<sup>i</sup>* i *y<sup>i</sup>* - теоретичні (обчислені за формулою (1)) і дослідні значення. Вираз (2) являє собою дисперсію відхилень дослідних значень *y* відносно теоретичних значень *Y*. Коефіцієнти *a* i *b* потрібно підібрати таким чином, щоб вираз *D* (2) мав мінімальне значення. З математики відомо, що для цього потрібно прирівняти до нуля частинні похідні:

$$
\frac{\partial D}{\partial a} = 0, \ \ \frac{\partial D}{\partial b} = 0. (3)
$$

Знайшовши похідні, одержимо систему двох рівнянь з двома невідомими *a* i *b*:

$$
\begin{cases} b + a \cdot \sum_{i=1}^{n} \frac{x_i}{n} = \sum_{i=1}^{n} \frac{y_i}{n} \\ b \cdot \sum_{i=1}^{n} \frac{x_i}{n} + a \cdot \sum_{i=1}^{n} \frac{x_i}{n} = \sum_{i=1}^{n} x_i \cdot \frac{y_i}{n} \end{cases} (4)
$$

або

$$
\begin{cases}\n b + a\overline{x} = \overline{y}, \\
b\overline{x} + a\overline{x^2} = \overline{xy},\n\end{cases}
$$
\n(5)

де

$$
\bar{x} = \frac{\sum_{i=1}^{n} x_i}{n}, \ \bar{y} = \frac{\sum_{i=1}^{n} y_i}{n}, \ \bar{x}^2 = \frac{\sum_{i=1}^{n} x_i^2}{n}, \ \bar{xy} = \frac{\sum_{i=1}^{n} x_i y_i}{n} \ .(6)
$$

Система рівнянь (5) називається нормальною і у підручниках записується у вигляді

$$
\begin{cases}\n b \cdot n + a \cdot \sum_{i=1}^{n} x_i = \sum_{i=1}^{n} y_i \\
b \cdot \sum_{i=1}^{n} x_i + a \cdot \sum_{i=1}^{n} x_i^2 = \sum_{i=1}^{n} x_i y_i\n\end{cases}, (7)
$$

яка виводиться з умови мінімуму виразу

$$
L=\sum_{i=1}^n\left(\mathbf{y}_i-\mathbf{Y}_i\right)^2(8)
$$

або множення системи (4) на n.

Знайдемо розв'язки системи (5) методом підстановки. З першого рівняння визначимо *b* і підставимо у друге, після чого визначимо *a*. В результаті одержимо:

$$
b = \overline{y} - a\overline{x},
$$
  
\n
$$
\overline{x} \cdot \overline{y} - a\overline{x}^2 + a\overline{x^2} = \overline{x} \cdot \overline{y},
$$
  
\n
$$
a(\overline{x^2} - \overline{x}^2) = \overline{xy} - \overline{xy},
$$
  
\n
$$
a = \frac{\overline{xy} - \overline{x} \cdot \overline{y}}{\overline{x^2} - \overline{x}^2} = R_{yx},
$$
  
\n
$$
b = \overline{y} - \frac{\overline{x} \cdot \overline{y} - \overline{x} \cdot \overline{y}}{\overline{x^2} - \overline{x}^2} \cdot \overline{x} = \overline{y} - R_{yx} \cdot \overline{x}
$$

.

# *1.9.3.Визначення параметрів двовимірної лінійної моделі за допомогою вбудованої функції ЛИНЕЙН*

Функція **Л***ИНЕЙН* категорії *Статистические* дозволяє за методом найменших квадратів визначити параметри лінійної моделі, *яка* найкращим чином апроксимує експериментальні дані. Функція повертає масив значень, який характеризує теоретичну прямолінійну залежність.

**Синтаксис функції: ЛИНЕЙН (известные\_значения\_у; известные\_значения\_х**; **конст**; **статистика**),

де *известные\_значения*\_**у** - діапазон комірок зі значеннями результативної ознаки;

*известные значения* х - діапазон комірок зі значеннями факторної ознаки;

*конст* - логічне значення, яке вказує на наявність у лінійної моделі вільного члена. Якщо *конст* має значення *ИСТИНА,* або значення не вказується, то модель матиме вигляд: Y=a+bX, якщо *конст* має значення *ЛОЖЬ,* то модель матиме вигляд Y=bX.

*статистика* - логічне значення, яке вказує, чи треба виводити додаткові статистичні показники. Якщо аргумент статистика має значення *ИСТИНА,* то функція *ЛИНЕЙН* повертає додаткову регресійну статистику; якщо аргумент статистика має значення *ЛОЖЬ,* то виводяться лише коефіцієнти рівняння.

*Додаткова регресійна статистика* включає:

se<sup>1</sup> - стандартне значення похибки оцінки коефіцієнта *b*;

se<sup>2</sup> - стандартне значення похибки оцінки коефіцієнта *а* - вільного члена;

*r* 2 - коефіцієнт детермінації;

*se<sup>y</sup> -* стандартна похибка оцінки Y;

*F - F-статистика* - розрахункове значення критерію Фішера;

*df -* число степенів свободи;

sspeгр - регресійна сума квадратів;

ssзал, - залишкова сума квадратів.

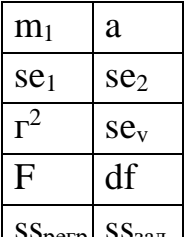

 $S<sub>perp</sub> S<sub>3a<sub>J</sub></sub>$ Для застосування функції *ЛИНЕЙН* виконують дії:

- на вільному місці аркуша виокремлюють прямокутний діапазон комірок, який складається із двох стовпчиків і п'яти рядків для виведення результатів розрахунку;
- **вводять знак "**=" (дорівнює);
- **виконують дії: Вставка=> Функция :=>Статистические ЛИНЕЙН**;

заповнюють поля діалогового вікна, що відкриється:

- у поле *известные \_значения*\_**у** вводять діапазон комірок зі значеннями результативної ознаки;

- у поле *известные значения* **х** - діапазон комірок зі значеннями факторної ознаки;

- у поле *конст* вводять логічне значення *ИСТИНА* (або *1);*
- у поле *статистика* логічне значення *ИСТИНА* (або *1);*
- натискують клавішу F2, щоб вивести масив значень;

- натискують одночасно клавіші  $Ctrl + Shift + Enter;$ 

- після цього діапазон комірок 2x5 буде заповнено значеннями згідно наведеної таблички;

- якщо, в результаті виконання зазначених дій, буде виведене одне число, треба впевнитися, що необхідний діапазон комірок виокремлено, якщо - ні, то виокремити його;

- ще раз натискають клавішу F2, щоб вивести масив значень;

- натискують одночасно клавіші  $Ctrl + Shift + Enter$ .

У результаті виконання зазначених дій буде виведено масив значень, який містить параметри моделі і оцінку їх точності.

# *11.9.4.Перевірка правильності визначення параметрів моделі* **і** *побудова графічної залежності*

Для перевірки правильності визначення параметрів рівняння, яке б описувало дану залежність, засобами Excel виконують дії: будують точковий графік на основі двох рядів спостережень *(xі, уі),* між

якими планується визначити функціональну залежність:

- виокремлюють ряди спостережень;
- **виконують дії Вставка => Диаграмма**;
- у діалоговому вікні, що відкриється, на закладці *Стандартная* вибирають *Точечная,* у *полі Вид* вибирають *Точечная диаграмма позволяет сравнивать пары значений,* натискують кнопку Далее;
- продовжують побудову графічної залежності, як описано в попередніх лабораторних роботах;

виокремлюють побудований графік (один раз клацають лівою клавішею миші по одній з точок графіка);

клацають правою клавішею миші по графіку, викликаючи контекстне меню;

у контекстному меню вибирають пункт **Добавить линию тренда**; *або* виконують дії: меню *Диаграммам /Добавить линию тренда;* 

у діалоговому вікні*, що* відкриється, на закладці *Тип* вибирають запропоновану лінійну залежність, якою планується апроксимувати експериментальні точки;

■ на закладці **Параметри** відмічають пункт **показывать уравнение на диаграме і поместить на диаграмму величину достоверности апроксимации**;

натискують кнопку **ОК**;

■ на графіку з'явиться апроксимуюча лінія з рівнянням, за яким вона побудована.

За величиною коефіцієнта детермінації  $R^2$  (квадрат коефіцієнта кореляції) оцінюють якість одержаної моделі. Чим більше коефіцієнт  $\mathbb{R}^2$  наближається до одиниці, тим краще математична залежність описує експериментальні дані. Якщо, наприклад, R<sup>z</sup>=0,9144, то, у випадку лінійної залежності, 91,44% дисперсії результативної ознаки обумовлено впливом факторної ознаки, що досліджується, а решта - впливом випадкових чинників.

Для обчислення похибки моделі використовують вбудовану функцію *СТОШУХ* категорії *Статистические,* аргументами якої є діапазон комірок зі значеннями результативної ознаки уі: і діапазон комірок зі значеннями факторної ознаки *xt.*

# **Практична робота №9. Побудова двовимірної лінійної математичної моделі за методом найменших квадратів**

*Мета роботи:* отримання практичних навичок побудови двовимірної лінійної математичної моделі за методом найменших квадратів засобами MS Excel

# *Програма виконання роботи*

1. Завантажити табличний процесор Excel.

2. Використати дані двох стовпчиків із табл. до завдання, причому в якості факторної ознаки взяти концентрацію міді, а в якості результативної – один з показників.

3. Установити наявність та оцінити тісноту лінійного зв'язку між вибраними показниками за допомогою коефіцієнта кореляції.

4. Перевірити статистичну значущість одержаного коефіцієнта кореляції.

5. Визначити параметри моделі і додаткову регресійну статистику за допомогою функції ЛИНЕЙН.

6. Перевірити правильність розрахунків за допомогою засобу Добавить линию тренда.

- 7. Знайти похибку моделі за допомогою функції *СТОШУХ.*
- 8. Порівняти одержані результати.
- 9. Зберегти документ в особистій папці.

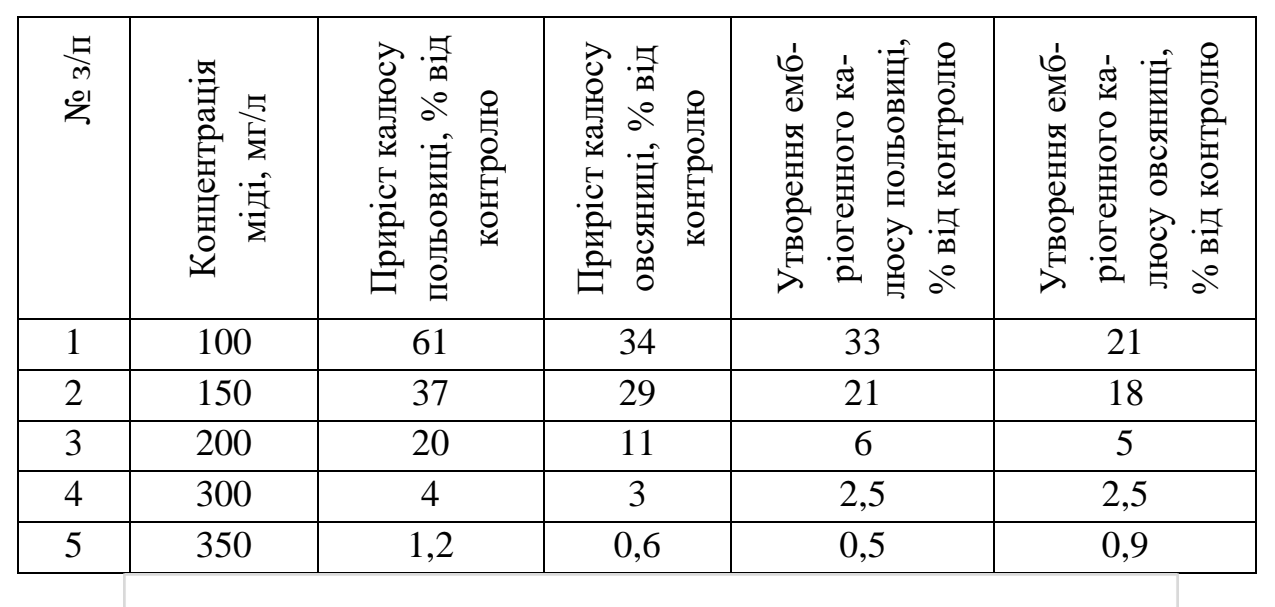

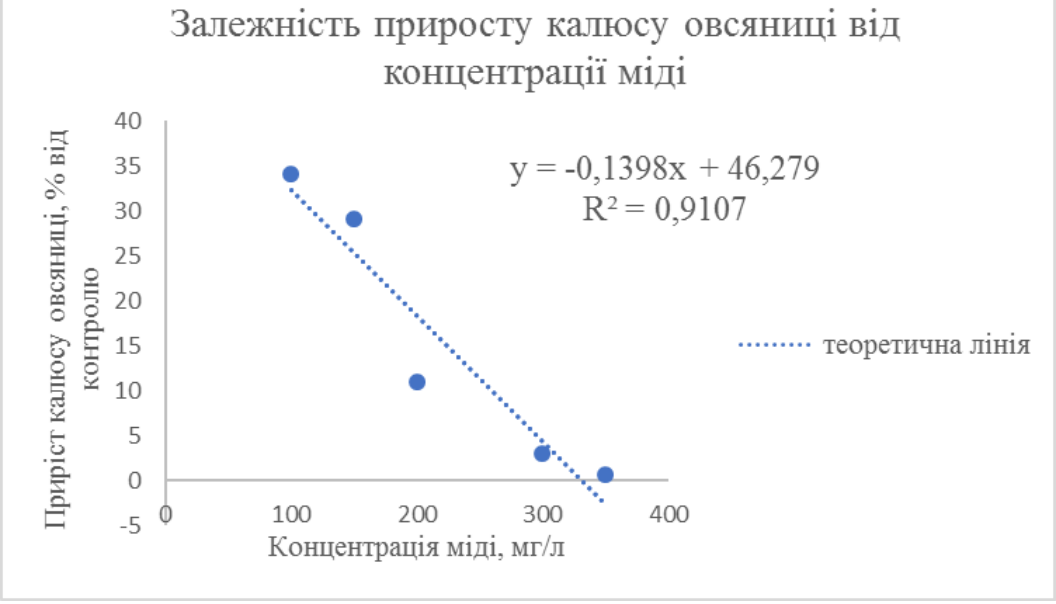

#### *11.10.Виявлення наявності і оцінка тісноти статистичної залежності між змінними та робота з формулами масивів*

Залежність випадкових величин, при якій кожному значенню однієї із них відповідає закон розподілу другої, тобто зміна однієї із величин спричиняє змінювання розподілу значення другої, називається *статистичною.* Статистична залежність випадкових величин, при якій досліджується вплив зміни однієї із величин на середнє значення другої називається *кореляційною.* Наприклад, кореляційною є залежність середніх значень гематологічних і біохімічних показників периферичної крові свиней від терміну, який пройшов від часу введення препарату, що на ці показники впливає.

Одним із показників, що дозволяє встановити наявність лінійної залежності між двома змінними і оцінити її тісноту, є *коефіцієнт парної кореляції*.

Коефіцієнт парної кореляції  $r_{x,y}$  двох величин *Х* і *Y* визначається за формулою:

$$
r_{x,y} = \frac{\sum_{i=1}^{n} (X_i - \overline{X}) \cdot (Y_i - \overline{Y})}{\sqrt{\sum_{i=1}^{n} (X_i - \overline{X})^2 \cdot \sum_{i=1}^{n} (Y_i - \overline{Y})^2}}, \quad (1)
$$

де *Xі, Yі* – змінні, зв'язок між якими вивчається;  $\overline{X}$ , $\overline{Y}$  – середні значення змінних, що вивчаються; *n* – кількість спостережень.

Модуль коефіцієнта парної кореляції не перевищує одиниці, тобто  $r_{x,y}$  ≤ 1, що еквівалентне подвійній нерівності: −1 ≤  $r_{x,y}$  ≤ 1. Якщо коефіцієнт кореляції статистично значущий, то між змінними існує лінійний зв'язок. Якщо  $r_{x,y} > 0$ , то зв'язок між змінними прямий, якщо –  $r_{x,y} < 0$ , то зв'язок обернений. Якщо коефіцієнт кореляції статистично незначущий, або дорівнює нулю, то дві випадкові величини Х і *Y* не мають лінійної залежні, але можуть мати нелінійну.

Статистичну значущість коефіцієнта парної кореляції визначають за допомогою критерію Стьюдента.

Розрахункове значення критерію *розр <sup>t</sup>* обчислюють за формулою:

$$
t_{\text{posp}} = \frac{r_{x,y}\sqrt{(n-2)}}{\sqrt{1 - r_{x,y}^2}},
$$
 (2)

де *r х, у* – значення коефіцієнта парної кореляції; *n* – кількість спостережень.

Розрахункове абсолютне значення критерію Стьюдента порівнюють з табличним (критичним) значенням. Якщо розрахункове значення критерію більше табличного, то прийнята нульова гіпотеза про рівність коефіцієнта кореляції нулю відхиляється, тобто величина коефіцієнта кореляції є статистично значущою.

Табличне (критичне) значення критерію обчислюється за допомогою вбудованої функції MS Excel **СТЬЮДРАСПОБР** категорії **Статистиче-**

**ские,** аргументами якої є рівень значущості  $(\alpha = 0.05)$  і число ступенів свободи ( *f*=(*n*-2)).

#### *Вбудовані формули масивів MS Excel для роботи з даними*

Для спрощення складних розрахунків використовують вбудовані формули масивів MS Excel, виконуючи дії: **Вставка ⇒Функція⇒ Математические**. За формулою масиву одночасно може виконуватися декілька видів обчислень, результатом яких може бути одне значення, або масив значень. Формула масиву обробляє декілька наборів значень, які називаються аргументами масиву. Кожний аргумент масиву повинен включати однакове число стовпчиків і рядків. Аргументи відділяються ";".

*Д о формул масиву відносяться:*

СУММКВРАЗН(массив\_х;массив\_у) **– сума квадратів різниці відповідних значень двох масивів.**

СУММПРОИЗВ(массив\_х;массив\_у) – **сума добутків відповідних елементів двох масивів.**

*Вбудовані функції MS Excel для визначення кореляційних характеристик*

Вбудовані функції MS Excel для визначення кореляційних характеристик згруповані в категорії **Статистические**.

Коефіцієнт кореляції обчислюється однією із двох вбудованих функції: **КОРРЕЛ** або **ПИРСОН** аргументами яких є діапазони комірок з вхідними даними.

# **Практична робота №10. Виявлення наявності і оцінка тісноти статистичної залежності між змінними та робота з формулами масивів**

*Мета роботи:* отримання практичних навичок побудови двовимірної лінійної математичної моделі за методом найменших квадратів засобами MS Excel

# *Програма виконання*

- 1. Завантажити табличний процесор MS Excel.
- 2. Ввести дані із завдання табл. значення одного із показників (Y) і стовпчика "Доба спостережень"(Х).
- 3. Обчислити середнє значення рядів спостережень за допомогою відповідної вбудованої функції.
- 4. Доповнити таблицю такими стовпчиками:

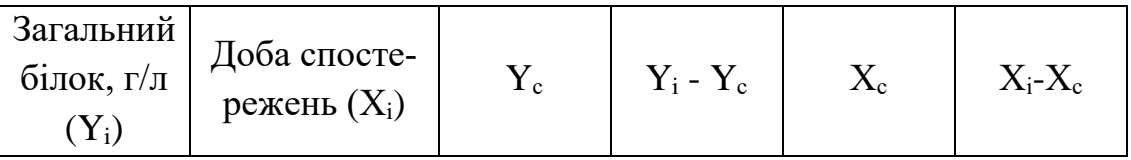

де  $Y_c$ ,  $X_c$  – середні значення показників.

- 5. Заповнити таблицю значеннями, використовуючи відносні і абсолютні посилання на адреси комірок з даними.
- 6. За допомогою формул масивів **СУММПРОИЗВ** і **СУММКВРАЗН** обчислити складові формули (1).
- 7. Обчислити коефіцієнт парної кореляції за формулою (1), використовуючи обчислені значення складових.
- 8. Перевірити правильність розрахунків, використовуючи вбудовану функцію **КОРРЕЛ** або **ПИРСОН**.
- 9. Обчислити розрахункове значення критерію Стьюдента за формулою (2).
- 10.Обчислити критичне (табличне) значення критерію Стьюдента за допомогою вбудованої функції **СТЬЮДРАСПОБР**.
- 11.У вільну комірку ввести формулу для порівняння розрахункового і критичного значень критерію за допомогою вбудованої логічної функції **ЕСЛИ** так, щоб у випадку підтвердження значущості коефіціє-

нта кореляції було виведено надпис "Значущий!", а в протилежному разі – "Не значущий".

12.Зробити висновки щодо наявності і тісноти лінійного зв'язку між змінними.

#### *Завдання*

# Залежність показників крові свиней від часу

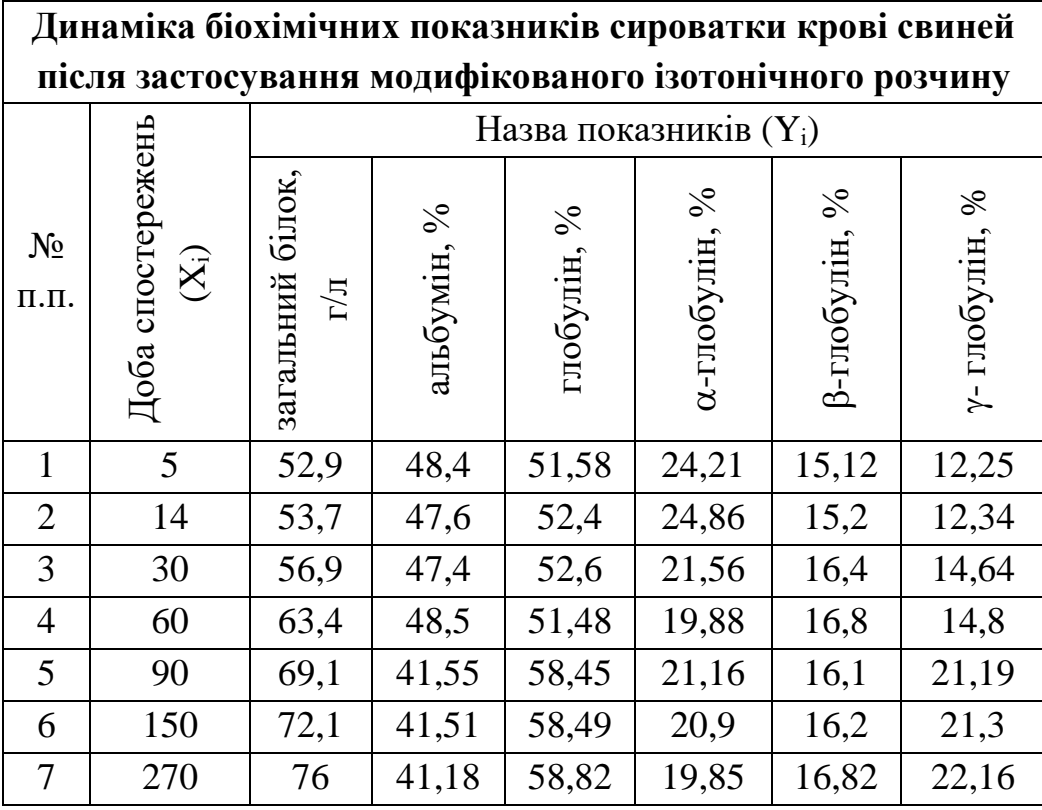

### *Запитання для самоперевірки*

- 1. Який зв'язок між змінними називають кореляційним?
- 2. Які характеристики застосовують для встановлення наявності кореляційного зв'язку між двома випадковими величинами?
- 3. Про що свідчать величина і знак коефіцієнта парної кореляції?
- 4. Як перевіряється статистична значущість коефіцієнта парної кореляції?
- 5. Які вбудовані функції застосовуються для визначення коефіцієнта кореляції?
- 6. Для чого застосовують формули масивів?
- 7. Що використовують в якості аргументів формул масивів?

# *11.11.Використання формул масивів в MS Excel*

Одна з найбільш цікавих та потужних можливостей в Excel – використання масивів у формулах.

*Масив* – це набір елементів, що може оброблятися як єдина група або кожен окремо. В Excel масиви можуть бути *одно*- або *двовимірними*. Виміри масивів безпосередньо відповідають рядкам та стовпчикам таблиці Excel. Наприклад, одновимірний масив може бути групою комірок, розміщених у одному рядку (горизонтальний масив) або у одному стовпчику (вертикальний масив). Двовимірний масив розміщується у декількох рядках та стовпчиках. Тривимірні масиви Excel не підтримує.

### *Робота з формулами масивів*

### *Введення формули масиву*

Для введення формули масиву у комірку або у діапазон комірок виконують певну процедуру, яка дозволяє програмним засобам Excel ідентифікувати введений вираз, як формулу масиву, на відміну від звичайної формули. А саме, закінчення набору формули обов'язково супроводжується одночасним натисканням комбінації клавіш **Ctrl+Shift+Enter**, після чого система автоматично розміщує формулу у фігурних дужках.

#### *Виокремлення масиву*

Виокремлення діапазону комірок, в якому розміщено масив, виконують одним із способів:

розміщують курсор в одній із комірок масиву;

виконують дії: **ПравкаПерейти**, або натискають клавішу **F5**;

у діалоговому вікні **Переход**, що відкриється, натискають кнопку **Выделить**;

у наступному діалоговому вікні **Выделение группы ячеек** вибирають перемикач **Текущий массив**;

натискають кнопку **ОК**, щоб закрити діалогове вікно;

**або:**

розміщують курсор в одній із комірок масиву; натискають комбінацію клавіш **Ctrl+/**.

### *Редагування формули масиву*

Якщо формула масиву знаходиться у декількох комірках, редагування здійснюють в усіх комірках діапазону як в одній.

При редагуванні формул масивів дотримуються таких правил:

не можна змінювати вміст жодної з комірок, значення яких одержано шляхом розрахунків за формулою масиву – при спробі це зробити, Excel видасть повідомлення "**Нельзя изменить часть массива"**;

не можна переміщувати значення окремих комірок, на які розповсюджується формула масиву (переміщують всі комірки з формулою масиву разом);

не можна вилучати окремі комірки, на які розповсюджується формула масиву (вилучають лише весь масив повністю);

не можна вставляти нові комірки у масив (це правило відноситься також до вставки нових рядків та стовпчиків).

### *Щоб відредагувати формулу масиву:*

виокремлюють всі комірки масиву;

переводять курсор у рядок формул, або натискають кнопку **F2**;

фігурні дужки при цьому вилучаються;

вносять потрібні зміни у формулу масиву;

після закінчення редагування формули натискають **Ctrl+Shift+Enter**, щоб підтвердити внесення змін.

Після виконання зазначених дій вміст всіх комірок масиву зміниться у відповідності з внесеними змінами.

# *Використання формули масивів для діапазону комірок*

На рис. представлено робочий аркуш документа Excel з розрахунками обсягів продажу добрив. Щоб обчислити вартість продажу кожного виду добрива (значення у стовпчику **D**) зазвичай використовують формулу множення кількості товару (стовпчик **В**) на ціну товару (стовпчик **С**). Наприклад, значення комірки **D2** може бути обчислене за формулою: =**В2**\***С2**, яка потім розповсюджується на діапазон комірок, що відповідає коміркам зі значеннями аргументів. В даному випадку отримаємо п'ять окремих формул у стовпчику **D**.

Другий спосіб обчислення п'яти значень у стовпчику **D** – використання однієї формули масиву. Ця формула буде розміщена в діапазоні комірок **D2:D6**, результатом розрахунку за якою буде п'ять шуканих значень.

# *Для створення формули масиву для діапазону комірок виконують дії:*

виокремлюють діапазон комірок, в якому повинен знаходитись результат розрахунків за формулою масиву (в даному випадку це – **D2:D6**); вводять формулу **=В2:В6\*С2:С6**;

натискають комбінацію клавіш **Ctrl+Shift+Enter**.

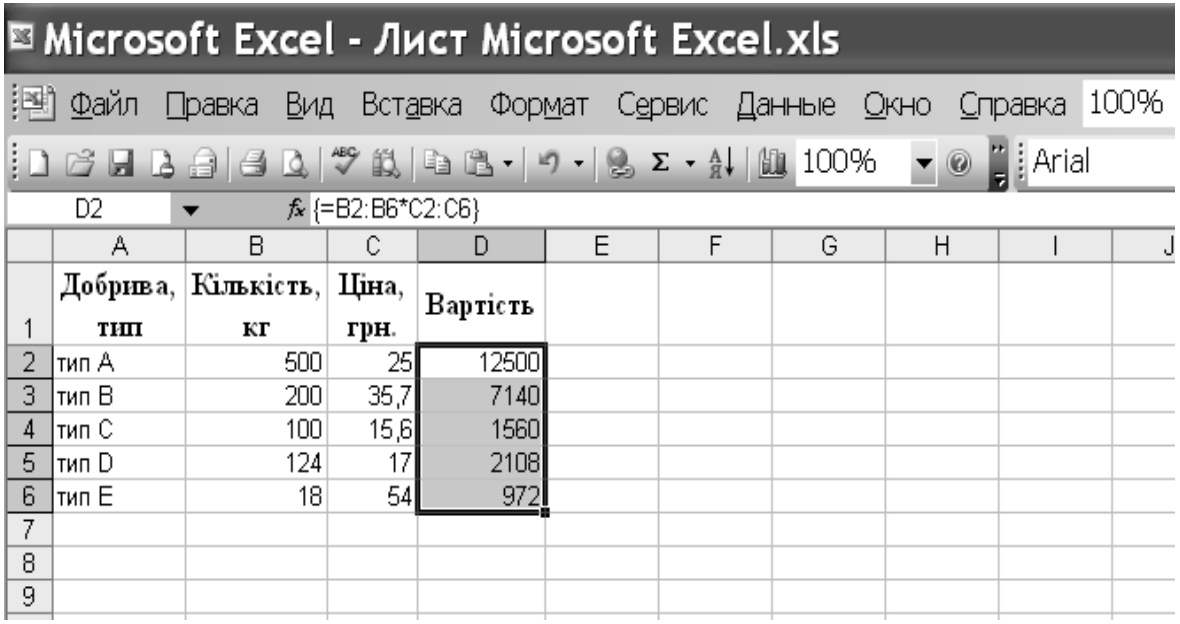

Рис.2. Приклад застосування формули масиву для діапазону комірок

# *Використання формули масиву у одній комірці*

Формули масивів також можуть повертати результат у одну комірку. На рис. у комірку **D8** введено формулу масиву **{=СУММ(В2:В6\*С2:С6)}**. Ця формула обчислює загальну суму продажу і дозволяє визначити суму добутків чисел, розташованих у комірках **В2** і **С2**, **В3** і **С3**, ... **В6** і **С6**. Тобто, спочатку знаходяться добутки відповідних пар чисел масиву, а потім ці результати додаються.

### *Для введення формули масиву у одну комірку виконують дії:*

вибирають комірку, в яку буде вводитися формула (клацають по ній мишею);

### **ВставкаФункция**;

у діалоговому вікні, що відкриється, у списку **Категория** вибирають **Математические**;

у полі **Выберите функцию** вибирають із списку **СУММ;**

у відповідному діалоговому вікні, що відкриється у рядку **масив** 1 вводять формулу **=В2:В6\*С2:С6**;

натискають комбінацію клавіш **Ctrl+Shift+Enter**.

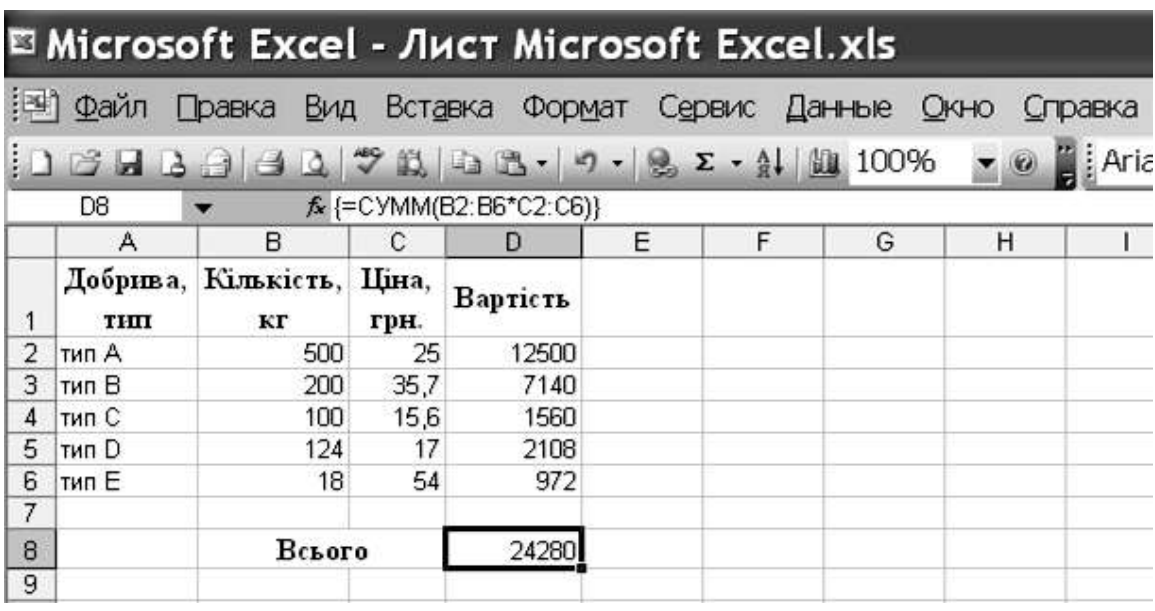

Рис.3. Приклад введення формули масиву у одну комірку

# *Види формул масивів*

Окрім наведених прикладів для роботи з масивами використовують вбудовані функції масивів, що належать до категорії **Математические**:

**СУММСУММКВ(масcив\_x; масcив\_y)** – сума сум квадратів відповідних елементів двох масивів.

**Масcив\_х** – діапазон комірок зі значеннями першої змінної, наприклад **А1:А10**;

**Масcив\_у** – діапазон комірок зі значеннями другої змінної, наприклад **В1:В10**.

Алгоритм обчислення за даною формулою масиву відбувається у такому порядку:

спочатку обчислюються квадрати значень, що знаходяться у комірках масивів, наприклад,  $=(A1)^2$ ;  $=(B1)^2$ ;  $=(A2)^2$ ;  $=(B2)^2$ ; ... $=(A10)^2$ ;

$$
=(B10)^{2};
$$

визначається сума квадратів пар значень:  $=(A2)^2 + (B2)^2$ ; ...

$$
=(A12)^{2}+(B10)^{2};
$$

визначається сума пар сум квадратів:  $=((A2)^2 + (B2)^2) + ... +$ 

 $(A12)^{2}+(B10)^{2}$ .

За формулою масиву **СУММСУММКВ(масcив\_x; масcив\_y)** зазначена послідовність розрахунків реалізується одночасно.

*Для введення даної формули масиву виконують дії:*

вибирають комірку для введення формули (клацають по ній мишею);

# **ВставкаФункция**;

у діалоговому вікні, що відкриється, вибирають категорію функцій **Математические**;

із списку вибирають функцію **СУММСУММКВ;**

у діалоговому вікні, що відкриється, у полі **масив х** вказують діапазон комірок зі значеннями першого аргументу, наприклад **А1:А10;**

у рядку **масив у** – діапазон комірок зі значеннями другого аргументу, наприклад **В1:В10**;

натискують комбінацію клавіш **Ctrl+Shift+Enter**.

**СУММКВРАЗН(масcив\_х;масcив\_у)** – сума квадратів різниці відповідних значень двох масивів.

Алгоритм обчислень за наведеною формулою масиву відбувається у такому порядку:

спершу віднімають відповідні значення, що знаходяться у комірках масивів, наприклад, =А1−B1; =А2−B2; ...=А10−B10;

визначають квадрат різниці відповідних пар значень: =(А2−B2)^2; ...  $=(A10-B10)^2$ ;

визначають суму квадратів різниці відповідних пар значень: =(А2−B2)^2  $+...$  +(A10−B10)^2).

Окрім розглянутих формул масивів в Excel є ще такі вбудовані функції (формули) масивів:

**СУММКВ(масcив\_х; масcив\_у)** – сума квадратів відповідних елементів двох масивів.

**СУММПРОИЗВ(масcив\_х; масcив\_у)** – сума добутків відповідних елементів двох масивів.

**СУММРАЗНКВ(масcив\_х;масcив\_у)** – сума різниць квадратів відповідних елементів двох масивів.

Введення формул масивів, алгоритм обчислення за ними і виведення результатів розрахунків відбуваються аналогічно наведеним прикладам.

# **Практична робота №11 Використання формул масивів в MS Excel**

**Мета роботи:** Ознайомитися з особливостями роботи з формулами масивів в Excel, їх призначенням та використанням

# **Програма виконання**

- 1. Завантажити табличний процесор Excel.
- 2. Ввести значення двох масивів із завдання.
- 3. За допомогою формул масивів обчислити добуток двох масивів та знайти їх суму (див. приклади, що відносяться до рис.2, 3).
- 4. Обчислити суму сум квадратів відповідних елементів наведених масивів.
- 5. Обчислити суму квадратів різниці відповідних значень двох масивів.
- 6. Обчислити суму квадратів відповідних елементів двох масивів.
- 7. Обчислити суму добутків відповідних елементів двох масивів.
- 8. Обчислити суму різниць квадратів відповідних елементів двох масивів.
- 9. Зберегти створений документ у власній папці.
- 10.Завершити роботу з Excel.

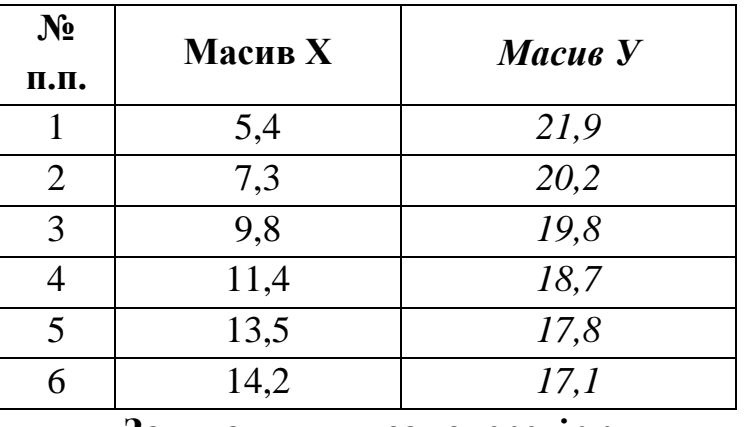

#### **Завдання**

### **Запитання для самоперевірки**

- 1. Що називається масивом в Excel?
- 2. Які види масивів підтримує Excel?
- 3. Які особливості створення формул масивів?
- 4. Як відредагувати формулу масиву?
- 5. Які дії недопустимі при роботі з формулами масивів?
- 6. Як ввести формулу масиву для виведення результату у одну комірку?
- 7. Як ввести формулу масиву у діапазон комірок?
- 8. Які види обчислень замінює формула масиву **СУММСУММКВ**?
- 9. Які види обчислень замінює введення формули масиву **СУММКВРА-ЗН**?
- 10.Які обчислення замінює введення формули масиву **СУММКВ**?

# *11.12.Застосування формул масивів для виконання дій над матрицями в MS Excel*

#### *Основні поняття та визначення*

Як відомо з математики, *матрицею називається прямокутна таблиця чисел* (або елементів одного типу), розташованих у рядках і стовпчиках. Числа, що утворюють матрицю, називаються її *елементами*. Елементи матриці позначаються *аij*, де індекс *і* – номер рядка, *j* – номер стовпчика. Якщо матриця має *т* рядків та *п* стовпчиків, то говорять, що вона вимірності *(т×п).* Матриця не має числової величини. Це умовний спосіб позначення таблиць з числами. Приклади матриць:

$$
A = \begin{pmatrix} 1 & 2 \\ 3 & 4 \end{pmatrix}; B = \begin{pmatrix} 1 \\ 0 \\ -2 \end{pmatrix}.
$$

Матриця *А* вимірності (2×2), *В* – вимірності (3×1).

Матриця, яка складається з *одного* рядка і *п* стовпчиків або з *одного* стовпчика і *п* рядків, називається відповідно *матрицею-рядком* або *матрицеюстовпчиком*.

Матриця, число рядків якої дорівнює числу стовпчиків, називається *квадратною матрицею*. Вона має вимірність *(п× п).*

З кожною квадратною матрицею *А* пов'язане число – визначник цієї матриці, який позначається |*А*| або *det A* – детермінант матриці *А*.

Квадратна матриця називається *діагональною*, якщо відмінні від нуля лише елементи її головної діагоналі. Діагональна матриця називається *одиничною матрицею Е*, якщо всі елементи її головної діагоналі дорівнюють одиниці (інші елементи – нулі), а саме:

$$
E = \begin{pmatrix} 1 & 0 & \dots & 0 \\ 0 & 1 & \dots & 0 \\ \vdots & \vdots & \ddots & \vdots \\ 0 & 0 & \dots & 1 \end{pmatrix}, |E| = 1.
$$

### *Дії над матрицями*

Сумою двох матриць *А* та *В* однакової вимірності називається матриця *С=А+В* тієї ж вимірності, де кожен елемент *cij* матриці *С* визначається:  $c_{ii} = a_{ii} + b_{ii}$ .

Добутком скаляра *λ* на матрицю *А* є матриця *С= λА* тієї ж вимірності, кожен елемент якої є добутком *λ* на відповідний елемент матриці *А*.

Добутком матриці *А* вимірності *(m×n)* на матрицю *В* вимірності *(n×r)* називається матриця *С*=*А*·*В*=(*сij*)m×r кожен елемент *сij* якої є добутком *і*-ого рядка матриці *А* на *j*-ий стовпець матриці *В*.

Квадратна матриця *В* називається *оберненою* до деякої матриці *А*, якщо *АВ*=*ВА*=*Е*. Позначення квадратної матриці: *В*=*А*  $B = A^{-1}$ . , причому  $AA^{-1} = A^{-1}A = E$ .

# *Введення матриць за допомогою формул масивів*

Як зазначено у попередній лабораторній роботі, масив – це набір елементів, що може оброблятися як єдина група. Саме ця властивість масивів надає можливість їх застосування для виконання дій над матрицями, вважаючи, що введений масив відповідає деякій матриці.

При створенні *матриці-стовпчика* (одновимірного вертикального масиву) дотримуються таких правил:

елементи у одновимірних вертикальних масивах розділяють двокрапкою, наприклад  $\{=10:20:30:40:50:60\}$ ;

для розміщення вертикального масиву виокремлюють вертикальний діапазон комірок, що відповідає кількості рядків матриці (у нашому прикладі шість суміжних комірок у одному стовпчику);

вводять формулу = { $10:20:30:40:50:60$ };

натискають комбінацію клавіш **Ctrl+Shift+Enter**.

Приклад введення матриці-стовпчика в середовищі Excel подано на рис.4.

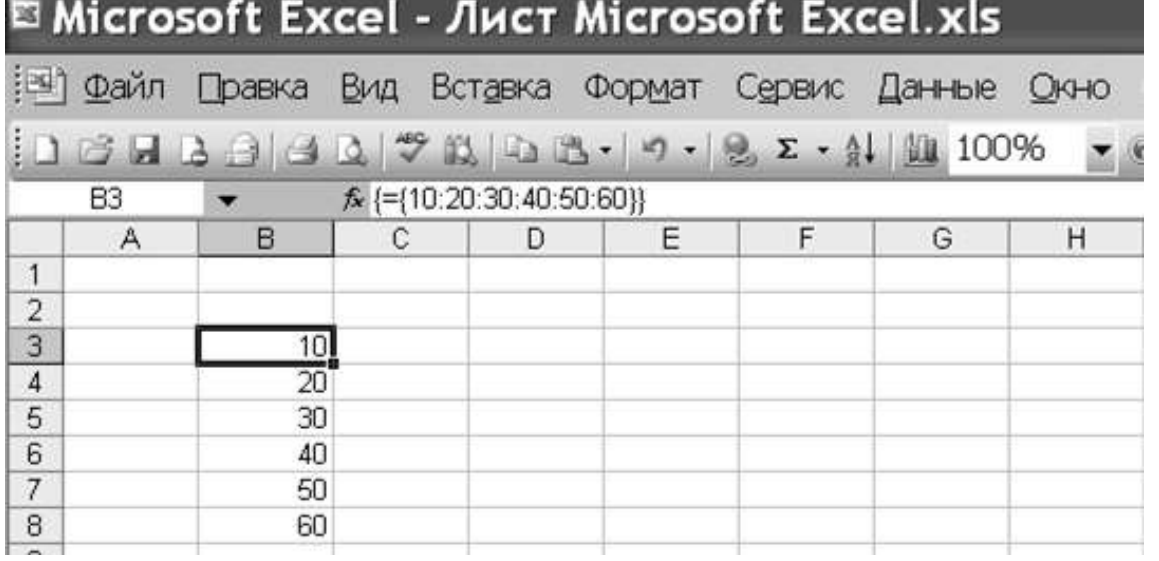

Рис.4. Приклад застосування формули масиву для введення матрицістовпчика

При створенні *матриці-рядка* (одновимірного горизонтального масиву) виконують дії:

елементи у горизонтальних масивах розділяють крапкою з комою, наприклад: {1;2;3;4;5};

для розміщення горизонтального масиву виокремлюють діапазон горизонтальних комірок, що відповідає кількості стовпчиків матриці (у нашому прикладі п'ять суміжних комірок у одному рядку);

вводять формулу = { $1;2;3;4;5$ };

натискають комбінацію клавіш **Ctrl+Shift+Enter**.

Приклад введення матриці-рядка за допомогою формули масиву подано на рис. 5.

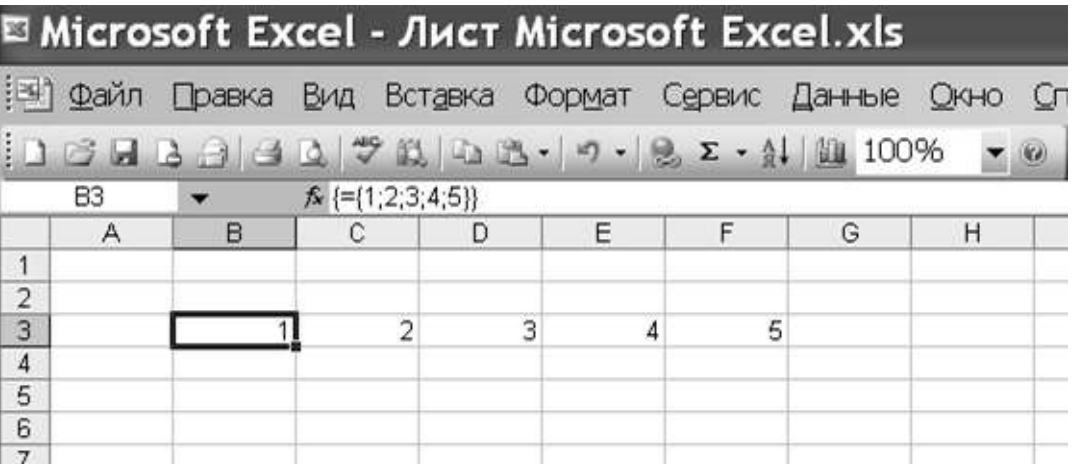

Рис. 5. Приклад введення матриці-рядка за допомогою формули масиву При створенні *матриці вимірності т×п* (двовимірний масив) крапка з комою застосовується для відокремлення горизонтальних елементів, а двокрапка – для вертикальних. Наприклад, масив, заданий у вигляді  ${1,2;3;4:5;6;7;8:9;10;11;12}$ , визначає матрицю вимірністю 3×4. Для введення наведеного масиву виконують такі дії:

виокремлюють діапазон суміжних комірок, розміщений у трьох рядках та чотирьох стовпчиках;

вводять формулу = {1;2;3;4:5;6;7;8:9;10;11;12};

натискають комбінацію клавіш **Ctrl+Shift+Enter**.

Приклад введення матриці вимірності 3×4 за допомогою формули масиву, наведений на рис. 6.

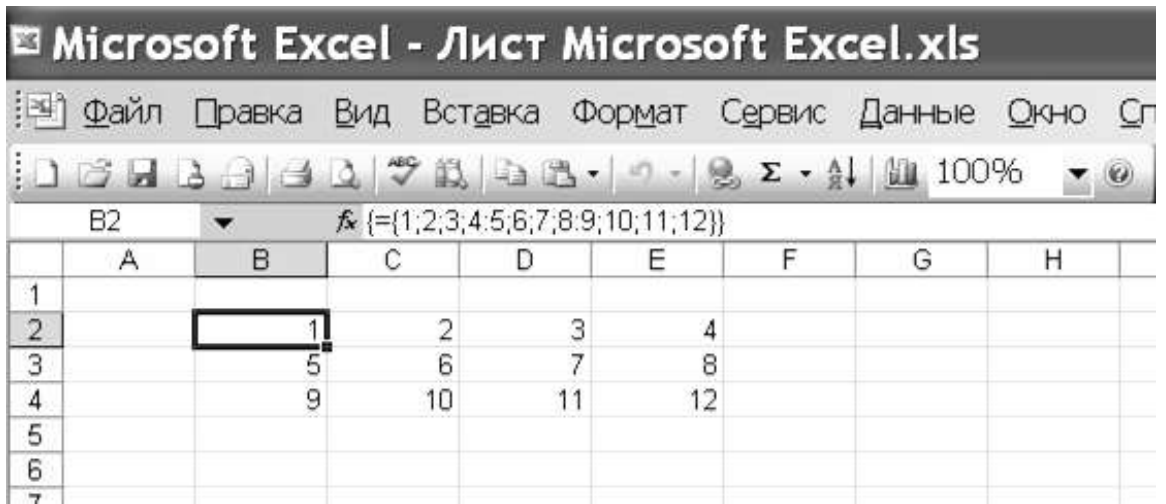

Рис. 6. Приклад введення матриці вимірності 3×4 за допомогою формули масиву

Якщо для введення масиву виокремлюють більше комірок, ніж елементів у масиві, то у незаповнених комірках з'явиться значення помилки **#Н/Д**.

# *Застосування формул масивів для виконання дій над матрицями Знаходження суми матриць*

Щоб додати матриці однакової вимірності, виконують дії:

вводять матриці однакової вимірності у вигляді масивів або у вигляді діапазонів комірок;

виокремлюють діапазон комірок такої вимірності що і матриці-доданки; вводять формулу суми відповідних масивів;

натискають комбінацію клавіш **Ctrl+Shift+Enter**.

На рис. 7 наведено приклад додавання матриць вимірністю 2×2 заданих діапазоном комірок за допомогою формул масивів.

|                      |           |    |                      |   | <b>E Microsoft Excel - Лист Microsoft Excel.xls</b>          |                |   |   |  |
|----------------------|-----------|----|----------------------|---|--------------------------------------------------------------|----------------|---|---|--|
| !레]                  |           |    |                      |   | Файл Правка Вид Вставка Формат Сервис Данные Окно Справка 10 |                |   |   |  |
|                      |           |    |                      |   |                                                              |                |   |   |  |
|                      | <b>B6</b> |    | $f_x$ {=B2:C4+E2:F4} |   |                                                              |                |   |   |  |
|                      | A         | B  | C                    | D | E                                                            | F              | G | Н |  |
| 1                    |           |    |                      |   |                                                              |                |   |   |  |
| $\overline{2}$       |           | 2  | 4                    |   | 8                                                            | $-4$           |   |   |  |
| 3                    |           | 5  | $-7$                 |   | $\overline{c}$                                               | $\overline{2}$ |   |   |  |
| 4                    |           | 6  | -3                   |   | $-6$                                                         | 6              |   |   |  |
| 5                    |           |    |                      |   |                                                              |                |   |   |  |
| 6                    |           | 10 | 0                    |   |                                                              |                |   |   |  |
| $\overline{7}$       |           |    | -5                   |   |                                                              |                |   |   |  |
| $\overline{8}$       |           |    | 3                    |   |                                                              |                |   |   |  |
| $\overline{9}$       |           |    |                      |   |                                                              |                |   |   |  |
| 10                   |           |    |                      |   |                                                              |                |   |   |  |
| 11                   |           |    |                      |   |                                                              |                |   |   |  |
| 12<br>$\overline{4}$ |           |    |                      |   |                                                              |                |   |   |  |

Рис. 7. Приклад додавання матриць (двовимірних масивів)

# *Знаходження добутку матриць*

Для знаходження добутку матриць в Excel застосовують вбудовану функцію **МУМНОЖ** категорії **Математические**. Результатом використання функції є масив (матриця) з такою самою кількістю рядків, як масив (матриця) 1 і з такою ж кількістю стовпчиків, як масив (матриця) 2.

При знаходженні добутку матриць дотримуються таких обмежень:

кількість стовпчиків масиву (матриці) 1 повинна бути такою самою як кількість рядків масиву (матриці) 2;

матриці вводять як формули масивів.

Алгоритм знаходження добутку матриць з використанням вбудованої функції **МУМНОЖ** розглянемо на прикладі:

$$
A = \begin{pmatrix} 1 & 2 & 4 \\ 3 & 2 & 0 \\ -1 & 4 & 2 \end{pmatrix}, D = \begin{pmatrix} 1 \\ 2 \\ 3 \end{pmatrix}, A \times D - ?
$$

Для знаходження добутку матриць виконують дії:

вводять матрицю (масив) 1, для цього:

виокремлюють діапазон комірок, що відповідає розмірам матриці *А*, наприклад В2:D4 (див. введення двовимірного масиву);

у рядку формул вводять **={1;2;4:3;2;0:−1;4;2}**;

натискають комбінацію клавіш **Ctrl+Shift+Enter**;

Вводять матрицю (масив) 2:

виокремлюють діапазон комірок, що відповідає розмірам матриці *D*, наприклад F2:F4 (див. введення одновимірного вертикального масиву); у рядку формул вводять: **={1:2:3}**;

натискають комбінацію клавіш **Ctrl+Shift+Enter**.

Для знаходження результату добутку двох матриць відповідну формулу вводять як формулу масиву. З цією метою:

виокремлюють діапазон комірок, що відповідає кількості рядків масиву 1 і кількості стовпчиків масиву 2;

переходять у рядок формул;

виконують дії: **ВставкаФункция**;

у діалоговому вікні, що відкриється, вибирають категорію функцій **Математические**;

у даній категорії вибирають із списку функцію **МУМНОЖ;**

у відповідному діалоговому вікні, що відкриється, у поле **масив х** вводять діапазон комірок з елементами першої матриці (наприклад, В2:D4)**;**

у поле **масив у** вводять діапазон комірок з елементами другої матриці (наприклад, F2:F4**)**;

натискають комбінацію клавіш **Ctrl+Shift+Enter**.

### **або:**

вводять =**МУМНОЖ(В2:D4; F2:F4)**;

натискають комбінацію клавіш **Ctrl+Shift+Enter**.

Результат добутку матриць буде виведений у вигляді масиву (рис. 8).

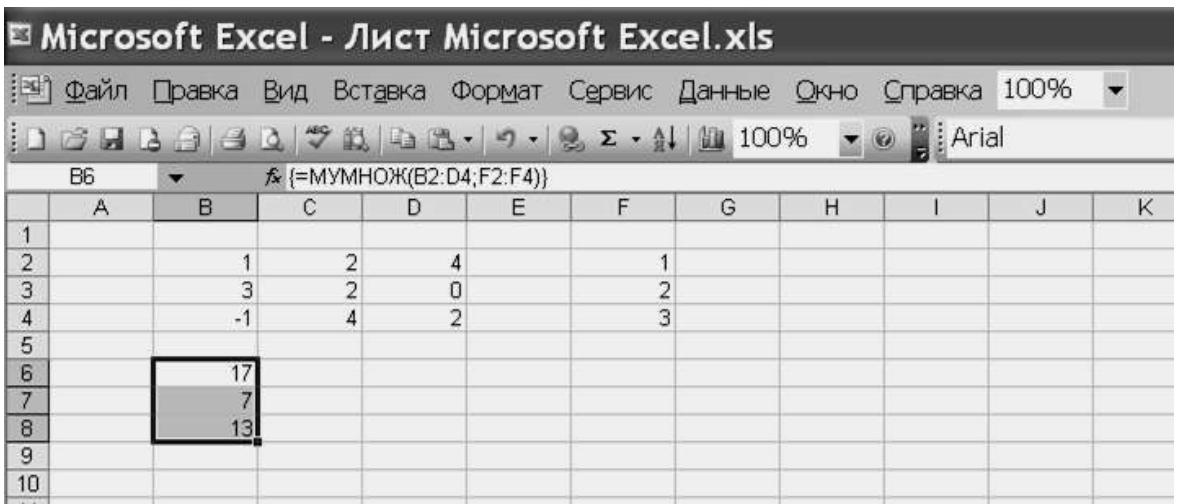

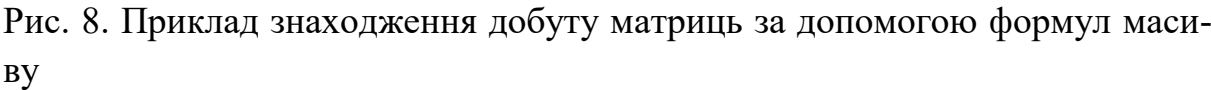

Результат множення матриць, наведених у прикладі, відповідає математичному виразу:

$$
A \times D = \begin{pmatrix} 17 \\ 7 \\ 3 \end{pmatrix}.
$$

### *Знаходження визначника матриці*

Для знаходження визначників матриць в Excel існує функція **МОПРЕД** категорії **Математические**. Визначник матриці зазвичай використовується для розв'язання систем рівнянь з кількома невідомими. Для обчислення визначника матриця повинна містити однакову кількість рядків та стовпчиків.

Матриця (масив) може бути задана як інтервал комірок, наприклад А1:С3, або як масив констант, наприклад {1;2;3:4;5;6:7;8;9}.

Функція **МОПРЕД** також повертає значення помилки **#ЗНАЧ!**, якщо масив має неоднакову кількість рядків та стовпчиків.

Для знаходження визначника матриці, що задана діапазоном значень, виконують дії:

активізують комірку для виведення результату обчислень;

виконують дії: **ВставкаФункция**;

у діалоговому вікні, що відкриється, вибирають категорію функцій **Математические**;

в даній категорії вибирають із списку функцію **МОПРЕД;**

у відповідному діалоговому вікні, що відкриється, у рядку **масив** вводять відповідну матрицю у вигляді діапазону значень**;**

натискають клавішу **Enter**;

# **або:**

активізують комірку для виведення результату обчислень;

у рядок формул вводять =**МОПРЕД(А1:D4)**;

натискають клавішу **Enter**.

Щоб знайти визначник матриці, що задана як масив, наприклад розміром 3×3 у вигляді ={2;-1;3:1;-2;4:3;-3;0}, виконують такі дії:

активізують комірку для виведення результату обчислень;

виконують дії: **ВставкаФункция**;

у діалоговому вікні, що відкриється, вибирають категорію функцій **Математические**;

в даній категорії вибирають із списку функцію **МОПРЕД;**

у відповідному діалоговому вікні, що відкриється, у рядку **масив** вводять відповідну матрицю у вигляді діапазону комірок В2:D4**;**

натискають клавішу **Enter**.

Приклад обчислення визначника матриці за допомогою вбудованої функції **МОПРЕД**, поданий на рис. 9.

| <b>E Microsoft Excel - Лист Microsoft Excel.xls</b> |                |                                                               |                  |             |   |   |    |   |  |  |  |  |
|-----------------------------------------------------|----------------|---------------------------------------------------------------|------------------|-------------|---|---|----|---|--|--|--|--|
|                                                     |                | ЕФ) Файл Правка Вид Вставка Формат Сервис Данные Окно Справка |                  |             |   |   |    |   |  |  |  |  |
|                                                     |                |                                                               |                  |             |   |   |    |   |  |  |  |  |
|                                                     | G3             |                                                               | ∱ =МОПРЕД(В2:D4) |             |   |   |    |   |  |  |  |  |
|                                                     | $\overline{A}$ | в                                                             | С                | D           | E | F | G  | Н |  |  |  |  |
|                                                     |                |                                                               |                  |             |   |   |    |   |  |  |  |  |
| $\overline{2}$                                      |                | $\overline{2}$                                                | $-1$             | 3           |   |   |    |   |  |  |  |  |
| 3                                                   |                |                                                               | $-2$             | 4           |   |   | 21 |   |  |  |  |  |
| $\overline{4}$                                      |                | 3                                                             | $-3$             | $\mathbf 0$ |   |   |    |   |  |  |  |  |
| 5                                                   |                |                                                               |                  |             |   |   |    |   |  |  |  |  |
| 6                                                   |                |                                                               |                  |             |   |   |    |   |  |  |  |  |
| 7                                                   |                |                                                               |                  |             |   |   |    |   |  |  |  |  |
| $\bar{\sigma}$                                      |                |                                                               |                  |             |   |   |    |   |  |  |  |  |

Рис. 9. Приклад застосування функції **МОПРЕД**

# *Знаходження матриці, оберненої до даної*

Для знаходження матриці, оберненої до даної, в Excel існує функція **МО-БР** категорії **Математические**. Обернені матриці, як і визначники, зазвичай використовуються для розв'язання систем рівнянь з кількома невідомими.

Матриця (масив) повинна бути задана як числовий масив з однаковою кількістю рядків та стовпчиків. Окрім того, масив може бути заданий як діапазон комірок (наприклад А2:С4) або як масив констант, наприклад {1;2;3:4;5;6:7;8;9}.

Для знаходження матриці, оберненої до даної:

активізують діапазон комірок, що відповідає розмірам вихідної матриці;

виконують дії: **ВставкаФункция**;

у діалоговому вікні, що відкриється, вибирають категорію функцій **Математические**;

в даній категорії вибирають з списку функцію **МОБР;**

у відповідному діалоговому вікні, що відкриється, у рядку **масив** вводять відповідну матрицю у вигляді діапазону комірок **В2:D4;**

натискають комбінацію клавіш **Ctrl+Shift+Enter**;

**або:**

активізують діапазон комірок, що відповідає розмірам вихідної матриці; у рядок формул вводять =**МОБР(А2:С4)**;

натискають комбінацію клавіш **Ctrl+Shift+Enter**.

Приклад знаходження матриці, оберненої до даної, за допомогою функції **МОБР** поданий на рис. 10.

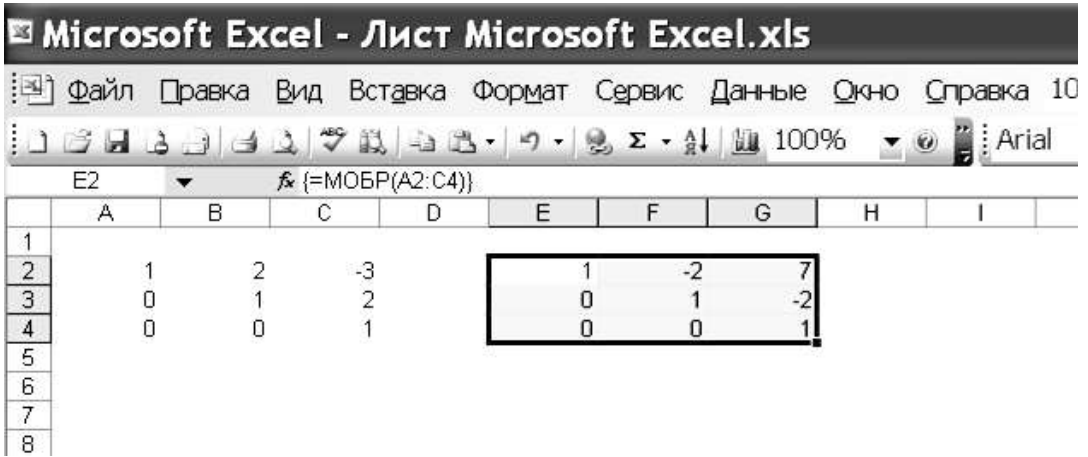

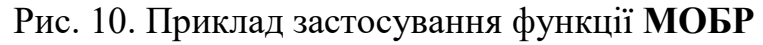

# **Практична робота №12. Застосування формул масивів для виконання дій над матрицями в MS Excel**

**Мета роботи:** Ознайомитися з можливостями застосування формул масивів для виконання дій над матрицями

### **Програма виконання роботи**

- 1. Завантажити табличний процесор Excel.
- 2. Ввести матриці у вигляді числового масиву. Знайти суму матриць, використовуючи формули масивів.

$$
A = \begin{pmatrix} 2 & -1 & 4 & 3 \\ 3 & 2 & 1 & 7 \end{pmatrix}, B = \begin{pmatrix} 2 & 2 & 4 & 6 \\ 4 & -2 & 8 & 2 \end{pmatrix}.
$$
3 $\text{Haŭти сумy матриць } A \text{ i } B.$ 

3. Задати матриці а), як діапазон комірок; б) – у вигляді числового масиву (масиву констант). Знайти добуток матриць, використовуючи функцію **МУМНОЖ**.

a) 
$$
\binom{3}{6}
$$
 -1  $\binom{5}{-3}$  -2  $\binom{1}{5}$  (4 0 -2 3 1).

4. Знайти матрицю, обернену до даної, використовуючи функцію **МОБР**. Задати матрицю а), як діапазон комірок; б) – у вигляді числового масиву.

$$
a) \begin{pmatrix} 2 & 2 & 3 \\ 1 & -1 & 0 \\ -1 & 2 & 1 \end{pmatrix}, 6) \begin{pmatrix} 2 & 1 & 0 & 0 \\ 3 & 2 & 0 & 0 \\ 1 & 1 & 3 & 4 \\ 2 & -1 & 2 & 3 \end{pmatrix}.
$$

5. Знайти визначники матриць, використовуючи функцію **МОПРЕД**. Задати матриці а), як діапазон комірок; б) – у вигляді числового масиву.

$$
a) \begin{pmatrix} 3 & 1 & -1 & 2 \\ 1 & 2 & 3 & 0 \\ 1 & 3 & 2 & 1 \\ 4 & 2 & 1 & -1 \end{pmatrix}, \begin{pmatrix} 1 & 1 & -2 & 2 & 1 \\ 2 & 1 & 1 & 2 & -1 \\ 0 & 1 & 1 & 2 & 2 \\ 1 & 2 & 2 & 3 & 1 \\ 2 & 1 & 1 & 3 & 3 \end{pmatrix}.
$$

- 6. Зберегти створений документ у власній папці.
- 7. Завершити роботу з Excel.

### **Контрольні запитання**

- 1. Які існують способи введення матриць у Excel?
- 2. Як знайти суму матриць, заданих у вигляді числового масиву?
- 3. Які особливості застосування функції **МУМНОЖ** категорії **Математические**?
- 4. Які особливості застосування функції **МОБР** категорії **Математические**?
- 5. У якому вигляді виводиться результат застосування функції **МОБР?**

#### **Розділ 12. Основи роботи із системою MAPLE**

#### **12.1 Основні властивості та можливості пакету MAPLE**

MAPLE – середовище, основне призначення якого полягає у розв'язуванні математичних задач різного рівня та ступеня складності. У цьому середовищі є змога вирішувати широке коло проблем на зразок чисельного аналізу, символічної алгебри та графіки. За допомогою математичного середовища MAPLE є змога проводити розрахунки починаючи від елементарної арифметики, закінчуючи загальною теорією відносності. Все це сприяє широкій популярності цього математичного продукту в усьому світі. Велика бібліотека вбудованих спеціальних функцій та констант робить систему MAPLE надзвичайно корисною при розгляді задач із різних областей фізики, техніки та, зокрема, при математичному моделюванні в екології. За своєю потужністю та комфортністю у роботі MAPLE стоїть поряд з такими пакетами як MATHEMATICA, MathCad, MatLab та іншими.

З появою подібних математичних пакетів робота фахівців, які у своїй діяльності використовують математичні методи, значно змінилася. При громіздких обчисленнях (вручну) у аналітичному чи числовому вигляді, завжди є велика ймовірність отримання помилок, які зводять нанівець клопітку роботу. Виникала необхідність багаторазової незалежної перевірки обчислень на кожному кроці. З появою доступної комп'ютерної техніки та математичних пакетів, роль людини стає важливою на першому етапі складанні математичних рівнянь, та на останньому – аналізі отриманих результатів. Проте, інколи виникає необхідність "підказати" комп'ютеру метод знаходження розв'язку диференціального чи інтегрального рівняння, або запропонувати йому використати те чи інше наближення.

У даному розділі висвітлені основні теми, які використовуються у практичній діяльності користувачів широкого кола: числові обчислення, алгебраїчне числення, побудова графічних залежностей, диференціальні рівняння, лінійна алгебра та статистика. Відображені також основні прийоми, які часто використовуються у процесі аналізу отриманих результатів. Сюди відноситься, зокрема, представлення функцій у вигляді рядів, у тому числі і асимптотичних, застосування різних маніпуляцій із математичними виразами: розкладання на множники, згортання виразів у більш прості форми запису, представлення тригонометричних виразів в експоненціальній формі, апроксимація статистичних залежностей аналітичними виразами, знаходження основних статистичних характеристик експериментальних даних, тощо.

Теоретичні відомості адаптовані до версії MAPLE – 6. Ця версія дозволяє працювати із результатами, отриманими у попередніх версіях, але не сприймається цими попередніми версіями.

Зазначимо, що MAPLE у своїй символьній частині складає основу популярного пакету MatLab, який використовується фахівцями у різних галузях. Ця обставина, також, у певній мірі обґрунтовує доцільність ознайомлення із цим пакетом.

Найбільша увага приділена прикладам, які будуть використовуватися у другому розділі посібника, який присвячений аналізу конкретних задач із курсу «Моделювання та прогнозування стану довкілля».

У додатку 1 представлені команди MAPLE, які найбільш широко використовуються як у текстовому так і у стандартному математичному варіантах.

### *12.2 Структура вікна пакету MAPLE*

*Інструментальна панель.* 

Інструментальна панель - область вікна MAPLE, в якому знаходяться кнопки для виконання загальних команд та задач.

Наведемо перелік кнопок на інструментальній панелі робочого вік-

на.

- Утворення нового робочого вікна.
- Відкрити існуюче робоче вікно.
- Відкрити вказаний URL.
- Зберегти активне робоче вікно.
- Друк вмісту активного робочого вікна.
- Вирізати виділену частину вікна і перенести в буфер.
- Копіювати виділену частину вікна в буфер.
- Вставити вміст буферу в активне вікно.
- Відмінити останню операцію.
- Відтворити анульовану операцію
- $\Sigma$  Вставити невиконуваний математичний вираз у текстову об-

ласть.

- $T$  Вставити текст на місце курсора.
- Вставити нову виконувану групу після курсора.
- $\equiv$  Видалення розділу, який містить виділену частину.
- **Включити виділену частину в розділ, чи підрозділ.**
- Перейти на крок назад в послідовності гіперзв'язків.
- Перейти на крок вперед в послідовності гіперзв'язків.
- **В Зупинити обчислення..**
- Система збільшення масштабу до 100%.
- Система збільшення масштабу до 150%.
- Система збільшення масштабу до 200%.
- Показати символи, які не друкуються
- Змінити розміри активного вікна

У випадку, якщо курсор знаходиться в командній стрічці (після знаку запрошення "[>"), доступними є такі кнопки:

 Переключення між зображенням стандартним для MAPLE та стандартним математичним.

 Переключення між виконавчою та не виконавчою формами запису виразу.

Синтаксичне правлення виразу.

Команда для виконання вказаних у командній стрічці математичних операцій.

# *12.3 Робочий документ математичної системи MAPLE та основні методи обчислень*

#### **12.3.1 Числові обчислення та текстове оформлення документу**

Взаємодія із обчислювальною системою MAPLE відбувається за допомогою документів, які називаються робочими листами. Робочі листи складаються із клітинок, в яких може знаходитися текст, обчислення, або графіки. Робочі документи MAPLE виконують роль середовища для інтерактивного вирішення різних задач або для створення документації.

Фундаментальними елементами обчислень у робочих листах є *виконавчі групи* та *електронні таблиці*.

*Виконавчі групи* та *електронні таблиці* допомагають взаємодіяти із обчислювальними програмами MAPLE. Вони забезпечують основні засоби, за допомогою яких створюється запит до програм MAPLE та відображення відповідних результатів. Команди MAPLE можуть бути введені за допомогою одного із цих засобів.

#### *Виконавчі групи*

Виконавчі групи об'єднують одну або більшу кількість команд MAPLE та результати їх виконання в один виконавчий модуль. Групу виконання можна розпізнати по квадратній дужці "[", яка передує запрошенню "[>" до введення команди. Наприклад:

### $[>$  **solve** ( $a * x^2 = 4$ , { $x$ });

Ця команда робить запит до програми стосовно знаходження  $pos$ в'язку (solve) рівняння  $a*x^2=4$  відносно х. Коли курсор поміщується на будь – яку командну лінію у виконавчій групі і створюється введення (клавіша Enter), всі команди у даній групі виконуються послідовно, а результат розміщується у кінці виконавчої групи. Команди та результати їх виконання представляються у модулі різними кольорами. Після виконання команди курсор автоматично встановлюється на першу командну лінію у новій виконавчій групі.

На доповнення до команд MAPLE та результатів їх виконання виконавча група може містити описову частину, яка відокремлюється від частини, що потребує числових обчислень, або символьних, знаком "#".

*Наприклад, якщо* виконавча група містить одну команду, то після розміщення курсору у командній лінії і наступного натискання клавіші "Enter" отримуємо результат виконання команди:

# [> **expand((a+b)^3); #expand - команда для розкриття математичного виразу**

 $a^3 + 3 a^2 b + 3 a b^2 + b^3$ 

Кожний новий робочий документ MAPLE починається із виконавчої групи, яка містить запрошення "[>" до роботи.

Результати виконання команд можуть бути числовими, символічними, або графічними. Наступна команда генерує графік (plot) тривимірної (3d) поверхні, яка відповідає заданій функції:

[> **plot3d(sin(x\*y),x=-2..2,y=-1..1);**

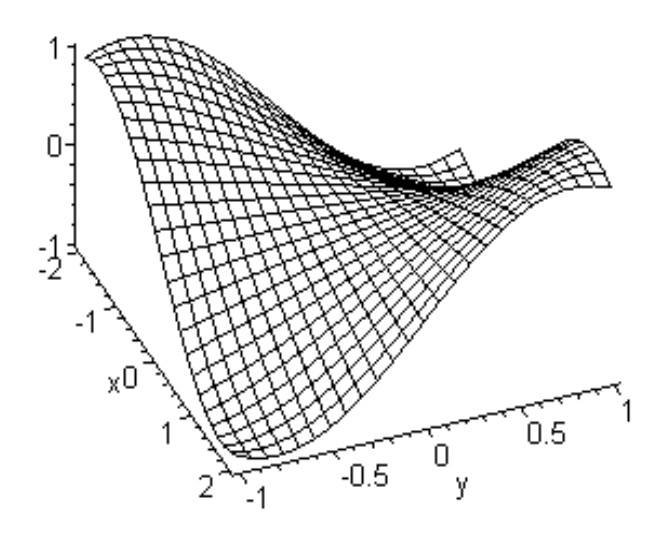

#### *Електронні таблиці*

MAPLE дозволяє вводити електронні таблиці, які можуть містити інформацію як числового, так і символьного характеру. Такі таблиці об'єднують математичні можливості MAPLE із форматом "колонка – рядок" звичайних електронних таблиць. Це дає можливість використати MAPLE для створення таблиць формул. Ілюстрацією є наведена нижче символічна таблиця, яка містить інтеграли від комбінації функції е<sup>x</sup> з різними алгебраїчними виразами. Формули у колонках B та C залежать від формул у колонці A.

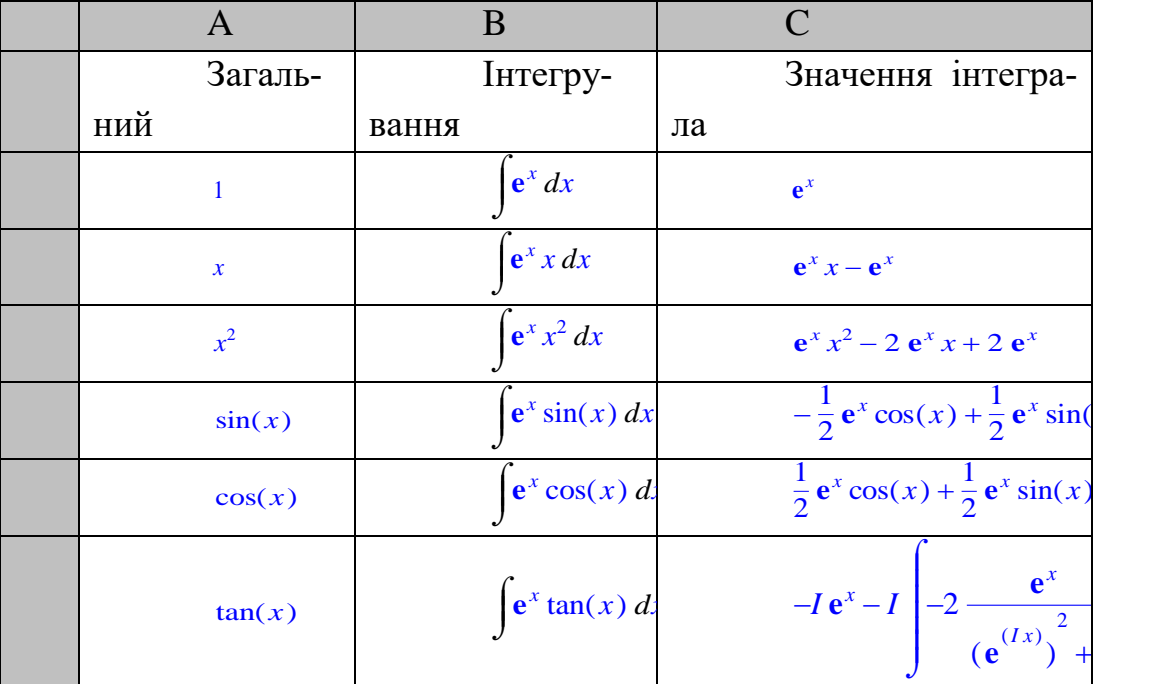

#### *Створення та виконання команд у MAPLE*

Найбільш широко застосовується метод побудови команд та результатів, який полягає у представленні їх у *друкованому вигляді.*

Можна вводити команди слідуючи вказівкам MAPLE та наступного їх підтвердження шляхом натискання клавіші "Enter". Можна відображати команди у вигляді запису MAPLE, або стандартного математичного запису з використанням кнопки  $\mathbf{x}$ . Для цього потрібно розмістити курсор у даній командній стрічці, а покажчиком миші клацнути по вказаній кнопці.

**Для полегшення набору команд можна використовувати також палітри. Для виведення палітр необхідно у пункті меню "View" вибрати "Palettes". Існує три види палітр. С***имвольна* **палітра слугує для набору літер грецького алфавіту та деяких інших символів, матриць, різних математичних операцій арифметичного характеру та вищої математики).**

Вираз, отриманий в результаті виконання команд MAPLE, може бути переміщений на графік, або із графіка. Результат виконання команди можна копіювати і розміщувати у наступних командах. Формула також може бути переміщена із робочого вікна в клітинку електронної таблиці і навпаки.

Анотування та структурування документів

Параграфи та розділи існують для допомоги в організації документа в цілому, враховуючи і результати.

Параграф у робочому документі MAPLE аналогічний параграфу звичайного текстового процесора. Він може містити текст, математичні формули і графіку, включаючи результати обчислень. Параграф може бути розміщений у виконавчій групі наступним чином: по центру, ліворуч, праворуч.

Текст може бути *прописним*, підкресленим, напівжирним. Допускається зміна розміру шрифта та його виду.

MAPLE підримує вбудовану математику так, щоб мати змогу розробляти складні документи, які містять рівняння та графіку у текстовій області. Наприклад, є можливість використання робочого вікна для набору тексту, заміни математичних команд їх текстовим варіантом та давати текстові пояснення і коментарі безпосередньо у командній стрічці Так, для обчислення інтеграла із визначеними границями  $\int x^2 \sin(\alpha x) dx$  із зазна- $\int_{0}^{1}$  $\int x^2$  s 0  $\beta$  .  $x^2$  sin( $\alpha$  *x*) *dx*
ченням, що  $\alpha$  та  $\beta$  - дійсні додатні числа, у командній стрічці необхідно надрукувати:

**[> int( x^2\*sin(alpha\*x), x=0..beta ); # alpha і beta – дійсні числа, alpha і beta [>0.** 

При цьому, при виконанні команди по обчисленню інтеграла, MAPLE ігнорує запис після символу # і "бачить" тільки те, що знаходиться зліва від цього символу.

Обчислення можна робити крок за кроком, натискаючи після кожної команди "Enter", або кнопку ! Інший метод – вибрати у пункті меню "Edit" команду "Exucute". Далі, вибираючи "Selection" або "Worksheet" будуть виконуватися операції у виділеній частині робочого листа або на всьому робочому листі.

Числові обчислення

Обчислення із цілими числами.

На базовому рівні можна використовувати MAPLE як калькулятор. Наприклад, для обчислення (32) (12<sup>13</sup>), необхідно ввести наступне:

[> **32\*12^13;**

3423782572130304

MAPLE розпізнає багато математичних операторів, включаючи факторіал, найбільший спільний дільник, найменший спільник множник, операції із абсолютними величинами. Наприклад операція факторіал має вигляд:

```
[> 200!;
788657867364790503552363213932185062295135977687173263294742533244359\
    449963403342920304284011984623904177212138919638830257642790242637\
    105061926624952829931113462857270763317237396988943922445621451664\
    240254033291864131227428294853277524242407573903240321257405579568\
    660226031904170324062351700858796178922222789623703897374720000000\
```
Оператор, який має вигляд знака процент (%), відноситься до останнього виразу, обчисленого MAPLE, а (%%) – до передостаннього і т.д. Наприклад, команда ifactor(%) розкладає на множники попередній результат.

[> **ifactor(%);**  $(2)^{197}$   $(3)^{97}$   $(5)^{49}$   $(7)^{32}$   $(11)^{19}$   $(13)^{16}$   $(17)^{11}$   $(19)^{10}$   $(23)^{8}$   $(29)^{6}$   $(31)^{6}$   $(37)^{5}$  $\left(41\right)^{4}$   $\left(43\right)^{4}$   $\left(47\right)^{4}$   $\left(53\right)^{3}$   $\left(59\right)^{3}$   $\left(61\right)^{3}$   $\left(67\right)^{2}$   $\left(71\right)^{2}$   $\left(73\right)^{2}$   $\left(79\right)^{2}$   $\left(83\right)^{2}$   $\left(89\right)^{2}$ (97) 2 (101) (103) (107) (109) (113) (127) (131) (137) (139) (149) (151) (157) (163) (167) (173) (179) (181) (191) (193) (197) (199)

Наступна команда обчислює добуток знову:

[> **expand(%);**

```
788657867364790503552363213932185062295135977687173263294742533244359\
       449963403342920304284011984623904177212138919638830257642790242637\
       105061926624952829931113462857270763317237396988943922445621451664\
       240254033291864131227428294853277524242407573903240321257405579568\
       660226031904170324062351700858796178922222789623703897374720000000\
000000000000000000000000000000000000000000
```
З метою запобігання помилок при округленні, MAPLE не перетворює дробові вирази та радикали у десятковий дріб. Для апроксимації подібних виразів десятковими дробами, у MAPLE передбачена спеціальна ко-

манда, а саме *evalf*. Так, наприклад, для обчислення виразу  $\frac{2^{30}\sqrt{3}}{2^{30}}$  i пред- $3^{20}$ 

ставлення його у вигляді десяткового дробу вводиться командна стрічка:

[> **(2^30/3^20)\*sqrt(3); Після натискання клавіші "Enter" отримуємо результат.**  1073741824<br>3486784401

Далі, щоб отримати результат обчислень у формі десяткового дробу необхідно використати команду:

[> **evalf(%); і після її введення за допомогою клавіші Enter отримаємо:** .5333783739

*Обчислення кінечних та безкінечних сум та добутків* 

Кінечна сума  $\sum_{n=1}^{\infty} \frac{1+t}{n}$  задається виразом:  $i=1$  <sup>1</sup>  $\frac{10}{2}$  1 + *i*  $1+i^4$ 

```
[> sum( (1+i)/(1+i^4), i=1..10);
51508056727594732913722
40626648938819200088497
```
Безкінечна сума  $\sum \frac{1}{12}$  обчислюється так (infinity - безкінеч $k=1$  K  $\sum_{n=1}^{\infty} 1$  $k^2$ 

**ність)**:

 $[$ > sum(  $1/k^2$ , k=1..infinity ); Добуток (product)  $\prod_{i=1}^{i} \frac{(-1)^i}{i!}$  обчислюється за допомогою коман- $1\quad \circ$  $\frac{1}{6} \pi^2$  $i=0$  $\frac{10}{2}$   $i^2 + 3i - 11$  $i+3$ 

ди:

$$
[> \text{product} ( (i^2+3+i-11)/(i+3)) , i=0..10) ;
$$

#### -7781706512657 40435200

Обчислення у вигляді десяткових дробів можна робити у системі MAPLE з будь якою точністю. Фактично, обробляються числа з точністю до сотень тисяч цифр. Результати обчислень можна представляти із заданою точністю. Так, попередній результат точністю до 50 знаків має вигляд:

```
[> evalf( % , 50 );
-192448.81965854008388730610952833175055397277619500
```
## *Комплексні числа та спеціальні функції*

MAPLE виконує обчислення із використанням комплексних чисел. Комплексна одиниця представляється у вигляді прописної букви **I**. Наприклад:

```
[> (3+5*I)/(7+4*I);
 \frac{41}{-} + \frac{23}{-}65 \div 65\frac{23}{65}I
```
Комплексне число за допомогою команди **convert** можна також представити у полярній формі polar(*r*,  $\theta$ ), де *r* є модуль, а  $\theta$  аргумент комплексного числа. Так, для попереднього виразу маємо:

```
[> convert( % , polar );
            \bigcap\left(\frac{1}{65}\sqrt{2210}, \arctan\left(\frac{23}{41}\right)\right)polar\left(\frac{1}{65}\sqrt{2210}, \arctan\left(\frac{23}{41}\right)\right)\arctan\left(\frac{23}{41}\right)41 J
```
За допомогою MAPLE можна знаходити числові значення багатьох спеціальних функцій та констант. Наприклад, обчислимо значення e - основу натурального логарифма з точністю до 40 знаків:

```
[> evalf( exp(1.0), 40 );
Значення Гама – функції при аргументі 2,5 : 
[> evalf( GAMMA(2.5) );
Число з точністю до 500 знаків: 
[> evalf( Pi, 500 );
Алгебраїчні обчислення 
2.718281828459045235360287471352662497757 1.329340388
```
MAPLE забезпечує можливість обробляти алгебраїчні вирази і представляти їх у зручній формі, шляхом спрощень та перетворень. Можна розкладати алгебраїчні вирази на множники, спрощувати тригонометричні вирази та надавати їм різні форми:

Розкладання та факторизація виразів.

Позначимо біном  $(x+y)^{15}$  буквою А і задамо вираз за допомогою команли MAPLE:

```
[>A:= (x+y)^{1/2};
```
 $expr := (x + y)^{15}$ 

Цей вираз можна представити у розгорнутому вигляді за допомогою команди:

```
\triangleright expand (A) ;
x^{15} + 15 y x^{14} + 105 y<sup>2</sup> x^{13} + 455 y<sup>3</sup> x^{12} + 1365 y<sup>4</sup> x^{11} + 3003 y<sup>5</sup> x^{10} + 5005 y<sup>6</sup> x^{9} + 6435 y<sup>7</sup> x^{8}+6435y^{8}x^{7}+5005y^{9}x^{6}+3003y^{10}x^{5}+1365y^{11}x^{4}+455y^{12}x^{3}+105y^{13}x^{2}+15y^{14}x+y^{15}
```
Для згортання такого вигляду можна використати команду factor і, таким чином, перевірити результат дії попередньої команди.

```
\triangleright factor (%) ;
```
 $(x+y)^{15}$ 

Спрощення виразів

Шляхом використання різних тотожностей, MAPLE може спрощувати громіздкі вирази. Для прикладу розглянемо тригонометричний вираз, який має вигляд:

 $\cos(x)^5 + \sin(x)^4 + 2\cos(x)^2 - 2\sin(x)^2 - \cos(2x)$ .

Для цієї мети використовується команда simplify - спростити:

 $\vert >$  simplify(  $cos(x)$   $\textdegree$  5  $+ \sin(x)^4 + 2x \cos(x)^2$  $2*sin(x)^2 - cos(2*x)$  :

В результаті, отримуємо:

```
\cos(x)^5 + \cos(x)^4
```
Інший спосіб спрощення алгебраїчних виразів полягає у використанні команди normal, за допомогою якої проводиться скорочення на загальні множники у чисельнику та знаменнику, тобто вираз приймає "нормальний" вигляд. Наприклад:

```
[>normal( (x^3-y^3)/(x^2+x-y-y^2) );
x^2 + y x + y^2\overline{x+1+v}
```
## Введення позначень для змінних

Під час проведення різних математичних обчислень часто буває зручно вводити скорочену назву для математичного виразу, Особливо це корисно, коли такі вирази громіздкі і містять багато математичних операцій. Наприклад, запишемо вираз  $(41x^2 + x + 1)^2 (2x - 1)$  і запам'ятаємо його

під ім'ям *ехрг1*. Для позначення можна використовувати будь – яку літеру, або їх комбінацію, крім тих, які позначають вбудовані функції e, I та Pi, а також ln, log, sin і т.д. У подальшому MAPLE оперує із вказаним виразом під ім'ям саме *expr1*

[> **expr1 := (41\*x^2+x+1)^2\*(2\*x-1);# expr – скорочення від англійського слова expression - вираз**

 $expr1 := (41 x^2 + x + 1)^2 (2 x - 1)$ 

Використаємо команду expand по відношенню до *expr1* і запам'ятаємо результат її виконання під ім'ям *expr2* . :

**expr2 := expand(expr1);**

 $expr2 := 3362 x^5 - 1517 x^4 + 84 x^3 - 79 x^2 - 1$ 

Обчислимо вираз *expr2* при x=1. (Особливістю є написання команди. У цьому випадку використовується eval (від evaluate – обчислити), а не evalf!):

```
[> eval(expr2 , x=1 );
```
1849

Наступний приклад ілюструє корисність використання позначень дя математичних виразів:

```
[> top := expr2;# top – верхня частина
top := 3362 x^5 - 1517 x^4 + 84 x^3 - 79 x^2 - 1
```
[> **bottom := expand((3\*x+5)\*(2\*x-1));#bottom – нижня час-**

**тина**

```
bottom := 6x^2 + 7x - 5
```

```
[> answer := normal( top/bottom );
answer := \frac{1681 x^4 + 82 x^3 + 83 x^2 + 2 x + 1}{4}3x+5
```
[> **convert(answer, parfrac, x);**  $\frac{1681}{2}x^3 - \frac{8159}{2}x^2 + \frac{41542}{2}x - \frac{207656}{2} + \cdots$  $rac{581}{3}x^3 - \frac{8159}{9}$  $\frac{(159)}{9}x^2 + \frac{41542}{27}$  $\frac{x}{27}$ 207656 81 1038361  $243 x + 405$ 

Остання команда виділяє цілу частину у алгебраїчному дробу. *Перетворення виразів до різних форм* 

*Команда перетворення* **convert** дозволяє переходити від однієї форми виразу до іншої Повний список можливих перетворень знаходиться на сторінці "Help". Наприклад, потрібно перетворити раціональну функцію  $\frac{a x^2 + b}{a^2}$ . Запишемо цей вираз у командній стрічці:  $[>$ my expr :=  $(a*x^2+b)/(x*(-3*x^2-x+4))$ ;  $x(-3x^2 - x + 4)$ 

 $my\_expr := \frac{ax^2 + b}{x(-3x^2 - x + 4)}$ 

Для перетворення цього виразу у частковий дріб введемо команду

[ $>$  convert( my expr, parfrac, x ); # parfrac - скорочення від partial fraction – частковий дріб.

 $\frac{1}{4} \frac{b}{r} - \frac{1}{28} \frac{16 a + 9 b}{3 x + 4} - \frac{1}{7} \frac{a + b}{x - 1}$ 

У наступному прикладі приводиться представлення тригонометричної функції в експоненціальній формі:

```
[> convert (cot(x), exp);
I((e^{(Ix)})^2 + 1)
```

$$
\frac{(\mathbf{e}^{(Ix)})^2-1}{}
$$

Тут символ I означає уявну одиницю:  $I = \sqrt{-1}$ 

## Розв'язок алгебраїчних рівнянь та систем алгебраїчних рівнянь.

MAPLE дозволяє легко знаходити розв'язки різноманітних рівнянь та їх систем.

Розв'язок рівнянь.

Використаємо МАРLЕ для знаходження розв'язку рівняння  $x^3 - \frac{ax^2}{2} + \frac{13x^2}{3} = \frac{13ax}{6} + \frac{10x}{3} - \frac{5a}{3}$ .

Заипишемо це рівняня (використавши позначення eqn, від equation  $(p$ івняння $))$ ::

```
\sqrt{2} eqn := x^3-1/2*a*x^2+13/3*x^2 = 13/6*a*x+10/3*x-5/3*a;eqn := x^3 - \frac{1}{2} a x^2 + \frac{13}{2} x^2 = \frac{13}{6} a x + \frac{10}{2} x - \frac{5}{2} a
```
Записуємо команду для знаходження розв'язків цього кубічного рівняння:

```
[> solve (eqn, {x} );
\{x=\frac{2}{3}\}, \{x=-5\}, \{x=\frac{1}{2}a\}
```
Перевіримо правильність знайдених розв'язків на прикладі одного із коренів, а саме  $x=(1/2)a$ :

```
\lceil> eval(eqn, x=1/2*a);
rac{13}{12}a^2 = \frac{13}{12}a^2
```
Розв'язок системи рівняняь.

Розглянемо набір чотирьох рівнянь з п'ятьма невіломими, позначивши їх скорочено еqn:

```
[> eqn1 := a+2*b+3*c+4*d+5*e=41;
[> eqn2 := 5*a+5*b+4*c+3*d+2*e=20;
[> eqn3 := 3*b+4*c-8*d+2*e=125;
[> eqn4 := a+b+c+d+e=9;
eqnl := a + 2 b + 3 c + 4 d + 5 e = 41eqn2 := 5 a + 5 b + 4 c + 3 d + 2 e = 20eqn3 := 3 b + 4 c - 8 d + 2 e = 125eqn4 := a + b + c + d + e = 9
```
Команда для знаходження розв'язків цієї системи, тобто знаходження величин *a,b,c* та *d* виглядає так (solve – розв'язати):

```
[> solve( {eqn1, eqn2, eqn3, eqn4}, {a, b, c, d} );
 {b = -\frac{313}{12} + \frac{22}{12}e, a = 2, c = \frac{483}{12} - \frac{31}{12}e, d = -\frac{79}{12} - \frac{4}{12}e}13
                     \frac{22}{13}e, a=2, c=\frac{483}{13} - \frac{3}{4}13
                                                      \frac{31}{13} e, d = -\frac{79}{13} -
                                                                        13
                                                                                4
                                                                                \frac{1}{13}e
```
Для перевірки правильності розв'язків обчислимо два із рівнянь при знайдених значеннях коренів:

```
[> eval( {eqn1, eqn2} , % );
{41 = 41, 20 = 20}
```
У наступних прикладах MAPLE використовується для знаходження розв'язків іншого виду рівняння, а саме яке містить тригонометричні функції: **arccos(x) - arctan(x)= 0** . Маємо:

```
[> solve( arccos(x) - arctan(x)= 0, {x} );
 x = \frac{1}{x}.
        2
                                -2 + 2\sqrt{5}\left(-\frac{1}{2}+\frac{1}{2}\sqrt{5}\right)^{7}-\frac{1}{2}+\frac{1}{2}\left(-\frac{1}{2}+\frac{1}{2}\sqrt{5}\right)^{7}-\frac{1}{2}+\frac{1}{2}\sqrt{5}2
                                 1
                                \frac{1}{2}\sqrt{5}<sup>2</sup> 1
                                                  2
                                                          1
                                                         \frac{1}{2}\sqrt{5}
```
Розглянемо випадок рівняння, яке містить абсолютне значення (abs = absolute):  $|(z+|z+2|)^2 - 1|^2 = 9$ . 9

```
[> abs((z+abs(z+2))^2-1)^2 = 9;
[> solve (abs ((z+abs(z+2))^2-1 )^2 = 9,{z});
 (z+|z+2|)^2-1|^2=99
{z=0}, {z \le -2}
```
## *Розв'язок нерівностей*

Наступні приклади показують, наскільки просто знаходяться розв'язки нерівностей при застосуванні MAPLE. Нехай потрібно знайти значення х та у, які задовольняють нерівності:  $x^2 < 1, y^2 \le 1, x + y < \frac{1}{2}$  . Маємо: 2

```
[> solve( {x^2<1, y^2<=1, x+y<1/2}, {x,y} );
```
 $-1 < x, x < 1, -1 \leq y, y \leq 1, x + y < \frac{1}{2}$ 2

Iнший приклад нерівності (inequality = ineq)  $x + y + \frac{4}{x} < 10$ , Потрі- $\frac{4}{x+y}$  < 10, I

бно знайти значення х, виразивши його через у. Отримаємо:

 $[>ineq := x+y+4/(x+y) < 10;$ [> **solve( ineq, {x} );** *ineq* :=  $x + y + \frac{4}{y} < 1$ *x* + *y* 10  ${x < -y}$ ,  ${5 - \sqrt{21} - y < x, x < 5 + \sqrt{21} - y}$ 

## **12.3.2 Графічні зображення функцій**

За допомогою системи **MAPLE** можна будувати як двовимірні так і тривимірні графіки. Дуже цінним є те, що у даній системі є можливість будувати графіки функцій заданих неявним чином. *Слід зауважити, що більшість графічних команд потребує не менше* **8 МБ пам'яті.** 

Споріднені функції у MAPLE згруповані в пакети. Звертатися до цих функцій у бібліотечному пакеті можна за допомогою команди **with.**  Наприклад**:**

[> **with(plots):**

[> **with(plottools):**

Після такого звернення до відповідного бібліотечного пакету вводиться необхідна команда побудови графіка. Якщо після команди **with( )** ставити не дві крапки, а крапку з комою, то в робочому вікні з'явиться список функцій, доступних у даному пакеті.

## *Двовимірні графіки*

Двовимірні інструментальні засоби MAPLE дозволяють будувати графіки (plot) у різних системах координат (прямокутні, полярні) у різних масштабах по осях, у тому числі логарифмічні, напівлогарифмічні і т. ін. Крім того, є змога змінювати характер ліній на рисунках, їх колір, створювати назву рисунку.

 $[\text{&}$  plot(x^2,x=-2..2,discont=true, title=»y = (x^2)» );

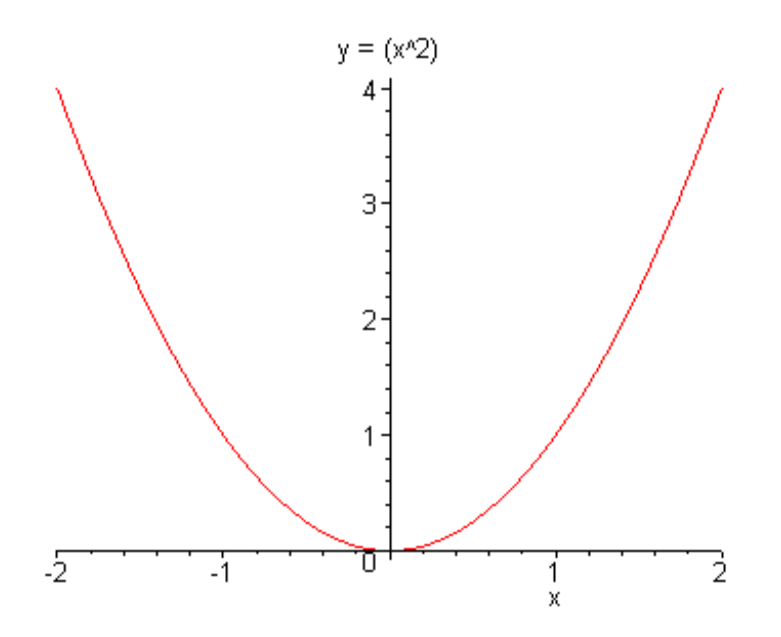

На цьому прикладі видно як MAPLE опрацьовує найпростішу параболічну функцію.

Для виконання графічних задач при функціях заданих у неявному вигляді потрібно звертатися до бібліотечного пакету with(plots). Графік функції без точного розв'язку відносно будь - якої змінної будується після команди implicitplot  $(implicit$  - неявний).

Наведемо приклад одночасної побудови графіків двох функцій заданих неявним чином: коло з одиничним радіусом  $x^2 + y^2 = 1$  та експоненціальної функції  $y = e^x$ 

Послідовність команд така:

```
[> with (plots) :
```

```
[> implicitplot( { x^2+y^2=1, y=exp(x) }, x=-Pi \nvert P. y=-Pi. Pi) ;
```
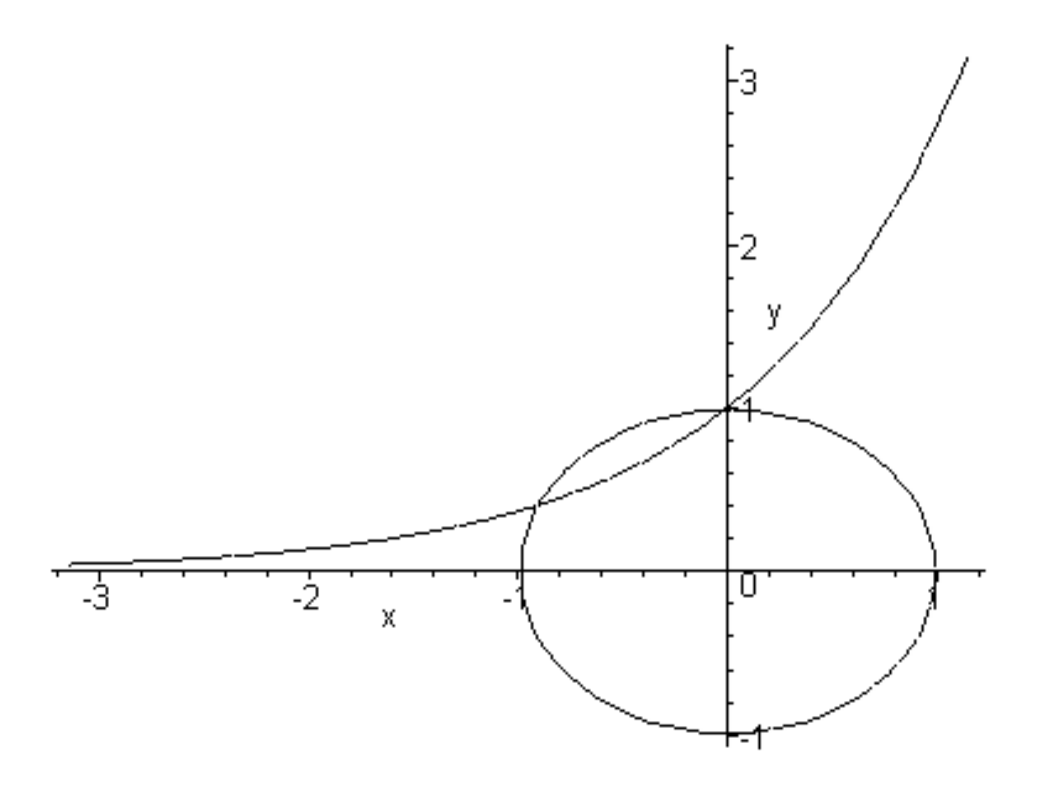

Наступний приклад наведемо для випадку, коли графік будується у полярній системі координат:

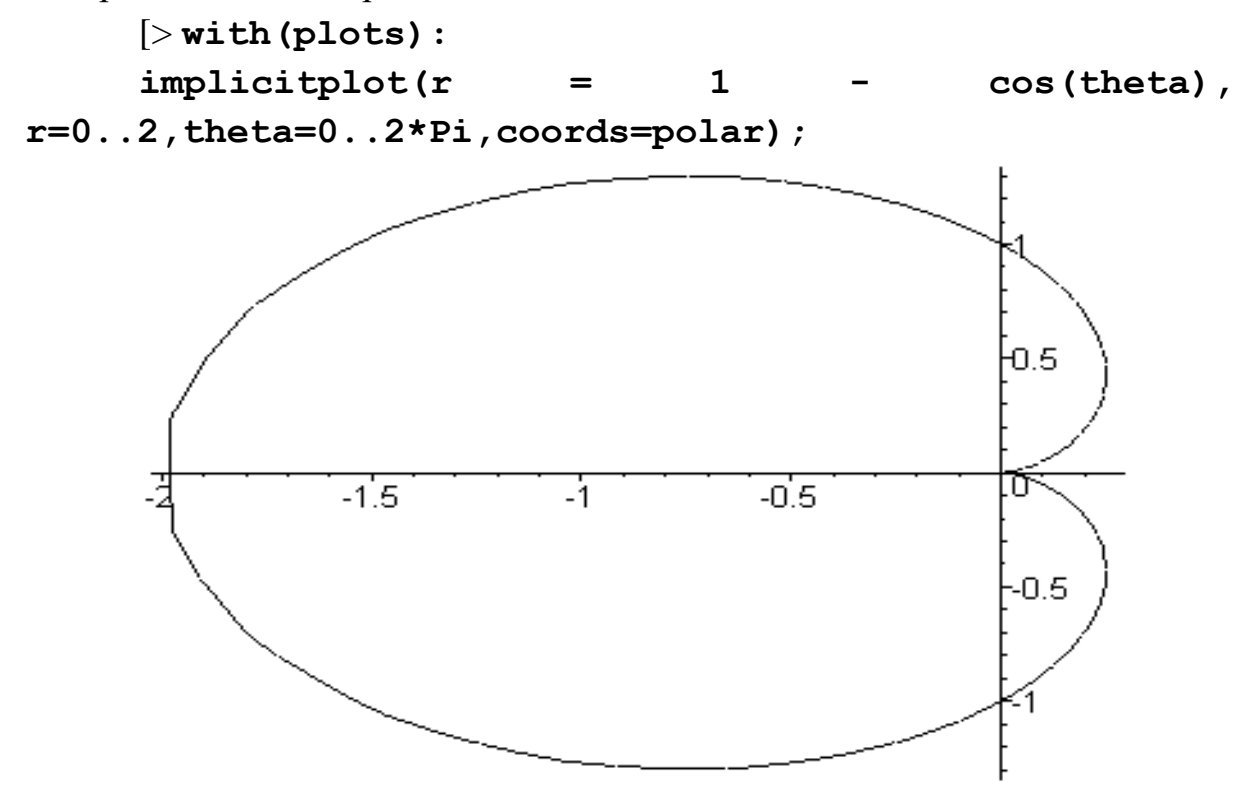

Таким чином команда implicitplot вводиться у такій послідовності: implicitplot(f,a..b,c..d,<options[>) де параметри:  $f - p i B H H H H$ , яке має бути зображено графічно, a,b,c,d – дійсні константи, а options – опції які вказують на деталі рисунка (див. сторінку для графіка [options] y "Help".

Лля побудови графіків, в яких значення по горизонтальній та вертикальній осях відкладені у логарифмічному масштабі, використовується команда loglogplot(f(x),x=a.b), де  $f - \mu$ йсна функція х а *а* та.b – область значень на горизонтальній осі, в якій будується графік f.

При цьому послідовність команд така:

```
[> with (plots) :
loglogplot(10^x, x=1..10);loglogplot(cos(x) + sin(x), x=1..Pi);
```
Коли необхідно будувати графіки з логарифмічним масштабом по одній із осей, то використовуються наступні команди:

В логарифмічному масштабі відкладені значення по вертикальній oci:

```
[>logplot(x-[>10^x,1..10);
```

```
logplot(cos + sin, 0..Pi);
```
З визначенням кольору ліній:

```
[>logplot([x, tan(x), x=1..10], color = green);
```

```
logplot([cos,sin,-Pi..Pi], color = yellow);
```
У випадку одночасного зображення декількох функцій на одному рисунку:

logplot({  $x-[2^*(sin(x))$ ,  $x-[2^*(cos(x))]$ ,  $\triangleright$  $1. .10$ :

Випадок, коли функція задана точками:

```
[>logplot([1,2],[3,4],[5,6],[7,8]]);
```
У випадку, коли необхідно відобразити горизонтальну вісь у логарифмічному масштабі, використовується команда semilogplot.

Послідовність команд має вигляд:

```
\triangleright with (plots) :
```
[> semilogplot(cos(x) + sin(x),  $x=1..2*Pi$ ;

При одночасному зображенні декількох функцій на одному графіку часто використовується послідовність команд:

```
\triangleright with (plots) :
```

```
F:=plot(cos(x), x=-Pi..Pi, y=-Pi..Pi,style=line):
```

```
G:=plot(tan(x), x=-Pi..Pi, y=-Pi..Pi, style=point):
```

```
display({F,G}, axes=boxed, title='Cosine
                                                  and
Tangent');
```
#### *Тривимірні графіки*

MAPLE дає змогу будувати графічні поверхні та криві в трьох вимірах. У такому графіку можна змінювати шрифт, колір та яскравість. Побудуємо графік функції  $z = x\,\mathbf{e}^{\mathrm{(-x^2 - y^2)}}$ 

Послідовність команд наступна:

[>with(plots):

[> **plot3d( x\*exp(-x^2-y^2), x=-2..2, y=-2..2, axes=BOXED, title=»A Surface Plot» );**

Остання команда **title=»A Surface Plot» у другій командній стрічці означає, що на графіку буде відображена назва графіку англійською мовою. Назва може бути написана будь – якою мовою.**  A Surface Plot

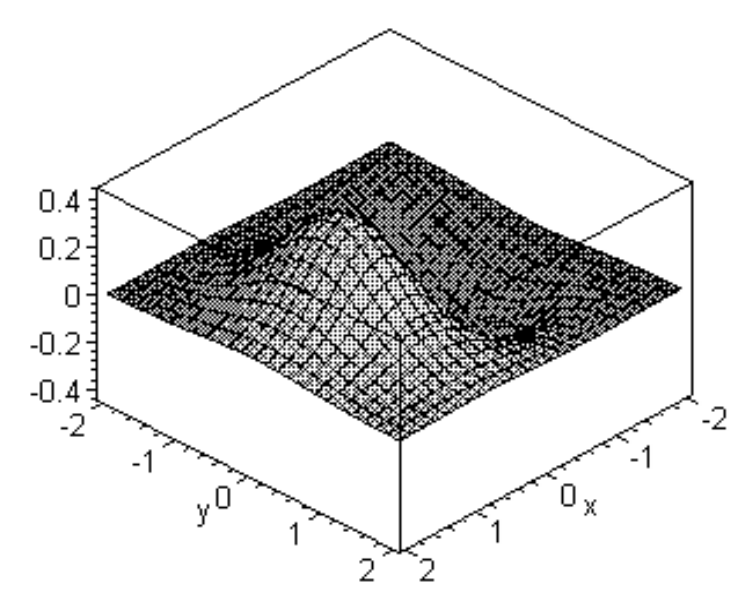

Для здійснення повороту графіку, що буває інколи необхідно для кращого розуміння аналітичних залежностей, використовується курсор миші, який розміщується в зоні графіка, але не безпосередньо на поверхні. Поворот графіку здійснюється шляхом переміщення курсора при натиснутій лівій клавіші миші.

При одночасному зображенні декількох поверхонь на одному рисунку використовуються команди, подібні розглянутим у двовимірному випадку:

```
[> with(plots):
    F:=plot3d(sin(x*y),x=-Pi..Pi,y=-Pi..Pi):
    G:=plot3d(x + y,x=-Pi..Pi,y=-Pi..Pi):
    H:=plot3d([2*sin(t)*cos(s),2*cos(t)*cos(s),2*sin
(s)],s=0..Pi,t=-Pi..Pi):
```
## **display({F,G,H});**

#### *Мультиплікація*

Для ілюстрації графічно зображених процесів у реальному часі, можна використати команду **animate.** Наприклад:

[> **with(plots):**

**[>animate( sin(x\*t),x=-10..10,t=1..2,frames=50); # анімація двовимірного графіка**

[> **animate3d( cos(t\*x)\*sin(t\*y), x=-Pi..Pi, y=-Pi..Pi, t=1..2 );# анімація тривимірного графіка**

Для початку мультиплікації спочатку потрібно активізувати графік, після чого у верхній частині інструментальної панелі з'являється меню **Animation. У цьому меню вибирається команда Play. Для зупинки анімації із того ж меню вибирається команда Stop. Анімація може проводитись у режимі одного циклу (команда "Single cycle"), або неперервному режимі (команда "Continuous"). Вказані команди знаходяться в меню Animation. Цей вид графічного зображення корисний для аналізу впливу параметрів у математичному виразі на структуру графіка. У наведеному прикладі двовимірного графіка після функції sin(x\*t) вказується область зміни аргумента х, а потім область зміни параметра t.** 

1.3.3 Елементи вищої математики

MAPLE дає можливість проводити обчислення у різних сферах вищої математики: диференціювання, інтегрування, знаходити границі, розкладення в ряди, суми та добутки, інтегральні перетворення (Лаплас, Фур'є, Меллін та ін.).

Диференціювання та інтегрування.

MAPLE дає змогу проводити обчислення похідних та інтегралів у символьному вигляді. Наприклад (diff від differentiate – диференціювати):

```
[> diff(sin(x),x);
[> f:=x*sin(a*x)+b*x^2;
\left[>\right]q:=diff(f, x);
\cos(x)f := x \sin(a x) + b x^2g := \sin(a x) + x \cos(a x) a + 2 b x
```
Визначимо невизначений інтеграл від функції g (int від integrate – інтегрувати):

```
[> f1:=int(g,x);
f1 := -\frac{\cos(a \, x)}{a} + \frac{\cos(a \, x) + a \, x \sin(a \, x)}{a} + ba
                             \cos(a x) + a x \sin(a x)\frac{a \times \sin(a \times)}{a} + b \times^2
```
Спростимо цей вираз за допомогою команди **simplify (спростити)**

```
[> simplify(%);
```

```
x(\sin(ax) + bx)
```
Тобто, ми отримали вихідну функцію f.

Команда для обчислення визначеного інтеграла, наприклад  $\int_{a}^{b} g dx$ , має ви*g <sup>x</sup>*

1

5

гляд:

[> **int(g,x=1..5);**

 $5 \sin(5 a) + 24 b - \sin(a)$ 

*Знаходження границь*

MAPLE може обчислювати границі функцій, при спрямуванні аргументу до кінечної або безкінечної величини. Програма розпізнає також невизначені границі.

Нехай задано вираз

```
[> expr := (2*x+3)/(7*x+5);
```
і необхідно знайти границю цієї функції при умові, що х прямує до безкінечності. Відповідна команда і відповідь мають вигляд:

```
[> limit( expr, x=infinity );
Ще один приклад:
[> limit(sin(x)/x, x=0);
2
71 . The contract of the contract of \mathcal{A}
```
# *Розкладання функцій в ряд поблизу заданої точки*

MAPLE забезпечує можливість наближеного представлення функцій у вигляді рядів. Наприклад задано функцію (у позначеннях, прийнятих у системі MAPLE)

```
[> expr := \sin(4*x) * \cos(x):
```
можна наближено (approximately) представити поблизу точки х=0, у вигляді степеневого ряду. (Можна розглянути ряд розкладання поблизу будь – якої точки). Для цього використаємо команду і отримаємо представлення у вигляді ряду (series):

```
[> approx1 := series( expr, x=0 );
 approx1 := 4x - \frac{38}{2}x^3 + \frac{421}{30}x^5 + 0rac{38}{3}x^3 + \frac{421}{30}x\frac{x^{2}+2}{30}x^{5}+O(x^{6})
```
У цьому виразі  $O(x^6)$  означає нескінченно малу величину шостого порядку. Із цього ряду отримуємо поліном, який наближено співпадає із функцією **expr по**близу точки х=0.

```
[> poly1 := convert( approx1, polynom );
```
 $poly1 := 4x - \frac{38}{3}x^3 + \frac{421}{30}x^5$ 

Тепер порівняємо вихідну функцію та її наближення з поліномом, отриманим в результаті розкладання вихідної функції поблизу точки х=0, за допомогою графічного зображення:

 $[$  plot( {expr, poly1},  $x=-1...1$ ,  $y=-2...2$ , title =  $sin(4*x) * cos(x) : vs.$  Наближення рядом» ) );

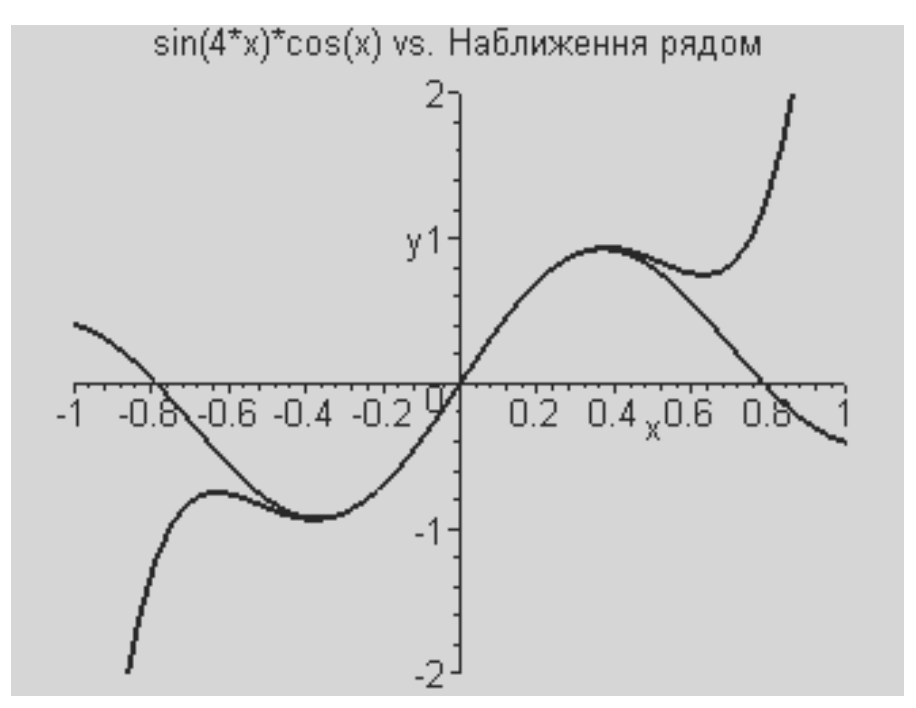

Знаходження асимптотичного ряду

За допомогою MAPLE можна знаходити та аналізувати поведінку функцій при великих значеннях аргументу. Це досягається шляхом застосування команди asympt  $(f, x, n)$ , де  $f$  - задана функція,  $x -$ аргумент, а  $n$ додатнє ціле число, яке вказує порядок членів врахованих в асимптотичному ряді. Розглянемо асимптотичний (asymptotical) ряд функції  $\exp(x^2) * (1-\erf(x))$ при значеннях х, значно більших за одиницю. Іншими словами, коли х прямує до безкінечно-CTI. У цьому випадку використовується команда

 $[>$  asympt (exp(x^2) \* (1-erf(x)), x, 12);

Асимптотичний ряд має вигляд:

$$
\frac{1}{\sqrt{\pi} x} - \frac{1}{2} \frac{1}{\sqrt{\pi} x^3} + \frac{\frac{3}{4}}{\sqrt{\pi} x^5} - \frac{15}{8} \frac{1}{\sqrt{\pi} x^7} + \frac{\frac{105}{16}}{\sqrt{\pi} x^9} - \frac{945}{32} \frac{1}{\sqrt{\pi} x^{11}} + O\left(\frac{1}{x^{13}}\right)
$$

Тобто, функція  $exp(x^2) * (1-erf(x))$  при великих значеннях аргумента ( $x \rightarrow \infty$ ) має залежність  $1/x$  (головний член ряду).

#### 12.4 Диференціальні рівняння

Система MAPLE дозволяє розв'язувати багато видів диференціальних рівнянь, як звичайних так і частинних похідних, включаючи задачу Коші та граничні задачі.

В MAPLE є два відповідні пакети DEtools та PDEtools для допомоги в маніпуляціях з диференціальними рівняннями звичайними та в частинних похідних, відповідно. Звернення до цих пакетів здійснюється за допомогою команд:

 $\geq$  with (DEtools);  $[>$  with (PDE tools);

#### Звичайні диферениіальні рівняння

Основною командою для знаходження розв'язків диференціальних рівнянь є команда dsolve. Можна використовувати оператори диференціювання D та diff. При цьому MAPLE використовує багато спеціалізованих математичних функцій, типу дельта - функції Дірака.

При команді diff комп'ютер обчислює похідну від виразу відносно даної змінної. Оператор В знаходить похідну від функції. Наприрівняння диференціальне другого ПОРЯДКУ клад,  $\left(\frac{\partial^2}{\partial x^2}y(x)\right) + 5\left(\frac{\partial}{\partial x}y(x)\right) + 6y(x) = 0$  y системі MAPLE можна записати наступ-

ним чином:

 $[>diff eq1 := D(D(y))(x) + 5*D(y)(x) + 6*y(x) = 0;$ 

У цьому виразі оператор » знаходить похідну від функції. Початкові умови, наприклад  $y(0) = 0$  і  $D(y)(0) = 1$ , задаються так:

 $[>$ init con := y(0)=0, D(y)(0)=1;

Тоді, запит на знаходження розв'язку рівняння, при заданих початкових умовах, можна представити у вигляді:

```
[>dsolve( {diff eq1, init con}, {y(x)});
Відповідь:
```
 $y(x) = -e^{(-3x)} + e^{(-2x)}$ 

Розглянемо ще один випадок диференціального рівняння, а саме рівняння четвертого порядку, з використанням функцій Дірака:  $10^6 \left( \frac{\partial^4}{\partial x^2} \right)$  $=$  Dirac(t-2) - Dirac(t-4). У запису MAPLE маємо:  $\bigcirc$  $\frac{C}{24}$  $\bigg)$  $\int$  $\frac{\partial}{\partial t^4}$  y(t)  $\partial^4$  $\frac{1}{t^4}$  y(*t*)

 $\left[\frac{\sum_{i=1}^{n} \text{dist for } i}{10^{n} 6^{n}}\right] = 10^{n} 6^{n}$  (D@@4)(y)(t) = Dirac(t-2) - Dirac(t-**4);**

Тут позначення **D@@4** означає, що оператор D застосовується чотири рази до функції y(t). Для однозначності розв'язку даного диференціального рівняння задаємо *граничні* умови (bound condition). Наприклад:  $y(0) = 0$ ,  $y(5) = 1$ ,  $D(y)(0) = 0$ , and  $(D^{(2)})(y)(5) = 1$ , abo y системі MAPLE:

 $[$  bound\_con := y(0) = 0, y(5) = 1, D(y)(0) = 0,  $(D@@2)$  (y) (5) = 1;

Розв'язуємо граничну задачу і позначимо результат ім'ям solution.

$$
[\text{&} \text{solution} := \text{dsolve(} \{ \text{diff\_eq2, bound\_con} \}, \{ \text{y(t)} \}) ;
$$
\n
$$
\text{solution} := \text{y}(t) = \frac{1}{6000000} \text{ Heaviside} \ (t-2) \ t^3 - \frac{1}{750000} \text{ Heaviside} \ (t-2) \ + \frac{1}{500000} \text{ Heaviside} \ (t-2) \ t - \frac{1}{1000000} \text{ Heaviside} \ (t-2) \ t^2
$$
\n
$$
-\frac{1}{6000000} \text{ Heaviside} \ (t-4) \ t^3 + \frac{1}{93750} \text{ Heaviside} \ (t-4) - \frac{1}{125000} \text{ Heaviside} \ (t-4) \ t
$$
\n
$$
+\frac{1}{500000} \text{ Heaviside} \ (t-4) \ t^2 + \frac{17249969}{375000000} \ t^3 - \frac{2374997}{12500000} \ t^2
$$

Наявність у рівнянні функцій Дірака обумовила появу у розв'язку ступінчатих функцій Хевісайда.

Для вибору розв'язку використовуємо команду **subs.**

```
[ > expr := subs(solution, y(t));
```
Тепер, коли ми знаємо розв'язок даного рівняння з відповідними граничими умовами, можна його відобразити графічно. Для цього використовуємо команди:

[> **plot( expr, t=0..5);**

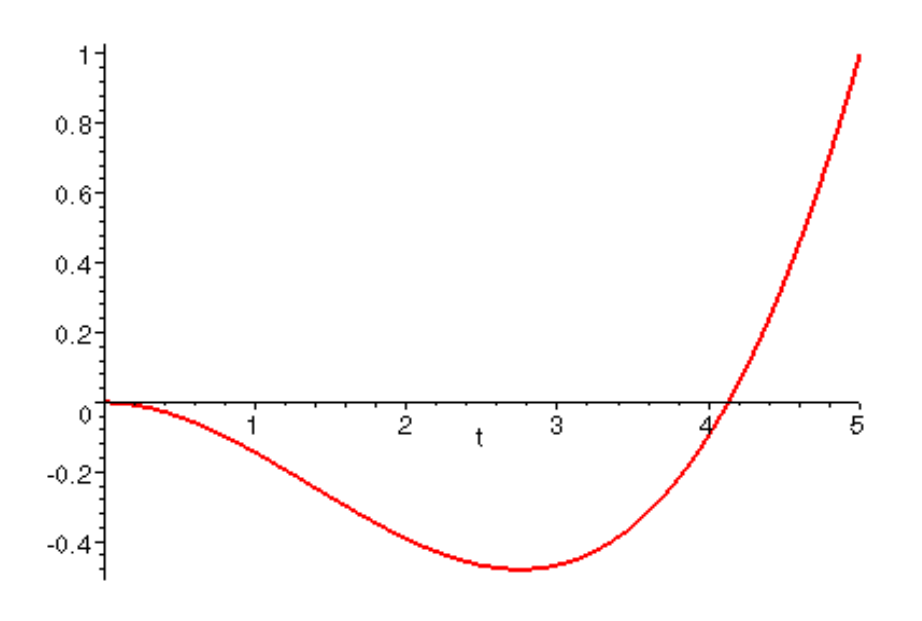

Розглянемо систему двох рівнянь другого порядку.  $\frac{\partial}{\partial x^2}$  y(x) = z(x),  $\partial^2$  $\overline{x^2}$  y(x) = z(x),  $\overline{\partial x^2}$  z(x) = y  $\partial^2$  $\frac{1}{2}z(x) = y(x)$ 

або у записі, характерному для MAPLE:

 $sys := (D@@2)(y)(x) = z(x), (D@@2)(z)(x) = y(x);$ 

При знаходженні розв'язку цієї системи не будемо конкретизувати початкові, або граничні умови. Таким чином у розв'язку будуть фігурува*r*и постійні інтегрування:, \_*c1*, \_*c2*, \_*c3*, та \_*c4*.

 $[ > d$ solve( {sys}, {y(x), z(x)} );

Маємо результат розв'язку цієї системи:

 $z(x) = C1 e^{x} + C2 \sin(x) + C3 \cos(x) + C4 e^{(-x)}$ ,

 $y(x) = C1 e^{x} - C2 \sin(x) - C3 \cos(x) + C4 e^{(-x)}$ 

Постійні інтегрування \_*C1*, \_*C2*, \_C3, та \_C4 знаходяться шляхом накладання певних умов на  $y(x)$  та  $z(x)$  в заданих точках х.

Корисною для виконання лабораторних робіт є наступна система команд для розвязку (**ans1)** системи (**sys)** звичайних диференціальних рівнянь першого порядку із урахуванням початкових умов (**IC\_1 )**:

 $[>sys := \{diff(y(t), t) = -x(t), diff(x(t), t) = y(t)\};$  $[$ > **IC** 1 := {**x**(a)=A, **y**(b)=B}; [> **ans1 := combine(dsolve(sys union**  IC  $1,(x(t),y(t))$ ;  $sys := \{ \frac{d}{dt} y(t) = -x(t), \frac{d}{dt} x(t) = y(t) \}$  $\frac{d}{dt}$  y(*t*) = -x(*t*),  $\frac{d}{dt}$  x(*t*) = y  $\frac{1}{t}$ **x**(*t*) = **y**(*t*)  $IC\_1 := \{ x(a) = A, y(b) = B \}$ 

ansI = { 
$$
x(t) = \frac{B \sin(t-a) + A \cos(t-b)}{\cos(a-b)}
$$
,  $y(t) = \frac{B \cos(t-a) - A \sin(t-b)}{\cos(a-b)}$  }

#### *Диференціальні рівняння в частинних похідних*

Для знаходження розв'язку диференціальних рівнянь в частинних (partial) похідних застосовується команда **pdsolve** . Як приклад розглянемо рівняння  $\frac{1}{\partial y^3 \partial x^2} U(x, y) = 0$ .  $\partial^5$  $y^3 \partial x^2$ **U** $(x, y) = 0$ .

На мові MAPLE маємо:

 $[>$  pde :=  $D[1, 1, 2, 2, 2]$  (U)  $(x, y) = 0$ ;

Тут **D[1](U)** означає похідну від **U** відносно першої змінної, **D[1,1,2,2,2](U) –** двічі диференціювання по першій змінній і тричі по другій. **pde – позначення диференціального рівняння (скорочення від англійського partial differential equation).**

 $[>$  pdsolve(pde,  $U(x, y)$ );

Остання команда дає розв'язок диференціального рівняння:

 $U(x, y) = F5(x) + F4(x) y + \frac{1}{2} F3(x) y^2 + F2(y) +$  $\frac{1}{2}$   $-F3(x)y^2 + F2(y) + F1(y)x$ 

Тут \_F4(x) і \_F5(x) – довільні функції х, а \_F1(y) та F2(y) – довільні функції у.

*1.3.4 Лінійна алгебра* 

Дуже часто на практиці використовується пакет лінійної алгебри: **LinearAlgebra**. Цей пакет забезпечує набір команд для роботи із матрицями та векторами.

Запуск цього пакету починається із команди **with(LinearAlgebra) і,** звичайно, послідуючого натискання на клавішу "Enter".

*Детермінанти та обернені матриці.* 

Матриця А три на три, з конкретними елементами, визивається так:

**[> A := Matrix( 3, 3, [1/2, -1/3, 2], [-5, 14/3, 9], [0, 11, -5/6]]);**  $A := I$ Г L T  $\perp$  1 2 -1  $\frac{1}{3}$  2  $-5$   $\frac{14}{3}$  9 0 11  $\frac{-5}{6}$ 

Використовуючи команду **Determinant** знаходимо детермінант матриці А:

```
[> Determinant(A);
-2881
 18
```
Обернена матриця знаходиться за допомогою команди

```
[> MatrixInverse(A);
```
 1852 -391  $\begin{bmatrix} 2881 & 2881 & 2881 \end{bmatrix}$  $\frac{1852}{2881}$   $\frac{591}{2881}$   $\frac{222}{2881}$  $75$  $\left| \frac{75}{2881} \right| \left| \frac{15}{5762} \right| \left| \frac{201}{2881} \right|$  $\frac{990}{ }$ T L L L L L L L L L L L L 222 15 261 99 -12

Задамо іншу матрицю , яка містить невідомі змінні та . *B*

 $[> B :=$  Matrix( 3, 3, [phi, 0, 0], [0, 3, 2], [-1, 2/3, **theta]] );** 「◀  $\phi$  0 0 ]

$$
B := \begin{bmatrix} 0 & 0 & 0 \\ 0 & 3 & 2 \\ -1 & \frac{2}{3} & \theta \end{bmatrix}
$$

При множенні цих матриць одна на іншу, утворюється третя матриця:

$$
[> \mathbf{C} := \mathbf{A} * \mathbf{B};
$$
  
\n
$$
C := \begin{bmatrix} \frac{1}{2} \phi - 2 & \frac{1}{3} & -\frac{2}{3} + 2 \theta \\ -5 \phi - 9 & 20 & \frac{28}{3} + 9 \theta \\ \frac{5}{6} & \frac{292}{9} & 22 - \frac{5}{6} \theta \end{bmatrix}
$$

Детермінант матриці В дорівнює:

```
[> Determinant(B);
 \phi 3 \theta\left(3 \theta - \frac{4}{3}\right)3 \theta - \frac{4}{3}3
```
# *4.4.Статистика*

Доступ до статистичного пакету здійснюється за допомогою команди:

```
[> with(stats);
```
Статистичний пакет забезпечує програмами для спрощення аналізу статистичних даних.

Так для аналізу статистичних даних часто використовується метод найменших квадратів, особливо для наближеної аналітичної апроксимації різних чисельних даних. Цей метод починається з команди (звичайно в рамках пакету **with(stats);)**

```
\triangleright with (fit) :
```
Нехай маємо дві системи даних:

[> **Xvalues := [1, 2, 3, 4];**

**[>Yvalues := [0, 6, 14, 24];**

Нехай, залежність Y(X) потрібно описати у вигляді аналітичного виразу:  $y = a x^2 + b x + c$  шляхом підгонки значень параметрів  $a, b, \text{ra } c$ . Це досягається шляхом підбору пакетом MAPLE таких значень а, b, та c, які б забезпечували найменші квадрати відхилень знайдених у та х від заданих вище у системі даних. Для цього використовуються команди:

 $[$  leastsquare  $[x, y]$ ,  $y=a*x^2+b*x+c$ ,  $\{a, b, c\}$ **]([Xvalues, Yvalues]);**

Відповідь:

 $y = x^2 + 3x - 4$ 

Далі використовуючи пакет

[> **with(plots):**

можемо графічно відобразити на рисунку експериментальні дані (у вигляді точок за допомогою команди **scatterplot):**

```
[> f1:=scatterplot(Xvalues, Yvalues, color=black
```
**);**

**та отриману аналітичну залежність**  [> **f2:=plot(x^2+3\*x-4,x=1..4);** на одному і тому ж рисунку за допомогою команди: **display({f1,f2});**

В середовищі MAPLE можна легко знаходити середні значення, медіану, дисперсію та стандартне відхилення для даної системи статистичних даних.

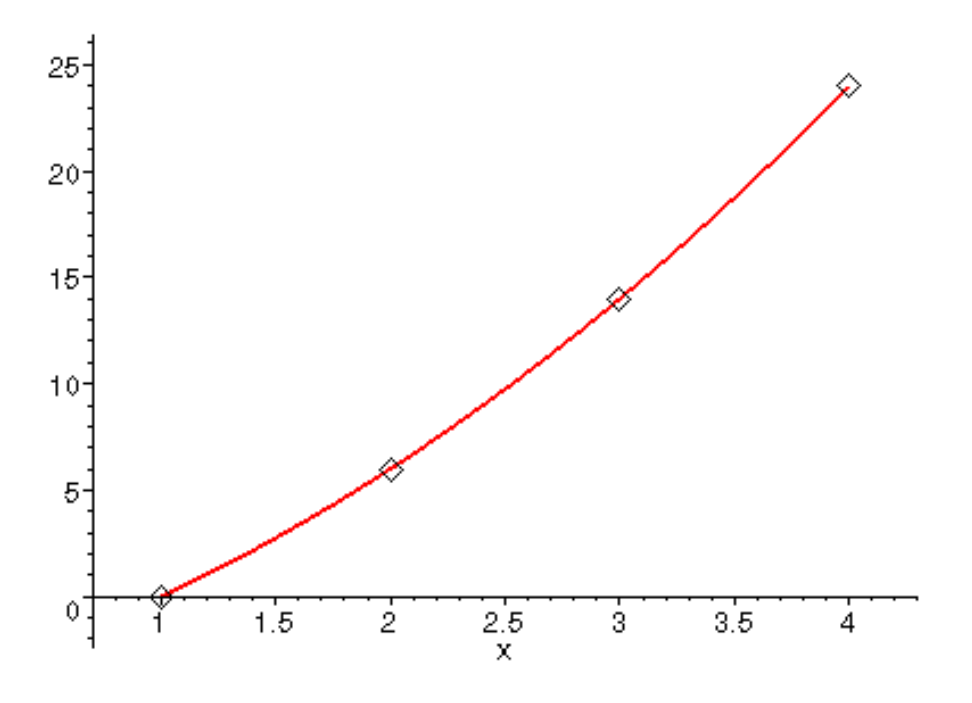

Дані представляються у вигляді:

[> **data := [1.1, 5.8, 3.4, 4.2, 3.9, 5, 0.9, 6.2];**

Доступ до описової статистики здійснюється за допомогою запиту: **[>with(describe);**

Вище перераховані статистичні характеристики обчислюються за допомогою команд:

```
[>my_mean := mean(data);
[> median(data);
[> variance(data);
[> my_sdev := standarddeviation(data);
my_mean := 3.812500000 4.050000000 3.403593750 my_sdev := 1.844883126
```
Знаходження коефіцієнта лінійної кореляції між двома системами даних здійснюється за допомогою наступної послідовності команд.

По перше, необхідно викликати статистичний пакет:

```
[> with(stats):
Далі вводяться системи даних data1 та data2: 
[> data1:=[1,2,3];
[> data2:=[3,5,7];
data1 := [1, 2, 3]data2 := [3, 5, 7]
```
Після чого обчислюється коефіцієнт лінійної кореляції, за допомогою команди:

[> **describe[linearcorrelation](data1,data2): evalf(%);**

#### **1.3.5 Діалогова допомога**

Відомості про команди у системі MAPLE можна отримати різними способами.

*Допомога по контексту:* курсор миші необхідно розмістити на невідомому слові, інформацію відносно якого потрібно отримати. Далі, при одночасному натисканні на клавіші Ctrl та F1 з'являється відповідна тема із допомоги MAPLE .

*Броузерна допомога: у пункті меню* **Help** вибрати команду **Introduction і у верхній частині робочого вікна в першій колонці вибрати загальну тему, яка представляє інтерес. В інших колонках броузера переглянути інші підтеми, для пошуку відповіді на запитання.**

*Пошук теми:* у пункті меню **Help** вибрати команду **Topic Search**. У верхній частині діалогового вікна, яке з'явиться, набрати латинськими літерами тему, яка цікавить. У цьому ж діалоговому вікні з'являться сторінки допомоги, на яких зустрічається шукана тема.

*Назва теми:* при відомому слові, набрати його англійською мовою у робочому вікні у командній стрічці за знаком запитання. У результаті у робочому вікні з'явиться відповідна сторінка допомоги.

*Повний текстовий пошук:* у пункті меню **Help** вибрати команду **Full Text Search**. У діалоговому вікні записати шукане слово, або слова (з використанням англійської мови). У діалоговому вікні з'явиться відповідна тема – сторінка допомоги.

*Історія пошуку:* у пункті меню **Help** можна вибрати команду **History**. При цьому створюється можливість повторного перегляду сторінок допомоги, які вже використовувалися при даному сеансі роботи із системою MAPLE.

Як правило, кожна сторінка допомоги містить приклади на використання шуканої команди. Виділивши за допомогою курсора миші приклад, можна скопіювати та занести його у робоче вікно. Після цього залишається лише внести правки у конкретні математичні вирази і проводити відповідні обчислення. Така практика корисна, на перших етапах роботи із MAPLE, коли користувач не має достатньої практики користування системою.

# *12.6. Основні математичні операції на мові MAPLE*

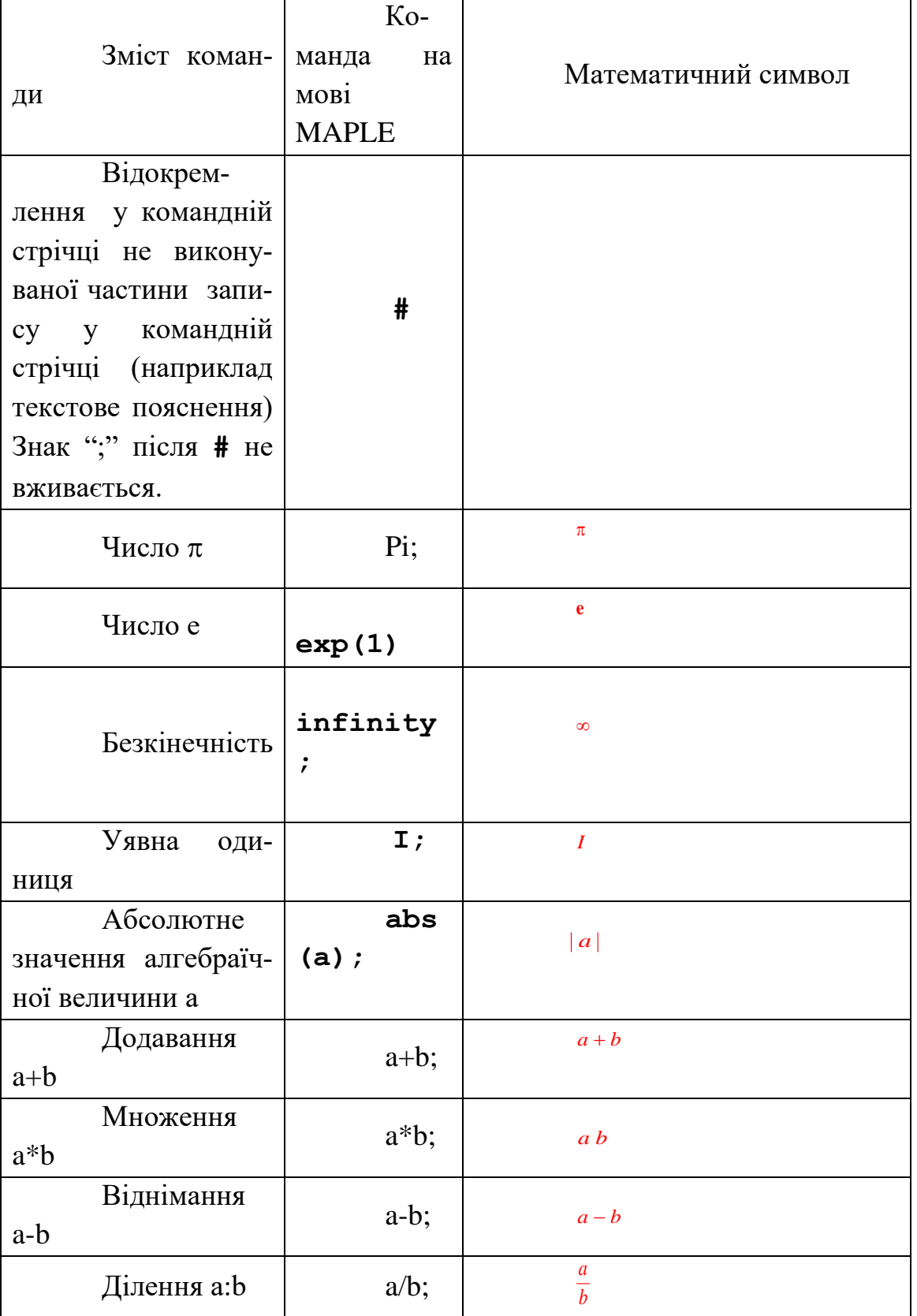

(кожна командна стрічка закінчується символом ";")

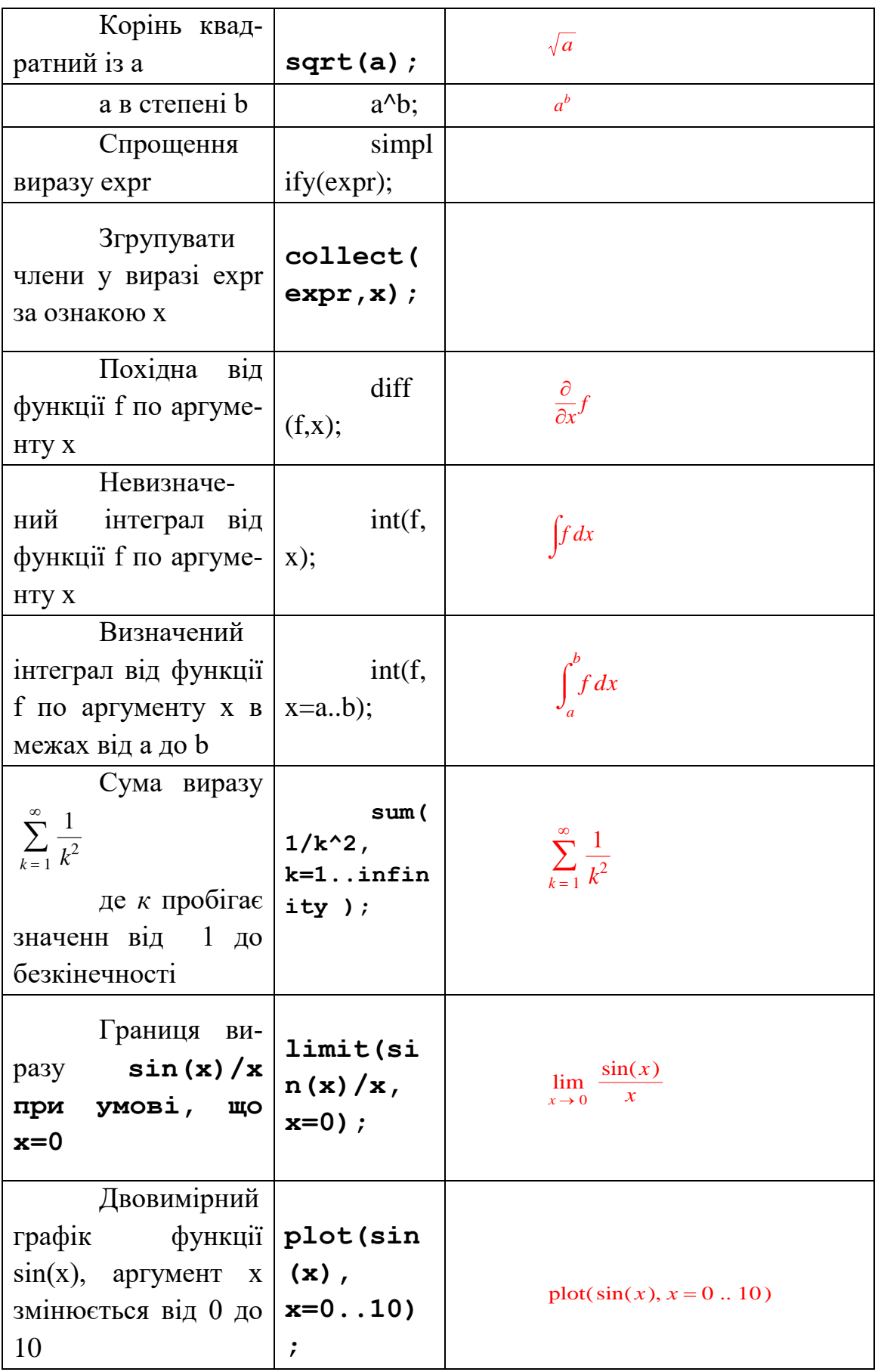

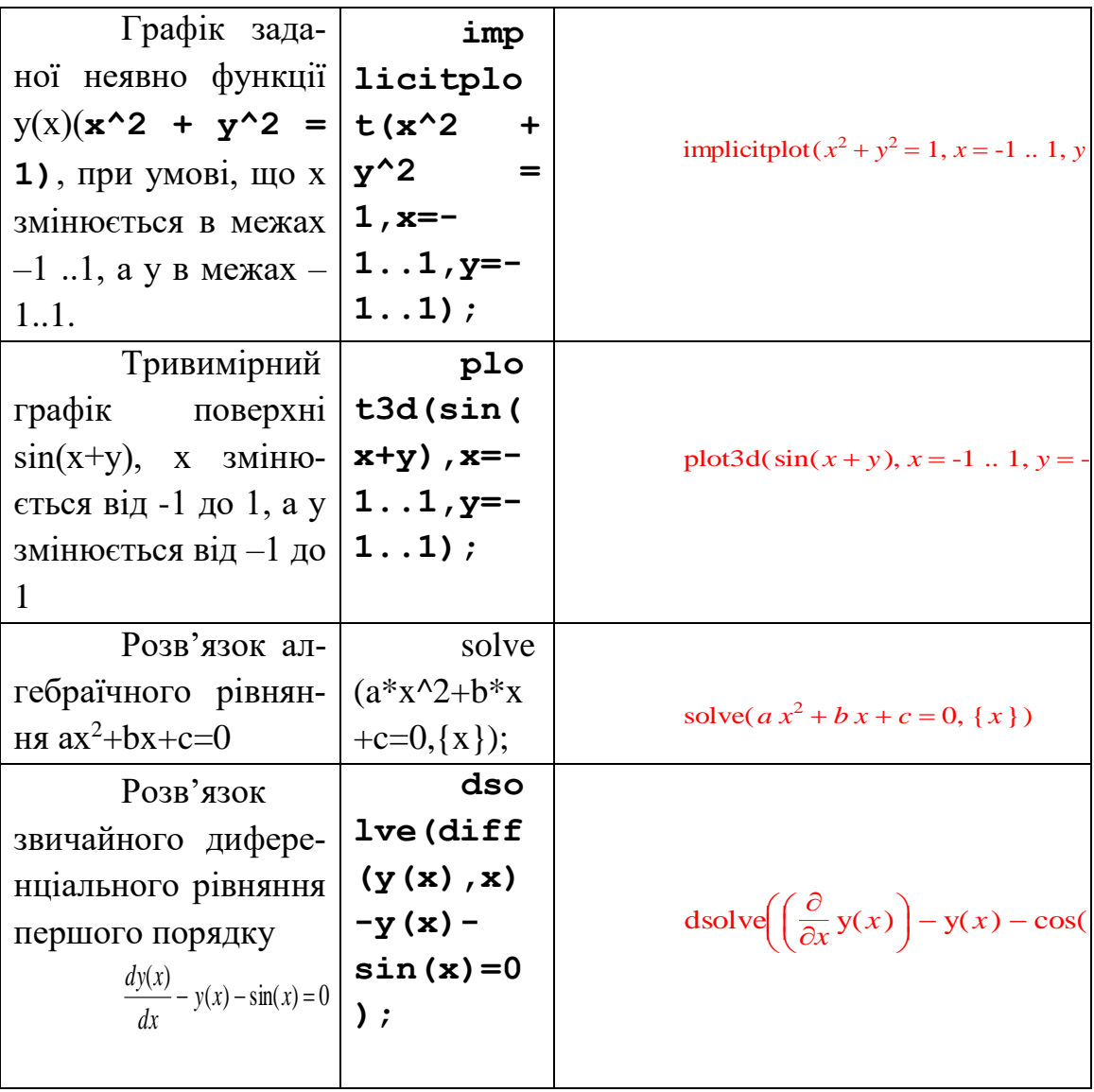

## **12.7. Практичні роботи в MAPLE**

## **Практична робота №1. Розсіювання забруднювачів в атмосфері. Гаусова модель роз-**

**сіювання**

*Мета роботи*: вміти розраховувати величину забруднення на поверхні землі, обумовленого викидами із точкових джерел забруднення.

*Теоретичні відомості.*

Розсіювання в атмосфері викидів із труб та вентиляційних пристроїв залежить від багатьох факторів: фізичних та хімічних властивостей речовини, що викидається, метеорологічних умов в оточуючій атмосфері, розміщення труби відносно перепон руху повітря та характеру місцевості у напрямку вітру.

Для викиду із труби з ефективною висотою Н із урахуванням ефекту віддзеркалення, вираз для концентрації забруднення у викиді при піднятого джерела можна отримати наступний вираз:

$$
C(x, y, z) = \frac{Q}{2\pi i \sigma_y \sigma_z} exp\left(-\frac{y^2}{2\sigma_y^2}\right) \left\{ exp\left[-\frac{(z-H)^2}{2\sigma_z^2}\right] + exp\left[-\frac{(z+H)^2}{2\sigma_z^2}\right]\right\},\,
$$

де  $\sigma_y$  і  $\sigma_z$  – дисперсії розсіювання в напрямках у і z.

Для практичного використання приведених формул, окрім фізичних даних таких як координати x, y, z , потужність джерела Q та ефективна висота Н, потрібно знати величини, що характеризують швидкість вітру u, а також  $\sigma_y$  та  $\sigma_z$ . Величина швидкості вітру є функцією висоти z. Типовою залежністю u(z) є вираз

$$
u(z) = u_I \left(\frac{z}{z_I}\right)^p
$$

де  $u_1$  - швидкість вітру на висоті  $z_1$ . Практично за величину  $u_1$ приймають значення швидкості вітру виміряне на висоті  $z_1 = 10$  м.

Профіль швидкості вітру, а отже і показник р, залежить від характеристик атмосфери.

Зокрема, для міської забудови можна взяти р=0.40, для районів густого лісу, міст та приміських зон р=0.28, а для плоскої відкритої сільської місцевості, озер та морів можна прийняти р=0.16. Значення  $\sigma_y$  та  $\sigma_z$ зв'язані з коефіцієнтами дифузії в напрямку осей y та z. Ці величини є

функціями положення точки спостереження в напрямку вітру від джерела, а також функціями умов стійкості атмосфери. Для оцінки цих величин було проведено досить багато експериментальних досліджень, в результаті яких отримані діаграми (див. Додатки 1 -3). .

Перечислені нижче пункти відповідають класам пронумерованим в таблині 4.1:

*Лінійні джерела.* У ряді випадків, коли ряд промислових підприємств, розташованих вздовж річки. порту, або пряма автомагістраль з інтенсивним рухом автотранспорту, забруднення може моделюватися неперервним безкінечним лінійним джерелом. Коли швидкість вітру перпендикулярна до такого джерела, концентрація забруднювача у напрямку вітру від джерела може бути записана у вигляді:

$$
C(x, y, 0) = \frac{2 \cdot q}{\sqrt{2 \cdot \pi} \sigma_z u} \exp(-\frac{1}{2}(\frac{H}{\sigma_z})^2)
$$

де q – потужність джерела на одиницю довжини (наприклад вона може бути виражена в г/с м). У цей вираз не входить стандартне відхилення у горизонтальному напрямку  $\sigma_y$ , оскільки розсіювання газів поперек напрямку вітру від різних дільниць лінійного джерела випромінювання взаємно компенсується.

Якщо неперервне лінійне джерело має обмежену довжину, ми повинні враховувати крайові ефекти Тоді концентрація вздовж осі х на рівні землі буде визначатися виразом:

$$
C(x,0,0) = \frac{2 \cdot q}{\sqrt{2 \cdot \pi} \sigma_z u} \exp(-\frac{1}{2} (\frac{H}{\sigma_z})^2) \int_{p_1}^{p_2} \frac{1}{\sqrt{2 \cdot \pi}} \exp(-0.5 p^2) dp
$$

тут р<sub>1</sub>=у<sub>1</sub>/ $\sigma_y$  і р<sub>2</sub>=у<sub>2</sub>/ $\sigma_y$ . Якщо границі інтегрування відомі, то значення інтеграла можна знайти в стандартних таблицях.

Завдання для практичної роботи

Приклад 1. Двоокис сірки викидається у кількості 160 г/с із труби зі ефективною висотою 60 м. Швидкість вітру на рівні горловини труби рівна 6 м/с, а атмосферна стійкість відповідає класу D для хмарного дня. Визначити приземну концентрацію на центральній лінії на віддалі 500 м від труби в мікрограмах на кубічний метр.

 $P$ озв'язок. Із номограм Додатків 2 і 3 знаходимо, що  $\sigma_v$  і  $\sigma_z$  для віддалі 500 м рівні 36 і 18,5 м, відповідно Підставляючи ці значення та інші дані із умови задачі, знайдемо, що при у=0:

$$
C500,0,0) = \frac{160 \cdot 10^6}{\pi \cdot 6 \cdot 36 \cdot 18,5} \exp(-0.5 \cdot (\frac{60}{18,5})^2) = 12,7 \cdot 10^3 \cdot 5,25 \cdot 10^{-3} = 66,0 \text{ m} \cdot \text{s} \cdot \text{s} \cdot \text{s} \cdot \text{m}^3 \cdot \text{s} \cdot \text{m}
$$

Приклад 2. Для умов попередньогоприкладу визничити концентрацію у точці, віддаленій на 50 м у напрямку, перпендикулярному центральній лінії і що виходить з точки на цій лінії, віддаленої від труби на 500 м.

*Розв'язок*. Щоб розрахувати концентрацію на рівні землі у напрямку, перпендикулярному напрямку вітру, необхідно результат попереднього прикаду помножити на exp(-0,5(y/ $\sigma_{\rm y}$ ) $^2$ ), Тоді отримаємо:

$$
C500,5,0) = 66,0 \exp(-0,5 \cdot (\frac{50}{36})^2) = 66,0 \cdot 0,38 = 25 \text{ mK2} / \text{ m}^3 \text{SO}_2
$$

Отже, при віддаленні від центральної лінії на відстань, яка складає всього лише 10 % від віддалі до джерела у напрямку вітру, оцінювана концентрація зменшується майже на 60%.

Приклад 3. Оцінити концентрацію суми вуглеводів у точці, розташованій на віддалі 300 м по напрямку вітру від швидкісної автостради, у хмарний день в 5г 30 хв після полудня. Вітер перпендикулярний автостраді, а його швидкість дорівнює 4 м/с. Інтенсивність пруху автотранспорту вздовж автомагістралі дорівнює 8000 автомобілей за годину, середня швидкість дорівнює 80 км/год. Середня швидкість емісії вуглеводів для кожної автомашини склада $\rm \epsilon \ 2 \ 10^{‐2}$  г/с.

*Розв'язок.* Приймемо автостраду за довгий прямолінійний відрізок шляху, будемо вважати, що вуглеводи викидаються в атмосферу із перервного лінійного джерела. Питома потужність джерела на одиницю шляху q визначається у такому випадку добутком швидкості викиду окремого автомобіля на число автомобілів, віднесених до одиниці шляху. Остання величина може бути знайдена діленням числа автомобілів, які проходять через дану точку за одиницю часу, на середню швидкість їх руху. Отже:

$$
\frac{a \sin \omega \omega \delta \sin i}{M} = \frac{8000 a \sin \omega \omega \delta \sin \omega / z}{40 m u \omega / z} = 0,125
$$
  
3  
3  
5  
7  
7  
7  
7  
9  
9  
10,125  
10<sup>-2</sup> z  
10<sup>-2</sup> z  
10<sup>-3</sup> z (c·m)

Для хмарного дня у післяполуденний час клас стійкості атмосфери відповідає індексу D. Тоді, згідно номограмі, для віддалі 300 м  $\sigma_z = 12$  м. Приймаючи Н=0 для приземного джерела, отримуємо:

$$
C(300,0,0) = \frac{2 \cdot 2,5 \cdot 10^{-3}}{\sqrt{2 \cdot \pi} 12 \cdot 4} = 42 \cdot 10^{-6} \frac{\varepsilon}{m^3} = 42 \frac{\varepsilon}{42m\kappa^2} / m^3
$$

Приклад 4. Довгий ряд сільськогосподарських відходів, які горять на полі можна прийняти за безкінечне лінійне джерело. Ясний день, ближче до вечора, швидкість вітру 4,5 м/с. Визначити концентрацію дрібних звішених частинок на віддалі 600 м по вітру, якщо питома потужність такого джерела дорівнює 0,23 г/(м с).

#### **Практична робота №2**

#### **Випадання частинок, викинутих димовими трубами.**

*Мета роботи*: вміти розраховувати величину забруднення на поверхні землі, обумовленого викидами із точкових джерел негазоподібного забруднення.

#### *Теоретичні відомості.*

У більшості індустріальних процесів аеральна речовина утворюється або безпосередньо у газовому потоці (наприклад у процесі згорання), або у процесі виробництва з послідуючим надходженням у систему викидів газу. Кількість аерозольної речовини, яка може бути викинута у навколишнє середовище, обмежується законом для ряду специфічних підприємств. Для обмеження рівня емісії у заданих границях використовується система регулювання. Але навіть при використанні такого роду систем деяка кількість частинок попадає в атмосферу із газами, що відходять в атмосферу. Для контролю систем очищення необхідно вміти передбачувати інтенсивність випадання аерозольної речовини на підстилаючи поверхню на різних віддалях від джерела.

Внаслідок дії сил тяжіння величина ефективної висоти труби Н повинна бути скоригована відносно постійного осідання частинок. Довжина вільного падіння після вильоту із труби буде дорівнювати добутку швидкості осідання частинок  $V_t$  на час t за який основний потік забруднювачів досягне віддалі Х по вітру. Цей час дорівнює x/u. Отже, довжина вільного падіння, на яку повинна бути зкоригована величина Н, складає  $V_t$  x/u. Це еквівалентно пониженню осьової лінії гаусового розподілу по осі z на величину  $V_t$  x/u.

Таким чином, з урахуванням сили тяжіння, зміна концентрації частинок може бути описана наступним рівнянням:

$$
C(x, y, z, H) = \frac{Q_p}{2\pi u \sigma_y \sigma_z} exp\left(-\frac{y^2}{2\sigma_y^2}\right) exp\left(-\frac{1}{2}\frac{(z - (H - V_t \frac{x}{u}))^2}{\sigma_z^2}\right)
$$

Тут QP- інтенсивність викиду аерозольних частинок. Ця величина може бути виражена в таких одиницях, як г/с,  $y_y$  та  $y_z$  – виражаються в м і и в м/с. Величини Q і V<sub>t</sub> відносяться до певного виду частинок одного розміру.

Інтенсивність випадання частинок на підстилаючу поверхню вздовж осьової лінії шлейфа визначається так:

$$
w = \frac{Q_p V_t}{2\pi u \sigma_y \sigma_z} \exp\{-\frac{1}{2}(\frac{H - \frac{x}{u}V_t}{\sigma_z})^2\}
$$

Густина забруднення місцевості P(x,y,t) за час t отримується із цього виразу множенням на ефективну швидкість осідання продуктів викидів на поверхню грунтово - рослинного покрову vg та на час дії джерела t.

 $P(x, y) = C(x, y, z) \cdot V_t \cdot t \equiv w \cdot t$ 

Наведені формули дають придатні оцінки для простих і однорідних умов рельєфу та для середніх широт.

# Завдання для практичної роботи

Пил густиною 1.54 г/см<sup>3</sup> викидається із труби, єфективна висота якої дорівнює 120 м. Інтенсивність викидів для частинок діаметром 40 мкм складає 4 г/с. Швидкість вітру дорівнює 3 м/с.Атмосфера характеризується класом стійкості D. Знайти: а)інтенсивність випадань в г/(м<sup>2</sup>с) для віддалей по вітру 200 і 5000 м;

# **Практична робота №3 Визначення розмірів зони забруднення грунтів.**

*Мета роботи*: вміти розраховувати розміри зони забруднення території поверхні землі, обумовленого викидами із точкових джерел забруднення та виробити уявлення про міграційну здатність забруднювачів

#### *Теоретичні відомості.*

Якщо розглядати термін "забруднення" як збільшення вмісту якого – небудь хімічного елемента, або їх сукупності, то поняття "забруднення грунтів даним полютантом" – це збільшення концентрації даного полюта-

нта у шарі грунту. Обмежимося розглядом верхнього шару грунту, в якому розміщується коренева система рослин. Цей шар грунту може бути джерелом забруднення сільськогосподарської продукції, а також вторинним джерелом забруднення повітря. На поверхневий шар постійно надходять забруднювачі від різних джерел. Ці забруднювачі включаються у різні біогеохімічні процеси міграції, які визначаються природою полютанта, і виносяться із розглядуваного шару грунту. Вміст хімічного елемента у поверхневому шарі у будь – який момент часу t можна представити як функцію ряду параметрів, які характеризують міграцію елемента:

 $C_t = C(t, \alpha_1, \alpha_2, ..., \alpha_n)$ 

де  $\alpha$ <sup>1</sup> — параметр, який характеризує міграцію розглядуваного елемента на границі грунту із сусіднім середовищем.

У першому наближенні можна розглядати п'ять основних процесів, які визначають міграцію хімічних елементів: 1) надходження елемента на поверхню грунту, 2) винос із поверхневим водним стоком, 3) міграція у глибокі шари грунту, 4) відчуження із урожаєм і 5) випаровування.

Маючи ці процеси на увазі, можна представити зміну запасу елемента у грунтовому шарі на одиниці площі за проміжок часу dt у вигляді:

$$
dU = dW - dV - dR - dF - dM
$$

де *dU —* зміна запасу інгредієнта у шарі грунту за час *dt* на одиниці площі; *dW —* надходження інгредієнта на елементарну площу за час *dt; dV —* винос інгредієнта із шару грунту водним стоком; *dR —* винос в рослини і відчуження із урожаєм; *dF —* випаровування; *dM —* винос у більш глибокі шари грунту. Очевидно, що про забруднення можна говорити коли надходження елемента буде більшим за його винос:

 $dW > dV + dR + dF + dM$ 

Зручно оперувати не з абсолютними величинами компонентів міграції, а з їх відношенням до регіонального фонового рівня *UФ* забруднення кореневого шару грунту даним елементом:

$$
v = \frac{dV}{U\phi}
$$
,  $r = \frac{dR}{U\phi}$ ,  $f = \frac{dF}{U\phi}$ ,  $d = \frac{dM}{dW}$ 

v*, r, f* и *d —* параметри, які характеризуть частину запасу елемента, що виноситься, відповідно, водним стоком, урожаєм, вировуванням та ґрунтовими процесами міграції.

Отже умову забрудненості грунту можна записати у вигляді:

$$
v+r+f < (1-d)\frac{dW}{U_{\Phi}}
$$

Вказані тут основні елементи балансу речовини визначаються грунтово – кліматичними умовами і тільки їх експериментальне визначення дозволить правильно оцінити зону техногенного забруднення.

Розглянемо впадок забруднення грунту атмосферними викидами промислових підприємства. У цьому випадку можна використати наступну апроксимацію, запропоновану **Бліновим,** залежності густини потоку забруднення на підстилаючи поверхню від віддалі х до джерела:

$$
dW = P_0 e^{-kx} dt + P_{\phi} dt
$$

(де *k —* коефіцієнт, залежний від напрямку та швидкості вітру; P<sup>0</sup> — максимальне значення густини потоку елемента в районі джерела;  $P_{\phi}$  фоновый рівень потоку. Таким чином, для віддалі від джерела на якій буде відбуватися абруднення отримуємо:  $hC_{\boldsymbol{\bar{\mathcal{D}}}} \rho(r+v+f) - P_{\boldsymbol{\bar{\mathcal{D}}}} t(l-d)$ *P0dt ln k*  $x < \frac{1}{x}$  $+ v + f$ ) – P $\delta t$ (1 –  $\,<$  $\oint \phi \rho (r+v+f) - P \phi$ 

де *h* — товщина кореневого шару грунту, С<sub>ф</sub> — регіональна фонова концентрація елемента у грунті,  $\rho$  — об'ємна густина грунту.

У першому наближенні, в рамках одного і того ж грунтово – кліматичного регіону параметри  $C_{\phi}$ , r, v, f i *d* можна вважати постійними. Тоді розміри зони забруднення будуть залежати лише від максимальної густини потоку елементу на поверхню, тобто від атмосферних викидів.

**Приклад 1** Для оцінки розмірів зони забруднення використати параметри, визначені для випадку орних дерново – підзолистих середньо – суглинистих грунтів, приведені у таблиці.

| Елемент      | $C_{\Phi}$ , млн <sup>-1</sup> | Параметр |       |      |      |
|--------------|--------------------------------|----------|-------|------|------|
|              |                                |          |       |      |      |
| <b>Ртуть</b> | 0,05                           | 0,040    | 0,005 | 0,60 | 0,06 |
| Кадмій       | 0,50                           | 0,035    | 0,004 |      | 0,35 |
| Свинець      | 22                             | 0,010    | 0,004 |      | 0,20 |

Таблиця. Значення параметрів міграції

**Приклад 2***.* Порівняти суми компонентів міграції вказаних важких металів. Яка компонента міграції вносить найбільший вклад у міграційну датність вказаних елементів?

**Приклад 3** Згідно проведеного аналізу можна бачити, що параметром, який характеризує небезпеку забруднення є відношення  $P_0/U_{\Phi}$ . Це відношення показує у скільки разів потік елемента на одиницю поверхні грунту перевищує запас цього елемента у грунті. Побудувати графічну залежність розмірів зон забруднення грунтів ртуттю, свинцем та кадмієм від параметра *Po/U<sup>Ф</sup>* (використати пакет програм MAPLE).

**Приклад 4** Розрахувати площу зони забруднення грунту при параметрах міграції наведених у таблиці, використовуючи значення максимальної густини потоку елементів  $P_0=0.45-10^{-3}$  кг/(м<sup>2</sup> час), товщину кореневого шару h=0,1 м,  $\rho$ =0,85-10<sup>3</sup> кг/м<sup>3</sup> та, припускаючи круговий характер рози вітрів, k=0,2 1/ км.

**Приклад 5** Розрахувати площу зони забруднення грунту враховуючи залежність густини потоку забруднення, отриману у попередньому розділі, при значеннях решти параметрів, вказаних у попередньому завданні.

# **Практична робота №4 Поняття про автономні диференціальні системи**

*Мета роботи*: вміти працювати із автономною системою диференціальних рівнянь, аналізувати її та будувати фазові портрети, використовуючи математичний пакет MAPLE

## *Теоретичні відомості.*

Система звичайних диференціальних рівнянь в які незалежна змінна не входить явним чином називається автономною системою: *d***y**/*dt* = *f*(**y**). Наприклад рівняння *d***x**/*dt* = *x* є автономним, а рівняння *dx*/*dt* = *t* не автономне. Звичайне диференціальне рівняння другого порядку може бути приведене до рівнянь першого порядку шляхом заміни: du/dt = p,  $(d^2u/dt^2 =$ pdp/du, розглядаючи *u* як незалежну змінну. Тут *u* є залежна змінна а *t* незалежна змінна даного рівняння.

Фазовий портрет є рисунок, який показує траекторії у фазовому просторі. Зокрема, для автономної системи звичайних диференціальних рівнянь в двох змінних, фазовим простором є площина, а фазовий портрет складається із кривих рорзвязків в цій площині.

**Приклад 1.** Побудувати фазовий портрет системи диференціальних рівнянь:

$$
\frac{dx(t)}{dt} = y(t) - z(t), \frac{dy(t)}{dt} = z(t) - x(t), \frac{dz(t)}{dt} = x(t) - 2y(t)
$$

Розглядаємо інтервал зміни аргумента t=-2..2. Приймаємо початкові умови  $x(0)=1, y(0)=0, z(0)=2$ . Оскільки маємо тризалежні змінні  $x(t), y(t), z(t), z(t)$ то можна розглядати попарні взаємовідношення між ними. Відповідна команда на мові MAPLE має вигляд: scene=[z(t),x(t)], scene=[y(t),x(t)],або scene= $[z(t),y(t)]$ . Команда linecolour=sin( $t^*P_i/2$ )говорить проте, що колір вздовж кривої змінюється по закону синуса. Решта команд конкретизує крок розрахунків по незалежній змінній та використовуванийй при цьому метод численних обчислень (напр. classical[foreuler]).

Відповідна система команд у форматі MAPLE має вигляд:

[> with(DEtools):

 $[\text{B} \text{p} \text{hase} \text{p} \text{d}t]$  =  $\text{p} \text{hase} \text{p} \text{d}t]$  =  $\text{p} \text{h}_1(t) = \text{p} \text{h}_2(t) - \text{p} \text{h}_1(t)$ ,  $\text{p} \text{h}_2(t) = \text{p} \text{h}_2(t) - \text{p} \text{h}_2(t)$ ,  $\text{p} \text{h}_1(t) = \text{p} \text{h}_2(t) - \text{p} \text{h}_1(t)$ ,  $\text{p} \text{h}_2(t) = \text{p} \text{h}_$  $[x(t),y(t),z(t)]$ ,t=-2..2, $[x(0)=1,y(0)=0,z(0)=2]$ ],stepsize=.05,  $scence=[z(t),x(t)]$ ,linecolour=sin(t\*Pi/2),method=classical[foreuler]);

 Приклад 2. Побудувати фазовий портрет звичайного диференціального рівняння D(y)(x)=-y(x)-x^2 при трьох різних початкових умовах, а came:  $y(0)=0, y(0)=1, [y(0)=-1]$ 

Можна використати наступну систему команд MAPLE:

 $[\frac{\text{p}}{\text{p}}]$  phaseportrait(D(y)(x)=-y(x)-x^2,y(x),x=-1..2.5, $[y(0)=0]$ , $[y(0)=1]$ , $[y(0)=-1]$ ],title=`Asymptotic solution`,colour=magenta,linecolor=[gold,yellow,wheat]);

# **Практична робота №5 Математична теорія епідемії.**

*Мета роботи*: вміти аналізувати поширення інфекційних захворювань

*Теоретичні відомості.*

Розглянемо задачу поширення епідемії, або вірусних захворювань. Нехай деяка популяція складається із N організмів, які можна розділити на три групи. До першої групи включимо організми, які сприйнятливі до деякої хвороби, але здорові. Число таких організмів позначимо через S(t). В другу групу включимо організми, які є інфікованим – вони хворі і є джерелом розповсюдження хвороби. Число таких організмів в момент часу t дорівнює I(t). Нарешті третя група це організми які здорові і мають імунітет до даної хвороби. В даний момент часу t число таких організмів є R(t). Таким чином маємо закон збереження числа осіб, або як інколи говорять – інтеграл системи, S(t)+I(t)+R(t)=N В лінійному наближенні вважається, що зміна числа сприйнятливих до хвороби організсмів пропорційна числу цих організмів. Швидкість зміни числа інфекованих організмів, але виздоровлюючих, також будемо вважати пропорційними числу інфекованих організмів.

Кожний організм, сприйнятливий до захворенння, при захворюванні сам стає інфекційним, тому швидкість зміни числа інфекованих організмів є різниця між захворівшими та тими, що виздоровіли. Отже, вважаючи, що епідемія поширюється без будь яких обмежень на число захворівших організмів, та при відсутності зовнішніх впливів, типу карантину, маємо:

$$
\frac{dI}{dt} = \alpha \cdot (N - R(t) - I(t)) - \beta \cdot I,
$$

Рівняння зміни з часом числа організмів, які виздоровлюють, має вигляд:

$$
\frac{dR}{dt} = \beta \cdot I
$$

Коефіцієнти α і β називаються коефіцієнтами захворюваності та виздоровлення, відповідно.

Що стосується початкових умов, то припустимо, що маємо ситуацію, коли в момент часу t=0 у популяції нема організмів із імунітетом (R(0)=0) і маємо число інфекованих організмів I(0). Очевидно, що доля популяції в сильній мірі залежить від типу зепідемії, та характеристик організмів – складових популяції. Ці характеристики описуються параметрами та  $\beta$ . Розв'язавши вказану систему рівнянь, знайдемо динаміку, наприклад числа інфікованих організмів

Зміна з часом числі інфекованих організмів представлена на рисунку.

Зокрема, із рішення цієї задачі видно, що існує такий момент часу, при якому число інфекованих організмів досягає максимуму.
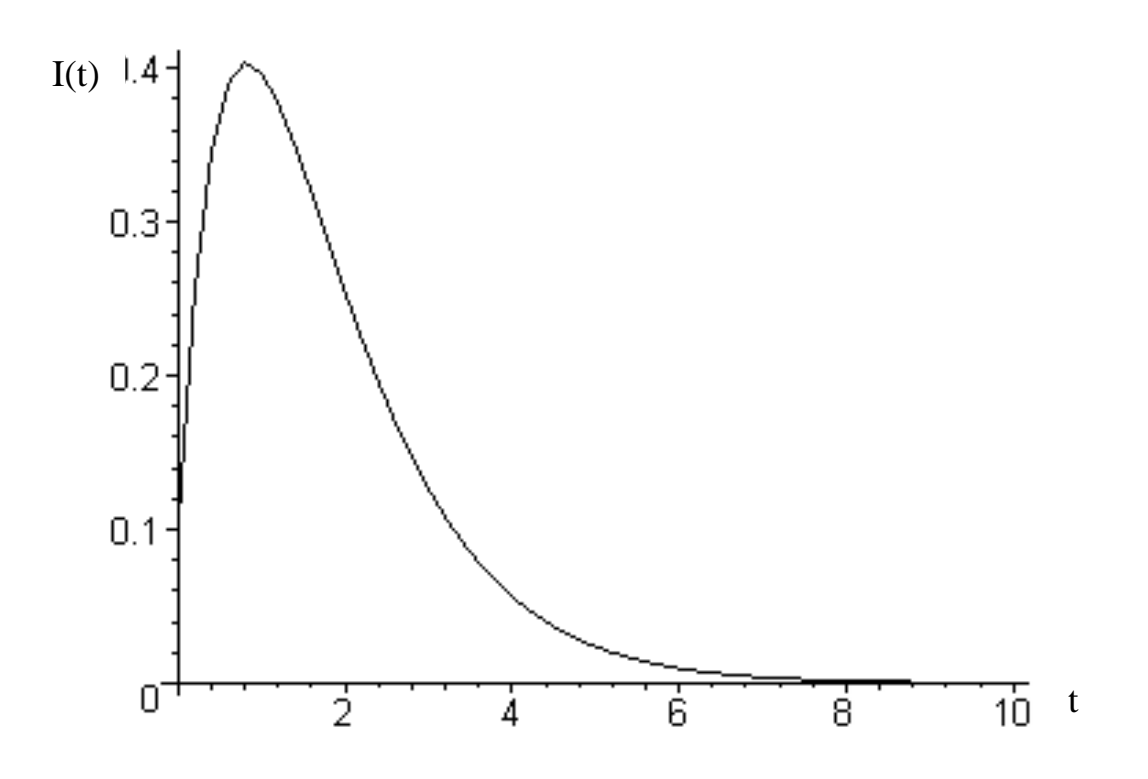

## **Практична робота №6 Моделі типу "хижак - жертва".**

*Мета роботи*: вміти аналізувати маханізми міжпопуляційної взаємодії

#### *Теоретичні відомості.*

Коли говорять про екологію, то часто під цим словом розуміють взаємовідносини живих організмів, в тому числі і людини, із навколишнім, оточуючим, середовищем. Основне питання, яке виникає при цьому пов'язане із зміною у часі популяції розглядуваних живих організмів. Найбільш простими моделями популяцій, які зв'язані із розмноженням або вимиранням живих організмів , а також із існуванням різних видів живих організмів в ситуації коли є хижак та жертва.

Нехай x(t) – число організмів у популяції в моент часу t. Тоді якщо припустити, що число організмів у популяції, які народжуються за одиницю часу пропорційне числу наявних в цей же момент часу – ах, а число організмів, які вмирають за одиницю часу також пропорційне загальному числу організмів - bх, то швидкість зміни організмів з часом буде визначатися формулою

$$
\frac{dx}{dt} = a \cdot x - b \cdot x = (a - b) \cdot x
$$

Звідси видно, що при a>b похідна по часу від x(t) буде позитивною, тобто x(t) є зростаючою із часом функцією, а при співвідношенні b>a, похідна – від'ємна і популяція з часом зменшується, тобто вимирає. Більш точно, якщо позначити число живих організмів в початковий момент часу  $t_0$  через  $x_0$ , то розв'язок рівняння матиме вигляд:

$$
x(t) = x_0 e^{(a-b) \cdot (t - t_0)}
$$

Хоч наведена модель і відповідає деяким реальним випадкам, вона занадто спрощена. Більш реальними моделями є ті які описуються нелінійними диференціальними рівняннями. Вольтерра аналізуючи рибні улови у Адріатичному морі, відімітив коливання величини улову різних видів риб. Ці коливання мали приблизно один і той же період, але були зсунутими по фазі Для пояснення цього факту Вольтерра запропонував дуже просту модель. Нехай x(t) – число великих риб – хижаків, для яких продуктом харчування виступають менші риби – жертви. Число жертв в момент часу t –  $y(t)$ .

Динаміка популяції риб у моделі Вольтерра описується рівняннями:

$$
\frac{dx}{dt} = -a \cdot x + b \cdot x \cdot y
$$

$$
\frac{dy}{dt} = cy - d \cdot x \cdot y
$$

Вважається, що швидкість приросту риб – хижаків пропорційна наявному числу малих риб жертв – описується членом bxy, Відповідно член, подібного типу – dxy описує зменшення чилса малих риб за рахунок дій хижаків. Ці рівняння можна за допомогою введення нових позначень

$$
\tau = c \cdot t, \ u(\tau) = \frac{d}{c} x, \ v(\tau) = \frac{b}{a} y, \ \alpha = \frac{a}{c}
$$
  
3\text{Becth}} \text{Jao biiy}  

$$
\frac{du}{d\tau} = \alpha u(v-1), \ \frac{dv}{d\tau} = v(1-u)
$$

Зауважимо, що введені у цю модель постійні є додатніми. В початковий момент часу  $\tau = \tau_0$  числа великих і малих риб відомі і дорівнюють відповідно:  $u(\tau_0) = u_0$ ,  $v(\tau_0) = v_0$ 

**Приклад 1**. Проаналізувати модель Лоттки – Вольтерри. Яка із змінних y(t) і (x(t)відповідає жертвам і хижакам? with(DEtools):

DEplot( $\left[ \text{diff}(x(t),t)=x(t)^*(1-y(t)),\text{diff}(y(t),t)=.3*y(t)^*(x(t)-$ 1)], $[x(t),y(t)]$ , $t=$ -

7..7,  $[(x(0)=1.2, y(0)=1.2], [x(0)=1, y(0)=.7]],$ stepsize=.2, title=`Lotka-Volterra model`,color= $[0.3* v(t)*(x(t)-1),x(t)*(1-1)]$  $v(t)$ , 1], linecolor= $t/2$ , arrows=MEDIUM, method=rkf45);

### Практична робота №7.

## Модель міграції елементів для сільськогосподарських рослин

Мета роботи: Обчислення вмісту забруднювачів в рослинах при заданному забрудненні грунту

### Теоретичні відомості.

Одна із найпростіших концептуальних схем міграції хімічних елементів в агро екосистемі, що широко використовується, представлена на рисунку. Ланка 2 представляє собою орний шар ґрунту із рівномірно розподіленим у ньому елементом.

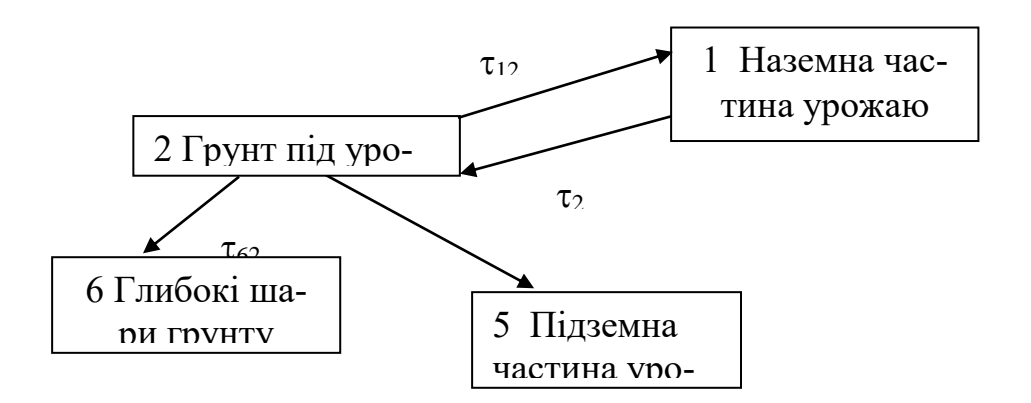

Очевидно, що така ситуація зустрічається, коли внаслідок обробітку грунту верхній шар його перемішується, 1 — наземні частини рослин, 5 підземна частина урожаю, 6— шари ґрунту, що розміщені нижче кореневмісного шару.

Аналогічна схема використовується при моделюванні міграції забруднення у випадку пасовищ, за виключенням компартменту 5.

Представленій концептуальній схемі відповідає система диференціальних рівнянь:

$$
\frac{dX_I}{dt} = \tau_{I2} X_2 - (\lambda_R + \tau_{I2} + \frac{V_h}{A_e D_e}) X_I
$$
  

$$
\frac{dX_2}{dt} = \tau_{2I} X_2 - (\lambda_R + \tau_{I2} + \tau_{52} + \tau_{62}) X_2
$$
  

$$
\frac{dX_5}{dt} = \tau_{52} - (\lambda_R + \frac{V_h}{A_e D_e}) X_5
$$

де Ае - середня площа, необхідна для виробництва рослинної продукції, що споживається однією людиною (м2), De - запас біомаси посіву продовольчої культури (кг/м2), Vh - добове споживання рослинності людиною, Хі - концентрація забруднення,  $\lambda$ R - постійна радіоактивного розпаду (у випадку радіоактивного забруднення) (1/день).

Приклад 1. Обчислити вміст радіонуклідів у наземній частині урожаю із використанням значень параметрів міграції, представлених у таблиці.

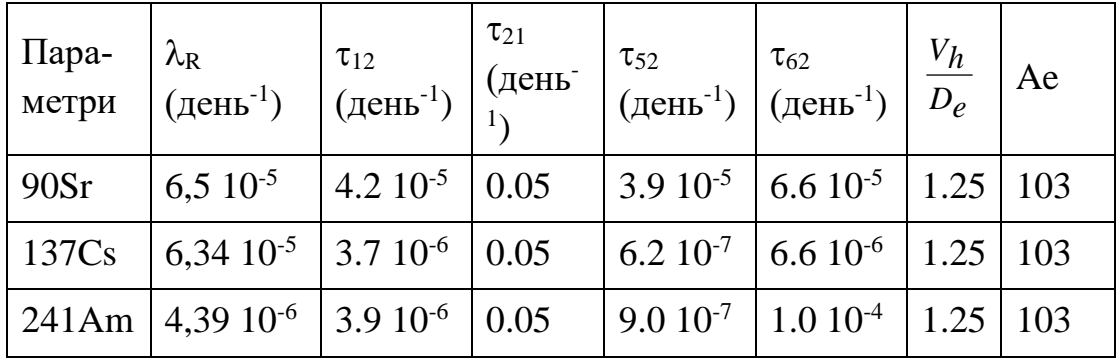

Зауваження. Корисною для виконання даної практичної роботи є наступна система команд для розвязку (ans1) системи (sys) звичайних диференціальних рівнянь першого порядку із урахуванням початкових  $YMOB$  (IC 1):

```
[>sys := \{diff(y(t), t) = -x(t), diff(x(t), t) = y(t)\};[>IC 1 := {x(a)=A, y(b)=B};
```
 $\lceil > \rceil$  $ans1$  $:=$ combine (dsolve (sys union IC  $1, {x(t), y(t)}$ ));

Вважати, що в початковий час  $X_2(0)=1$  кБк/м<sup>2</sup>. Всі інші величини  $X_i(0)=0.$ 

#### **Практична робота №8.**

## **Модель міграції радіонуклідів у лісовій екосистемі**

*Мета роботи*: Провести аналіз міграції радіонуклідів у лісовій екосистемі

## *Теоретичні відомості.*

Розподіл, перерозподіл та кругообіг радіонуклідів у лісових ценозах мають свою специфіку у порівнянні із міграцією радіоактивних речовин у інших типах природних ценозів. Лісові екосистеми можуть бути забруднені внаслідок випадання із атмосфери різних забруднювачів на поверхню дерев та на підстилку. Після осідання забруднювачів починається неперервний процес перерозподілу забруднювачів між компонентами лісової екосистеми внаслідок змиву, вилуговування, ресуспензії і т.д. Інтенсивність цих процесів визначається, зокрема, типом лісу (листяний, хвойний).

Швидкість видалення радіонуклідів з лісової підстилки, яка є важливим компонентом лісового покриву, залежить від багатьох факторів, включаючи температуру, вологу та тип листя. Підстилка, поряд лишайниками та мохом, є важливий резервуар в якому радіонукліди можуть акумулюватися на протязі багатьох років. Органічна речовина із листопаду, лишайників, моху, грибів, віток і т.д. є речовиною живлення для багатьох тварин, які є частиною харчових шляхів у напрямку до людини. Гідрологічний цикл та поглинання рослинами і визначають, головним чином, долю радіонуклідів у лісових ґрунтах.

Початкова радіоактивність вбудовується у лабільний пул, далі вилуговується, надходить у кореневу систему різного типу рослин та абсорбується не лабільним пулом.

Вимивання у глибокі ґрунтові горизонти а потім у ґрунтові води є дуже повільні процеси у незбурених лісових ґрунтах. Час напіввидалення радіонуклідів у водорозділах може бути порядку тисячі років. Таким чином компартменти глибоких шарів ґрунту можуть розглядатися як стоки в часовому масштабі декількох сотень років.

В умовах вертикального переносу на поверхню землі в результаті турбулентної дифузії, або випадання під дією сили тяжіння, на шляху частинок також знаходиться фільтр – наземні органи деревної рослинності з розгалуженою поверхнею, на якій відбувається сорбція радіонуклідів. Цей процес захоплення радіоактивних частинок, що випадають із атмосфери на рослинний покрив, називається первинним затриманням радіоактивних речовин на рослинності. Із кількісної точки зору цей процес характеризується коефіцієнтом первинного захоплення  $K_{n,s} = A_1/A_0$ . Де  $A_0$  – кількість радіонуклідів, що випала на одиницю поверхні, кюрі/км $^2$ , а  $\rm A_{1}$  – кількість радіонуклідів, що перехоплення рослинним покривом, кюрі/км $^2$ .

Щоб інкорпоруватися у рослини, радіонукліди повинні пройти через органічний шар в кореневу зону. При обчисленні надходження радіонуклідів у рослини звичайно використовується фактор переносу (інша назва коефіцієнт накопичення), TF, який визначається як відношення концентрації радіоізотопів у рослинах (Бк/кг, суха або волога маса) до їх концентрації у ґрунті (Бк/кг, суха або волога маса). Часто використовується інший коефіцієнт переходу (Tg)*,* а саме відношення концентрації радіоізотопів у рослинах (Бк/кг) до поверхневого забруднення ґрунту (Бк/м<sup>2</sup> ).Застосування як TF так і T<sub>g</sub> виправдане тільки у випадку досягнення динамічної рівноваги у лісовій екосистемі. Для досягнення урівноваженості потоків радіонуклідів необхідно декілька десятиліть. У табл.6.3.1 представлені Tg для компонент лісової екосистеми, а в табл.6.3.2 – їх значення для ряду грибів

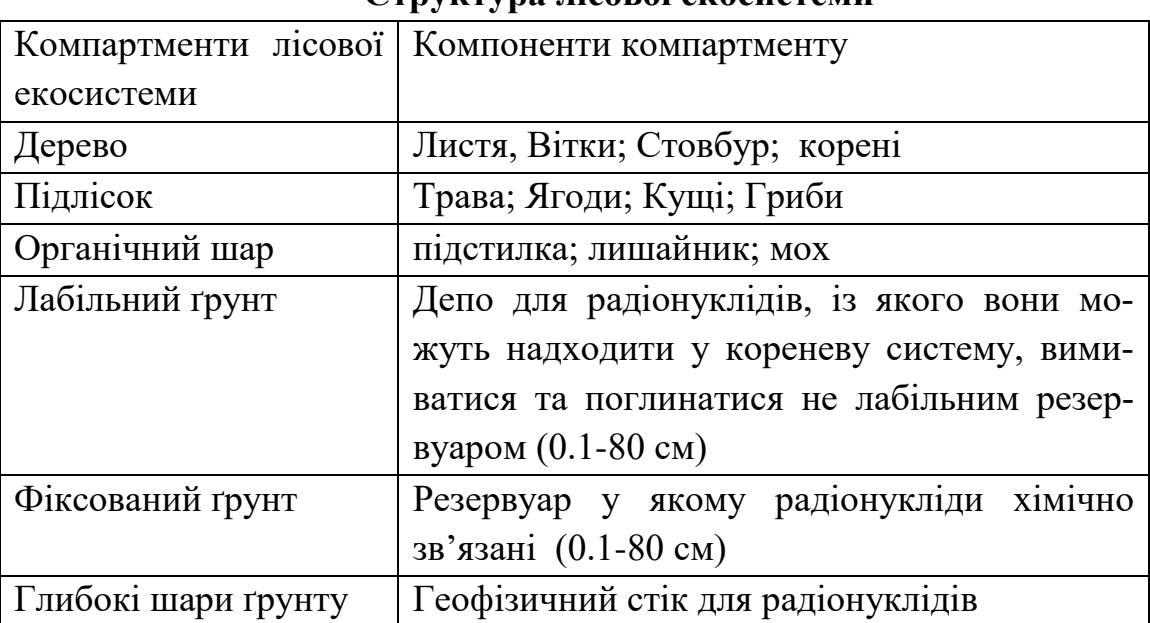

#### **Структура лісової екосистеми**

Розглянемо просту модель лісової екосистеми, яка є певним аналогом моделі запропонованої Шеллом, Лінковим та ін. Вмісти Q<sup>i</sup> радіонуклідів у перелічених компартментах задовольняють наступну систему рівнянь:

$$
\frac{dQ_1(t)}{dt} = -a_2IQ_1(t) + a_14Q_4(t) - \lambda Q_1(t) + F_1(t);
$$

$$
\frac{dQ_2(t)}{dt} = a_21Q_1(t) - a_22Q_2(t) + a_23Q_3(t) - \lambda Q_2(t) + F_2(t);
$$
\n
$$
\frac{dQ_3^1(t)}{dt} = -a_{23}^1Q_3^1(t) + a_{34}^1Q_4(t) - \lambda Q_3^1(t) + F_3^1(t);
$$
\n
$$
\frac{dQ_3^2(t)}{dt} = -a_{23}^2Q_3^2(t) + a_{34}^2Q_4(t) - \lambda Q_3^2(t) + F_3^2(t);
$$
\n
$$
\frac{dQ_3^3(t)}{dt} = -a_{23}^3Q_3^3(t) + a_{34}^3Q_4(t) - \lambda Q_3^3(t) + F_3^3(t)
$$
\n
$$
\frac{dQ_4(t)}{dt} = a_42Q_2(t) - (a_{14} + a_{34}^1 + a_{34}^2 + a_{34}^3 + a_{54} + a_{64})Q_4(t) + a_45Q_5(t) - \lambda Q_4(t);
$$
\n
$$
\frac{dQ_5(t)}{dt} = a_54Q_4(t) - a_45Q_5(t) - \lambda Q_5(t);
$$
\n
$$
\frac{dQ_6(t)}{dt} = a_64Q_4(t) - \lambda Q_6(t)
$$

де  $Q_1(t)$  –активність нуклідів у деревині (Бкм<sup>-2</sup>);  $Q_2(t)$  - активність нуклідів в органічному шарі (Бкм<sup>-2</sup>);  $Q_3$ <sup>1</sup>(t) - активність нуклідів у траві (Бкм<sup>-2</sup>);  $Q_3^2$ (t) - активність нуклідів у ягодах (Bqm<sup>-2</sup>);  $Q_3^3$ (t) - активність нуклідів у грибах (Бкм<sup>-2</sup>); Q<sub>4</sub>(t) - активність нуклідів у лабільному ґрунті (Бкм<sup>-2</sup>); Q<sub>5</sub>(t) - активність нуклідів у фіксованому ґрунті (Бкм<sup>-2</sup>); Q<sub>6</sub>(t) - активність нуклідів у глибокому шарі ґрунту (Бкм-2 ), Fi – джерело надходження радіонуклідів із зовні у даний компартмент (Бкм<sup>-2</sup>t<sup>-1</sup>), а<sub>іј</sub> — швидкість міжкомпартментного переходу  $(t^{-1})$ .

Біомаси дерев, підліску і органічного шару приймаються рівними 14, 0.2 і 6 кг/м<sup>2</sup>, відповідно, що типово для хвойних лісів Українського Полісся.

У подальшому будемо використовувати час напівжиття у даному компартменті. Час напівжиття, tij, визначається як час необхідний для половини кількості радіонуклідів, що надійшли в i-й компартмент перейти в j-й компартмент (вважається що інші процеси у системі не впливають на перехід між i-им і j-им компартментами). Час напівжиття зв'язаний із швидкістю переходу простим співвідношенням

 $T_{ii} = ln(2)/a_{ii}$ ;

Швидкості міжкомпартментного переходу визначаються наступним чином:

 $a_{11}=a_{21}=ln(2)/T_{tr}$ ;  $a_{14}=ln(2)/T_{tu}$ ;  $a_{22}=a_{44}=ln(2)/T_{or}$ ;  $a_{23}=a_{33}=ln(2)/T_{ur}$ ;  $a_{34}=ln(2)/T_{\text{uu}}$ ;  $a_{45}=a_{55}=ln(2)/T_{\text{ds}}$ ;  $a_{44}=ln(2)/T_{\text{uu}}+ln(2)/T_{\text{tu}}+ln(2)/T_{\text{ab}}+ln(2)/T_{\text{lc}}$ ;  $a_{54} = ln(2)/T_{ab}; a_{64} = ln(2)/T_{bc};$ 

Значення параметрів моделі представлені у Додатку 5, а концептуальна модель міграції радіонуклідів у лісовій екосистемі – у Додатку 6.

Рівень забруднення лабільного і фіксованого ґрунту досягає максимуму на четвертий рік після випадання, в той час як глибокі шари ґрунту акумулюють забруднення неперервно.

У хвойних лісах спостерігається аналогічна поведінка, але характерні часи значно більші.

Кількість радіонуклідів у компартментах підліску і дерев значно більша у випадку хвойних лісів порівняно із листяними і досягають максимуму через десять років після випадання.

Як показують результати моделювання при постійній швидкості випадання на листяні та хвойні ліси радіоактивність в усіх компартментах збільшується із часом і набагато більша ніж кількість щорічного випадання (дерева мають вміст радіонуклідів приблизно в шість разів більше за річне випадання). Це вказує на те , що ліси акумулюють радіонукліди.

Більше цього, більш ніж половина радіонуклідів Cs-137 акумулюється у підліску, деревах та підстилці, що призводить до безпосереднього опромінення людини. Тільки незначна частина Cs-137 досягає глибоких шарів ґрунту.

Вхідні дані для моделювання обігу радіонуклідів у листяних та хвойних лісах представлені у табл. 6.3 і 6.4.

where

Ad crowns = dry deposition to tree crowns (Bq m-2)

Ad trunks = dry deposition to tree trunks (Bq m-2)

Ad understorey = dry deposition to understorey (Bq m-2)

Ad soil = dry deposition to soil (Bq m-2)

Vg crowns max = dry deposition velocity for tree crowns ( $m s$ -1)

Vg trunks = dry deposition velocity for tree trunks (m s-1)

Vg understorey max = dry deposition velocity for understorey (m s-1)

Vg soil = dry deposition velocity for soil ( $m s-1$ )

LAIi / LAIi max = ratio between the leaf area index of tree crowns or of understorey

at time of deposition and the maximum leaf area index, respectively Ca = time-integrated concentration of radionuclides in air (Bq s m-3) The values for Vg, i and LAIi are given in Appendix B.

Tij=ln(2.0)/aij;  $>$  Tds:=1.1; > Tab:=0.64;  $> Bt:=60;$ > Bu:=20;  $> f:=0.8$ ; > Tlc:=400; > Tor:=8; > lambda:=ln(2.0)/30.14; > Ttu:=2; > Ttr:=80/365; > Tur:=32/365; > Tuu:=8; > a11:=ln(2.0)/Ttr;  $> a21$ :=ln(2.0)/Ttr; > a45:=ln(2.0)/Tds; > a23:=ln(2.0)/Tur;  $> a33:=ln(2.0)/Tur;$ > a14:=ln(2.0)/Ttu;  $> a22:=ln(2.0)/Tor;$  $> a44:=ln(2.0)/Tor;$  $> a54:=ln(2.0)/Tab;$  $> a42:=ln(2.0)/Tor;$  $> a64$ :=ln(2.0)/Tlc; > a34:=ln(2.0)/Tuu;  $>$   $\log$   $=$  0;  $> F1:=10*f*Bt/(Bt+Bu);$  $>$  F3:=Io\*f\*Bu/(Bt+Bu);

```
> F2:=Io-F1-F3;
```
- $> Q0:=1$ ;
- > Q10:=Q0\*f\*Bt/(Bt+Bu);
- > Q30:=Q0\*f\*Bu/(Bt+Bu);
- > Q20:=Q0-Q10-Q30;
- > with(plots):

```
> sys:=diff(Q1(t),t)=-a21*Q1(t)+a14*Q4(t)-
lambda*Q1(t),diff(Q2(t),t)=a21*Q1(t)-a22*Q2(t)+a33*Q3(t)-
lambda*Q2(t),diff(Q3(t),t)=-a23*Q3(t)+a34*Q4(t)-
lambda*Q3(t),diff(Q4(t),t)=a42*Q2(t)-(a14+a34+a54+a64)*Q4(t)+a45*Q5(t)-
lambda*Q4(t),diff(Q5(t),t)=a54*Q4(t)-a45*Q5(t)-
lambda*Q5(t),diff(Q6(t),t)=a64*Q4(t)-lambda*Q6(t):fcns:={Q1(t),Q2(t),Q3(t),Q4(t),Q5(t),Q6(t)}:
```
>

```
p:=dsolve({sys,Q1(0)=Q10,Q3(0)=Q30,Q2(0)=Q20,Q4(0)=0,Q5(0)=0,Q6(0)=0},fc
ns,type=numeric):
```

```
> odeplot(p, [t,Q1(t)], 5..40, numpoints=50,title="Питома активність дереви-
ни");
```
> odeplot(p, [t,Q2(t)], 0..10, numpoints=50,title="Питома активність органічного шару");

> odeplot(p, [t,Q3(t)], 5..20, numpoints=50,title="Питома активність нижнього ярусу");

```
> odeplot(p, [t,Q4(t)], 5..40, numpoints=50,title="Питома активність лабільної 
фракції");
```

```
> odeplot(p, [t,Q5(t)], 5..40, numpoints=50,title="Питома активність фіксова-
ної фракції");
```

```
> odeplot(p, [t,Q6(t)], 5..20, numpoints=50,title="Питома активність глибоких 
шарів грунту");
```
>

>

# ДОДАТКИ

## Додаток 1. Кодування математичних операцій в MathCAD

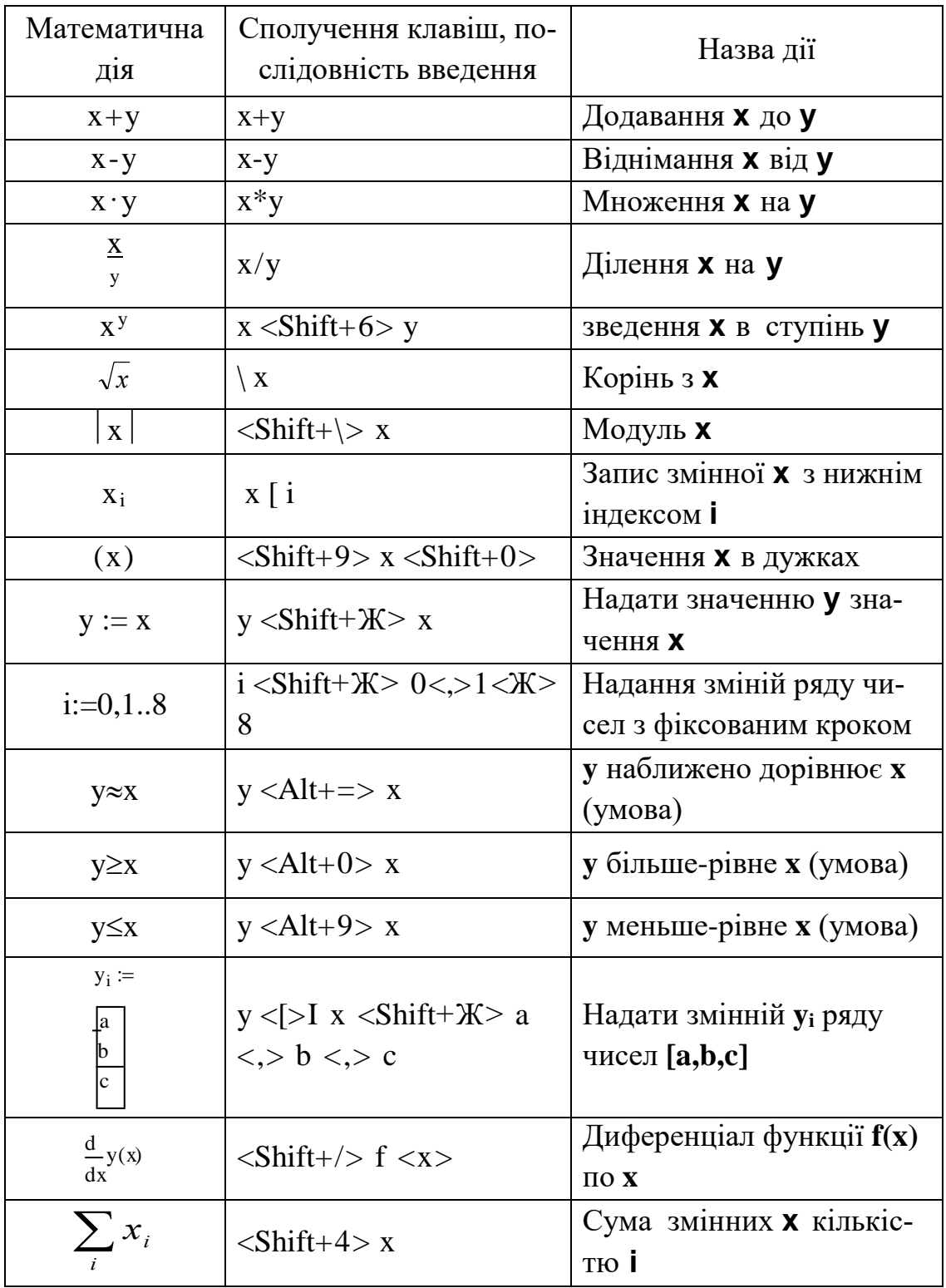

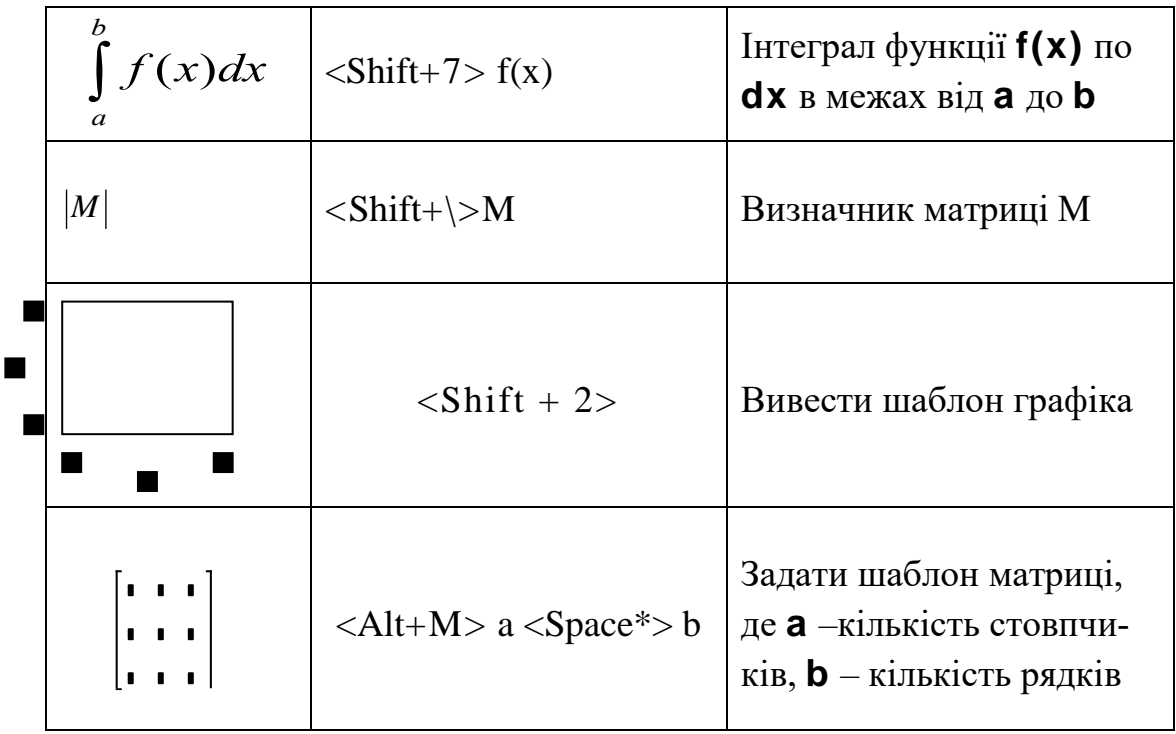

Кодування команд меню та панелі інструментів за допомогою клавіатури

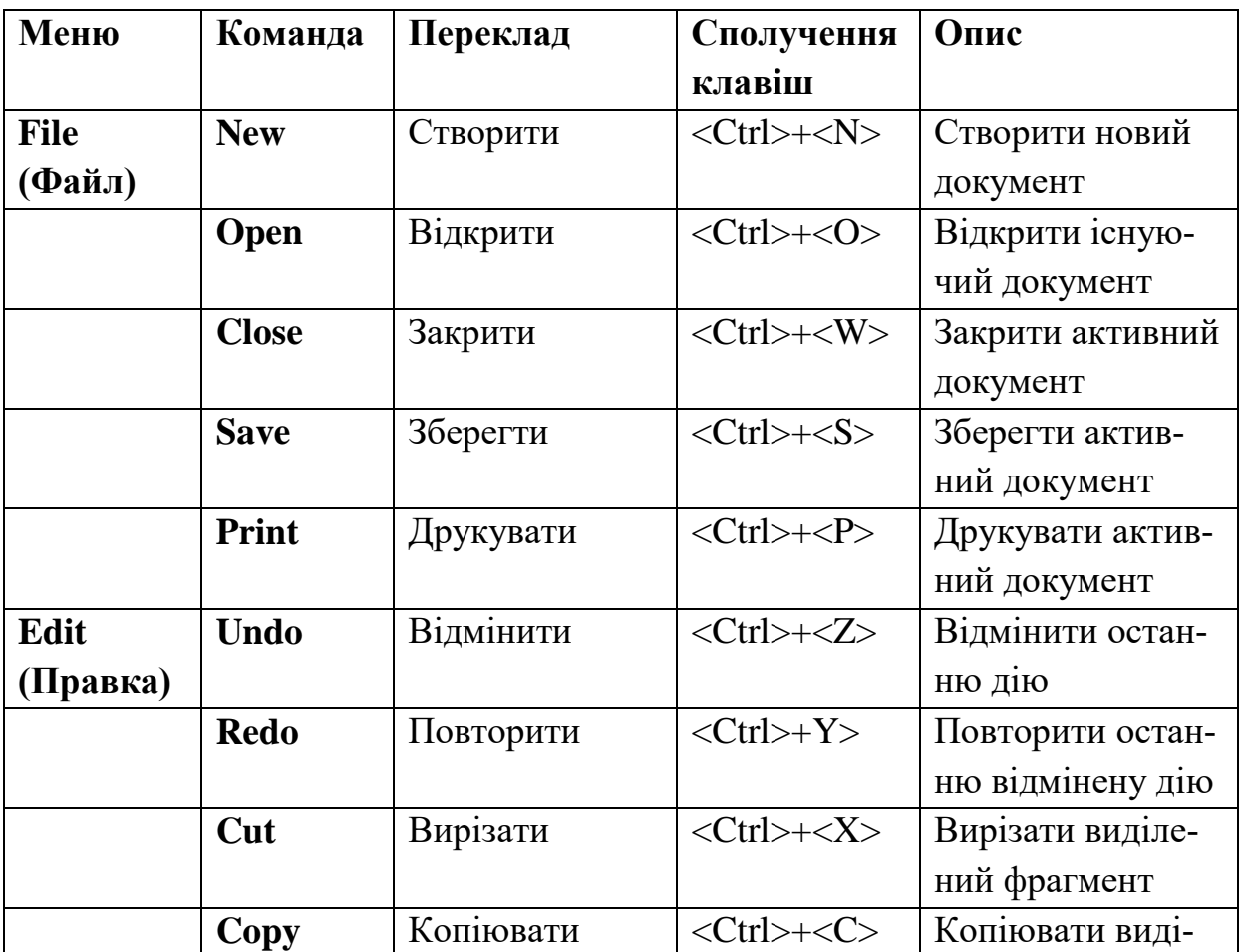

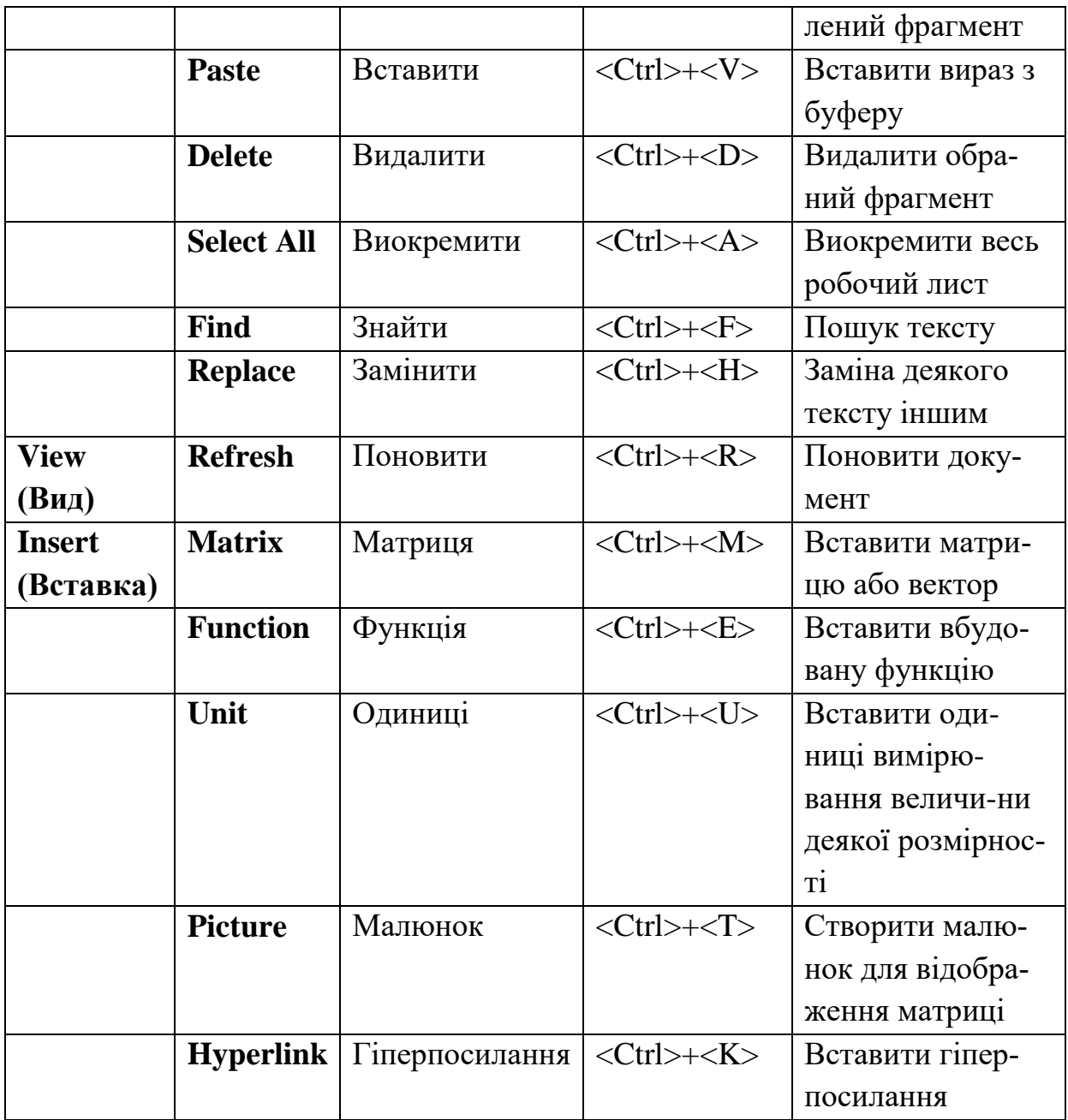

| F <sub>1</sub> | Допомога                                  |  |  |  |
|----------------|-------------------------------------------|--|--|--|
| F2             | Скопіювати вираз                          |  |  |  |
| F <sub>3</sub> | Вирізати вираз                            |  |  |  |
| F <sub>4</sub> | Вставити вираз                            |  |  |  |
| F5             | Визвати файл                              |  |  |  |
| $Ctrl + F5$    | Глобальний пошук виразу                   |  |  |  |
| F <sub>6</sub> | Зберегти файл                             |  |  |  |
| $Ctrl + F6$    | Глобальна зміна одного виразу на інший    |  |  |  |
| F7             | Поділ екрана на два вікна                 |  |  |  |
| $Ctrl + F7$    | Закрити вікно                             |  |  |  |
| F <sub>8</sub> | Перемикання між вікнами                   |  |  |  |
| F <sub>9</sub> | Провести обчислення (працює, якщо автома- |  |  |  |
|                | тичний режим вимкнуто)                    |  |  |  |
| F10            | Ввійти в системне меню                    |  |  |  |

**Додаток 2**. Таблиця основних функціональних клавіш

| t    | f(t)     | $\Phi(t)$ |
|------|----------|-----------|
| 0,00 | 0,39894  | 0,00000   |
| 0,1  | 0,39695  | 0,03983   |
| 0,2  | 0,39104  | 0,07926   |
| 0,3  | 0,38139  | 0,11791   |
| 0,4  | 0,36827  | 0,15542   |
| 0,5  | 0,35207  | 0,19146   |
| 0,6  | 0,333322 | 0,22575   |
| 0,7  | 0,31225  | 0,25804   |
| 0,8  | 0,28969  | 0,28814   |
| 0,9  | 0,26609  | 0,31594   |
| 1,0  | 0,24197  | 0,34134   |
| 1,1  | 0,21785  | 0,36433   |
| 1,2  | 0,19419  | 0,38493   |
| 1,3  | 0,17137  | 0,40320   |
| 1,4  | 0,14973  | 0,41924   |
| 1,5  | 0,12952  | 0,43319   |
| 1,6  | 0,11092  | 0,44520   |
| 1,7  | 0,09405  | 0,45543   |
| 1,8  | 0,07895  | 0,46407   |
| 1,9  | 0,06562  | 0,47128   |
| 2,0  | 0,05399  | 0,47725   |
| 2,1  | 0,04398  | 0,48214   |
| 2,2  | 0,03547  | 0,48610   |
| 2,3  | 0,02833  | 0,48928   |
| 2,4  | 0,02239  | 0,49180   |
| 2,5  | 0,01753  | 0,49379   |
| 2,6  | 0,01358  | 0,49534   |
| 2,7  | 0,01042  | 0,49653   |
| 2,8  | 0,00792  | 0,49744   |
| 2,9  | 0,00595  | 0,49813   |
| 3,0  | 0,00443  | 0,49865   |
| 3,5  | 0,00087  | 0,49977   |
| 3,99 | 0,000014 | 0,49997   |

**Додаток 3**. Перша *f* (*t*) та друга Ф(*t*) функції нормованого відхилення  $t = (x - \overline{x})/\sigma$ 

*m*  $\alpha$ **5 1 0,1** 1 12,71 63,66 64,60 2 4,30 9,92 31,60 3 3,18 5,84 12,92 4 2,78 4,60 8,61 5 2,57 4,03 6,87 6 2,45 3,71 5,96 7 2,37 3,50 5,41 8 2,31 3,36 5,04 9 2,26 3,25 4,78 10 2,23 3,17 4,59 11 2,20 3,11 4,44 12 2,18 3,05 4,32 13 2,16 3,01 4,22 14 2,14 2,98 4,14 15 2,13 2,95 4,07 16 2,12 2,92 4,02 17 2,11 2,90 3,97 18 2,10 2,88 3,92 19 2,09 2,86 3,88 20 2,09 2,85 3,85 21 2,08 2,83 3,82 22 2,07 2,82 3,79 23 2,07 2,81 3,77 24 2,06 1,80 3,75 25 2,06 2,79 3,73 26 2,06 2,78 3,71 27 2,05 2,77 3,69 28 2,05 2,76 3,67 29 2,05 2,76 3,66 30 2,04 2,75 3,65 40 2,02 2,70 3,55 60 2,00 2,66 3,46

**Додаток 4**. Критичні точки *t*-критерію Ст'юдента при різних значеннях значимості α та ступенях вільності m

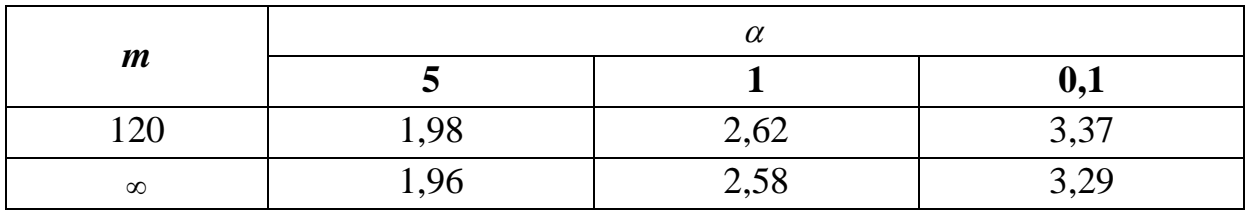

|                | m <sub>1</sub> |       |       |       |       |       |       |       |          |
|----------------|----------------|-------|-------|-------|-------|-------|-------|-------|----------|
| m <sub>2</sub> | $\overline{7}$ | 8     | 9     | 10    | 12    | 15    | 20    | 30    | $\infty$ |
| $\mathbf{1}$   | 237            | 239   | 241   | 242   | 244   | 246   | 248   | 250   | 254      |
|                | 5928           | 5982  | 6022  | 6056  | 6106  | 6157  | 6209  | 6261  | 6366     |
| $\overline{2}$ | 19,35          | 19,37 | 19,38 | 19,40 | 19,41 | 19,43 | 19,45 | 19,46 | 19,50    |
|                | 99,36          | 99,37 | 99,39 | 99,40 | 99,42 | 99,43 | 99,45 | 99,47 | 99,50    |
| 3              | 8,89           | 8,85  | 8,81  | 8,79  | 8,74  | 8,70  | 8,66  | 8,62  | 8,53     |
|                | 27,67          | 27,49 | 27,35 | 27,23 | 27,05 | 26,87 | 26,69 | 26,50 | 26,13    |
| $\overline{4}$ | 6,04           | 6,00  | 5,94  | 5,94  | 5,91  | 5,86  | 5,80  | 5,75  | 5,63     |
|                | 14,98          | 14,80 | 14,66 | 14,55 | 14,37 | 14,20 | 14,02 | 13,84 | 13,46    |
| 5              | 4,88           | 4,82  | 4,77  | 4,74  | 4,68  | 4,62  | 4,56  | 4,50  | 4,36     |
|                | 10,46          | 10,29 | 10,16 | 10,05 | 9,89  | 9,72  | 9,55  | 9,38  | 9,02     |
| 6              | 4,21           | 4,15  | 4,10  | 4,06  | 4,00  | 3,94  | 3,87  | 3,81  | 3,67     |
|                | 8,26           | 8,10  | 7,98  | 7,87  | 7,72  | 7,56  | 7,40  | 7,23  | 6,88     |
| 7              | 3,79           | 3,73  | 3,68  | 3,64  | 3,57  | 3,51  | 3,44  | 3,38  | 3,23     |
|                | 6,99           | 6,84  | 6,72  | 6,62  | 6,47  | 6,31  | 6,16  | 5,99  | 5,65     |
| 8              | 3,50           | 3,44  | 3,39  | 3,35  | 3,28  | 3,22  | 3,15  | 3,08  | 2,93     |
|                | 6,18           | 6,03  | 5,91  | 5,81  | 5,67  | 5,52  | 5,36  | 5,20  | 4,86     |
| 9              | 3,29           | 3,23  | 3,18  | 3,14  | 3,07  | 3,01  | 2,94  | 2,86  | 2,71     |
|                | 5,61           | 5,47  | 5,35  | 5,26  | 5,11  | 4,96  | 4,81  | 4,65  | 4,31     |
| 10             | 3,14           | 3,07  | 3,02  | 2,98  | 2,91  | 2,85  | 2,77  | 2,70  | 2,54     |
|                | 5,20           | 5,06  | 4,94  | 4,85  | 4,71  | 4,56  | 4,41  | 4,25  | 3,91     |
| 11             | 3,01           | 2,95  | 2,90  | 2,85  | 2,79  | 2,72  | 2,65  | 2,57  | 2,40     |
|                | 4,89           | 4,74  | 4,63  | 4,54  | 4,40  | 4,25  | 4,10  | 3,94  | 3,60     |
| 12             | 2,91           | 2,85  | 2,80  | 2,75  | 2,69  | 2,62  | 2,54  | 2,47  | 2,30     |
|                | 4,64           | 4,50  | 4,39  | 4,30  | 4,16  | 4,01  | 3,86  | 3,70  | 3,36     |
|                | 2,83           | 2,77  | 2,71  | 2,67  | 2,60  | 2,53  | 2,46  | 2,38  | 2,21     |
| 13             | 4,44           | 4,30  | 4,19  | 4,10  | 3,96  | 3,82  | 3,66  | 3,51  | 3,16     |
| 14             | 2,76           | 2,70  | 2,65  | 2,60  | 2,53  | 2,47  | 2,39  | 2,31  | 2,13     |
|                | 4,28           | 4,14  | 4,03  | 3,94  | 3,80  | 3,66  | 3,51  | 3,36  | 3,00     |
|                | 2,71           | 2,04  | 2,59  | 2,54  | 2,48  | 2,40  | 2,33  | 2,25  | 2,07     |
| 15             | 4,14           | 4,00  | 3,89  | 3,80  | 3,67  | 3,52  | 3,37  | 3,21  | 2,87     |
| 20             | 2,51           | 2,45  | 2,39  | 2,35  | 2,28  | 2,20  | 2,12  | 2,04  | 1,84     |
|                | 3,70           | 3,56  | 3,46  | 3,37  | 3,09  | 2,94  | 2,78  | 2,62  | 2,26     |

**Додаток 5.** Значення F-критерію Фішера при значимості α=5% (верхній рядок) та α=1% (нижній рядок) при степенях вільності *m*<sup>1</sup> і *m*<sup>2</sup> вибірок

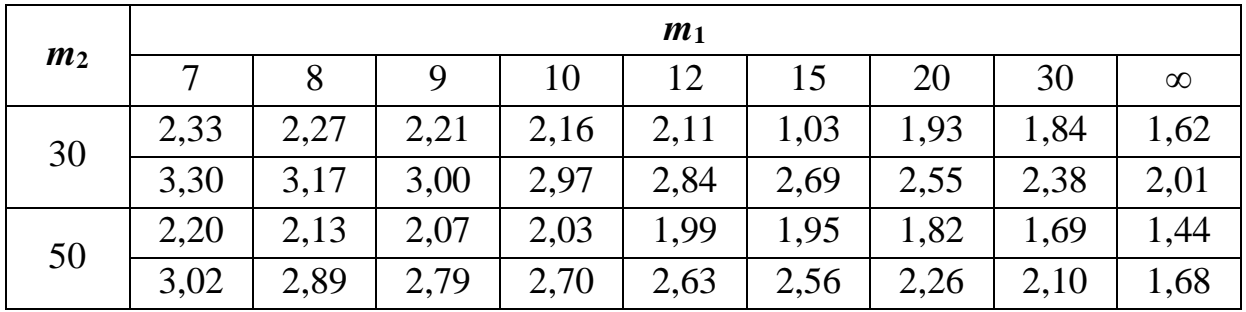

|                  | 0,0,0,1,0,0,0,0,1 |              |                       |
|------------------|-------------------|--------------|-----------------------|
| $\boldsymbol{m}$ | $\chi_1{}^2$      | $\chi_2{}^2$ | $\overline{\chi_3}^2$ |
| $\mathbf{1}$     | 3,9               | 6,6          | 10,8                  |
| $\overline{2}$   | 13,8              | 9,2          | 13,8                  |
| 3                | 7,8               | 11,3         | 16,3                  |
| $\overline{4}$   | 9,5               | 13,3         | 18,5                  |
| 5                | 11,1              | 15,1         | 20,5                  |
| 6                | 12,6              | 16,8         | 22,5                  |
| $\overline{7}$   | 14,1              | 18,5         | 24,3                  |
| 8                | 15,5              | 20,1         | 26,1                  |
| 9                | 16,9              | 21,7         | 27,9                  |
| 10               | 18,3              | 23,2         | 29,6                  |
| 11               | 19,7              | 24,7         | 31,3                  |
| 12               | 21,0              | 26,2         | 32,9                  |
| 13               | 22,4              | 27,7         | 34,5                  |
| 14               | 23,7              | 29,1         | 36,1                  |
| 15               | 25,0              | 30,6         | 37,7                  |
| 16               | 26,3              | 32,0         | 39,3                  |
| 17               | 27,6              | 33,4         | 40,8                  |
| 18               | 28,9              | 34,8         | 42,3                  |
| 19               | 30,1              | 36,2         | 43,8                  |
| 20               | 31,4              | 37,6         | 45,3                  |
| 21               | 32,7              | 38,9         | 46,8                  |
| 22               | 33,9              | 40,3         | 48,3                  |
| 23               | 35,2              | 41,6         | 49,7                  |
| 24               | 36,4              | 43,0         | 51,2                  |
| 25               | 37,7              | 44,3         | 52,6                  |
| 26               | 38,9              | 45,6         | 54,1                  |
| 27               | 40,1              | 47,0         | 55,5                  |

Дод**аток 6.** Значення  $\chi^2$ -критерія Пірсона при імовірностях Р<sub>1</sub>=0,95, Р2=0,99, Р3=0,999 і степені вільності *m*

### Лодаток 7. Тлумачний словник термінів та визанчень

Абиогенез — гипотеза о происхождении жизни, возникновении живого из неживого.

Абиогенный, абиогенная эволюция, абиогенное вещество — неживого, небиологического происхождения.

Абстрактный — отвлеченный.

Автоингибиторы — вещества, сами по себе снижающие скорость химических реакций, подавляющие активность ферментов.

Автокатализ — ускорение химической реакции одним из участвующих в ней веществ, играющим роль катализатора.

Автотрофы — организмы, осуществляющие синтез необходимых для жизни веществ из простых неорганических молекул. Синтез может осуществляться за счет солнечной энергии (фотосинтез) и за счет химических реакций (хемосинтез).

Адаптация — приспособление. В биологии — приспособление строения и функций организмов к условиям существования, в физиологии — привыкание.

Адгезия (лат. — прилипание) — поверхностное сцепление.

Аддитивность (лат. — прибавляемый) — свойство, показывающее, что значение величины, соответствующее целому, равно сумме величин, соответствующих его частям.

Аденин — пуриновое основание, содержится во всех живых организмах в составе нуклеиновых кислот, одна из четырех «букв» генетического кола.

Аденозин — нуклеотид, состоящий из основания аденина и моносахарида рибозы.

Аденозинтрифосфат (АТФ) — нуклеотид, образованный аденозином и 3 остатками фосфорной кислоты. Во всех живых организмах выполняет роль универсального аккумулятора энергии.

Адиабатический процесс — термодинамический процесс в отсутствие обмена теплом между системой и внешней средой.

Аксиома — исходное положение, принимаемое без логических доказательств.

Аксон (греч. — ось) — отросток нейрона, проводящий нервный импульс от тела клетки к иннервируемым органам.

*Алгоритм* (лат. — транслитерация имени арабского математика аль Хорезми) — код, принцип, набор правил или система операций, предписывающие в определенном порядке действия и позволяющие чисто механически решать любую задачу из класса однотипных задач.

**Аллели** — альтернативные варианты существования одного и того же гена, расположенные в одинаковых участках (локусах) парных хромосом. Определяют варианты развития одного и того же признака.

**Альбедо** (лат. — белизна) — величина, характеризующая способность поверхности тела отражать падающий на нее поток электромагнитного излучения или частиц.

**Аминогруппа** — боковая группа аминокислоты, которая образуется из

простой молекулы аммиака.

**Аминокислота** — органическое химическое соединение, содержащее аминогруппу NH2 и карбоксильный радикал органических солей COOH. Служит основным элементом построения растительных и животных белков, играет важную роль в жизни организмов.

**Амплитуда** (греч. — величина) — наибольшее отклонение величины параметра, изменяющейся по периодическому закону.

**Анабиоз** (греч. — оживление) — состояние организма, при котором жизненные процессы резко замедляются, что способствует выживанию его в неблагоприятных условиях.

*Аналогия* (греч.) — соответствие, сходство предметов (явлений, процессов); позволяет переносить знание с изученного объекта на неизученный при их сходстве.

**Анаэроб** — организм, способный жить в отсутствие атмосферного кислорода.

**Анаэробный** (греч. — без воздуха) — процессы в отсутствие кислорода.

**Аномалия** — отклонение от нормы.

**Антибиотики** — органические вещества, образуемые микроорганизмами и обладающие способностью убивать микробов и избирательным ингибирующим действием на живые клетки.

**Антитела** — иммуноглобулины плазмы крови человека и теплокровных животных, препятствующие размножению микроорганизмов, вызывающих отравление организма.

**Антропный принцип** — рассмотрение законов Вселенной и ее строения на основе того, что познание ведется Человеком разумным. Природа такова, как она есть, только потому, что в ней живет человек. Антропный принцип не противоречит возможности жизни на других космических объектах, но в другом для нас виде.

**Антропогенез** — эволюция происхождения и формирования человека.

*Антропогенный* — связанный с человеком, возникший в результате человеческой деятельности.

**Артефакт** (лат. — искусственно сделанное) — процесс (или образование), не свойственный изучаемому объекту в норме и возникающий в процессе его исследования. Может быть фактом, созданным искусственно в силу недостаточного осмысления. В настоящее время к артефактам относят паранормальные явления.

**Асимптотический процесс** (греч. — несовпадающий) — процесс, неограниченно приближающийся к какой-то закономерности.

**Ассимиляция** (лат. — уподобление, слияние) — усвоение, слияние. В биологии — усвоение питательных веществ живыми клетками, анаболизм.

**Аура** (греч.— веяние) — своеобразные кратковременные зрительные, слуховые, эмоциональные и другие ощущения и переживания; светящаяся оболочка вокруг тела человека, имеющая определенную цветовую окраску **в** зависимости от физического и психического состояния; особая атмосфера, образующаяся вокруг людей или вещей, как бы создаваемая или излучаемая ими, биоэнергетическая оболочка живых существ.

**Аэроб** — организм, способный жить только в присутствии кислорода.

**Аэробный** — в присутствии кислорода. Аэробы — организмы, которые могут существовать только при наличии свободного молекулярного кислорода. К ним относятся человек, животные, растения, а также многие микроорганизмы.

Б

**Бактерии** — группа микроскопических, преимущественно одноклеточных, организмов, обладающих клеточной стенкой, но не имеющих ядра и размножающихся делением.

**Белки** — макромолекулы, состоящие из большого числа аминокислот, соединенных пептидными связями.

*Биогенез* — образование органических соединений живыми организмами; процесс возникновения, зарождения живого. По этой концепции все живое рождается только от живого.

**Биогенетический закон** — эмпирическое обобщение, согласно которому индивидуальное развитие особи (онтогенез) является повторением важнейших этапов эволюции (филогенез) групп, к которой эта особь относится. Открыт Э. Геккелем в 1866 г.

**Биогенный** — происходящий от живого организма, связанный с ним.

**Биогены** — вещества, в том числе химические элементы, абсолютно необходимые для существования живых организмов и обязательно входящие в их состав.

*Биогеоценоз* — определенный участок земной поверхности с определенным составом живых и косных компонентов в динамическом взаимодействии между ними.

*Биокосное вещество* — вещество, содержащееся в почвах и горных породах.

*Биологическое время* — внутреннее время живого организма, связанное с цикличностью жизненных ритмов организма.

**Биополимеры** — высокомолекулярные природные соединения белки, нуклеиновые кислоты, полисахариды и их производные. Являются структурной основой живых организмов и играют определяющую роль в процессах

жизнедеятельности.

*Биосфера* — область распространения активной жизни на Земле, включая атмосферу, гидросферу и литосферу, заселенные живыми организмами.

*Биота* (греч. — жизнь) — исторически сложившаяся совокупность видов растений, животных и микроорганизмов на определенной территории. В отличие от биоценоза может характеризоваться отсутствием экологических связей между видами.

*Биоэтика* — понятие на стыке философии, биологии, этики, медицины и т.д. как реакция на новые проблемы жизни и смерти (аборт, клон и т.д.). Этика взаимодействия человека с живой природой.

*Биоценоз* (греч. — общий) — совокупность животных, растений и микроорганизмов, населяющих участок среды с однородными условиями

жизни (луг, озеро, берег реки и т.д.) и характеризующихся определенными отношениями

между собой и приспособляемостью к внешней среде.

**Биотоп** — участок земной поверхности (суши или водоема) с однотипными условиями среды, занятый биоценозом; естественное, относительно однородное жизненное пространство биоценоза.

Биофизика — раздел физики, изучающий физические и физикохимические явления в биологических объектах и фундаментальные процессы, лежащие в основе живой природы. Оформилась в 1961 г.

Бифуркация (лат. — раздвоение) — критическая пороговая точка, в которой происходит качественное изменение поведения объекта. Точка ветвления траектории движения (изменения) неравновесной системы в момент ее структурной перестройки. В точках бифуркации система находится одновременно как бы в двух состояниях и предсказать ее детерминированное поведение невозможно.

Близкодействие - передача взаимодействия посредством полей от точки к точке с конечной скоростью, не превышающей скорость света в вакууме.

Бытие — философское понятие, означающее существующий независимо от сознания объективный мир, материю.

 $\overline{B}$ 

Вакуоли — полости в животных и растительных клетках.

**Вакуум** (лат. — пустота) — пространство, в котором отсутствуют реальные частицы и выполняется условие минимума плотности энергии в данном объеме. В квантовой теории поля — наинизшее энергетическое состояние.

Верифицируемость — эмпирическое подтверждение теоретических данных науки путем сопоставления их с чувственными данными, экспериментами.

Вероятность - числовая характеристика возможности появления какого-либо случайного события при тех или иных условиях.

Вещество - некая субстанция, представляющая вид материи и состоящая из дискретных образований, обладающих массой покоя, в том числе из неделимых элементарных частиц, обладающих физическими параметрами (заряд, масса, энергия, спин и т.д.). Эта субстанция структурирована, и ее структурные элементы находятся в беспрерывном движении,

взаимодействуют друг с другом и образуют материальные тела. В физическом смысле природа вещей определяется веществом.

*Вид* — совокупность популяций особей, способных к скрещиванию с образованием потомства и обладающих рядом общих признаков.

**Виртуальная реальность** — возможная, но мнимая (не проявленная) реальность, которая может проявиться в определенных условиях; искусственная среда, созданная компьютерными средствами.

**Виртуальность** — в общем смысле понимается как возможность существования (виртуальные миры, виртуальные частицы, виртуальные перемещения — бесконечно малые перемещения частиц без нарушения связей в системе).

**Вирусы** — возбудители инфекционных болезней растений, животных и человека, размножаются только внутри живых клеток.

**Витамины** — органические вещества, образующиеся в организмах животных и человека или поступающие с пищей; необходимы для нормального обмена веществ или жизнедеятельности.

*Внутренняя энергия* — энергия физической системы, зависящая от ее внутреннего состояния, она включает энергию хаотического движения всех микрочастиц системы и энергию их взаимодействия. Понятие ввел в 1851 г. Кельвин (У. Томсон).

*Волны жизни* (или популяционные волны) — количественные колебания в численности популяций под воздействием различных причин сезонной периодики, климатических условий и т.д.

*Время* — понятие, описывающее последовательность смены явлений и состояний материи, длительность процессов. Форма существования (наряду с пространством) материи, существует объективно и связано с движением материи.

**Вырождение** — в физике заключается в том, что значение некоторой физической величины, характеризующей систему (например, энергии) одинаково для различных состояний системы. Число таких состояний называется кратностью.

Г

**Гамета** — половая клетка организма.

**Гем** — железосодержащее соединение из группы порфиринов; входит в состав сложных белков.

**Гемоглобин** — красный пигмент крови человека, позвоночных и некоторых беспозвоночных животных. Состоит из белка (глобина) и железотеофирина — гема. Переносит кислород от органов дыхания к тканям и углекислый газ от тканей к дыхательным органам.

**Ген** (греч. — происхождение) — материальный носитель наследственности, единица наследственной информации, отвечающая за формирование какого-либо признака, способная к воспроизведению и расположенная в определенном участке хромосомы.

*Генезис* — процесс образования и становления какого-либо природного и социального явления.

**Генетика** — наука о законах наследственности и изменчивости организмов и методах

**Генная инженерия** — искусственное конструирование генов.

**Генетический код** — свойственная живым организмам единая система «записи» наследственной информации в молекулах нуклеиновых кислот в виде последовательности нуклеотидов.

**Геном** — совокупность генов, содержащихся в одинарном наборе хромосом данной растительной или животной клетки.

**Генотип** — совокупность всех генов организма, локализованных в его хромосомах.

**Генофонд** — качественный состав и относительная численность разных форм (аллелей) различных генов в популяциях того или иного вида организмов.

*Географическая среда* — земная природа, включенная в сферу человеческой деятельности.

*Гетеротрофы* — организмы, питающиеся органическими веществами.

**Гибрид** — организм, полученный в результате скрещивания генетически различающихся родительских форм.

**Гибридизация** — скрещивание разнородных в наследственном отношении организмов.

Гидролиз — реакция обмена (обменного разложения) соединений с водой.

**Гидрофильность** — способность вещества (материала) смачиваться водой.

**Гидрофобность** — неспособность вещества (материала) смачиваться водой.

*Гипотеза* (греч. — основание, предположение) — научное предположение, выдвигаемое для объяснения какого-то явления и требующее проверки на опыте и теоретического обоснования для того, чтобы стать достоверной научной теорией.

*Глобализация* — распространение действия определенного фактора далеко за пределами страны или сферы деятельности.

**Глобальный эволюционизм** — развитие во времени природы как целого. Все развивается и все влияет на все. Повышение структурной организации, саморазвития и самоорганизации.

**Глобула** — макромолекула (например, белка), свернутая в клубок.

*Глубинная экология* — отношение к природе с позиций экологической этики, распространяющей моральные принципы на гармонические взаимоотношения человека и природы.

**Глюкоза** — углевод из группы моносахаридов.

*Гомеостаз* (греч. — неподвижность, состояние) — свойство системы поддерживать свои параметры и функции в определенном диапазоне, основанное на устойчивости внутренней среды по отношению к возмущениям внешней среды. В физике — стремление динамической системы вернуться в равновесное состояние.

**Гомологичный** (греч.) — соответственный, подобный, родственный.

**Гормоны** — биологически активные вещества, вырабатываемые в организме специализированными клетками или органами и оказывающие целенаправленное влияние на деятельность других органов и тканей.

**Дальнодействие** — действие на расстоянии, при котором действие тел друг на друга передается мгновенно через пустоту на любые расстояния без каких—либо посредствующих звеньев.

**Дао** (кит. — путь) — в даосизме и восточном мистицизме имеет универсальный онтологический смысл: первопричина Вселенной, путь Человека, целостность жизни, непознаваемая разумом и не выражаемая словами.

**Движение** — способ существования материи; в общем смысле изменение состояния в результате взаимодействия тел, в геометрии преобразование пространства, сохраняющее геометрические формы фигур.

**Деструкция** (лат. — разрушение) — нарушение, разрушение нормальной структуры чего-либо.

*Детерминизм* (лат. — определять) — учение об объективной закономерности взаимосвязи и причинной обусловленности всех явлений природы и общества.

Детерминированная система — динамическая система, функционирование которой однозначно определено в пространственно-временном интервале законами классической механики при задании начальных условий.

Динамическая система — математическое представление реальных систем (физических, химических, биологических и любых других), эволюция которых во времени на бесконечном интервале времени однозначно определена начальными условиями.

Дисперсия (лат. — отклонение) — в математике — отклонение от среднего. В теории вероятностей- дисперсия случайной величины есть математическое ожидание квадрата отклонения случайной величины от ее математического ожидания. В физике — зависимость фазовой скорости волн в среде от частоты их колебаний.

Диссипативные структуры — пространственно—временная структура, упорядоченность и когерентность которой определяется достаточным потоком внешней энергии и интенсивной диссипацией, состояния частичной упорядоченности вдали от равновесия.

Диссипация (лат. — рассеяние) — переход энергии упорядоченного движения в энергию хаотического движения (теплоту).

Дифференциальное исчисление — раздел математики, в котором изучаются понятия производной и дифференциала и способы их применения к исследованию функций.

Дихотомия (греч. — разделение надвое) — способ классификации путем разбиения на пары соподчиненных или противоположных по смыслу элементов (легкий — тяжелый, хороший — плохой и т.д.).

 $E$ 

Естественный отбор — особый механизм выживания и воспроизведения организмов в природе, отбор в ходе эволюции наиболее приспособленных к условиям среды и гибель неприспособленных, следствие борьбы за существование.

Ж

Живое вещество — в концепции И.В. Вернадского совокупность всех живых организмов биосферы Земли, растений и животных, включая человечество, выраженная в элементарном химическом составе, массе и Закон — необходимое, существенное, устойчивое, повторяющееся отношение между явлениями в природе и обществе, объективная связь явлений и предметов.

Закон Геккеля — «Онтогенез повторяет филогенез», т.е. стадии, которые проходит организм в процессе своего развития, повторяют эволюционную историю той группы, к которой он относится.

Закон Гесса — «При химическом процессе выделяется всегда одно и то же количество тепла, независимо от того, протекает ли процесс в одну стадию или несколько стадий».

Закон диверсификации - процесс развития характеризуется непрерывным усложнением и ростом разнообразия организационных форм материи.

Закон Каминкера (в экологии) — «Ничто не дается даром!»

Закон Менделя (наследственности) — закономерности распределения в потомстве наследственных факторов.

Закон Мерфи — все, что может испортиться, портится.

Закон Парето — «При малых значениях ВНП на душу населения его рост ведет к социальному неравенству, а увеличение этого показателя после достижения критического значения уменьшает различие в индивидуальных доходах».

Закон постоянства состава — «Химическое соединение имеет постоянный состав независимо от способа получения» (Пруст, 1806 г.).

Законы сохранения - законы, согласно которым численные значения некоторых физических величин (интегралы движения в механике) не изменяются с течением времени при различных процессах (законы сохранения энергии, импульса, момента количества движения, электрического и барионного заряда и ряд других).

Закон сохранения массы — «Масса веществ, вступивших в реакцию, равна массе веществ, образующихся в результате реакции» (Ломоносов, 1748 г.).

Закон сохранения энергии — «Энергия не возникает из ничего и не исчезает, а из одного вида переходит в другой в эквивалентных количествах» (Майер, 1840 г.).

Закон стоимости — по Марксу производство и обмен товаров осушествляется на основе их стоимости.

Закон сцепления генов (Моргана) — гены, находящиеся в одной хромосоме, сцепляются и наследуются совместно.

Закон транзитивного полиморфизма — перенос отдельных качеств системы через этапы структурогенеза.

Закон Харди — Вейберга — «Идеальная популяция стремится сохранить равновесие концентраций генов при отсутствии факторов, изменяющих его».

Закон Эшби (необходимого разнообразия) — «Информацию нельзя передать в большем количестве, чем это позволяет количество разнообразия».

Зигота — биологическая клетка, образующаяся в результате слияния двух половых клеток в процессе оплодотворения у животных и растений.

 $\overline{M}$ 

Игра — форма свободного самовыражения человека, не связанная с достижением какой-либо цели, доставляющая радость и удовольствие сама по себе. Игровое поведение характерно для сложных, открытых, неравновесных структур.

Идентичность (лат. — тождественный, одинаковый) — одинаковость, тождественность.

Идея — понятие, представление, отражающее действительность в сознании человека и выражающее его отношение к окружающему миру; главная мысль.

Иерархия (греч. — священный и власть) — расположение частей или элементов целого в порядке от высшего к низшему (или наоборот). В синергетике — структурная организация сложных систем, упорядочивающая взаимодействия между уровнями в порядке от высшего к низшему.

Изменчивость - изменение и превращение организмов под действием внешней среды.

Изоляция (фр. — отделение) — возникновение барьеров, препятствующих свободному скрещиванию организмов, одна из причин разобщения и углубления различий между близкими формами и образования НОВЫХ ВИЛОВ.

Изомеры (греч. - в равных долях) - химические соединения, одинаковые по массе и составу, но различающиеся по строению и свойствам.

Изоморфизм (греч. — равной формы) — способность различных, но родственных по химическому составу веществ кристаллизоваться в одинаковых структурах при одном типе химической связи, способность атомов различных веществ замещать друг друга в кристаллических решетках, образуя соединения переменного состава (твердые растворы замещения, вычитания, отклонения от стехиометрии).

**Изотопы** (греч. — равное место) — разновидности одного и того же химического элемента, отличающиеся массой атомов. Ядра атомов изотопов содержат равное число протонов, но различаются числом нейтронов. Изотопы занимают одно и то же место в периодической системе элементов, бывают стабильными и радиоактивными.

## **541**

**Иммунитет** — способность организма распознавать и разрушать попавшие в него чужеродные элементы; невосприимчивость к какомулибо заболеванию.

**Импринтинг (запечатление)** — в этологии специфическая форма запоминания родителей у животных и человека, фиксация в их памяти отличительных признаков объектов и их поведения.

**Ингибиторы** — вещества, замедляющие химические процессы.

**Инновация** — новообразование, нововведение; обновление, создание новых технологий.

**Интеллект** (лат. — познание, понимание, рассудок) — врожденная способность к глубокому и всеохватывающему пониманию сущности явлений, рациональность познания, способ мышления.

## *інформація*

**Ионизация** (греч. — ион — идущий) — превращение нейтральных атомов и молекул в заряженные ионы.

**Ионосфера** — верхние слои атмосферы от 50 до 80 км, содержит большое число свободных ионов и электронов.

**Информация** — сведения об окружающем мире и протекающих процессах, получаемые органами чувств человека или устройствами и передаваемые людьми устно, письменно и техническими средствами. Свойство материи, благодаря которому она в лице человека познает самое себя; служит мостом между живой и неживой природой, показателем развития материи.

**Инфразвук** (лат. — ниже звука) — не слышимые человеческим ухом упругие колебания низкой частоты (ниже 16 Гц), слабо поглощаемые средой и поэтому распространяющиеся на большие расстояния. Возникают при землетрясениях, цунами, естественных и техногенных взрывах.

К

**Катастрофа** (греч. — переворот) — в общем случае — внезапное бедствие; событие, влекущее за собой тяжелые последствия. В теории самоорганизации и синергетике — скачкообразное изменение, возникающее в виде внезапногоатрофия органов при патологии и старении.

**Ингибиторы** — вещества, замедляющие химические процессы.

**Инновация** — новообразование, нововведение; обновление, создание новых технологий.

**Инсулин** — белковый гормон животных и человека, вырабатываемый поджелудочной железой, понижает содержание сахара в крови.

**Инстинкт** — врожденная способность совершать целесообразные действия по безотчетному побуждению.

**Интеллект** (лат. — познание, понимание, рассудок) — врожденная способность к глубокому и всеохватывающему пониманию сущности явлений, рациональность познания, способ мышления.

**Ионизация** (греч. — ион — идущий) — превращение нейтральных атомов и молекул в заряженные ионы.

**Ионосфера** — верхние слои атмосферы от 50 до 80 км, содержит большое число свободных ионов и электронов.

**Информация** — сведения об окружающем мире и протекающих процессах, получаемые органами чувств человека или устройствами и передаваемые людьми устно, письменно и техническими средствами. Свойство материи, благодаря которому она в лице человека познает самое себя; служит мостом между живой и неживой природой, показателем развития материи.

**Инфразвук** (лат. — ниже звука) — не слышимые человеческим ухом упругие колебания низкой частоты (ниже 16 Гц), слабо поглощаемые средой и поэтому распространяющиеся на большие расстояния. Возникают при землетрясениях, цунами, естественных и техногенных взрывах.

К

**Катастрофа** (греч. — переворот) — в общем случае — внезапное бедствие; событие, влекущее за собой тяжелые последствия. В теории самоорганизации и синергетике — скачкообразное изменение, возникающее в виде внезапного ответа системы (скачок) на плавные изменения внешних условий. В нелинейной механике — раздел теории катастроф, рассматривает задачи, связанные со скачкообразным изменением траекторий движений при малых управляющих параметрах.

**Кибернетика** (греч. — искусство управлять) — наука об общих принципах управления и передачи информации в машинах, живых организмах и обществе.

**Клетка** — элементарная живая система, основа строения и жизнедеятельности всех животных и растений.

**Клетчатка** (целлюлоза) — полисахарид, образованный остатками глюкозы.

*Когерентность* (лат. — находящийся в связи) — согласованное протекание во времени нескольких колебательных или волновых процессов. Если разность фаз 2 колебаний остается постоянной или меняется по строго определенному закону, то такие колебания называются когерентными. Если разность меняется беспорядочно и быстро по сравнению с периодом колебаний, то такие колебания являются некогерентными.

**Когерентные структуры** — области пространства, где соблюдаются условия когерентности; согласованное протекание процессов.

**Коллективные процессы** (взаимодействие) — взаимодействие, охватывающее большое количество частиц физической системы и проявляющееся в их согласованном движении.

**Коллоиды** — дисперсные системы с частицами размером 10-5 — 10- 7 см. Коммуникация (лат. — делаю общим, связываю) — связь объектов и организмов, общение, взаимная передача и восприятие информации.

**Компартменты** — отсеки в цитоплазме клетки, заполненные водным содержимым.

**Комплексное пространство** — пространство комплексных чисел, вида  $z = x + iy$ , где x и y — действительные числа, а i — так называемая мнимая единица.

**Комплементарность** (лат. — дополнение) — в молекулярной биологии универсальный химический механизм матричного хранения и передачи генетической информации, в биохимии — взаимное соответствие, обеспечивающее связь дополняющих друг друга структур (макромолекул, радикалов) и определяемое их свойствами. Комплементарные структуры подходят друг другу как ключ к замку (Дж. Уотсон).

**Комплементарный** — взаимное соответствие в химическом строении двух макромолекул, подходящих друг другу, как ключ к замку, обеспечивающее их взаимодействие.

**Конвекция** (лат. — доставка) — перемещение макроскопических частей среды (газа, жидкости), приводящее к переносу массы, вещества, тепловой энергии и изменению других физических параметров, характеризующих среду.

**Континуум** (лат. — непрерывное, сплошное) — сплошная материальная среда, свойства которой изменяются в пространстве непрерывно.

**Контрадикация** — логически противоречивое высказывание.

**Конфайнмент** — удержание.

**Конфермент** — вещество, необходимое для обеспечения каталитической . активности данного фермента.

**Конформация** — пространственная группа белка.

**Концентрация** — сосредоточение, скапливание, собирание коголибо, чего-либо в каком-нибудь месте пространства.

**Концепция** (лат. — понимание, система) — совокупность наиболее существенных элементов теории, система взглядов, то или иное понимание явлений и процессов, изложенные в конструктивной для понимания форме; алгоритм решения проблемы.

**Космизм** — учение о связи всех процессов и организмов на Земле с Космосом, человек часть Природы.

**Космология** — изучение и представление о Вселенной как едином целом.

**Косное вещество** — вещество, образовавшееся без участия живых организмов (по В.И. Вернадскому).

**Коэволюция** — совместная эволюция нескольких систем, например человека и биосферы, Природы в целом.

**Коэффициент интеллектуальности** — показатель умственного развития, уровня знаний и осведомленности, полученный на основе различных тестов.

**Красное смещение** — увеличение длин волн линий в спектре излучения источника (смещение линий в сторону красной части спектра) по сравнению с линиями эталонных спектров, возникает, когда расстояние между источником излучения и приемником увеличивается. По красному смещению излучения космических объектов подтверждена модель расширяющейся Вселенной.

**Креативный** — творческий, созидательный.

**Креатин** — азотсодержащая органическая кислота.

**Кристаллическая решетка** — пространственное периодическое расположение атомов в кристалле; точки, где расположены атомы или ионы, называются узлами.

**Критерий** (греч. — средство для суждения) — признак, на основании которого производится оценка, определение или классификация чеголибо, мерило оценки.

**Кумуляция** (лат. — скопление) — эффект накопления, суммирование направленного действия (например, направленный взрыв); в медицине — накопление в организме и суммирование действия лекарственных (или отравляющих) веществ.

Л

**Лабильность** (лат. — скользящий, неустойчивый) — неустойчивость, изменчивость.

**Ландшафт** — природный географический комплекс. Его компоненты: рельеф, климат, почвы, воды, растительный и животный мир — взаимосвязаны и образуют неразрывную систему.

**Ламинарное** течение (лат. — пластинка, полоска) — течение, при котором жидкость или газ движется слоями без перемешивания.

**Левитация** — предполагаемая магическая способность человеческого организма к преодолению земного притяжения и перемещению предметов в пространстве.

**Лейкоциты** — белые кровяные клетки крови человека и животных, поглощают бактерии и отмершие клетки, вырабатывают антитела.

**Линейная функция** — функция вида у = ах + b, основное свойство которой: приращение функции пропорционально приращению аргумента, а и b — постоянные величины. Графически линейная функция изображается прямой.

**Липиды** — группа органических веществ, включающая жиры и жироподобные вещества. Входят в состав всех живых клеток.

**Литосфера** — верхняя твердая оболочка Земли, располагающаяся на мантии.

**Локус** — место локализации определенного гена в хромосоме; местоположение чего-либо.

М

**Макромолекула** — молекула полимера, содержащая большое число мономеров, соединенных химическими связями.

**Мантия** — в геологии оболочка «твердой» Земли, расположенная между земной корой и ядром Земли. В биологии складка кожи у некоторых беспозвоночных, охватывающая все тело животного или его часть. В об-
щепринятом смысле — широкая длинная (до земли) одежда (цари, деятели церкви, адвокаты, в торжественных случаях — члены академий наук).

Марковские процессы — специальные виды случайных процессов, не учитывающих предысторию процесса.

Масса — одна из основных физических характеристик материи, определяющая ее инерционные и гравитационные свойства. В механике коэффициент пропорциональности между действующей на тело силой и ускорением: величина, измеряющая количество вещества в теле.

Математическое ожидание - понятие теории вероятности, среднее значение, является характеристикой распределения значений случайной величины. Математическое ожидание случайной величины Х, которая может принимать значение X1, X2, X3, ..., Хп с вероятностями P1, P2, ..., Pk, определяется как  $EX = \Sigma$  РКХК- Если же  $X$  — непрерывная случайная величина с функцией плотности f, то  $EX = xf(x) dx$ .

Материя (лат.) — объективная реальность, которая дана человеку в его ощущениях и существует независимо от них, некая субстанция, основа всех реально существующих объектов и систем, их свойств, связей между ними и форм движения, есть то, из чего состоят все тела. Формы существования материи — пространство и время.

Матрица (нем.) — математическое представление совокупности величин а в виде m строк и n столбцов. Используется в математике, физике и других науках, в частности, в биологии при исследовании сложных явлений и процессов, которые можно описать m линейными уравнениями с n неизвестными.

Матричный анализ — метод исследования взаимосвязей между объектами с помощью представлений их характеристик в виде матриц, т.е. матричного моделирования.

Межклеточное вещество — бесструктурная аморфная масса, состоящая из тончайших нитевидных структур (фибрилл), развитая в соединительных тканях и определяющая их структуру.

Мейоз — способ деления клеток, в результате которого происходит уменьшение (редукция) числа хромосом в дочерних клетках.

Меланин — пигмент черного и коричневого цвета.

Мембрана (лат. — перепонка) -в технике тонкая пленка, закрепленная по контуру. В теории упругости — бесконечно тонкая пленка, модуль упругости которой в перпендикулярном к ней направлении равен нулю. В биологии — белково-липидные структуры молекулярных размеров, расположенные на поверхности клеток и внутриклеточных частиц (ядра, митохондрий и т.д.). Обладая избирательной проницаемостью, регулируют в клетках концентрацию солей, сахаров, аминокислот и других продуктов обмена веществ.

**Метаболизм** (греч. — перемена, превращение) — свойство открытых систем к обмену веществом и энергией как внутри себя, так и с окружающей средой. В биологии — совокупность процессов ассимиляции и *диссимиляции* при обмене веществ в животных, растениях и микроорганизмах.

**Метаморфизм** — процесс существенного изменения структуры, текстуры и минерального состава горных пород под воздействием температуры и давлений.

**Метаморфоз** — видоизменение основных органов после эмбрионального развития (например, превращение головастика в лягушку, личинки — в бабочку и т.д.)

**Метафизика («после физики»)** — название философских сочинений Аристотеля о началах бытия, помещенных после его трактатов по физике; учение, рассматривающее прежде всего вещи и явления, а не их изменения и зависимость друг от друга; абсолютизация познавательного процесса; философское учение о недоступных (неизведанных) сверхчувствительных формах бытия.

**Метод (***греч. — путь***)** — совокупность определенных правил, приемов, норм познания и действия.

**Метод наименьших квадратов** — метод оценки погрешностей измерения.

**Микробы** — общее название всех микроорганизмов — бактерий и грибов, исключая микроскопические водоросли и вирусы.

**Миозин** — мышечный белок.

**Митоз** — одна из форм клеточного цикла, на которой реплицированные хромосомы распределяются по дочерним клеткам.

**Митохондрия** — клеточная органелла, в которой осуществляется синтез АТФ у эукариот.

**Мода** — в процессах самоорганизации коллективные формы движения, приводящие к отбору наиболее устойчивых, и спонтанному возникновению макроскопических структур.

**Молекула** (лат. — уменьшительное от массы) — наименьшая частица вещества, обладающая всеми его химическими свойствами.

Момент (лат. — движущаяся сила, толчок) — понятие теории вероятностей, характеристика распределения случайных величин.

Мономер (моно... и греч. — часть) — вещество, молекулы которого способны реагировать между собой или с молекулами других веществ, образуя полимер.

Моносахариды — простые углеводы, содержащие гидроксильные, альдегидные или кетонные группы.

Морфогенез - возникновение и направленное развитие органов, систем и частей тела организмов как в индивидуальном, так и историческом развитии.

Мутагенез — процесс возникновения наследственных изменений мутаций, появляющихся спонтанно или вызываемых мутагенами.

Мутации — стойкие изменения наследственных структур живой материи, ответственных за хранение и передачу генетической информации.

 $H$ 

Наследственность — свойство организмов повторять в ряду поколений сходные типы обмена веществ и индивидуального развития в целом.

Натурфилософия — философия природы, особенностью которой является преимущественно умозрительное истолкование природы, рассматриваемой в ее целостности; в Древней Греции — единая наука, объясняющая Мир.

Наука — динамическая система объективно истинных знаний о существующих связях действительности, одна из форм общественного сознания, включает как деятельность по получению знаний, так и ее результат — сумму знаний, лежащих в основе научной картины мира.

Научная картина мира — системные научные представления о строении мира, характеристиках, закономерностях и тенденциях его эволюнии.

Научная революция — радикальное изменение всех элементов научного знания, приводящее к смене научной картины мира.

Неверифицируемость - отсутствие необходимости установления истинности воспринятого.

Негэнтропия - мера упорядоченности системы, отрицательная энтропия.

Нейрон (греч. — нерв) — нервная клетка.

**Нейтрон** (англ.) — нейтральная элементарная частица со спином  $1/2$ , относящаяся к барионам, вместе с протонами образуют ядра атомов.

Нелинейность - разнокомпонентность системы, при которой нарушается принцип суперпозиции и результат каждого из воздействий в присутствии другого окажется иным, чем в случае его отсутствия; многовариантность, альтернативность эволюции, ускорения темпов развития, инициирование процессов быстрого нелинейного роста.

Нелинейные системы - системы, процессы в которых описываются нелинейными дифференциальными уравнениями. Свойства и характеристики зависят от их состояния, при нелинейности процессов наблюдается ускорение темпов развития.

Нелинейные уравнения — уравнения, содержащие коэффициенты, зависящие от среды, они могут иметь несколько качественно различных решений.

Необратимые процессы — физические процессы, в которых система проходит через неравновесные состояния (неоднородности распределения плотности вещества, температуры, давления, концентрации и т.д.). Неоднородность системы приводит к необратимым процессам.

Неравновесные процессы (состояния) — физические процессы, которые самопроизвольно могут протекать только в одном направлении в сторону равномерного рас-

пределения вещества, теплоты и т.д. (диффузия, теплопроводность, вязкое течение жидкости, газа).

Неравновесные фазовые переходы — переходы из одной фазы в другую в неравновесных системах или условиях.

Нервы — шнуровидные тяжи нервной ткани, образованные нервными волокнами, связывают мозг и нервные узлы с другими органами и осуществляющие координацию функций организма и опосредующие его реакцию на различные воздействия.

Ноосфера (греч. - сфера разума) - в учении В.И. Вернадского часть биосферы, преобразованная человеческой мыслью и трудом в качественно новое состояние - сфера Разума. Термин был введен Леруа в 1924 г. на семинаре Бергсона в Париже, где Вернадский выступал с докладом, впоследствии использовался Тейяр де Шарденом и другими, в настоящее время широко используется в современном естествознании. Для ноосферы характерна тесная взаимосвязь законов природы, мышления и социально-экономических законов, в ней разумная человеческая деятельность становится определяющим фактором динамики общества и природы, когда разум имеет возможность направлять развитие биосферы в интересах человека, его будущего.

Нуклеотид — фосфорный эфир нуклеозида; мономер, состоящий из основания (пуринового или пиримидинового), углевода (рибозы или дезиксирибозы) и фосфорного остатка. Является составной частью нуклеиновых кислот. ДНК И РНК - это полинуклеиды полимеризации нуклеотидов.

Нуклеозид — нуклеотид без фосфатной группы.

Нуклеиновые кислоты - высокомолекулярные органические соединения, образованные остатками нуклеотидов; постоянная и необходимая составная часть всех живых систем, играющая ведущую роль в передаче наследственных признаков и свойств организма и биосинтезе белков.

Нуклон (лат. — ядро) — общее название протона и нейтрона — частиц, из которых построены ядра.

 $\Omega$ 

Обратная связь — воздействие результатов функционирования какой-либо системы (объекта) на характер функционирования. Положительная — усиливает функционирование и может приводить к неустойчивости, отрицательная — ослабляет функционирование и стабилизирует его.

Объект — в философии всякое явление, существующее независимо от человеческого сознания. В общем смысле — предмет, явление, которое человек пытается познать и на которое направлена его деятельность.

Объективная истина — независимое от человека и человечества содержание знания.

Окислительно-восстановительные реакции - химические реакции, при которых происходит перенос электронов.

Ойкумена — заселенная человеком часть Земли, освоенная им.

Окружающая среда — совокупность объектов, с которыми какаялибо система может вступать во взаимодействие; совокупность внешних условий, влияющих на любую систему.

Онтогенез (греч. - образование сущего) - индивидуальное развитие организмов, охватывающее все изменения от зарождения до смерти.

Органеллы — находящиеся в клетке субструктуры, выполняющие те или иные специфические функции.

### організованість

**Органогены** — химические элементы, входящие в состав органических веществ. **Органоиды** — постоянные специализированные структуры в клетках животных и растений.

**Основания** — класс химических соединений, характеризующихся диссоциацией в водном растворе с образованием иона **ОНx.** 

**Осмос** (греч. — толчок, давление) — односторонняя диффузия растворителя через полупроницаемую перегородку (мембрану), отделяющую раствор от чистого растворителя.

**Открытые системы** — системы, которые могут обмениваться веществом, энергией и информацией с окружающей средой.

Π

**Память** — способность сохранять и воспроизводить в сознании прежние впечатления, опыт, восполнимый и хранящийся в сознании.

**Панспермия** — гипотеза о расположении во Вселенной зародышей живых существ появление жизни на Земле в результате переноса с других планет неких зародышей жизни.

**Парадигма** (греч. — пример, образец) — научная теория, воплощенная в системе понятий, выражающих существенные черты действительности, исходная концептуальная модель постановки проблем и их решения, методов исследования, господствующих в течение определенного времени в научном сообществе, и дающих представление о мире. Смена парадигм происходит в ходе научных революций.

**Парадокс** (греч. — неожиданный, странный) — неожиданное, непривычное, расходящееся с имеющимися знаниями или традициями утверждение, рассуждение или вывод. В логике— противоречие, полученное в результате внешне логически правильного рассуждения, но приводящее к взаимно противоречащим заключениям. В общем смысле — необычные явления в природе, противоречащие логическому развитию событий, или неординарные умозаключения в теории, не поддающиеся логическому объяснению.

**Парадокс (принцип) развития в биологии** — невозможность объяснить высший уровень развития на основе низшего, так как любой более высокий структурный уровень живого непременно содержит определенные новые качества, которыми не обладают низшие, т.е. нельзя напрямую вывести высшее из низшего.

**Парадокс Форстера** — устойчивость технических систем уменьшается, а биологических — возрастает с ростом их сложности.

**Паразит** — животный или растительный организм, живущий на поверхности или внутри другого организма и питающийся за его счет.

**Параметр** — величина, характеризующая какое-либо свойство процесса, явления или системы.

**Паранаука (псевдонаука)** — научные предрассудки и суеверия, различные формы наукообразной деятельности, направленные на изучение паранормальных явлений.

**Паранормальные явления** — необычные явления, пока не объясняемые наукой, достоверность их не подтверждена современной наукой.

**Парафин** — воскоподобное вещество, смесь предельных углеводородов определенного состава.

**Паренхима** — у растений основная ткань из клеток более или менее одинакового размера, у животных — филогенетический предшественник настоящей ткани.

**Парниковый эффект** — нагрев внутренних слоев атмосферы, прозрачных для спектра солнечных лучей, но поглощающих тепловое излучение Земли.

**Паттерны** — любое узнаваемое расположение объектов в пространстве и времени; как бы картины (формы) поведения и расположения объектов в сознании человека.

**Пептидная связь** — химическая связь, соединяющая аминогруппу (ΝΗ2) одной аминокислоты с карбоксильной группой (COOH) другой в молекулах пептидов и белков.

**Пептиды** — органические вещества, состоящие из остатков аминокислот, соединенных пептидной связью.

**Период** (греч. — обход, круговорот) — промежуток времени, охватывающий какой-либо законченный процесс.

**Периодические реакции** — периодическое изменение какого-либо параметра (цвета в реакции Белоусова — Жаботинского) В результате или ходе химических реакций при определенных условиях.

**Пестициды** (от лат. pestis — зараза и caedo — убиваю) — ядохимикаты, химические препараты для борьбы с сорняками (гербициды), с вредителями (инсектициды, акарициды), болезнями (фунгициды, бактерициды) сельскохозяйственных растений, деревьев, кустарников, зерна и т.д.

**Пигменты** — окрашенные химические соединения. В биологии окрашенные вещества тканей организмов, участвующие в их жизнедеятельности и обусловливающие окраску организмов.

Планктон — совокупность организмов, обитающих в толще воды и неспособных противостоять переносу течением.

Плотность вероятности (плотность распределения вероятностей) случайной величины  $X$  — это функция  $p(x)$  такая, что при  $p(x) > 0$ ;  $P(x)dx =$ 1 и при любых  $a < b$  вероятность события  $a < x < b$  равна  $P(x)dx$ .

Подобие — такое соответствие явлений или процессов, при котором в сходственные времена и пространства значения величин, характеризующих состояние одной системы, пропорциональны соответствующим значениям величин для другой системы.

Пойкилотермный - теплокровный.

Поле — в физике специфичная форма существования материи, которая связывает частицы (объекты) вещества в единые системы и передает с конечной скоростью действие одних частиц (объектов, понятий - смысловое поле) на другие. Поскольку в реальном мире пространство непрерывно, то набор любых параметров в различных точках пространства и времени имеет определенные значения и такой набор является физической моделью поля. В целом поле - это некое абстрактное математическое представление о распределении скалярных и векторных величин, описывающих реальный мир (примеры полей — скалярное температурное поле, векторные поля текущей жидкости, векторы напряженности электромагнитного поля, гравитационное поле и т.д.). Таким образом, физическое поле — это любая физическая величина, которая в разных точках пространства принимает различные значения. В математическом смысле поле можно рассматривать как математические функции пространства и времени. В силу непрерывности функций, описывающих поле, оно определяется бесконечным числом степеней свободы. Такое представление о поле применимо ко многим явлениям природы, социума и биосферы.

Полимеры (поли... и греч. — доля, часть) — вещества, молекулы (макромолекулы), которые состоят из большого числа звеньев. Полимеризация- процесс или синтез получения полимеров.

Полиморфизм (поли... и греч. — форма) — свойство некоторых веществ существовать в нескольких формах, например, в нескольких кристаллических состояниях (модификациях) с разной структурой (например, алмаз и графит). В биологии — наличие в пределах одного и того же вида животных или растений особей, резко отличающихся друг от друга.

Популяционная генетика — раздел генетики, изучающий генетическое строение и динамику генетического состава популяций.

Популяция — совокупность особей данного вида, занимающих территорию внутри ареала вида, свободно скрещивающихся между собой и частично или полностью изолированных от соседних совокупностей того же вида. Обладает определенным генофондом и рассматривается как элементарная единица эволюции на популяционном уровне организации жиз-ΗИ.

Порядок — регулярное (периодическое) расположение частиц, объектов, предметов по всему занимаемому пространству (объему); последовательный ход чего-нибудь; правила, по которым совершается что-нибудь; числовая характеристика той или иной величины.

Потенциал (лат. — сила) (потенциальная функция) — в физике понятие, характеризующее широкий класс полей, физические параметры которых определяются векторными величинами. Потенциал векторного поля  $a(x, y, z)$  есть скалярная величина  $U(x, y, z)$ , которая связана с  $a$  через градиент  $a = \text{grad } U$ . В общем смысле — источник, возможность, средство, запас, который может быть использован для решения задачи или достижения цели.

Потенциальная энергия — часть общей механической энергии системы, зависящая от взаимного расположения ее частиц и от их положения во внешнем силовом поле (например, гравитационном).

Предвзятый — заранее ложно принятый (о мысли, решении), основанный на предубеждении.

Предвидение (прекогниция) — способность человека получать информацию о событиях или свойствах предметов, процессов и явлений раньше, чем эти события произошли, проявились; прогнозирование хода событий на основе науки и практического опыта.

Предиктор — прогнозируемая система.

Предпосылка — предварительное условие чего-либо, исходный пункт какого-либо рассуждения.

Представление — чувственно-наглядный образ предметов и явлений, сохраняемый в сознании без их непосредственного воздействия; знание, понимание чего-либо.

Признак - свойство, особенность, по которым можно узнать, определить что-либо.

Примитив — нечто простое, неразвившееся.

Примитивизм — упрощенный подход к сложным проблемам.

Принцип — утверждение, основное положение; внутреннее убеждение человека; основная особенность устройства механизма или прибора.

Принцип иерархического подчинения (Хагена) — долгоживущие переменные подчиняют себе короткоживущие.

Принцип комплементарности — последовательность оснований в одной нити ДНК в точности предопределяет последовательность оснований в другой нити.

Принцип Ле Шателье — внешнее воздействие, выводящее систему из термодинамического равновесия, вызывает в ней процессы, стремящиеся ослабить результаты этого воздействия.

Принцип Маха — идея об обусловленности локальных свойств материальных образований закономерностями и распределением всей материи мира, т.е. глобальными свойствами всей Вселенной.

Принцип минимакса — минимум потерь и максимум достижений при решении любых проблем; должен лежать в основе деятельности любого социального субъекта.

Принцип наименьшего действия — один из вариационных принципов механики, согласно которому для данного класса сравниваемых друг с другом движений механической системы осуществляется то, для которого действие минимально.

Принцип Онсагера — теорема неравновесной термодинамики, устанавливающая линейную связь между потоками и термодинамическими силами. При небольших отклонениях от равновесия потоки тепла и вещества являются линейными функциями градиентов температур и химических потенциалов различных компонентов системы (соотношение Онсагера). Этот принцип позволяет единым образом рассматривать явления пере-Hoca.

Принцип оптимальности (экстремальности, вариационный принцип) — принцип, позволяющий найти обобщенную оптимальную (наилучшую) характеристику процесса в условиях, близких (оптимальных) к равновесным; отражает наиболее общие свойства системы, из которых можно найти уравнения движения или условия равновесия.

## Принцип относительности

Принцип И.Р. Пригожина (принцип перехода от хаоса к порядку) — «Источником порядка является неравновесность. Неравновесность есть то, что порождает порядок из хаоса».

Принцип причинности — в физике устанавливает причинноследственную связь между явлениями и допустимыми пределами влияния физических событий друг на друга. Он исключает влияние данного события на все происшедшие, а также требует отсутствия взаимного влияния событий, пространственное расстояние

между которыми столь велико, а временной интервал между ними столь мал, что они не могут быть связаны сигналом (например, световым).

Принцип Ф. Реди — все живое от живого.

Принцип Родена — отсекать все лишнее, рациональное сочетание интеллектуальных и волевых качеств в руководстве и организации какого—либо дела.

Принцип структурности в биологии - все живое состоит из кле-TOK.

Принцип суперпозиции — в классической физике: результирующий эффект от нескольких независимых воздействий представляет собой сумму эффектов, вызываемых каждым эффектом в отдельности; справедлив для систем, описываемых линейными уравнениями. В квантовой механике — если система может находиться в состояниях, описываемых несколькими волновыми функциями, то она может быть также и в состоянии, описываемом любой линейной комбинацией этих функций.

Принцип фальсификации (введен К. Поппером) — критерием научности теории является ее фальсифицируемость или опровержимость. Если учение (астрология, идеология, теология и т.д.) способно истолковать любые факты в свою пользу, т.е. неопровержимо в принципе, то оно не может претендовать на статус научного.

Принцип целостности — мир растений и животных един.

Принцип эквивалентности - в физике эквивалентность инерционной и гравитационных масс. Б общем смысле — отношение типа равен-CTR<sub>2</sub>

Принцип эргодичности — результаты некоторого конечного числа испытаний одного элемента не должны отличаться от результатов того же числа одинаковых элементов.

Приоритет - первенство во времени в осуществлении какой-либо деятельности; предпочтительность, преобладающее, первенствующее значение чего-либо.

Природа — в широком смысле — все сущее, весь мир в многообразии его форм; употребляется в одном ряду с такими понятиями, как материя, универсум, Вселенная; является объектом естествознания.

Природопользование — сфера общественно-производственной деятельности, направленной на удовлетворение потребностей человека с помощью природных ресурсов.

Причина — явление (изменение), вызывающее, обусловливающее возникновение другого явления (изменения, следствия); основание, предлог для каких-либо действий.

Причинность (причинно-следственная связь) — физическая и философская категория для обозначения необходимой связи явлений, из которых одно (причина) обусловливает, порождает другое (следствие или действие).

Проблема — сложный теоретический или практический вопрос, требующий изучения и разрешения; особая форма знания; начальный этап познавательной (в том числе научной) деятельности; вопрос, возникающий в ходе познания и требующий ответа.

Прогноз (предвидение, предсказание) — вероятностное представление, суждение, заключение о предстоящем развитии и исходя из чегонибудь, основанное на определенной информации.

Прогнозирование — разработка вероятного представления хода событий, развития ситуации, основанного на определенной информации.

Продуценты — организмы, производящие органические вещества из неорганических, т.е. все автотрофные организмы; организмы, служащие источником каких-либо веществ, используемых человеком; производители определенных товаров.

Производство энтропии - понятие, введенное Пригожиным для обозначения роста энтропии без учета притока энергии извне. В открытой системе — общее изменение энтропии  $dS = dSi + dSe$ , где  $dSe$  — обеспечивается контактом со средой,  $dSi$  — изменениями внутренних процессов.  $dSi/dt$  — скорость роста энтропии, обеспечиваемая внутренними процессами в системе. Отношение этой величины к единице объема dV и называется производством энтропии. Такое представление вытекает из локальной формулировки второго начала термодинамики.

Прокариоты — организмы, не обладающие оформленным клеточным ядром. Генетический материал в виде кольцевой цепи ДНК находится в нуклеотиде и не образует настоящих хромосом.

Пространство — объективная реальность; форма существования материи, характеризующая ее протяженность и объем; сосуществование и взаимодействие материальных объектов и процессов; совокупность отношений координации и расположения объектов друг относительно друга.

Противоречие — категория, выражающая в диалектике внутренний источник всякого движения; положение, при котором одно (высказывание, поступок, мысль) исключает другое, несовместимое с ним.

Протон (греч. — первый) — стабильная элементарная частица со спином 1/2 и массой равной 1836 масс электрона, относится к барионам. Вместе с нейтронами протоны образуют все атомные ядра.

Протеины - белки, состоящие только из остатков аминокислот, к ним относятся ферменты.

Протоплазма — содержимое животных и растительных клеток, включая их ядра и цитоплазму; живое вещество, из которого состоят организмы.

Прямые и обратные задачи — в физике под прямыми задачами понимается расчет и однозначное предсказание макроскопических наблюдаемых проявлений свойств того или иного объекта по заданным характеристикам модели объекта или явления. Под обратными задачами — восстановление параметров модели объекта по заданным экспериментальным наблюлениям.

Псилофиты — первые наземные растения.

Психологическое время — время, связанное с психологической деятельностью человека и его восприятием объективного физического времени.

Пурины, пуриновые основания — гетероциклические соединения. Пурины и их производные — пуриновые основания (аденин, гуанин, ксантин и другие) играют большую роль в живой природе и жизнедеятельности всех организмов, образуя нуклеотиды, нуклеиновые кислоты и другие биологически активные соединения.

# $\mathbf{p}$

Работа — в технике и физике мера действия силы, зависящая от численной величины и направления действия силы и от перемещения точки ее приложения. В термодинамике — процесс превращения одного вида энергии в другой, способ обмена энергией между термодинамической системой и окружающей средой.

Равновесие — состояние физической системы, в котором она при неизменных внешних условиях или под воздействием разных противоположно направленных и взаимно уничтожающихся сил может пребывать сколь угодно долго; все точки механической системы неподвижны по отношению к данной системе отсчета.

Радикалы свободные — кинетически независимые частицы (атомы или их группы), обладающие неспаренными электронами и поэтому очень реакционноспособные; с их помощью осуществляются важные биохимические процессы, (например, ферментативное окисление).

Радиоактивность (радиоактивный распад) — самопроизвольное превращение нестабильных атомных ядер в ядра других элементов, сопровождающееся испусканием ядерных излучений.

Радиационные пояса планет — внутренние области планетных магнитосфер, в которых собственное магнитное поле планеты удерживает заряженные частицы.

Развитие — прогрессивные качественные изменения в системе.

Размерность — в геометрии число измерений геометрической фигуры: линия имеет размерность, равную 1, плоскость — 2, пространство — 3. В физике — выражение, показывающее связь данной величины с физическими величинами, положенными в основу системы единиц.

Разум — способность понимания и осмысления; в ряде философских учений — высшее начало и сущность, основа познания и поведения людей; высший уровень рационального мышления, для которого характерно творческое оперирование абстракциями и сознательное исследование их собственной природы (саморефлексия).

Распределение - одно из основных понятий теории вероятностей и статистики. Распределение вероятности какой-либо случайной величины задается указанием возможных значений этой величины и соответствующих им вероятностей или плотности вероятности.

Рациональный — разумный, целесообразный, обоснованный.

Реагенты — вещества, применяемые в лабораториях для химического анализа, научно-исследовательских и других работ.

Реакция — действие, состояние, процесс, возникающие в ответ на какое—либо воздействие.

Реакция Белоусова-Жаботинского — открытая в 1951 г. химическая реакция, в которой при определенном соотношении компонентов при перемешивании происходят такие концентрационные колебания, что цвет реакции периодически самопроизвольно изменяется. В синергетике является классическим примером самоорганизации системы от хаоса к поряд-KV.

Редукционизм (лат. — возвращение обратно) — образ мышления, проявляющийся в стремлении упростить объяснение сложных явлений и процессов; объяснение всех многообразных явлений в природе и обществе на базе некоторой совокупности всеобщих законов и принципов; сведение сложного к простому, составного - к элементарному.

Редупликация (репликация) — удвоение молекул ДНК при участии специальных ферментов. Редупликация обеспечивает точное копирование генетической информации, заключенной в молекулах ДНК.

Редупликация конвариантная - самовоспроизведение с изменениями, осуществляемое на основе

матричного принципа синтеза макромолекул (ДНК, РНК).

Редуценты — организмъ5, разлагающие мертвые органические вещества и превращающие их в минеральные (неорганические) вещества, усваиваемые другими организмами (продуцентами).

Резерват — охраняемая природная территория.

Резистивность — устойчивость организма к воздействию внешней среды; свойство сопротивляться.

Резонанс (лат. - откликаюсь) - резкое возрастание амплитуды (параметра) вынужденных установившихся колебаний при приближении частоты внешнего гармонического воздействия к частоте одного из собственных колебаний системы.

Рекогниция — узнавание.

Рекомбинация (лат. — соединение) — в физике образование нейтральных атомов и молекул из ионов и электронов, процесс обратный ионизации; в полупроводниках - исчезновение пары электрон-дырка при переходе электрона из зоны проводимости в валентную зону.

Рекуррентная последовательность, рекурентный (лат. - возвращающийся) — числовая последовательность, в которой каждый последующий ее член образуется путем сложения двух предыдущих (ряд Фибоначчи, ряд Люка). В общем смысле — повторное появление одних и тех же форм в разных слоях, зонах, объектах. Рекурентный — возвратный.

Рекурсивность — повторяемость процессов, явлений и форм человеческой деятельности.

**Релаксация** (лат. — ослабление) — в физике процесс установления равновесия в системе, состоящей из большого числа частиц. В филологии — расслабление. Снятие напряжений в материалах, в биологических, термодинамических и информационных системах.

**Релевантный** — существенный для дела, уместный.

**Реликт** (лат.— остаток) — организм, предмет или явление, сохранившееся как пережиток от древних эпох.

**Репарация** — восстановление биологических объектов от повреждений, вызванных ионизирующим излучением; возмещение государством причиненного им ущерба в денежной или иной форме лицу или другому государству.

**Репликация** (лат. — повторение) — в молекулярной биологии удвоение молекулы ДНК, удвоение хромосом. Репликация обеспечивает точное копирование генетической информации и передачу ее от поколения к поколению.

**Репродуктивный потенциал** — скорость, с которой численность популяции могла бы расти при наличии неограниченного пространства, обилия пищи и других ресурсов при полном отсутствии любых факторов, препятствующих росту и размножению.

**Репродукция** (лат.) — воспроизведение.

**Рецепторы** — окончания чувствительных нервных волокон или специализированные клетки, преобразующие раздражения, воспринимаемые извне или из внутренней среды организма, в нервное возбуждение, передаваемое в центральную нервную систему.

**Рецессивность** — форма взаимоотношений двух аллельных генов, при которой один из них — рецессивный — оказывает менее сильное влияние на соответствующие признаки особи, чем другой — доминантный.

**Рецессивный** — подавляемый, замедленный.

**Реципиент (получающий, принимающий)** — организм, которому пересаживают органы (ткани, клетки) другого организма; физическое или юридическое лицо, получающее доходы, платежи.

**РНК** — рибонуклеиновая кислота — одна из нуклеиновых кислот, характерная составная часть цитоплазмы животных и растительных клеток.

**Ригидность** — жесткость, негибкость, снижение приспосабливаемоcти системы к меняющимся условиям среды.

**Сальтационизм** — одно из направлений антидарвинизма, основано в 1860 — 70-х гг. А. Зюссом и А. Келликером. Утверждает, что весь план будущего развития жизни возник еще в момент ее появления, а все эволюционные события происходят в результате скачкообразных изменений (сальтаций) эмбриогенеза.

**Сальтация** — скачок, спонтанное качественное изменение системы (например, генов); крупное наследственное изменение.

**Самоорганизация** — процесс спонтанного возникновения порядка и организации из хаоса и беспорядка в открытых неравновесных системах. За счет неограниченного роста флуктуаций при поглощении энергии из среды система достигает некоторого критического состояния и переходит в новое устойчивое состояние с более высоким уровнем сложности и упорядоченности по сравнению с предыдущим.

**Самореферентность** — ментальные состояния человека, когда он видит и анализирует, как он видит.

**Самосборка** — процесс, при котором молекулы «распознают» друг друга и собираются в комплексы и различные структуры. Этот процесс высокоспецифичен и сопровождается изменением энтропии ассоциированных молекул.

**Свободная энергия (термодинамический потенциал Гельмгольца)** — определяется как разность между внутренней энергией системы и произведением энтропии на температуру  $T: F = U - TS$ , величину TS называют связанной энергией.

**Связь** — взаимообусловленность и взаимосвязанность существования явлений и объектов, разделенных в пространстве и во времени. В информатике и кибернетики — прием и передача информации с помощью различных технических средств. В общем смысле — все, что собрано из различных частей, но составляет одно целое.

**Сегрегация** — возникновение различий в составе и свойствах разных участков цитоплазмы в период роста ооцита, а также в оплодотворенном яйце.

## *селфінг*

**Селекция** — раздел агрономии и зоотехнии, изучающий методы создания сортов и гибридов сельскохозяйственных растений и пород животных с нужными человеку признаками.

**Сигнатура** (лат. — указываю) — указание. В полиграфии — последовательная нумерация печатного

листа, проставляемая арабскими цифрами на 1-й и 3-й его полосах. В медицине — часть рецепта с указанием способа употребления лекарства.

**Сила** — векторная величина, характеризующая меру механического действия на данное материальное тело со стороны других тел. Это действие вызывает изменение скорости точек тела или его деформацию и может иметь место как при непосредственном контакте, так и через посредство создаваемых телами полей.

**Силлогизм** — логическое умозаключение, в котором из двух данных суждений (посылок) получается третье (вывод).

**Симбиоз** (греч. — сожительство) — длительное сожительство организмов разных видов, обычно приносящее им взаимную пользу.

**Симптом** — внешний признак, внешнее проявление чего-нибудь.

**Синапс** — область контакта (связи) нервных клеток (нейронов) друг с другом и с клетками исполнительных органов.

**Синантропные организмы** — животные и растения, существование которых тесно связано с человеком и с населенными пунктами.

**Сингулярность** (лат. — отдельный, особый) — точечный объем с бесконечно большой плотностью.

**Синдром** — сочетание признаков (симптомов) для какой—то болезни, какого—либо явления, объединенных единым механизмом возникновения.

*Синергетика* (греч.— согласованное действие) — область научных исследований коллективного поведения частей сложных систем, связанных с неустойчивостями и касающихся процессов самоорганизации. Синергетика является теорией самоорганизации систем различной природы. Термин ввел Г. Хакен.

**Синергетическая информация** — такая, которая приводит к порождению совместных, согласованных, кооперативных действий системы.

**Синонимы** — слова или выражения, имеющие полностью или

частично совпадающие значения.

**Синтез** (греч.) — соединение (мысленное или реальное) раздельных элементов объекта в единое целое; химический синтез — целенаправленное получение

сложных веществ из более простых, основанное на знании молекулярного строения и реакционной способности последних.

Синтетическая теория эволюции (неодарвинизм) — теория органической эволюции путем естественного отбора признаков, детерминированных генетически.

Система (греч. — целое) — упорядоченное множество взаимосвязанных элементов, определенная целостность, проявляющаяся как нечто единое по отношению к другим объектам или внешним условиям.

Системный подход — метод научного познания, в основе которого лежит рассмотрение объектов, выявление многообразных связей и сведение в единую картину представления явления, объектов, предметов. Принципы системного подхода находят применение в современном естествознании в целом и в физике, информатике, технике, биологии, экологии, экономике, управлении и т.д.

Скаляр (скалярная величина) (греч. — ступенчатый) — величина, каждое значение которой (в отличие от вектора) может быть выражено одним (действительным) числом, вследствие чего совокупность значений скаляра можно выразить на линейной шкале (скале — отсюда название). Примеры таких величин — длина, площадь, время, температура.

Смысл — внутреннее содержание, сущность, идея, значение чегонибудь, постигаемое разумом, конечная цель, разумное основание чеголибо.

Событие - то, что произошло; то или иное значительное явление, факт общественной или личной жизни. В физике — наличие объекта и его состояние (перемещение); преобразование, связанное с динамикой пространства и времени. Детерминированные события — предсказуемые, стохастические — вероятностные.

Сознание — особая форма бытия, осознанное бытие; постижение бытия, высшая, свойственная лишь человеку форма идеального отражения и духовного освоения объективной действительности; совокупность психических процессов, активно участвующих в осмыслении человеком объективного мира и своего собственного бытия.

Сома — тело организма.

Соматический — телесный.

Соматические клетки — клетки тела.

Соразмерность — соотношение измерений (ширины, длины, высоты), определяет целое, либо его составную часть. Например, соотношением длины к ширине можно выразить соразмерность объекта, тела, живого организма, растений. В общем смысле созвучна гармонии.

Состояние — характеристика системы, определяемая значениями характерных для данной системы параметров (если они не зависят от времени, то устойчивое стационарное состояние, если изменяются во времени, то процесс).

Спонтанный — самопроизвольный.

Спорадический — единичный, случайный, появляющийся от случая к случаю.

Среда (окружающая) — среда обитания и производственной деятельности человека. В общем смысле — то, что имеет контакт с системой, но не является ее частью.

Среда обитания человека — совокупность природных и социальных условий, в которых протекает деятельность человеческого общества.

Сродство к электрону — способность некоторых атомов и молекул присоединять добавочный электрон и превращаться в отрицательный ион. Мерой сродства служит выделяющаяся при этом энергия.

Статистика (итал. — государство) — получение, обработка, анализ закономерности, в более узком смысле — совокупность данных о какомлибо явлении или процессе. В физике — изучение свойств макроскопических тел как систем из очень большого числа частиц (молекул, атомов, электронов и т.д.). Статистические методы основаны на теории вероятностей

Статистический ансамбль — совокупность большого числа не взаимодействующих одинаковых физических систем, находящихся в одинаковых макроскопических, но разных микроскопических состояниях.

Стационарные состояния — устойчивые состояния, в которых все характеризующие систему физические величины не зависят от времени.

Степени свободы — число независимых координат, которые полностью определяют положение тел в пространстве.

Стохастический — случайный, вероятностный.

Стохастический процесс, система, структуры, метод (греч. - умеющий угадывать) — случайный, вероятностный процесс в системах, где состояния или характеристики меняются случайно под действием разных факторов; определяется статистическим распределением; беспорядочные хаотичные структуры.

Структура (лат. — строение, расположение) — совокупность устойчивых связей объекта, обеспечивающих его целостность и тождественность самому себе, т.е. сохранение основных свойств при различных

внешних и внутренних изменениях; взаиморасположение и связь составных частей чего-либо, строение.

Субстрат — вещество, на которое действует фермент.

Субъект — в философии познающий и действующий человек; противостоит внешнему миру как объекту познания; личность.

Суперпозиция — наложение независимых событий, состояний, явлений.

Сцепление генов (закон Моргана) — связь между генами, обусловленная их расположением в одной хромосоме. Каждому биологическому виду присуще строго определенное число хромосом.

 $\mathsf{T}$ 

Таксон — группа организмов или дискретных объектов, связанных той или иной степенью родства или общностью свойств; под-

разделение биологической систематики.

Таксоны (греч.) - гипотетические частицы, которые могут двигаться со скоростью, большей скорости света в вакууме. Формально их существование не противоречит теории относительности, но для них не выполняется принцип причинности. Экспериментально не обнаружены.

Тезис — в логике положение, истинность которого требуется доказать; положение, кратко излагающее какую-нибудь идею.

Тектология — всеобщая организационная наука, систематизация организованного опыта в природе и обществе. Ввел А.А. Богданов.

Телеогенез — направление антидарвинизма, основанное на убеждении о предначертанном ходе эволюции.

Температура (лат. — нормальное состояние) — физическая величина, характеризующая состояние термодинамического равновесия системы, степень нагретости тел. Температура всех частей изолированной системы, находящейся в равновесии, одинакова. В термодинамике температура тела определяется производной от энергии по его энтропии.

Теоремы Геделя — теоремы о полноте теорий, в общем смысле знаний, из которых следует, что не существует полной формальной теории, где были бы однозначно доказуемы все истинные теоремы. Широко используется в современном естествознании как принцип привлечения разных культур (гуманитарной и естественнонаучной), подходов для объяснения явлений в природе и обществе.

Теорема Пригожина (теорема о минимуме производства энтропии, также принцип Гленсдорфа-Пригожина) — производство энтропии в системе, находящейся в стационарном, достаточно близком к равновесию, состоянии, минимально.

Теория (греч. - рассмотрение) - совокупность научных положений, образующих какую—либо науку или раздел, форма научного знания, дающая целостное представление о закономерностях и существенных связях действительности.

Теория катастроф - математическая теория, описывающая скачкообразное изменение («катастрофу») параметров системы как ее внезапный ответ на плавные изменения внешних условий, приводящее к потере устойчивости. С математической точки зрения — это обобщение исследования функций на экстремум на случай многих переменных.

Теория народонаселения СП. Капицы — рост населения определяется не числом людей, а числом парных столкновений между ними с порождением. Скорость роста  $dN/dt = N2$  оказывается пропорциональной квадрату числа людей.

Теория познания (гносеология, эпистемология) — учение о сущности, закономерностях и формах познания.

Теплота — энергетическая характеристика процесса теплообмена,  $\delta Q = C dT$ , где  $C$  — теплоемкость,  $dT$  — изменение температуры; неупорядоченная форма работы; является функцией процесса, т.е. зависит не только от начального и конечного тела, но и от вида процесса.

Термодинамика — раздел физики, изучающий наиболее общие свойства тел, в которых происходит обмен энергией в тепловых процессах и процессах переноса и превращение теплоты в другие ее виды.

Термоядерная энергия — реакция синтеза атомных ядер при сверхвысоких температурах и поддерживающая эти температуры за счет большого энерговыделения.

Тернаризм — концепция, согласно которой картина мира сводится к совместному действию трех начал (энергии, материи и информации).

Тест (проба, испытание, исследование) — специальные задания испытуемому для определения его способностей или знаний.

Техносфера — созданная людьми в рамках биосферы искусственная структура, для которой характерно проникновение сложной машинной техники во все сферы человеческой деятельности (заводы, дороги, электростанции, газо — и нефтепроводы, ирригация, сельхозугодья и т.д.) и изменение природный условия.

**Тождество** — категория, выражающая равенство; одинаковость предмета, явления с самим собой.

**Томография** — рентгенологический метод исследования объекта с получением изолированного теневого изображения любого слоя объекта.

**Точка Омега** — по Вернадскому, точка полного развертывания ноосферы.

**Траектория** (лат.— относящийся к перемещению) — непрерывная линия, по которой движется точка или центр масс тела при движении в координатном пространстве.

**Транскрипция** (лат. — переписывание) — способ письменной фиксации устной речи с помощью специальных знаков. В музыке— аранжировка, обработка произведения. В биологии— перенос кода ДНК путем образования одноцепочечной молекулы РНК на одной нити ДНК.

**Тренд** — длительная, преобладающая тенденция, превалирующее направление развития.

**Трофический** — пищевой.

**Турбулентное течение** (лат. — бурный, беспорядочный) — хаотическое движение жидкости и газа, при котором частицы совершают неупорядоченные перемещения по сложным траекториям, когда происходит перемешивание потока вещества.

У

**Углеводы** — группа природных органических соединений, химическая формула которых соответствует Сm(Н2O)n, т.е. углерод + вода, отсюда название. Подвергаясь окислительным превращениям, обеспечивают все живые клетки энергией (глюкоза).

**Универсум** (лат.) — философский термин, означающий мир как целое.

**Управляющий параметр** — величина, характеризующая быстроту изменения состояния системы.

**Устойчивость** — свойство системы возвращаться к исходному состоянию после отклонения из этого состояния, несмотря на действие различных сил; способность противостоять воздействиям экстремальных факторов среды.

**Уфология** — наука о неопознанных летающих объектах.

Φ

**Фаза** (греч. — появление) — отдельная стадия в развитии какого либо явления или процесса в природе или обществе. В физике — состояние колебательного процесса в определенный момент времени. В химии (металловедении) — однородная по химическому составу и физическим свойствам часть термодинамической системы.

**Фазовые переходы** — фазовые превращения, при которых плотность, потенциалы и энтропия (переходы первого рода) или теплоемкость, сжимаемость, коэффициент термического расширения (переходы второго порядка) меняются скачком.

Фазовое пространство — в физике абстрактное многомерное пространство, где коэффициентами являются величины, характеризующие системы — ее фазу. В классической механике — это обобщение координаты д и импульса р или скорости v всех частиц. Состояние изображается точкой в фазовом пространстве, а изменение состояния во времени — движением точки вдоль линии, называемой фазовой траекторией. В фазовом пространстве число измерений равно числу переменных, характеризующих состояние системы (например, координат и скорости всех частиц).

Фазовая траектория — траектория движения частиц в фазовом пространстве.

Факториал — произведение натуральных чисел от единицы до какого-либо данного числа *n*. Обозначается *n*!, т.е.  $1 \cdot 2 \cdot 3n = n!$  Например 5!  $= 1 \cdot 2 \cdot 3 \cdot 4 \cdot 5 = 120.$ 

Фауна — совокупность всех видов животных какой-либо местности или геологического периода.

Феномен (греч. - являющийся) - необычный, исключительный факт; явление, которое можно наблюдать; философское понятие, означающее явление, данное нам в опыте, чувственном познании.

Фенотип — совокупность всех признаков и свойств организма, сформировавшихся в процессе его индивидуального развития; складывается в результате взаимодействия генотипа и окружающей

среды. В общем смысле — конструктирование организма.

Ферменты — биомолекулы — катализаторы, регулирующие (ускоряющие) скорость биохимических реакций.

Ферментативный катализ - ускорение химических реакций за счет ферментов.

Фибриллы — нитевидные белковые структуры в клетках и тканях ЖИВОТНЫХ.

Фибрин — нерасворимый белок, образующийся в процессе свертывания крови.

**Физикализм** — направление в науке, предполагающее, что все явления в природе можно объяснить законами физики.

**Фитонциды** — образуемые растениями биологически активные вещества, убивающие или подавляющие рост и развитие микроорганизмов; играют важную роль в иммунитете.

**Флора** — совокупность всех видов растений какой-либо местности или геологического периода.

**Флуктуация** (лат. — колебания) — случайное отклонение системы от равновесия.

**Формула** (лат. — образ, вид) — комбинация математических или физических законов, кратко выражающая какое-нибудь смысловое выражение, символическое определение какого-либо правила, положения.

**Формула Конта** — «Знать, чтобы предвидеть; предвидеть, чтобы управлять».

**Фосфаген** — высокоэнергетичное фосфатсодержащее соединение, используемое живыми организмами для запасания энергии, необходимой для функционирования организма.

**Фосфат** — молекулярная форма фосфора, используемая животными организмами. Он содержит 4 атома кислорода и 3 атома водорода, ковалентно связанных с атомами фосфора.

**Фосфатная связь** — связь, образующаяся между молекулой субстрата и фосфата.

**Фосфолипид** — липидная молекула, содержащая сахар.

**Фотосинтез** — образование в клетках зеленых растений, вод-рослей и в некоторых микроорганизмах кислорода из углекислоты и воды под действием света.

**Фракталы** (англ. — дробный) — объекты, которые в меньших масштабах выглядят как в больших, часть фрактала похожа на целое (ковры Серпинского), по мере увеличения объекта проявляется все большее число деталей, подобных тому, что было для малого объекта. Понятие было введено Б. Мандельбротом в 1977 г. Фрактальная размерность дробная (отрезок имеет размерность 1, квадрат — 2, куб — 3). Введение понятия фрактальных множеств находит применение в синергетике для описания хаотических состояний и движений, а также в космологии, химической кинетике, физике полимеров и полупроводников, теории роста городов и т.д. Фракталы дают возможность находить скрытый порядок в хаотических структурах.

Функционал — математическое понятие вариационного исчисления для обозначения переменной величины, заданной на множестве функций, т.е. зависящей от выбора одной или нескольких функций.

Функция распределения — основное понятие статистической физики. В классической механике и физике — плотность вероятности распределения частиц макроскопической системы по координатам и импульсам. В квантовой физике — вероятность распределения по квантовомеханическим состояниям.

Футурология — в общем смысле — общая концепция будущего Земли и человечества.

 $\mathbf{X}$ 

Хаос (греч.) — в древнегреческой философии беспредельная первобытная масса, неупорядоченная первопотенция мира, из которой образовалось впоследствии все существующее. В общем смысле — полный беспорядок, нарушение последовательности, стройности. В физику понятие хаоса ввели Больнман и Гиббс.

Химический потенциал - параметр термодинамического состояния системы, играющий роль силы при перераспределении масс компонентов и приводящий к переходу компонента от фазы с большим его значением к фазе с меньшим значением; вычисляется как производная от энергии Гиббса по его массе при постоянных температуре, давлении и массах других компонентов.

Хиральность — понятие, характеризующее свойство объекта быть несовместимым со своим отображением в идеальном плоском зеркале; то же, что киральность.

Хлорофилл — зеленый пигмент растений. В процессе фотосинтеза поглощает световую энергию и превращает ее в энергию химических связей

Холизм (греч. — весь, целый) — холистические представления;

философия целостности, представление о мире как о целом.

 $\overline{II}$ 

Целлюлоза — полисахарид, образованный остатками глюкозы, главная составная часть клеточных стенок растений, обусловливающая механическую прочность и эластичность растительных тканей.

Целостность — внутреннее единство объекта, независимость от окружающей среды; в искусстве — эффект восприятия объекта искусства как единого организма, в котором все части закономерно слиты в одно целое; объективный критерий гармонии, достигается подчинением структурной организации объекта, законам, определяющим образование форм живой природы и форм кристаллов.

Ценность информации — понятие в теории информации, введенное Л. Бриллюэном, связанное с тем, что информация передается через функцию, которую она сама же кодирует, т.е. информация «порождается» или приобретает ценность в результате некоторого «отбора», передается не вся информация, а как бы ее наиболее ценная часть. В этом смысле величина ценности информации характеризует уровень эволюции.

Цивилизация — уровень общественного развития материальной и духовной культуры.

Цикл — совокупность взаимосвязанных процессов, работ, явлений, составляющих регулярный кругооборот в течение определенного промежутка времени. В ши-

роком смысле - повторяемость процессов.

Цитоплазма - живая коллоидная система с упорядоченной субмикроскопической структурой, содержит все органоиды и обусловливает жизнедеятельность клетки в целом.

Цитоэкология — клеточное поведение.

Ч

Часть и целое — философские категории, выражающие отношение между совокупностью предметов и объективной связью, которая их объединяет и приводит к появлению новых свойств и закономерностей. Эта связь выступает как целое, а предметы — в качестве его частей. Свойства целого несводимы к свойствам его частей.

Человеческий фактор — совокупность деловых, нравственных, политических, физических, психологических и других качеств человека, проявляющихся в его деятельности в системе экономических, социальных, научно-технических, организационно-управленческих отношений и других сферах его общественной деятельности.

Черный ящик — термин, придуманный и употребляемый для описания систем, структура и внутренние процессы в которых неизвестны или протекают очень сложно. На вход такого устройства подаются сигнал, вводные данные, на выходе получается результат, а что происходит внутри черного ящика, неизвестно.

 $III$ 

Штамм — чистая культура микроорганизмов одного вида, у которого изучены морфологические и физиологические особенности.

 $\Theta$ 

Эволюционизм — теория, определяющая развитие только как постепенное количественное изменение, отрицающее скачкообразные переходы.

Эволюционное дерево — схема ветвлений бифуркаций.

Эволюция (лат. - развертывание) - процесс непрерывного развития, изменения в живой и неживой природе и социуме, их направленности и закономерностях. В биологии определяется наследственностью, изменчивостью и естественным отбором. В классической физике эволюция это стремление к равновесию.

Эзотерический (внутренний, сокровенный) — тайный, скрытный, предназначенный исключительно для посвященных.

Эйдетика — учение о сущности.

Эйдос — душа, образ, форма, сущность, понятие, идея.

Экзобиология - раздел биологии, изучающий биологические условия внеземной жизни.

Экзотерический (внешний) — не представляющий тайны, предназначенный для непосвященных.

Экзотермическая (реакция) — химическая реакция, протекающая с вылелением тепла.

Экогенез — процесс развития отношений между организмами и средой их обитания в течение длительного существования.

Экология (греч. — дом, местопребывание) — наука, исследующая проблемы взаимоотношения человека с окружающей средой, в целом организмов друг с другом и с окружающей средой.

Экономика - совокупность производственных отношений, соответствующих данной ступени развития производительных сил и составляющих базис общественного строя.

Экоразвитие — форма социально—экономического развития, учитывающая экологические ограничения.

Экосистема — единый природный комплекс, образованный живыми организмами и средой их обитания.

Экоцитоз — выделение частиц из клетки.

**Эксперимент** (лат. — проба, опыт) — метод научного познания, при помощи которого в контролируемых условиях исследуются явления действительности.

**Экстинкция** (лат. — гашение) **света** — ослабление света при распространении в среде за счет поглощения и рассеяния.

Экстремальный — крайний, предельный, выходящий за рамки обычного.

**Экстремум** (лат. — крайнее) — в математике наибольшие и наименьшие значения функции (максимум и минимум) по сравнению с ее значениями в достаточно близких точках.

**Элиминация** (лат. — выношу за порог, удаляю) — исключение излишнего разнообразия и отбор необходимого материала для удержания системой устойчивости и активности развития; удаление, устранение.

**Эмбриогенез** — возникновение и развитие зародыша организма.

**Эмбрион** (греч.) — организм на ранних стадиях развития.

**Эмергенция** — возникновение, появление качественно нового.

**Эмиссия** (лат. — выпуск) — физически означает излучение (эмиссия электронов). В экономике — выпуск в обращение банковских билетов, бумажных денег и ценных бумаг.

**Эмпирический** — основанный на опыте.

**Энантиомерность** — способность молекул химических соединений к асимметричности. Смесь равных количеств энантиомеров называется рацематом.

**Энграмма** — изменения в мозгу, следы памяти.

**Эндогенный** — внутреннего происхождения, вызванный внутренними причинами.

**Эндоцитоз** — захват частиц извне клетки.

**Энергия** (греч. — действие) — общая количественная мера различных форм движения материи, мера различных процессов и видов взаимодействия, всякоеизменение в свойствах вещества, дающее ему возможность производить работу; имеет размерность работы, связывает воедино все явления природы.

**Энергия Гиббса** — один из термодинамических потенциалов *G,*  определяется разностью между энтальпией *Η* и произведением энтропии *S*  на температуру *T*: *G* = *Η*— *TS.* Изотермический процесс без затраты внешних сил может самопроизвольно идти только в сторону уменьшения энергии Гиббса.

Энергоинформационный обмен — предполагаемый обмен какимито видами энергии и информации между живыми и неживыми объектами природы.

Энзимология — биохимическая наука о ферментах.

Энтропия (греч. — поворот, превращение) — термодинамическая функция S, характеризующая меру внутренней неупорядоченности системы; в изолированной системе энтропия остается постоянной при обратимых процессах и в равновесии, максимальна или возрастает — при необратимых; равна отношению в равновесном процессе количеству теплоты  $Q$  к термодинамической температуре 7:  $dS = Q/dT$ , описывает направление термодинамического процесса. Введена Клаузиусом (Р. Эмануэль) в 1865 г. и широко используется в физике, химии, биологии, теории информации и в целом в современном естествознании.

Эпизоотия (греч. — животное) — распространение заразной болезни животных, значительно превышающее уровень обычной заболеваемости на данной территории.

Эпителий — у человека и животных пласт тесно расположенных клеток, покрывающий

поверхность организма, выстилающий все их полости и выполняющий защитную, выделительную и всасывающую функции.

Эпифеномен — сопутствующее, побочное явление. В философии означает сознание, рассматриваемое как явление, сопутствующее некоторым физиологическим процессам.

Эргодическая гипотеза (греч. — работа на пути) — в статистической теории состоит в предположении, что средние по времени значения физических величин от функций, зависящих от импульсов и координат всех частиц системы (фазовых переменных), взятые по траекториям движения системы как точки в фазовом пространстве, равны средним статистическим значениям. Такое распределение называется микроканоническим распределением Гиббса. Физические системы, для которых справедливо такое распределение, называются эргодическими системами. Согласно классической формулировке эргодической гипотезы Больцмана, движение замкнутой механической системы с постоянной энергией Е и большим числом степеней свободы столь «запутано», что при неограниченном возрастании времени фазовая траектория системы проходит через все точки энергетической поверхности  $H(p, q) = E$ ; термодинамическое равновесие, по этой гипотезе, состоит в том, что система, будучи предоставленной сама себе, в любом мгновенном состоянии движения рано или поздно пройдет любую фазу, совместимую с энергетической поверхностью.

Эристика — искусство вести спор, полемику.

Эритроциты — красные кровяные клетки человека и животных, содержащие гемоглобин. Переносят кислород от легких к тканям и двуокись углерода — от тканей к органам дыхания.

Этика — философское учение о морали (нравственности), о ее природе, сущности, структуре и функциях.

Этимология — раздел языкознания, изучающий происхождение и развитие слов, происхождение и изменение значений того или иного слова или выражения.

Этиология — учение о причинах, объяснение происхождения.

Этногенез (греч. — племя, народ и ... генез) — процесс развития этноса отвозникновения до исчезновения его под влиянием энтропийного процесса потери пассионарности. В общем смысле — происхождение народов.

Этнология — наука, изучающая этнический состав, бытовые и культурные особенности народов мира, проблемы их происхождения, расселения и культурно-исторических взаимоотношений.

Этнос — исторически сложившаяся на определенный территории устойчивая совокупность людей (племя, народность, нация), обладающих общими чертами и стабильными особенностями языка, культуры, психологического склада, а также осознанием своих интересов и целей, своего единства, отличия от других подобных образований, самосознанием и исторической памятью.

Этология (греч. — обычай, характер и ... логия) — биологическая наука, изучающая поведение животных в естественных условиях.

Этос — устойчивая природа какого-либо явления, обобщенная характеристика культуры данной социальной общности, выраженная в этических ценностях и нормах социального поведения.

Эукариоты (греч. — полностью и ядро) — организмы, обладающие оформленным клеточным ядром, отделенным от цитоплазмы ядерной оболочкой.

Эффект Доплера — изменение длины волны (или частоты), наблюдаемое при движении источника волн относительно их приемника. Характерен для любых волн (свет, звук и т.д.)

**Эффект Хокинга** — возможность превращения виртуальных частиц в реальные в поле тяготения черных дыр, когда физический вакуум становится неустойчивым. Квантовые свойства вакуума проявляются в том, что черная дыра рождает пары частиц, одна из компонент пары уходит внутрь черной дыры и занимает состояние с отрицательной энергией, а другая, с положительной энергией, вылетает наружу. Она уже может быть наблюдаема, и в этом смысле черная дыра перестает оправдывать свое название.

**Эффект Шноля** — микроскопические флуктуации разной природы в физических процессах под воздействием Космоса.

**Эффектор** — молекула, регулирующая работу белка.

Я

**Явления переноса** (кинетические процессы) — необратимые процессы переноса массы, энергии, импульса, заряда, происходящие в средах вследствие движения и взаимодействия микрочастиц. Причиной является наличие в среде градиентов температуры, концентраций и т.д. К этим явлениям относятся тепло- и электропроводность, термоэлектрические явления, термодиффузия и др.

**Ядро клетки** — самый большой органоид клетки, обеспечивающий важнейшие метаболические и генетические функции.

**Язык** — исторически сложившаяся система звуковых, словарных и грамматических средств, выполняющая функции познания и общения в процессе человеческой деятельности; система знаков, несущих информацию.

**Ян и Инь** — в древнекитайской философии и медицине символы мужского и женского начал, взаимоотношения которых являются источником жизни и всего существующего. «Ян» — мужское, положительное, светлое, твердое, рациональное. «Инь» — женственное, порождающее, текучее, темное, иррациональное.

**Яркость** — характеристика светящихся тел, равная отношению силы света в каком-либо направлении к площади проекции светящейся поверхности на плоскость, перпендикулярную этому направлению.

## **ОСНОВНІ ТЕРМІНИ ПО ЕКОЛОГІЇ**

**ЕКОЛОГІЯ** - наука про взаємини живих організмів між собою та умовами середовища. Основні методи науки: спостереження, експеримент, моделювання, облік чисельності особин і ін. Термін «екологія» введений німецьким зоологом Е. Геккелем (1866г.)

Середа ІСНУВАННЯ - це те, що оточує організм. Основні середовища існування: водна, наземно-водна, наземно-повітряна, грунтова.

**ЕКОЛОГІЧНІ ЧИННИКИ** - це все, що робить прямий або непрямий вплив на організми.

**Абіотичні фактори** - фактори неживої природи-світло, температура, тиск, клімат, течії води і повітря, склад води, грунту, повітря та ін

**Біотичні чинники** - чинники живої природи, тобто вплив рослин, тварин, бактерій, грибів, вірусів.

**Антропогенних факторів** - це вплив людини (полювання, рибальство, охорона, винищування, забруднення, оранка земель, рубка лісу і т.д.).

*Біоценоз* (СПІЛЬНОТА) - це всі види, спільно мешкають на якійсь території і взаємопов'язані між собою (наприклад, біоценоз озера, тайгового лісу і т.д.).

Біогеоценоз (екосистема) - це складна саморегулююча система, в якій існує взаємозв'язок живих організмів до умов їх проживання (біогеоценоз = біоценоз + умови середовища).

**Біотичні ЗВ'ЯЗКУ** - це різні типи взаємин між живими організмами.

**Хижацтво** (- +) - тип відносин, коли один організм поїдає інший. Розрізняють хижаків-мисливців (вовк, тигр, лев та ін) і хижаків-збирачів (комахоїдні, травоїдні). Є хижі рослини (росичка, венерина мухоловка, пухирчатка та ін)

**Паразитизм** (+ -) - тип відносин, коли один вид живе за рахунок іншого і заподіює йому шкоду. Розрізняють ектопаразитів (живуть на тілі господаря) і ендопаразитів (живуть всередині тіла хазяїна). Організм, в якому живуть дорослі паразити, називається основним (остаточним), якщо живуть личинки паразита - проміжним. Паразитизм характерний для представників усіх царств організмів. Паразити повільно послаблюють господаря і не приводять його відразу до загибелі. Приклади: Віруси, хвороботворні бактерії, паразитичні гриби (трутовики, сажка, ріжки), рослинипаразити (вовчок, омела, повитиця), комахи паразити (воші, клопи, блохи), паразитичні найпростіші (малярійний плазмодій, лямблії, дизентерійна амеба), плоскі та круглі черв'яки (лентеци, ціп'яки, аскариди)

**КОНКУРЕНЦІЯ** (-) відносини суперництва, змагання. Найбільш гостро йде конкуренція всередині виду і між спорідненими видами, так як у них спільні потреби в їжі та умовах проживання. Приклади: лисиця-вовк, сова - пугач, сосна - береза, щука - окунь, короп - карась та ін

**Нейтралізма** (ГО) - відносини, коли немає прямих зв'язків між видами (вовки і коники, лосі і білки, бджоли і зайці)

**Коменсалізм** (О +) - відносини, коли один вид отримує від іншого користь, не завдаючи йому шкоди. Розрізняють декілька різновидів: квартірантство (використання комахами нір, гнізд інших тварин, як житло), Нахлебнічество (харчування шакалів, гієн, грифів залишками їжі хижих тварин), Сотрапезнічество (харчування різними частинами одного і того ж ресурсу, наприклад, хвоегризущіх і короїди сосни, грунтові мешканці, які споживають різні рослинні залишки)

**АМЕНСАЛІЗМ** (О-) - відносини коли один вид пригнічується, а іншому виду байдуже (наприклад, трави, що ростуть під ялиною)

**Симбіоз** (+ +) - взаємовигідні відносини між видами. Коли спільне життя обов'язкове для обох видів - це мутуалізм (симбіоз коренів беріз і грибниці підберезники, гриби і водорості в тілі лишайника), якщо необов'язкова, то - Протокооперація (наприклад, лугові рослини і їх запилювачі).

**Обмежуючим фактором** - чинник, що знижує життєздатність організму (тобто той фактор, який в даний момент пригнічує організм). Наприклад, хижаки є обмежуючим фактором для травоїдних, паразити для їх господарів, брак світла на великих глибинах - для рослин, недолік кисню у воді - для мешканців водойми і т.д.

**БІОЛОГІЧНИЙ Оптимум** - це наявність всіх сприятливих умов для життя організму.

Фотоперіодизм - це пристосованість організмів до зміни довжини світлового дня, тобто до сезонних змін (весняна і осіння линька, зимова сплячка, сезонні перельоти і міграції, листопад, період розмноження, гніздування, шлюбні ігри).

**Анабіозу** - це здатність організмів переносити несприятливі умови в стані, при якому знижується обмін речовин і відсутні всі видимі прояви життя (наприклад, стан цисти в найпростіших, суперечки у бактерій, зимова і літні сплячки тварин)

**Акліматизація** - фізіологічне пристосування до перенесення спеки або холоду.

**Зимівля** - впадіння взимку в сплячку.

**Діапаузи** - зупинка в розвитку в несприятливий період року.

**ЕКОЛОГІЧНА СТРАТЕГІЯ ВИЖИВАННЯ** - прагнення організмів до виживання.

r - стратегія - виживання за рахунок кількості - висока плодючість, швидке статеве дозрівання, короткий життєвий цикл, швидке поширення. (бактерії, комахи, однорічні рослини, зоопланктон, гризуни, паразитичні черв'яки та ін)

К-стратегія - виживання за рахунок «якості» - висока пристосованість, конкурентноздатність, захист потомства, стійкість до захворювань та ін (великі ссавці, птахи, людина)

**ЛАНЦЮГА ХАРЧУВАННЯ** (трофічні ланцюги) - це послідовні зв'язки організмів, коли організми попереднього ланки є їжею для наступного.

**Пасовищного ЛАНЦЮГА** (ланцюги виїданням) - ланцюга живлення, в яких першою ланкою є зелені рослини (трава --- гусениця --- синиця - --- сокіл)

**Детрітние ланцюга** (ланцюги розкладання) - ланцюги живлення, які починаються з мертвої органіки (листовий опад --- дощовий черв'як --- синиця --- сокіл)

**Трофічний рівень** - всі види, які споживають подібну їжу (наприклад, всі рослиноїдні утворюють один трофічний рівень; м'ясоїдні - інший рівень)

**Бентос** - всі мешканці донної частини водоймища (краби, двостулкові молюски, актинії, восьминоги, коралові поліпи та ін)

**Планктон** - мікроскопічні водорості і тварини, що живуть у товщі води. Складається з фіто-і зоопланктону.

**Нектон** - великі мешканці товщі води (риби, кальмари, дельфіни, кити і т.д.)

**Періфітоном** - прикріплені до водних рослин або до підводних скель організми (рачки, двостулкові молюски, морські жолуді, асцидії)

**Плейстон** - сукупність водних організмів, плаваючих на поверхні води або в напівзануреному стані.

**Правило екологічної піраміди** - при переході з однієї ланки харчування до іншого, біомаса, чисельність особин і кількість енергії зменшується в кілька разів (приблизно 10 разів). Причина цієї закономірності полягає в тому, що організми 90% енергії їжі затрачають на процеси життєдіяльності (енергія « дихання »), і тільки 10% йде на ріст тіла і тільки ця частина переходить до наступного ланці ланцюга харчування.

**ТОЛЕРАНТНІСТЬ** - здатність організмів витримувати зміни умов середовища. Організми з високою толерантністю можуть витримувати зміни умов в широких діапазонах, і вони тому мають більше шансів вижити, а з низькою толерантністю можуть жити тільки в певних умовах.

**Біонт** - мешканець середовища (гідробіонтів - мешканець водного середовища, геобіонт (едафобіонт, педофауна) - грунтового середовища, стенобіонт - організм, що вимагає строго певних умов, тобто з низькою толерантністю; еврібіонт - організм, здатний жити в різних умовах і т. д.)

**ЖИТТЄВА ФОРМА ОРГАНІЗМУ** - тип пристосованості організмів до екологічних умов проживання. Наприклад, життєві форми рослин: дерева, трави, чагарники, ліани, сукуленти та ін; у тварин за способом пересування - літаючі, стрибучі, що плазують, що риє, бігаючі, плаваючі, прикріплені, за місцем проживання - водоплавні, лісові, степові, грунтові і т.д.

**Ярусна** - пристосованість рослин, що дозволяє більш повно використовувати ресурси середовища: світло, тепло, вологу, поживні речовини грунту. Ярусність буває горизонтальна і вертикальна (в грунті).

**ФУНКЦІОНАЛЬНІ ГРУПИ ЕКОСИСТЕМИ** - це три групи організмів в будь-якій екосистемі, що здійснюють основні процеси в екосистемі: продуценти, консументи, редуценти. Завдяки їм в екосистемі відбувається потік речовин і по ланцюгах харчування, що становить основу кругообігу речовин, самовідтворення екосистеми.

**Продуценти** - це виробники органічної речовини (автотрофи), тобто рослини, хемосинтезирующие бактерії та синьо-зелені водорості.

**Гетеротрофи** - це споживачі органічної речовини, тобто травоїдні, хижаки, всеїдні. Консументи бувають 1-го порядку (травоїдна комаха, птах і ін), 2-го порядку (комахоїдні, рибоядние або хижаки), 3-го порядку (хижаки).

**Редуценти** - це руйнівники органічної речовини (бактерії гниття і бродіння, плісняві гриби, грунтові кліщі, хробаки, трупоядних комахи, тварини, які харчуються виділеннями інших тварин і т.д.).

**СТІЙКІСТЬ ЕКОСИСТЕМИ** - це здатність екосистеми протистояти різним впливам, зберігати відносну сталість чисельності видів і підтримувати основні процеси в рівновазі. Стійкість напряму залежить від кількості видів! Чим більше видове різноманіття, тим стійкіше екосистема! Причина цієї закономірності: чим більше видів в екосистемі, тим більше можливостей у організмів мати альтернативні види їжі, і тим більше шансів вижити - при браку однієї їжі, є можливість харчуватися іншою
їжею. Тому дуже важливо в природі біорізноманітність, тому це важлива умова екологічної рівноваги у всій природі, в біосфері.

*Саморегуляція ЕКОСИСТЕМИ* - властивість екосистеми підтримувати чисельність особин у популяціях на відносно сталому рівні. Саморегуляція відбувається завдяки наявності в екосистемі прямих, зворотних і непрямих зв'язків між організмами. Наприклад, збільшення чисельності рослин призводить до збільшення чисельності травоїдних, а це - до збільшення чисельності хижаків (прямі зв'язки). Але збільшення чисельності хижаків призведе з часом до зменшення чисельності травоїдних, а збільшення чисельності травоїдних - до зменшення чисельності рослин (зворотні зв'язки). Хижаки впливають на чисельність рослин через травоїдних (непрямий зв'язок).

**ЦІЛІСНІСТЬ ЕКОСИСТЕМИ** - це взаємопов'язаність організмів в екосистемі, що не дозволяє їм існувати один без одного і забезпечує протікання всіх процесів в екосистемі (потік речовин і по ланцюгах харчування, саморегуляцію, кругообіг речовин).

**ВІДКРИТІСТЬ ЕКОСИСТЕМИ** - полягає в тому, що екосистема може існувати тільки тоді, коли в неї буде здійснюватися приплив енергії ззовні! (Відкритість будь-якої системи полягає в тому, що вона потребує припливу енергії і поживних речовин ззовні)

*Сукцесія* - це послідовна зміна в часі одних екосистем іншими на певній території в ході їх саморозвитку. Наприклад, на місці маленького озера може утворитися болото через поступового обміління і висихання; на місці болота - луг; на місці лісу - луг, на місці безживного вулканічного острова через сторіччя може вирости ліс і т.д. У ході сукцесії процеси завжди йдуть в напрямку досягнення рівноваги в екосистемі - клімаксу!

*КЛІМАКС* - стан в екосистемі, коли вона без втручання ззовні знаходиться в рівновазі.

**ПЕРВИННА сукцесія** - процес розвитку різних екосистем на неживих територіях (на піщаних дюнах, на вулканічних островах, на місці скелястих гір). Ця сукцесія найтриваліша, тому спочатку потрібен час для формування грунту. Послідовність процесів:

На неживих місцях поселяються «піонери», першопоселенці - синьозелені водорості, лишайники. Відмираючи, вони утворюють тонкий шар грунту, на якій можуть поселятися спочатку мохи. Потім, у міру збільшення грунтового шару, можуть зрости трави, чагарники, дерева.

**Вторинна сукцесія** - це розвиток однієї екосистеми на місці іншої. Причини вторинних сукцесій: зміна клімату (поступове заболочування місцевості через вологого клімату), природні катаклізми (землетруси, повені, урагани тощо), людська діяльність (вирубування лісів, забруднення, оранка земель, видобуток корисних копалин і т.д .), навала шкідників або захворювання. Примітка: якщо в ході вторинної сукцесії зник грунтовий шар (через ерозію грунту), процеси підуть за типом первинної сукцесії.

**Агроценозів** (агроекосистеми, штучні екосистеми) - екосистеми, створені людиною (поля, сади, акваріум, городи, ставки, лісопосадки, парки і т. д.) Ознаки агроценозів: невелика кількість видів; короткі ланцюга харчування; незамкнутий кругообіг речовин (т.к . частина речовин виноситься з урожаєм і вимагає внесення добрив у грунт); нестійкість; процеси регулюються людиною; крім енергії сонця, використовується енергія машин, праця людини і т.д.

ЗАПОВІДНИКИ - особливо охоронювані природні території, на яких заборонені всі види господарської діяльності людини. Дозволені тільки наукові дослідження, спостереження.

**ЗАКАЗНИКИ** - це особливо охоронювані природні території, на яких в певний період року дозволені деякі види господарської діяльності людини, що не завдають сильної шкоди.

*БІОСФЕРА* - це особлива оболонка Землі, населена живими організмами. Межі біосфери визначаються в атмосфері дією УФ - променів (до озонового шару, тобто на висоті 20 -25 км), в гідросфері дією високого тиску і відсутністю світла і браком кисню (на глибині 11 км), в літосфері високим тиском і температурою, відсутністю кисню (на глибині до 3 км). Вчення про біосферу створив В.І.Вернадський, але термін «біосфера» ввів Е Зюсс (1873 р.).

**НООСФЕРА** («сфера розуму») - новий стан біосфери, коли її існування залежить від розумної господарської діяльності людини. Термін введений В.І.Вернадським.

**БІОМАСА** (жива речовина біосфери) - маса всіх живих організмів. Розрізняють біомасу суші, біомасу Світового океану, біомасу рослин, біомасу тварин, біомасу грунту і т.д. Розподіл біомаси різному: в біосфері переважає біомаса суші, на суші переважає біомаса рослин (т.к.преобладает нагромадження біомаси в рослинах

## **СЛОВАРЬ ТЕРМИНОВ**

*Абиотические факторы -* факторы неживой природы (космические, геофизические, климатические, пространственные, временные и т.п.), оказывающие прямое или косвенное влияние на живые организмы.

*Абсорбция -* поглощение вещества всей массой (объемом) поглощающего тела (другого вещества): газа - жидким или твердым веществом, любого загрязнителя - им же.

*Автотрофы -* организмы, способные синтезировать органическое вещество из диоксида углерода, воды и минеральных солей. Источниками энергии для биосинтеза служат свет (у фотоавтотрофов) или окисление ряда неорганических веществ (у хемоавтотрофов).

*Агроценоз -* сообщество организмов, культивируемых и сопутствующих им в сельском хозяйстве.

*Адаптация -* процесс и результат приспособления организмов к условиям существования. Различают видовую (генотипическую) адаптацию, происходящую в ряде поколений и связанную с процессом видообразования, и индивидуальную (фенотипическую) адаптацию - *акклимацию,* происходящую в пределах индивидуального развития организма и не затрагивающую его *генотип.*

*Адсорбция -* поглощение вещества из раствора или газа поверхностными слоями жидкости или твердого тела (называемых адсорбентами); играет важную роль в биологических процессах, а также в процессах очистки веществ и природоохранных технологиях.

*Акклиматизация -* приспособление организмов к измененным новым климато-географическим условиям существования.

*Акклимация -* индивидуальная (фенотипическая) адаптация к факторам среды; сопровождается обратимыми морфологическими и физиологическими изменениями организма.

*Алармизм. -* акцентирование общественного внимания на тревожных (негативных, катастрофических, кризисных) актуальных и потенциальных последствиях научно-технического прогресса.

*Аменсализм -* тип межвидовых отношений, при котором в совместной среде один вид организмов подавляет существование другого вида, не испытывая противодействия.

*Анабиоз -* временная полная приостановка жизнедеятельности организма, связанная с наступлением неблагоприятных условий или с особой фазой индивидуального развития.

*Анаэробы -* организмы, живущие при отсутствии свободного кислорода.

*Антропогенез -* исторический процесс происхождения, возникновения и развития человека.

*Антропогенные факторы -* факторы, возникшие в результате человеческой деятельности.

*Антропоцентризм* (в экологии) - воззрение, согласно которому:

современное человечество свободно от экологических законов, действующих в живой природе; взаимодействие с природой подчинено экономическим интересам людей; решение возникших экологических проблем может быть сведено к технологическим мерам по охране окружающей человека среды.

*Ареал -* область распространения систематической группы организмов - *популяции,* вида и т.п.

*Ассимиляция -* усвоение организмом поступающих из окружающей среды веществ в процессе роста и развития, их уподобление веществам организма.

*Аутоэкология -* экология отдельных особей данного вида; экология вида.

*Аэротенк -* искусственное сооружение в виде проточного резервуара для биологической очистки сточных вод от органических загрязнителей путем окисления их микроорганизмами, находящимися в аэрируемом слое.

*Барьер экологический -* полоса территории, которая благодаря особенностям естественного или созданного ландшафта (санитарно-защитная зона) служит препятствием для распространения техногенных загрязнений.

*Безопасность экологическая -* степень защищенности территориального комплекса, экосистемы, человека от возможного экологического поражения, определяемая величиной экологического риска.

*Биоаккумуляция -* накопление веществ (техногенных загрязнителей) в организмах возрастающих трофических уровней.

*Биоген -* питательное вещество; биогены, биогенные элементы - незаменимые химические элементы, из которых состоит вещество живых организмов, - углерод, водород, кислород, азот, сера, фосфор.

*Биогеохимический цикл -* круговорот химических элементов из неорганических соединений через растительные и животные организмы (органические вещества) вновь в исходное состояние. См. *Биотический круговорот.*

*Биогеохимия -* наука, изучающая круговорот химических элементов в биосфере.

*Биогеоценоз -* наземная *экосистема,* объединяющая на основе обмена веществ, энергии и информации сообщество живых организмов *(биоценоз)* с пространственной совокупностью абиотических условий *(биотопом).*

*Биоиндикация -* использование особо чувствительных организмов для обнаружения загрязнителей или других агентов в окружающей среде.

*Биоинтервал фактора -* участок диапазона изменений (градиента) какого-либо количественного фактора среды, в пределах которого возможно существование организма данного вида.

*Биом -* совокупность *экосистем* со сходным типом растительности, расположенных в одной природно-климатической зоне (тундра, тайга, степь, дождевой тропический лес, пустыня и т.п.).

*Биосфера -* глобальная *экосистема,* особая активная «оболочка» Земли, состав, строение и энергетика которой определяются деятельностью живых организмов.

*Биота -* любая пространственная совокупность всех живых организмов, безотносительно к категории сообщества (например, биота экосистемы, биота суши, биота океана, биота биосферы).

*Биотические факторы -* все формы воздействия организмов друг на друга.

*Биотический круговорот -* круговорот биогенных элементов и вовлекаемых им других веществ *в экосистемах,* в *биосфере* между их биотическими и абиотическими компонентами. Важнейшей чертой биосферного биотического круговорота является высокая степень замкнутости.

*Биотический потенциал -* 1) совокупность свойств *популяции,* вида, определяющих возможность увеличения численности и области распространения в данных условиях; 2) то же, что и репродукционный потенциал.

*Биотоп (экотоп) -* относительно однородное по абиотическим факторам среды пространство, занятое данным *биоценозом.*

*Биофильтр -* сооружение для биологической очистки сточных вод, построенное на принципе постепенного прохождения очищаемых масс либо через толщу фильтрующего материала, покрытого активной микробиологической пленкой, либо через пространство, занятое искусственно созданным сообществом организмов - «очистителей», например, камышей.

*Биоценоз -* сообщество взаимодействующих организмов разной систематической принадлежности, совместно обитающих на каком-либо участке суши или водоема; население *биотопа.*

*Биоцентризм (эксцентризм) -* воззрение, согласно которому (в противоположность антропоцентризму): взаимодействие человеческого общества с живой природой должно быть подчинено *экологическому императиву -* требованию сохранения целостности саморегуляции биосферы.

*Биоциды -* вещества и другие агенты, подавляющие жизнедеятельность и размножение организмов.

*Бифуркация -* раздвоение; точка бифуркации - пункт и момент выбора одного из нескольких возможных путей развития, эволюции системы, предсказательная информация о которых отсутствует.

*Валентность экологическая -* (пределы толерантности) - характеристика способности вида, популяции существовать в различных условиях среды (ср. *Биоинтервал фактора).*

*Валовой национальный продукт (ВНП) -* суммарная рыночная стоимость всех товаров и услуг, произведенных в стране за год.

**Газы** *парниковые -* газообразные вещества, попадающие в атмосферу и воздающие *парниковый эффект, -* пары воды, углекислый газ, »етан, окислы азота, летучие углеводороды и др.

*Генотип* - совокупность генов организма. *Генофонд -* совокупность *генотипов* всех особей *популяции,* вида.

*Гетеротрофы -* организмы, питающиеся готовыми органическими веществами.

*Гипобиоз -* значительное снижение уровня жизнедеятельности при наступлении неблагоприятных внешних условий (например, при зимней спячке животных).

*Глобальное потепление -* повышение средней температуры атмосферы и гидросферы в масштабах планеты, вызванное природными и техногенными факторами.

*Гомеостаз -* способность организма или системы организмов поддерживать постоянство функциональных характеристик в изменяющихся условиях среды.

*Демографический взрыв -* резкое увеличение скорости роста и численности населения Земли в XX в.

*Демографический переход* - смена типов воспроизводства населения (соотношений между рождаемостью и смертностью), постепенно приводящая к стабилизации численности.

*Демэкология -* экология *популяций,* в центре внимания которой находятся вопросы динамики численности.

*Депопуляция -* уменьшение численности *популяции,* населения.

*Деструкторы -* гетеротрофные организмы, разрушающие органические вещества до простых, вплоть до неорганических соединений (в том числе *деритофаги* и *редуценты).*

*Детериорация -* ухудшение, порча земли или других природных объектов; процесс, противоположный *мелиорации.*

*Детоксикация -* процесс обезвреживания внутри биологической системы попавших в нее вредных веществ.

*Детрит -* мертвое органическое вещество, продукты выделения и распада организмов.

*Детритофаги -* организмы, питающиеся *детритом* (син. *сапрофаги).*

*Диссимиляция -* распад сложных органических веществ в организме, сопровождающийся освобождением энергии, которая используется в процессах жизнедеятельности.

*Дрейф генов -* процесс случайного ненаправленного изменения частоты генов (аллелей) в *популяции.*

*Емкость среды -* количественная характеристика совокупности условий, ограничивающих рост численности *популяции.*

*Емкость территории демографическая -* обобщенная количественная характеристика условий данной территории, ограничивающая допустимую численность населения.

*Емкость экосистемы -* максимальный размер *популяции* одного вида, который данная *экосистема* способна поддерживать в определенных экологических условиях на протяжении длительного времени.

*Заболевания зкогенные* (экологические) - заболевания, вызванные неблагоприятными экологическими условиями.

*Закон больших чисел:* совокупное действие большого числа случайных факторов приводит, при некоторых общих условиях, к результату, почти не зависящему от случая.

*Закон константности количества живого вещества биосферы -* (В.И. Вернадский): количество живого вещества (биомассы всех организмов) биосферы для данной геологической эпохи постоянно.

*Закон максимизации энергии и информации в эволюции:* наилучшими шансами на самосохранение обладает система, в наибольшей степени способствующая поступлению, выработке и эффективному использованию энергии и информации.

*Закон минимума* (Ю. Либих): биотический потенциал (жизнеспособность, продуктивность организма, популяции, вида) лимитируется тем из факторов среды, который находится в минимуме, хотя все остальное условия благоприятны (см. *Закон толерантности).*

*Закон оптимальности:* любая система с наибольшей эффективностью функционирует в некоторых характерных для нее пространственновременных и экологических пределах.

*Закон развития системы за счет окружающей ее среды:* любая система может развиваться только за счет материально-энергетических и информационных возможностей окружающей ее среды; абсолютно изолированное саморазвитие невозможно.

*Закон толерантности* (В.Шелфорд): факторы среды, имеющие в конкретных условиях пессимальное (неблагоприятное - как минимальное, так и избыточное) значение, ограничивают возможность существования вида в данных условиях, вопреки и несмотря на оптимальное сочетание других отдельных условий.

*Зона аридная -* территория или природно-климатическая зона с малым естественным увлажнением - засушливая (полупустыни и пустыни).

*Зона бореальная -* зона лесов умеренного пояса.

*Зона геопатогенная -* пространство обитания, где сочетание неблагоприятных естественных факторов мажет вызвать заболевания у человека.

*Зона гумидная -* территория или природно-климатическая зона с высоким естественным увлажнением (например, дождевые тропические леса).

*Зона санитарка-защитная -* обычно часть территории, обладающая свойствами экологического барьера и пространственно разделяющая источники неблагоприятных экологических воздействий и возможные объекты этих воздействий.

*Зона аналогическою бедствия -* территория, где в результате техногенной или природной катастрофы возникла угроза экологического поражения людей из-за деградации естественной среды обитания.

*Зооценоз -* сообщество животных какого-либо *биоценоза.*

*Зоофаги -* плотоядные организмы, питающиеся животными других или своих видов (каннибализм).

*Иммобилизация -* обездвиживание, прекращение миграции веществ, уменьшающее их активность (например, в донных отложениях).

*Императив экологический -* обращенное к человеческому сообществу повеление, настоятельное требование (подобие нравственного закона) ограничить и остановить природбгубительную экспансию и соизмерить антропогенное давление с экологической выносливостью биосферы.

*Интродукция -* обычно преднамеренный перенос особей какоголибо вида растений или животных за пределы их ареала, в новые природно-климатические условия.

*Информационное общество -* стадия развития цивилизации, на которой преобладающей формой общественных связей становятся потоки информации, а материально-энергетические потоки минимизируются за счет экономии и высокой эффективности.

*Канцерогены -* вещества или физические агенты, способные вызвать развитие злокачественных новообразований или способствовать их возникновению.

*Квоты загрязнения среды -* разрешенные долевые количества выбрасываемых в окружающую среду техногенных загрязнителей, устанавливаемые местными, национальными или международными нормативными актами.

*Кислотные осадки -* атмосферные осадки - дождь, снег, туман, содержащие техногенные примеси, из-за которых их кислотность превышает нормальный уровень, т.е. рН ниже 5,6.

*Комменсализм -* тип межвидовых отношений, сожительства (симбиоза), при котором в совместной среде организмы одного вида безответно получают пользу от присутствия организмов другого вида.

*Консументы -* гетеротрофные организмы (в основном животные), потребляющие органическое вещество других организмов - растений (растительноядные - *фитофаги)* и животных (плотоядные - *зоофаги).*

*Контаминационный эквивалент энергии -* общая масса техногенных загрязнителей среды (с учетом их токсичности), приходящаяся на единицу потребленной энергии в данной технологии, отрасли производства.

*Коэволюция -* а) параллельная, совместная, сопряженная эволюция взаимодействующих организмов; б) сопряженная эволюция человечества и природы.

*Ксенобиотики -* вещества, чуждые природе, составу и обмену веществ живых организмов.

*Кумуляция -* скопление порций вещества, усиливающее его действие;

суммирование вредных эффектов от действия вредных агентов.

*Лицензирование природопользования -* система оплачиваемых государственных разрешений на эксплуатацию природных ресурсов.

*Мальтузианство -* развитие теории народонаселения Т.Р. Мальтуса (1798); совокупность взглядов, по которым неограниченный рост численности населения рассматривается как главная причина социальной напряженности, политических потрясений и экологических кризисов.

*«Мания»-структуры -* системы хозяйственных или социальнопсихологических отношений с нарушенными обратными связями, находящиеся в сильной зависимости от стимулов кратковременного или мнимого благополучия.

*Мелиорация -* улучшение земель для сельскохозяйственных целей.

*Метаболизм -* обмен веществ и энергии в организме, биологической системе.

*Мониторинг -* слежение за какими-то объектами или явлениями, регулярная или непрерывная регистрация их состояния.

*Мониторинг экологический -* слежение за качеством всех слагаемых окружающей среды и состоянием биологических объектов.

*Монокультура -* а) замена естественного разнообразия растительного покрова какой-либо одной сельскохозяйственной культурой; б) бессменное возделывание какой-либо сельскохозяйственной культуры на одном и том же поле.

*Мутагены -* вещества или физические агенты, способные вызывать *мутации.*

*Мутация -* изменение в генетическом аппарате организма, приводящее к наследуемому изменению признаков или к гибели организма.

*Мутуализм -* тип межвидовых взаимоотношений, когда оба сожительствующих организма извлекают взаимную пользу.

*Неособирательство -* форма хозяйственной деятельности, при которой осуществляется максимальное контролируемое (неистощительное) использование природных биологических ресурсов с целью относительного уменьшения технического производства в сельском хозяйстве и пищевой промышленности.

*Ниша экологическая -* комплекс факторов, которые требуются для существования вида, включая его связи с другими видами в сообществе.

*Ноогенез (ноосферогенез) -* процесс формирования *ноосферы.*

*Ноосфера -* букв. «мыслящая оболочка», сфера разума, согласно В.И.Вернадскому - качественно новая, высшая стадия развития биосферы под контролем разумной деятельности человека.

*Норма реакции -* экологические пределы, в которых возможно приспособительное изменение реакций жизнедеятельности и признаков организмов данного вида.

*Озоновый экран -* слой атмосферы, отличающийся повышенной концентрацией молекул озона  $(O_2)$ , поглощающих коротковолновое ультрафиолетовое излучение Солнца, опасное для живых организмов.

*Онтогенез -* индивидуальное развитие организма; для многоклеточных - от оплодотворения яйцеклетки до старения и смерти.

*Опустынивание (аридизация) -* процесс обеднения растительного покрова, связанный со стойким уменьшением увлажнения территории, превращением ее в аридную зону.

*Оценка воздействия на окружающую среду (ОВОС) -* экспертная процедура, предназначенная для определения (прогнозирования) возможных воздействий строительства, пуска, эксплуатации (включая аварийные ситуации) и ликвидации хозяйственного объекта на состояние окружающей среды, целостность природных систем и здоровье людей.

*Парниковый эффект -* повышение температуры атмосферы из-за увеличения содержания в ней парниковых газов, приводящего к чрезмерному поглощению воздухом теплового излучения Земли.

*Пестициды -* синтетические вещества, используемые для защиты растений, животных, сельскохозяйственной продукции от угнетающих и повреждающих влияний других организмов - сорняков (гербициды), насекомых (инсектициды), грибков (фунгициды) и др.

*Пирамида экологическая (трофическая) -* графическое изображение количественных соотношений между трофическими уровнями *биоценоза - продуцентами, консументами* (отдельно каждого уровня) и *редуце-* *нтами,* выраженное в их численности (пирамида чисел), биомассе (пирамида биомасс) или энергии (пирамида энергий).

*Пищевая (трофическая) цепь -* перенос вещества и энергии между членами *биоценоза,* представляющими различные трофические уровни, при поедании последующим членом цепи предыдущего.

*Полинозы -* аллергические заболевания, вызванные пыльцой цветущих растений.

*Поллютанты -* техногенные загрязнители среды: воздуха (аэрополлютанты), воды (гидрополлютанты), земли (терраполлютанты).

*Популяция -* совокупность особей одною биологического вида, населяющих пространство с относительно однородными экологическими условиями, имеющих общий *генофонд* и возможность свободно скрещиваться.

*Поражения экологические -* нанесение вреда природным комплексам, экологическим системам, их отдельным компонентам, а также человеку в результате резких или длительных изменений экологических условий.

*Правило Д.Аллена:* увеличение выступающих частей тела одного вида или близких видов теплокровных животных (конечностей, хвоста, ушей) при продвижении с севера на юг.

*Правило К.Бергмана:* у теплокровных животных, подверженных географической изменчивости, размеры тела особей статистически (в среднем) больше у популяций, обитающих в более холодных частях ареала.

*«Правило 10%»* (правило пирамиды энергий Р. Линдемана): с одного трофического уровня экологической пирамиды переходит на другой, более высокий ее уровень (по «лестнице» *продуцент - консументы),* в среднем около 10% поступившей на предыдущий уровень энергии.

*«Правило 1%»:* для биосферы в целом доля возможного потребления чистой первичной продукции (на уровне консументов высших порядков) не превышает 1%.

*Принцип Ле Шателье - Брауна:* при внешнем воздействии, выводящем систему из состояния устойчивого равновесия, это равновесие смещается в том направлении, при котором эффект внешнего воздействия ослабляется.

*Принцип минимума диссипации* (рассеяния) энергии, или принцип экономии энергии (Л.Онсагер - И.Пригожий): при вероятности развития процесса в некотором множестве термодинамически допустимых направлений, реализуется то, которое обеспечивает минимум рассеяния энергии.

*Принцип сбалансированного природопользования:* размещение и развитие материального производства на определенной территории должно осуществляться в соответствии с ее экологической выносливостью по отношению к техногенным воздействиям.

*Природоемкость производства -* совокупный ущерб, который наносится природным объектам и ресурсам, состоянию окружающей среды строительством и эксплуатацией хозяйственных объектов, их отходами и продукцией.

*Продуценты -* автотрофные организмы (в основном - зеленые растения), образующие первичную продукцию органических веществ.

*Радиофобия -* пограничное предболезненное состояние человека, вызванное страхом радиационного поражения - по оправданным или воображаемым причинам.

*Регенерация отходов -* использование полезных компонентов, заключенных в отходах, для новых технологических циклов (обычно другого типа, чем ранее проходивших).

*Редуценты -* гетеротрофные организмы (бактерии и грибы), завершающие распад органических соединений до простых неорганических веществ - воды, диоксида углерода, сероводорода и солей.

*Рекультивация -* комплекс мер, направленный на восстановление ранее нарушенного природного ландшафта, а также продуктивности нарушенных земель.

*Рекуперация отходов -* технологический процесс обработки отходов с целью повторного использования их компонентов, как правило, в том же технологическом процессе, где произошло образование отходов.

*Рециклинг -* возможно полное возвращение расходных и вспомогательных веществ и материалов в циклических производственных процессах для повторного использования.

*Реципиенты -* в экологическом контексте общее обозначение для объектов техногенных воздействий - людей, других живых организмов, экосистем, а также неживых объектов.

*Сапрофаги -* животные, питающиеся мертвой органикой *(детритофаги).*

*Синэкология -* экология многовидовых сообществ, экосистем.

*Стенобионты (стеноэки) -* организмы, нормальное существование которых возможно в узких пределах изменений экологических условий -

температуры (стенотермы), влажности (стеногидридные организмы), выбора пищи (стенофаги) и т.д.

*Стресс -* состояние физиологического напряжения организма, совокупность реакций, возникающих в ответ на внешние воздействия, нарушающие *гомеостаз.*

*Сукцессия -* направленная и непрерывная последовательность изменений видового состава организмов в данном местообитании.

*Тератогены -* вещества или физические агенты, которые при действии на родительские организмы способны вызвать врожденные уродства у потомства.

*Технобиогеоценоз* (сокр. *техноценоз) -* экологическая интерпретация понятия природно-производственного комплекса.

*Техногенез (в* экологии) - процесс развития материальной культуры, техники, порождающий изменения в природной и окружающей человека среде.

*Техншфера -* «техническая оболочка» - искусственно преобразованное пространство планеты, находящееся под воздействием продуктов производственной деятельности человека.

*Урбанизация -* рост и развитие городов, преобразование сельской местности в городскую, миграция сельского населения в города, увеличение роли городов в жизни общества.

*Фенотип -* совокупность генетически определяемых признаков и свойств организма.

*Фитопланктон -* совокупность микроводорослей, мелких растительных организмов, обитающих в толще воды.

*Фитофаги -* растительноядные животные.

*Фитоценоз -* многовидовое растительное сообщество.

*Фотопериодизм -* изменения состояния биологических систем, обусловленные естественным ритмом освещенности, сменой дня и ночи, сезонными изменениями длительности светового дня.

*Хемосинтез -* синтез органических веществ у хемоавтотрофных бактерий, использующих в качестве источников энергии окисление некоторых неорганических веществ.

*Хемофобия -* пограничное предболезненное состояние человека, вызванное страхом химического отравления.

*Эврибионты (эвриэки) -* организмы, существующие в широких пределах изменений экологических условий: температуры (эвритермы), влажности (эвригидридные организмы), выбора пищи(эврифаги) и т.п.

*Эвтрофикация водоемов -* чрезмерное обогащение водной среды питательными веществами.

*Эдафон -* совокупность животного населения почвы.

*Экологизация науки -* процесс проникновения идей и проблем экологии в другие области знания, в систему современных естественных, технических и гуманитарных дисциплин. Выделяются три уровня экологизации: внутридисциплинарная, междисциплинарная и проблемная.

*Экологическая техноемкость территории (ЭТТ) -* обобщенная характеристика территории, количественно соответствующая максимальной техногенной нагрузке, которую может выдержать и переносить в течение длительного времени совокупность реципиентов и экологических систем территории без нарушения их структурных и функциональных свойств.

*Экопатология -* см. *Заболевания экогенные.*

*Экоразвитие -* экологически ориентированное социальноэкономическое развитие, при котором рост благосостояния людей не сопровождается ухудшением состояния среды обитания и деградацией природных систем (М. Стронг, 1972).

*Экосистема (экологическая система) -* совокупность совместно обитающих разных видов организмов и условий их существования, находящихся в закономерной взаимосвязи друг с другом.

*Экосфера -* а) совокупность живых организмов современной биосферы и всех веществ, находящихся под контролем потребления, трансформации и продуцирования живыми организмами (= современная биосфера); б) в данном учебнике: экосфера = современная биосфера + техносфера - «единая глобальная система взаимодействия современной биосферы и техносферы,. арена взаимодействий человека и природы, на которой сосредоточены все современные экологические проблемы и коллизии».

*Экофобии -* общее наименование для фобий, вызываемых неблагоприятными экологическими воздействиями на людей *{радио-фобия, хемофобия).*

## *Эксцентризм -* см. *Биоцентризм.*

*Экоцид -* значительное угнетение и гибель *экосистем,* различных организмов, в том числе и людей, под влиянием резких или длительных антропогенных нарушений нормальных экологических условий.

*Эктотермы -* организмы, температура тела которых мало отличается от температуры среды обитания и следует за ее изменениями: низшие организмы, растения, холоднокровные животные.

*Эмерджентность -* возникновение совершенно новых свойств при взаимодействии двух или нескольких объектов или явлений, свойств, не являющихся простой суммой исходных.

*Эмиссия* (в экологии) - выпуск, испускание каких-либо веществ, побочных продуктов производства.

*Эндотермы -* теплокровные животные -птицы и млекопитающие, способные с помощью внутренних механизмов терморегуляции поддерживать относительно постоянную температуру тела, в определенных пределах не зависящую от температуры среды

*Эрозия почвы -* разрушение (смыв, размыв, выдувание) плодородного слоя почвы талыми, ливневыми водами и ветрами.

## **Список літератури**

- 1.Засуха В.А., Лисенко В.П., Голуб Б.Л. Прикладна математика, 3- видання, перероблене та доповнене. К.: Арістей, 2006. – 334 с.
- 2.Херхаргер М., Партолль Х. Mathcad 2000. Полное руководство. К.: Издательская группа ВНV, 2000. – 460с.
- 3.Меркурьева Е.К. Биометрия в селекции и генетике сельскохозяйственных животных. – М.: Колос, 1970, - 424 с.
- 2.Вентцель Е.С. Теория вероятностей. М.: Наука. 1964. 576с.
- 3.Гмурман В.Е. Теория вероятностей и математическая статистика. М.: Высшая школа, 1978. –360с.
- 4.Гнеденко Б.В. Курс теории вероятностей. М.: Наука, 1965. 400с.
- 5.Гурский Е.М. Теория вероятностей с элементами математической статистики. – М.: Высшая школа, 1971, - 328 с.
- 6.Данко П.Е., Попов А.Г., Кошевника Т.Я. Высшая математика в упражнениях и задачах. – М.: Высшая школа. 1986. - 304с.
- 7.Жлуктенко В.І., Наконечний С.І. Теорія ймовірностей і математична статистика. Київ.: КДЕУ. 1977.
- 8.Засуха В.А., Лисенко В.П., Голуб Б.Л. Прикладна математика. К.: 2003.
- 9.Засуха В.А. Характеристики множини варіаційних рядів /Науковий вісник НАУ. Т.63. – К.: НАУ, 2004. – с.151-156.
- 10.Засуха В.А. Рівняння прямої на площині /Аграрна наука та освіта. Т.63. – К.: НАУ, 2005. – с.73-79.
- 11.Інформатика: Комп'ютерна техніка. Комп'ютерні технології./За ред. О.І. Пушкаря. – К. Вид. центр Академія, 2001. – 696 с.
- 12.Мармоза А.Т. Практикум по математической статистике. –К.: Вища школа, 1990. –191с.
- 13.Петунин Ю.Н. Приложение теории случайных процессов в биологии и медицине. Киев: Наук. думка, 1981. – 320с.
- 14.Тарасенко Р.О., Лисенко В.П., Касаткін Д.Ю. Інформаційні технології в системах якості, стандартизації та сертифікації. Київ, НАУ, 2002. –82 с.
- 15.Хильми Г.Ф Основи физики биосферы.Гидрометиздат. Ленинград. 1966, 298 с.
- 16.Сукачов В.Н. Введение в учение о растительных сообществах. Избр. труды т.3. Л. Наука, 1975. у
- 17.Амосов Н.М. Биологическая система (Енциклопедія кібернетики). Киев. Гл. ред. УСЭ, 1974.
- 18.Suppelt Ralf. Applications of optimum control theory to agroecosystem modeling. Ecological modeling, 1999, v/121. 161-183.
- 19.Гродзинський М.Д. Основи ландшафтної екології К.:Либідь, 1993.-224 с.
- 20.Моисеев Н.Н., Александров В.В., Тарко А.М. Человек и биосфера. М., Наука, 1985, 270 с.
- 21.Коваленко Г.Д, Рудя К.Г. Радиоэкология Украины. Киев, Київський університет, 2001, 167 с.
- 22.Хакен Г.Информация и самоорганизация. Москва, КомКнига, 2005.-248 с.
- 23.8.Смагин А.В. Почва как результат самоорганизации би огеценоза. Доклады АН СССР, 1989,т. 308, №4
- 24.Роде Α.Α. Почвообразовательный процесс и эволюция почв. М,: ОГИЗ, 1947. 141 с.
- 25.Мопертюи П. Законы движения и покоя, выведенные метафизического принципа. В кн. Вариационные принципы механики. М. ГИФМЛ,1959, стр. 41-55.
- 26.Бєляєв В.И. Управление природной средой., Киев, Наукова думка, 1973, 127 с.
- 27.Лекявичус Э. К. Инфомационный статус экосистемы. В кн. Экологический прогноз, Издательство МГУ, 1986, стр. 157 – 163.
- 28.Лархер В. Экология растений.– М.: Мир, 1978.–382 с.
- 29.Одум Ю. Экология: в 2 т. М., 1986. Т.1. 200 с.,Т.2. 220 с.
- 30.Эбелинг В.Образование структур при необратимых процессх. Москва Ижевск. Институт кмпьютерных исследований, НИЦ «Регулярная и хаотическая динамика», 2004, 256 с.
- 31.Шен нон К. Работы по теории информации и кибернетике. М. ИЛ, 1963.
- 32.Автомонов Ю.Г. Моделирование биологических систем. Киев, Наукова думка, 1977, 260 с.
- 33.Бриллюен Л. Научная неопределенность и информация. М., КомКнига, 2006, 272 с.
- 34.Хакен Г. Синергетика. М,, Мир, 1985, 423 с.
- 35.Пригожин И, Кандепуди Д. Современная термодинамика. М., Мир,2002, 461 с.
- 36.Пригожин И. От существующего к возникающему. М. Наука,1985, 326 с. ,
- 37.Климонтович Ю.Л. Статистическая физика. М. Наука, 1982, 608 с.,
- 38.Торнли Дж. Г.М. Математическиео модели ф физиологии растений. Киев, Наукова Думка, 1982, 312 с.
- 39.Svirezhev Yuri M. Thermodynamics and ecology. Ecological Modelling ,2000, 132, 11–22.
- 40.Федоров В.Д., Гильманов Т.Г. Экология. М., Изд. МГУ, 1990, 461 с.
- 41.Дажо Р. Основы экологии. М. Прогресс. 1975, 415 с.
- 42.Амалькин В.В.. Дифференциальные уравнения в приложениях. М., Наука, 1987. - 158 с.
- 43.Мишкис А.Д. Математика для ВТУЗОВ. Специальные курсы. М. Наука, 1971, 632 с.
- 44.Понтрягін Л. Дифференциальные уравнении я. М. Наука, 1958, 350 с.
- 45.Кудрицкий Ю.К., Георгиевский А.Б., Карпов В.И. Адаптационная гипотеза биологической эффективности ионизирующего излучения. Атомная энергия. 1992, т. 73, вып.1. стр. 27 – 32.
- 46.Уорк К., Уорнер С.. Загрязнение воздуха. Источники и контроль.- М:. Мир, 1980. - 539 с.
- 47.Махонько К.П., Силантьев А.Н., Шкуратова И.Г. Контроль за радиационным загрязнением природной среды в окрестностях АЭС. Л., Гидрометеоиздат, 1985, 136 с.
- 48.Пути миграции искусственных радионуклидов в окружающей среде. Радиоэкология после Чернобыля. Под ред. Ф. Уорнера и Р. Харрисона.– М.: Мир, 1999.– 520 с.
- 49.Muller H., Prohl G. ECOSYS-87: A dynamic model for assessing radiological consequences of nuclear accidents //Health Physics.–1993.– V.64, № 3.– Р.232–252.
- 50.Handbook of parameter values for the prediction of radionuclide transfer in temperate environments.–Tech. Reports.–Vienna: IAEA.– 1994.–№ 364.–73 p.
- 51.P. Henner, C. Colle and M. Morello. (Transfer and translocation of 241Am, 239Pu, 137Cs and 85Sr after partial foliar contamination of bean plants. Radioprotection, Suppl. 1, vol. 40 (2005), S379-S383)
- 52.Блинов Б.К. К оценке размеров зоны загрязнения почв тяжелыми металлами в районах техногенного влияния. Труды Института экспериментальной метеорологии. М. Гидрометиздат. 1983, вып.11 (97). Стр.  $48 - 51$ .
- 53.Кабата–Пендиас А., Пендиас Х. Микроэлементы в почвах и растени-

ях.–М.: Мир, 1989.–439 с.

- 54.Modelling the migration and accumulation of radionuclides in forest ecosystems:
- 55.final report on the BIOMASS Forest Working Group activities 1998 2000.
- 56.Кутлахмедов Ю.А., Корогодин В.І, Кольтовер В.К. Основи радиоэкології, К., ВИща школа, 2003, - 319 с.
- 57.Клечковский В.М., Гулякин И.В. Поведение в почвах и растениях микроколичеств стронция, цезия, рутения и циркония // Почвоведение.– 1958. –№3.–С.1–15.
- 58.Гродзинский Д.М., Гудков И.Н. Защита растений от лучевого поражения.– М.: Атомиздат, 1973. – 384 с.
- 59.Протас Н.М., Шпинар Л.И., Ясковец И.И. Механизмы, контролирующие миграцию радионуклидов в системе почва – растение // Агроекологічний журнал.– 2004.– №2.– С.67–72.
- 60.Abbott Michael L., Rood Arthur S. COMIDA: A radionuclide food chain model for acute fallout deposition // Health Physics.–1994.– V.66, №1.– Р.17–29.
- 61.Koch J., Tadmor J. RADFOOD A dynamic model for radioactivity transfer through the human food chain // Health Physics.–1986.– V.50, №6.– 62.Р.721–737.
- 63. Simmonds J.R., Linsley G.S. A dynamic modeling system for the transfer of radioactivity in terrestrial food chains. Nuclear safety. –1981.–V.2, №6.– Р.766–777.
- 64. Whicker F. Ward, Kirchner T.B. PATHWAY: A dynamic food chain model to predict radionuclide ingestion after fallout deposition // Health Physics.– 1987.–V.52, №6.– Р.717-737.
- 65. Zach Reto, Sheppard Steve C. Food-chain and dose model, CALDOS, for assessing Canada's nuclear fuel waste management concept // Health Physics.– 1991.–V.60,  $\mathcal{N}$  5.–P.643–656.
- 66. Фесенко С.В., Спиридонов С.И., Санжарова Н.И., Анисимов В.С., Алексахин Р.А. Моделирование миграции 137Cs в системе почва – растения на торфяных почвах, подвергшихся загрязнению после аварии на Чернобыльской АЭС // Экология.– 2002.– №3.– С.185–192.
- 67. Коноплев А.В., Коноплева И.В. Параметризация перехода 137Cs из почвы в растения на основе ключевых почвенных характеристик // Радиационная биология.–1999.–Т.39, №4.–С.455-461.
- 68. Ефремова М.А., Дричко В.Ф., Поникарова Т.М., Скородумова Т.О. Ис-

следование взаимодействия 134Cs и калия в системе торфяная почва– растение в условиях возрастающих концентраций макроаналога в почве // Радиационная биология и радиоэкология. –2000. ––.№1. –С. 113– 117.

- 69. Протас Н.М., Ясковец И.И., Шпинар Л.И. Концентрационные соотношения для радионуклида 137Cs в системе почва–растение// Агроекологічний журнал. – 2003. –№4. –С. 74–78.
- 70. Прохоров В.М. Математическая модель поглощения элементов растениями из почвы // Агрохимия.–1970.– №7.–С.126-135.
- 71. Прохоров В.М. Миграция радиоактивных загрязнений в почвах. Физико-химические механизмы и моделирование / Под ред. Р.М.Алексахина.– М.: Энергоиздат, 1981. – 98 с.
- 72. Мусиенко Н.Н., Тернавский А.И. Корневое питание растений: Учеб. пособие.–К.:Выща школа, 1989.–203 с.
- 73. Casadesus J., Sauras T., Gonze M.A., Vallejo R., Brechignac F. A nutrient based mechanistic model for predicting the root uptake of radionuclides// In Radioactive pollutants: Impact on the environment–2001.– Р.209-239.
- 74. Ясковець І.І., Тарасенко Р.О., Протас Н.М. Модель міграції радіонуклідів в системі грунт–рослина // Науковий Вісник НАУ.– 2004.–Вип.77.–С.80–93
- 75. Санжарова Н.И., Фесенко С.В., Лысянский К.Б., и др. Формы нахождения в почвах и динамика накопления 137Cs в сельскохозяйственных культурах после аварии на Чернобыльской АЭС // Почвоведение.– 1997.– №2.– С.159–164.
- 76. Фесенко С.В., Спиридонов С.И., Санжарова Н.И., Алексахин Р.А. Математическая модель биологической доступности 137Cs в почвах луговых систем // Почвоведение.– 1997.– №1.– С.42–48.
- 77. Knatko V.A., Ageets V.U., Shmigelskaya I.V., Ivashkevich I.I. Soil to potato transfer of 137Cs in an area of Belarus: regression analyses of the transfer factor against 137Cs deposition and soil characteristics// J.of Environmental Radioactivity. –2000.– V.48.– Р.171 –181.
- 78. Zach Reto, Sheppard Steve C. Food-chain and dose model, CALDOS, for assessing Canada's nuclear fuel waste management concept // Health Physics.– 1991.–V.60, № 5.–Р.643–656.
- 79. Георгиевский В.Б.. Экологические и дозовые модели при радиационных авариях. К.: Наукова Думка. 1994. – 235 с.
- 80. Гусев Н.Г., Беляев В.А.. Радиоактивные выбросы в биосфере. Спра-

вочник. - М. Энергоатомиздат, 1991. – 248 с.

- 81. MYTTENAERE, C., SCHELL, W.R., THIRY, Y., SOMBRE, L., RONNEAU, C., VAN DER STEGEN DE SCHRIECK, J., Modelling of the Cs-137 cycling in forests: recent developments and research needed // Sci. Total Environ. 136.–1993.–Р. 77–91.
- 82. Гірій В.А., Заїтов В.Р., Онищук В.А., Ясковець І.І. «ЕКОМОДЕЛЬ»: динамічна модель для радіоекологічної ситуації // Агроекологія і біотехнологія. – 1999.–Вип. 3.– С.25–34.
- 83. Страшкраба М., Гнаук А. Пресноводные экосистемы. Математическое моделирование. М. Мир., 1989, -376 с.
- 84. Пристер Б.С., Лощилов Н.А., Немец О.Ф., Поярков В.А. Основы сельскохозяйственной радиологии. - К. Урожай, 1991. – 246 с.
- 85.Бендат Дж., Пирсол А. Прикладной анализ случайных данных М. Мир, 1989, 540 с.
- 86.Гущинский А. Г., Гальченко М. И., Чернышова М. А. Лабораторный практикум к курсу «Информационные технологии», Пушкин, 2013.

(інформація про видавництво)